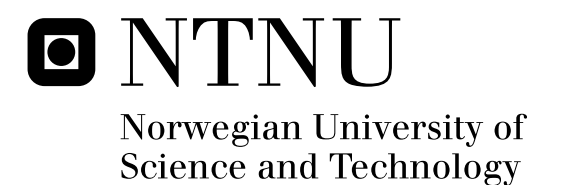

# Linux Support for AVR32 UC3A

Adaption of the Linux kernel and toolchain

Pål Driveklepp Olav Morken Gunnar Rangøy

Submission date: June 2009 Supervisor: Morten Hartmann, IDI Co-supervisor: Håvard Skinnemoen, Atmel Master of Science in Computer Science

Norwegian University of Science and Technology Department of Computer and Information Science

# Problem Description

The goal of this project is to adapt the Linux kernel and a toolchain to support the Atmel AVR32 UC3A0512 microcontroller. This involves adaption of the GNU Compiler Collection (GCC) and associated tools, and the Linux kernel and drivers specific to the Atmel AVR32 UC3 CPU architecture. In addition, a set of useful applications should be selected, compiled and tested.

Assignment given: 15. January 2009 Supervisor: Morten Hartmann, IDI

# **Abstract**

The use of Linux in embedded systems is steadily growing in popularity. The UC3A is a series of high performance, low power 32-bit microcontrollers aimed at several industrial and commercial applications including Programmable Logic Controllers (PLCs), instrumentation, phones, vending machines and more. The main goal of this project was to complete the adaptation of the Linux kernel, compiler and loader software, in order to enable the Linux kernel to load and run applications on this device. In addition, a set of useful applications should be picked, compiled and tested on the target platform to indicate a complete software solution.

This master's thesis is a continuation, by the same three students, of the work of a student project during the fall of 2008. In this report we present in detail the findings, challenges, choices and and solutions involved in the working process. During the course of this project, we have successfully adapted the Linux kernel, and a toolchain for generating binaries loadable by Linux. A set of test applications have been compiled and tested on the resulting platform. This project has resulted in the submission of a revised patch series for the U-Boot boot loader, one patch series for Linux, and one for the toolchain. Requirements have been created, and tests for the requirements have been carried out.

ii

# **Preface**

<span id="page-6-0"></span>This master's thesis documents the work done by a group of three students working on their thesis assignment during the spring of 2009 at the Department of Computer and Information Science at the Norwegian University of Science and Technology.

We would like to thank Håvard Skinnemoen at Atmel Norway for his help and guidance, and Atmel for providing the required hardware. We would also like to thank our supervisor Morten Hartmann. A special thanks goes to Øyvind Rangøy, who took the time to read and comment errors in this report.

iv

# **Contents**

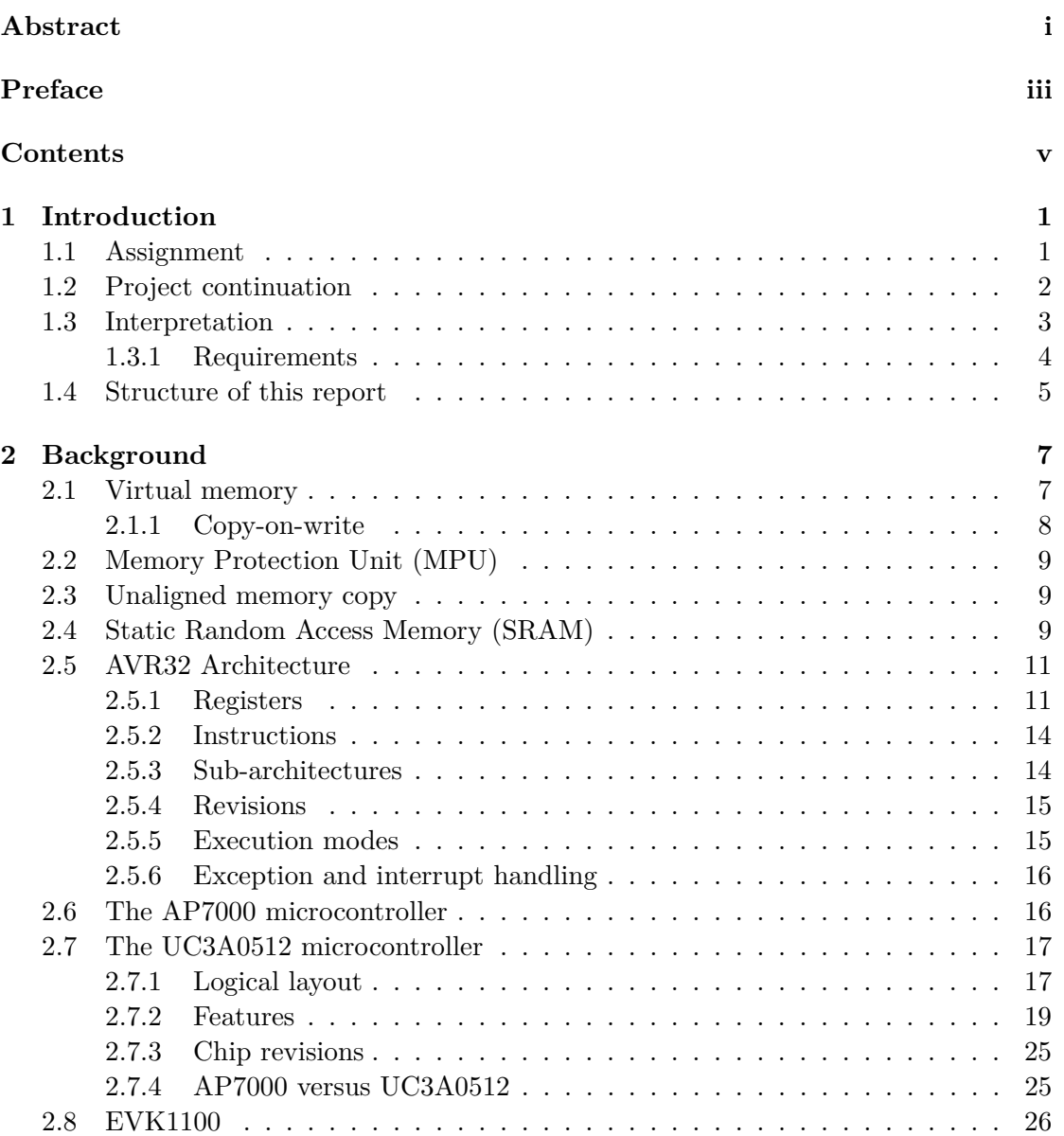

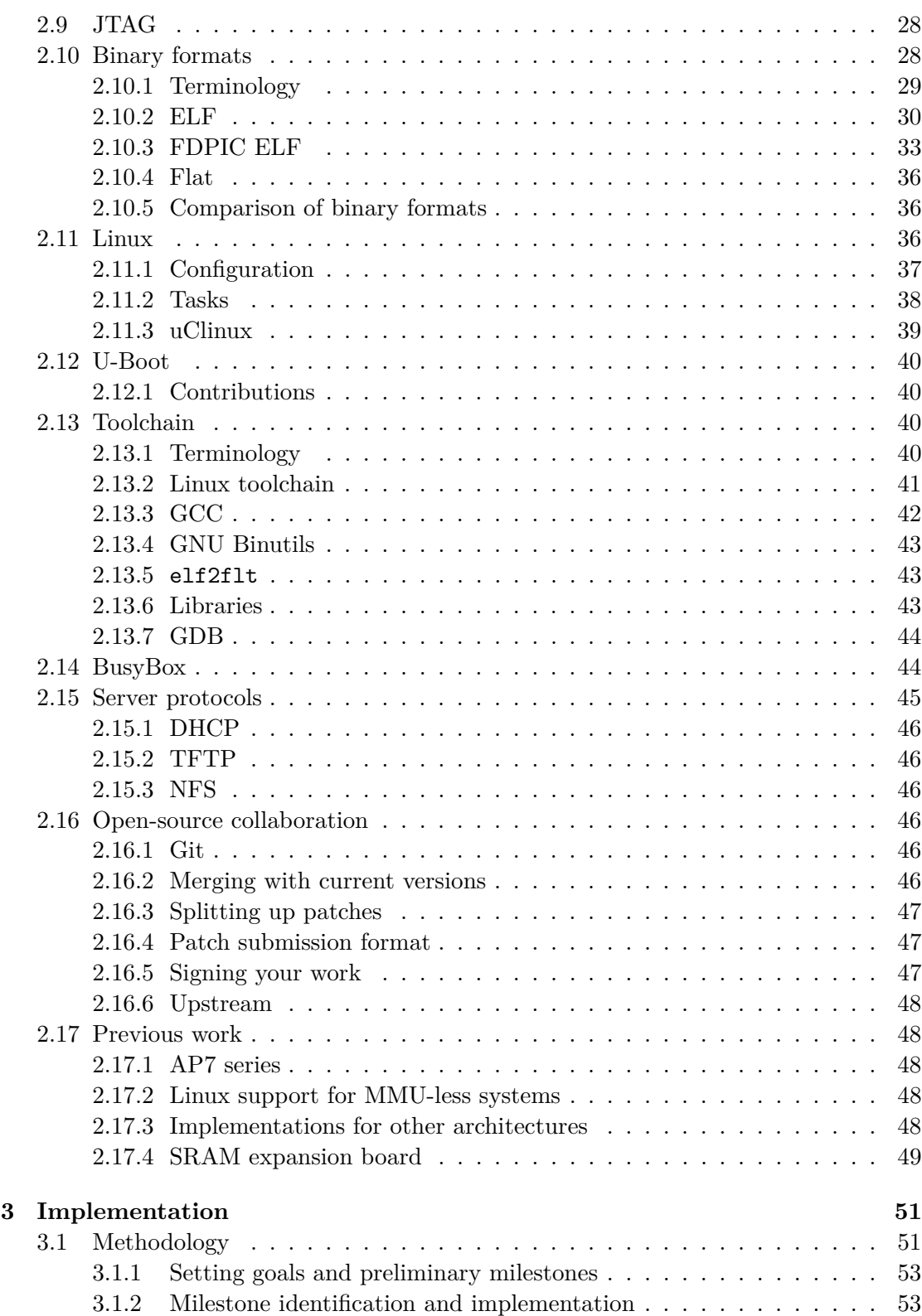

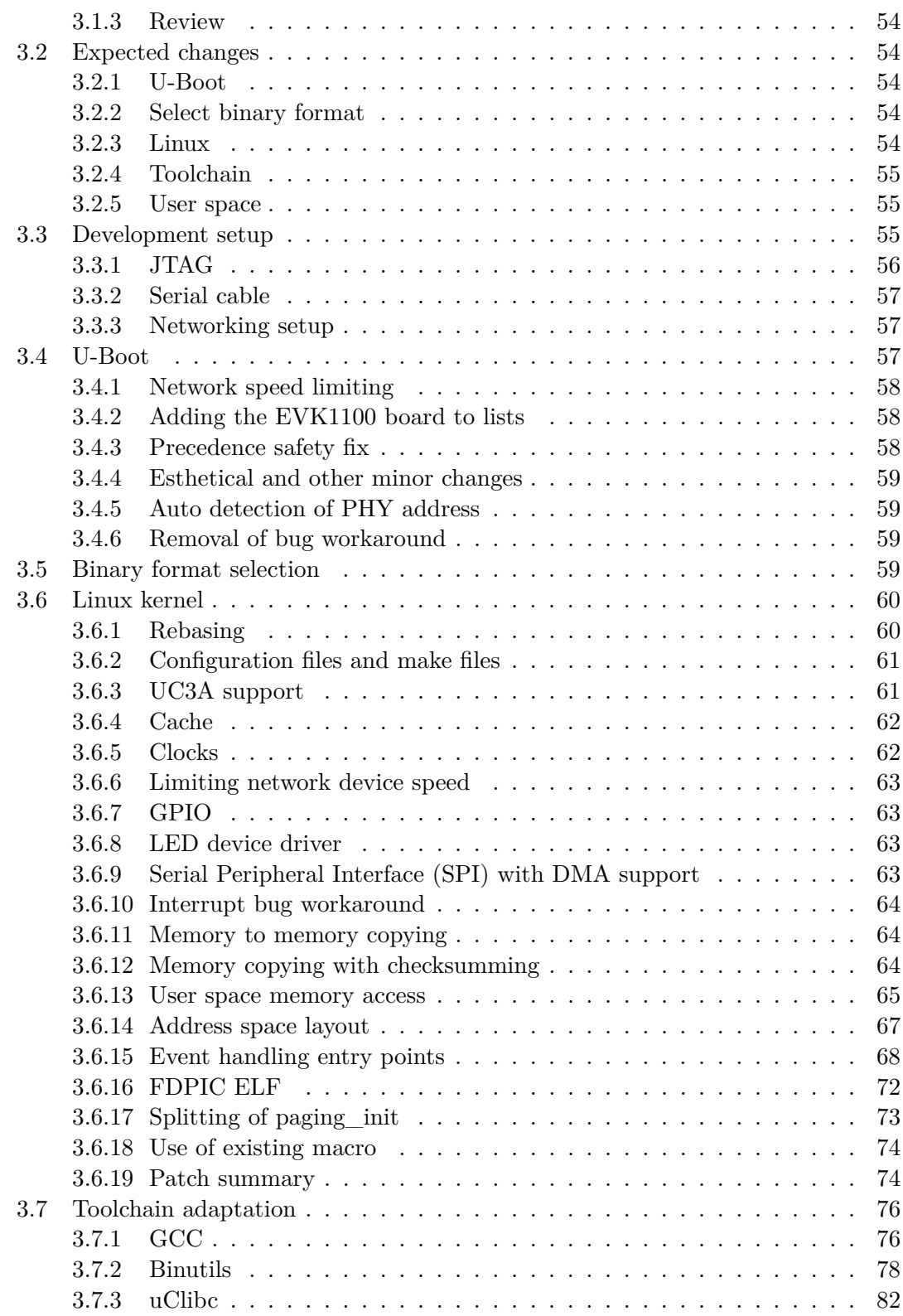

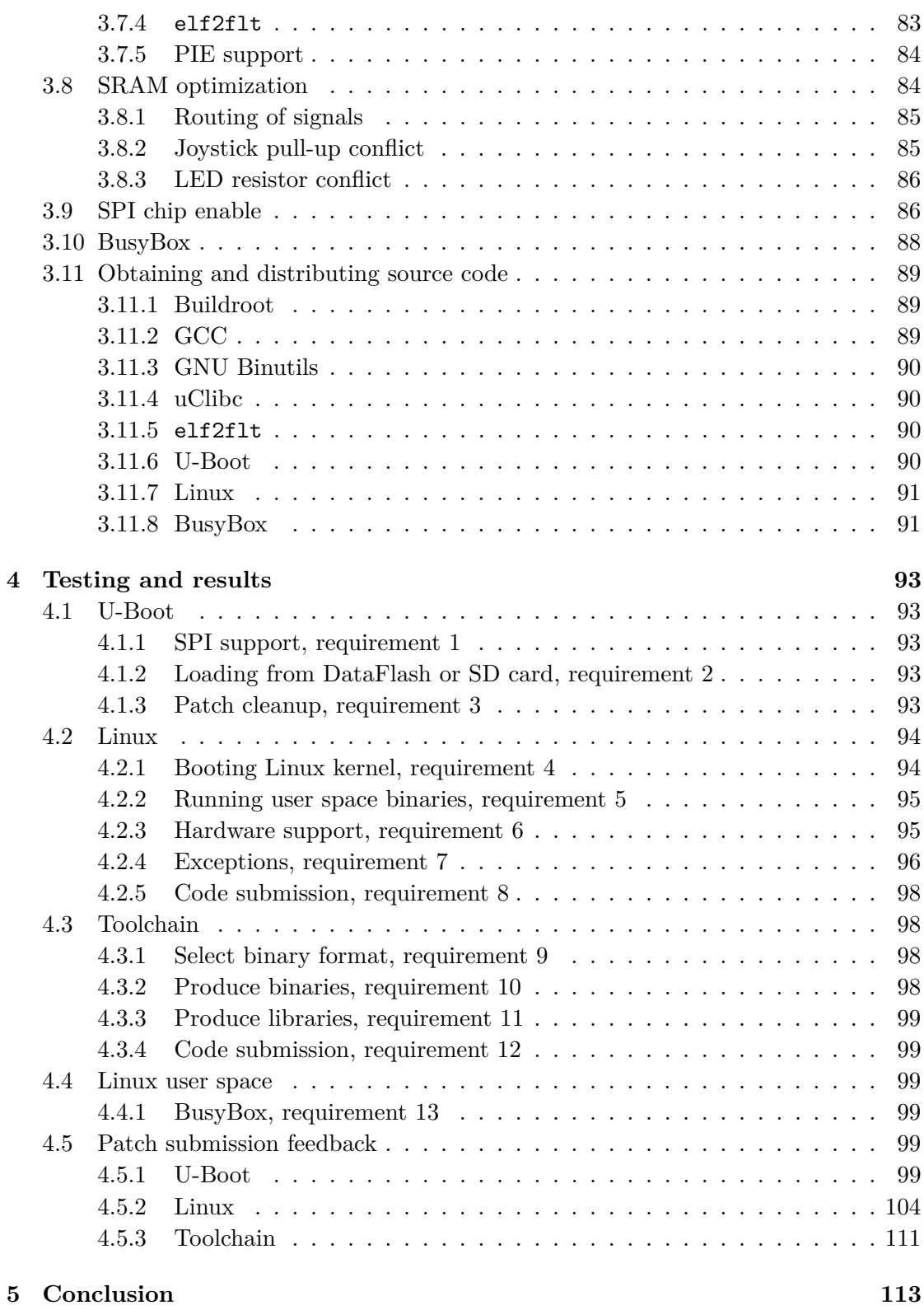

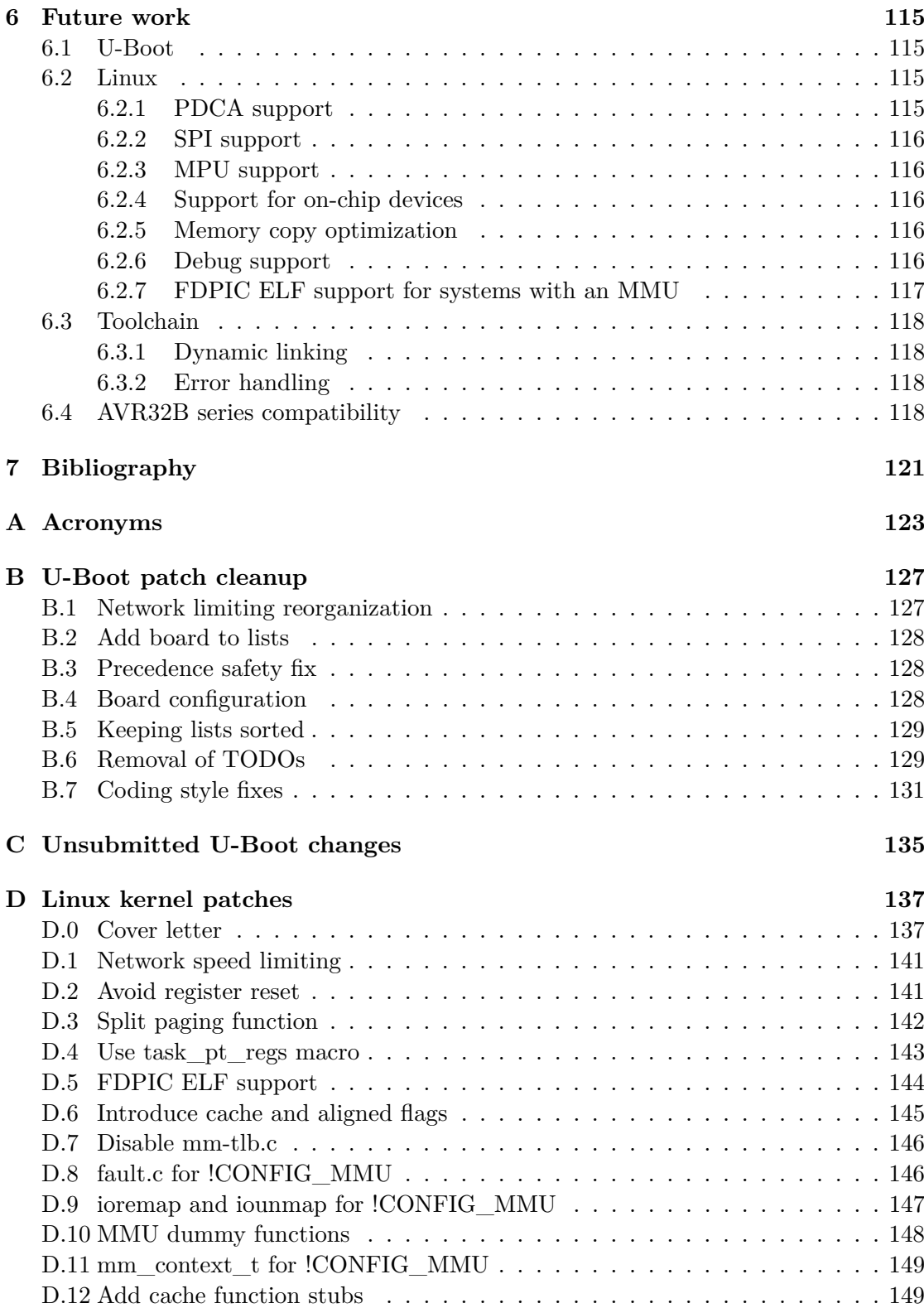

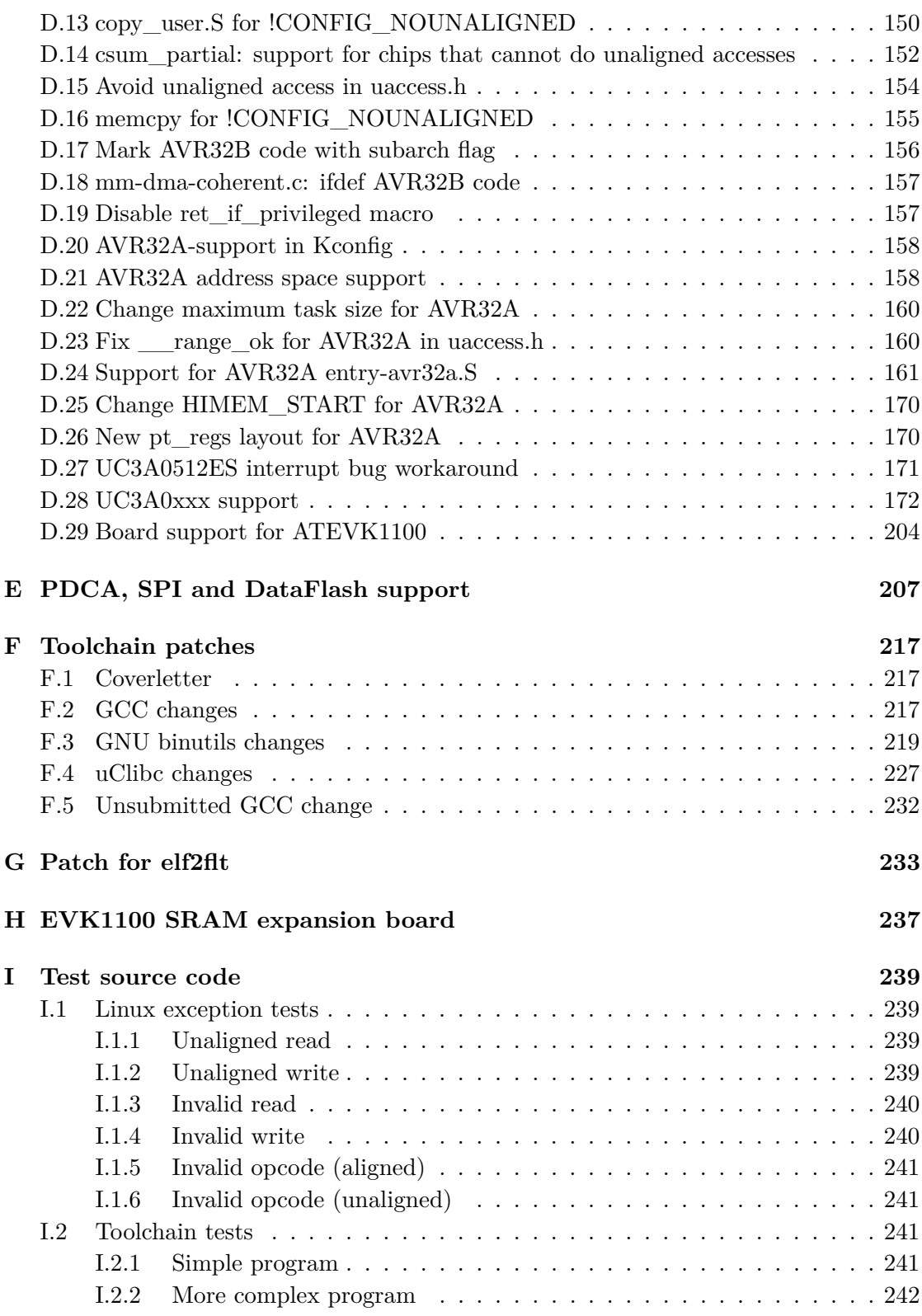

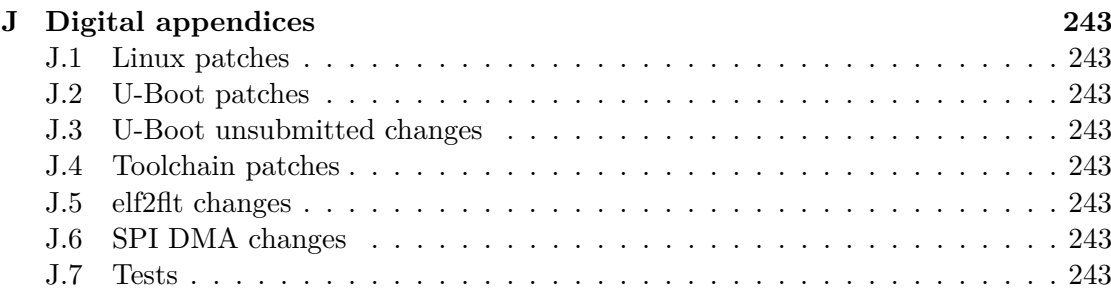

# **Chapter 1**

# **Introduction**

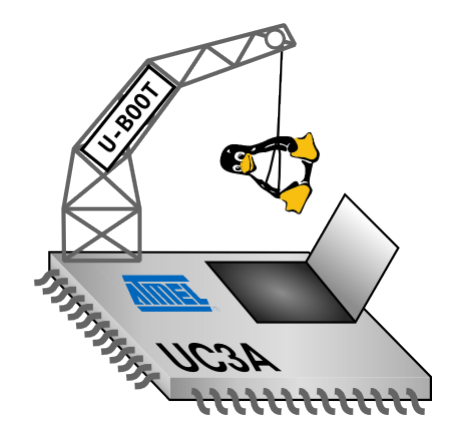

Figure 1.1: U-Boot loading Linux on the UC3A

# **1.1 Assignment**

This master's thesis is the continuation of an earlier project with unfinished goals. The project description was formulated by Atmel, and the requirements and goals were derived from it. In this master's thesis, we resume the work by continuing where the previous work was suspended.

Atmel's problem formulation, given as a an assignment proposition to us via our supervisor is quoted below. Figure 1.1 sums up the project concept in an informal illustration.

## *Linux kernel support for Atmel AVR32 UC3 processors*

*The project's goal is to boot a Linux kernel on an Atmel AVR32 UC3A0512 microcontroller. In order to boot a Linux system, the following software requires specific adaption / porting:*

1

- *• A boot loader. Das U-Boot is currently the only boot loader capable of loading AVR32 Linux.*
- *• The Linux kernel. Obviously.*
- *• A toolchain capable of generating "flat" binaries. On AP7, ELF binaries are used, but the Linux ELF loader does not support systems without an Memory Management Unit (MMU). The AP7 core includes an MMU, the UC3 core does not.*
- *• Linux applications. This is the easy part, once all the other pieces are in place. But picking out a set of applications that is useful on specific UC3-based development boards is still a task that needs to be done.*

*The work will thus include adaption of the GNU Compiler Collection (GCC) and associated tools, boot loader, Linux kernel and driver-implementation specific to the Atmel AVR32 UC3 Central Processor Unit (CPU) architecture.*

*All work will be completed using Atmel's development boards and debugging tools, including ATEVK1100, JTAGICE mkII or AVRONE! All work will be covered by the GNU General Public License (GPL), as defined by the individual LICENSE and COPYRIGHTs of the projects and will be published in an open source context, through the AVR32 Community Website at http://www.avr32linux.org*

A list of URLs to detailed descriptions of relevant projects were also given:

- Linux on UC3: <http://avr32linux.org/twiki/bin/view/Main/LinuxOnUC3>
- U-Boot bootloader: <http://avr32linux.org/twiki/bin/view/Main/UBootOnUC3>
- Linux kernel on UC3: <http://avr32linux.org/twiki/bin/view/Main/LinuxKernelOnUC3>

Håvard Skinnemoen was our contact at Atmel. He provided us with further specifications and guidance, and the necessary tools for the project.

# **1.2 Project continuation**

This master's thesis picks up the threads from the project done by the same three students during the fall of 2008. At the beginning of the work with this thesis, the status could be summed up as follows:

- U-Boot was able to successfully load the kernel via Ethernet or serial port.
- Patches for U-Boot had been submitted, but never revised.
- The hardware setup in the boot sequence of the Linux kernel was partly adapted.
- Linux booted and gave output to the serial console, but halted when trying to load the first user space program (init).
- No patches for the Linux kernel had beenassembled or submitted.
- No changes had been done to the toolchain.

Because we had the same main objectives in the project during the fall of 2008, much of the background material from that report is still relevant. Applicable parts of the background chapter have been reused, and new sections have been added. Sections written for the previous project that is still used in this report, is listed in table 1.1.

| <b>Section</b> |                              | Re-use           |
|----------------|------------------------------|------------------|
| Section 2.4    | SRAM,                        | Unchanged        |
| Section 2.3    | Unaligned memory copying,    | Unchanged        |
| Section 2.4    | SRAM,                        | Unchanged        |
| Section 2.5    | AVR32 Architecture           | Revised          |
| Section 2.5.3  | Sub-architectures            | Expanded         |
| Section 2.6    | AP7000                       | Unchanged        |
| Section 2.7    | The UC3A0512 microcontroller | Unchanged        |
| Section 2.7.1  | UC3a0512 logical layout      | Revised          |
| Section 2.7.2  | Internal flash               | Expanded         |
| Section 2.7.2  | EBI                          | Expanded         |
| Section 2.7.2  | <b>SPI</b>                   | Expanded         |
| Section 2.7.4  | AP7000 versus UC3A0512       | Expanded         |
| Section 2.9    | JTAG.                        | Unchanged        |
| Section 2.11   | Linux                        | Unchanged        |
| Section 2.11.1 | Configuration                | New              |
| Section 2.11.2 | Tasks                        | <b>New</b>       |
| Section 2.11.3 | uClinux                      | Revised          |
| Section 2.12   | U-Boot                       | Reduced          |
| Section 2.13   | Toolchain                    | Heavily reworked |

Table 1.1: Sections reused

# **1.3 Interpretation**

The initial goals and guidelines were defined by Atmel for the preceding student project of fall 2008, but as an independent university group we were free to modify the assignment in any way we wanted as long as our supervisor would approve that the educational goals were satisfied. However, there were no conflicts between our desired goals and the goals suggested by Atmel.

### **1.3.1 Requirements**

This subsection groups and lists the requirements defined for this thesis. The requirements are based on the assignment previously formulated by Atmel, the unmet requirements and suggested future work from the previous project. All of the requirements assume the use of the EVK1100 evaluation kit with the UC3A0512 microcontroller. Requirements marked with  $1$  are unsolved by this project, and requirements marked with <sup>2</sup> are only partly fulfilled.

Software and hardware components involved are introduced in chapter 2.

#### **U-Boot**

- 1. SPI support (needed if the kernel is loaded from DataFlash or SD card, and for using the LCD display $)^1$
- 2. Load Linux from DataFlash or SD memory  $card<sup>1</sup>$
- 3. Clean up patches and commit a new version

#### **The Linux kernel**

The Linux kernel should have the following features:

- 4. The Linux kernel must be able to boot.
	- (a) Output to serial console
	- (b) Initialize networking
	- (c) Receive network configuration using DHCP.
	- (d) Mount necessary file systems:
		- i. NFS root file system.
		- ii. proc file system
		- iii. sysfs file system
		- iv. devpts file system
		- v. devshm file system
	- (e) Load and execute an init application.
- 5. The Linux kernel must be able to run user space binaries.
- 6. The Linux kernel must support the most central hardware located on the EVK1100. The following hardware were identified as central and important:
	- (a) Light Emitting Diodes (LEDs) to give status information (optional)
	- (b) DataFlash (optional)<sup>1</sup>
	- (c) LCD display (optional)<sup>1</sup>
	- (d) SD Card (optional)<sup>1</sup>
- (e) SPI (optional, needed for requirement 6b, 6c and 6d) 1
- (f) DMA (optional, suggested by requirement  $6e$ )<sup>1</sup>
- (g) Network adapter
- 7. Exceptions must be handled.<sup>2</sup>
- 8. Resulting source code must be submitted to the appropriate source code maintainers.<sup>2</sup>

#### **Toolchain**

The toolchain should be adapted to be capable of generating executables for the UC3A running Linux. This involves the following:

- 9. A suitable binary format must be selected, this could be either:
	- (a) FDPIC ELF
	- (b) Flat
- 10. GCC must be able to generate statically linked executables.
- 11. GCC must be able to generate dynamically linked executables and libraries.<sup>1</sup>
- 12. Resulting source code must be submitted to the appropriate source code maintainers.<sup>2</sup>

### **Linux applications**

13. A shell and tools for basic file manipulation, user management and networking should be able to compile, load and run. This includes tools like ls, cp, cat, grep, find, mkdir, rm, rmdir, df, du, vi, diff, adduser, passwd, mount, less, ifconfig, telnet server, free, ps and a shell (ash/hush/msh)

# **1.4 Structure of this report**

This chapter has introduced the assignment, continuation of the previous project, our interpretation, the scope of the project, and a formal requirements specification formulated from the assignment. Chapter 2 introduces the concepts, software and hardware components involved in the development process. The last section of chapter 2 also explores previous work relevant to this project.

Chapter 3 describes in detail the work carried out, the decisions made and the arguments for these. The requirements have been tested, and the tests and results are listed in chapter 4. This chapter also presents some of the feedback from our code submissions. In chapter 5 we conclude the project as a whole. Chapter 6 discusses further work that should be carried out in the future, either by us or others. The final chapter, chapter 7, lists our references.

Note that a list of acronyms is included as the first appendix, appendix A. Most of our patches are included in the appendices. The schematics for the expansion board, and the source code for some of the tests are also included in as appendices. A digital appendix with all submitted and unsubmitted patches for U-Boot, Linux, uClibc, GNU Compiler Collection (GCC) and GNU Binutils also accompanies this report.

# **Chapter 2 Background**

This chapter gives an introduction to the devices, tools, hardware and software relevant to this project. It also describes the fundamental concepts necessary to understand the problems addressed.

The first four sections of this chapter introduce memory management concepts, alignment issues for memory access, and describes SRAM, the memory type of main focus in this report.

Section 2.5 to 2.9 introduces the AVR32 architecture and relevant Atmel products, including the JTAG, the UC3A0512 microcontroller and its sibling, the AP7000.

Section 2.10 introduce file formats for executables and shared libraries we have looked at. An introduction to Linux is given in section 2.11.

The generic introduction to Linux and uClinux is from the earlier project, but the technical details are written for this project. This section is followed by an introduction to the boot loader, Das U-Boot, in section 2.12.

The toolchain that is used for developing Linux for the chip is presented in section 2.13.

The next section, section 2.14 introduces BusyBox, which was used during this project.

The next section, section 2.15 give a short introduction to the networking servers used to support the board during boot and runtime.

A short introduction to open-source collaboration software and principles is given in 2.16. Git, the software system used for revision control of the source code is briefly introduced in section 2.16.1.

Finally, previous related work is presented in section 2.17

# **2.1 Virtual memory**

The contents of this section is based on [19]. Virtual memory is a method for abstracting memory addresses used in programs from their physical addresses. This allows each separate application to have its own private address space, which in turn can be used to enforce memory protection. This is typically implemented with a Memory Management Unit (MMU). With a virtual memory system, two separate address spaces needs to be considered – the virtual address space, and the physical address space. The physical address space refers to the physical memory, while the virtual address space is perapplication.

The MMU's task is to translate virtual addresses to physical addresses. It works by splitting the memory area into separate pages, where each page is a fixed size. A quick survey of the Linux source code shows that typical page sizes for various architectures are 4096 and 8192 bytes.

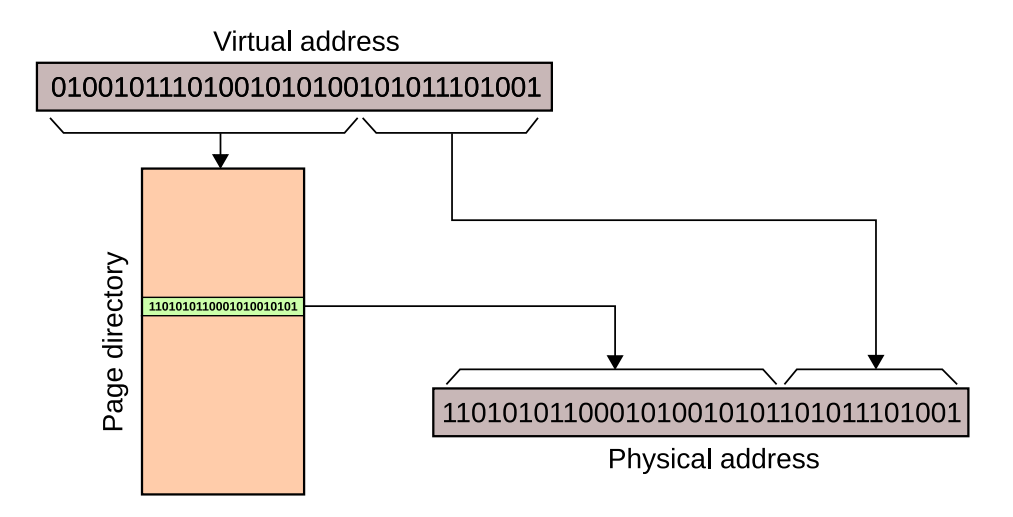

Figure 2.1: Simplified operation of an MMU

Figure 2.1 shows the operation the MMU does when translating a virtual address. It splits the virtual address into two parts – the page number, and the offset into the page. The page number will be looked up in a page directory. The page directory contains the mapping from virtual addresses to physical addresses. The physical address retrieved from the page directory will be combined with the offset into the page to form the physical address.

The page directory contains information about each page, such as whether it is present, and what types of access is allowed to this page. For example, an application can be allowed to read from a page, but not write to it. Invalid accesses to the page will trigger an exception that the operating system can handle.

#### **2.1.1 Copy-on-write**

Copy-on-write is a method for saving memory by sharing equal pages between different applications. When two applications load the same part of a file into memory, they can be shared until one of the applications tries to modify it. This is implemented by the operating system by marking the page as read-only when the sharing begins. When one of the applications writes to a read-only page, it will be copied, and the data will be written to the new copy of the page. Since much of the memory contains code that is never written to, copy-on-write can save a significant amount of memory.

# **2.2 Memory Protection Unit (MPU)**

Without an MMU, all applications must share the same physical address space. If one application is flawed or malicious, the application may read from or write to any memory location. By doing this, the application could potentially sabotage or access any information about the kernel or any process. An MPU[5] provides a way of protecting the processes from each other by having dedicated hardware checking the address of every memory access. The MPU is usually configured by setting up a number of allowed memory areas, and an exception is generated if the application attempts to access memory outside these areas.

Usually, because MPUs are implemented in hardware, only a limited set of allowed/disallowed memory areas can be configured simultaneously. To work around this, it is possible trap the exception, and replace an old memory area with a new new memory area if a memory area not listed in the MPU is accessed. This allows an operating system to support a more or less unlimited set of memory areas.

# **2.3 Unaligned memory copy**

The way processors copy blocks of data from one position in memory to another is vital for performance, and is handled differently depending on the architecture. Some processors can only read and write whole words (32 bits) if they are aligned on word boundaries. Others have optimized hardware instructions for unaligned accesses. Figure 2.2 shows an example of how 10 bytes can be copied between unaligned addresses. Processors that can not perform unaligned accesses must copy these 10 bytes one at a time. If a processor supports halfword copying, the data can be copied one halfword at the time, if both the source and destination address are even or odd. When a processor has support for unaligned accesses, the usual approach for the software is to copy single bytes or halfwords until either the source or the destination are aligned.

# **2.4 Static Random Access Memory (SRAM)**

SRAM, often just called static memory, has a relatively simple memory interface. It consists of  $n_a$  address lines,  $n_d$  data lines and three control signals. The control lines are a chip enable signal, a read signal and a write signal.

The number of data lines is usually either 8, 16 or 32. It is possible to connect two SRAM chips in parallel to double the number of data bits. For example, by connecting two 8-bit SRAM chips so that they share all lines except the data lines, they will behave like a single 16-bit SRAM chip. See appendix H for an example of this setup.

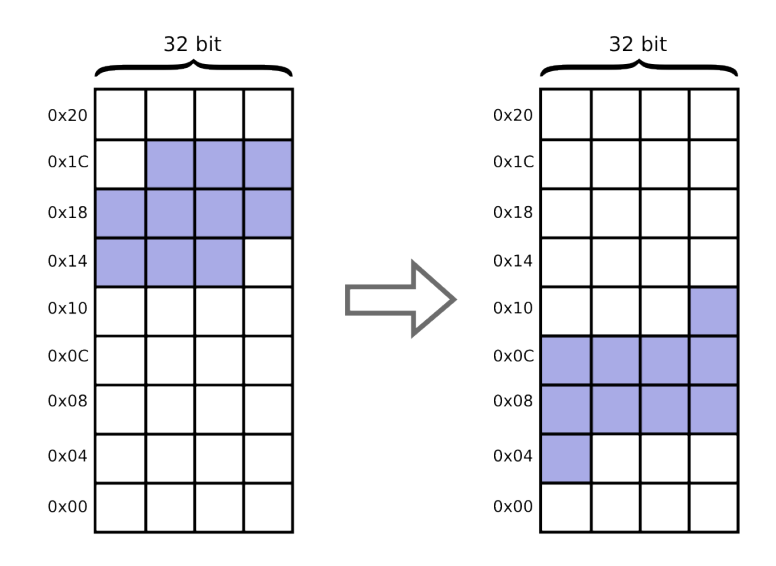

Figure 2.2: Copying of unaligned memory blocks

When the chip enable signal is asserted, a read can be done by placing the address on the address bus, and then setting the read signal. The SRAM chip will then place the requested data on the data lines. Similarly a write can be done by placing the data on the data lines, and the address on the address lines, and then setting the write signal. A read operation is shown in figure 2.3.

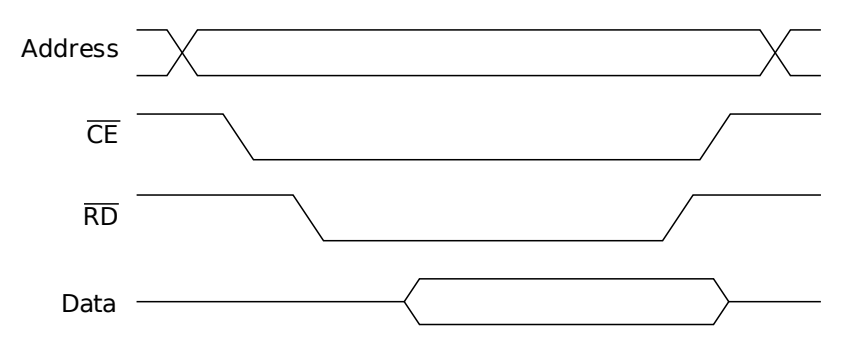

Figure 2.3: Example SRAM read cycle

Reads and writes with SRAM chips are not instantaneous, but require some time to complete. Each SRAM chip has its own specific timing requirements. The requirements define the relationship between the different signals to the SRAM chip. These requirements can for example say that the read signal must be set for at least 7 ns before data will be valid.

# **2.5 AVR32 Architecture**

The contents of this section regarding AVR32 is based on [5], unless otherwise stated.

The AVR32 architecture is a 32 bit load/store RISC architecture by Atmel, designed with emphasis on low power consumption. AVR32 is not binary compatible with  $8/16$ bit AVR microcontrollers. It was first launched in 2006 with the AVR32 AP core.

The AVR32 architecture defines an optional Java extension module. This module is not available on the microcontroller used during this project, and will therefore not be discussed any further.

## **2.5.1 Registers**

The AVR32 architecture has 16 registers, shown in figure 2.4, with 13 of these being purely general purpose. The remaining three are the program counter, the stack pointer and the link register. The link register is used to hold the return address of the current function. This reduces the amount of stack accesses required for function calls, since simple function calls do not need to access the stack at all. Both the stack pointer and the link register can also be used as general purpose registers.

An interesting feature of the architecture is that all instructions that accept register operands can take any register. This includes the program counter, the link register or the stack pointer. This means that a jump can be implemented in the following way:

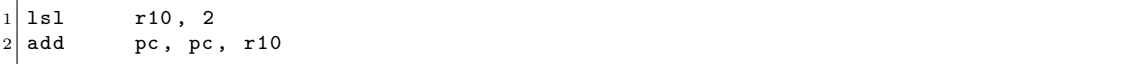

What this code does is:  $pc = pc + r10 * 4$ 

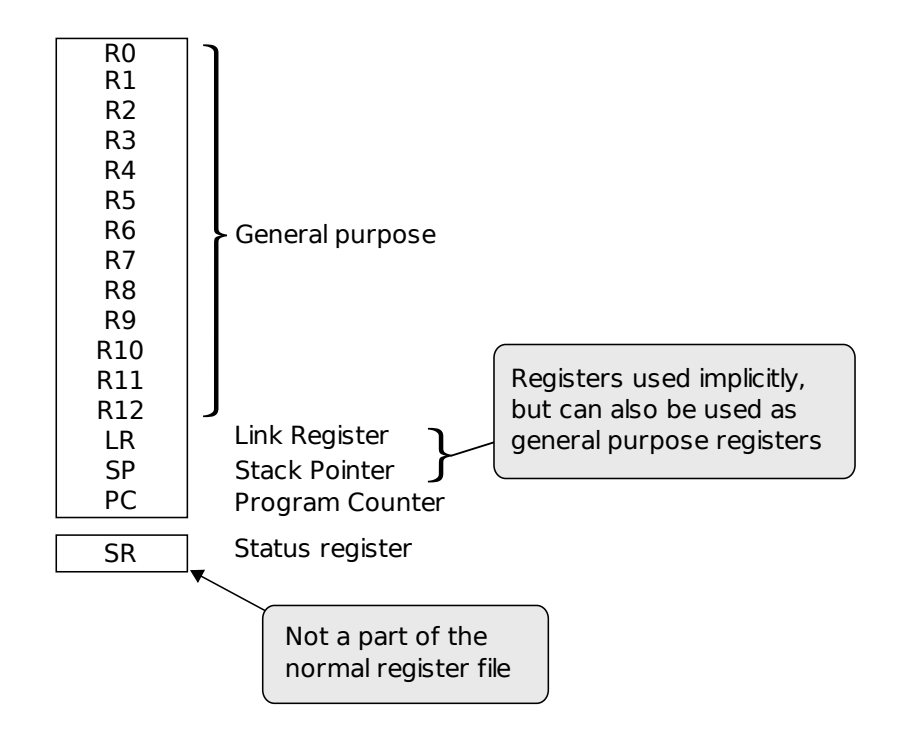

Figure 2.4: Registers in the AVR32 architecture

#### **System registers**

In addition to the normal registers there are a large number of system registers. Most of these are used for accessing the configuration and status of various features on the processor. Exception vectors, MMU and MPU are examples of features that can be configured with these registers.

One of the system registers is the status register. This register is shown in figure 2.5. It is split into two parts – the upper and lower halfword. User applications can only access the lower halfword.

The lower halfword contains several flags set by results of arithmetic and logical operations, such as a zero flag, an overflow flag, and several others. These flags are used by conditional branches and operations. The lock-bit is used to implement atomic operations, the scratch bit can be used for any purpose by applications, and the register remap flag is used by the Java extension module.

The upper halfword contains the status of the processor. Among other things this includes the current execution mode and whether interrupts and exceptions are enabled.

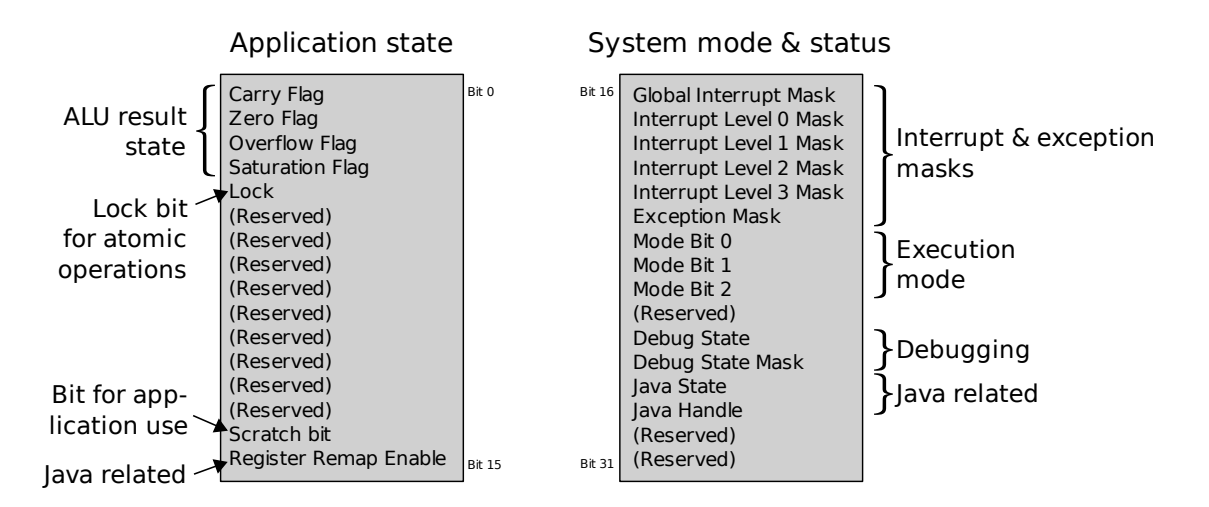

Figure 2.5: The AVR32 status register

### **Register shadowing**

Another feature of the AVR32 architecture is register shadowing. When the processor changes to an interrupt execution mode (see 2.5.5), it may replace some part of the register file with one reserved for that mode. Also, whenever the CPU changes from application mode, the user-mode stack-pointer is replaced with a system stack pointer.

There are three levels of shadowing: small, half and full. In mode small, no general purpose registers are shadowed. In mode half, registers r8 to r12 and the link register are shadowed. With full, registers r0 to r12 and the link register are shadowed. This is illustrated in figure 2.6.

| Small          | Half                             | Full                             |
|----------------|----------------------------------|----------------------------------|
| R0             | R0                               | RO INT <sub>X</sub>              |
| R1             | R1                               | R1 INTx                          |
| R <sub>2</sub> | R <sub>2</sub>                   | R <sub>2</sub> INT <sub>x</sub>  |
| R3             | R3                               | R <sub>3</sub> INT <sub>x</sub>  |
| R4             | R <sub>4</sub>                   | R4 INTx                          |
| R5             | R5                               | R5 INTx                          |
| R <sub>6</sub> | R <sub>6</sub>                   | R6 INTx                          |
| R7             | R7                               | R7 INTx                          |
| R8             | R8 INT <sub>x</sub>              | R8 INTx                          |
| R9             | R9 INT <sub>x</sub>              | R9 INT <sub>x</sub>              |
| R10            | R <sub>10</sub> INT <sub>x</sub> | R10 INTx                         |
| R11            | R11 INTx                         | R11 INTx                         |
| R12            | R <sub>12</sub> INT <sub>x</sub> | R <sub>12</sub> INT <sub>x</sub> |
| LR             | LR INT <sub>x</sub>              | LR INT <sub>x</sub>              |
| SP SYS         | SP SYS                           | SP SYS                           |
| РC             | РC                               | РC                               |

Figure 2.6: Register shadowing in the AVR32 architecture

This feature makes it possible to handle some interrupts without having to access memory. If the registers are not shadowed, they must be saved to the stack before being used. If this is not done, the interrupt handler may overwrite or change registers in use by a running application. This may then lead to incorrect execution of the application.

#### <span id="page-29-0"></span>**2.5.2 Instructions**

The AVR32 architecture specification defines 214 instructions. Each instruction in the AVR32 architecture is either two or four bytes wide. Many instructions have multiple different encodings. For example, some instructions has a two-byte encoding for small immediate values, and a four-byte encoding for larger immediate values. Also, some instructions may take one or two operands. For example, the ADD instruction has a two-byte variant with  $Rd = Rd + Rs$ , and a four-byte variant with  $Rd = Ra + (Rb \ll$ shift).

### <span id="page-29-1"></span>**2.5.3 Sub-architectures**

There are two different sub-architectures of the AVR32 architecture; AVR32A and AVR32B. Figure 2.7 shows the structure of the AVR32 sub-architecture hierarchy, and the UC3A0512 and AP7000 microcontrollers are shown as examples of implementations. AVR32A targets cost sensitive, lower-end applications and AVR32B targets applications where low interrupt latency is important. Since the AVR32A architecture is simpler than the AVR32B architecture, the hardware implementation of it is simpler, and lower power consumption is achievable.

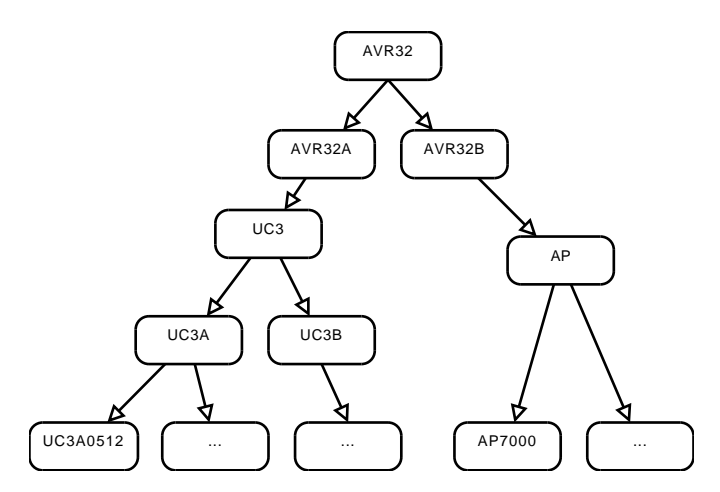

Figure 2.7: Relationships between the AVR32 architectures and implementations

The main difference between AVR32A and AVR32B is the method of interrupt and exception handling. The difference is in the way the state is saved and restored when control is transferred to and from the exception and interrupt handlers. This topic will be discussed in more detail in section 2.5.6. Because the AVR32B architecture is

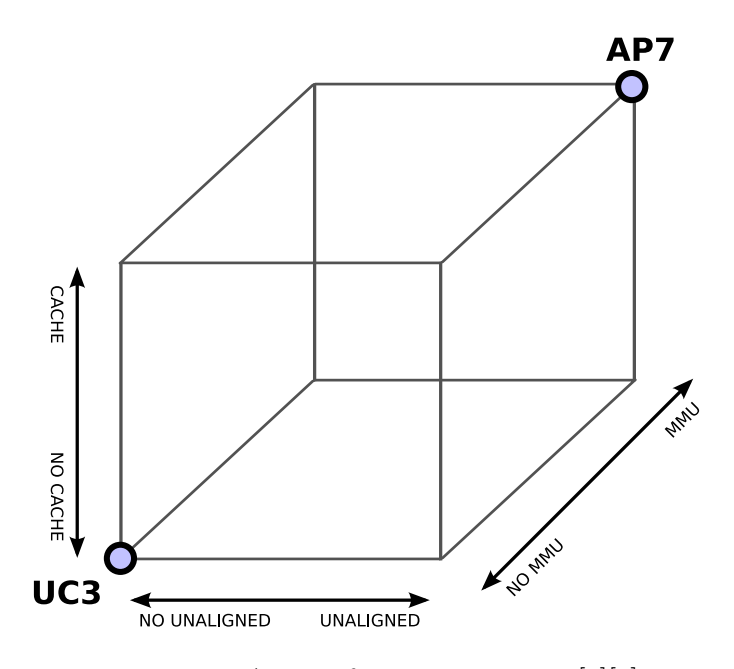

Figure 2.8: AVR32 feature variations [8][7]

focused on interrupt latency, dedicated registers are implemented for holding the status register and return address for interrupts, exceptions and supervisor calls. The AVR32A architecture also does not implement register shadowing of any registers except for the stack pointer.

Three properties that are not defined by the sub-architecture, are the presence of cache and MMU, and the ability to perform unaligned memory access. These properties are defined by the implementation of the CPU core. Figure 2.8 shows how these three properties can vary and potentially be implemented in eight different combinations. As depicted in the figure, AP7 implements all of these features, and the UC3 none. This difference may be significant in the adaptation of the Linux kernel. For a comparison of the AP7 and UC3 implementations AP7000 and UC3A0512, see section 2.7.4.

### <span id="page-30-0"></span>**2.5.4 Revisions**

There are two revisions of the AVR32 instruction set, revision 1 and revision 2. Revision 2 introduces 15 new instructions. One of these instructions load an immediate value into the upper halfword of a register. The others are for conditional operations, such as conditional loads and stores and conditional add, sub, and such instructions.

## **2.5.5 Execution modes**

The AVR32 architecture defines eight different execution modes. These are:

- Application mode
- Supervisor mode
- Four interrupt levels
- Exception mode
- Non-maskable interrupt

The mode can be changed by executing certain instructions, or as a result of signals from events occurring outside the CPU core (interrupts, exceptions etc). Each mode has a designated priority that determines whether execution can be interrupted to switch to another mode. In other words, execution in a mode with a certain priority will be interrupted if an event occurs that is handled in a mode with higher priority.

When running in application mode, the processor restricts access to various system registers, and the top half of the status register. This makes it possible to prevent applications from tampering with the CPU state and the execution of the kernel.

#### **2.5.6 Exception and interrupt handling**

There are two sources of "breaks" in the instruction flow. These are interrupts and exceptions. Interrupts are typically external events, while exceptions are internal events.

The AVR32 architecture implements exception handling by jumping to specific addresses when an exception occurs. The base address of the exceptions is configurable through a system register. There are four bytes between most exceptions, which is big enough for a jump instruction. Some of the more performance critical exceptions have more space between them. These are those that deal with updating the Translation Lookaside Buffer (TLB) on systems with MMU.

Interrupts in the AVR32 architecture are handled mostly in the same way as exceptions. However, the jump offset is configurable. The jump offset for each interrupt group can be set to an offset based on the exception vector.

The process for handling interrupts or exceptions varies between the AVR32A and AVR32B architecture. The AVR32B architecture has extra system registers for saving the return address and status register for each execution mode. The AVR32A architecture on the other hand does not have those extra registers. Instead, they are pushed onto the stack.

# **2.6 The AP7000 microcontroller**

The AP7000, released in 2006, was the first microcontroller that implemented the AVR32 architecture. It was based on a new CPU core, named AP7. "AP" stands for Application Processor, and the microcontroller was meant for network and multimedia applications.

The AP7000 microcontroller runs at up to 150 MHz, and can execute 210 Dhrystone MIPS at that speed. The AP7 core implements a 7-stage pipeline with three subpipes – the multiply, the execute and the data pipe. Instructions are issued in-order, but can be completed out-of-order.

The AP7 core implements the more complex of the two AVR32 sub-architectures – the AVR32B architecture. It has separate instruction and data caches, each of them 16 KB. It also has support for a MMU, with a 32-entry TLB.

In addition to the CPU core, this microcontroller has a number of on-chip peripherals, including serial ports, Ethernet Media Access Controller (MAC)s, USB, and several others. U-Boot and Linux has been ported to this microcontroller previously, more about this in section 2.17.

# **2.7 The UC3A0512 microcontroller**

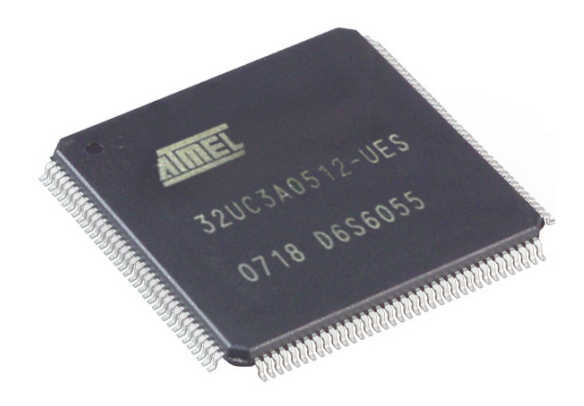

Figure 2.9: The UC3A0512 chip

This section is based on [8]. The AT32UC3A0512 (figure 2.9) microcontroller is part of a new product line released by Atmel in 2007. These microcontrollers were based on a new core – the UC3 core. The UC3 core is the first CPU core based on the AVR32A architecture. It is used in two series of microcontrollers – the UC3A series and the UC3B series. The main differences between the two series of microcontrollers are what on-chip peripherals are available. The UC3A series is the most feature-rich of the two series[6], described as "Communication Family". The UC3B series lacks three features that are found in the UC3A series. This is the external memory interface, the Ethernet interface, and the Audio Bitstream DAC.

The UC3A series focus on high performance, low power 32-bit microcontrollers and is aimed at several industrial and commercial applications including PLCs, instrumentation, phones, vending machines and more.[6]

### **2.7.1 Logical layout**

Figure 2.10 shows the logical layout of the UC3A0512 microcontroller. There are four internal buses in the microcontroller, including the CPU local bus. Because of a bug in the chip, the CPU local bus was never used during this project, and it has been excluded from the figure.

The High Speed Bus Matrix (HSB) is the main bus of the chip. It is implemented as a many-to-many connector with a number of bus masters and slaves. Each bus master can read or write data to any of the slaves. Each slave is responsible for a subset of

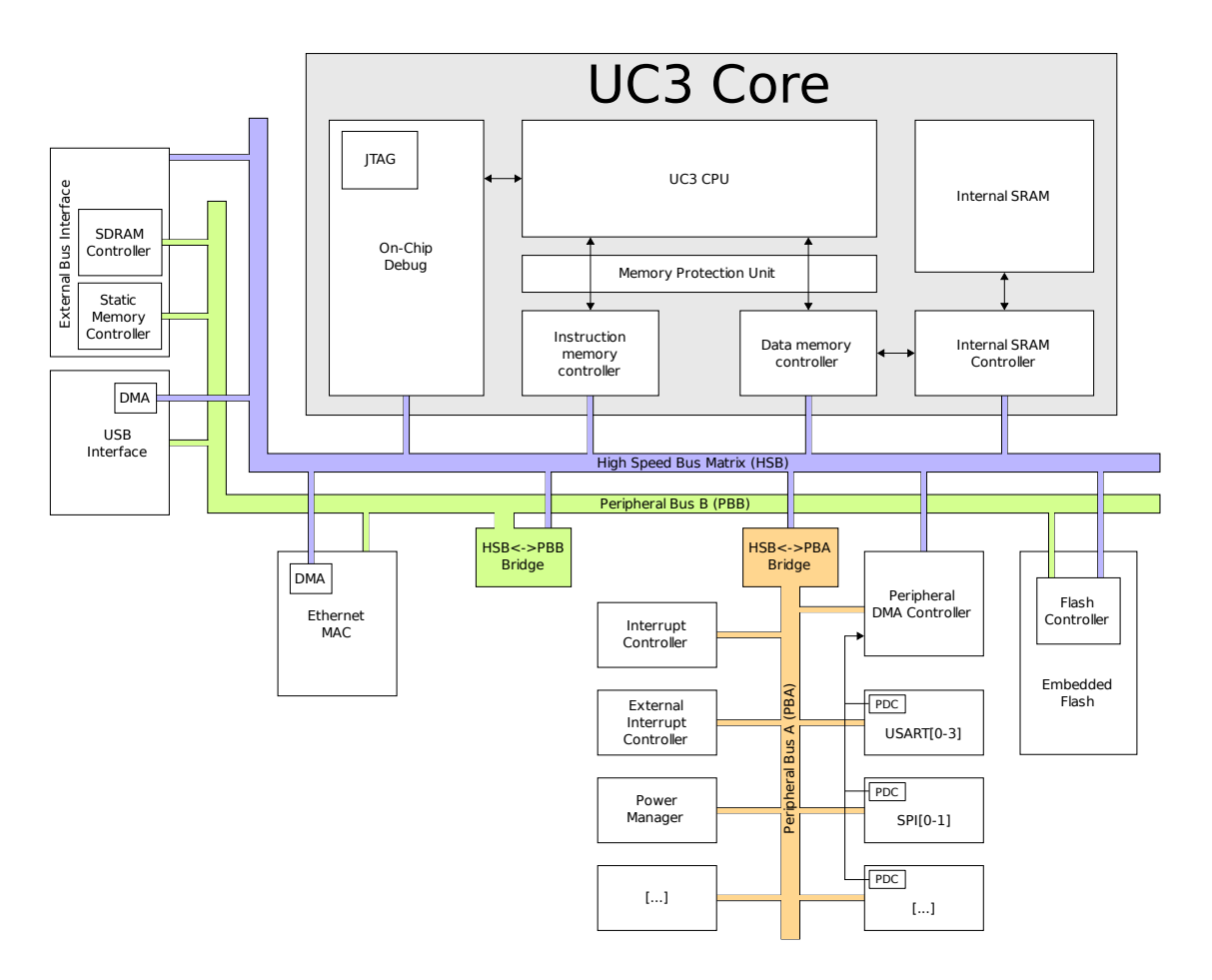

Figure 2.10: UC3A0512 microcontroller (based on several figures in [8])

the address space. With one exception, all memory access has to go through the HSB. The exception is that there is a shortcut for the CPU core to the internal SRAM, which permits single-cycle access to the internal SRAM.

The following devices are connected to the HSB:

- Ethernet MAC (master): Reads and writes packets to memory.
- USB (master): Reads and writes packets to memory.
- USB (slave): Allows access to the packet buffers in the USB interface.
- EBI (slave): Allows access memory connected connected to the EBI bus.
- Flash (slave): Allows access to the internal flash memory.
- Peripheral DMA controller (master): Reads and writes data from/to peripheral devices.
- OCD (master): Allows debugger reads and writes to different peripherals and memory banks.
- CPU instruction (master): Reads CPU instructions.
- CPU data (master): Reads and writes data to different memory banks.
- Internal SRAM (slave): Allows access to the internal SRAM on the chip.

There are two peripheral buses: Peripheral Bus A (PBA) and Peripheral Bus B (PBB). The different peripherals are connected to the peripheral buses, which in turn are connected to the High Speed Bus (HSB) through bridges.

Note that the bridges act as slave devices on the HSB. The bridge itself is the sole master device on the peripheral bus. This means that it is impossible for devices only connected to the peripheral buses to access main memory.

The different devices expose data and configuration registers on the peripheral bus. These can be read and written by the CPU, or any other device able to act as a master on the HSB bus.

The Peripheral DMA Controller (PDC) is a device which can copy between data registers of different devices and main memory. This allows the CPU to offload the work required to receive and send data via the data registers of the devices. The different devices signal the PDC when they are able to receive or send more data. The PDC will then either copy data from main memory to the data register, or copy data from the data register to main memory. The PDC is connected to the HSB, and is able to access both main memory and the devices data registers through this bus.

### **2.7.2 Features**

There are a number of features on the UC3A0512 microcontroller which may be of interest to us. In this section we will introduce them, and discuss why they may be of interest, and how we can use them.

#### **Internal flash**

<span id="page-35-0"></span>The UC3A0512 microcontroller has 512 KB of internal flash (hence the "512" in its name). The microcontroller starts execution at address 0x80000000, which is the starting address of the internal flash. Therefore, the internal flash has to be programmed to be able to use this microcontroller. Different memories are mapped to separate areas in the physical address space available. Figure 2.11 shows the layout of the physical address space in the UC3A0512. Note that the memory areas may be missing or have different sizes in other UC3A microcontrollers (UC3Axxxx).

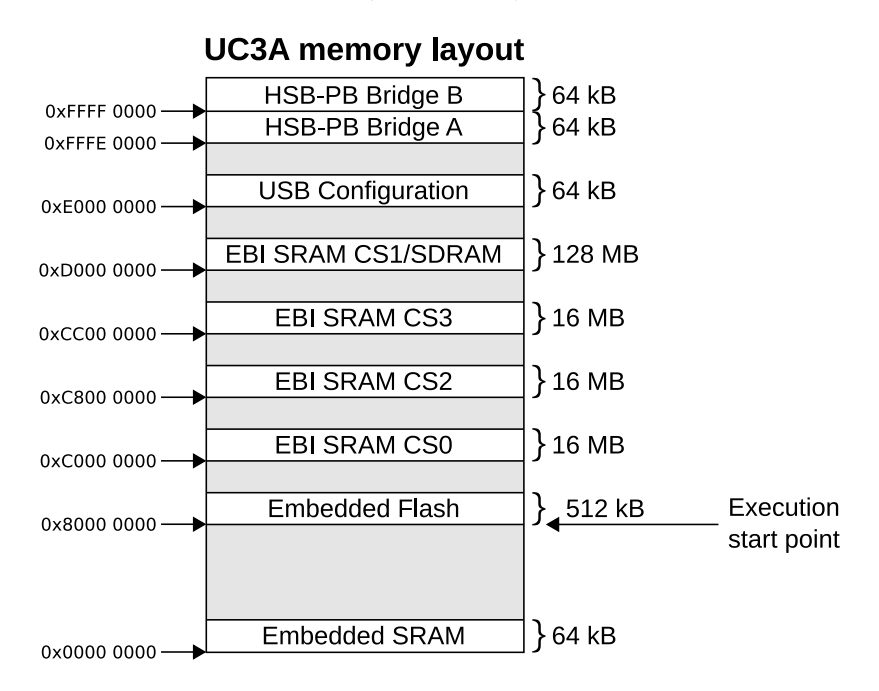

Figure 2.11: UC3A0512 physical memory map

Since the internal flash is a non-volatile internal memory of convenient size, it is a good option for an area to store the boot loader in. It could also potentially be used to store the Linux kernel, if we could get the kernel small enough to fit in the available space. The U-Boot boot loader (see section 2.12), uses the internal flash to save configuration options and user settings.

Flash is written in whole pages, and a page must be erased before a new can be written. On the UC3A0512, each flash page is 512 bytes. To write a flash page, data is added to a page buffer, and a write command is issued.

### **Internal SRAM**

There are 64 KB of internal SRAM available on the UC3A0512. This is the only Random Access Memory (RAM) guaranteed to be available at start-up. Accesses to the internal SRAM take a single cycle to complete, and each access is word-sized (32 bits).
Since it is the only RAM guaranteed to be available at start-up, using it for the boot loader is a natural choice. The datasheet recommends to use it for the system stack, since it is the fastest memory available on the chip. Due to the multi-threaded nature of the Linux kernel, this may be difficult  $-$  if not impossible  $-$  to accomplish. Therefore we consider this to have a low priority.

#### **External Bus Interface (EBI)**

The EBI is a coordinator for a collection of Input/Output (IO) lines, and ensures successful data transfer between external devices and the microcontroller. The EBI has one Synchronous Dynamic Random Access Memory (SDRAM) controller and one SRAM controller muxed on a common output. These are together capable of handling several types of of external memory and devices, such as SRAM, Programmable Read-Only Memory (PROM), Erasable Programmable Read-Only Memory (EPROM), Electrically Erasable Programmable Read-Only Memory (EEPROM), Flash, and SDRAM. The EBI is capable of simultaneously handling transfers with up to four external devices with Static Memory Controller (SMC) interface<sup>1</sup>. One of these four "channels" can be set to SDRAM mode. Each device is memory mapped in its own address space.

Technical data:

- 16 bit data bus
- 24 bit address bus
- Four chip select lines
- Several control pins

The data and address lines are shared between the different memory controllers, and some of the control lines are also shared.

#### **External SDRAM**

The SDRAM controller in the EBI supports 2 or 4 banks, with up 8192 rows and up to 2048 columns per bank. Each access can be for either 16 or 32 bits. The total amount of SDRAM is limited to 128 MB by the size of the memory segment reserved in the physical memory map of the microcontroller.

There is a bug in the SDRAM controller in all current revisions of the UC3A0512 (see 2.7.3). This bug makes running code from SDRAM unreliable. There is currently no workaround for this problem, and leaves SRAM and internal or external flash as the only memories from which these chips can execute code from. The properties and capabilities of SDRAM will therefore not be described in detail.

<sup>&</sup>lt;sup>1</sup> According to the datasheet it should be five. Based on the address memory map, we believe this is wrong.

## **External SRAM**

External SRAM is interesting to us because of the SDRAM bug mentioned in section 2.7.2. Because the SDRAM controller is faulty, the only way to get enough memory to run U-Boot and Linux is to use RAM compatible with the SMC in the EBI. For this reason, Atmel provided us with a memory expansion card with SRAM and flash during previous work. This is why SRAM is used as the main memory throughout this project. The expansion card is described in section 2.17.4.

External SRAM can be connected to the UC3A0512 by using the SMC interface in the EBI. In the SRAM interface on the UC3A0512, the control lines are active low. See section 2.4 for a general introduction to SRAM. There are four chip-selects available, each of which allows for up to 16 MB of SRAM to be connected. The total possible amount of SRAM is therefore 64 MB.

On the UC3A0512, the SRAM timings are configured by specifying the waveforms for the different control signals. Read and write cycles have separate configurations, and can have entirely different timings, including the total length of the read or write cycle. For each read or write cycle there are five configuration values, and together they describe the total cycle. These are shown in figure 2.12.

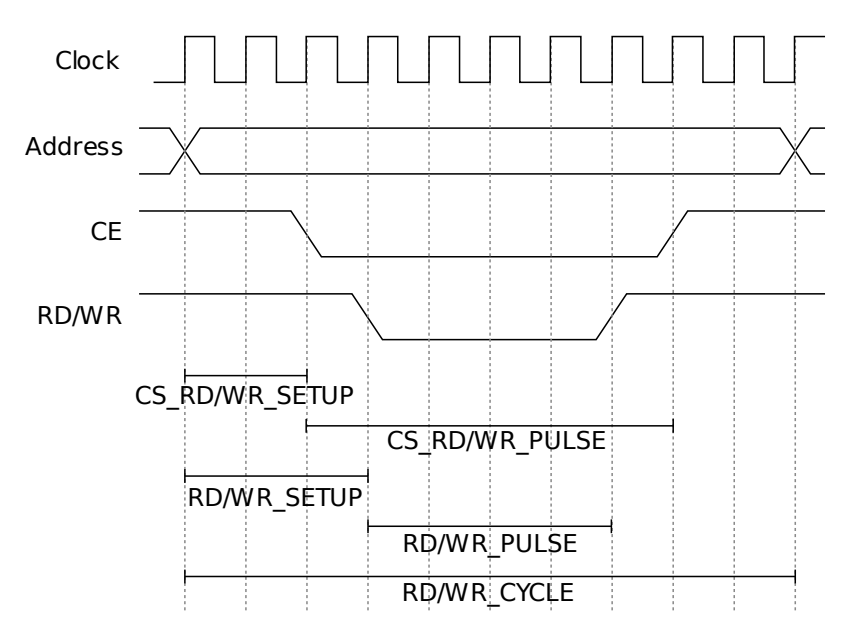

Figure 2.12: UC3A0512 SRAM timing configuration

#### **Network Media Access Controller (MAC)**

Both the AP7000 and the UC3A0512 microcontrollers have on-chip Ethernet controllers called MACs. The specific MAC implementation in the UC3A0512 is by Atmel given the name MACB. In this report we will use the abbreviation MACB when referring to Atmel's implementation. The MACB can be used in conjunction with an external chip

to provide Ethernet connectivity. The external chip that handles the physical layer of the Ethernet connection is called a PHY. Different PHY chips provides different physical layers, for example Ethernet over copper wires and Ethernet over fiber.

The PHY is connected to the Ethernet controller through either a Media Independent Interface (MII) or Reduced Media Independent Interface (RMII) bus. The MII bus requires 17 wires, while the RMII bus requires 10 wires. 4 wires are used in each direction for data transfers with a MII bus, while 2 wires are used with a RMII bus. To transmit 100 Mbit per second, a MII bus requires a clock rate of 25 MHz, while a RMII bus requires a 50 MHz clock.

In both the MII bus and the RMII bus, two lines are used for a management of the PHY. These two lines can be shared between multiple PHYs, though this feature is not used by the AP7000 or UC3A0512 microcontrollers. To allow for sharing of the management bus, each PHY has its own address. There are 32 different addresses, allowing for up to 32 PHYs to share once management bus. Figure 2.13 show the communication lines between the microcontroller and the PHY respectively.

RMII-Mode

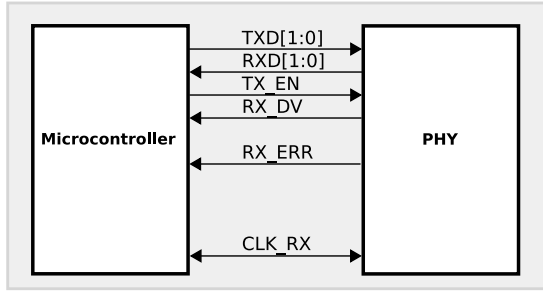

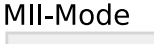

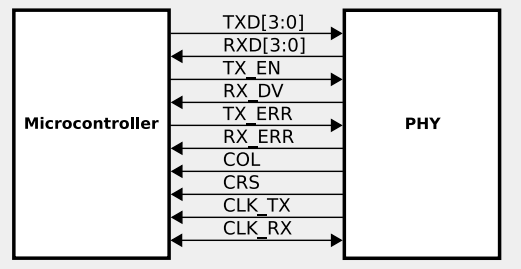

Figure 2.13: RMII and MII connection

#### **Serial Peripheral Interface (SPI)**

The microcontroller has several SPI interfaces. SPI is a full duplex synchronous serial data link for communicating with external peripherals or devices. SPI is a de facto standard that typically uses four wires[8]: one for each direction of data, one clock line and one chip selection line for every slave. Figure 2.14 shows how multiple devices on the EVK1100 are connected to the microcontroller. The EVK1100 will be introduced further in section 2.8. If all the slaves support "daisy chaining", the slaves can be connected in a loop and share the chip selection line. Daisy chaining is not relevant for this project and will not be discussed any further.

SPI support and utilization is listed as a requirement 1 and 6e in section 1.3.1.

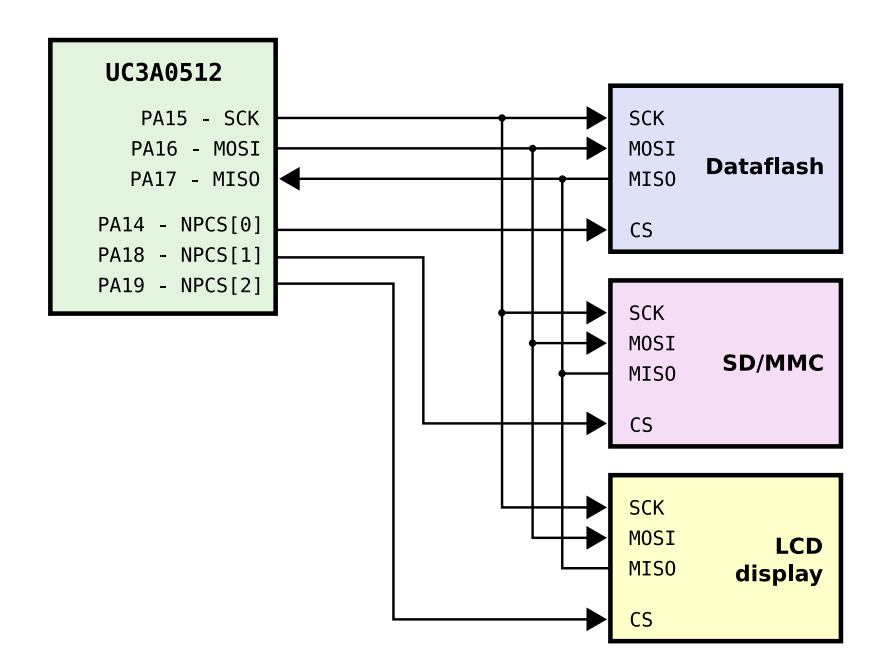

Figure 2.14: SPI connections on the EVK1100

#### **General Purpose Input/Output (GPIO) controller**

There is a GPIO controller on the UC3A0512 that controls the output of most of the pins on the chip. Different functions can be selected for each physical pin. In addition to the GPIO function of the pins, up to three other functions for different peripherals can be selected. The GPIO function of a pin is set by enabling the pin as a GPIO pin. The peripheral function can be set by disabling the GPIO function of the pin, and then selecting a peripheral function.

We are mainly interested in the peripheral function of the pins, and selecting which peripheral function each pin should employ. Typical peripheral functions we are interested in are the EBI bus and the serial port. There are also some LEDs, buttons and a joystick connected to the chip, which can be used through the GPIO controller. The LEDs may be useful, for example as indicators of the system state, or status lights during boot.

## **Universal Serial Bus (USB)**

The UC3A0512 has a built in USB interface that is able act both as a device and a host (not simultaneously). It has a built-in PHY that takes care of the transmission on the physical medium, so the only external components required for USB to work are a few resistors, and optionally a connector. The USB unit on the chip has been extended with USB On-The-Go support since the AP7000 was made. USB On-The-Go is a relatively new standard that combines lower power requirements and a small form factor for connectors and cables with host capability and dynamic switching between host and peripheral mode<sup>[24]</sup>.

Support for USB under Linux would definitively be a useful feature. Linux already supports the internal USB interface in the AP7000[1], but the driver needs to be tested on the UC3A0512 microcontroller, and adapted if necessary. Because the UC3A series also have the On-The-Go capability, the driver may need significant extensions and changes in order to work.

# **2.7.3 Chip revisions**

The microcontroller that will be used during this project is an engineering sample. The part number printed on the package of engineering samples of UC3 microcontrollers are suffixed ES, which makes the part number UC3A0512ES. There are several highly significant design errors in this particular revision of the chip. Design errors that may be relevant to this project are listed here. These can be found in the errata list in [8]. Note that the errata numbering is based on the numbers found in revision F (08/08) of the datasheet. The numbers may change between revisions of the datasheet, as more errata are added.

- SPI interface bugs (erratum 41.4.1)
- Two NOPs needed after instructions masking interrupts (erratum 41.4.5.5)
- Processor reports wrong processor ID (erratum 41.4.5.1)
- Bus error during debug mode causes processor to stop responding to debug commands (erratum 41.4.5.2)
- CPU cannot operate on a divided slow clock (erratum 41.4.5.12)
- Code execution from external SDRAM does not work (erratum 41.4.6.1)
- Memory Protection Unit is not functional (erratum 41.4.5.7)
- Peripheral Bus A maximum frequency is 33MHz instead of 66MHz (erratum 41.4.8.4)
- On some rare parts, the maximum HSB and CPU is 50MHz instead of 66MHz (erratum 41.4.8.6)
- Corrupted read in flash after FLASHC WP, EP, EA, WUP, EUP commands may happen (erratum 41.4.12.4)
- Stalled memory access instruction write-back fails if followed by a HW breakpoint (erratum 41.4.14.1)

#### **2.7.4 AP7000 versus UC3A0512**

Table [2.1](#page-41-0) shows a rough comparison between the AP7000 and the UC3A0512. One very important difference is that the UC3A0512 does not have an MMU. It also has a shorter pipeline and does not have any cache.

A significant difference between the AP7000 and the UC3A0512 is that the UC3A0512 does not support unaligned memory reading or writing. In the example in figure 2.2,

| Feature                        | AP7000                       | <b>UC3A0512</b> |
|--------------------------------|------------------------------|-----------------|
| Cache                          | <b>YES</b>                   | NO.             |
| Frequency                      | 150MHz                       | 66MHz           |
| Pipeline                       | 7-stage                      | 3-stage         |
| Dhrystone MIPS                 | 210@150MHz                   | 91@66MHz        |
| Internal SRAM                  | 32kB                         | 64kB            |
| Internal Flash                 | 0 <sub>k</sub> B             | 512kB           |
| Unaligned memory access        | <b>YES</b>                   | NO.             |
| Memory Management Unit         | <b>YES</b>                   | NO.             |
| Memory Protection Unit         | N <sub>O</sub><br><b>YES</b> |                 |
| Ethernet MAC 10/100            | <b>YES</b><br><b>YES</b>     |                 |
| Java Hardware Acceleration     | <b>YES</b>                   | NO.             |
| Read-Modify-Write instructions | NΟ                           | YES             |

<span id="page-41-0"></span>Table 2.1: AP7000 vs UC3A0512 comparison table[7, 8, 9]

the UC3A0512 is capable of per-halfword copying everything except for the first and the last byte. The UC3A0512 is capable of doing halfword copying like this whenever both input addresses are odd or even.

There are also several other similarities and differences in the available peripherals. Without going into much detail, we can mention the following:

- The power manager, which is responsible for clock generation to various peripherals, is mostly the same.
- The interrupt controller is the same.
- The Ethernet MAC controller is the same.
- The Parallel Input/Output controller on the AP7000 has been replaced with a General Purpose Input/Output controller
- Several peripherals are not included on the UC3A0512, such as the MultiMediaCard interface, the LCD controller, the PS/2 module.

# **2.8 EVK1100**

The EVK1100 is an evaluation kit for the UC3A microcontroller series, and can be seen in figure 2.16. Like most Atmel products, the name is often prefixed with "AT" (AT-EVK1100), but the name EVK1100 will be used throughout this report. The EVK1100 and other development/evaluation kits mentioned in this report will often simply be referred to as "boards". The EVK1100 has a UC3A0512 microcontroller and several devices, peripherals and connectors. The features of the EVK1100 that are most important in regards to this project are the clocks, the serial port and the Ethernet peripherals and connectors. Figure 2.15 shows a simplified block diagram of the organization of the

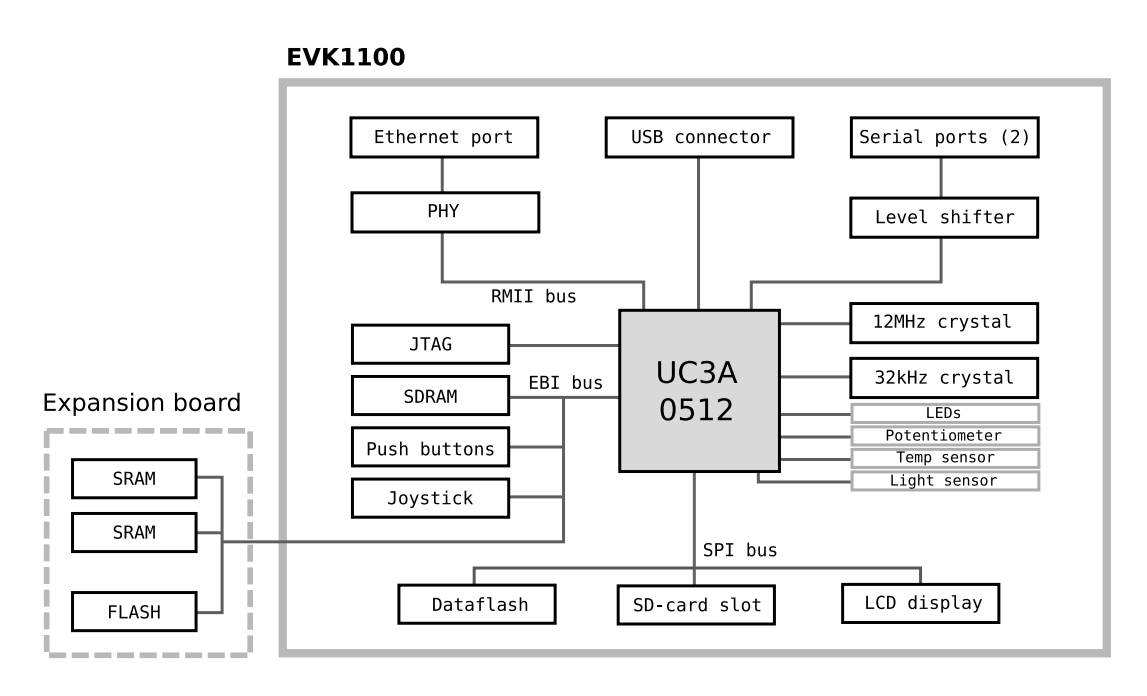

Figure 2.15: The main components of the EVK1100

most central components of the EVK1100. The figure also illustrates how some devices and peripherals share the same bus lines.

The three buses labeled in this figure are introduced in section 2.7.2. The network controller is a DP83848I from National Semiconductor and is connected to the microcontroller via an RMII bus. This is the same PHY as on Atmel's NGW100 network gateway kit, which is already supported by U-Boot and Linux. The RMII connection bus and the impacts of using it is explained in detail in section 2.7.2.

The JTAG connector is essential for programming and debugging. Power connectors and regulators are obviously also a necessity.

Located on the underside of the EVK1100 is a 32MB SDRAM chip. This memory was never used during this project due to a bug in the microcontroller (described in section 2.7.3). In newer revisions of the microcontroller, when this bug is corrected, the SDRAM will be very useful. The evaluation kit also has many other interesting and useful features including a Liquid Crystal Display (LCD) display, a Secure Digital (SD) card slot, LEDs, microswitches, a potentiometer, a joystick and a light sensor.

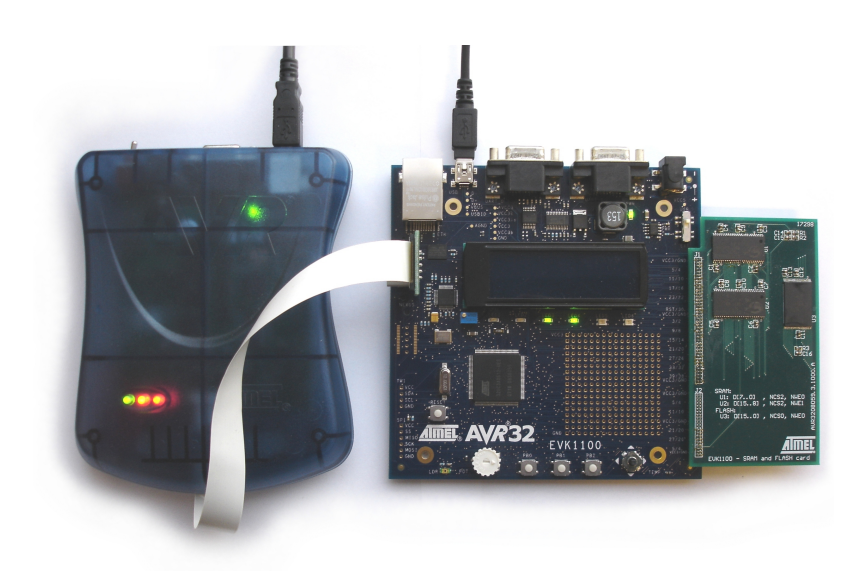

Figure 2.16: The EVK1100 evaluation kit with expansion board (right), connected to the JTAGICE MKII (left)

# **2.9 JTAG**

JTAG is a hardware interface that provides a "back door" into a system for testing, analyzing behavior and debugging. Atmel's own JTAG device, called JTAGICE MKII, was at our disposal. The JTAGICE MKII supports On-chip debugging of all AVR and AVR32 microcontrollers with IEEE 1149.1 compliant JTAG interface. It is connected to a computer using either a serial or USB cable and is supported by both Windows and Linux. Under Linux, a command line application named avr32program is used to program microcontrollers via the JTAGICE MKII, and avr32gdbproxy enables a proxy for debugging with GNU Debugger. For more about GNU Debugger (GDB), see section 2.13.7.

# **2.10 Binary formats**

This section will introduce the file formats for executables and shared libraries we have looked at. The Linux kernel has support for the following binary formats:

- Executable and Linkable Format (ELF)
- Function Descriptor Position Independent Code (FDPIC) ELF
- Flat
- A.out
- SOM

We focused on the ELF format already supported by the AVR32B architecture, and its derivative, the FDPIC ELF format. The FDPIC ELF format is a variant of the ELF format, and is designed to run on MMU-less systems.

We also looked into the Flat format, which is a simple binary format for MMU-less systems.

# **2.10.1 Terminology**

In this section we will introduce the terminology we use to describe binary formats. An overview of the terminology is shown in figure 2.17.

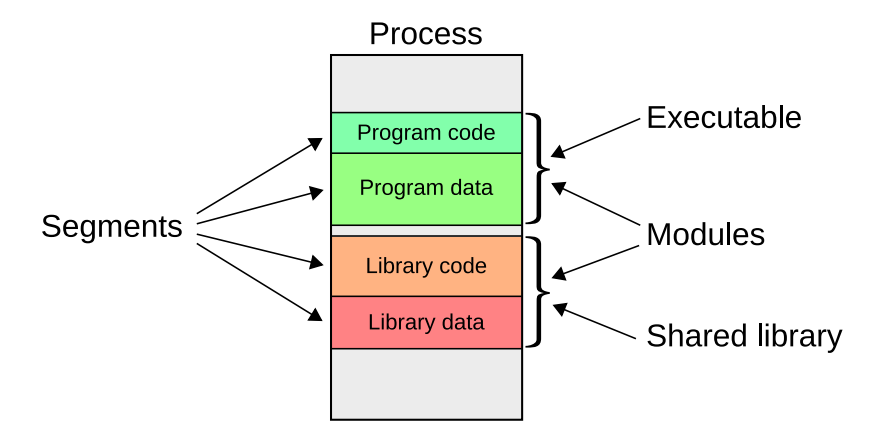

Figure 2.17: Terminology for binary formats

#### **Process**

A running instance of an executable. This is typically an application which is loaded into memory together with all shared libraries used by it.

#### **Executable**

An executable refers to a program file, which can be loaded into memory and executed.

#### **Shared library**

A shared library is a file with code and data which can be shared between several processes. A typical example of a shared library is the C library, which provides programs with the standard C functions, such as printf, exit and sleep. A program can link to several shared libraries, and each shared library can link to other shared libraries.

## **Module**

A module refers to a single loadable file with code and data. It can either be a shared library or an executable.

#### **Segment**

This is a loadable part of a module. It refers to a block of code and/or data. This block is loaded at a specific address, and will have specific access rights. Typical examples are code-segments, which are readable and executable, and data segments, which are readable and writable.

On some architectures there are advantages to a more fine-grained separation, with separation into three segments: code, read-only data and read-write data. If the processor supports it, these segments can be given different permissions, so that data can never be executed. However, on systems without MMU or MPU, such separation does not increase security, since there is no memory protection.

#### **2.10.2 ELF**

The ELF[16] format was developed by UNIX System Laboratories, and in 1999 it became the standard format for Unix-like systems, possibly due to the 86open project group's effort. The 86open project group was formed in 1997 to discuss the need for a standard binary executable for x86 based unix systems. This project group were dissolved when the vendors orginally forming the group had chosen the Linux ELF format.

The ELF format is described in the System V ABI specification[21]. ELF files are usually created by the assembler and linker during the build process. ELF files can provide either a link view  $(2.19(a))$ , an executable view  $(2.19(b))$  or both. The link view is used when the linker combines several ELF files into one ELF file, while the executable view is used when loading an ELF file for execution. The executable view is used in both shared libraries (called shared objects in ELF), and executables.

There are three main types of ELF object files:

- **Executable file.** These are the program files that are loaded by the operating system.
- **Shared object file**, which are the ELF shared libraries. These files are usually loaded by the dynamic linker when a program is executed, but can also be linked into an executable file while compiling the executable.
- **Relocatable file.** These files are intermediary files used when compiling programs. It is typically the compiler which generates these files, and then the linker will combine several of them into the final executable.

Figure 2.19 is an example of an ELF file. This example is based on an statically linked version of BusyBox. It shows the relationship between sections and segments. In this example there is an additional segment defined in the program header which is not shown, namely the stack. The stack is given with a filesize set to zero, but a memsize set to the wanted stack size. This is used to tell the loader to allocate memory for the stack when the program is loaded.

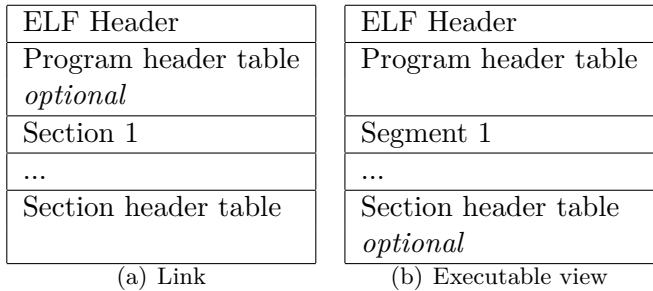

Executable view  $% \left\vert \cdot \right\rangle$ 

132660

 $0x03466c$ 

Figure 2.18: ELF Views

Link view

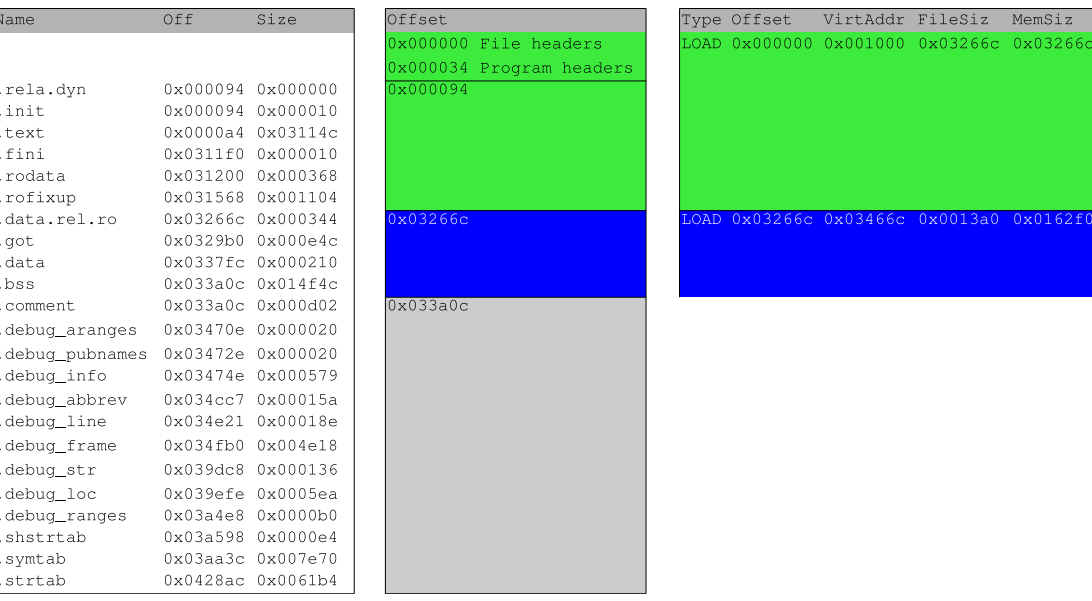

 $\rm{File}$  on  $\rm{disk}$ 

Figure 2.19: Object example (BusyBox)

 $0 \times 016250$ 

 $0x0013a0$ 

#### **Sections and segments**

The sections are generated by the compilers, and form the individual parts of the relocatable file. Code, read-write data, read-only data, relocation info, debugging info and various other information is stored in individual sections. The linker will take equal sections from the all of its input files, and combine into one larger section. For example, it will combine all the sections with code into one big section. Later, the sections with equal access permissions (i.e. read-only, executable, read-write) will be combined into segments for the executable view.

#### **Program header**

The program header is a list of the segments in the file. For each segment, it contains a description of the segment, which will be used to load the segment into memory. The elements in this description is listed below:

- type tells what kind of segment it is.
- offset is the start address within the file for the segment
- vaddr is the virtual address where the segment should be located within memory
- paddr is reserved for the segments physical address for systems where it is needed.
- filesz is the size used by the segment in the file (may be zero).
- memsz is the size used by the segment in memory (may be zero)
- flags contains permission (read, write, execute) for the segment
- align contains the alignment necessary for this segment.

The memory size of a section may be larger than its file size. The remaining bytes in the section will then be padded with zero-bytes. This is used by data segments where variables are initialized to zero, and thus provides a simple way of saving disk space.

#### **Loading and execution**

The Linux kernel will identify an ELF file based on the first four bytes of the file. These bytes are  $\{0x7f, 'E', 'L', 'F'\}$ . Once the file is identified as an ELF file, the kernel will find the program header, and iterate over the segments listed there. Each segment will be loaded according to the descriptions in the headers. When all the segments are loaded, the kernel will transfer control to the new program.

#### **Dynamic linking**

An ELF binary using dynamic linking has a special program header that indicates which dynamic linker should be used. The dynamic linker is a program that knows how to load shared libraries, and link the executable with them at runtime. The Linux kernel will load both the original program, and the dynamic linker. Instead of passing control to the original program, the dynamic linker will be executed first. The dynamic linker will then do the actual loading and linking of the shared libraries.

Shared libraries and programs which use dynamic linking contains a segment with information for the dynamic linker. This is known as the DYNAMIC section. The DYNAMIC section contains relocation information, information about shared functions, and information about libraries used.

The dynamic linker will use this information to locate the libraries the program should use. It will then load those libraries. Sometimes the dynamic linker is unable to load the libraries at exactly the address they have requested in the program headers. In those cases it will use the relocation information stored in the DYNAMIC section of those libraries to relocate the library to a different address.

The program needs to be able to access functions and data in the shared libraries. Information about what functions and data is used is stored in the DYNAMIC section. The dynamic linker will find the parts of the program that needs to be updated to access the functions and data, and insert the correct reference.

# **2.10.3 FDPIC ELF**

The FDPIC ELF format is an adaption of the ELF format. Its purpose is to be able to execute ELF files on platforms without MMU support. Our main source of information about the FDPIC ELF format was [13].

#### **Memory layout**

FDPIC ELF files can be loaded into memory in two different ways. If the file has a constant-displacement flag set, all the segments in the file will be loaded into one contiguous block of memory. If the constant-displacement flag is unset, each segment will be loaded separately.

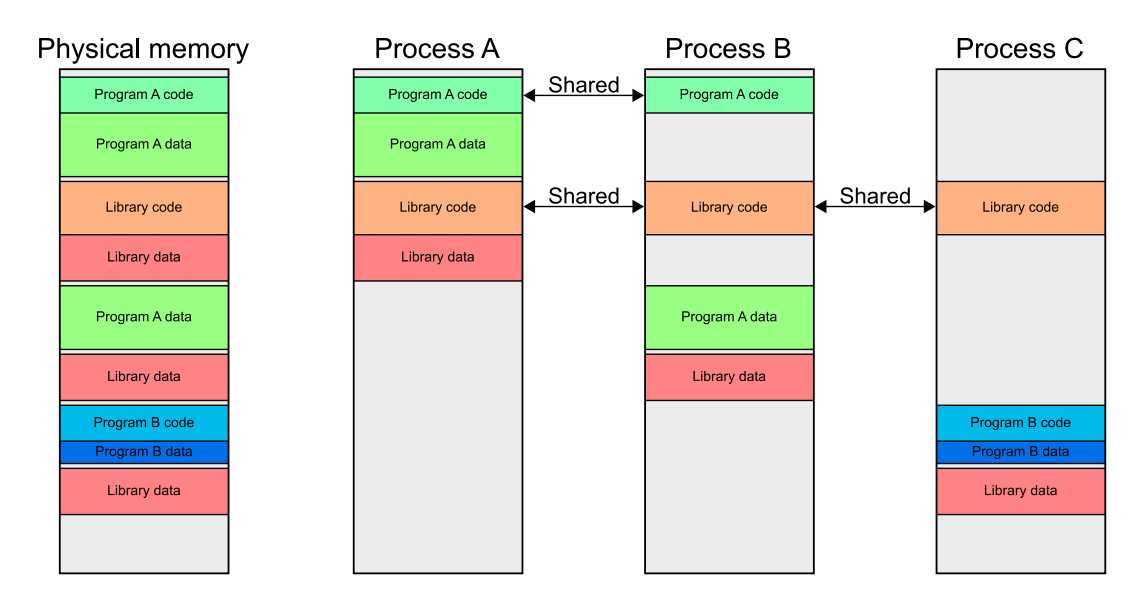

Figure 2.20: Memory layout of three programs without MMU

Figure 2.20 shows an example where three processes are running, and the constantdisplacement flag is unset. Two of the processes are instances of Program A, and one process is an instance of Program B. All processes share a common library.

As shown in the figure, we have only one address space which is shared by all the processes. Only read-only segments can be shared between different processes. The code segments, which are read-only, are shared between the processes, while each process has its own copy of the data segments.

The challenge is that processes cannot make any assumptions about where each segment will be loaded. The typical situation is that each module has two segments – one segment for code and read-only data, and one segment for read-write data. The code which is running from the code segment needs to be able to locate its variables stored in the data segment. It also needs to be able to locate the address of functions in shared libraries.

The solution to this is to have a table in each module known as the "Global Offset Table", or Global Offset Table (GOT) for short. This is a table with offsets to various functions and variables. The table is stored in the data segment, and will be updated with current addresses of functions and variables during the startup of the program. The offset of this table is stored in a dedicated register. Whenever the application needs to access its data segment, it will look up the address of the variable in the GOT.

Calls between different modules need special handling. Because each module has its own GOT, the register which contains the current address of the GOT needs to updated with the address of the GOT from the new module. To accomplish this, the GOT address for the module containing the function is loaded into the register before the function is called. The old value is restored when the function returns.

In addition to the addresses in the GOT, there may be other addresses in the data segment which needs to be updated. Example:

const char  $*$ messages  $[] = { "OK", "Msg1", "Msg2"};$ 

This will create an array with addresses to three strings. The addresses will be invalid when the program is loaded, and will therefore need to be updated. To update these addresses, there is a rofixup list in the program file. This list contains the location of all addresses that needs to be updated. The rofixup list is stored in the code segment of the file, and can therefore be reached by using a relative reference once the program has been started.

#### **Stack**

In addition to the memory layout differences, there is another difference between normal ELF files and FDPIC ELF files. If the processor running the application has an MMU, the operating system can grow the stack dynamically as the program uses it. This is infeasible without an MMU, so the stack has to be allocated before the program is started, and it has to be big enough to fit the requirements of the program.

In a FDPIC ELF file, there must be a program header which indicates how big the stack must be. The operating system will then allocate a stack with the required size for the program. The program header with the stack has the type PT\_GNU\_STACKSIZE.

#### **Loading and execution**

When the Linux kernel detects a FDPIC ELF file, it will start by loading the program header. It will check whether the file has the constant-displacement flag set. If the flag is set, it will iterate over all the segments in the file, and determine how big a memory area is needed for all the segments. The memory area will be allocated, and then all segments will be loaded with the offset and size which is specified in the segment list.

If the constant-displacement flag is unset, each segment will be loaded independently of all others. Some of the segments may then be shared with other processes.

After the program is loaded, the kernel will transfer control to the program. To allow the program to relocate itself, a loadmap is included as a parameter to the program. The loadmap describes where the various segments are located in the memory.

```
/* segment mappings for ELF FDPIC libraries/executables/interpreters */
struct elf32_fdpic_loadseg {
       Elf32_Addr addr; /* core address to which mapped */
       Elf32_Addr p_vaddr ; /* VMA recorded in file */
                       p_memsz; /* allocation size recorded in file */
};
struct elf32_fdpic_loadmap {
       Elf32_Half version; /* version of these structures, just in case...
           */
       Elf32_Half nsegs; /* number of segments */
       struct elf32_fdpic_loadseg segs [];
};
```
The program will first locate the rofixup list. This can be done by using relative addressing – the rofixup list is stored in the code segment, and will have a constant displacement from the initialization code. The program will iterate over the rofixup list, and update all the locations listed in that list with new addresses. Once this is done, the program is ready to begin execution.

#### **Dynamic linking**

The dynamic linking of FDPIC ELF binaries is done in mostly the same way as the dynamic linking of normal ELF binaries. The Linux kernel will load the dynamic linker in addition to the normal program, and pass control to the dynamic linker. The dynamic linker will receive a reference to both its own loadmap and the loadmap for the program which is executed.

It will load shared libraries, relocate them as needed, do run-time linking, and pass control to the executed program.

#### **2.10.4 Flat**

The bFLT format is a simple flat binary format based on the a.out format, and is the de facto format for uClinux. This section is based on [15] and [20].

It was designed to simplify the application load and execute process, create a small and memory efficient file format, support MMU-less systems and storage of GOT. bFLT is either a fully relocatable binary or a PIC. With Position Independent Code (PIC), it is possible to use execute-in-place, and share the text segment between multiple instances. PIC need support for relative addressing in the architecture (this is present in AVR32).

Figure 2.21 shows a conceptual view of the organization of the file. The header contains information about the file format version, where each section of the file is located, and how big the stack should be. A flat binary has one (and only one) text section (code), data section and bss section (relocations).

Usually, Flat binaries are generated by adding an additional tool to the toolchain, by employing a special linker script. elf2flt is such an utility, and is used during the linking process. coff2flt is an other example of such a utility.

| Feature                                  | ELF | ELF FDPIC            | $\mathsf{F}\mathbf{L}\mathbf{A}\mathbf{T}$ |
|------------------------------------------|-----|----------------------|--------------------------------------------|
| Support for MMU-less systems             | No  | Yes                  | Yes                                        |
| Support for shared libraries             | Yes | Yes                  | Yes                                        |
| Support for arbitrary number of segments | Yes | $\operatorname{Yes}$ | $\rm No$                                   |
| ELF Compatible                           | Yes | Yes                  | N <sub>0</sub>                             |
| Need extra step during linking           | No  | $\rm No$             | $\operatorname{Yes}$                       |

**2.10.5 Comparison of binary formats**

# **2.11 Linux**

Linux is an open source operating system initially written by Linus Torvalds with help from programmers around the world. It is a clone of the operating system Unix, and

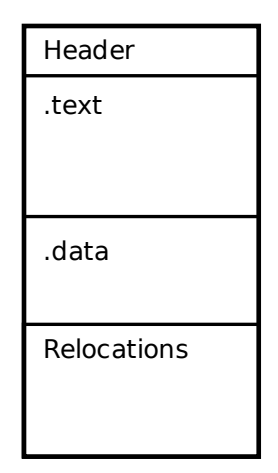

Figure 2.21: Overview of the flat format

aims towards POSIX and SUS compliance.

According to Kernel.org, Linux is easily portable to most general-purpose 32- or 64 bit architectures as long as they have a paged MMU and a port of the GNU C compiler (gcc). Linux has also been ported to a number of architectures without a paged MMU, although functionality is then obviously somewhat limited[14].

In a white paper on Linux in the embedded market, researchers from the VDC Research Group state the following reasons for Linux' growing popularity[25]:

- Licensing cost advantages
- Flexibility of source code access
- General familiarity
- Maturing ecosystem of applications and tools
- Growing developer experience with Linux as an embedded OS

Kernel.org claims that Linux has all the features you would expect in a modern fully-fledged Unix, including true multitasking, virtual memory, shared libraries, demand loading, shared copy-on-write executables, proper memory management, and multi-stack networking including IPv4 and IPv6.

Linux was originally made for 32-bit x86, but has later been ported to a wide range of architectures, including:

Alpha AXP, Sun SPARC, Motorola 68000, PowerPC, ARM, Hitachi SuperH, IBM S/390, MIPS, HP PA-RISC, Intel IA-64, AMD x86-64, AXIS CRIS, Renesas M32R, H8/300, NEC V850, Tensilica Xtensa, Analog Devices Blackfin architectures, Atmel AVR32 (AVR32b)

#### **2.11.1 Configuration**

The build process for Linux kernel can be configured through a framework named kbuild. This system consist of a top level makefile, one makefile for each architecture, a set of kbuild Makefiles and a set of common rules for all kbuild makefiles (scripts/Makefile.\*). Some documentation of this infrastructure can be found in the kernel documentation [17, kbuild/modules.txt and kbuild/kconfig-language.txt]

The configuration defines which subdirectories should be visited during the build process. Each of these subdirectories has a makefile for kbuild, and these use information from the (top level) file .config during the build process.

When started, the configuration utility uses information from the Kconfig file in the subdirectory for the currently selected architecture. The Kconfig file may also include other Kconfig files. The configuration utility presents to the user with available compile time options defined in the Kconfig files. Invoking 'make menuconfig' (or equivalent) will read these files and construct a file named .config, located in the root folder of the kernel source tree. The .config file is read when the kernel is built. There are also targets defined in the makefiles that sets all, none, random or certain groups of compilation options (allyesconfig, allnoconfig, etc).

#### **2.11.2 Tasks**

Internally to the Linux kernel, all threads of execution are known as "tasks", and information about them are stored in a structure named task struct. Each task contains references to the current virtual memory area of the task, the open files, the user the task is running as, and several other pieces of information. Much of that information can be shared with other tasks. For example, the virtual memory area of a task can be shared with other tasks.

By varying what information is shared between tasks, it is possible to accomplish different degrees of separation. Two threads in the same process will share almost everything in the task structure. Two separate processes will share much less, but they will still share some information. The information is still shared includes the current file system name-space and some other name-spaces.

It is also possible to create two tasks with no shared name-spaces. This can be used to create virtual servers, and is a field under active development in Linux.

#### **Kernel stack**

On Linux, each task has a kernel stack. The kernel stack is used as long as the task is executed in kernel mode. If the task also executes in user mode, it will have a separate stack for that part. As soon as the task enters the kernel, for example on a system call or on an interrupt, it will switch to using the kernel stack.

The first that is done upon entering kernel mode is always to save the user space registers. This means that the bottom of stack will always contain the user space registers, which makes it easy to retrieve the user space registers of a running thread.

The kernel stack is 8192 bytes large on the AVR32 architecture. Most of the stack is occupied by the stack itself, which grows from the top and downwards. The lowest part of the stack contains a structure named thread\_info. This structure contains references to the task this stack belongs to, and also some low-level information about the task. A simple overview of the kernel stack is shown in figure 2.22.

Storing the thread\_info structure in the lowest part of the kernel stack makes it easy for the kernel to locate the currently executing task. It only needs to retrieve the current stack pointer and round it down to a 8192 byte boundary. This makes retrieving the current task a very low-cost operation.

There are two methods for accessing the information on the kernel stack. To retrieve the user space registers of a task, we have the task\_pt\_regs function. Given a task pointer, that function will locate the bottom of the kernel stack of that task, and retrieve the registers stored there. There is also the current\_thread\_info function, which retrieves the thread\_info structure of the current task.

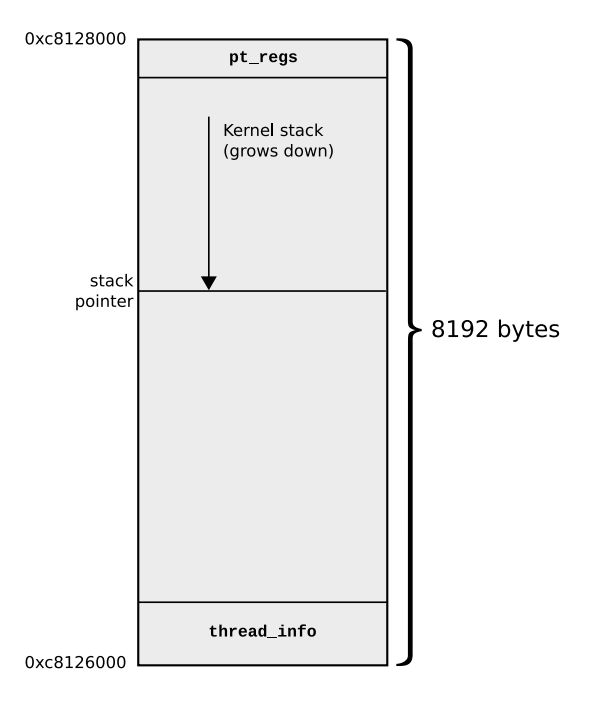

Figure 2.22: Kernel stack

## **2.11.3 uClinux**

Originally, uClinux was a fork of the Linux 2.0 kernel, intended for microcontrollers without MMU support. However, the uClinux project has grown both in brand recognition and coverage of processor architectures, and the uClinux code has been integrated into the main line of Linux development since  $2.5.46[22][18]$ . This is why no special uClinux kernel or patches are considered in this report, since uClinux is already integrated in the official releases from kernel.org. Note that the uClinux name is still used several places in the Linux kernel and the toolchain.

# **2.12 U-Boot**

U-Boot is a boot loader for embedded systems. It is developed and maintained by Wolfgang Denk at DENX Software in Germany, and is mainly used to boot Linux. It also has support for several other operating systems, such as NetBSD and QNX. Several architectures are supported, including PPC, ARM, AVR32B, MIPS, x86, 68k, Nios, MicroBlaze. For each architecture, multiple boards with different CPUs can be supported. U-Boot is open source free software released under the GNU GPL.

U-Boot already supports the AVR32B architecture on Atmel's STK1000 and NGW100 development/evaluation boards. Support for the UC3A was implemented during our previous project during the fall of 2008.

## **2.12.1 Contributions**

To contribute to the development of U-Boot, the code changes should be divided into logical chunks called patches. Patches are submitted to the official mailing list and should conform with its rules. The rules and conventions for the mailing list and U-Boot patches can be found on the DENX Software website<sup>2</sup>.

# **2.13 Toolchain**

In this context, a toolchain is a set of software tools capable of creating and debugging executables for a specific platform. It normally includes tools for working with binaries for the target machine, compilers and the C library.

## **2.13.1 Terminology**

In this section, we will introduce some terms used when describing the toolchain:

- **Assembler:** A program for turning a textual representation of machine code into binary code.
- **Object file**: A file with binary code meant to be combined with other files with binary code into a program or library.
- **Linker**: A program for combining several object files (including libraries) into a program or library.
- **Compiler**: A program for turning a high-level language, such as C, C++ or Java into lower level code, such as assembler input, or directly into binary code. The output of the compiler can be a finished program, or an object file that must be linked with other files to form the program or library.
- **Library**: A collection of binary code that can be reused by other programs.

<sup>2</sup> <http://www.denx.de/wiki/U-Boot/Patches>

- **Shared library**: A library where the linking is done when the program is executed.
- **Static library**: A library that is linked into the program when the program is compiled.
- **C library**: A library implementing all the standard C-functions, such as printf, malloc and atoi.

## **2.13.2 Linux toolchain**

A toolchain on Linux typically contains at least:

- **GNU Binutils** handles linking of executables, and transformation of assembler files into machine code.
- **glibc** the C library.
- **GCC** the C compiler.

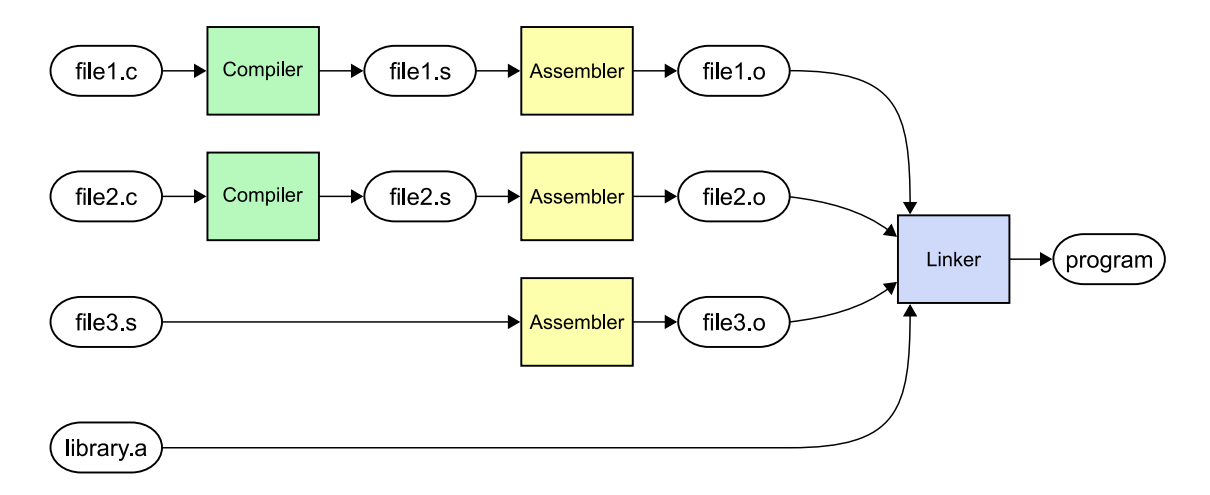

Figure 2.23: Elements of a toolchain

Figure 2.23 shows how various pieces of a toolchain interacts. The figure shows how a program is created from three source files and a statically linked library. Two of the source files are C-files (file1.c and file2.c), and one of the source files is an assembler-file (file3.s). A statically linked library (e.g. the C library) is also included.

The compiler transforms the C-code into assembler files, which in turn are transformed into machine-code by the assembler. This step is usually invisible to the user, as GCC automatically invokes the assembler. The linker takes the object-files with machine code and the static library, and combines them into a single program.

# **2.13.3 GCC**

The GCC project is a collection of compilers for various languages, such as  $C, C++$  and Fortran. It supports several target architectures, including x86, ARM, MIPS and many more.

The GCC mission states: "GCC development is a part of the GNU Project, aiming to improve the compiler used in the GNU system including the GNU/Linux variant. The GCC development effort uses an open development environment and supports many other platforms in order to foster a world-class optimizing compiler, to attract a larger team of developers, to ensure that GCC and the GNU system work on multiple architectures and diverse environments, and to more thoroughly test and extend the features of GCC." The first official beta of GCC was released 1987 and new versions has since then been released on a regular basis.[11]

The official version of GCC from the Free Software Foundation (FSF) does not currently support the AVR32 architecture. However, Atmel is providing support through patches that can be applied to the official version. Both the patches and pre-compiled binaries can be downloaded from Atmel's website. The patched version of GCC support the AVR32 architecture, including the UC3 series, but is unable to produce relocatable programs for Linux.[4]

#### **Extending GCC**

GCC consists of language-dependent frontends for handling various languages, optimizers, and machine-dependent backends. The machine-dependent backends handles the various architecture-dependent parts of the compilation process.

gcc/config.gcc contains a definition of all the targets GCC can be configured for. When building for AVR32 and uClinux, the following target definition will be used:

```
avr32 * -* - uclinux *)
          tm_file =" dbxelf .h elfos .h linux .h avr32 / linux - elf .h avr32 / uclinux - elf .h
              avr32 / avr32 .h"
          tmake file = "t - linux avr32/t - avr32 avr32/t - elf "
          extra_modes = avr32 / avr32 - modes . def
          gnu_ld = yes
          ;;
```
This tells us what files GCC will use. The tm\_file-line lists files that define the target machine. The files will be evaluated in left-to-right order, so files later in the line can override earlier files. Three AVR32-specific files are on that line – linux-elf.h, uclinux-elf.h and avr32.h. All of these are located in the directory  $\text{gcc/config/avr32/}$ . These files configure most of the information about the target – everything from how the linker and assembler should be invoked to how many bits the registers are on that target.

There are also some other files of interest in the gcc/config/avr32/-directory:

• avr32.opt: The file defining the command line arguments that can be passed to GCC.

• crti.asm and crtn.asm: Start and end of \_init and \_fini sections. The linker combines the sections in these files with sections inn all other files to build two functions which should be called at program startup and program exit.

# **2.13.4 GNU Binutils**

GNU Binutils is a collection of tools for working with binary files. We worked with version 2.18 of GNU Binutils since that version was the one Atmel's patches were created for. Amongst the operations which can be done with GNU Binutils are:

- Building binary files from assembler files, with the as tool.
- Linking files with binary code together to form executable programs, with the ld tool.
- Examining binary files, with the readelf and objdump tools.
- Trimming unnecessary parts from a program, with the strip tool.

GNU Binutils contains an abstraction layer for working with various types of binary formats[12]. This abstraction layer is known as the Binary Format Descriptor (BFD) library. Since many different platforms and architectures use the ELF binary format, with some variations, a base library of ELF functions has been defined. This library defines a basic implementation of the ELF format, and exposes a set of hooks where the target architecture can insert its own code for architecture-specific code.

## **2.13.5** elf2flt

elf2flt is a utility used during the link process to transform a ELF file into the flat binary format. The Flat binary format is described in section 2.10.4. elf2flt is developed as a part of the uClinux project.

# **2.13.6 Libraries**

A C library, often called libc or similar, is a collection of header files and library routines that implement common operations. GNU is providing a library named GNU C Library (abbreviated glibc), which is used in the GNU system and most GNU/Linux desktop distributions. uClibc is a C library for embedded Linux systems. Compared to glibc, uClibc is much smaller and support MMU-less CPUs. Nearly all applications supported by glibc also work perfectly with uClibc[23].

uClibc currently supports the AP7 family of microcontrollers, but may need some significant modifications to work on the UC3A family. Dynamic linking of uClibc on MMU-less systems is currently not supported.

# **2.13.7 GDB**

GDB is a feature-rich open source debugger that supports a wide range of platforms and hardware. Atmel maintains its own version of GDB and as features from this branch are matured they are merged into the official version of GDB. Currently, the AVR32 version of GDB (avr32gdb) is currently not in the official releases of GDB, but can easily be obtained from Atmel's official web page<sup>3</sup> by downloading the AVR32 GNU Toolchain. GDB enables the user to control and analyze in detail the program execution and states of hardware registers and memory. Instruction data can be disassembled, and breakpoints can be added at specific instructions or at specific line numbers.

# **2.14 BusyBox**

BusyBox is an open-source software application that provides light-weight versions of many common UNIX utilities, and is called "The Swiss Army Knife of Embedded Linux" by its maintainers. It is written with size-optimization and limited resources in mind, and compiles to a single small executable.[2] Because it is open-source and extremely modular, it is very customizable and suitable for embedded systems. BusyBox also aims to achieve fast execution, and minimize run-time memory usage. This makes BusyBox a suitable set of tools for Linux running on the platform concerned in this thesis.

BusyBox is equipped with a a simple menu configuration system, based on the configuration system in the Linux kernel. A screenshot of the main menu of can be seen in Figure 2.24. By altering the configuration options, the BusyBox can be customized to fit the needs of a wide range of projects. It can be adjusted to find a balance between functionality, file size and memory usage requirements.

BusyBox contains a wide range of utilities, categorized by the build configuration system as depicted in figure 2.24. Each "application" of BusyBox is called an applet and most of these aims to be a replacement for the utilities normally found in an GNU system. The applets contain the most important features of the applications they imitate, but generally have fewer options.

<sup>3</sup> [http://www.atmel.com/dyn/products/tools\\_card.asp?tool\\_id=4118](http://www.atmel.com/dyn/products/tools_card.asp?tool_id=4118)

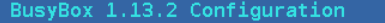

| Arrow keys navigate the menu. $\leq$ $\leq$ $\leq$ $\leq$ $\leq$ $\leq$ $\leq$ $\leq$ $\leq$ $\leq$ $\leq$ $\leq$ $\leq$ $\leq$ $\leq$ $\leq$ $\leq$ $\leq$ $\leq$ $\leq$ $\leq$ $\leq$ $\leq$ $\leq$ $\leq$ $\leq$ $\leq$ $\leq$ $\leq$ $\leq$ $\leq$ $\leq$<br>Highlighted letters are hotkeys. Pressing <y> includes, <n> excludes,<br/><math>M &gt;</math> modularizes features. Press <esc><esc> to exit, <? > for Help, &gt;&gt;<br/>for Search. Legend: <math>[*]</math> built-in [ ] excluded <m> module &lt; &gt;</m></esc></esc></n></y> |  |  |
|----------------------------------------------------------------------------------------------------|--|--|
| Busybox Settings ---><br>--- Applets<br>rchival Utilities ---><br>oreutils ---><br>onsole Utilities ---><br>ebian Utilities ---><br>ditors ---><br>inding Utilities ---><br>nit Utilities ---><br>ogin/Password Management Utilities ---><br>$inux$ Ext2 FS Progs $--$<br>inux Module Utilities ---><br>inux System Utilities ---><br>Miscellaneous Utilities ---><br>Networking Utilities ---><br>Print Utilities ---><br>Mail Utilities ---><br>rocess Utilities ---><br>unit Utilities ---><br>hells ---><br>System Logging Utilities --->      |  |  |
| oad an Alternate Configuration File<br>ave Configuration to an Alternate File                                                                                                    |  |  |
| $\leq$ Select> < Exit > < Help >                                                                                                    |  |  |
|                                                                                                    |  |  |

Figure 2.24: Screenshot from menuconfig for BusyBox

The list of applets is fairly long and is not listed here. They can be explored by using menuconfig. Here is short a short list of some of the applets contained in BusyBox: ls, cp, cat, grep, find, mkdir, rm, rmdir, df, du, vi, diff, adduser, passwd, fsck, mount, less, ifconfig, free, ps, ash/hush/msh (shells), tar, gunzip. BusyBox can be used as init, and thereby start necessary services and applications, e.g. a shell for the terminal and/or telnet server.

According to the official web page, BusyBox will build on any architecture supported by GCC, and is tested with both uClibc and glibc.

# **2.15 Server protocols**

An embedded system can either contain all necessary software and configuration in the firmware, or it can rely on downloading parts from another system or server during start-up. This section introduces concepts and software often used to serve the software and configuration to such a system.

# **2.15.1 DHCP**

A Dynamic Host Configuration Protocol (DHCP) server can be used to distribute configuration options to network devices. The DHCP server usually assign an IP address to the device, and can also provide information about where the root file system and kernel can be located.

# **2.15.2 TFTP**

Trivial File Transfer Protocol (TFTP) is a simple protocol for transmission of files over a Internet Protocol (IP) network. It uses the User Datagram Protocol (UDP) for IP, and this enables it to be very lightweight compared to protocols that use the Transmission Control Protocol (TCP) for IP.

U-Boot can use the response from the DHCP server to locate the TFTP server and download the kernel image from this TFTP server.

## **2.15.3 NFS**

The Network File System (NFS) protocol is, as the name suggests, a protocol for accessing files over a network in the same manner as files are accessed locally. The file system that is mounted in the topmost directory of the file system hierarchy is commonly called the root file system, and in Unix-like systems like Linux it is denoted "/". NFS can be used to set up a root file system for a disk-less system, e.g. an embedded system.

# **2.16 Open-source collaboration**

This section gives an introduction to the typical tools and norms for collaboration in open-source projects. A text file named SubmittingPatches is included in the Linux kernel documentation[17]. This file describes the general guidelines and rules to follow when submitting patches for Linux.

# **2.16.1 Git**

Git is a revision control system, and was used for maintaining the source code for all the software units changed during this project. Git was initially developed by Linus Torvalds for use with the Linux kernel. Git is a de-centralized version control system with strong focus on performance and many advantageous features for very large distributed development projects.

#### **2.16.2 Merging with current versions**

To make sure that any changes done to the source are compatible with the maintainer's current version, development branches should regularly be merged with the branch they are based on. Another reason for merging is to avoid development based on obsolete structures or frameworks. Rebasing can also be used as a way to extract the current

changes and apply them to a newer version. This should ideally give the same result as merging, but with a different revision history structure.

# **2.16.3 Splitting up patches**

The rules for submitting patches for the Linux kernel, and many other projects, states that the patches must before submission be split into logical units of change. For example, if you are going to submit both a bug fix and performance enhancements for a single driver, these should be separated in to two separate patches.

#### **2.16.4 Patch submission format**

The patches should usually be sent as an email to the appropriate subsystem maintainer for review. This maintainer will, if the patch is approved, ask the main maintainer to pull this patch into the main branch.

It is important that other developers are able to comment and quote patches, and therefore all patches should be submitted inline in the mail. For submitting patches to the Linux kernel maintainers, the formatting rules listed below apply. Many other software project maintainers have adopted these same rules.

- No MIME
- No links
- No compression
- No attachments
- Max 40kB mails to the mailing list (for larger patches, an URL should be provided instead)

Git provides functionality for formatting and sending patches based on the Git revision history. By specifying the format-patch command (git format-patch), Git can be instructed to generate patch files from a given revision interval. Usually, a series of patches should be accompanied by a descriptive cover letter. The patches can be sent by invoking git send-email with the cover letter and patch files specified as parameters. Many other parameters can be specified (like sender, receiver, SMTP-server etc), but Git will ask if any obligatory parameters are missing.

#### **2.16.5 Signing your work**

Especially Linux, but also other open source projects use the sign-off procedure on patches that are being emailed around. The sign-off line is added at the end of the patch description, and is used to certify that you either wrote it or otherwise have the right to pass it on as a open-source patch. This tag indicates that the signer was involved in the development, or that he/she was in the patch's delivery path.

There is also a less formal tag used, namely "Acked-by", which is used by developers who have reviewed the patch and indicated acceptance.

# **2.16.6 Upstream**

To send a patch upstream is a term used when they are sent in direction of the original author or maintainer of the project. These could then be included in the next version if they are approved.

# **2.17 Previous work**

In this section we will briefly present previous relevant work done by ourselves and others.

# **2.17.1 AP7 series**

The AP7 series microcontrollers from Atmel are already supported by U-Boot, Linux, GCC, uClibc and GNU Binutils. Because the AP7 and UC3A microcontrollers are implementations of the same architecture, they have many similarities. This is of great significance, since much of the existing code can be reused on the UC3A with few or no changes.

#### **2.17.2 Linux support for MMU-less systems**

The uClinux project was started with the aim to run Linux on processors without MMU support, and most of this is now included in the main Linux kernel tree. This means that the main Linux kernel tree already contains the basic code for MMU-less systems, and we can base futher development on this code. We have examined the Linux source code, and have found several architectures that support devices both with and without MMU. The ARM architecture and the MIPS architecture are examples of such architectures. The implementations for these architectures can be used as examples on how this can be implemented for the AVR32 architecture.

## **2.17.3 Implementations for other architectures**

Linux and necessary toolchain components is ported to some architectures without MMU. Some are ported in the uClinux project and most of these use the flat binary format, but there are also some implementations which uses the FDPIC, which can seem to be a more modern format. This section mentions implementations done for other systems without MMU, first for the kernel and thereafter the toolchain.

# **Linux kernel**

All work descibed in this thesis is based on the latest stable Linux kernel version obtained at the beginning of this project (2.6.28.1). This kernel version support the FDPIC format in three architectures, namely FR-V, Blackfin and SuperH. Each of these architectures have at least one MMU-less variant, and the existing code for these may be useful as inspiration when implementing support for a new architecture. Other implementations for MMU-less processors use the Flat binary format.

## **Binutils**

The GNU Binutils version we based our work on is capable of producing FDPIC binaries for FR-V and Blackfin. Some code for dealing with FDPIC is almost architecture independent, and can in some cases be copied to a new architecture with minor changes.

#### elf2flt

Architectures supported by the current versions of elf2flt includes m68k/ColdFire, ARM, Sparc, NEC v850, MicroBlaze, h8300 and SuperH. If the Flat format is going to be used, the existing implementation for these architectures may be used as examples.

#### **2.17.4 SRAM expansion board**

On the EVK1100, a 32 MB SDRAM chip is connected to the microcontroller's EBI. Due to the SDRAM bug (see 2.7.2), this memory cannot be used to run code. The end result is that Linux can not be run on current versions of the EVK1100 evaluation kit without hardware modifications. Using the internal SRAM for Linux is infeasible, since only 64 KB of internal SRAM is available, and a running Linux kernel requires far more memory. To work around the SDRAM bug, an expansion board for the EVK1100 with SRAM and flash memory was developed by Atmel for our previous project in 2008.

The expansion board connected to the EVK1100 can be seen in figure 2.16. The board is just a circuit board with a connector for the EVK1100, footprints for two 2 MB SRAM chips and one 8 MB flash chip, and some resistors and de-coupling capacitors. See appendix H for the expansion board schematics.

Note that several pull-ups and capacitors have been removed from the EVK1100 to avoid conflicts with the expansion board.

# **Chapter 3 Implementation**

In this chapter, we will present our approach to porting Linux to the UC3A0512 microcontroller and EVK1100 evaluation kit. We will also show what changes we did to GCC and GNU Binutils to support Linux on this platform.

In the first section we present the organization of our work flow, by explaining the approach we used to implement our requirements. The next section list what we excepted to be nessecary in order to achieve our goals. Our development setup is presented in section 3.3. The next section, section 3.4, present the changes (mostly cleanups) done to U-Boot in this project.

Section 3.5 presents the decision made as to which binary format is going to be used. The Linux kernel modifications and toolchain adaption is presented in the next sections, section 3.6 and 3.7 respectively.

Some adaptations and workaround had to be done to the development board and initializing code. These are presented in the sections SRAM optimization (3.8) and SPI chip select (3.9).

Our assignment text indicates that a list of applicable Linux programs should be compiled. In section 3.10 our use of BusyBox, the swiss army knife of embedded Linux, is presented.

The last section, section 3.11 present how we acquired the necessary code, and how we distributed our changes.

# **3.1 Methodology**

An iteration based approach was used during this project. This approach is inspired by the "Incremental Process model"[10].

Each of the iterations in the process consists of the steps listed below. The Figure 3.1 shows the steps involved in the process flow.

1. Identifying the next goal needed to fulfill our requirements.

In this context we use the word goal when we refer to the coarse grained steps required to reach the requirements we defined in section 1.3.1. A goal can be e.g. making the kernel boot, getting GCC to build a proper binary, etc.

2. Sketching preliminary milestones for what we think is the most reasonable way to reach the goal.

In this context we use the word milestone for the more fine grained steps required to reach a goal. A milestone can be e.g. adding the new linker target in GCC, updating the BFD, etc.

- 3. Run short iterations consisting of the steps listed below. If we during these iterations found that our milestone still were too coarse, we would refine them into smaller steps.
	- (a) Define or refine the milestone. We usually had a general idea of what the milestone should be, and we jumped directly to the next step.
	- (b) Identify the necessary steps to reach the milestone. More on this in section 3.1.2.
	- (c) Implement what we identified as necessary.
	- (d) Test whether we reached the milestone or not.
		- If the goal is reached we go to step 1, and enter a new iteration with the next goal.
		- If the milestone is reached, we clean up our code by removing debug output and try to format it to conform with coding guidelines. We then enter a new iteration for the next milestone.
		- If the milestone is not reached, we begin a new iteration for the same milestone.

We kept these iterations short by keeping our milestones fine grained.

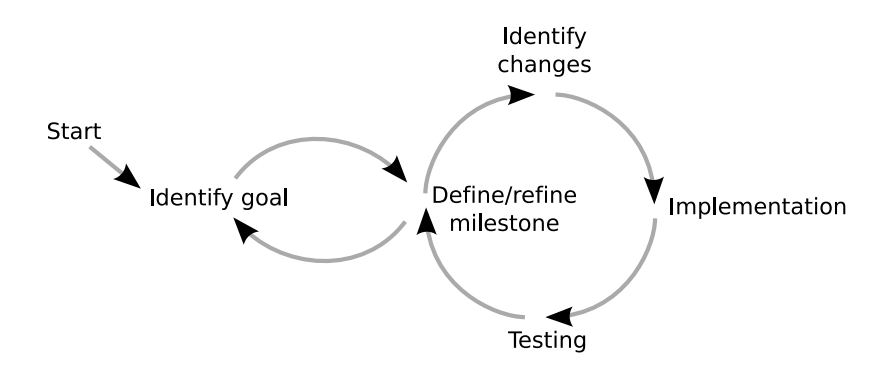

Figure 3.1: Development process

#### **3.1.1 Setting goals and preliminary milestones**

At the beginning of this project, we mostly had a superficial idea about what had to be done to the code. To identify the necessary changes in complete detail, we would have to analyze all the relevant code. With the time frame set for this project, this would be infeasible, due to the size and complexity of the kernel and toolchain. Instead, the parts of the code necessary to understand were gradually uncovered during implementation. Some figures to support this decision (these figures as counted with a simple script and used the 2.6.28.1 kernel as source):

- The core kernel code (counting the kernel, mm/, init/ and fs/ subdirectories), contains almost one million lines of code.
- The AVR32 architecture implementation of the kernel contained about 23000 lines of code when we started our development.
- The FR-V architecture often used as reference, had about 19000 lines of code.

#### **3.1.2 Milestone identification and implementation**

When a milestone was identified, attempts were made to identify the necessary changes. Techniques varied a lot between the milestones, but typically consisted of one or more of the following steps:

- Reading documentation.
- Analyzing code, including code for other architectures.
- Tracepoints in the code (ie. printf/kprintf). This enabled us to get a overview of the execution flow and study the internal state during execution.
- Single stepping with GDB was used when we did not get the whole picture from the tracepoints we used. This technique was vital when an error caused a stack corruption. Stack corruption makes it difficult to locate the problem, becuase the stack is useful for backtracking the execution.
- Analyzing binaries with readelf/objdump (this is relevant only to the toolchain adaption).

During this survey phase, we found that we had to add other goals and milestones. Often we saw that changes had to be done in an other part of the system. E.g. when we worked our way through the compilation process, we often realized that work had to be done in the Linux kernel's executable file loader and vice versa.

Some of the milestone identification and implementation attempts revealed that the milestone we set was not the right way to go, and we jumped right to the refining the milestone or even defining a completely different goal without completing the iteration.

#### **3.1.3 Review**

One important element of open-source development collaboration is the public review process, where other developers can read, test and comment the submitted code. All patches should be reviewed thoroughly and approved before they are applied to the maintainer's development branch. There were two main reasons for us to submit our work to the appropriate mailing lists. First of all, the lists can provide valuable feedback to our work. Secondly, we wanted to make the code available to anyone that could make use of it. Publishing our work was also indicated in both the original assignment and in our communication with Atmel. The received feedback is presented in section 4.5.

# **3.2 Expected changes**

In this section we list the changes we identified early on as necessary to reach our goals.

## **3.2.1 U-Boot**

U-Boot was already working when the development started this spring. We wanted to incorporate the feedback we received on the patches we had sent out during our previous project into a new version of U-Boot. Some changes could be valuable both for us during development and for other who can benefit from our work.

We also wanted to make another effort to improve the speed the SRAM worked on, since the memory speed severely limited our execution speed.

To implement support for SPI and SD card reader we would investige the possibility of employing existing drivers.

# **3.2.2 Select binary format**

A binary format has to be selected in order to be able to fullfill the other requirements. This should be done by investigating both FDPIC ELF and Flat, and selecting the most fit.

# **3.2.3 Linux**

The Linux port was at the start time of this project incomplete, and several things had to be done here.

The configuration files have to be updated to support both the new CPU and the new board.

Some hardware drivers have to verified and updated. In U-Boot the networking speed had to be limited to 10Mbps when the clock is to slow. This change has to be done to the Linux kernel as well. The GPIO subsystem is quite different from the PIO system found in AP7, and this requires some changes. Some similarities exists, so parts of the code can be reused.

The executable loader has to be adapted to support the FDPIC ELF format. This include adding the platform independent loader to the configuration, and implement platform dependent helper functions for this loader.

Exception and interrupt handling needs to be updated. Most of these changes here is to revise the entry-avr32a.s, so that it suits this processor.

Some differences in the memory system have to be taken account for. The address space layout has several differences, and this has to be fixed. The memory copying routine for this processor that cannot do unaligned access could be optimized. We found that it could be faster to do halfword copying or similar, when that was possible, instead of going to byte copying in all other cases than the trivial aligned copying.

# **3.2.4 Toolchain**

We must create a toolchain that is capable to produce binaries which can be executed on our platform. Since this platform doesn't have an MMU, the executables must be relocatable. We have two choices when it comes to executable formats – FDPIC ELF or Flat, and must decide on one of these.

If we decide to add Flat support, we must modify the elf2flt tool. It might also be necessary to change some of the toolchain, so that it can generate relocatable ELF executables. These executables should then be processed by the elf2flt tool to produce Flat binaries.

If we decide to add FDPIC ELF support, we will have to change the linker. The linker must be able to generate valid FDPIC ELF executables, which requires the executables to contain relocation information. We must also change GCC to support the -mfdpic flag, and pass it to the linker.

## **3.2.5 User space**

Some sort of user space programs are necessary for this project to be of any use. We must therefore compile some useful programs for the platform and verify that they work.

# **3.3 Development setup**

In this section we will introduce the setup of hardware and software used for development during this project. The setup consists of a computer running Ubuntu Linux 8.04, the EVK1100 development board, and a JTAG debugger. These components are connected as shown in figure 3.2.

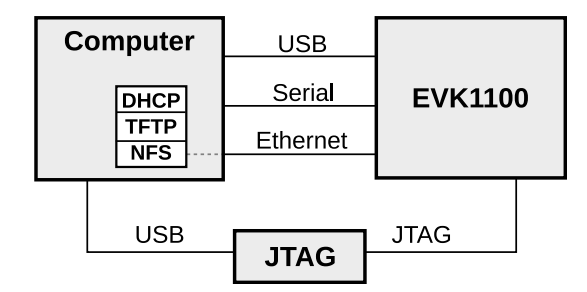

Figure 3.2: Development setup

## **3.3.1 JTAG**

A JTAG connection is used for uploading the U-Boot boot loader to the board, and for debugging. The JTAG connection enables us to single step in both the running kernel, and in programs started by the kernel. By adding breakpoint instructions, we are also able to halt the execution at specific places, and inspect the data currently in memory, and the state of the CPU.

A programming and control utility called avr32program was used to program the microcontroller. The following command was used to upload U-Boot to the internal flash: avr32program -pjtagicemkii –part UC3A0512ES program -finternal@0x80000000 -cint -F bin -0 2147483648 -e -R -r u-boot.bin

The parameters and arguments specifies the following:

- -pjtagicemkii: What programmer is connected to development board.
- –part UC3A0512ES: The device to be programmed.
- program: The action avr32program should perform. In this case it is "program memory".
- -finternal@0x80000000: Tells avr32program that the programming should be done to the internal flash memory located at offset 0x80000000.
- -cint: Which clock source the CPU should use during programming. int selects the internal RC oscillator.
- -F bin: The input format. bin means a binary file.
- $-0$  2147483648: The offset that should be programmed. 2147483648<sub>10</sub> is the same as  $80000000_{16}$ , which is the start of the internal flash memory.
- -e: Erase the flash before programming.
- -R: Reset the chip after the programming is complete.
- -r: Start execution after the reset.
- u-boot.bin: Filename of the binary file to write to the flash.
## **3.3.2 Serial cable**

A serial converter was used to access the console of U-Boot and Linux. It was a generic USB-to-serial converter, and a baud rate of 115200 baud/sec was used.

### **3.3.3 Networking setup**

A DHCP server was used to distribute configuration options to the development board. The DHCP server assigns an IP address to the board, and also provides information about where the root file system and kernel can be located (line 8 and 9 in listing 3.1).

The TFTP server is installed on the development computer, and configured to respond to requests for files located in a designated folder. It was used to serve the boot image for the Linux kernel.

Listing 3.1 shows the configuration file used by our DHCP server. We used udhcpd<sup>1</sup> as DHCP server.

| start      | 192.168.0.20     |                   |                   | #default: 192.168.0.20  |
|------------|------------------|-------------------|-------------------|-------------------------|
| end        | 192.168.0.254    |                   |                   | #default: 192.168.0.254 |
| interface  | eth0             |                   | #default: eth0    |                         |
| max leases | 234              |                   | #default: 254     |                         |
| opt        | dns              | 192.168.0.1       |                   |                         |
| option     | lease            | 864000            |                   | # 10 days of seconds    |
| siaddr     | 192.168.0.2      |                   | #default: 0.0.0.0 |                         |
| boot file  | /srv/tftp/uImage |                   | #default: (none)  |                         |
| opt        | rootpath         | /tftpboot/evk1100 |                   |                         |

Listing 3.1: DHCP configuration

The three last options gives information to clients about the TFTP server and NFS server.

- siaddr is the ip address of the server which hosts the TFTP server and NFS server.
- boot\_file is the location of the kernel image file.
- opt rootpath sets the NFS root directory.

In our setup, U-Boot uses the response from the DHCP server to locate the TFTP server. It downloads the kernel image from this TFTP server, and executes it. The Linux kernel also receives a DHCP response, and uses it to locate the NFS server. This server is then used for the root file system.

# **3.4 U-Boot**

At the end of our previous project, an updated set of patches for U-Boot was submitted to both the official U-Boot mailing list and the avr32linux.org's U-Boot mailing list. Some constructive criticism about these patches was posted on the mailing list, and we decided to clean up some of the things remarked. This section describes every change

<sup>1</sup> <http://packages.ubuntu.com/hardy/udhcpd>

done to U-boot during this project, grouped in logical subsections. The actual changes can be seen in appendix B. Note that appendix B only lists the changes to the patches, not the complete revised patch series. For the complete patch series, see the official U-Boot mailing  $list^2$  or the digital appendix of this report.

Also note that some changes to the U-Boot source code were done after the submission of the revised patch series. These changes are described in section 3.4.5 and 3.4.6, and listed in appendix C.

## **3.4.1 Network speed limiting**

During our previous project, a modification was done in the MACB driver in U-Boot to limit the operating speed of the PHY. This patch was replaced to reduce the changes in the MACB driver, and only limits the network speed if it is explicitly defined by setting a board configuration flag named CONFIG\_MACB\_FORCE10M. The original version the patch can be found on the U-Boot mailing list archive<sup>3</sup>, and the modifications of it are listed in B.1. This new version of the patch received some criticism, and triggered some debate with suggested solutions on the mailing U-Boot mailing list, but no follow-up solution was implemented by us.

## **3.4.2 Adding the EVK1100 board to lists**

We added the EVK1100 board to the files MAKEALL and MAINTAINERS. The MAKEALL file lists all boards for the AVR32 architecture supported by U-Boot, and the MAINTAINERS file lists the people that maintain different parts of U-Boot.

## **3.4.3 Precedence safety fix**

When preprocessor macros are used to define simple mathematical expressions, the resulting expression substituted by the preprocessor may become a part of a larger expression. In some cases, if the macro is used without care, the resulting expression may produce the wrong result. To make sure that this never happens, we introduced some parentheses around the mathematical expressions. This change is shown in appendix B.3. Listing 3.2 shows an example of how careless use of the previous version of the macro can be used to produce the wrong result.

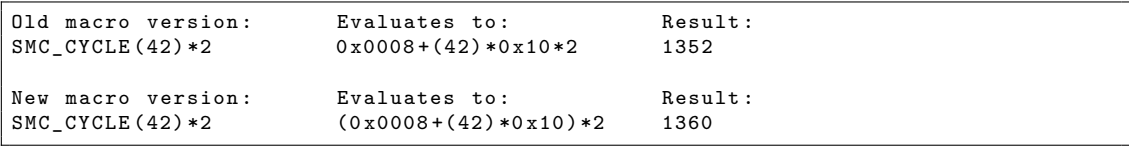

Listing 3.2: Macro precedence error example

<sup>2</sup> <http://lists.denx.de/pipermail/u-boot/>

 $^3$ <http://lists.denx.de/pipermail/u-boot/2008-October/041568.html>

#### **3.4.4 Esthetical and other minor changes**

The previously submitted U-Boot patches was updated to make the code conform with the coding style specified by the maintainer. The changes listed in appendix B.4 to B.7 are merely esthetical changes, removal of unused variables, and correction of comments. The only exceptions are the introduction of the network speed limiting flag, and the baud rate adjustment in the board configuration.

## **3.4.5 Auto detection of PHY address**

The last patches submitted in the fall of 2008 included a routine for auto detecting the address of the external PHY. This routine would be invoked if and only if U-Boot was compiled with the PHY address set to 0xff. This was changed so that a flag in the board configuration file determines whether or not the routine will be compiled and user. The board configuration file is a more appropriate place for this option, since the PHY address is determined by the board. A flag also enables the possibility to make the preprocessor remove the auto detect routine. This in turn, results in a slightly smaller binary output file. As can be seen in appendix C, the files changed to achieve this were atevk1100.c, atevk1100.h and macb.c.

## **3.4.6 Removal of bug workaround**

In an early stage of development, a structure describing the layout of the GPIO registers were shared between the implementations for UC3 and AP7 families. The layout of the GPIO registers are not the same on these two architectures, and the structure defined in software was incompatible with the UC3A. When writing to the GPIO registers defined by the incompatible structure, the wrong memory locations were accessed. This error surfaced by causing an interrupt to occur when initializing the USART, and before the bug was found, a workaround was implemented. The bug was eventually removed, but the workaround remained. The removal of this obsolete workaround can be seen in line 65 in appendix C.

# **3.5 Binary format selection**

The current Linux support for the AP7000 microcontroller is based on the ELF binary format for programs and shared libraries. This format requires that the architecture has an MMU, and is therefore unsuitable for the UC3A0512 microcontroller. We had to select another binary format suitable for MMU-less architectures, and implement support for this format in the toolchain. The Linux kernel currently has support for two such formats, and we found it most practical to choose one of them.

The original assignment text ask for Flat binary support in the toolchain, but on the web page given with the assignment FDPIC ELF is proposed. In discussions with our supervisor at Atmel, FDPIC ELF was suggested as an equal, if not better alternative.

In section 2.10 both FDPIC ELF and the Flat binary format is presented. During development we tried both formats, and ended up using the FDPIC ELF format. Even though the Flat file format is simpler and more widespread the FDPIC ELF was chosen due to several advantages with this format:

- Simpler toolchain usage (does not need additional programs).
- More compatible with existing toolchain (objdump, readelf, gdb, etc).
- ELF support for AVR32 is already implemented.
- Closer to the standard format used in Linux.
- Flat is limited to four shared libraries in total in a program.

## **3.6 Linux kernel**

This section describes the changes we did to the Linux kernel during this project. Processor-specific folders, files and code in the Linux source tree had already been added and modified during our previous project. The changes done to the Linux source tree during both projects have now been cleaned up and grouped into logical patches. These patches are listed in appendix D, and also summarized in section 3.11.7.

The first section is about the rebasing done in the start of this project and the second section regards the added and modified configuration files. Section 3.6.3 describes changes done to support the UC3 core, and section 3.6.4 is about changes done because the microcontroller used does not have a cache. In section 3.6.5, we describe some changes we had to do to the clock setup. Section 3.6.6 discusses the changes done to the driver for the network adapter. The next section, section 3.6.7, describes changes done to get the GPIO system to work. Section 3.6.8 mentions the configuration of the LED driver. The attempt to support SPI with Direct Memory Access (DMA) is discussed in section 3.6.9. A workaround for a bug in the CPU is described in section 3.6.10.

The next four sections presents changes that had to be done regarding memory access, both due to the lack of support of unaligned memory access and the lack of MMU.

Section 3.6.15 regard changes nessecary for the differences in exception and interrupt handling in the processors. Section 3.6.16 discusses modifications done to support FDPIC ELF binaries. Section 3.6.17 and section 3.6.18 regard refactoring done to make other changes easier. The last section gives an overview of all the patches we created.

#### **3.6.1 Rebasing**

The 2.6.27-rc6 version we had started out with during the fall of 2008, was getting quite old. We therefore started development with rebasing our changes on version 2.6.28.1 of kernel. When rebasing, we take all of our changes, and apply them to a newer version. This was done for the same reasons as given for merging in section 2.16.2. We selected version 2.6.28.1 because it was the most recent stable version of the kernel, and a kernel

with few defects were desirable. A release candidate for version 2.6.29 were available, but this kernel was more likely to contain defects.

## **3.6.2 Configuration files and make files**

During our previous project, some changes were made to the Kconfig and Makefiles to include the EVK1100 development board and the UC3A0512 microcontroller. To enable the compilation the UC3A0512 via the configuration system, the EVK1100 was added as a selectable board in Kconfig and Makefile in the avr32-folder (see patch 29 in appendix D.29).

#### **Board support**

During our project in 2008, we had copied the atngw100 folder in arch/avr32/boards to a new folder named atevk1100. The file setup.c in this folder had to be rewritten to match the hardware on the EVK1100. These changes include setting up the oscillators, SPI configuration, LED configuration, and running initialization functions for applicable hardware. The clock configuration is discussed in section 3.6.5.

The patch adding board support is listed in appendix D.29. A part of this patch adding a file with a generated default configuration (defconfig) for the board, is omitted due to its length, but is included in the digital appendix. This file contains the kernel configuration used when the kernel was compiled, and can be generated by invoking make menuconfig and configuring for this system.

#### **3.6.3 UC3A support**

In our project, during the fall of 2008, we began the process of taking the code for the AP7 microcontroller family and adapting it for the UC3A family. The

arch/avr32/mach-at32ap folder was copied to arch/avr32/mach-at32uc3a, and changes were made to the code. These changes were sufficient to almost complete the boot process, but still some nessecary changes remained.

The patch that adds support for UC3A devices can be seen in appendix D.28.

The file at32uc3a0xxx.c defines on-chip devices in the microcontroller, and the memory locations and layouts of these. Most of these addresses had to be updated, since the memory layout of AP7 microcontrollers greatly differ from the UC3A series. Many features in the AP7 are not present in the UC3A series. Support for the following features had been removed from at32uc3a0xxx.c (copied from at32ap700x.c) during the previous project:

- MultiMedia Card Interface (MCI)
- **IDE/CompactFlash** interface
- NAND Flash/SmartMedia
- AC97 Controller

• Audio Bitstream Digital to Analog Converter (DAC)

#### **3.6.4 Cache**

Since the processor used in this project does not have the same caching facilities as AP7000, some function calls used in the that implementation had to be removed. A flag was added to make this conditional on whether the chip has cache or not. This was done by adding these functions as empty stubs in an architecture specific file. Moving these functions to a header an setting them to be inline would be more efficient, because then the compiler would be able to optimize them away. This was not done because optimization was not highly prioritized in this phase. Our changes can be seen in appendix D.12.

#### **3.6.5 Clocks**

There were two tasks that needed to be done for the clock setup. The first one was relatively simple, and was to configure what clocks were available on the EVK1100 board. This was done in arch/avr32/boards/atevk1100/setup.c, where we updated an array named at32\_board\_osc\_rates. Up to three external clocks can be connected to the UC3A, so this array has three elements. One for the 32 kHz slow clock, one for osc0, and one for osc1. On the EVK1100, a 12MHz clock is connected to osc0, and osc1 is not used.

The array thus became:

```
unsigned long at32_board_osc_rates [3] = \{<br>[0] = 32768, \t\t 32.768 \text{ kHz on}/* 32.768 kHz on RTC osc */[1] = 12000000, /* 12 MHz on osc0 */
           [2] = 0,};
```
The second task that needed to be done for clocks, was to update all the clock connections for the microcontroller. The AP7000 and the UC3A0512 share many of the same internal devices, but they are connected to different clock outputs. We therefore had to revise all the device definitions, and update the clock connections. For example, on the AP7000, the SDRAM controller is connected to clock output 14 (i.e. clock mask bit 14) on the peripheral bus B. On the UC3A0512, it is connected to output 5 on the same bus.

At runtime, the Linux kernel uses a list to keep track of which clocks are in use, and this list is used to assemble clock masks. The clock masks are used to disable clocks for inactive devices.

We also had to add clocks for devices that are present in the UC3A, but not in the AP7000. The clock for on-chip debug system is an example of such a clock that we had to add. Before the clock was added to the list, the debug system was turned off during startup. This prevented us from accessing the device over JTAG.

#### **3.6.6 Limiting network device speed**

The MACB driver in both U-Boot and Linux was compatible with the MACB in the UC3A0512 microcontroller. However, because of the combination of low clock speed and RMII-mode we had to force the driver initialize the macb to 10Mbit/s mode. This had been done to the MACB driver in U-Boot in previous work, and we had to make an equivalent and proper solution for the driver in Linux. The final solution can be seen in appendix D.1. This patch adds a few lines of code that checks whether the mode is set to RMII, and disables support for 100Mbit/s if the CPU speed is not high enough for this mode.

## **3.6.7 GPIO**

The GPIO controller on the UC3A0512 microcontroller is different from the PIO controller found on the AP7000. Therefore, the PIO controller code had to be modified to work on the UC3A0512. We started by copying the file PIO controller files, and renaming all functions and variables from pio to gpio. We then updated the header file (mach/at32uc3a/gpio.h). This header file contains the register definitions for the GPIO controller.

We then went through the code in this file, and updated it to access the correct registers. Mostly the registers were present, but with a different name. For example, to enable pull ups, we had to set the PUERS register instead of setting the PUER register.

Some decisions were more difficult. For example, the AP7000 has support for something called multi-drive capability. When examining the schematics for a output pin in the data sheets for the AP7000 and UC3A, it was not immediately apparent that this did the same as the UC3A's open drain mode. In the end we concluded that it did the same.

#### **3.6.8 LED device driver**

The EVK1100 has 8 LEDs that can be controlled independently (four single and two double). The NGW100 board has 3 LEDs, and we could simply re-use and modify the definition of these in the code. Linux uses a generic driver to control the LEDs, and this driver utilizes the generic GPIO interface. Note that in the final code, LED3 is not enabled because it is connected to the EBI bus (see 3.8.3). Lines 104-117 in patch 29 (appendix D.29) adds the necessary setup configuration for the LEDs in setup.c. The LEDs can be controlled in Linux by writing to trigger files in folders that appear in /sys/class/leds/, e.g. the command echo ''heartbeat'' > /sys/class/leds/led1/trigger enables a heartbeat on LED1.

### **3.6.9 SPI with DMA support**

In Linux, the most suitable and proper way to communicate with the SPI on AVR32 devices is to set up and use a DMA controller. Both the AP7 and UC3A series have PDC controllers that provide hardware support for DMA functionality. Peripheral DMA Controller (PDC) is abbreviated as PDC in the AP7000 datasheet, and PDCA in the UC3A datasheet. We will use the same convention here to distinguish between the two.

In an attempt to enable the SPI bus to communicate with the LCD display and DataFlash, the Linux source was searched for existing compatible or similar code for this. Support for the Peripheral DMA Controller (PDC) in the AP7000 series microcontroller was found in the Linux source code, but it was incompatible with the PDCA implemented in the UC3A series. While the PDC configuration registers are located in a reserved memory area of each IO device, the Peripheral DMA Controller (PDCA) has one central memory area for its configuration registers.

Because of these structural differences, we decided to write a generic interface to abstract the difference. The development of this interface was aborted when we were informed by Atmel that the existing PDC code had been restructured. The patch that changes the SPI driver and introduces the abstraction layer can be seen in appendix E.

#### **3.6.10 Interrupt bug workaround**

Because of a bug in the CPU, any instruction masking interrupts through the system register must be followed by two No-Operation (NOP) instructions to avoid abnormal behavior (see [8] section 41.4.5.5). This workaround had already been implemented in U-Boot, but also needed to be introduced in the Linux kernel. A separate patch was made for this specific workaround, and can be seen in appendix D.27. As can be seen in the patch, two NOP instructions are also added in the mask\_exceptions macro. This may be superfluous since the bug should only affect masking of interrupts, not exceptions. The performance penalty of two NOP instructions is very low, so we chose to include them just in case.

## **3.6.11 Memory to memory copying**

The Linux kernel includes architecture specific implementation of memory-to-memory copying routines. The existing implementation for the AP7000 had to be modified because the UC3 is not capable of doing unaligned memory accesses. These routines are as usually optimized in assembly because they are used very often.

The patch in appendix D.16 add a memory copy routing which is based on a the version found in the AP7000 implementation. The changes were simple changes, with no attempts at optimization.

### **3.6.12 Memory copying with checksumming**

In conjunction with TCP networking, when copying data from one place in memory to another, it is desirable to also checksum the data. It is most efficient to implement routines that perform these two operations at the same time. That way, one does not have to read the same data several times.

The csum partial copy generic function implements this for the AP7000. Unfortunately, this function assumes that the architecture can do unaligned accesses, which

makes the code incompatible with the UC3A. The patch that fixes this incompatibility is listed in appendix D.14. It changes the code that calls csum\_partial\_copy\_generic to check that the buffers are aligned first If the buffers are unaligned, it will first copy the data, and then checksum them.

The patch also updates a function named csum\_partial. This function does the same checksumming, but without copying the data. We updated this function to handle unaligned accesses.

#### **3.6.13 User space memory access**

The Linux kernel will often need to read or write memory belonging to a user space program, usually in response to a system call. There are a number of functions for performing these operations:

- access\_ok: Check whether a range of memory is valid user space memory.
- clear\_user: Fill a block of memory with zeros.
- copy from user: Copy a block of data from user space to kernel space.
- copy\_to\_user: Copy a block of data from kernel space to user space.
- strncpy from user: Copy a string from user space.
- strnlen\_user: Get length of a user space string.
- get\_user: Read an integer from user space.
- put\_user: Write an integer to user space.

These functions provide a generic interface to the architecture-specific methods for accessing memory. They are also responsible for preventing user space processes from reading or writing data they shouldn't have access to. This is done by making sure that the memory areas passed to the functions belong in the user space part of the memory.

Some of the functions also have versions with less checking. Those functions are named with a \_\_ prefix, e.g. \_\_get\_user. access\_ok must be used to validate the block of memory before using the functions with less checking. Failure to do so may result in security vulnerabilities, where a program may access memory it isn't allowed to access.

The existing functions for accessing user space memory utilizes the built-in MMU in AP7 processors to handle access violations to memory. This is, for example, used to handle the case where a read-only segment of memory is passed as the destination of copy\_to\_user. To implement this, the function marks every address where an exception may occur with an operation which be done if an exception occurs at that point.

#### **Support for unaligned accesses**

The existing copy\_to\_user and copy\_from\_user in the kernel were originally written for the AP7000 microcontroller, and assumes that unaligned accesses can be performed. We needed to change these functions so that they would work without performing any unaligned memory accesses. Without a functional MPU, memory protection is a lost cause, so we could simply use the normal memory copy functions for the implementations. There are however some advantages of implementing these functions with error checking. Error checking enables us to catch errors when user-space programs pass invalid pointers to the kernel. Also, if Atmel creates an microcontroller that features an MMU, but doesn't allow unaligned access, our implementation should be reusable. It might also be possible to use this code with later revisions of the microcontroller where the MPU is functional.

The final implementation can be seen in appendix D.13 (patch 13). This patch introduces a new file, copy\_user-nounaligned.S, to the arch/avr32/lib folder. This new file is a copy of the existing copy\_user.S, modified so that the alignment of the input addresses are checked. If both addresses are aligned, the CPU can perform perword copying. If not, simple per-byte copying is performed.

This could be optimized further, but we have not prioritized optimization. How this could be improved is discussed in section 6.2.5.

#### **User space address ranges**

On the AP7 implementation, all user space memory is located in the lower half of the virtual memory address space, while all kernel memory is located in the upper half. Functions which access user space memory validate that the memory they are accessing are located in the lower half of the address space.

On the the UC3A implementation, there is no separation between address spaces because it lacks MMU, and the kernel memory may be mixed with the user space memory. There is no fast way to determine whether a block belongs to user space or to the kernel. Without any memory protection, doing the check does not bring any extra security either. We therefore decided to disable these checks for in our implementation.

There were three places we decided that we needed to update:

ret if privileged is an assembler macro that is called by several other assembler functions, such as copy\_from\_user. It checks the memory area defined by the input parameters, and determines whether it overlaps with the kernel's memory. This check does not work without the layout of the virtual address space employed by an MMU, and we chose to simply disable this check at compile-time. Patch 19 listed in appendix D.19 shows how this was done.

access\_ok does the same check as ret\_if\_privileged by invoking the \_\_range\_ok, but is accessible from C code instead of assembler. We decided to replace the \_\_**range\_ok**  macro at compile-time by a dummy macro. This change is shown in Linux patch number 23 in appendix D.23.

struing user checks the length of a string residing in user space. It contained some checks for the string length, to make sure it did not extend into kernel memory. The check in this function and its helper function adjust\_length was removed for systems without an MMU. This change is listed in appendix D.17.

## **3.6.14 Address space layout**

There are some major differences in the address space layout of the AP7000 and the UC3A microcontrollers. Most of the differences are due to the AP7000 having an MMU while the UC3A has an MPU. There are also some differences in the physical layout of the memory.

#### **Physical layout**

One of the differences is the physical layout of different memory blocks. There are several separate blocks of memory addresses designated for accessing different devices, and embedded or external memories. The base addresses of these memory blocks differ between UC3A and AP7 microcontroller. Some blocks of memory are only available on either the AP7 or the UC3A. For example, the embedded flash memory in the UC3A is not present in the AP7 microcontroller.

#### **Virtual memory layout**

On the AVR32 processors with an MMU the virtual memory area is split into five segments:

- **P0/U0**: 2GB of memory with caching and paging.
- **P1**: 512 MB of memory with caching but without paging.
- **P2**: 512 MB of memory without caching and paging.
- **P3**: 512 MB of memory with caching and paging.
- **P4**: 512 MB of memory mapped to device registers and memory. No paging or caching.

Only the P0/U0 segment is accessible in unprivileged mode. The various Px segments are used for various low-level code. Both the P1 and P2 segments map the same physical memory.

The Linux kernel was loaded into the P1 segment. To change the caching property when accessing memory, various places in the kernel convert an address from the P1 segment to the P2 segment. The P3 segment is used when the kernel needs to use page translated memory for some purpose, for example when it needs to map device memory with specific caching properties.

When we updated the Linux source code, we had to update all the code which assumed that the microcontroller used this segmented memory model.

## **Null pointer debugging**

Because the internal SRAM is located on address 0, this is a perfectly valid address. In processors with an MMU, reading or writing to address 0 is usually caused by an error, and causes an exception. In our case, the CPU can read and write to all the SRAM memory and even execute code from it. Whenever a software error caused data to be read from address 0, whatever data residing on this address in SRAM would be fetched. When software errors cause a jump to an addresses in the SRAM, the CPU will interpret whatever data on that location as instructions and attempt to execute them. This may further instruct the CPU to perform any operations. In our case, the contents of the SRAM would be any data left behind by the execution of U-Boot.

To ensure that the CPU halts when it tries to execute instructions from the SRAM, a short routine was temporarily introduced in the sram\_init function in arch/avr32/machat32uc3a/at32uc3a0xxx.c. This routine writes the breakpoint instruction to every address in the SRAM, enabling us to detect the error earlier, with any potential backtrace information guaranteed intact. The routine is shown in listing 3.3.

```
1 unsigned long i;
2 unsigned short *p;<br>3 p = 0;
   p = 0;4 \left[ \text{for} \left( i = 0; i < 64*1024; i = 2, p++) \right] \right]\begin{bmatrix} 5 \\ 6 \end{bmatrix} *p = 0xd673;
   \overline{\ }
```
Listing 3.3: SRAM debug routine

#### **3.6.15 Event handling entry points**

This section describes the changes made to the code that handles interrupts, exceptions and system calls. A file for AVR32B (arch/avr32/kernel/entry-avr32b.S) was included in the Linux kernel, and we used this file as the basis for our code.

A significant part of the work was to get a clear understanding of all that happened in the assembler file. The file had a large number of labels without descriptive names, and many parts of the code needed commenting. We examined the file, analyzed the code flow, added a few comments, and changed many labels to more descriptive names.

Most of the actual code changes were due to the difference in the way events are handled on the AVR32 sub-architectures. The AVR32B sub-architecture will store return addresses and the status register in dedicated system registers, while the AVR32A subarchitecture saves them to the stack. We tried to optimize the stack layout based on this.

## Original code

| do nmi 11: |        |                          |                                           | do nmi 11: |                        |                              |                                        |
|------------|--------|--------------------------|-------------------------------------------|------------|------------------------|------------------------------|----------------------------------------|
|            | sub    | sp, 4                    |                                           |            | stmts                  | $-$ sp, r $0-1r$             |                                        |
|            | stmts  | $--sp, r0-1r$            |                                           |            | sub                    | sp, 4                        | /* skip r12 orig */                    |
|            | mfsr   | r9, SYSREG RSR NMI       |                                           |            |                        |                              |                                        |
|            | mfsr   | r8, SYSREG RAR NMI       |                                           |            |                        | /* Check for kernel-mode. */ |                                        |
|            | bfextu | r0, r9, MODE SHIFT, 3    |                                           |            | lddsp                  | r9, sp[REG SR]               |                                        |
|            | brne   | 2f                       |                                           |            |                        | bfextu r0, r9, MODE SHIFT, 3 |                                        |
|            |        |                          |                                           |            | brne                   | do nmi 11 kernel fixup       |                                        |
| 1:         | pushm  | $r8, r9$ /* PC and SR */ |                                           |            |                        |                              |                                        |
|            | mfsr   | r12, SYSREG ECR          |                                           |            | do nmi 11 cont:        |                              |                                        |
|            | mov    | $r11$ , sp               |                                           |            | mfsr                   | r12, SYSREG ECR              |                                        |
|            | rcall  | do nmi                   |                                           |            | mov                    | r11, sp                      |                                        |
|            | popm   | $r8-r9$                  |                                           |            | rcall                  | do nmi                       |                                        |
|            | mtsr   | SYSREG RAR NMI, r8       |                                           |            | tst                    | r0. r0                       |                                        |
|            | tst    | r0, r0                   |                                           |            | brne                   | do nmi 11 kernel exit        |                                        |
|            | mtsr   | SYSREG RSR NMI, r9       |                                           |            |                        |                              |                                        |
|            | brne   | 3f                       |                                           |            | sub                    |                              | sp, $-4$ /* skip r12 orig */           |
|            |        |                          |                                           |            | ldmts                  | $s$ p++, r0-lr               |                                        |
|            | ldmts  | $s$ p++, r $0-1r$        |                                           |            | rete                   |                              |                                        |
|            | sub    |                          | sp, $-4$ /* skip r12 orig */              |            |                        |                              |                                        |
|            | rete   |                          |                                           |            |                        | /* Kernel mode save */       |                                        |
|            |        |                          |                                           |            |                        | do nmi 11 kernel fixup:      |                                        |
| 2:         | sub    |                          | $r10$ , sp, $-(FRAME SIZE FULL - REG LR)$ |            | sub                    | r10, sp, -FRAME SIZE FULL    |                                        |
|            | stdsp  | $sp[4]$ , $r10$          | $/*$ replace saved SP $*/$                |            | stdsp                  |                              | sp[REG SP], r10 /* replace saved SP */ |
|            | rjmp   | 1b                       |                                           |            | $r$ $\gamma$ mp        | do nmi 11 cont               |                                        |
|            |        |                          |                                           |            |                        |                              |                                        |
| 3:         | popm   | 1r                       |                                           |            |                        | /* Kernel mode restore */    |                                        |
|            | sub    | $sp, -4$                 | $/*$ skip sp */                           |            | do nmi 11 kernel exit: |                              |                                        |
|            | popm   | $r0-r12$                 |                                           |            | sub                    | $sp, -4$                     | /* skip r12 orig */                    |
|            | sub    | $sp. -4$                 | /* skip r12 orig */                       |            | popm                   | 1r                           |                                        |
|            | rete   |                          |                                           |            | sub                    | $sp, -4$                     | $/*$ skip sp */                        |
|            |        |                          |                                           |            | popm                   | $r0-r12$                     |                                        |
|            |        |                          |                                           |            | rete                   |                              |                                        |
|            |        |                          |                                           |            |                        |                              |                                        |

Figure 3.3: Example of entry point changes

Figure 3.3 shows the typical set of changes for an event handler. We can see that most of the mfsr (move from system register) and mtsr (move to system register) commands are gone. These were used to retrieve and set the return address and status register, which is unnecessary on the AVR32A architecture since they are already located on the stack. The stack layout changes can also be seen in the figure. The order of saves and restores from the stack is changed, and we no longer save the program counter and status register at all.

#### **Stack layout changes**

The kernel expects to be able to access the register data from when the exception, interrupt or system call occurred.

These registers should be saved in a structure named pt\_regs. Therefore, the first that is done in the entry points is to save all registers to the stack in an order that matches the pt\_regs structure.

When handling an exception or an interrupt, the AVR32B sub-architecture uses dedicated system registers to save the program counter and status register. These are automatically restored on exit. The AVR32B code will assemble the pt\_regs structure from the current registers, and the program counter and status register from the system registers.

Our code

The AVR32A architecture pushes the program counter and the status register onto the stack. In addition, when handling interrupts, several extra registers are pushed onto the stack. The register layout is shown in figure 3.4.

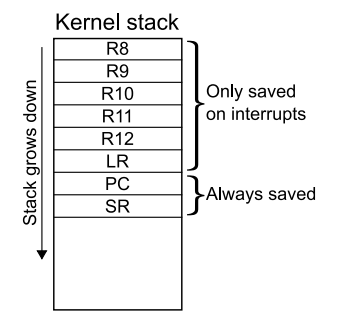

Figure 3.4: Kernel stack on interrupts/exceptions

We decided to reuse the program counter and status register which is already on the stack. Using the other registers that are automatically pushed during interrupts were also considered, but never implemented. The reason for this was that it would require pushing the program counter and status register on the stack when executing exceptions and system calls. This would add to the execution cost for all system calls and exceptions.

The entry-points will save r0-r12, the stack pointer and the link register to the stack. This, together with the program counter and status register already saved to the stack, forms most of the pt\_regs structure. There is an additional element in the pt\_regs structure, named r12\_orig, used for system calls. This element is used to hold the original value of r12 during system calls, but is unused in all other entry points. The final stack layout is shown in figure 3.5.

This change also meant that we had to change the pt\_regs structure, so that it would match the order the registers were saved in the entry points. The pt\_regs structure is part of the ptrace infrastructure in the kernel. The ptrace infrastructure is used for debugging applications, and the pt\_regs structure is used for accessing registers of debugged programs from user space.

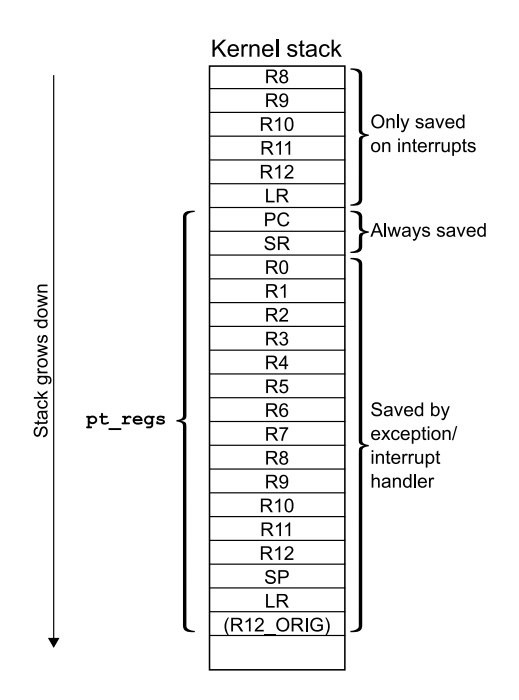

Figure 3.5: Kernel stack with pt\_regs

The pt\_regs structure is therefore part of the Application Binary Interface [\(ABI\)](#page-138-0) interface exported to user space, and is located in arch/avr32/include/asm/ptrace.h. This file is installed by the kernel build infrastructure when make headers\_install is executed.

This was a problem, because the kernel build infrastructure did not allow us to depend on configuration settings when installing header files. E.g., we could not install one set of header files for CONFIG\_SUBARCH\_AVR32A and one set of headers for CONFIG\_SUBARCH\_AVR32B.

Our original plan was to have the following layout of the ptrace.h file:

```
\frac{1}{2} #ifdef CONFIG_SUBARCH_AVR32A
  /* Our definition of pt_regs */
3 # else
4 /* Original definition of pt_regs */
5 # endif
```
Unfortunately, this did not work, since the CONFIG\_SUBARCH\_AVR32A option is not available outside the kernel build. Next, we tried to split the header file (ptrace.h) into two files, one of which was architecture dependent. The plan was to install ptrace.h and an additional architecture specific file – ptrace-subarch.h. Which file to be installed should depend on the kernel configuration options. This did not work either, because the configuration options are unavailable during make headers\_install.

The final solution can be seen in appendix D.26. In this implementation, we rely on options set by the C compiler during compilation to select the correct version of pt\_regs:

```
#ifdef = AVR32_AVR32A_2 /* Our definition of pt_regs */
3 # else
4 /* Original definition of pt_regs */
5 # endif
```
This means that users of this code must select the correct architecture when compiling programs. This is something that must be done in any case, since various chips have support for different instructions. To compile a program for the UC3A0512ES, one can run: avr32-uclinux-uclibc-gcc -march=ucr1 -mfdpic program.c -o program

### **Debug entry point**

The debug entry point is different from the others in that it has its return address and status register saved to a dedicated system register. As opposed to all other events on the AVR32A sub-architecture, nothing is saved to the stack automatically. This is similar to how all events are handled in the AVR32B sub-architecture.

We still need to have a complete pt\_regs structure, and therefore need to save the return address and status register to the stack. Thus, the entry point for this event became slightly different. We leave a gap on the stack for the return address and status register, push all other registers. We then retrieve the status register and return address, and insert them on the correct location.

## **3.6.16 FDPIC ELF**

There were several steps we did to add FDPIC ELF support to the Linux kernel. Since FDPIC ELF depends on architecture support, the configuration option contains a list of supported architectures. We added the AVR32 architecture to this list by appending || (AVR32 && !MMU) to the end of this list. This change is shown on lines 55-56 of appendix D.5.

Next, we needed to add some extra fields to a data structure named mm\_context\_t. This structure contains information about each process' memory area. We added two variables to this structure – exec\_fdpic\_loadmap and interp\_fdpic\_loadmap. These are used to hold references to the load map for the executable and its interpreter. This change is contained outside of the FDPIC ELF patch because of the way we divided our patches, and can be seen on lines 39-40 of appendix D.11.

The FDPIC ELF loader code uses several functions and macros which the architecture is supposed to implement. We added these to /arch/avr32/include/asm/elf.h, and the changes can be seen on lines 15-46 of appendix D.5. The following was added to this file:

- EF AVR32 FDPIC: A flag which we set in FDPIC ELF files to indicate that they are a FDPIC ELF file.
- elf check fdpic: A macro which checks that the EF AVR32 FDPIC is set in a ELF file.
- elf check const displacement: A macro which returns whether the file needs to be loaded contiguously in memory. We always return 0, since none of the files we generate has that requirement.
- ELF\_FDPIC\_PLAT\_INIT: A macro which does architecture specific initialization when loading a FDPIC ELF file. We use this to load register r0 with the pointer to the load map for the file. This enables the program to relocate itself.

We originally planned to depend only on the AVR32 architecture and add support for FDPIC ELF for AVR32 systems both with and without MMU. Unfortunately, the mm\_context\_t in the original code for AVR32 was an unsigned long. Changing this to a structure, so that the exec\_fdpic\_loadmap and interp\_fdpic\_loadmap elements could be added to the structure is possible. However, this would require many changes in various parts of the memory management code for the AVR32 systems with an MMU. We decided not to do this since we did not have the necessary time and hardware.

#### **Register resetting**

When the FDPIC ELF loader in Linux starts a new process, a reference to the load map is passed to the process via register r0. This reference passing was introduced with the patch for FDPIC ELF support listed in appendix D.5, inspired by the implementations for many other architectures. The existing code for AVR32 was not compatible with this convention, and set the value of every register to 0, overwriting the load map reference. The program then used this incorrect reference and tried relocate itself based on information found there. Because the relocation routine used invalid data, it ended up reading or writing to invalid addresses, which in turn caused an exception. The cause of the problem was discovered by inserting breakpoints and analyzing the processor registers during loading of the FDPIC file. We located, and removed the memset function call that cleared the registers, and made a separate patch for this. The patch is shown in appendix D.2. We were not sure about whether this was a good solution, but it was not denounced by anyone on the mailing list. A quick survey of implementations for other architectures suggested that it was common not to clear the registers. The mailing list discussion about this patch is shown in section 4.5.2.

## **3.6.17 Splitting of paging\_init**

During boot, the architecture specific initialization routine setup\_arch, which is located in arch/avr32/kernel/setup.c, is called. This routine invokes a memory initialization function in  $arch/avr32/mm/init.c$  named paging init. This function basically does three things: initialization of the MMU, pages and exceptions. Splitting this function would be a simple way to isolate the MMU initialization form the other two. Initialization of exceptions has no direct relation to memory management, so the code performing this was moved to a new function in the previously mentioned setup.c. Our final solution was to extract code from paging init and create two new functions named exceptions\_init and mmu\_init. The mmu\_init function and the call to it could then

be excluded whenever the CONFIG\_MMU flag was unset. The patch for this modification can be seen in appendix D.3.

## **3.6.18 Use of existing macro**

The patch listed in appendix D.4 changes code to utilize an existing macro. This macro returns a pointer to the register file for a procces. Using the same macro many places improves the structure, makes modification simpler, and ensures that the casting and calculation is done in the same way every place it is used. Of all the Linux patches submitted, this is the only one that is solely a structural change.

## **3.6.19 Patch summary**

This section lists all the patches and describes those that perform small or uncomplicated changes not explicitly described in the previous sections.

- 0. **Cover letter:** This is not really a patch. It describes the purpose and scope the patches in the series.
- 1. **Network speed limiting:** Limits the network speed to 10 Mbit/s when the CPU is to slow for 100 Mbit/s. Described in section 3.6.6.
- 2. **Avoid register reset:** Disables zeroing of all register in start\_thread. Described in section 3.6.16, "Register resetting".
- 3. **Split paging function:** Split paging\_init into separate functions. Described in section 3.6.17.
- 4. **Use task\_pt\_regs macro:** Simplifies some code by using an existing macro. Described in section 3.6.18.
- 5. **FDPIC ELF support:** Enables FDPIC ELF for AVR32. Described in section 3.6.16.
- 6. **Introduce cache and aligned flags:** This patch simply adds flags to Kconfig and Makefile that informs the compiler about the architecture and its features.
- 7. **Disable mm-tlb.c:** This patch disables the compilation of a file containing code not applicable for the UC3A.
- 8. **fault.c for !CONFIG\_MMU:** This patch adds a new file is used instead of the file fault.c when compiling for MMU-less systems. The patch also adds the file to the appropriate make file.
- 9. **ioremap and iounmap for !CONFIG\_MMU:** This patch adds a new file with dummy functions that replaces routines for mapping between physical and virtual memory.
- 10. **MMU dummy functions:** This patch introduces dummy functions to be used when an MMU is not available.
- 11. **mm\_context\_t for !CONFIG\_MMU:** Described in section 3.6.16.
- 12. **Add cache function stubs:** This patch introduces dummy functions for CPUs without cache.
- 13. **copy\_user.S for !CONFIG\_NOUNALIGNED:** Descibed in section 3.6.13, in "Support for unaligned accesses".
- 14. **csum\_partial: support for chips that cannot do unaligned accesses:** Described in section 3.6.12.
- 15. **Avoid unaligned access in uaccess.h:** This patch avoids an error occuring when an opcode-error is caused by an unaligned instructions. This patch was necessary because of a bug in the existing code, but became unnecessary after applying a patch from the mailing list posted by Håvard Skinnemoen. For the full discusson about this patch, see section 4.5.2.
- 16. **memcpy for !CONFIG\_NOUNALIGNED:** Descibed in section 3.6.11.
- 17. **Mark AVR32B code with subarch flag:** Described in section 3.6.13, in "User space address ranges".
- 18. **mm-dma-coherent.c: ifdef AVR32B code:** This patch introduces a flag check that removes code only appropriate for CPUs with cache.
- 19. **Disable ret\_if\_privileged macro:** Described in section 3.6.13, in "User space address ranges".
- 20. **AVR32A-support in Kconfig:** This patch adds support for the AVR32A subarchitecture in the compilation configuration system.
- 21. **AVR32A address space support:** This patch introduces alternative version of macros that were not compatible with the address space layout of the UC3A.
- 22. **Change maximum task size for AVR32A:** Defining a upper boundary for a user space application does not serve any purpose without an MMU. This patch disables the boundary when compiling for UC3A, by setting the defined task size to 0xffffffff.
- 23. **Fix \_\_range\_ok for AVR32A in uaccess.h:** Described in section 3.6.13, in "User space address ranges".
- 24. **Support for AVR32A entry-avr32a.S:** Described in section 3.6.15.
- 25. **Change HIMEM\_START for AVR32A:** The HIMEM\_START address is used in relation with memory mapping. Without an MMU, mapping of physical memory is not possible. This patch therefore "disables" HIMEM\_START in the same manner as described above for patch 22.
- 26. **New pt\_regs layout for AVR32A:** Described in section 3.6.15, "Stack layout changes".
- 27. **UC3A0512ES interrupt bug workaround:** Described in section 3.6.10.
- 28. **UC3A0xxx support:** Described in section 3.6.3.
- 29. **Board support for ATEVK1100:** Described in section 3.6.2.

# **3.7 Toolchain adaptation**

Initially, the toolchain did not support generating any type of relocatable executables for the AVR32 architecture. Since our system did not have an MMU, we needed the executables to be relocatable.

When we started on this task we had not yet chosen which binary format we should use. In an effort to understand the formats better, we did some initial testing with both formats. The testing we did with the Flat format is described in 3.7.4.

We followed another path which turned out to be a dead end. We tried to add a section with relocation information to normal executables. This is described in 3.7.5.

The rest of the section describes changes we made to add FDPIC ELF support to the toolchain – GNU GCC, GNU Binutils and uClibc.

When considering how to proceed, we quickly decided that it would be simplest to focus on static binaries. Shared libraries would introduce additional complexity, and we wanted to start simple.

### **3.7.1 GCC**

The AVR32 specific GCC code is located under gcc/config/avr32, and all our changes are to files in that directory. We used the Blackfin and FR-V architectures as the base for our changes. These were located under gcc/config/bfin and gcc/config/frv.

#### -mfdpic **flag**

The first change we did to GCC was to add the -mfdpic flag. GCC has many target specific flags, and the convention is that the -mfdpic flag enables the FDPIC ELF target. For GCC to understand the  $\text{-mfdpic flag}$ , we had to add it to the avr32.opt file. This file combines option names, flags for options and the help text for options into a single file. Our changes to this file can be seen in the lines 31-33 of appendix F.2.

#### **Options to linker and assembler**

The whole point of adding the  $\text{-mfdpic-flag}$  is to be able to pass a different set of options to the assembler and linker when compiling FDPIC ELF files. The options passed to the linker and assembler are controlled by specifications in linux-elf.h. There were two options we changed – ASM\_SPEC and LINK\_SPEC.

For the assembler we only added the -mfdpic option when calling the assembler. This was done by adding %{mfdpic} to ASM\_SPEC. The changes can be seen on lines 82-88 of F.2. For clarity, we also split the line into multiple lines.

We needed to use a different linker target when compiling FDPIC ELF files. To accomplish this, we added a single line to LINK\_SPEC:  $%$ {mfdpic:-mavr32linuxfdpic}. This line will make GCC pass  $-mavr321$ inuxfdpic to the linker if  $-mf$ dpic is specified. The change can be seen on line 92 of F.2.

#### **Options to self**

Since FDPIC ELF files need to be relocatable, they should use position independent code. Normally, GCC creates code which isn't position independent for executables. To enable position independent code, one can pass one of -fpic, -fPIC, -fpie or -fPIE to GCC. So that the user should not have to specify this option, we can make GCC add the option to itself when -mfdpic is specified. This is done by adding DRIVER\_SELF\_SPECS. We set it to a line which basically says "If no other options enables or disables position independent code, set the -fpie option". This is done on lines 76-80 of F.2.

Later on we changed it so that the user would not have to specify the  $\text{-mno-init-got}$ option either. Normally GCC will create code which initializes the pointer to the GOT for each function call. Unfortunately, the code which initializes the pointer depends on the data segment being loaded at a constant offset from the code segment. This does not work when the FDPIC ELF file is fully relocatable, and it was therefore necessary to use this option. We added a line to DRIVER\_SELF\_SPECS which automatically sets the  $\text{-mon-int-got}$  option when  $\text{-mfdpic}$  is specified. This change can be seen in F.5, which is an unsubmitted patch for GCC.

#### \_\_AVR32\_FDPIC\_\_ **define**

To allow conditional compilation depending on whether a normal executable or a FDPIC ELF executable is created, we needed to add a preprocessor define. To be consistent with the Blackfin and FR-V architectures, we named it \_\_AVR32\_FDPIC\_\_. This makes it possible to write code like:

```
# ifdef __AVR32_FDPIC__
/* Do something when creating FDPIC ELF files. */
# endif
# ifndef __AVR32_FDPIC__
/* Do something when not creating FDPIC ELF files. */
# endif
```
## crti.asm **GOT pointer**

crti.asm is compiled during compilation of GCC, and the generated code is included in all compiled executables. This file initializes the GOT pointer unconditionally, including when the  $\text{-mno-init-got}$  option is specified. This overwrites the valid GOT pointer stored in the register. The code initializing the GOT pointer is the same as GCC uses elsewhere, and it will therefore fail in the same way when the program is not loaded contiguously into memory. Therefore we had to remove this code. This was done by adding an #ifdef \_\_AVR32\_FDPIC\_\_ around the code. The changes can be seen on line 34-67 in F.2.

For this #ifdef to work, we had to make GCC specify the  $-\text{mfdpic flag}$  when compiling crti.asm. This was done by adding CFLAGS\_FOR\_TARGET=-mfdpic when compiling GCC.

#### **3.7.2 Binutils**

Most of the changes necessary to produce FDPIC ELF files were to the GNU Binutils package. The patch we created for GNU Binutils can be found in appendix F.3. The changes done in GNU Binutils are inspired by the implementation done for the Blackfin and FR-V architectures, which can be found in bfd/elf32-bfin.c and bfd/elf32-frv.c. When looking at those two files, it was clear that they had a lot of the implementation in common, with a lot of code copied between those two files. We copied some code from those files into bfd/elf32-avr32.c, and used some of the code for inspiration. Since we implemented FDPIC ELF support without shared library support, a lot of the code we created became simpler.

## **New binary format**

We needed to add a new binary format to the binary format library, located under the bfd directory. This was done by adding the following code at the end of  $bf/eff32-avr32.c$ :

```
/* FDPIC target */
2 #undef TARGET_BIG_SYM
3 | #define TARGET_BIG_SYM bfd_elf32_avr32fdpic_vec
 4 # undef TARGET_BIG_NAME
5 \mid \text{\#define} TARGET BIG NAME ^{\text{#define}} "elf32-avr32fdpic "
6 #undef elf32_bed
7 # define elf32_bed elf32_avr32fdpic_bed
8
 #include "elf32-target.h"
```
Later on we extended this code with some hooks to make it behave differently from the normal AVR32 target.

We also had to add this new target to the build files. To do this, we updated bfd/config.bfd, bfd/configure, bfd/configure.in and targets.c. These changes can be seen on lines 34-69 and 505-524 in appendix F.3.

#### **New linker target**

We needed to add a new linker target for generating FDPIC ELF binaries. The linker knows this as the "linker emulation", and the various targets are configured by shell scripts located in  $ld/$ emulparams/. We added a target named avr32linuxfdpic by creating a shell script named avr32linuxfdpic.sh in that directory.

Listing 3.4 is the script we ended up with. The script is heavily based on the elf32bfinfd.sh script and the elf32frvfd.sh script. Because the avr32linuxfdpic target is based on the avr32linux target, we begin the script by including the original avr32linux.sh script. We start by removing STACK\_ADDR option since the stack is not mapped at a fixed address. Then we specify the output format by setting the OUTPUT\_FORMAT option. The value is the internal name of the FDPIC ELF target, which is specified in the source code.

The OTHER READONLY SECTIONS extends the linker to understand the rofixup section. It specifies that the rofixup section should be included with the other readonly sections. It also creates two symbols which can be used in the program code: \_\_ROFIXUP\_LIST\_\_ and \_\_ROFIXUP\_END\_\_. These are used in the assembler which handles the relocation.

```
1 . ${ srcdir }/ emulparams / avr32linux .sh
2
\begin{array}{c|c} 3 & \texttt{unset} & \texttt{STACK} \texttt{\_ADDR} \\ 4 & \texttt{OUTPUT} \texttt{\_ FORMAT} = "e \end{array}OUTPUT_FORMAT="elf32-avr32fdpic"
5
 6 OTHER_READONLY_SECTIONS="
7 . rofixup : {
          $ {RELOGATING+ _ROFFLIST_ = : }9 \ast (. rofixup
|10| ${RELOCATING+__ROFIXUP_END__ = .;}
\begin{array}{c|c} 11 & 3 \\ 10 & 1 \end{array}12 "
```
#### Listing 3.4: Linking configuration

We also had to add this new linker script to the various build files for the linker. These changes are located on line 584-644 of appendix F.3. They add the new avr32linuxfdpic target to the various files.

#### **Stack size**

The Linux kernel requires FDPIC ELF binaries to include its required stack size in one of the program headers, and will refuse to load a binary without that stack size. To support the new stack size, we needed to add a three new hooks for the elf32-avr32fdpic target. These were the following hooks:

• elf\_backend\_always\_size\_sections, which is called after all input files have been read, but before the linker has decided on the final size of the sections. This hook is handled by the avr32\_fdpic\_always\_size\_sections function.

- elf backend modify program headers, which is called just before the program headers are written to the output file. The  $\arctan 32_f$  dpic\_modify\_program\_headers function handles this hook.
- bfd\_elf32\_bfd\_copy\_private\_bfd\_data, which is used by tools which create copies on binary files. The avr32\_fdpic\_copy\_private\_bfd\_data function handles this hook.

The program flow becomes:

- 1. The input files are read.
- 2. avr32\_fdpic\_always\_size\_sections is executed. If none of the input files has set the stacksize symbol, this function will initialize it to 65536 bytes, which is default we have chosen. This function will also ensure that the PT\_GNU\_STACK segment is created and added to the program header.
- 3. avr32\_fdpic\_modify\_program\_headers is executed. This function will update the program header with the correct stack size from \_\_stacksize.

The avr32\_fdpic\_copy\_private\_bfd\_data function is only used by special tools, such as the objcopy command.

objcopy **bug** We had some problems setting the stack size to the right size when we compiled projects like BusyBox. When we compiled simple programs the stack size was correct, but when we compiled BusyBox the stack size became zero.

Our first theory was that error came during stripping of the binary, which is probably partly correct. As part of the debugging we tried to run objcopy standalone, and found that it did not retain the header correctly. After one pass through objcopy the stack size (MemSiz) was changed from 64KB to 44 byte, and after a second pass the stack size was zero.

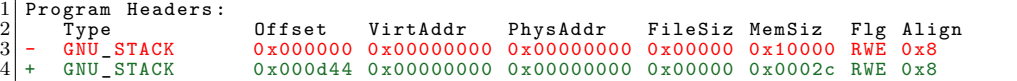

Listing 3.5: Stack size after one pass through objcopy

| $\begin{bmatrix} 2 \ 3 \end{bmatrix}$ - $\begin{bmatrix} \texttt{Type} \ \texttt{GNU\_STACK} \end{bmatrix}$<br>Offset VirtAddr PhysAddr FileSiz MemSiz Flg Align<br>$0x000d44$ 0x00000000 0x00000000 0x00000 0x0002c RWE 0x8 | 1 Program Headers: |  |  |  |  |
|----------------------------------------------------------------------------------------------------|--------------------|--|--|--|--|
|                                                                                                    |                    |  |  |  |  |
|                                                                                                    |                    |  |  |  |  |
| $4$ + $GNU$ STACK<br>0x000000 0x00000000 0x00000000 0x00000 0x00000 RWE 0x4                                                                                                    |                    |  |  |  |  |

Listing 3.6: Stack size after two passes through objcopy

The listings 3.5 and 3.6 show the difference between the output from readelf after the first and after the second run, formatted like an unified diff.

We assume that something goes wrong while reading the headers from the original file. After some debugging we found that if we specify the input format (listing 3.7) to objcopy, the PT\_GNU\_STACK header is retained correctly.

1 # avr32 - uclinux - uclibc - objcopy -I elf32 - avr32fdpic test . out

Listing 3.7: Command which correctly copies an object

To recreate the stack if it was removed during the build process a custom build script was used. This script inserted the stack size at pre-calculated offsets in the file. See section 3.10 for more information about this.

#### rofixup **section**

The FDPIC ELF binary format requires that statically linked executables are able to perform their own relocation. To accomplish this, they use a special section, named rofixup. This section is stored in the code segment, and contains a list of addresses that need to be updated. When the program is executed, it will look at the entries in that section to find addresses in the program which need to be updated.

The rofixup section is created by the function avr32 rofixup create (line 87-119 in the patch in appendix F.3). This creates an empty section where relocation information is stored. The section is aligned on a word boundary by a call to the bfd set section alignment function.

The function avr32\_check\_relocs iterates over all relocations and count any potential GOT and Procedure Linkage Table (PLT) reference. We extended this function to also count the number of potential addresses that should be in the rofixup section.

In the function avr32\_elf\_size\_dynamic\_sections we added code for calculating the size of the rofixup section. The size is the number of addresses we found during avr32\_check\_relocs, the number of GOT entries, and plus one for the terminator.

avr32 rofixup add entry is a helper function for adding entries to the rofixup section. avr32\_rofixup\_add\_relocation uses the helper function to add relocations, and avr32 rofixup add got uses the helper function to add GOT entries to the section.

The code flow is as follows:

- 1. avr32\_check\_relocs calls avr32\_rofixup\_create to creates the rofixup section.
- 2. avr32\_check\_relocs iterates over all relocations. It counts the numer of relocations which should be included in the rofixup section, and saves the result in a counter.
- 3. avr32\_elf\_size\_dynamic\_sections calculates the final size of the rofixup section, and initializes it to that size.
- 4. avr32\_elf\_relocate\_section iterates over all relocations, and adds relocations to the rofixup section by calling avr32\_rofixup\_add\_relocation.
- 5. avr32\_elf\_finish\_dynamic\_sections adds all GOT entries to the rofixup section by calling avr32\_rofixup\_add\_got. It then terminates the rofixup section by calling avr32\_rofixup\_terminate.

### **Assembler**

The assembler is a part of the GNU Binutils package. There was only a minor change to the assembler – it had to handle the  $-\text{mfdpic}$  option correctly. When the assembler receives the -mfdpic option, it needs to set a flag in the output file, which indicates that the file is a FDPIC ELF file.

We added a new architecture specific ELF flag for AVR32 – the EF\_AVR32\_FDPIC flag. If this flag is set in an ELF file, the file is a FDPIC ELF file. The assembler was changed to set this flag when the -mfdpic option is set.

#### **3.7.3 uClibc**

The uClibc library needed several adaptions – some to support the UC3 family of microcontrollers, and some to support FDPIC ELF on the AVR32 architecture.

#### **UC3 support**

The first we did was to add an UC3 option to the build configuration, so that it was possible to select the UC3 family of processors in the configuration system. This option allows us to do conditional compilation of code depending on which processor is selected. It is also used to select the correct compiler flags – in our case  $\text{-}mark = ucr1$  should be specified to generate code which is compatible with the UC3A0512ES. The -ES version of the UC3A0512 microcontroller only implements revision 1 of the AVR32 architecture, so we need to specify -march=ucr1. The changes can be seen on lines 34 and 54-56 of appendix F.4.

#### **Unaligned memory accesses**

The libc/string/avr32 directory contains optimized variants of several standard C functions dealing with strings and blocks of memory: bcopy, bzero, memory, memory, memmove, memset, strcmp, strlen

We looked over these implementations, and identified three functions which perform unaligned accesses in some situations: memcmp, memcpy and memmove.

We added code to these functions to handle the unaligned case. This code is only activated when compiling for the UC3 family of microcontrollers.

## **FDPIC support**

When adding FDPIC ELF support, we used the code from the Blackfin and FR-V architectures as inspiration. The first we added was support for doing relocation during program startup.

This code was added to crt1.S in the libc/sysdeps/linux/avr32 directory. That file contains the entry point of the program, where the execution first starts when Linux passes control to the program. There were already two code paths in that file, depending on whether uClibc was compiled as a static or shared library.

We added a third code path to that file, which is enabled when the file built with FDPIC ELF support. This code path can be seen on line 176-226 of appendix F.4, and does the following:

- 1. Call the \_\_self\_reloc function with the following arguments:
	- The load map of the program created by the Linux kernel.
	- The original (unrelocated) offset of the rofixup section, where relocation information is stored.
	- The original offset of the GOT.
- 2. The self reloc function uses the information in the rofixup section to update all pointers in the program.
- 3. The \_\_self\_reloc returns the relocated pointer to the global offset table. This offset is loaded into register r6, which is the register designated to hold a pointer to the GOT.
- 4. Control is passed to the \_\_uClibc\_main function, which is the main entry point for uClibc.

We also added a new C-file – crtreloc.c. This file can be seen on lines 258-348 of appendix F.4. It is this file that contains the \_\_self\_reloc function. It also contains a function named reloc pointer, which is used by the self reloc function. This function takes in a pointer, and returns the relocated pointer. The \_\_reloc\_pointer function is copied from the FR-V file libc/sysdeps/linux/frv/bits/elf-fdpic.h. An identical function can also be found in libc/sysdeps/linux/bfin/bits/elf-fdpic.h.

## **GOT pointer**

Like GCC, uClibc also includes crti.S, which does the same thing as crti.asm in GCC (see section 3.7.1). We did the same change to this file as we did to the GCC file, and deactivated the initialization of the GOT pointer when FDPIC ELF is enabled. The same change also had to be done in two other assembler files – syscalls.S and vfork.S. The changes can be seen on lines 227-257 and 349-405 of appendix F.4.

## **3.7.4** elf2flt

During development we investigated the possibility of using the Flat binary format. elf2flt is the usual approach used generate Flat binaries. An attempt was made to identify the necessary changes to this tool in order to be able to produce Flat binaries. Our resulting code, with which we were able to produce some unstable results, is listed in appendix G. This evaluation was done at a time when the development of FDPIC ELF was stuck in some problem that we did not figure out right away.

In development of this patch the first milestone set was to add the AVR32 target skeleton. This would let elf2flt accept AVR32 as a target. When this was done it was possible to add tracing information and add necessary code at places where it was necessary. A few relocation definitions were added to code which iterated the symbols. A few printfs used to trace the iteration still remains. If this code should be used, these would have to be removed.

Some changes were done to the Linux kernel as well, mostly in copying code from other architectures into the AVR32 architecture. These changes were reverted when we continued developing FDPIC ELF.

Even though we did not use the code developed in this exploration, the process gave us better knowledge about how the toolchain work and helped us to get further with FDPIC ELF.

### **3.7.5 PIE support**

Another dead end that we investigated, was to create position independent executables via the -fpie flag to GCC. This was in an attempt to add the DYNAMIC section to normal executables, which we had assumed was required for FDPIC ELF support. What we discovered early on was that GNU Binutils for the AVR32 architecture did not include the linker script required for position independent executables. Our supervisor at Atmel, Håvard Skinnemoen, suggested that we added GENERATE\_PIE\_SCRIPT=yes to the ld/emulparams/avr32linux.sh script in GNU Binutils. This would make GNU Binutils generate the correct linker script.

With the correct linker script, we were able to generate position independent executables, which contained the DYNAMIC section. This section contained relocation information for the executable, so it could in theory be relocated by a loader. Unfortunately, the generated executable was basically a shared library, which was dependent on an external program for loading. This is unfortunate, as we could not generate static binaries with this method. We also discovered that FDPIC ELF executables did not require a DYNAMIC section when statically linked, and that they instead depended soley on the rofixup section for relocation.

# **3.8 SRAM optimization**

The external SRAM severely limits the execution speed. We currently use three CPU clock cycles for each 16-bit read or write. According to the SRAM datasheet, it should be possible to accomplish this in a single clock cycle. The UC3A doesn't have any cache, so the processor has to use three cycles for every memory access. When code is executed from external SRAM, the throughput of the microcontroller will be reduced to at least three cycles per instruction. When executing code from internal SRAM, the throughput should be closer to one cycle per instruction.

We did a survey of the various SRAM signal lines, and identified three potential problems:

• Some of the signal lines are routed out of the UC3A0512 microcontroller in two locations.

- The joystick on the EVK1100 was connected to three of the address lines.
- One of the LEDs on the EVK1100 was connected to the chip-select line of the SRAM chips.

## **3.8.1 Routing of signals**

All of the SRAM control signals and some of address lines can be routed out of the UC3A0512 microcontroller on several of the pins. When we originally added support for external SRAM to U-Boot, we routed the signals out on all available locations. This was done for simplicity as a temporary implementation.

We wanted to check whether routing the signals to multiple pins in this way, would degrade the output signals. To test this we made a simple change to U-Boot that disabled the control signals not in use. The change, shown in listing 3.8, comments out a part of one of the bitmasks that selects pin functionality. After this change, SRAM would still not work with increased speed settings.

```
1 diff --git a/ cpu/ at32uc / at32uc3a0xxx / portmux .c b/ cpu / at32uc / at32uc3a0xxx / portmux .c
2 index a796f22 . .5 b65ee0 100644
 \frac{3}{3} --- a/cpu/at32uc/at32uc3a0xxx/portmux.c<br>
\frac{4}{5} +++ b/cpu/at32uc/at32uc3a0xxx/portmux.c<br>
\frac{5}{6} @ -48,7 +48,7 @ void portmux_enable_en
    +++ b/cpu/at32uc/at32uc3a0xxx/portmux.c<br>@@ -48,7 +48,7 @@ void portmux_enable_e
                  +48,7 @@ void portmux_enable_ebi (unsigned int bus_width, unsigned int addr_
           width ,
 6 */
\begin{array}{c} 6 \\ 7 \\ 8 \\ 9 \\ 10 \end{array}8 portmux _ select _ peripheral ( PORTMUX _ PORT (0) ,
9 - 0 x0003C000 |
10 + /* 0 x0003C000 | */
11 0x1E000000, PORTMUX_FUNC_C, 0);<br>12 portmux_select_peripheral(PORTMUX_PORT(1),
12 portmux_select_peripheral (PORTMUX_PORT (1),<br>13 portmux_select_peripheral (PORTMUX_PORT (1),
                                                                                .,,<br>0x00000010 |
```
Listing 3.8: Disable SRAM signals

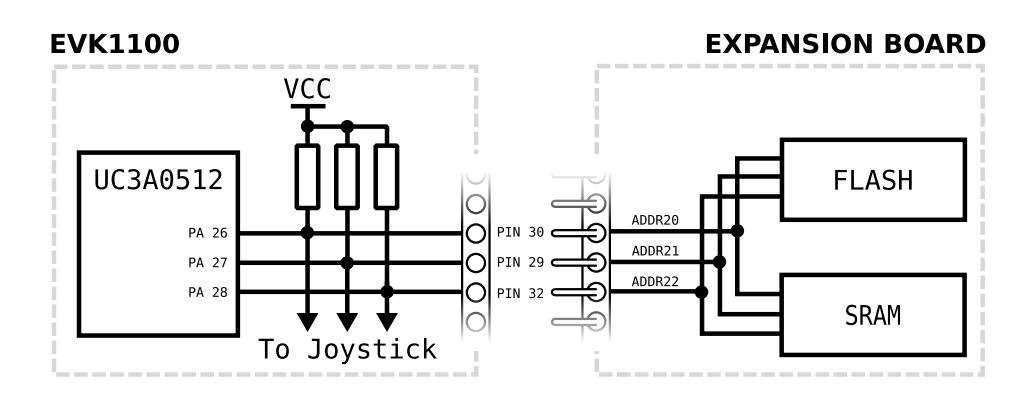

## **3.8.2 Joystick pull-up conflict**

Figure 3.6: Joystick pull-up conflict

On the EVK1100, there are five signal lines between the joystick and the microcontroller. Three of these lines are also routed to the expansion header, and is used for EBI by the memory expansion card. The joystick is accompanied by pull-up resistors connected to these lines, and could therefore potentially interfere with the memory bus. In an attempt to test this hypothesis, those three resistors were removed. Unfortunately, we were still unable to increase the speed of the memory.

## **3.8.3 LED resistor conflict**

Of all of the 8 individually controllable LEDs, one  $(LED3<sup>4</sup>)$  shared a signal line with the memory expansion board. LEDs draw a significant amount of current (typically 20mA[3]), and a LED could considerably affect the rise and fall times of the memory bus.

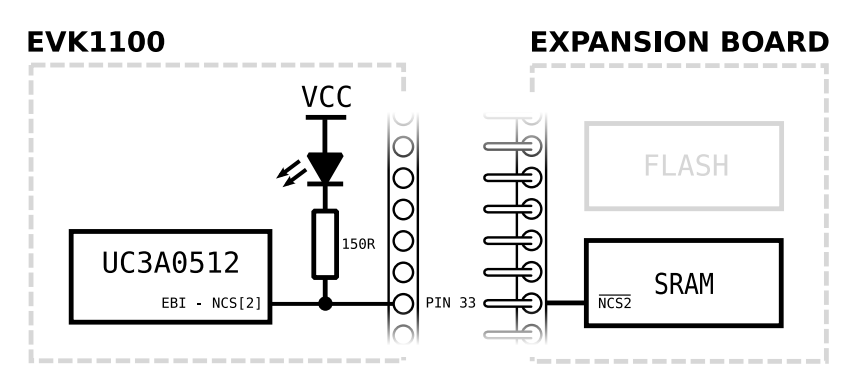

Figure 3.7: LED conflicting with the EBI bus

Figure 3.7 shows how the microcontroller, LED3 and the memory are interconnected. We tried to remove the LED, but this did not improve the performance of the memory.

# **3.9 SPI chip enable**

While attempting to adapt and activate the SPI driver, unexpected crashes started to occur. Linux did not print a proper stack trace, and when single stepping, it was discovered that the processor jumped to the exception handler for illegal opcodes. After jumping to that handler, we could see that the executed code in the handler was not the same as the code that should be stored there.

We suspected that the memory had been corrupted by some software error. We tried to set memory breakpoints on the exception handler code, to check when it was written to. The breakpoint never triggered.

We then looked closer at the instructions which were executed right before the crash. These instructions dealt with activating a pin connected to a SPI chip enable line. Further inspection of the line showed that it was also connected to the chip enable pin for the flash chip on the memory expansion card.

<sup>&</sup>lt;sup>4</sup>This LED is numbered LED2 in the schematics

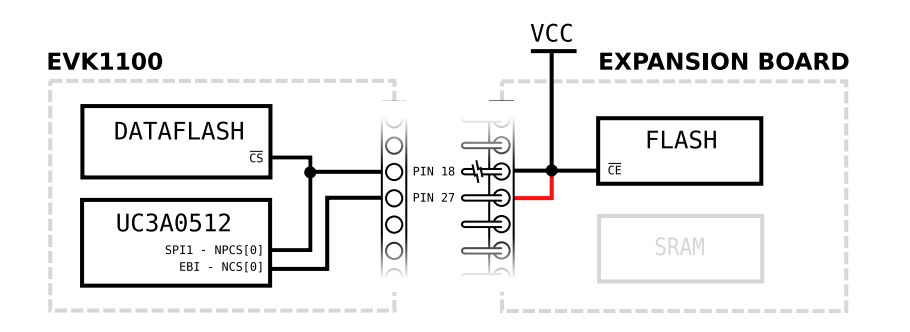

Figure 3.8: Chip enable pin conflict

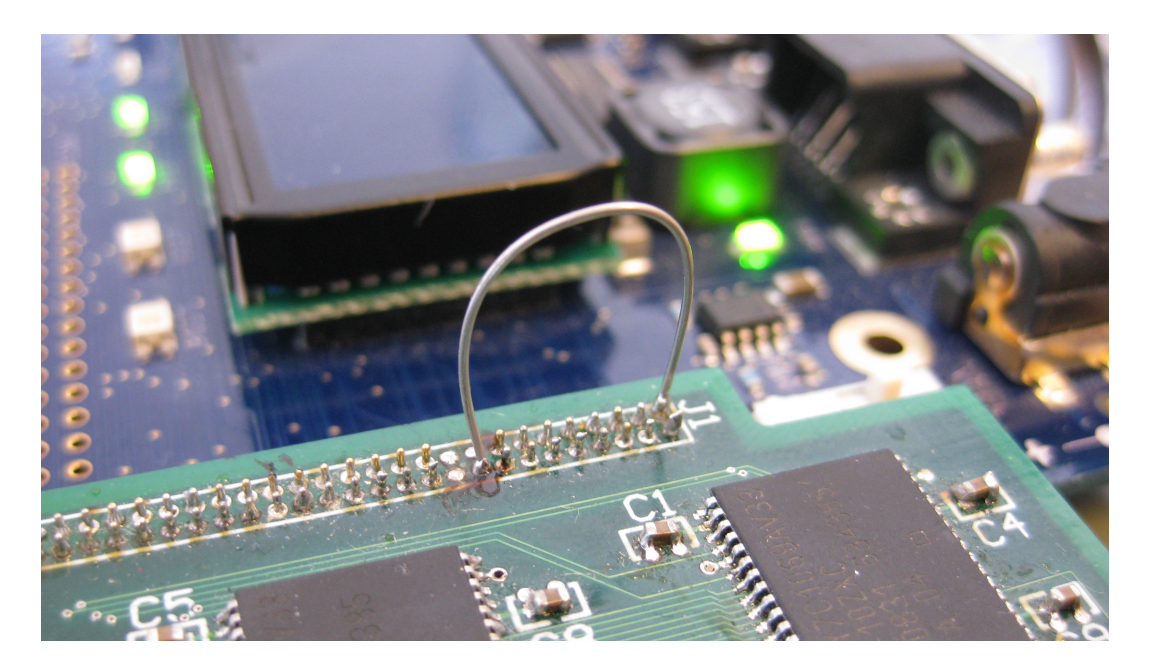

Figure 3.9: Wire soldered from chip enable pin to nearby VCC

The flash chip on the memory expansion card designed by Atmel (see 2.15 ) has one pin, chip enable, that is used for activating the chip. According to the schematics, this pin is routed to both pin 18 and 27 on the header. On the EVK1100, pin 18 and 27 on the header is routed to the pins PA14 and PA25, which are two possible physical pins that a chip enable signal can be routed to. Since the DataFlash on the EVK1100 already occupies pin PA14, activating SPI for this device also enables the flash chip on the expansion board. This ultimately leads to the flash chip interfering with the memory bus. This problem was solved by physically removing a pin from the expansion board header so that the chip enable signal could not reach the flash (illustrated in figure 3.8). It should then be possible to use the other pin on the expansion board to control the chip enable line, but after visual inspection and testing with a multimeter, it was found that the chip enable pin from the flash chip is only connected to pin 18, and not pin 27. This missing connection is illustrated with a red line in figure 3.8. Since the path to pin 18 was cut, and pin 27 was unconnected, a short wire was soldered from VCC to pin 27 on the expansion board to avoid a floating chip enable input on the flash. This is shown schematically in figure 3.8, and figure 3.9 shows a picture of the soldered wire. The end result is that the flash chip is always deactivated.

# **3.10 BusyBox**

One of the tasks (requirement 13) was to find a set of suitable applications for this platform. With a working toolchain it was possible to build BusyBox for this processor. BusyBox contained a lot of useful tools which could be used. More about BusyBox in section 2.14.

```
1 \mid #! / \text{bin} / \text{hash}2 INSTALLPATH = / tftpboot/evk1100
3 make V=1 CFLAGS =" -mno - init - got - mfdpic " LDFLAGS =" - static - mfdpic " install
  echo -ne '\x00\x01\x00\x00' | dd of=$INSTALLPATH/bin/busybox seek=136 bs=1 conv=
      notrunc
```
Listing 3.9: Custom shell script for building BusyBox

Line 3-4 is a workaround for a bug which surfaced when an object was stripped for debug information. More about this bug in section 3.7.2. The magic number in the script, 136, is the location of the stack size (MemSiz of GNU STACK). The formula for finding the offset to the stack size definition is simple. The necessary information can be found in listing 3.10, which is the output from the program readelf when given the compiled version of BusyBox as input. Start of program headers  $(52 \text{ byte}) + \text{Number}$ of section headers before GNU\_STACK  $(2)$  \* Size of program headers  $(32)$  + Word size  $(4)$ byte) \* Number of elements in the program header before MemSiz (5). The numbers used here is marked with a blue color, and the changed number is colored red. The stack size was 0x00000 before the provisional fix was applied and 0x10000 (64KB) afterwards.

```
1
2 # avr32-uclinux-uclibc-readelf --file-header --program-headers busybox
3
4 ELF Header :
5 Magic : 7f 45 4c 46 01 02 01 00 00 00 00 00 00 00 00 00
6 Class: ELF32
7 Data: 2's complement, big endian<br>8 Version: 1 (current)
8 Version: 1 (current)
9 OS/ABI: UNIX - System V
10 ABI Version: 0
11 Type: EXEC (Executable file)
12 Machine: Atmel AVR32
\begin{array}{ccc} 13 & \text{Version:} \end{array}14 Entry point address: 0x109c
15 Start of program headers: 52 (bytes into file)<br>
16 Start of section headers: 218888 (bytes into file)
16 Start of section headers:
17 Flags: 0x6<br>
18 Size of this header: 52 (bytes)
18 Size of this header:
19 Size of program headers: 32 (bytes)
20 Number of program headers: 3
21 Size of section headers: 40 (bytes)
```

```
22 Number of section headers: 12
23 Section header string table index: 11
24
25 Program Headers :
26 Type Offset VirtAddr PhysAddr FileSiz MemSiz Flg Align
27 LOAD 0 x000000 0 x00001000 0 x00001000 0 x3424c 0 x3424c R E 0 x1000
    28 LOAD 0 x03424c 0 x0003624c 0 x0003624c 0 x01464 0 x163b0 RW 0 x1000
29 GNU _ STACK 0 x000000 0 x00000000 0 x00000000 0 x00000 0 xxx xxx RWE 0 x4
30
31 Section to Segment mapping:
32 Segment Sections..
33 00 .init .text .fini .rodata .rofixup<br>34 01 .data.rel.ro.got .data .bss
34 01 . data . rel .ro . got . data . bss
35 02
```
Listing 3.10: Output from readelf

# **3.11 Obtaining and distributing source code**

The five software units modified during this project were Linux, U-Boot, uClibc, GCC and GNU Binutils. We tracked all our modifications by using the Git revision control system. This section describes how the source code was obtained and distributed. Note that our current version of all the patches can be found in the digital appendices in this report.

## **3.11.1 Buildroot**

Buildroot<sup>5</sup> is a tool for generating a cross-compilation toolchain and root file system for embedded systems. Some of the patches we used were extracted from Atmel's Buildroot release<sup>6</sup>. The most current version at the time of download was version 2.3.0.

# **3.11.2 GCC**

When GCC was downloaded, version 4.2.2 was the most current version for which Atmel provided patches. The most current patch from Atmel at the time was version 1.1.3. Atmel's Buildroot package included their patch and several other patches that could be useful for us. We applied all patches from the Buildroot package to GCC 4.2.2, and used this as the base for our development.

Since there is no dedicated mailing list for the AVR32 toolchain, the patches against GCC were submitted to the AVR32 Buildroot list<sup>7</sup>.

<sup>5</sup> <http://buildroot.uclibc.org/>

<sup>6</sup> <http://www.atmel.no/buildroot/>

<sup>7</sup> <http://avr32linux.org/archives/buildroot/>

## **3.11.3 GNU Binutils**

When GNU Binutils was downloaded, version 2.18 was the newest version for which Atmel provided patches. The most current patch from Atmel were at the time version 1.0.1. Atmel's Buildroot package included their patch, which we applied to the official GNU Binutils source<sup>8</sup>.

Since there is no dedicated mailing list for the AVR32 toolchain, the patches against Binutils were submitted to the AVR32 Buildroot  $list^7$ .

#### **3.11.4 uClibc**

When uClibc was downloaded 0.9.30, was the most current version. uClibc was downloaded from uClibc's download page<sup>9</sup>.

Since there is no dedicated mailing list for the AVR32 toolchain, the patches against uClibc were submitted to the AVR32 Buildroot  $list^7$ .

## **3.11.5** elf2flt

elf2flt was downloaded from uClinux.org's official CVS repository<sup>10</sup> at the 6th of March 2009. We experimented with elf2flt, but no useful results were achieved, so no patches for elf2flt were submitted to the maintainers.

## **3.11.6 U-Boot**

We had created a modified version of U-Boot during our project the fall of 2008, so the U-Boot source code was already in our possession. Håvard Skinnemoen at Atmel Norway maintains a repository of U-Boot for development and testing of AVR32-specific code. Skinnemoen can decide whether to add patches to his repository, and whether they eventually should be merged into the official U-Boot Git repository.

During this project, one revised patch series for U-Boot was prepared and submitted to the official U-Boot mailing list on the 23rd of January. This patch series is based on the earlier submitted patches, and addresses the feedback and criticism received on the mailing list. Only the modifications of U-Boot described in section 3.4.6 and 3.4.5 were done after the submission this patch series. These were therefore never organized into patches or submitted to any mailing list, but are listed in appendix C.

Some of the patches have already found their way into the current release of  $U\text{-}boot^{11}$ , and some of them is pulled into the *next*12 repository.

<sup>8</sup> <http://ftp.gnu.org/gnu/binutils/>

<sup>9</sup> <http://www.uclibc.org/downloads/>

<sup>10</sup><http://cvs.uclinux.org/cgi-bin/cvsweb.cgi/elf2flt/>

<sup>11</sup>[http://www.denx.de/wiki/U-Boot/UbootStat\\_2009\\_03](http://www.denx.de/wiki/U-Boot/UbootStat_2009_03)

<sup>&</sup>lt;sup>12</sup>*next* refers to the branch currently under development that is going to lead to the next release

## **3.11.7 Linux**

The Linux kernel source code was obtained from Linus Torvalds' kernel tree on kernel.org during our project the fall of 2008, so the source code was already in our possession. The specific version that was originally downloaded was v2.6.27-rc6-99-g45e9c0d. In our case, merging was not highly prioritized and therefore only done once. We merged so that we used the most current stable at time (early January) as a basis, which was version  $2.6.28.1^{13}$ .

We separated our changes into logical units, and ended with up 29 patches. These could be categorized into the following four categories:

- 19 patches to prepare for AVR32A support.
- 7 patches which add AVR32A support.
- 2 patches which add UC3A support.
- A patch to add support for the board we used (EVK1100).

These patches were submitted to the AVR32 kernel list<sup>14</sup> with a short description of the patch series. The patch series is listed as a whole with the cover letter in appendix D.

## **3.11.8 BusyBox**

At the start of the work with this thesis, the BusyBox source code was downloaded from the official BusyBox website<sup>15</sup>. The latest version at the time was version 1.13.2. Since no changes were made to the BusyBox source code, there was no need to submit patches to the maintainers.

 $13$ <http://www.kernel.org/pub/linux/kernel/v2.6/linux-2.6.28.1.tar.bz2>

<sup>14</sup><http://avr32linux.org/archives/kernel/>

<sup>15</sup><http://www.busybox.net>
# **Chapter 4**

# **Testing and results**

In this chapter, we present the tests used to determine which of the requirements defined in section 1.3.1 were met. The result of each test will also be given, and any abnormal results will be discussed. This chapter follows the structure of the requirements list. For each individual requirement, a corresponding test and result is listed.

All the tests assume that the hardware is connected as shown in figure 3.2. The U-Boot boot image is programmed to the internal flash of the microcontroller, and the computer is serving the Linux kernel image and the root file system to the board via the services shown in the figure.

Included in this chapter is also the feedback we received when submitting patches. This is organized as a list of each patch we received feedback on, and the feedback we received. Our responses to the feedback is also included.

# **4.1 U-Boot**

### **4.1.1 SPI support, requirement 1**

**Result:** Not implemented.

## **4.1.2 Loading from DataFlash or SD card, requirement 2**

**Result:** Not implemented.

## **4.1.3 Patch cleanup, requirement 3**

**Result:** Submitted.

A series of patches were submitted. Section 3.4 describes the changes done to U-Boot, and section 3.11.6 describes what has been submitted.

# **4.2 Linux**

The Linux test project<sup>1</sup> could be used to test the robustness of the system, but this requires that the toolchain has reached sufficient maturity. Since that is not yet the case here, we were not able to locate any automatic testing software which could be used within our time frame. Only small parts of the system is tested here, and more comprehensive testing should be performed before putting the code into a production environment.

# **4.2.1 Booting Linux kernel, requirement 4**

Testing of this requirement is done by letting U-Boot load and start the kernel. A init program must be placed on the appropriate place on the network file system. The kernel should then:

a. Give reasonable output to serial console.

Verified by starting a terminal program and watching the output.

b. Bring up networking.

Verified by running ifconfig when the system has booted and reading the output. If necessary ifconfig is used to set a static IP. If that gives reasonable output a ping to the server should be executed.

c. Receive network configuration using DHCP.

Verified by running ifconfig after a reboot. The interface should now have received an IP-address from the DHCP server.

- d. Mount necessary file systems:
	- (i) NFS root file system.
	- (ii) proc file system.
	- (iii) sysfs file system.
	- (iv) devpts file system.
	- (v) devshm file system.

This is checked by executing the command mount. The output should be a list containing the file systems listed above. On each file system it should be verified that files could be accessed.

e. Load and execute init application.

**Result:** Passed. All tests were successfully executed.

<sup>1</sup> <http://ltp.sourceforge.net/>

# **4.2.2 Running user space binaries, requirement 5**

This can only be tested if test 4.2.1 passed.

A simple program should be compiled, copied to the root file system and executed. It should be verified that the program give the correct output.

**Result:** Passed. The binaries execute and give correct output.

# **4.2.3 Hardware support, requirement 6**

#### **LEDs, requirement 6a**

The LEDs can be tested by writing to their trigger files. This can be tested by enabling the heartbeat function. First it must be checked that the LED is not already blinking a heartbeat, so that the test result is proper.

The heartbeat of LED1 is then enabled by writing:

echo 'heartbeat' > /sys/class/leds/led1/trigger

Listing 4.1: Enabling LED1

After executing that command LED1 should give a blinking heartbeat.

**Result:** Passed.

#### **DataFlash, requirement 6b**

This requirement was not implemented, and therefore no test was written.

**Result:** Not implemented.

#### **LCD, requirement 6c**

This requirement was not implemented, and therefore no test was written.

**Result:** Not implemented.

#### **SD Card, requirement 6d**

This requirement was not implemented, and therefore no test was written.

**Result:** Not implemented.

#### **SPI, requirement 6e**

This requirement was not implemented, and therefore no test was written.

**Result:** Not implemented.

# **DMA, requirement 6f**

This requirement was not implemented, and therefore no test was written.

**Result:** Not implemented.

## **Network adapter, requirement 6g**

Tested by assigning an IP address to the network adapter, and using ping to test connectivity to another computer connected to the same network.

**Result:** Passed.

# **4.2.4 Exceptions, requirement 7**

We identified four exception entry points that should be possible to trigger from an user space application. These were:

- handle\_address\_fault, triggered by unaligned reads/writes.
- do bus error write, triggered by writing to invalid addresses.
- do bus error read, triggered by reading invalid addresses.
- do illegal opcode 11, triggered by various invalid or illegal instructions.

#### **Unaligned accesses**

We created two tests for handle address fault. The first test, appendix I.1.1, tests unaligned read, while the second test, appendix I.1.2, tests unaligned writes. Both tests install an handler for the SIGBUS exception, and attempts to access an unaligned pointer.

**Result:** Both tests for unaligned accesses passed. The application received a SIGBUS exception from the kernel when attempting an unaligned access.

#### **Invalid addresses**

Two tests were created, one for testing of do\_bus\_error\_write and one for testing of do\_bus\_error\_read. Both tests attempt to access a memory area that does not exist on the UC3A0512 microcontroller. The first test, appendix I.1.3, tests invalid reads, while the second test, appendix I.1.4, tests invalid writes.

**Result:** The tests for reads and writes triggered an "oops" from the kernel when attempted. This is because the handlers used were the same as for the implementations with MMU support. The only way to receive this error with a processor with an MMU would be if the kernel made an error, and assigned invalid memory to the application. One could argue that we should pass the error to the application, instead of handling it in the kernel, but we decided not to do this. If MPU support was added, the error should be handled similarly as with an MMU, and until then the program is terminated.

Another problem we discovered was that the do\_bus\_error\_read entry point was mislabeled in the original source code we based our work on. It turned out that do\_bus\_error\_read was triggered by instruction reads, not data reads. The two exception handlers call the same function, with a parameter to show whether the access was a read or write. This is used to print a log line: Bus error at physical address 0x00100000 (write access). The mislabeling caused both of our tests to be logged as a write access.

#### **Invalid opcode**

This handler is used by many exceptions. It is used when the opcode is unknown to the microcontroller, when the opcode is known but unsupported and when the application has insufficient privileges to execute the instruction. The logic when handling the different types is the same, so we decided to test only when the opcode was unknown to the microcontroller.

To test this, we attempt to use the rsubeq instruction. This instruction requires revision 2 or higher of the AVR32 architecture, while the UC3A0512ES only supports revision 1 of the AVR32 architecture. When an illegal opcode is found, the Linux kernel should deliver a SIGILL exception to the program.

We created two tests, to test two different cases of invalid operations. Appendix [I.1.5](#page-256-0) tests the case when the instruction is aligned on a four byte boundary. The other test, appendix [I.1.5](#page-256-0) tests the case when the instruction is aligned on a two byte boundary, but not on a four byte boundary. Both alignments are valid for all instructions, but the handler for invalid opcodes makes an assumption which did not hold for the UC3A0512 microcontroller. The handler code, which is shared between AVR32A and AVR32B assumes that it can read unaligned 4 byte words.

We had a patch which enabled reading of unaligned words (appendix D.15), but Håvard Skinnemoen commented that this patch should not be necessary. If that patch is dropped, then this code needs to be fixed. See the comments for patch 15 in section 4.5.2.

**Result:** Both tests pass with our patch applied, but if we remove our patch, the second test fails. When passing the test, the application receives a SIGILL exception from the kernel.

#### **4.2.5 Code submission, requirement 8**

**Result:** Almost everything was submitted. We did not submit the SPI changes, since these were incomplete, and largely irrelevant with the restructuring of the peripheral DMA code done by Atmel (see 3.6.9).

Section 4.5.2 summarizes the received feedback.

# **4.3 Toolchain**

# **4.3.1 Select binary format, requirement 9**

**Result:** FDPIC ELF was selected (see 3.5).

# **4.3.2 Produce binaries, requirement 10**

Two simple example programs written in C (listing 4.2 and listing 4.3) were compiled with GCC.

The first program is a simple program which does not use large parts of the C library. It only invokes the write system call, to put "Hello!" on standard output.

```
_1 #include <unistd.h>
\begin{array}{c} 2 \\ 3 \end{array}int main (int argc, char * argv [])
\begin{array}{c} 4 \ 5 \end{array} {
      write (1, "Hello! \n', 7);6 return 0;
7}
```
# Listing 4.2: hello.c

The second program uses larger parts of the C library. It invokes printf, which uses the standard input/output part of the C library. This part will not work without correct relocations, because there are several data pointers used. For example, printf uses the FILE \*stdout pointer, which only works with correct data relocation.

The 42 parameter to printf is mainly included to prevent optimization. If no arguments are given, the compiler will optimize the printf call to a puts call.

```
1 #include <stdio.h>
2
3 int main (int argc, char *argv[])
4 {
5 printf ("Hello world! %d\n", 42);
\begin{bmatrix} 6 \\ 7 \end{bmatrix} return 0;
  \overline{y}
```
Listing 4.3: helloworld.c

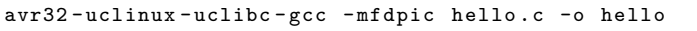

Listing 4.4: Compiling hello.c

The output should be copied to the root file system and executed. The output should be "Hello!" for the first program and "Hello world!" for the second.

**Result:** Passed.

#### **4.3.3 Produce libraries, requirement 11**

This is not implemented and therefore not tested.

**Result:** Not implemented.

## **4.3.4 Code submission, requirement 12**

**Result:** Code submitted to the avr32linux.org's mailing list as discussed in section 3.11.2, [3.11.3](#page-105-0) and [3.11.4.](#page-105-1)

# **4.4 Linux user space**

# **4.4.1 BusyBox, requirement 13**

BusyBox was compiled with the applets listed in requirement 13. Each applet was then in turn invoked from the Hush shell.

**Result:** Passed. Hush and all the other applets listed in the requirement executed, produced the expected output and terminated successfully. However, the applets occasionally caused the system to run out of free memory. Because the tasks that these applets perform are well known, we choose not to list the output of every applet and how they were invoked. When an application causes the system to run out of memory, the kernel fails to recover, and will crash if the system runs out of memory again.

We have looked at the error which occurs when out of memory, but have been unable to determine the cause. Due to our limited time frame, we have been unable to spend very much time on this bug.

# **4.5 Patch submission feedback**

In this section we list the feedback to the patches we submitted, with one section for each patch series. For brevity, some of the feedback may be omitted, slightly shortened, rephrased or summarized.

# **4.5.1 U-Boot**

The most relevant feedback to the submitted U-Boot patch series is presented in this section. All the e-mails discussing these patches can be found in the official U-Boot mailing list archive<sup>2</sup>.

 $^2$ <http://lists.denx.de/pipermail/u-boot/2009-January/thread.html#45925>

## **[PATCH v2 1/9] Fix IP alignement problem**

The IP alignment patch was applied to the network branch by Ben Warren.

# **[PATCH v2 2/9] AVR32: Make cacheflush CPU-dependent**

Applied to evk1100−prep and merged into next. I'll send it upstream a s soon as it 's fine with Wolfgang. Btw, I had to rebuild my next branch since it's become a bit stale. Since all the non-merge commit IDs are the same, I hope it won't c au s e any problems –– please let me know if you see any weird merge issues.

Reply from Håvard Skinnemoen

**[PATCH v2 3/9] AVR32: Move addrspace.h to arch-directory, and move some functions from io.h to addrspace.h**

Applied to evk1100−prep, thanks.

Reply from Håvard Skinnemoen

## **[PATCH v2 4/9] AVR32: Make GPIO implementation cpu dependent**

Applied to evk1100−prep, thanks.

Reply from Håvard Skinnemoen

## **[PATCH v2 5/9] AVR32: macb - Disable 100mbps if clock is slow:**

A white space unfortunately found it's way into our patch.

```
− adv = ADVERTISE_CSMA | ADVERTISE_ALL;
+ adv = ADVERTISE CSMA | ADVERTISE ALL ;
??
```
### Reply from Ben Warren

This patch sparked a debate on the mailing list. The most relevant replies are listed below. The rest of the e-mails in this discussion can be found on the web page listed at the beginning of this section.

```
> +#ifdef CONFIG MACB FORCE10M
> + printf("%s: 100Mbps is not supported on this board - forcing
    10\mathrm{Mbps} \cdot \mathrm{n} " ,
```
> + netdev−>name);  $> +$  $> +$  adv &= ~ADVERTISE\_100FULL;  $> +$  adv &= ~ADVERTISE\_100HALF;  $> +$  adv & ~ADVERTISE 100BASE4;  $> +\#$ endif not a fan could you be more specific about the problem?

Reply from Ben Warren

On the EVK1100 board, the CPU (UC3A0512) is connected to the PHY via an RMII bus. This requires the CPU clock to be at least 50 MHz. Unfortunately, the chip on current EVK1100 boards may be unable to run at more than 50 MHz, and with the oscillator on the board, the c l o s e s t frequency we can generate is 48 MHz. This patch makes it possible to limit the macb to 10 MBit for this case. We are open for suggestions for other solutions.

Our reply

How about using a PHY capability override CONFIG. Something like this: #if defined (CONFIG\_MACB\_PHY\_CAPAB) <
insert better name here  $\text{adv} = \text{ADVERTISE} \quad \text{CSMA} \quad | \quad \text{CONFIG} \quad \text{MACB} \quad \text{PHY} \quad \text{CAPAB};$  $#e$ lse  $\text{adv} = \text{ADVERTISE}$  CSMA | ADVERTISE\_ALL  $#$ endif Just an idea...

Reply from Ben Warren

## **[PATCH v2 6/9] AVR32: macb - Search for PHY id**

This patch was added to the network branch of U-Boot by Ben Warren. We asked Ben if this code should be omitted in any newer versions of this patch series. Ben's answer is quoted below.

Correct. You've done a good job of making them orthogonal to the rest of your code, so the net repo is where they belong. I'll issue a pull request after doing a bit of testing.

Reply from Ben Warren

# **[PATCH v2 7/9] AVR32: Must add NOPs after disabling interrupts for AT32UC3A0512ES**

Applied to evk1100−prep, thanks.

Reply from Håvard Skinnemoen

### **[PATCH v2 8/9] AVR32: CPU support for AT32UC3A0xxx CPUs**

Regarding the reset procedure in the patch:

I read this as if you just reset the CPU "internal" stuff. Sorry for asking stupid questions, I don't know this architecture at all, but: Will external chips be reset this way, too? Or how do you make sure that external peripherals get properly reset?

Reply from Wolfgang Denk

As most of the needed functionality is embedded in the microcontroller, there are very few external peripherals used by U<sup>−</sup>Boot. Apart from external memory, and oscillator, and level-shifters for the serial-port, there is only the Ethernet PHY, and that one shouldn't need a reset.

Our reply

Famous last words. What if exactly the PHY is stuck and needs a reset ?

Hmmm... " apart from external memory" ... does external memory also include NORflash? Eventually the NOR flash you are booting from? Assume the NOR flash is in query mode when you reset the board *−* how does it get reset, then?

Reply from Wolfgang Denk

The only reset we can do on the PHY is a software reset, by sending a reset command over the (R)MII bus, and I don't believe that the g e n e r i c chip code is the place to do that. If it should be done, I believe it should be done by the macb−driver after the reset. This would allow i t to recover even if the microcontroller wasn't reset by the reset –command, but for example by a watchdog timer.

External memory in this case would be SRAM or SDRAM.

Our reply

On other chips, it also covers the NOR flash you're booting from. So I suppose we should look into this...maybe we need some sort of " n o t i f i e r chain" thing to give other drivers a chance to reset their p eripherals...

# Reply from Håvard Skinnemoen

Comment regarding use of "magic hardcoded constants":

It would be nice if you used readable names instead of all these magic hardcoded constants.

Comment from Wolfgang Denk

Denk also pointed out that we should use of structs instead of offsets. We used lists with offsets instead of C-structs because that is how it was done in the existing code we used as a basis for our work, and rewriting this code was not prioritized. The above comment about unreadable constants triggered a discussion about how this code should be written. Several e-mails are omitted here. For the full story, see the mailing list archive available at the URL listed at the beginning of this section. The discussion ended with the following comments from us and Skinnemoen.

But in this case, this is code which should never be changed without looking at the datasheet, and probably schematics for the board in question.

Our comment

Exactly. At some point, you need code which encapsulates the definitions in the data sheet, and that's the whole purpose of these functions.

Comment from Håvard Skinnemoen

#### **[PATCH v2 9/9] AVR32: Board support for ATEVK1100**

Wolfgang Denk commented on the presence of some code that was commented out in this patch. He found the code useless and wanted us to remove it. The code in question was the optimized memory timings that we never managed to fully optimize (described in section 3.8), but left in the code.

He also commented that we had set a configuration option that deactivates certain scripting functionality in U-Boot when it is compiled for the EVK1100 board. That option came from the code for the NGW100 board that we had used as a basis for our own configuration. On Denk's request, we chose to remove both the pieces of code mentioned above.

# **4.5.2 Linux**

As mentioned in section 3.11.7, we submitted patches to the avr32linux.org's kernel mailing list. We received some feedback on these patches, mostly from Håvard Skinnemoen. In this section, we summarize the feedback we got on the submitted patches. Comments are included where appropriate.

The patches can be found in appendix D.

# **General approval**

Håvard Skinnemoen gave comments like "Looks reasonable' to the following patches:

- [PATCH 01/29] mach: limit to 10 Mbit/s if the clock is too slow to handle 100 Mbit/s
- [PATCH 04/29] AVR32: use task pt regs in copy thread.
- [PATCH 05/29] AVR32: FDPIC ELF support.
- [PATCH 06/29] AVR32: Introduce AVR32\_CACHE and AVR32\_UNALIGNED Kconfig options
- [PATCH 07/29] AVR32: mm/tlb.c should only be enabled with CONFIG\_MMU.
- [PATCH 08/29] AVR32: mm/fault for !CONFIG\_MMU.
- [PATCH 10/29] AVR32: MMU dummy functions for chips without MMU.
- [PATCH 11/29] AVR32: mm\_context\_t for !CONFIG\_MMU
- [PATCH 13/29] AVR32: copy\_user for chips that cannot do unaligned memory access.
- [PATCH 14/29] AVR32: csum\_partial: Support chips that cannot do unaligned memory accesses.
- [PATCH 16/29] AVR32: memcpy implementation for chips that cannot do unaligned memory accesses.

Håvard wanted signoffs for patches that can be sent upstream.

# **[PATCH 02/29] AVR32: Don't clear registers when starting a new thread**

From the our patch description:

```
Not certain about this patch, but we can't clear the registers here,
since the FDPIC ELF loader stores a pointer to the process' load map
in a register before this function is called.
```
Our patch description

Right .

Do you know how other architectures do this? I'm a bit concerned about leaking information from one process to another if we don't zero out the registers...

Håvard's comment

As far as we understand does neither x86, frv, SuperH 32, blackfin and several other architectures do it in start\_thread. A quick survey shows that ARM and PowerPC are the only architectures who clear the registers in start thread X86 and several other architectures clears the registers from an an architecture dependent hook in the elf loader, ELF PLAT INIT, which

is called right before start\_thread.

#### Our reply

# **Patch [PATCH 03/29] AVR32: split paging\_init into mmu init, free memory init and exceptions init**

You still export the zero page when !CONFIG\_MMU, but you only initialize it when CONFIG MMU is set. Is that a good idea?

Håvard's comment

When looking at this again, it turns out that the zero-page wasn't used strictly for MMU-systems. We had assumed that it was only used when the kernel needed to map a page full of zeros somewhere. It turns out that it is also used by fs/direct-io.c:760. Therefore, the zero page still needs to exist for MMU<sup>⊥</sup>less systems.

Our comment

But then it really should be initialized, no?

Håvard's reply

Yes, that was what we meant.

Our reply

# **[PATCH 09/29] AVR32: ioremap and iounmap for !CONFIG\_MMU**

Would probably be more efficient to do this inline. But I can't see any serious problems with this code, so it's fine with me.

Comment from Håvard

# **[PATCH 12/29] AVR32: Add cache-function stubs for chips without cache**

Would be better to do this inline, I think. But let 's worry about optimization later.

Comment from Håvard

Regarding a copy to user page stub:

Hmm...don't you need to do any copying at all here?

Comment from Håvard

Oops, seems we became a little carried away here, and missed the memcpy .

Regarding making these inline *−* most of them could be changed, and we would agree that this would make the code simpler.

Btw.: There are a lot of static inline functions in include/ $a s m / c a c h$  eflush .h that are only called from  $mm / c a c h$ .c

Our comment

#### **[PATCH 15/29] AVR32: avoid unaligned access in uaccess.h**

The patch fixes \_get\_user\_check by calling copy\_from\_user if the pointer is unaligned. Note that there are three more macros that need s to be changed: get user nocheck, put user check and put user nocheck. This patch really needs a better solution that doesn't involve calling copy\_from\_user or copy\_to\_user.

Patch description

I'm sort of wondering if this is really needed. AP7000 doesn't support unaligned 16-bit access, and we don't do anything to avoid that. And the worst thing that can happen is that some system calls may return *−*EFAULT if user space passes a badly aligned pointer.

Håvard's comment

This patch was added because we hit an exception during the illegal opcode handler. That function executes the following code:  $pc = (void user *) instruction pointer ( reg s) ;$ if  $(get\_user (insn, (u32 \_\_user *)pc))$ goto invalid\_area; If get user isn't changed then this function should be changed. Also: unaligned accesses in kernel mode doesn't cause an −EFAULT, but instead an Oops. If the kernel is going to cause unaligned exceptions ,

I assume that this should be changed.

#### Our comment

 $Right...$  I guess that function should be changed. But it should be able to handle it gracefully in any case...

Håvard's reply - about the illegal opcode handler

```
Ah...that doesn't sound good. Looks like do address exception() doesn
   ' t
walk the fixup tables before crashing...that should probably be fixed
    .
Could you give the (untested) patch below a try?
d iff -git a /arch / avr32 / kernel / traps . c b /arch / avr32 / kernel / traps . c
index d547c8d..69e9218 100644
  −− a / arch / avr32 / k ernel / traps. c
+++b/arch/avr32/kennel/traps.c@@ -75,8 +75,15 @@ void exception (long signr, struct pt regs ∗ regs,
   int code,
 {
         sign f \circ t in fo;
         if ( ! user mode ( regs ) )
         if (!user mode ( \text{reg } s ) ) {
                  /* Are we prepared to handle this kernel fault? */
                  fixup = search exception tables ( regress \gt p pc);
```
 $if ( fix up) \{$ + regs->pc = fixup->fixup;  $+$  return;  $+$  } die ("Unhandled exception in kernel mode", regs, signr ) ; + }  $\text{mmset}(\& \text{info}, 0, \text{size}(\text{info}));$  $info \cdot si\_signo = sign r$ ;

Håvard's reply - about unaligned access not causing -EFAULT

Yes, it solves the problem. Btw; we had to declare the fixup variable also.

Our reply

Ah yes ... I did actually fix that, but I forgot to regenerate the diff .

The result should look something like the below.

Håvard's reply

# **[PATCH 17/29] AVR32: Mark AVR32B specific assumptions with CON-FIG\_ SUBARCH\_AVR32B in strnlen**

Please include a short description about which assumptions you're talking about and why they're specific to AVR32B.

Comment from Håvard

The problem is that this code assumes that the address space is split into two 2GB parts, with the lower half belonging to user space. This assumption does not hold for AVR32A, where almost all memory is located

in the upper half of the address space, and there is no clear separation between kernel space and user space memory areas.

Our comment

# **[PATCH 18/29] AVR32: mm/dma-coherent.c - ifdef AVR32B specific code**

Actually, the whole thing should be a no–op on devices with no cache, since there's no need to synchronize anything.

Comment from Håvard

That is true, but in this case we focused on the code that was AVR32B specific. One could conceivably have an AVR32A microcontroller with caches?

I assume that if the cache changes above were moved to inline functions

in a header file, this function would compile down to a no-op.

Our comment

#### **Several patches got comments like:**

I think this should depend on CONFIG MMU, not AVR32B.

Comment from Håvard Skinnemoen

This applies for the patches listed below.

- [PATCH 18/29] AVR32: mm/dma-coherent.c ifdef AVR32B specific code.
- [PATCH 19/29] AVR32: Disable ret if privileged macro for !CONFIG\_SUBARCH\_AVR32B.
- [PATCH 21/29] AVR32: AVR32A address space support.
- [PATCH 22/29] AVR32: Change maximum task size for AVR32A
- [PATCH 23/29] AVR32: Fix uaccess \_\_range\_ok macro for AVR32A.

The main criteria we did for deciding whether something should depend on AVR32B or if it should depend on MMU, was whether it depends on AVR32B memory layout, or whether it depends on an MMU being present.

Our comment

But the virtual memory layout does not depend on the sub-architecture (apart from the entry point, which makes the two somewhat related), i t depends on whether or not the chip has an MMU. If the chip does not have an MMU, all virtual addresses are mapped 1: 1 to physical addresses. If the mapping isn't 1:1, there must be something in the chip doing the mapping, i.e. an MMU. This is confirmed by the fact that the segmented memory model is defined in the MMU chapter in the architecture manual. So there 's really no such thing as an AVR32B memory layout – the

memory layout depends entirely on whether or not an MMU is present.

As for caches, I think adding caches without also adding an MMU would be problematic since the caching properties of a given address is determined by the MMU. So if you don't have an MMU, you won't be able to bypass the cache for certain parts of the memory, which makes it difficult to do DMA.

Sure, it might be possible to introduce some other mechanism for specifying caching properties, but the current architecture document does not specify any such mechanism apart from the MMU.

## Håvard's reply

After Håvards comment, we realized that some of our decisions on which configuration flags we used was based on a misunderstanding. Earlier we had the misconception that AVR32A implied that an MMU was not present, and AVR32B meant that an MMU was present.

The changes we did were still correct, but the build criteria were wrong in many places. As mentioned in Håvard's comments, some code segments should be updated to depend on the CONFIG\_MMU option and not the sub-architecture as our patches do.

#### **[PATCH 20/29] AVR32: AVR32A support in Kconfig**

Ok. I was thinking this could have been merged with some of the other AVR32A patches, but then again, this makes it easier to reorder the patches, so it's fine.

# Comment from Håvard Skinnemoen

When the implementation were split into patches, we tried to keep this in mind and rather split into too many rather than too few. By doing this, it should hopefully be easier for other developers to pick up our work and continue development.

#### **[PATCH 21/29] AVR32: AVR32A address space support**

```
Haven't had a chance to have a good look over but:
On Fri, 2009-05-15 at 14:39 +0200, Gunnar Rangoy wrote:
> +#elif CONFIG SUBARCH AVR32B
#elif defined (CONFIG_SUBARCH_AVR32B)
??
```
#### Comment from Ben Nizette

```
Oops, it should indeed use defined (\ldots). It will still work as long
   a s
the only sub-architectures are AVR32A and AVR32B, which is why we
   missed it.
```
#### Our comment

### **[PATCH 24/29] AVR32: Support for AVR32A (entry-avr32a.c)**

Ok, this part really does depend on AVR32A, so that part is fine. Unfortunately, I haven't got the time to review this or the remaining patches today, so I'll have to continue some other day (probably next week ) .

Håvard Skinnemoen

# **4.5.3 Toolchain**

#### **Binutils support for FDPIC ELF on AVR32 UC3**

This patch adds support for statically linked FDPIC ELF targets on AVR32. It mostly works, but there is a lack of error checking on input file types, which means that if the linker is invoked incorrectly, it will fail in strange ways.

For example, if one fails to specify  $-I$  elf32  $-$ avr32fdpic to  $strip/objectopy$ , it will pretend that the file is a normal elf32-avr32 file, and "ruin" the PT\_GNU\_STACK program header.

Some functions are (almost) direct copies from elf32 *−*bfin.c and e l f 32 − frv.c, which are two architectures with FDPIC support. The code for creating the .rofixup-section is however mostly new.

Patch description

Without this error checking, it will be difficult to accept the patch as-is. We can't in good faith expect our users accept that the linker will fail " in strange ways" because of an incorrect invocation. It needs to fail gracefully and in a known way.

Comment from Eric Weddington (Atmel)

#### **uClibc: Some support for FDPIC ELF for AVR32**

This patch enables uClibc to be linked statically into a FDPIC ELF binary on AVR32. It doesn't update the parts necessary for dynamic  $\ln \lim_{x \to 0}$ .

There are also a few simple changes to memcmp, memcpy and memmove,

which makes them work on the UC3 (which cannot access unaligned memory . )

#### Patch description

If the change to the mem $*$  functions have nothing to do with support for FDPIC, then it is preferrable if the patches are separated. The idea is that a patch file should have a single purpose only and not to mix together changes with different purposes.

Comment from Eric Weddington (Atmel)

I will commit the uClibc stuff, and it will be broken down into separate changes. Patches will go through review on the uClibc  $list + Paul before committing.$ 

Hans-Christian Egtvedt (Atmel)

# **Chapter 5 Conclusion**

During this project we have created a modified version of Linux, capable of running on a microcontroller of the UC3A family. A toolchain has been extended with the capability of generating executables suitable for this platform. Our version of Linux is capable of loading and running these executables. Previously submitted patches for the U-Boot loader have been improved, significanly revised, and re-submitted.

Because custom hardware had to be used, the usefulness of the product of our work is currently somewhat limited. However, with newer chips without the SDRAM bug, it should be possible to run Linux on the EVK1100 without hardware modifications. With some software modifications, it should also be possible to use our work with other closely related microcontrollers in the AVR32 family.

Patches for the majority of all software modifications done in this project have been submitted to the appropriate maintainers. By publishing our work, we have significantly contributed to increase the useful assortment of software for the UC3A microcontroller family. If Atmel wants to, they can adopt the patches and finalize them to make sure that they ultimately become part of their respective official software distributions.

By undertaking this project, we have gained valuable knowledge about embedded development, the Linux kernel, the GNU Toolchain, and open source development in general. It has also been a valuable experience to communicate with other people in the open source communities.

# **Chapter 6 Future work**

This chapter describes the tasks that currently remain undone. The three first sections in this chapter describes remaining work in U-Boot, Linux and the toolchain. The last section discusses the possibility of running programs created for the AVR32A on AVR32B chips and vice versa.

# **6.1 U-Boot**

In many setups it would be more suitable to load the kernel from SD card or flash, because then it would not need to depend on external systems when booting.

There are a few changes that still is not submitted to the U-Boot mailing list. This mostly regards the MACB driver but it also includes some cleanup of unnecessary code. These could be included in an updated patch series, but this was not highly prioritized.

# **6.2 Linux**

Ideally, Linux should support all the hardware in the UC3A controller and on the EVK1100. In this section we outline the most essential features that we would have tried to implement if we had the time and hardware available.

# **6.2.1 PDCA support**

As described in section 3.6.9, support for the PDCA was never completed. Support for the PDCA would be very useful since it is a great feature for communicating with peripherals. The restructured code for the PDC should be obtained from Atmel and adapted for the UC3A0512.

# **6.2.2 SPI support**

The proper way to use the SPI is in combination with the PDCA. Since the PDCA support never was completed, neither was the SPI support. On the EVK1100, the microcontroller is connected to several SPI devices. Therefore, Linux support for the SPI controller would be very useful.

# **6.2.3 MPU support**

Linux does not currently support any use of the MPU, and no attempt has been made to implement this. Without the MPU enabled, any process can read and write to any memory location, and potentially obtain all information about, sabotage or modify the kernel or any processes. The MPU is dysfunctional in our chip, and it would be very hard to implement and test the software for it.

# **6.2.4 Support for on-chip devices**

Linux support would also be desirable for the following on-chip features of the UC3A:

- USB interface
- Audio Bitstream DAC
- Synchronous Serial Controller
- Analog-to-Digital Converter

None of these features have been considered in the implementation phase of this project.

# **6.2.5 Memory copy optimization**

The implementation of memory copying routines in Linux is not optimized for any unaligned or halfword copying. A good way to achieve this functionality would be to extract the already existing and optimized copying routines in newlib. Newlib is a standard C library implementation for embedded systems and does not require any operating system like uClibc does. For more information about newlib, see the newlib  $we$ bsite<sup>1</sup>.

# **6.2.6 Debug support**

Support for debugging applications with a software debugger under Linux is not completed. We have made changes to the entry point, so debugging events should be handled. However, there are some code in arch/avr32/kernel/ptrace.c that is not changed for the AVR32A architecture.

The relevant piece of code is:

<sup>1</sup> <http://sourceware.org/newlib/>

```
1 \mid \texttt{ti-}\ranglerar saved = sysreg read (RAR EX);
2 \mid \texttt{ti-}\texttt{rsr} saved = sysreg read (RSR EX);
3 sysreg_write (RAR_EX, trampoline_addr);
4 sysreg_write (RSR_EX, (MODE_EXCEPTION | SR_EM | SR_GM));
```
This code sets up something called a "debug trampoline", to handle the case where a user space program single steps into an exception. In such cases, the exception should be executed at full speed and single stepping should resume after the exception. The code above changes the return address of the exception, so that that returns to a debug "trampoline" instead of the real return address. This trampoline will then reconfigure the debug system, so that single stepping can be resumed.

The problem with the code is that it changes two system registers that are unavailable on the AVR32A architecture. Instead of saving the return address and status register in dedicated system registers, the AVR32A architecture saves them on the stack. The equivalent of changing the two system registers would be to change the two registers as they are saved on the stack.

We made a design decision to try to reuse the registers saved automatically by the processor for the pt\_regs structure. Thus, if we change the return address and status register on the stack, we will also change the return address and status register the exception handler would see. This would be troublesome, since the status register and return address is used to determine how the exception is handled.

A possible work around would be to insert a new stack frame when single stepping into an exception. The first stack frame would contain the correct pt\_regs structure, while the next stack frame would contain what is needed to return to the debug "trampoline".

#### **6.2.7 FDPIC ELF support for systems with an MMU**

As mentioned in 3.6.16, we only added support for FDPIC ELF for systems with an MMU. It would be useful to also support the FDPIC ELF format in systems with MMU support. This would allow development of FDPIC ELF applications and the FDPIC ELF toolchain on platforms with an MMU.

To do this, one needs to create a structure of the mm\_context\_t used by MMU systems, and add the fields required by the FDPIC ELF loader to this structure.

# **6.3 Toolchain**

The toolchain is not yet completed – it lacks support for dynamic linking, and it needs some error checking. In this section we will outline the remaining tasks for the toolchain.

# **6.3.1 Dynamic linking**

The toolchain is currently only able to produce statically linked binaries. It should be able to support creating shared libraries and dynamically linked executables. At the very least, this requires changes to the linker, but it might be advantageous to also change the assembler and GCC.

The linker needs to be changed to handle a new relocation type for function calls. As mentioned in section 2.10.3, function calls across two different modules need to change the current GOT pointer to the new modules GOT pointer. The previous GOT pointer needs to be restored when the function call returns. The linker must therefore support this type of function call.

When saving the previous GOT pointer, it can also be advantageous to save it to one of the registers which is preserved across function calls. That would require changes to GCC and to the assembler. The assembler would need a new pseudo-instruction for function calls. It currently has a pseudo-instruction for function calls, which the linker replaces with the correct method for calling the function. The new pseudo-instruction should take in both the destination of the function call and a register which can be used to hold the previous GOT pointer.

After the new pseudo-instruction is added to the assembler, GCC would need to be changed to use it. GCC would need to select a suitable register and insert the new call instruction with that register as a parameter.

## **6.3.2 Error handling**

The current changes to the linker doesn't properly check that all input files are FDPIC ELF files when being executed with the -mavr32linuxfdpic flag. It is this flag that tells the linker that it is processing FDPIC ELF files. This leads to errors, since it will not initialize everything correctly in those cases. What needs to be done is to check that every input file is FDPIC ELF files when the linker is executed with the -mavr32linuxfdpic flag. If it isn't executed with the -mavr32linuxfdpic flag, it should check that none of the input files are FDPIC ELF files.

# **6.4 AVR32B series compatibility**

Since AVR32A and AVR32B are both implementations of the AVR32 architecture, it should, in theory, be possible to run the same binary Linux applications on both subarchitectures. A couple of requirements have to be fulfilled, though. The binary must only use instructions available in both sub-architectures, and can not use unaligned memory accesses. Note that different revisions of the AVR32 architecture exist, and the instruction sets differ slightly. In the future, if support for dynamically linked libraries is implemented for both sub-architectures, unaligned access could be outsourced to the C library, thus eliminating the alignment issue in user space applications. To be able to work on all AVR32 variations, the binary must be compiled as a FDPIC ELF file, and FDPIC ELF files must be supported also on AVR32 systems with an MMU. See also section 6.2.7.

# **Chapter 7**

# **Bibliography**

- [1] Avr32 linux kernel wiki. *[http:// avr32linux.org/ twiki/ bin/ view/ Main/](http://avr32linux.org/twiki/bin/view/Main/LinuxKernel) [LinuxKernel](http://avr32linux.org/twiki/bin/view/Main/LinuxKernel)*, 2008.
- [2] Erik Andersen. The official busybox website. *[http:// www.busybox.net](http://www.busybox.net)*, 2009.
- [3] Rob Arnold. Why do i need a resistor with an led? *[http:// led.linear1.org/](http://led.linear1.org/why-do-i-need-a-resistor-with-an-led/) [why-do-i-need-a-resistor-with-an-led/](http://led.linear1.org/why-do-i-need-a-resistor-with-an-led/)* , 2006.
- [4] Atmel. avr32 gcc. *[http:// www.atmel.com/ dyn/ Products/ tools\\_card.asp?](http://www.atmel.com/dyn/Products/tools_card.asp?tool_id=4118) [tool\\_id=4118](http://www.atmel.com/dyn/Products/tools_card.asp?tool_id=4118)*.
- [5] Atmel. AVR32 Architecture Manual. *[http:// www.atmel.com/ dyn/ resources/](http://www.atmel.com/dyn/resources/prod_documents/doc32000.pdf) [prod\\_documents/ doc32000.pdf](http://www.atmel.com/dyn/resources/prod_documents/doc32000.pdf)*, 2007.
- [6] Atmel. AVR32 UC3 32-bit Flash Microcontrollers. *[http:// www.atmel.com/ dyn/](http://www.atmel.com/dyn/resources/prod_documents/doc7919.pdf) [resources/ prod\\_documents/ doc7919.pdf](http://www.atmel.com/dyn/resources/prod_documents/doc7919.pdf)*, 2007.
- [7] Atmel. AT32AP7000 Datasheet. *[http:// www.atmel.com/ dyn/ resources/ prod\\_](http://www.atmel.com/dyn/resources/prod_documents/doc32003.pdf) [documents/ doc32003.pdf](http://www.atmel.com/dyn/resources/prod_documents/doc32003.pdf)*, 2008.
- [8] Atmel. AT32UC3A Series Datasheet, Revision F. *[http:// www.atmel.com/ dyn/](http://www.atmel.com/dyn/resources/prod_documents/doc32058.pdf) [resources/ prod\\_documents/ doc32058.pdf](http://www.atmel.com/dyn/resources/prod_documents/doc32058.pdf)*, 2008.
- [9] Atmel. AVR32 UC3A Product Card. *[http:// www.atmel.com/ dyn/ products/](http://www.atmel.com/dyn/products/product_card.asp?part_id=4117) [product\\_card.asp?part\\_id=4117](http://www.atmel.com/dyn/products/product_card.asp?part_id=4117)* , 2008.
- [10] Eric J. Braude. *Software Engineering An Object-Oriented Perspective*. John Wilsey & Sons, INC, 2000.
- [11] Free Software Foundation. Gcc development mission statement. *[http:// gcc.gnu.](http://gcc.gnu.org/gccmission.html) [org/ gccmission.html](http://gcc.gnu.org/gccmission.html)*, 1999.
- [12] Free Software Foundation. Gnu binutils. *[http:// www.gnu.org/ software/](http://www.gnu.org/software/binutils/) [binutils/](http://www.gnu.org/software/binutils/)* , 2007.
- [13] CodeSourcery Inc. Joseph Myers. Draft sh uclinux fdpic abi. *[http:// gcc.gnu.](http://gcc.gnu.org/ml/gcc/2008-02/msg00619.html) [org/ ml/ gcc/ 2008-02/ msg00619.html](http://gcc.gnu.org/ml/gcc/2008-02/msg00619.html)*, 2008.
- [14] Kernel.org. Linux Kernel Archives. *[http:// kernel.org/](http://kernel.org/)* , 2008.
- [15] Amol Lad, Sriram Neelakandan, and Pichai Raghavan. *Embedded Linux system design and development*. CRC Press, 2005.
- [16] Evan Leibovitch. The 86open project. *[http:// www.telly.org/ 86open/](http://www.telly.org/86open/)* , 1999.
- [17] Kernel maintainers. Linux Kernel Documentation. *[http:// git.kernel.org/ ?p=](http://git.kernel.org/?p=linux/kernel/git/torvalds/linux-2.6.git;a=tree;f=Documentation) [linux/ kernel/ git/ torvalds/ linux-2.6.git;a=tree;f=Documentation](http://git.kernel.org/?p=linux/kernel/git/torvalds/linux-2.6.git;a=tree;f=Documentation)*.
- [18] Arcturus Networks. What is uClinux? *[http:// uclinux.org/ description/](http://uclinux.org/description/)* , 2008.
- [19] David A. Patterson and John L. Hennessy. *Computer Orgainzation and Design*. Morgan Kaufmann, 3 edition, 2007.
- [20] Craig Peacock. uclinux bflt binary flat format. *http://www.beyondlogic.org/uClinux/bflt.htm*, 2005.
- [21] Inc The Santa Cruz Operation. System v, application binary interface. *[http:](http://www.caldera.com/developers/devspecs/gabi41.pdf) [// www.caldera.com/ developers/ devspecs/ gabi41.pdf](http://www.caldera.com/developers/devspecs/gabi41.pdf)*, 1997.
- [22] uCdot.org. uclinux merged into main line linux kernel sources. *[http:// www.ucdot.](http://www.ucdot.org/article.pl?sid=02/11/05/0324207) [org/ article.pl?sid=02/ 11/ 05/ 0324207](http://www.ucdot.org/article.pl?sid=02/11/05/0324207)* .
- [23] uClibc.org. About uclibc. *[http:// www.uclibc.org/](http://www.uclibc.org/)* , 2008.
- [24] usb.org. Introduction to usb on-the-go. *[http:// www.usb.org/ developers/](http://www.usb.org/developers/onthego/USB_OTG_Intro.pdf) [onthego/ USB\\_OTG\\_Intro.pdf](http://www.usb.org/developers/onthego/USB_OTG_Intro.pdf)*, 2003.
- [25] Inc VDC Research Group. THE EMBEDDED SOFTWARE MARKETING INTELLIGENCE PROGRAM: 2008 Service YearTrack 1: Operating Systems Used in Embedded Systems, Volume 1: Linux. *[http:// www.vdcresearch.com/](http://www.vdcresearch.com/PurchasedDownloadFile.asp?type=executivebrief&id=2283) [PurchasedDownloadFile.asp?type=executivebrief&id=2283](http://www.vdcresearch.com/PurchasedDownloadFile.asp?type=executivebrief&id=2283)*, 2008.

# **Appendix A**

# **Acronyms**

- **ABI** Application Binary Interface
- **BFD** Binary Format Descriptor
- **CPU** Central Processor Unit
- **CVS** Concurrent Versions System
- **DAC** Digital to Analog Converter
- **DHCP** Dynamic Host Configuration Protocol
- **DMA** Direct Memory Access
- **EBI** External Bus Interface
- **EEPROM** Electrically Erasable Programmable Read-Only Memory
- **ELF** Executable and Linkable Format
- **EPROM** Erasable Programmable Read-Only Memory
- **EEPROM** Electrically Erasable Programmable Read-Only Memory
- **EPROM** Erasable Programmable Read-Only Memory
- **FDPIC** Function Descriptor Position Independent Code
- **FSF** Free Software Foundation
- **GCC** GNU Compiler Collection
- **GDB** GNU Debugger
- **GNU** GNU's Not Unix
- **GPIO** General Purpose Input/Output
- **GPL** General Public License
- **GOT** Global Offset Table
- **HSB** High Speed Bus
- **IO** Input/Output
- **IP** Internet Protocol
- **IDE** Integrated Drive Electronics
- **JTAG** Joint Test Action Group
- **LCD** Liquid Crystal Display
- **LED** Light Emitting Diode
- **MAC** Media Access Controller
- **MCI** MultiMedia Card Interface
- **MII** Media Independent Interface
- **MMU** Memory Management Unit
- **MPU** Memory Protection Unit
- **NFS** Network File System
- **NOP** No-Operation
- **PDC** Peripheral DMA Controller
- **PDCA** Peripheral DMA Controller
- **PIC** Position Independent Code
- **PIO** Parallel Input/Output
- **PLC** Programmable Logic Controller
- **PLT** Procedure Linkage Table
- **POSIX** Portable Operating System Interface for Unix
- **PROM** Programmable Read-Only Memory
- **RAM** Random Access Memory
- **RMII** Reduced Media Independent Interface
- **SD** Secure Digital

**SDRAM** Synchronous Dynamic Random Access Memory

**SMC** Static Memory Controller

**SPI** Serial Peripheral Interface

**SRAM** Static Random Access Memory

**SUS** Single UNIX Specification

**TCP** Transmission Control Protocol

**TFTP** Trivial File Transfer Protocol

**TLB** Translation Lookaside Buffer

**UDP** User Datagram Protocol

**URL** Uniform Resource Locator

**USB** Universal Serial Bus

# **Appendix B**

# **U-Boot patch cleanup**

**B.1 Network limiting reorganization**

```
1 diff -git a/drivers/net/macb.c b/drivers/net/macb.c<br>2 index 561669b..31a4fbe 100644<br>3 --- a/drivers/net/macb.c
   2 index 561669b..31a4fbe 100644<br>3 --- a/drivers/net/macb.c<br>4 +++ b/drivers/net/macb.c
   5 © -296,28 +296,17 © static void macb_phy_reset(struct macb_device *macb)<br>6 struct eth_device *netdev = &macb->netdev;
  \begin{bmatrix} 6 \\ 7 \\ 8 \\ 9 \end{bmatrix} int i;<br>
\begin{bmatrix} 8 \\ 116 \\ 116 \\ 111 \\ 111 \\ 111 \\ 111 \end{bmatrix}u16 status, adv;<br>= int min_{m10}^{5} mode;
 \begin{array}{c|c} 9 & - & \text{int rmi\_mode;} \\ 10 & - & \text{unsigned min\_hz;} \end{array}\frac{11}{12} -
\begin{bmatrix} 12 \\ 13 \end{bmatrix} -#ifdef CONFIG_RMII<br>13 - rmii_mode =
\begin{array}{c|c}\n 13 & - & \text{rmi\_mode} = \\
 14 & - & \text{min\_hz} = 50\n \end{array}\begin{array}{c|c} 14 & - & \text{min}\ \overline{\text{h}}z = 50000000; \\ 15 & -\text{#else} \end{array}\begin{array}{c|c} 15 & -\text{\#else} \\ 16 & -\end{array}16 - rmii mode = 0;<br>17 - min hz = 25000000;<br>18 -#endif
\frac{18}{19}adv = ADVERTISE_CSMA | ADVERTISE_ALL ;
\frac{20}{21}<br>\frac{22}{23}22 - if (get_hsb_clk_rate() < min_hz) {<br>23 - printf ("% s: HSB clock < %u MHz in %s mode - "<br>24 - "disabling 100mbit .\n", netdev->name, min_hz / 1000000,<br>25 - (rmii_mode ? "RMII" : "MII"));
 26 +# ifdef CONFIG _ MACB _ FORCE10M
27 + printf ("% s: 100 Mbps is not supported on this board - forcing 10 Mbps .\n",
28 + netdev ->name );
\frac{29}{30}30 - adv &= ~ ADVERTISE _ 100 FULL ;
31 - adv &= ~ ADVERTISE _ 100 HALF ;
32 - adv &= ~ ADVERTISE _ 100 BASE4 ;
\begin{array}{c|c}\n32 \\
32 \\
33 \\
+ \\
34 \\
35 \\
+ \\
36\n\end{array} + a<br>
\begin{array}{c}\n32 \\
33 \\
+ \\
a \\
a \\
a\n\end{array}34 + adv &= ~ ADVERTISE _ 100 FULL ;
35 + adv &= ~ ADVERTISE _ 100 HALF ;
36 + adv &= ~ ADVERTISE _ 100 BASE4 ;
37 +# endif
\frac{38}{39}39 macb_mdio_write (macb, MII_ADVERTISE, adv);<br>40 printf ("%s: Starting autonegotiation...\n", netdev->name);<br>41 @@ -345,7 +334,7 @@ static int macb_phy_find (struct macb_device *macb)
41<br>42<br>4343<br>
44<br>
44 for (i = 0; i < 32; i++) {<br>
45 - macb ->phy_addr = i;<br>
46 + macb ->phy_addr = i;<br>
phy_id = macb_mdio_read(macb, MII_PHYSID1);<br>
48 if (phy_id != 0xffff) {
48 <br>
49 \hat{i}f'(\text{phy_id } ! = 0xffff) {<br>
printf ("%s: PHY present at %d\n", macb->netdev.name, i);
```
# **B.2 Add board to lists**

```
1 diff --git a/MAINTAINERS b/MAINTAINERS<br>
2 index 9c0d6bf..d83b580 100644<br>
3 --- a/MAINTAINERS<br>
4 +++ b/MAINTAINERS
     2 index 9 c0d6bf .. d83b580 100644
      --- a/ MAINTAINERS
 \begin{bmatrix} 4 \\ 4 \\ 5 \end{bmatrix} +++ b/MAINTAINERS<br>5 00 -747,6 +747,7
 5 @@ -747 ,6 +747 ,7 @@ Haavard Skinnemoen <haavard . skinnemoen@atmel .com >
                       ATSTK1004<br>ATSTK1006ATSTK1006 AT32AP7000<br>ATNGW100 AT32AP7000
 \begin{array}{c|c}\n 8 & \text{ATNGW100} \\
 9 & \text{ATSUK1100}\n \end{array}9 + ATEVK1100 AT32UC3A0512
\frac{10}{11}11 ## ### #### ### ### #### ### ### ### #### ### ### #### ### ### ### #### ### ### #### ### ### ##
12 # SuperH Systems : #
13 diff --git a/ MAKEALL b/ MAKEALL
13 diff --git a/ mannann b/ mannan<br>14 index 9 ccb9ac..cd33214 100755<br>15 --- a/MAKEALL
\begin{array}{c|c} 15 & \text{--- a/MAKEALL} \\ 16 & \text{+++} & \text{b/MAKEALL} \end{array}\begin{array}{c|cc}\n 16 & +++ & b/MAKEALL \\
 17 & 00 & -720.6 & +72\n\end{array}17 @@ -720 ,6 +720 ,7 @@ LIST _ coldfire =" \
18 ## ### #### ### ### #### ### ### ### #### ### ### #### ### ### ### #### ### ### #### ### ### ##
\frac{19}{20}\begin{array}{c} 20 \\ 21 \end{array} LIST_avr32=" \setminus \
\begin{pmatrix} 21 \\ 22 \\ 22 \end{pmatrix} + \begin{matrix} 21 & 21 \\ 21 & 21 \end{matrix} atevk1100 \begin{pmatrix} 1 \\ 2 \end{pmatrix}\begin{array}{c|c}\n 22 & \text{atstk1002} \\
 23 & \text{atstk1003}\n \end{array}\begin{array}{c|c}\n 23 & \text{atstk1003} \\
 24 & \text{atstk1004}\n \end{array}atstk1004
```
# **B.3 Precedence safety fix**

```
1 diff --git a/ cpu / at32uc / smc .h b/ cpu / at32uc / smc .h
2 index ea4d399 .. ae765ec 100644
3 --- a/ cpu / at32uc / smc .h
 4 +++ b/cpu/at32uc/smc.h<br>5 \mid 00 -8.10 +8.10 = 005 @@ -8 ,10 +8 ,10 @@
6 # include < asm / io .h >
 \begin{array}{c} 6 \\ 7 \\ 8 \end{array}/* SMC register offsets */
9 -# define SMC_SETUP(x) 0x0000+(x)*0x10<br>10 -# define SMC_PULSE(x) 0x0004+(x)*0x10
11 -# define SMC _ CYCLE (x) 0 x0008 +(x)*0 x10
12 -# define SMC _ MODE (x) 0 x000c +(x)*0 x10
13 +# define SMC _ SETUP (x) (0 x0000 +(x)*0 x10 )
14 +# define SMC _ PULSE (x) (0 x0004 +(x)*0 x10 )
15 +# define SMC _ CYCLE (x) (0 x0008 +(x)*0 x10 )
16 +# define SMC _ MODE (x) (0 x000c +(x)*0 x10 )
\frac{17}{18}\begin{array}{c} 18 \\ 19 \\ 44 \text{ define} \\ 300 \end{array} /* Bitfields in SETUP0..3 */
        # define SMC_NWE_SETUP_OFFSET 0
```
# **B.4 Board configuration**

```
1 diff --git a/ include / configs / atevk1100 .h b/ include / configs / atevk1100 .h
2 index 2 a9d91b .. ad134f8 100644
3 --- a/ include / configs / atevk1100 .h
 \frac{4}{4} +++ b/include/configs/atevk1100.h<br>5 eq -72,7 +72,8 eq
 5| @@ -72,7 +72,8 @@<br>6| * Select the operating range for the PLL.<br>7| * PLLOPT[0]: Select the VCO frequency range.<br>8| * PLLOPT[1]: Enable the extra output divider.<br>9| - * PLLOPT[2]: Disable the Wide-Bandwidth mode (Wide-Ban
             -of - lock time ).
10 + * PLLOPT[2]: Disable the Wide-Bandwidth mode (Wide-Bandwidth mode allows a<br>11 + *<br>faster startup time and out-of-lock time)
                              faster startup time and out-of-lock time).
\frac{12}{13}* We want to run the cpu at 66 MHz, and the fVCO of the PLL at 132 MHz.
\begin{array}{c|c} 14 & *7 \\ 15 & @. \end{array}00 -93,7 +94,7 00\frac{16}{17}#define CONFIG_STACKSIZE (2048)
\frac{18}{19}19 -# define CONFIG _ BAUDRATE 9600
20 +# define CONFIG _ BAUDRATE 115200
21 # define CONFIG _ BOOTARGS \
```
```
22 " console=ttyS0 ip=dhcp root=/dev/nfs rootwait=1"
\frac{23}{24}24 @@ -143,6 +144,11 @@<br>25 /* Ethernet - RMII mode */<br>26 #define CONFIG_RMCB<br>27 #define CONFIG_RMII 1
\begin{array}{c} 27 \\ 28 \\ 28 \\ 29 \end{array} +/*
29 + * 100 Mbps requires a CPU clock of at least 50 MHz for RMII mode , and 25 MHz for
30 + * MII mode . Set CONFIG _ MACB _ FORCE10M flag if clock is too slow for 100 Mbit .
\begin{array}{c|c} 31 & + & * \end{array}<br>32 +#de
     +# define CONFIG MACB FORCE10M 1
\frac{33}{34}<br>\frac{34}{35}34 # define CONFIG _ ATMEL _ USART 1
35 # define CONFIG _ ATMEL _ SPI 1
36 @@ -156 ,7 +162 ,7 @@
\frac{37}{38}# define CONFIG_NR_DRAM_BANKS 1
39<br>40
40 -/* Internal flash on the microcontroller (TODO?) (512kB)*/<br>41 +/* Internal flash on the microcontroller (512kB)*/
42 # define CFG _ FLASH _ BASE 0 x80000000
43 # define CFG _ FLASH _ SIZE 0 x80000
44 # define CFG _ MAX _ FLASH _ BANKS 1
45 @@ -171 ,14 +177 ,15 @@
\frac{46}{47}47 #define CONFIG_ENV_IS_IN_FLASH 1<br>48 #define CONFIG_ENV_SIZE 65536
49 -#define CONFIG_ENV_ADDR<br>50 +#define CONFIG_ENV_ADDR                                   (CFG_FLASH_BASE + CFG_FLASH_SIZE - \
51 + CONFIG _ ENV _ SIZE )
\begin{array}{c} 52 \\ 53 \end{array}#define CFG_INIT_SP_ADDR (CFG_INTRAM_BASE + CFG_INTRAM_SIZE)
\begin{array}{c} 54 \\ 55 \end{array}55 # define CFG _ MALLOC _ LEN (256*1024)
56 # define CFG _ DMA _ ALLOC _ LEN (16384)
\frac{57}{58}58 -/* Allow 3MB(TODO:update) for the kernel run-time image */<br>59 +/* Allow 2.5MB for the kernel run-time image */
60 # define CFG_LOAD_ADDR (CFG_SDRAM_BASE + 0x00270000)<br>61 # define CFG_BOOTPARAMS_LEN (16 * 1024)
      # define CFG_BOOTPARAMS_LEN
```
### **B.5 Keeping lists sorted**

```
1 diff --git a/ Makefile b/ Makefile
2 index bfaa625 .. d9fbc6e 100644
 3 --- a/Makefile<br>4 +++ b/Makefile<br>5 @ -3047.6 +30
    4 +++ b/ Makefile
  5 @@ -3047 ,6 +3047 ,9 @@ $( BFIN _ BOARDS ):
6 # AVR32
 7 #= === ==== === === ==== === === === ==== === === ==== === === === ==== === === ==== === === ==
 8
9 + atevk1100 _ config : unconfig
10 + @$( MKCONFIG ) $(@:_ config =) avr32 at32uc atevk1100 atmel at32uc3a0xxx
10 + \left[\begin{array}{c} 10 \\ + \end{array}\right] + \left[\begin{array}{c} 0 \\ + \end{array}\right] + \left[\begin{array}{c} 11 \\ + \end{array}\right] atngw100_config
12 atngw100 _ config : unconfig
13 @$ ( MKCONFIG ) $(@: _ config =) avr32 at32ap atngw100 atmel at32ap700x
\frac{14}{15}15 @@ -3071 ,9 +3074 ,6 @@ hammerhead _ config : unconfig
16 mimc200 _ config : unconfig
17 @$ ( MKCONFIG ) $(@: _ config =) avr32 at32ap mimc200 mimc at32ap700x
\frac{18}{19}19 -atevk1100 _ config : unconfig
20 - @$( MKCONFIG ) $(@:_ config =) avr32 at32uc atevk1100 atmel at32uc3a0xxx
\frac{21}{22}22 #= === ==== === === ==== === === === ==== === === ==== === === === ==== === === ==== === === ==
\begin{array}{c|cc}\n 23 & # SH3 (SuperH) \\
 24 & #----- \end{array}24 #= === ==== === === ==== === === === ==== === === ==== === === === ==== === === ==== === === ==
```
## **B.6 Removal of TODOs**

```
1 diff --git a/ cpu / at32uc / at32uc3a0xxx /sm.h b/ cpu / at32uc / at32uc3a0xxx /sm.h
2 index d232f91 ..17 bff39 100644
3 --- a/ cpu / at32uc / at32uc3a0xxx /sm.h
3 \rightarrow -\alpha / cpu/at32uc/at32uc3a0xxx/sm.h
```
5 | 00 -30,7 +30,6 00<br>6 | #define SM\_PM\_VREGCR<br>7 | #define SM\_PM\_BOD 6 # define SM \_ PM \_ VREGCR ( SM \_ PM \_ REGS \_ OFFSET + 0 x00c8 ) 7 # define SM \_ PM \_ BOD ( SM \_ PM \_ REGS \_ OFFSET + 0 x00d0 ) 8 # define SM \_ PM \_ RCAUSE ( SM \_ PM \_ REGS \_ OFFSET + 0 x0140 ) 8 #define SM\_PM\_RCAUSE (SM\_PM\_REGS\_OFFSET + 0x0140)<br>9 -#define SM\_RC\_RCAUSE /\* TODO: remove \*/<br>10 /\* RTC starts at 0xFFFF0D00 \*/ 10 /\* RTC starts at 0xFFFF0D00 \*/<br>11 #define SM\_RTC\_REGS\_OFFSET<br>12 #define SM\_RTC\_CTRL<br>13 @@ -45,25 +44,24 @@ 14 # define SM\_WDT\_REGS\_OFFSET<br>
14 # define SM\_WDT\_CTRL (SM\_WD)<br>
16 # define SM\_WDT\_CCR<br>
16 # define SM\_WDT\_CLR (SM\_WD) 15| #define SM\_WDT\_CTRL<br>16| #define SM\_WDT\_CLR<br>17|-#define SM\_WDT\_EXT (SM\_WDT\_REGS\_OFFSET + 0x0004) /\* TODO: does not exist ? \* FIC starts at offset 0xFFFF0D80 \*/<br>
19 /\* TODO: change EIM to EIC \*/<br>
21 +define SM\_EIM\_IER<br>
22 -#define SM\_EIM\_IER<br>
22 -#define SM\_EIM\_IER<br>
23 -#define SM\_EIM\_IER<br>
24 +define SM\_EIM\_IER<br>
24 +define SM\_EIM\_IER<br>
24 -#defi 35 -# define SM\_ EIM \_ CTRL (SM\_EIC \_ REGS \_ OFFSET + 0 x0038 ) 36 +# define SM\_ EIC \_ IER (SM\_ EIC \_ REGS \_ OFFSET + 0 x0000 ) 37 +# define SM\_ EIC \_ IDR (SM\_ EIC \_ REGS \_ OFFSET + 0 x0004 ) 38 +# define SM\_ EIC \_ IMR (SM\_ EIC \_ REGS \_ OFFSET + 0 x0008 ) 39 +# define SM\_ EIC \_ ISR (SM\_ EIC \_ REGS \_ OFFSET + 0 x000c ) 40 +# define SM\_ EIC \_ ICR (SM\_ EIC \_ REGS \_ OFFSET + 0 x0010 ) 41 +# define SM\_ EIC \_ MODE (SM\_ EIC \_ REGS \_ OFFSET + 0 x0014 ) 42 +# define SM\_ EIC \_ EDGE (SM\_ EIC \_ REGS \_ OFFSET + 0 x0018 ) 43 +# define SM\_ EIC \_ LEVEL (SM\_ EIC \_ REGS \_ OFFSET + 0 x001c ) 44 +# define SM\_ EIC \_ FILTER (SM\_ EIC \_ REGS \_ OFFSET + 0 x0020 ) 45 +# define SM\_ EIC \_ TEST (SM\_ EIC \_ REGS \_ OFFSET + 0 x0024 ) 46 +# define SM\_ EIC \_ ASYNC (SM\_ EIC \_ REGS \_ OFFSET + 0 x0028 ) 47 +# define SM\_ EIC \_ SCAN (SM\_ EIC \_ REGS \_ OFFSET + 0 x002c ) 48 +# define SM\_ EIC \_EN (SM\_ EIC \_ REGS \_ OFFSET + 0 x0030 ) 49 +# define SM\_ EIC \_ DIS (SM\_ EIC \_ REGS \_ OFFSET + 0 x0034 ) 50 +# define SM\_ EIC \_ CTRL (SM\_ EIC \_ REGS \_ OFFSET + 0 x0038 )  $\frac{51}{52}$ 52 /\* Bitfields used in many registers \*/ 53 # define SM \_ EN \_ OFFSET 0 54 @@ -110 ,8 +108 ,6 @@ 55 # define SM \_ PLLMUL \_ SIZE 4 56 # define SM \_ PLLCOUNT \_ OFFSET 24 57 # define SM \_ PLLCOUNT \_ SIZE 6 58 -# define SM\_ PLLTEST \_ OFFSET 31 /\* TODO : remove \*/ 59 -# define SM\_ PLLTEST \_ SIZE 1 /\* TODO : remove \*/  $\frac{60}{61}$ 61 /\* Bitfields in PM\_OSCCTRL0 ,1 \*/<br>62 #define SM\_MODE\_OFFSET 0<br>63 @@ -119,31 +115 ,12 @@<br>64 #define SM\_STARTUP\_OFFSET 8<br>65 #define SM\_STARTUP\_SIZE 3  $\frac{66}{67}$ % 67 -/\* Bitfields in PM\_VCTRL \*/<br>
% -#define SM\_VAUTO\_OFFSET 68 -#define SM\_VAUTO\_OFFSET 69 -#define SM\_VAUTO\_OFFSET<br>
70 -#define SM\_PM\_VCTRL\_VAL\_OFFSET 58 -/\* TODO: remove \*/<br>
71 -#define SM\_PM\_VCTRL\_VAL\_SIZE 7 -/\* TODO:  $rac{72}{73}$ ...<br>73 -/\* Bitfields in PM\_VMREF \*/<br>74 -#define SM\_REFSEL\_OFFSET 74 -# define SM\_ REFSEL \_ OFFSET 0 /\* TODO : remove \*/ 75 -# define SM\_ REFSEL \_ SIZE 4 /\* TODO : remove \*/  $\frac{75}{76}$ <br>76<br>77 77 -/\* Bitfields in PM\_ VMV \*/ 78 -# define SM\_PM\_ VMV \_ VAL \_ OFFSET 0 /\* TODO : remove \*/ 79 -# define SM\_PM\_ VMV \_ VAL \_ SIZE 8 /\* TODO : remove \*/  $\frac{80}{81}$ 81 /\* Bitfields in PM\_IER/IDR/IMR/ISR/ICR, POSCSR \*/<br>82 #define SM\_LOCKO\_OFFSET 0<br>83 #define SM\_LOCKO\_SIZE 1 84| #define SM\_LOCK1\_OFFSET<br>85| #define SM\_LOCK1\_SIZE<br>86|-#define SM\_WAKE\_OFFSET 12 /\* TODO: remove \*/<br>87|-#define SM\_WAKE\_SIZE 1 /\* TODO: remove \*/

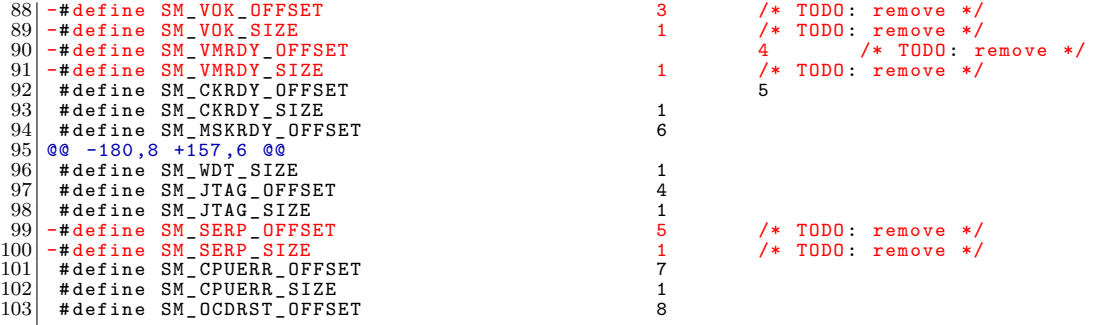

#### **B.7 Coding style fixes**

```
1 diff -git a/cpu/at32uc/at32uc3a0xxx/clk.c b/cpu/at32uc/at32uc3a0xxx/clk.c<br>2 index 7c66b94..7d4f813 100644<br>3 --- a/cpu/at32uc/at32uc3a0xxx/clk.c
   2 index 7c66b94..7d4f813 100644<br>3 --- a/cpu/at32uc/at32uc3a0xxx/clk.c<br>4 +++ b/cpu/at32uc/at32uc3a0xxx/clk.c<br>5 @@ -43,7 +43,8 @@ void clk_init(void)
  6 = 60 - 43, 7 + 43, 8 = 0 void clk_init(void)<br>sm_writel(PM_MCCTRL, SM_BIT(0SC0EN));
  \begin{array}{c} 6 \\ 7 \\ 8 \\ 9 \end{array}8 /* wait for osc0 */<br>9 - while (!(sm_readl(PM_POSCSR) & SM_BIT(OSCORDY)));<br>10 + while (!(sm_readl(PM_POSCSR) & SM_BIT(OSCORDY)));<br>11 +
\begin{array}{c} 11 \\ 12 \\ 13 \end{array}\begin{array}{c|c} 12 \\ 13 \\ 14 \end{array} /* run from osc0 */<br>14 sm writel (PM MCCTRI.
 14 sm_writel (PM_MCCTRL, SM_BF (MCSEL, 1) | SM_BIT (OSCOEN));<br>15 @@ -59,11 +60,13 @@ void clk_init (void)<br>16 SM_BIT (ERRATA)));
\frac{17}{18}18 /* Wait for lock */
19 - while (!(sm_ readl (PM_ POSCSR ) & SM_ BIT ( LOCK0 ))) ;
20 + while (!(sm_ readl (PM_ POSCSR ) & SM_ BIT ( LOCK0 )))
21 + ;
22 # endif
\frac{23}{24}24 /* We cannot write the CKSEL register before the ready-signal is set. */<br>25 - while (!(sm_readl(PM_POSCSR) & SM_BIT(CKRDY))) ;<br>26 + while (!(sm_readl(PM_POSCSR) & SM_BIT(CKRDY)))
 27 + ;
\frac{28}{29}29 /* Set up clocks for the CPU and all peripheral buses */<br>30 cksel = 0;<br>31 diff --git a/cpu/at32uc/cpu.c b/cpu/at32uc/cpu.c
 32 index 4a95427..d145e1d 100644<br>33 --- a/cpu/at32uc/cpu.c<br>34 +++ b/cpu/at32uc/cpu.c<br>35 @@ -55,7 +55,7 @@ int cpu_init(void)<br>36 sysreg_write(EVBA, (unsigned long)&_evba);<br>37 asm_volatile("csrf %0" : "i"(SYSREG_EM_OFFSET));
\begin{array}{c} 37 \\ 38 \\ 39 \\ 40 \end{array}\begin{array}{cc} 39 \left| \begin{array}{c} -1 \end{array} \right. & \text{if} \left( \text{gclk\_init} \right) \\ 40 \left| \begin{array}{c} +1 \end{array} \right. & \text{if} \left( \text{gclk\_init} \right) \end{array}41 gclk_init ();
\frac{42}{43}43 return 0 ;
44 diff --git a/ cpu / at32uc / flashc .c b/ cpu / at32uc / flashc .c
45 index e626e1f .. 2244 b2e 100644
 46 --- a/cpu/at32uc/flashc.c<br>47 +++ b/cpu/at32uc/flashc.c<br>48 @@ -56,7 +56,7 @@ unsigned long flash_init(void)<br>49 0@ -56,7 +56,7 @@ unsigned long flash_init(void)<br>50 flash_info[0].sector_count = size / (128*4);
\frac{51}{52}52 - for (i=0; i < flash_info [0]. sector_count; i ++) {<br>53 + for (i = 0; i < flash_info [0]. sector_count; i ++) {<br>54 flash_info [0]. start [i] = i *128*4 + CFG_FLASH_BASE;
55 }
56
       60 - 73,19 + 73,20 60 void flash print info (flash info t *info)
\frac{58}{59}static void flash_wait_ready (void) {
\overline{60}
```

```
61 - while (! flashc _ readl ( FSR ) & FLASHC _ BIT ( FRDY ) );
62 + while (! flashc _ readl ( FSR ) & FLASHC _ BIT ( FRDY ))
  63 + ;
  64 }
  65
          int flash_erase (flash_info_t *info, int s_first, int s_last) {
  \frac{66}{66}<br>67<br>68
                           int page:
  \frac{69}{70}<br>71
  70 - for ( page = s_first; page < s_last; page ++) {<br>
71 + for ( page = s_first; page < s_last; page ++) {<br>
72 flash_wait_ready();
  73 - flashc_writel(<br>
74 - flashc_mritel(FCMD, FLASHC_EP)<br>
75 - | FLASHC_BF(PAGEN, page)<br>
17 - | Flashc_writel(FCMD, 0xa5));<br>
77 + flashc_writel(FCMD,
  78 + FLASHC _BF(CMD , FLASHC _EP) |
79 + FLASHC _BF(PAGEN , page ) |
80 + FLASHC _BF(KEY , 0 xa5 ));
  \frac{81}{82}return ERR_OK;
  \frac{83}{84}84 @@ -105 ,15 +106 ,15 @@ static void write _ flash _ page ( unsigned int pagen , const u32 * data )
  \frac{85}{86}86 <br>87 /* fill page buffer*/<br>flash_wait_ready();
  87 flash_wait_ready();<br>88 - for(i=0; i<128; i++){<br>89 - dst[i]=data[i];
  90 + for (i = 0; i < 128 ; i++) {
91 + dst [i] = data [i];
 \begin{bmatrix} 91 \\ 92 \end{bmatrix} +
  \begin{array}{c} 93 \\ 94 \end{array}94 /* issue write command */<br>95 flashc_writel(FCMD,
96 - FLASHC_BF(CMD, FLASHC_WP)|<br>
97 - FLASHC_BF(PAGEN, pagen)|<br>
98 - FLASHC_BF(KEY, Oxa5));<br>
99 + FLASHC_BF(CMD, FLASHC_WP)|<br>
FLASHC_BF(PAGEN, pagen)|<br>
910 + FLASHC_BF(KEY, 0xa5));
\begin{array}{c|c} 102 & \rightarrow \end{array}\frac{103}{104}104 int write_buff(flash_info_t *info, uchar *src, ulong addr, ulong count)<br>
105 @ -134,7 +135,7 @@ int write_buff(flash_info_t *info, uchar *src, ulong addr, ulong count)<br>
106 for (i = 0; i < count; i + 128*4) {<br>
107 masi
109 - write_flash_page(pagen, (u32*) (src+i));<br>110 + write_flash_page(pagen, (u32 *) (src+i));
\overline{111} }
112
113
114 diff --git a/ cpu / at32uc / smc .c b/ cpu / at32uc / smc .c
115 index f4bb9fb ..74 c2947 100644
116 --- a/ cpu / at32uc / smc .c
117 +++ b/cpu/at32uc/smc.c<br>118 \frac{60 -26}{13} + 26 13 \frac{60}{13} nm
        0 -26,13 +26,13 0 unsigned long sram_init (const struct sram_config *config)
\frac{119}{120}\begin{array}{c|c}\n 120 & \text{switch (config->data_bits)} \\
 \hline\n 121 & \text{case 8:}\n \end{array}\begin{array}{c|cc} 121 & \text{case } 8: \\ 122 & - & \end{array}\begin{array}{c|c} 122 & - & \text{dbw = 0} \\ 123 & + & \text{dbw = 0} \end{array}\begin{array}{c|c|c|c} 123 & + & \text{d}bw & = & 0; \\ \hline 124 & & \text{break} \end{array}\begin{array}{c|cc} 124 & \text{break;} \\ 125 & \text{case 16:} \end{array}\begin{array}{c|cc} 125 & \text{case} & 16: \\ 126 & - & \end{array}\begin{array}{ccc} 126 \\ 126 \\ 127 \end{array} - \begin{array}{ccc} - & - & - & - \\ - & & \text{dbw = 1} \\ \text{dbw = 1} \end{array};
\begin{array}{c|c}\n 127 \\
 128\n\end{array} + dbw =
\begin{array}{c|c}\n 128 \\
 \hline\n 129\n \end{array} break;
\begin{array}{c|cc} 129 & \text{case } 32: \\ 130 & \text{case } 32: \end{array}\begin{array}{c|c}\n130 & - \\
131 & + \\
\end{array} dbw=2;
\begin{array}{c|c}\n 132 & \text{break;} \\
 \hline\n 133\n \end{array}133 default :
134 panic (" Invalid number of databits for SRAM " );
135 @@ -52 ,7 +52 ,7 @@ unsigned long sram _ init ( const struct sram _ config * config )
136
\frac{137}{138}138 | smc_writel(config->chip_select, MODE, cfgreg);<br>139 |- sram_size= (1<<config->address_bits) * (config->data_bits/8);<br>140 |+ sram_size = (1<<config->address_bits) * (config->data_bits/8);
141
\frac{142}{143}return sram_size;
```

```
144 diff --git a/ include /asm - avr32 /arch - at32uc3a0xxx / portmux .h b/ include /asm - avr32 /arch - at32uc3a0xxx / portmux
.h
145 index 2877206 .. c9b17a8 100644
146 --- a/include/asm-avr32/arch-at32uc3a0xxx/portmux.h<br>147 +++ b/include/asm-avr32/arch-at32uc3a0xxx/portmux.h
147 +++ b/ include /asm - avr32 /arch - at32uc3a0xxx / portmux .h
148 @@ -25 ,7 +25 ,7 @@
149 # include < asm / arch - common / portmux - gpio .h >
150 # include < asm / arch / memory - map .h >
\frac{151}{152}152|-#define PORTMUX_PORT(x)      ( (void *) (GPIO_BASE + (x) * 0x0100) )<br>153|+#define PORTMUX_PORT(x)     ((void *) (GPIO_BASE + (x) * 0x0100))
152<br>
152<br>
154 # define PORTMUX _PORT(x) ((void *) (GPIC<br>
154 # define PORTMUX _PORT _A PORTMUX _PORT (1)<br>
155 # define PORTMUX _PORT _C PORTMUX _PORT (2)<br>
4 define PORTMUX _PORT _C PORTMUX _PORT (2)
155 # define PORTMUX PORT B<br>156 # define PORTMUX PORT C
156| #define PORTMUX_PORT_C<br>157|diff --git a/include/asm-avr32/arch-at32uc3a0xxx/clk.h b/include/asm-avr32/arch-at32uc3a0xxx/clk.h<br>158|index 1bfb721..eb94eaa 100644<br>159|--- a/include/asm-avr32/arch-at32uc3a0xxx/clk.h
160 +++ b/include/asm-avr32/arch-at32uc3a0xxx/clk.h<br>161 00 -37.7 +37.6 00 static inline unsigned long g
       161 @@ -37 ,7 +37 ,6 @@ static inline unsigned long get _ cpu _ clk_ rate ( void )
\frac{162}{163}static inline unsigned long get_hsb_clk_rate(void) {
\frac{164}{165}165 - // TODO HSB is always the same as cpu-rate<br>166 - return MAIN_CLK_RATE >> CFG_CLKDIV_CPU;
\begin{array}{c|c} 167 & \text{ } \\ 168 & \text{ } \end{array}168| static inline unsigned long get_pba_clk_rate(void)<br>169|diff --git a/include/asm-avr32/arch-at32uc3a0xxx/memory-map.h b/include/asm-avr32/arch-at32uc3a0xxx/
              memory - map .h
170| index  cef3807. .3beaad9  100644<br>171| ---  a/include/asm-avr32/arch-at32uc3a0xxx/memory-map.h
172 +++ b/include/asm-avr32/arch-at32uc3a0xxx/memory-map.h<br>173 © -70,6 +70,6 © ©
\begin{array}{c|cccc}\n 173 & 0 & -70, 6 & +70, 6 & 0 \\
 174 & \text{Hdefine TC BASE}\n \end{array}174 # define TC_BASE 0xFFFF3800<br>175 # define ADC BASE 0xFFFF3C00
        # \text{define} \text{ADC} BASE
\frac{176}{177}177 -# define GPIO _ PORT (x) ( ( void *) ( GPIO _ BASE + (x) * 0 x0100 ) )
178 +# define GPIO _ PORT (x) (( void *) ( GPIO _ BASE + (x) * 0 x0100 ))
\frac{179}{180}180||#endif /* __AT32UC3A0512_MEMORY_MAP_H__ */<br>181||diff --git a/include/asm-avr32/arch-at32uc3a0xxx/addrspace.h b/include/asm-avr32/arch-at32uc3a0xxx/<br>|addrspace.h
182 \text{ index } 90 \text{ feed} 7..0 b8b3df 100644
183 --- a/ include /asm - avr32 /arch - at32uc3a0xxx / addrspace .h
184 +++ b/ include /asm - avr32 /arch - at32uc3a0xxx / addrspace .h
185 @@ -33,7 +33,7 @@ static __inline __ unsigned long virt_to_phys (volatile void *address)<br>186 meturn PHVSADDR (address):
        return PHYSADDR (address) ;
187 }
188<br>189
189|-static __inline__ void * phys_to_virt(unsigned long address)<br>190|+static __inline__ void *phys_to_virt(unsigned long address)
\begin{array}{c|c} 191 & \text{f} \\ 192 & \end{array}return (void *) address;
\begin{array}{c} 193 \\ 194 \end{array}194 diff --git a/ cpu / at32uc / cache .c b/ cpu / at32uc / cache .c
195 index 06 fa12c .. d624e6f 100644
196 --- a/ cpu / at32uc / cache .c
\begin{array}{c|c|c|c|c|c|c|c} \hline 197 & +++ & b/cpu/at32uc/cache.c \ \hline 198 & 60 & -28 & 7 & +28 & 7 & 60 \ \hline \end{array}198 @@ -28 ,7 +28 ,7 @@
199 * RAM , and that the icache will look for it . Cleaning the dcache and
\begin{array}{c|cc}\n 200 & * & \text{invalidating the icache will do the trick.} \\
 \hline\n 201 & * & \n\end{array}\begin{array}{c} 201 \\ 202 \end{array} -voi
202 -void flush _ cache ( unsigned long start _addr , unsigned long size )
203 + void flush _ cache ( unsigned long start _addr , unsigned long size )
\begin{array}{c|c} 204 & f \\ 205 & \end{array}/* No cache to clean in the at32uc3. */
\frac{206}{207}207 diff --git a/board/atmel/atevk1100/atevk1100.c b/board/atmel/atevk1100/atevk1100.c<br>208 index a85337e..e9c5452 100644
208 index a85337e..e9c5452 100644
209 --- a/ board / atmel / atevk1100 / atevk1100 .c
210 +++ b/ board / atmel / atevk1100 / atevk1100 .c
211 @Q - 88,7 + 88,8 @Q phys_size_t initiative initiative of 211<br>212 @Q - 88,7 + 88,8 @Q phys_size_t initiative initiative property in the set of 212\begin{array}{c|c} 212 & \text{unsigned long actual size}; \\ 213 & \text{void *sram base}: \end{array}void * sram base:
\frac{214}{215}215 - sram_base = map_physmem(EBI_SRAM_CS2_BASE, EBI_SRAM_CS2_SIZE, MAP_NOCACHE);<br>216 + sram_base = map_physmem(EBI_SRAM_CS2_BASE, EBI_SRAM_CS2_SIZE,<br>MAP_NOCACHE);
\frac{218}{219}219       expected_size = sram_init(&sram_config);<br>220       actual_size = get_ram_size(sram_base, expected_size);
```
## **Appendix C**

# **Unsubmitted U-Boot changes**

```
1 diff -git a/board/atmel/atevk1100/atevk1100.c b/board/atmel/atevk1100/atevk1100.c<br>2 index e9c5452..d2d7893 100644<br>3 --- a/board/atmel/atevk1100/atevk1100.c
     2 index e9c5452 .. d2d7893 100644
  3 --- a/ board / atmel / atevk1100 / atevk1100 .c
4 +++ b/ board / atmel / atevk1100 / atevk1100 .c
 5 @@ -105 ,7 +105 ,10 @@ phys _ size _t initdram ( int board _ type )
 \begin{array}{c} 5 \\ 6 \\ 7 \\ 8 \\ 9 \end{array}int board_early_init_r(void)
     \mathcal{L}- /* Physical address of phy (0 \times f f) = auto-detect) */<br>+ /*
\begin{bmatrix} 10 \\ 11 \\ 12 \end{bmatrix} +
11 + * Physical address of phy . This is not used when the address is
12 + * autodetected . See CONFIG _ MACB _ SEARCH _ PHY .
\begin{array}{c|c}\n 13 & + & & * \n 14 & & & \text{gd} - \\
 15 & & & \text{ret}\n \end{array}gd -> bd -> bi _ phy _id [0] = 0xff ;\begin{array}{c|c}\n 15 \\
 16\n \end{array} return 0;
\begin{array}{c} 16 \\ 17 \\ 4i \end{array}\frac{17}{17} diff --git a/drivers/net/macb.c b/drivers/net/macb.c <br>18 index 31a4fbe..c8beb82 100644
18 index 31 a4fbe .. c8beb82 100644
19 --- a/ drivers / net / macb .c
20 +++ b/drivers/net/macb.c
21 @@ -327 ,6 +327 ,7 @@ static void macb _ phy _ reset ( struct macb _ device * macb )
22 netdev -> name , status ) ;
\begin{bmatrix} 20 \\ 21 \\ 22 \\ 23 \end{bmatrix} 60
\frac{24}{25}25 +# ifdef CONFIG _ MACB _ SEARCH _ PHY
       static int macb_phy_find (struct macb_device *macb)<br>{
\frac{26}{27}\begin{array}{c|cc}\n 28 & \text{int } i; \\
 29 & 60 & -347 & 6 & +348\n\end{array}QQ = -347, 6 + 348, 8 QQ static int macb_phy_find (struct macb_device *macb)
\frac{30}{31}return 0;
\frac{32}{33}33 +# endif /* CONFIG _ MACB _ SEARCH _ PHY */
34 +
\frac{35}{36}static int macb_phy_init (struct macb_device *macb) {
\begin{array}{c} 37 \\ 38 \\ 39 \end{array}@@ -356,12 +359,12 @@ static int macb_phy_init (struct macb_device *macb)
39 int media, speed, duplex;<br>40 int i;
\begin{array}{c} 41 \\ 42 \end{array}\begin{bmatrix} 42 \\ 43 \end{bmatrix} - if (macb->phy_addr == 0xff) {<br>
\begin{bmatrix} 43 \end{bmatrix} - \begin{bmatrix} 48 \\ -1 \end{bmatrix} + Auto-detect phy addr
43 - /* Auto-detect phy_addr */<br>
44 - if (!macb_phy_find(macb)) {<br>
return 0;
46 - }
47 +# ifdef CONFIG _ MACB _ SEARCH _ PHY
48 + /* Auto - detect phy _ addr */
49 + if (! macb _ phy _ find ( macb )) {
\begin{array}{c} 50 \ 51 \end{array} + return 0;
51 }
52 +# endif /* CONFIG _ MACB _ SEARCH _ PHY */
\begin{array}{c} 53 \\ 54 \end{array}54 /* Check if the PHY is up to snuff... */<br>
phy_id = macb_mdio_read(macb, MII_PHYSID1);<br>
55 diff --git a/drivers/serial/atmel_usart.c b/drivers/serial/atmel_usart.c<br>
57 index a58871..f3b146c 100644<br>
58 --- a/drivers/seria
```

```
61 {
                            usart3_writel(CR, USART3_BIT(RSTRX) | USART3_BIT(RSTTX));
\begin{array}{c} 62 \\ 63 \\ 64 \end{array}64 - /* Make sure that all interrupts are disabled during startup . */
65 - usart3 _ writel (IDR , 0 xffffffff );
 66\mid -
 67 serial_setbrg();
 68
 69<br>
| diff --git a/include/configs&dtevk1100.h b/include/configs/atevk1100.h<br>
71 index ad134f8..e6e4746 100644<br>
72 --- a/include/configs/atevk1100.h<br>
73 +++ b/include/configs/atevk1100.h<br>
73 +++ b/include/configs/atevk1100
\begin{array}{ll} 69 & \text{usart3\_writel (CR, USART3\_BIT(RXEN\,70 \, \text{diff --git a/include/configs/atevkt1100.h} \\ 71 & \text{index ad134f8. .664746 100644} \\ 72 & \text{-- a/include/configs/atevkt1100.h} \\ 73 & \text{++ b/include/configs/atevkt100.h} \\ 74 & \text{@ -149,6 +149,10 @} \\ 76 & \text{* MIT mode. Set CONFIG_MACB_FORCE10M f1} \\ 77 & \text{#define CONFIG_MACB_FORCE10M} \\ 78 & \text{78 +/*
79 + * On this board , the PHY can be found at different addresses ( eiter 1 or 7).
80 + */
81 +# define CONFIG _ MACB _ SEARCH _ PHY 1
\frac{82}{83}83 | #define CONFIG_ATMEL_USART 1<br>84 | #define CONFIG_ATMEL_SPI 1
```
## **Appendix D**

# **Linux kernel patches**

## **D.0 Cover letter**

From 6677f489f529d76a17c5ab6900f81dbcfbc8b5d1 Mon Sep 17 00:00:00 2001 Content<sup>-</sup>Type: text/plain; charset=UTF-8 Message-Id: <cover.1242388773.git.rangoy@mnops.(none)> From : =?utf -8?q?Gunnar=20Rang=C3=B8y?= <rangoy@mnops . (none)> Date: Fri, 15 May 2009 13:59:33 +0200 Subject:  $[PATH\ 00/29]$  AVR32: Support for EVK1100 These patches are the changes we made to Linux to make it possible to run on the ATEVK1100 evaluation kit (with the UC3A0512ES microcontroller). We run Linux from 4 MB of SRAM added to the EVK1100. SDRAM hasn't been tested. What works : *−* Boo ting li n u x *−* Serial console *−* Networking *−* Root filesystem on NFS *−* Loading FDPIC ELF files (only statically linked files). *−* LEDs *−* Booting busybox, running telnet server, +++ What is known not to work: *−* Debuging applications (ptrace)  $−$  Shared libraries *−* SPI , USB *−* Has a tendency to crash when out of memory (which happens quite frequently with only 4 MB of RAM) Patches in this series are in a somewhat random order, but the overall pattern is: 1−19 Some changes making it easier to add AVR32A support. 20−26 AVR32A support

27−28 UC3A support 29 EVK1100 support The line between the patches which add AVR32A support and the patches which prepare for AVR32A support is somewhat fuzzy. Note that these patches still needs a lot of work to be suited for inclusion in the Linux kernel. The changes we made to GCC and binutils will be posted later. This patch series is coauthored by: *−* Olav Morken <olavmrk@gmail.com> *−* Gunnar Rangoy <gunnar@rangoy . com> *−* Paul Driveklepp <pauldriveklepp@gmail.com> Gunnar Rangoy  $(29)$ : macb: limit to 10 Mbit/s if the clock is too slow to handle  $100$ Mbit / s AVR32: Don't clear registers when starting a new thread. AVR32: split paging init into mmu init, free memory init and exceptions init. AVR32: use task\_pt\_regs in copy\_thread. AVR32: FDPIC ELF support. AVR32: Introduce AVR32 CACHE and AVR32 UNALIGNED Kconfig options AVR32:  $mm/tlb.c$  should only be enabled with CONFIG MMU. AVR32: mm/fault for !CONFIG MMU. AVR32: ioremap and iounmap for !CONFIG MMU. AVR32: MMU dummy functions for chips without MMU. AVR32: mm\_context\_t for !CONFIG\_MMU AVR32: Add cache-function stubs for chips without cache. AVR32: copy user for chips that cannot do unaligned memory access. AVR32: csum\_partial: Support chips that cannot do unaligned memory accesses. AVR32: avoid unaligned access in uaccess.h AVR32: memcpy implementation for chips that cannot do unaligned memory accesses. AVR32: Mark AVR32B specific assumptions with CONFIG\_SUBARCH\_AVR32B in strnlen. AVR32: mm/dma-coherent.c - ifdef AVR32B specific code. AVR32: Disable ret\_if\_privileged macro for !CONFIG\_SUBARCH\_AVR32B. AVR32: AVR32A support in Kconfig AVR32: AVR32A address space support. AVR32: Change maximum task size for AVR32A AVR32: Fix uaccess \_\_range\_ok macro for AVR32A. AVR32: Support for AVR32A (entry-avr32a.c) AVR32: Change HIGHMEM START for AVR32A. AVR32: New pt\_regs\_layout for AVR32A. AVR32: UC3A0512ES Interrupt bug workaround AVR32: UC3A0xxx−support AVR32: Board support for ATEVK1100

 $\arch / \operatorname{avr}32 /$ Kconfig | 40 +

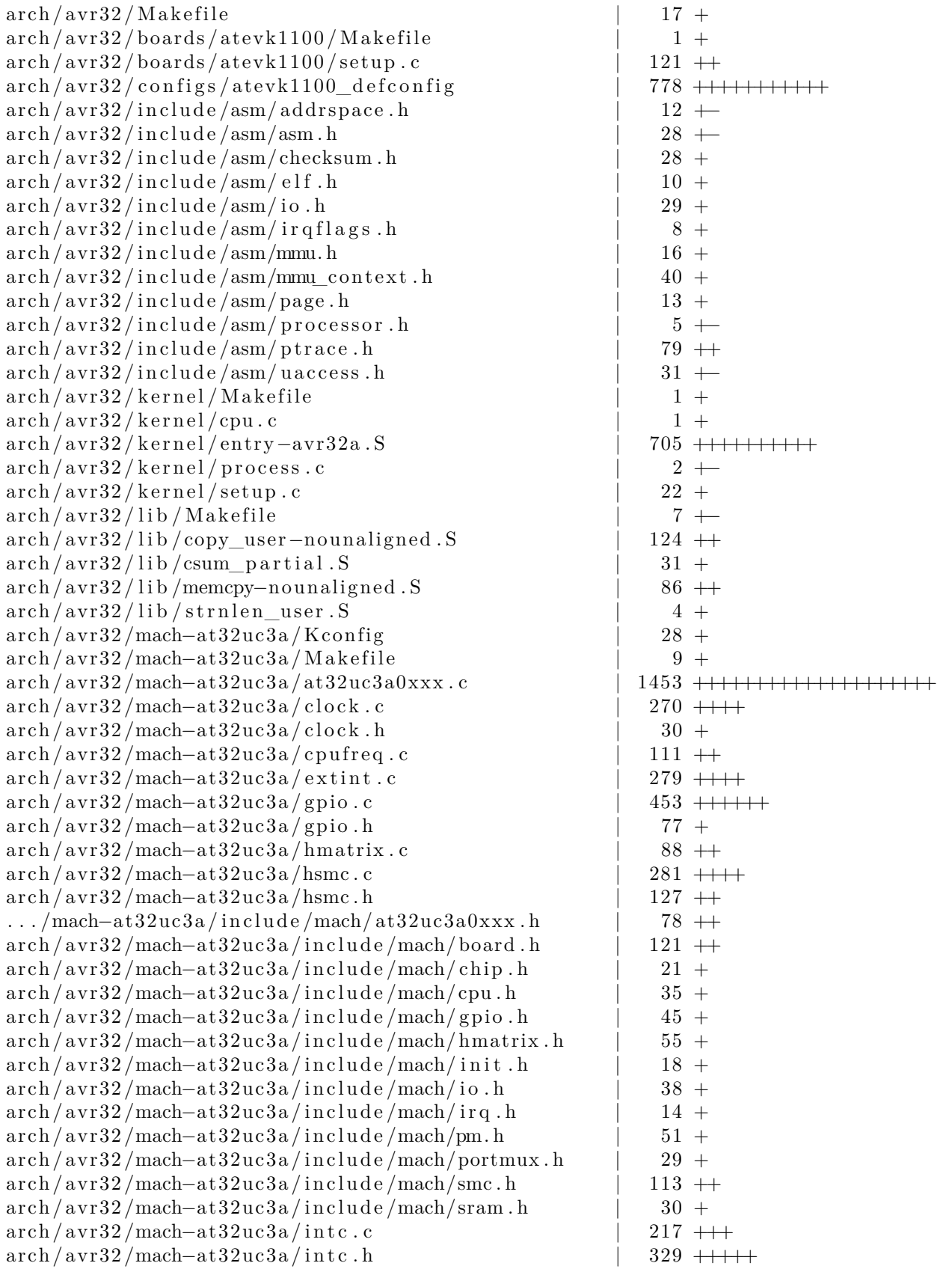

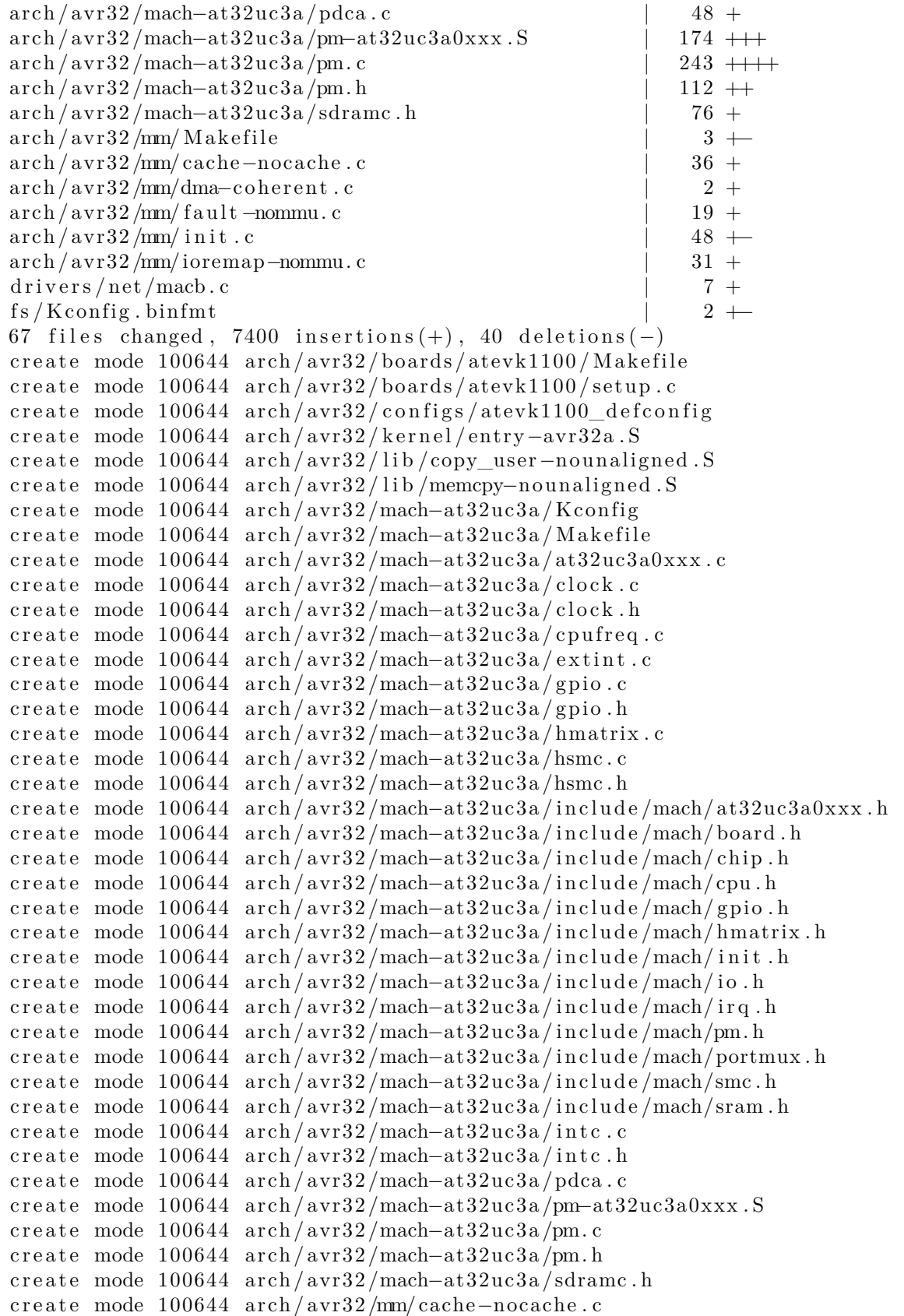

```
create mode 100644 arch/avr32/mm/fault-nommu.c
c r e a t e mode 100644 a rch / avr32 /mm/ioremap−nommu. c
```
#### **D.1 Network speed limiting**

```
1| From 7e770576ff6338cdc7bf78c091229db93791aa54 Mon Sep 17 00:00:00 2001<br>2| Message-Id: <7e770576ff6338cdc7bf78c091229db93791aa54.1242388774.git.rangoy@mnops.(none)><br>3| In-Reply-To: <cover.1242388773.git.rangoy@mnops.(non
  7 Subject : [ PATCH 01/29 ] macb : limit to 10 Mbit / s if the clock is too slow to handle 100 Mbit /s
  8
9 \choose 9 The macb requires a 50 MHz clock to handle 100 Mbit/s in RMII mode, and 10 a 25 MHz clock to handle 100 Mbit/s in MII mode. This natch checks the
 10| a 25 MHz clock to handle 100 Mbit/s in MII mode. This patch checks the<br>11| clock speed, and limits the PHY to 10 Mbit/s if the clock is too slow.
\frac{12}{13}13 drivers/net/macb.c \begin{pmatrix} 1 & 7 & ++++++ \\ 1 & 1 & \text{false} & \text{changed} \\ 1 & 1 & \text{false} & \text{changed} \\ 1 & 1 & \text{false} & \text{triangle} & \text{false} \end{pmatrix}1 files changed, 7 insertions (+), 0 deletions (-)
\frac{15}{16}16 diff --git a/ drivers /net / macb .c b/ drivers / net/ macb .c
 17 index 01 f7a31 .. 9900 dea 100644
18 --- a/ drivers / net / macb .c
19 + ++ b/dr ivers/net/macb.c<br>20 0.00 - 1926 + 19276 = 0.0020 @@ -192,6 +192,7 @@ static int macb_mii_probe(struct net_device *dev)<br>21 struct phy_device *phydev = NULL;<br>22 struct eth_platform_data *pdata;
 23 int phy_addr;<br>24 + unsigned long pclk_hz;
\frac{25}{26}\begin{array}{c|c} 26 & \times & \text{find the first phy } \times/27 & \text{for (phy addr = 0; phy a}) \end{array}27 for (phy_addr = 0; phy_addr < PHY_MAX_ADDR; phy_addr++) {<br>28 @@ -226,6 +227,12 @@ static int macb_mii_probe(struct net_device *dev)<br>29 /* mask with MAC supported features */<br>30 phydev->supported &= PHY_BASIC_FEATURES;
\begin{array}{c} 31 \\ 32 \\ 33 \end{array}/* disable 100 Mbit if clock is too slow */33 + pclk_hz = clk_get_rate(bp->pclk);<br>34 + if (pclk_hz < 25000000 | Rata && pdata->is_rmii))<br>35 + (pclk_hz < 50000000 && pdata && pdata->is_rmii))<br>36 + phydev->supported &= ~SUPPORTED_100baseT_Half & ~SUPPORTED_100baseT_F
\begin{array}{c|c}\n 34 \\
 35 \\
 36 \\
 37 \\
 38\n\end{array}38 phydev -> advertising = phydev -> supported ;
\frac{39}{40}bp - > 1ink = 0;\frac{41}{42}42 1. 6.2 .2
```
## **D.2 Avoid register reset**

```
1 From e38e8cf17d680df5b8c88be6fb5bdfdb90fd205c Mon Sep 17 00 : 00 : 00 2001
 2 Message - Id: <e38e8cf17d680df5b8c88be6fb5bdfdb90fd205c .1242388774 .git .rangoy@mnops .(none)><br>3 In-Reply-To: <cover .1242388773 .git .rangoy@mnops .(none)>
  3 In - Reply - To : < cover . 1242388773 . git . rangoy@mnops . ( none ) >
4 References : < cover . 1242388773 . git . rangoy@mnops .( none ) >
5 From : =? utf -8? q? Gunnar = 20 Rang = C3 = B8y ? = < gunnar@rangoy . com >
  6 Date : Fri , 24 Apr 2009 15 : 02 : 21 +0200
7 Subject : [ PATCH 02/29 ] AVR32 : Don ' t clear registers when starting a new thread .
 \frac{8}{9}9 Not certain about this patch , but we can 't clear the registers here ,
10 since the FDPIC ELF loader stores a pointer to the process ' load map
11 in a register before this function is called .
\frac{12}{13}13 arch / avr32 / include / asm / processor .h | 1 -
14 1 files changed , 0 insertions (+) , 1 deletions ( -)
\frac{15}{16}16 diff --git a/ arch / avr32 / include / asm / processor .h b/ arch / avr32 / include / asm / processor .h
17 index 49 a88f5 ..3 fb964d 100644
18 \left| \frac{---a \arch/ \text{avg32}}{+++ \text{b/arch/avr32}} \right| include / asm/processor .h
19 \left| \begin{array}{cc} +++ & b/ \arch/ \sqrt{32} / \sqrt{12} \end{array} \right. and 19 \left| \begin{array}{cc} 0.6 & 0.7 \\ 0.7 & 0.7 \end{array} \right. and 132.7 + 132.6 and 18 \left| \begin{array}{cc} 0.7 & 0.7 \\ 0.7 & 0.7 \end{array} \right.20 00 -132,7 +132,6 00 struct thread struct {<br>21 #define start thread regs, new pc, new sp
21 # define start_thread (regs, new_pc, new_sp) \begin{array}{c} \n\lambda \\
22 \\
\lambda \\
\lambda \\
\lambda \\
\lambda\n\end{array}22 \vert do { \vert\begin{array}{c} 23 \\ 23 \end{array} set fs ( USER DS ):
```

```
24 - memset (regs, 0, sizeof (*regs));<br>
25 regs -> sr = MODE_USER;<br>
26 regs -> pc = new _pc & ~1;<br>
27 regs -> sp = new _sp;
\frac{28}{29}1.6.2.2
```
## **D.3 Split paging function**

```
1 From a55ab1e0c9cd149ae4e55f05ffc368aa1807a80f Mon Sep 17 00:00:00 2001<br>2 Message-Id: <a55ab1e0c9cd149ae4e55f05ffc368aa1807a80f.1242388774.git.rangoy@mnops.(none)><br>3 In-Reply-To: <cover.1242388773.git.rangoy@mnops.(none)>
 9
 9 This change is necessary to allow AVR32A to initialize free memory
10 and exceptions without having an MMU .
\frac{11}{12}12 arch / avr32 / kernel / setup .c | 22 ++++++++++++++++++++
 13 arch / avr32 / mm / init .c | 48 +++++++++++++++++++++ - - - - - - - - - - - - - - - - - - - - - - -
14 2 files changed , 45 insertions (+) , 25 deletions ( -)
\frac{14}{15}16 diff --git a/ arch / avr32 / kernel / setup .c b/ arch / avr32 / kernel / setup .c
17 index 5 c70839 .. f7e734a 100644
\begin{array}{c} 17 \\ 18 \\ 18 \\ +++ \end{array} b) \begin{array}{c} 17 \\ -2 \\ 19 \\ +++ \end{array} b) \begin{array}{c} 270839 \\ -198 \\ +++ \end{array} b) \begin{array}{c} 1670839 \\ -19804 \end{array} b) \begin{array}{c} 1670839 \\ -19804 \end{array} b) \begin{array}{c} 167080 \\ -19804 \end{array} b) \begin{array}{c} 16700 \\ -19804 \end{19 +++ b/ arch / avr32 / kernel / setup .c
20 @@ -536 ,6 +536 ,26 @@ static void _ _ init setup _ bootmem ( void )
21 }
\frac{21}{22} }
\begin{array}{c} 23 \\ 24 \\ 25 \end{array}24 +/*
25 + * exceptions _ init () initializes exception handling .
 26 + *
27 + * This function sets the exception handler vector and enables
28 + * exceptions .
\begin{bmatrix} 29 \\ 30 \end{bmatrix} + */
 30 + void __ init exceptions _ init ( void )
31 +{
\begin{array}{c|c}\n 32 \rightarrow 33 \\
 + 33\n \end{array}\frac{33}{34}34 + printk (" Exception vectors start at %p\n" , &_ evba );
35 + sysreg _ write (EVBA , ( unsigned long )&_ evba );
\begin{array}{c|c} 36 \\ 37 \end{array} +
\begin{array}{c|c} 37 & + & \times \\ 38 & + & \end{array}\begin{array}{c|c}\n 38 & + & * & \text{Since we are ready to handle exceptions now, we should let } \n 39 & + & * & \text{the CPU generate them...} \\
 40 & + & * & \end{array}\begin{array}{ccc} 39 & + & * & \text{the CPU generate them...} \\ 40 & + & * \end{array}40 \mid + \qquad \qquad * / \ \n41 \mid + \qquad \qquad -a-2\frac{1}{2}\frac{1}{2}\frac{1}{2}\frac{1}{2}\frac{1}{2}\frac{1}{2}\frac{1}{2}\frac{1}{2}\frac{1}{2}\frac{1}{2}\frac{1}{2}\frac{1}{2}\frac{1}{2}\frac{1}{2}\frac{1}{2}\frac{1}{2}\frac{1}{2}\frac{1}{2}\frac{1}{2}\frac{1}{2}\frac{1}{2}\frac{1}{2}\frac{1}{2}\frac{1}{2}\hspace{0.02cm} + \hspace{0.02cm} +
\frac{42}{43}44 void \begin{array}{c} -\text{init} \\ -\text{init} \end{array} setup arch (char ** cmdline p)
\begin{array}{c|c} 45 & \text{f} \\ 46 & \end{array}46 struct clk *cpu_clk;<br>47 @@ -589,6 +609,8 @@ void __init setup_arch (char **cmdline_p)<br>48 conswitchp = &dummy_con;
        # endif
\frac{49}{50}exceptions_init();
\frac{52}{53}\begin{array}{c|c}\n 53 & \text{paging\_init()}\n 54\n \end{array}resource_init();
\frac{55}{56}56 diff --git a/ arch / avr32 /mm/ init .c b/ arch / avr32 /mm/ init .c
57 index fa92ff6 .. 646 f935 100644
58 --- a/ arch / avr32 /mm/ init .c
 59 +++ b/ arch / avr32 /mm/ init .c
60 @@ -33 ,36 +33 ,21 @@ pgd _t swapper _pg_ dir [ PTRS _ PER_ PGD ] _ _ page _ aligned ;
61 struct page * empty _ zero _ page ;
61 struct page *empty_zero_page;<br>62 EXPORT_SYMBOL (empty_zero_page);
63
\begin{array}{c} 64 \ 64 \end{array} +#ifdef CONFIG_MMU
\begin{array}{c|c} 65 & \text{/*} \\ 66 & & \text{*} \end{array}* Cache of MMU context last used.
\frac{67}{68}unsigned long mmu_context_cache = NO_CONTEXT;
69
70 - /*
```

```
71 - * paging_init () sets up the page tables<br>
72 + /**<br>
73 + * Initialize the MMU.<br>
74 *
  \begin{array}{c} 72 \ + \times \ * \\ 73 \end{array} + * Initialize the MMU.
  74 *<br>75 - * This routine also unmaps the page at virtual kernel address 0, so<br>76 - * that we can trap those pesky NULL-reference errors in the kernel.<br>77 + * This function also reserves the zero-page, so that we can trap<br>7
  79 */
80 -void _ _ init paging _ init ( void )
81 + static void mmu _ init ( void )
 \begin{bmatrix} 82 \\ 83 \end{bmatrix} {
  83 - extern unsigned long _ evba ;
84 void * zero _ page ;
 \begin{array}{c|c}\n 85 & - \\
 86 & - \\
 \end{array} int nid;
 \frac{86}{87}\begin{array}{c|c} 87 & - & \end{array} /*
  88 - * Make sure we can handle exceptions before enabling<br>89 - * paging. Not that we should ever _get_ any exceptions this<br>90 - * early, but you never know...
 \begin{bmatrix} 91 \\ 92 \end{bmatrix} –
  92 - printk (" Exception vectors start at %p\n", &_ evba );
93 - sysreg _ write (EVBA , ( unsigned long )&_ evba );
 \begin{array}{c} 94 \\ 95 \end{array} -
  95 - /*
  96 - * Since we are ready to handle exceptions now, we should let<br>97 - * the CPU generate them...<br>98 - */
 99 - \frac{1}{2} asm _ __volatile __ ("csrf %0" : : "i"(SR_EM_BIT));
\frac{100}{101}101 /*<br>
102 * Allocate the zero page. The allocator will panic if it<br>
103 @@ -75,6 +60,23 @@ void __init paging_init(void)<br>
104 enable_mmu();<br>
printk ("CPU: Paging enabled\n");
\frac{106}{107}107 + memset ( zero _page , 0 , PAGE _ SIZE );
108 + empty _ zero _ page = virt _to_ page ( zero _ page );
109 + flush _ dcache _ page ( empty _ zero _ page );
110 +}
111 +# endif /* CONFIG _MMU */
\frac{112}{113}113 + /**
114 + * Initializes the MMU , and configures available memory .
115 + */
116 + void __ init paging _ init ( void )
117 +{
118 + int nid;
\frac{119}{120}\begin{bmatrix} 120 \\ 121 \end{bmatrix} +#ifdef CONFIG_MMU
121 + mmu _ init ();
122 +# endif /* CONFIG _MMU */
\frac{123}{124}\begin{array}{c|c}\n 124 \\
 \hline\n 125\n \end{array} for each online node (nid) {
125 pg_data_t *pgdat = NODE_DATA(nid);<br>126 unsigned long zones_size[MAX_NR_ZONES];<br>127 @@ -96,10 +98,6 @@ void __init paging_init(void)
|128| }
\frac{129}{130}mem\_map = NODE_DATA (0) - > node\_mem\_map;\frac{131}{132}132 - memset ( zero _page , 0, PAGE _ SIZE );
133 - empty _ zero _ page = virt _to_ page ( zero _ page );
134 - flush _ dcache _ page ( empty _ zero _ page );
135 }
136
         void __init mem_init ( void )
\frac{138}{139}1.6.2.2
```
**D.4 Use task\_pt\_regs macro**

```
1 From 12a2a1a6382f327843b4d637d12266366dd858ff Mon Sep 17 00:00:00 2001<br>2 Message-Id: <12a2a1a6382f327843b4d637d12266366dd858ff.1242388774.git.rangoy@mnops.(none)><br>3 In-Reply-To: <cover.1242388773.git.rangoy@mnops.(none)>
```

```
8|<br>9|We already have the task_pt_regs macro, so we might as well use it.<br>10|---
11 \begin{array}{|l|l|}\n 11 & \text{arch/avr32/kernel/process.c} & 2 + 12 \\
 1 & \text{files changed . 1 insertions (+) . 1 }\n \end{array}1 files changed, 1 insertions (+), 1 deletions (-)\frac{13}{14}14 diff --git a/ arch / avr32 / kernel / process .c b/ arch / avr32 / kernel / process .c
15 index 134 d530 .. fd37fcf 100644
16 --- a/ arch / avr32 / kernel / process .c
17 +++ b/arch/avr32/kernel/process.c<br>18 00 -337.7 +337.7 00 int copy thre
     00 -337,7 +337,7 00 int copy_thread (int nr, unsigned long clone_flags, unsigned long usp,
\frac{19}{20}struct pt_regs * childregs;
\frac{21}{22}<br>23
22 - childregs = (( struct pt_ regs *)( THREAD _ SIZE + ( unsigned long ) task _ stack _ page (p))) - 1;
23 + childregs = task _pt_ regs (p);
24 * childregs = * regs ;
\frac{25}{26}if ( user_mode ( regs ))
\frac{27}{28}1.6.2.2
```
## **D.5 FDPIC ELF support**

```
1 From 81 a39fa959dffb95fec1634018f4137840e4c2a2 Mon Sep 17 00 : 00 : 00 2001
2 Message - Id : <81 a39fa959dffb95fec1634018f4137840e4c2a2 . 1242388774 . git . rangoy@mnops . ( none ) >
 3 In - Reply - To : < cover . 1242388773 . git . rangoy@mnops . ( none ) >
  4 References: <cover.1242388773.git.rangoy@mnops.(none)><br>5 From: =?utf-8?q?Gunnar=20Rang=C3=B8y?= <gunnar@rangoy.com><br>6 Date: Fri, 24 Apr 2009 15:19:09 +0200<br>7 Subject: [PATCH 05/29] AVR32: FDPIC ELF support.
 9
     This patch introduces code necessary to load FDPIC files on AVR32.
\frac{10}{11}\begin{array}{|l|l|}\n 11 & \text{arch/avr32/include/asm/elf.h} & 10 & ++++++++++}\n 12 & \text{fs/Kconfic hint}\n\end{array}12 fs / Kconfig . binfmt | 2 +-
13 2 files changed , 11 insertions (+) , 1 deletions ( -)
\frac{14}{15}diff --git a/arch/avr32/include/asm/elf.h b/arch/avr32/include/asm/elf.h
16 index d5d1d41 ..93 ead6f 100644
17 --- a/ arch / avr32 / include / asm / elf .h
18 +++ b/ arch / avr32 / include / asm / elf .h
19 @@ -61 ,10 +61 ,15 @@ typedef elf _ greg _t elf _ gregset _t[ ELF _ NGREG ];
\frac{20}{21}typedef struct user_fpu_struct elf_fpregset_t;
\frac{22}{23}23 +/* CPU specific flag for FDPIC . */
24 +# define EF_ AVR32 _ FDPIC 0 x04
\frac{25}{26}\begin{array}{c|c} 26 & \rightarrow & * \\ 27 & & * \end{array}27 \begin{array}{c|c} x^2 \rightarrow 27 \rightarrow 1000 \end{array} * This is used to ensure we don't load something for the wrong architecture.
28 */
29 # define elf _ check _ arch (x ) ( (x ) ->e_ machine == EM _ AVR32 )
30 +# define elf _ check _ fdpic (x) ( (x) ->e_ flags & EF_ AVR32 _ FDPIC )
31 +# define elf _ check _ const _ displacement (x) 0
\frac{32}{33}\begin{array}{c|c} 33 & \rightarrow & * \\ 34 & & * \end{array}34 * These are used to set parameters in the core dumps .
35 @@ -77 ,6 +82 ,11 @@ typedef struct user _ fpu_ struct elf _ fpregset _t;
36 # endif
\frac{37}{37} # define ELF \angle ARCH EM \angle AVR32
38
39|+#define ELF_FDPIC_PLAT_INIT(_regs, _exec_map_addr, _interp_map_addr, _dynamic_addr) \<br>40|+do {
40 + 40 + \frac{1}{40 + \frac{1}{40}} = 40 + \frac{1}{40 + \frac{1}{40}} = 40 + \frac{1}{40 + \frac{1}{40}} = 40 + \frac{1}{40 + \frac{1}{40}} = 40 + \frac{1}{40} = 40 + \frac{1}{40} = 40 + \frac{1}{40} = 40 + \frac{1}{40} = 40 + \frac{1}{40} = 40 + \frac{1}{40} = 40 + \frac{1}{40} = 40 + \frac{1}{40} = 40 + \frac{1}{40} = 40 + \frac{1}{40} = 40+} while (0)\frac{43}{44}44 # define USE _ ELF _ CORE _ DUMP
45 # define ELF _ EXEC _ PAGESIZE 4096
\frac{46}{47}47 diff --git a/fs/Kconfig.binfmt b/fs/Kconfig.binfmt<br>48 index ce9fb3f 9dabb33 100644
48 index ce9fb3f ..9 dabb33 100644
49 --- a/fs/ Kconfig . binfmt
50 +++ b/fs/ Kconfig . binfmt
51 @@ -30 ,7 +30 ,7 @@ config COMPAT _ BINFMT _ ELF
52 config BINFMT _ ELF _ FDPIC
53 bool "Kernel support for FDPIC ELF binaries"<br>54 default v
\begin{bmatrix} 54 \\ 55 \end{bmatrix} default y<br>\begin{bmatrix} 55 \end{bmatrix} depends o
                       depends on (FRV || BLACKFIN || (SUPERH32 && !MMU))
```

```
56 + depends on (FRV | | BLACKFIN | | (SUPERH32 & & !MMU) | | (AVR32 & & !MMU))<br>57 help<br>58 ELF FDPIC binaries are based on ELF, but allow the individual load
57 help
58 ELF FDPIC binaries are based on ELF , but allow the individual load
59 segments of a binary to be located in memory independently of each
\frac{60}{61}61 1. 6.2 .2
```
## **D.6 Introduce cache and aligned flags**

```
1 From f761e27a785a2dcd94ebee6b6f1f60f09ba6d703 Mon Sep 17 00:00:00 2001<br>2 Message-Id: <f761e27a785a2dcd94ebee6b6f1f60f09ba6d703.1242388774.git.rangoy@mnops.(none)><br>3 In-Reply-To: <cover.1242388773.git.rangoy@mnops.(none)>
 \tilde{9}9 Reorganizes Kconfig a bit, and adds AVR32_CACHE (for CPUs with cache),<br>10 and AVR32_UNALIGNED (for CPUs that can do unaligned accesses). Also adds<br>11 three Makefile-variables: $(MMUEXT), $(CACHEEXT) and $(ALIGNEXT). Thes
 12 are set to '- nommu ' for ! MMU , '- nocache ' for ! AVR32 _ CACHE and
13 '- nounaligned ' for ! AVR32 _ UNALIGNED .
\frac{14}{15}15 arch / avr32 / Kconfig | 17 ++++++++++++++ - - -
16 arch / avr32 / Makefile | 14 ++++++++++++++
17 2 files changed, 28 insertions (+), 3 deletions (-)
18
 19 diff --git a/ arch / avr32 / Kconfig b/ arch / avr32 / Kconfig
20 index 26 eca87 ..9 e984b0 100644
21 --- a/arch/avr32/Kconfig<br>22 +++ b/arch/avr32/Kconfig
22 +++ b/arch/avr32/Kconfig<br>23 | 60 -78 | 20 +78 | 31 | 60 mm23 @@ -78 ,20 +78 ,31 @@ menu " System Type and features "
\frac{24}{25}source " kernel / time / Kconfig"
\frac{26}{27}\begin{array}{c|c}\n 27 & -\text{config} & \text{SUBARCH} \text{AVR32B} \\
 28 & - & \text{bool}\n \end{array}28 - bool<br>29 config MMU
30 bool
\frac{31}{32}\begin{array}{c|c}\n 32 & + \text{config} & \text{SUBARCH} \text{AVR32B} \\
 33 & + \text{bool}\n \end{array}\begin{array}{c|c}\n 33 \\
 34 \end{array} + bool<br>sele
                        select MMU
\frac{35}{36}<br>\frac{36}{37}config PERFORMANCE _ COUNTERS
                         bool
\frac{38}{39}\begin{array}{c} 39 \ + \text{config} \quad \text{AVR32\_CACHE} \\ 40 \end{array}bool
\frac{41}{42}\begin{array}{c|c} 42 & + \text{config} & \text{AVR32} & \text{UNALIGNED} \\ 43 & + & \text{bool} & \end{array}bool
44\,\frac{45}{46}\begin{array}{c|c} 46 & \texttt{config} & \texttt{PLATFORM\_AT32AP} \\ 47 & \texttt{bool} & \end{array}\begin{array}{c|c}\n 47 \\
 48\n \end{array} bool
48 select SUBARCH_AVR32B<br>49 - select MMU<br>50 select PERFORMANCE_CO
 49 - select MMU
50 select PERFORMANCE _ COUNTERS
51 select ARCH REQUIRE GPIOLIB<br>52 select GENERIC ALLOCATOR
 52 select GENERIC_ALLOCATOR<br>53 + select AVR32_CACHE<br>54 + select AVR32_UNALIGNED
55\begin{array}{c|c} 56 & # \\ 57 & # \\ 58 & \text{di} \end{array}57 # CPU types
58 diff --git a/ arch / avr32 / Makefile b/ arch / avr32 / Makefile
 59 index b088e10 .. 4864 cb1 100644
60 --- a/ arch / avr32 / Makefile
\begin{bmatrix} 61 \\ 61 \\ 62 \end{bmatrix} +++ b/arch/avr32/Makefile<br>\begin{bmatrix} 62 \\ 62 \end{bmatrix} @ -9,6 +9,20 @
 62 @@ -9 ,6 +9 ,20 @@
63 . PHONY : all
64 all: uImage vmlinux.elf
65<br>6666 + ifeq ($( CONFIG _ MMU ) ,)
67 + MMUEXT =-nommu
68 + endif
\frac{69}{70}+ifeq ($(CONFIG AVR32 CACHE),)
```

```
71 + CACHEEXT =-nocache
72 + endif
^{72}_{73}<br>^{74}_{-1}74 + ifeq ($( CONFIG _ AVR32 _ UNALIGNED ) ,)
75 + ALIGNEXT =- nounaligned
     +endif
\frac{75}{76}<br>\frac{77}{78}78 + export MMUEXT CACHEEXT ALIGNEXT
\begin{bmatrix} 79 \\ 79 \\ 80 \end{bmatrix} +<br>\begin{bmatrix} 79 \\ 180 \end{bmatrix} +
                                                    := atstk1002 defconfig
\frac{81}{82}82 KBUILD _ CFLAGS += - pipe -fno - builtin -mno - pic
\frac{83}{84}84 1. 6.2 .2
```
## **D.7 Disable mm-tlb.c**

```
1 From 53cafff9ec5f54beb17130137ad46bd3d70dc781 Mon Sep 17 00:00:00 2001<br>2 Message -Id: <53cafff9ec5f54beb17130137ad46bd3d70dc781 1242388774.git.rangoy@mnops.(none)><br>3 In-Reply-To: <cover.1242388773.git.rangoy@mnops.(none)
 9 ---
10 arch / avr32 / mm / Makefile | 3 ++ -
11 1 files changed , 2 insertions (+) , 1 deletions ( -)
\frac{12}{13}13 diff --git a/ arch / avr32 /mm/ Makefile b/ arch / avr32 /mm/ Makefile
14 index 0066491 . .7 d61b2c 100644
 15 --- a/ arch / avr32 /mm/ Makefile
16 +++ b/ arch / avr32 /mm/ Makefile
\begin{bmatrix} 17 \\ 17 \\ 18 \end{bmatrix} (eq. -3, 4 +3, 5 eq.
\overline{18}\frac{19}{20}20 obj-y 22 \rightarrow -5j<br>
22 \rightarrow -6j-y 22 \rightarrow -6j-y 22 \rightarrow -6j-y -10j-y +1 ioremap.o cache.o fault.o tlb.o<br>
22 \rightarrow -6j-y +1 ioremap.o cache.o fault.o
                                                                                += ioremap .o cache .o fault .o
22 \left| \begin{array}{cccc} + & 22 \ + & 0 & -y \end{array} \right. += ioremap .o cache .o fault .o<br>
23 \left| \begin{array}{cccc} + & 5 \end{array} \right. (CONFIG_MMU) += tlb.o
      +obj -$(CONFIG_MMU)
\frac{24}{25}1.6.2.2
```
## **D.8 fault.c for !CONFIG\_MMU**

```
\frac{1}{2} From c3d37edc9dea393d59ca2186e41e8ec136cea69d Mon Sep 17 00:00:00 2001<br>2 Message-Id: <c3d37edc9dea393d59ca2186e41e8ec136cea69d.1242388774.git.r
   2| Message-Id:  <c3d37edc9dea393d59ca2186e41e8ec136cea69d.1242388774.git.rangoy@mnops.(none)><br>3| In-Reply-To:  <cover.1242388773.git.rangoy@mnops.(none)>
   4 References: <cover.1242388773.git.rangoy@mnops.(none)><br>5 From: =?utf-8?q?Gunnar=20Rang=C3=B8y?= <gunnar@rangoy.com><br>6 Date: Mon, 27 Apr 2009 13:01:42 +0200<br>7 Subject: [PATCH 08/29] AVR32: mm/fault for !CONFIG_MMU.
  \frac{8}{9}This patch adds do _ page _ fault and do _ bus _ error for chips without MMU.
\frac{10}{11}10 ---<br>11 arch/avr32/mm/Makefile | 2 +-<br>12 arch/avr32/mm/fault-nommu.c | 19 ++
 12 arch/avr32/mm/fault-nommu.c | 19 ++++++++++++++++++++<br>13 2 files changed, 20 insertions (+), 1 deletions (-)<br>14 create mode 100644 arch/avr32/mm/fault-nommu.c
\frac{15}{16}16 diff --git a/ arch / avr32 /mm/ Makefile b/ arch / avr32 /mm/ Makefile
17 index 7 d61b2c ..7 dbd5a6 100644
 18 --- a/ arch / avr32 /mm/ Makefile
19 +++ b/ arch / avr32 /mm/ Makefile
\begin{bmatrix} 20 \\ 20 \\ 21 \end{bmatrix} (eq. -3,5 +3,5 eq.
 \begin{array}{c} 21 \\ 22 \end{array} #
23 \n  23 \n  24 \n -obj - y \n  25 \n +obj - y \n  26 \n +obj - y \n  27 \n  28 \n  29 \n +bin - obj - y \n  20 \n +bin - j \n  21 \n  22 \n -bin - j \n  23 \n -bin - j \n  24 \n -bin - j \n  25 \n +bin - j \n  26 \n -bin - j \n  27 \n -bin - j \n  28 \n -bin - j \n  29 \n -bin - j \n  20 \n -bin - j \n  21 \n -bin - j \n  20 \n -bin - j24 -obj -y += ioremap .o cache .o fault .o
25 +obj -y += ioremap .o cache .o fault$ ( MMUEXT ).o
 26| obj-$(CONFIG_MMU) += tlb.o<br>27|diff --git a/arch/avr32/mm/fault-nommu.c b/arch/avr32/mm/fault-nommu.c<br>28|new file mode 100644<br>29|index 0000000..a3ebd4f
```

```
\begin{array}{c} 30 \mid --- / dev/null \\ 31 \mid +++ / \ arch/av \end{array}31 +++ b/ arch / avr32 /mm/fault - nommu .c
32 @@ -0 ,0 +1 ,19 @@
33 +# include <linux /mm.h>
34 +# include <linux / kdebug .h>
\frac{35}{36}+#include <asm/sysreg.h>
\frac{37}{38}\begin{array}{c|ccccc}\n 38 & +\text{asmlinkage void do-page-fault (unsigned long ecr, struct pt-regs * \text{regs})\n } & +\text{f}\n \end{array}\begin{bmatrix} 39 \\ 40 \end{bmatrix} + \begin{bmatrix} 1 \\ 1 \end{bmatrix}40 + /* As we don 't enable the MPU , a page fault should never occur . */
41 + panic (" Impossible page fault ");
42 + \}\frac{43}{44}44 + asmlinkage void do_ bus _ error ( unsigned long addr , int write _ access ,
45 + struct pt_ regs * regs )
\begin{bmatrix} 46 \\ 47 \\ 1 \end{bmatrix} + {
\begin{array}{c} 47 \\ 48 \end{array} + printk (KERN_ALERT Bus error
48 + " Bus error at physical address 0x %08 lx (%s access )\n",
49 + addr , write _ access ? " write " : " read ");
50 + die (" Bus Error " , regs , SIGKILL );
51 +\frac{52}{53}53 1. 6.2 .2
```
## **D.9 ioremap and iounmap for !CONFIG\_MMU**

```
1| From 3b734d9d1e08ebc1776de70dd47e7e6fc480f29b Mon Sep 17 00:00:00 2001<br>2| Message-Id: <3b734d9d1e08ebc1776de70dd47e7e6fc480f29b.1242388774.git.rangoy@mnops.(none)><br>3| In-Reply-To: <cover.1242388773.git.rangoy@mnops.(non
  4 References : < cover . 1242388773 . git . rangoy@mnops .( none ) >
5 From : =? utf -8? q? Gunnar = 20 Rang = C3 = B8y ? = < gunnar@rangoy . com >
  6 Date : Mon , 27 Apr 2009 13 : 02 : 18 +0200
7 Subject : [ PATCH 09/29 ] AVR32 : ioremap and iounmap for ! CONFIG _ MMU .
 8
\frac{9}{10}\begin{array}{c|c|c|c} 10 & \texttt{arch/avr32/mm/Makefile} & & & 2++\\ 11 & \texttt{arch/avr32/mm/ioremap-nommu.c} & & 31++ \end{array}11 arch / avr32 / mm / ioremap - nommu . c | 31 +++++++++++++++++++++++++++++++
12 2 files changed , 32 insertions (+) , 1 deletions ( -)
13 create mode 100644 arch / avr32 / mm / ioremap - nommu .c
\frac{14}{15}diff --git a/arch/avr32/mm/Makefile b/arch/avr32/mm/Makefile
16 index 7 dbd5a6 .. be29aee 100644
17 --- a/ arch / avr32 /mm/ Makefile
\frac{18}{19} +++ b/arch/avr32/mm/Makefile<br>\frac{19}{19} @@ -3.5 +3.5 @@
      @@ -3,5 +3,5 @@20\begin{array}{c} 21 \\ 22 \end{array}22 obj - y += init . o clear _ page .o copy _ page . o dma - coherent .o
23 -obj -y += ioremap .o cache .o fault$ ( MMUEXT ).o
\begin{array}{llll}\n 22 & -\mathbf{obj} - \mathbf{y} \\
 24 & +\mathbf{obj} - \mathbf{y} \\
 25 & \mathbf{obj} - \mathbf{\hat{x}} \\
 \mathbf{obj} - \mathbf{\hat{x}} & \mathbf{(CONFIG_MMU)}\n \end{array}\n \quad \begin{array}{ll}\n & +\mathbf{e} & \mathbf{ioremap. o} & \mathbf{cache. o} & \mathbf{fault\hat{x}}(\mathbf{MMUEXT}).\n & \mathbf{o} \\
 \mathbf{top} & +\mathbf{e} & \mathbf{ib. o} \\
 \mathbf{obj} - \mathbf{\hat{x}} & \mathbf{(CONFIG_MMU)}\n \end{array}25 \begin{array}{c} 25 \\ 0 \text{bj} - \text{$\frac{1}{9}$} \text{(CONFIG_MMU)} \\ 26 \end{array}26 diff --git a/arch/avr32/mm/ioremap-nommu.c b/arch/avr32/mm/ioremap-nommu.c<br>27 new file mode 100644
27 new file mode 100644
28 index 0000000 ..52 e6fe2
\begin{bmatrix} 29 \\ 30 \\ +++ \end{bmatrix} b/arch/av
30 +++ b/ \text{arch}/\text{avr}32/\text{mm}/\text{increment.c}<br>31 \text{ @} -0.0 +1.31 \text{ @}\begin{array}{c|cccc}\n31 & \texttt{@@ -0,0 & +1,31 & @}\n32 & +/*\n\end{array}33 \overline{33} + * Copyright (C) 2004-2006 Atmel Corporation<br>34 \overline{) + 1} *
\begin{array}{c} 34 \\ 35 \end{array} + *
35 + * This program is free software ; you can redistribute it and /or modify
36 + * it under the terms of the GNU General Public License version 2 as
37 + * published by the Free Software Foundation .
38 + */
\frac{39}{40} +#include <linux/vmalloc.h><br>40 +#include <linux/mm.h>
\begin{array}{c} 40 \end{array} +# include \langle linux /mm.h><br>
\begin{array}{c} 41 \end{array} +# include \langle linux /modul
41 +#include <linux/module.h><br>42 +#include <linux/io h>
      42 +# include <linux /io.h>
\frac{43}{44}44 +#include <asm/pgtable.h><br>45 +#include <asm/addrspace
      +#include <asm/addrspace.h>
\frac{46}{47}\begin{array}{c} 47 \\ 48 \end{array} +/*
48 + * Re - map an arbitrary physical address space into the kernel virtual
49 + * address space . Needed when the kernel wants to access physical
\begin{bmatrix} 50 \\ 51 \end{bmatrix} + * memory directly.
\begin{array}{c|c} 51 & + & * \end{array}+void __iomem *__ioremap (unsigned long phys_addr, size_t size,
```

```
53 \mid +<br>
55 \mid +<br>
55 \mid +<br>
55 \mid +<br>
55 \mid +<br>
55 \mid +<br>
55 \mid +<br>
55 \mid +<br>
55 \mid +<br>
55 \mid +<br>
55 \mid +<br>
55 \mid +<br>
55 \mid +<br>
55 \mid +<br>
55 \mid +<br>
55 \mid +<br>
55 \mid +<br>
55 \mid +<br>
55 \mid +<br>
55 \mid +<br>
55 \mid +<br>
55 \mid +<br>
55 \mid +<br>
55 \mid +<br>
55 \mid\begin{vmatrix} 54 \\ 55 \end{vmatrix}55\frac{1}{56} + return (void __iomem *)(phys_addr);
 56 +}
57 + EXPORT _ SYMBOL (__ ioremap );
\frac{57}{58}59 + void __ iounmap ( void __ iomem * addr )
60 +{
\begin{bmatrix} 61 \\ 62 \end{bmatrix} + F
        + EXPORT _ SYMBOL (__iounmap);
\frac{63}{64}1.6.2.2
```
## **D.10 MMU dummy functions**

```
1 From c7e41c4af45d365ad83ec58f67c64226244531cc Mon Sep 17 00 : 00 : 00 2001
2 Message - Id : < c7e41c4af45d365ad83ec58f67c64226244531cc . 1242388774 . git . rangoy@mnops .( none ) >
  2 In-Reply-To: <cover.1242388773.git.rangoy@mnops.(none)><br>4 References: <cover 1242388773 git rangoy@mnops (none)>
  4| References: <cover.1242388773.git.rangoy@mnops.(none)><br>5| From: =?utf-8?q?Gunnar=20Rang=C3=B8y?= <gunnar@rangoy.com><br>6| Date: Fri, 24 Apr 2009 14:37:03 +0200<br>7| Subject: [PATCH 10/29] AVR32: MMU dummy functions for chip
  \frac{7}{9}9 ---
10 arch / avr32 / include / asm / mmu _ context . h | 40 ++++++++++++++++++++++++++++++++++
11 1 files changed , 40 insertions (+) , 0 deletions ( -)
\frac{11}{12}13 diff --git a/arch/avr32/include/asm/mmu_context.h b/arch/avr32/include/asm/mmu_context.h<br>14 index 27ff234..edf97bf 100644<br>15 --- a/arch/avr32/include/asm/mmu_context.h<br>16 +++ b/arch/avr32/include/asm/mmu_context.h
17 @@ -12 ,6 +12 ,8 @@
18 # ifndef __ ASM _ AVR32 _ MMU _ CONTEXT _H
19 # define __ ASM _ AVR32 _ MMU _ CONTEXT _H
\frac{20}{21}21 +# ifdef CONFIG _ MMU
\frac{22}{23}\begin{array}{c} 23 \\ 23 \\ 24 \end{array} #include \langle \text{asm/tlbflush.h} \rangle24 # include < asm / sysreg .h >
25 # include <asm - generic / mm _ hooks .h >
26 @@ -145 ,4 +147 ,42 @@ static inline void disable _ mmu ( void )
27 sysreg_write (MMUCR, SYSREG_BIT (MMUCR_S));
\overline{28}\frac{29}{30}30 +# else /* CONFIG _ MMU */
\frac{31}{32}\begin{array}{l} 32 \overline{32} \\ 33 \overline{)} \\ +4 \overline{)34} \\ 34 \overline{) +1} \end{array} + static inline void enter_lazy_tlb(struct mm_struct *mm, struct task_struct *tsk)
33 +{
34 +}
\frac{35}{36}<br>\frac{37}{37}36 + static inline void switch _mm( struct mm_ struct *prev ,
37 + struct mm_ struct *next ,
38 + 39 + 4<br>38 + struct mm_struct *next,<br>39 + 4<br>38 + struct task_struct *tsk )
\begin{array}{c} 39 \\ 40 \end{array} + {
40 \left| + \right. /* Nothing to do when we don't have an MMU. */
41 +}
\begin{array}{c} 42 \\ 43 \end{array}43 +/*
44 + * Initialize the context related info for a new mm_ struct
45 + * instance .
46 + */
\frac{47}{48} + static inline int init_new_context (struct task_struct *tsk \frac{18}{48} +
48 \div 49 \div 49 \div 49\begin{bmatrix} 49 \\ 50 \\ 51 \end{bmatrix} + {<br>51 + }
                       return 0;
\begin{array}{c} 51 \\ 52 \end{array} + \begin{array}{c} \texttt{+} \\ \texttt{+} \end{array}\begin{array}{c|c} 53 & +/* \\ 54 & + & * \end{array}54 + * Destroy context related info for an mm_ struct that is about
55 + * to be put to rest .
\begin{array}{c} 56 \\ 57 \\ 58 \end{array} + sta<br>
\begin{array}{c} \text{*/} \\ \text{*sta} \\ + \text{f} \end{array}57 + static inline void destroy _ context ( struct mm_ struct *mm)
58 +{
\begin{array}{c|c}\n59 & + \\
60 & +1\n\end{array} /* Do nothing */
      + + + + +\frac{61}{62}+# define deactivate_mm(tsk,mm) do { } while (0)
\begin{vmatrix} 63 \\ 64 \end{vmatrix}+#define activate_mm(prev, next) switch_mm((prev), (next), NULL)
```
65 + 66 +# endif /\* CONFIG \_MMU \*/  $\frac{67}{68}$ #endif /\* \_\_ASM\_AVR32\_MMU\_CONTEXT\_H \*/  $\frac{69}{70}$  $1.6.2.2$ 

## **D.11 mm\_context\_t for !CONFIG\_MMU**

```
1| From 939407126d16c2476ac32d114e4ccd5fee26dec6 Mon Sep 17 00:00:00 2001<br>2| Message-Id: <939407126d16c2476ac32d114e4ccd5fee26dec6.1242388774.git.rangoy@mnops.(none)><br>3| In-Reply-To: <cover.1242388773.git.rangoy@mnops.(non
  4 References: <cover.1242388773.git.rangoy@mnops.(none)><br>5 From: =?utf-8?q?Gunnar=20Rang=C3=B8y?= <gunnar@rangoy.com><br>6 Date: Fri, 24 Apr 2009 15:19:51 +0200<br>7 Subject: [PATCH 11/29] AVR32: mm_context_t for !CONFIG_MMU
  8
 9 This patch adds a struct for the mm _ context _t for architectures without
10 an MMU . This needs to be a struct because it needs to contain some
11 specific "variables"
\begin{array}{c} 12 \\ 13 \end{array}13 arch/avr32/include/asm/mmu.h | 16 ++++++++++++<br>14 1 files changed, 16 insertions(+), 0 deletions(-
       1 files changed, 16 insertions (+), 0 deletions (-)
\begin{array}{c} 15 \\ 16 \end{array}\frac{16}{16} diff --git a/arch/avr32/include/asm/mmu.h b/arch/avr32/include/asm/mmu.h <br>17 index 60c2d26..f02a409 100644
 17 index 60 c2d26 .. f02a409 100644
18 --- a/ arch / avr32 / include / asm / mmu .h
19 +++ b/ arch / avr32 / include / asm / mmu .h
 20 @@ -1 ,10 +1 ,26 @@
21 # ifndef __ ASM _ AVR32 _ MMU _ H
22 # define __ ASM _ AVR32 _ MMU _ H
\frac{23}{24}+#ifdef CONFIG MMU
\overline{25}/* Default "unsigned long" context */
        typedef unsigned long mm_context_t;
\frac{26}{27}<br>\frac{28}{29}<br>\frac{29}{30}# define MMU_ITLB_ENTRIES 64<br># define MMU_DTLB_ENTRIES 64
        #define MMU_DTLB_ENTRIES
\frac{31}{32}32 +# else /* CONFIG _ MMU */
\frac{33}{34}\frac{34}{35} + typedef struct {<br>\frac{35}{36} + struct vm \frac{36}{36} + unsigned ]
 35 + struct vm_list_struct *vmlist;<br>36 + unsigned long end_brk;
\frac{37}{38}38 +#ifdef CONFIG_BINFMT_ELF_FDPIC<br>39 + unsigned long exec fd
 39 + unsigned long exec _ fdpic _ loadmap ;
40 + unsigned long interp _ fdpic _ loadmap ;
\begin{array}{c|c} 41 & + \texttt{\texttt{t}} & \texttt{endif} \\ 42 & + \texttt{b} & \texttt{mm} & \texttt{c} \end{array}+} mm\_context_t;\frac{43}{44}+#endif /* CONFIG MMU */
\frac{45}{46}#endif /* __ASM_AVR32_MMU_H */
\frac{47}{48}1.6.2.2
```
## **D.12 Add cache function stubs**

```
1 From 7 f8c979a06b515f65499763692cfc6444ca6c8d2 Mon Sep 17 00 : 00 : 00 2001
2 Message - Id : <7 f8c979a06b515f65499763692cfc6444ca6c8d2 . 1242388774 . git . rangoy@mnops .( none ) >
 3 In - Reply - To : < cover . 1242388773 . git . rangoy@mnops . ( none ) >
  4 References : < cover . 1242388773 . git . rangoy@mnops .( none ) >
5 From : =? utf -8? q? Gunnar = 20 Rang = C3 = B8y ? = < gunnar@rangoy . com >
  6 Date : Mon , 27 Apr 2009 12 : 59 : 23 +0200
7 Subject : [ PATCH 12/29 ] AVR32 : Add cache - function stubs for chips without cache .
 \frac{1}{8}\begin{bmatrix} 9 \\ 9 \\ 10 \end{bmatrix} ---<br>10 arch/avr32/mm/Makefile
10 arch / avr32 / mm / Makefile | 2 +-
11 arch / avr32 / mm / cache - nocache . c | 36 ++++++++++++++++++++++++++++++++++++
12 2 files changed , 37 insertions (+) , 1 deletions ( -)
13 create mode 100644 arch/avr32/mm/cache-nocache.c
14
```

```
15 diff --git a/ arch / avr32 /mm/ Makefile b/ arch / avr32 /mm/ Makefile
16 index be29aee ..52 c751c 100644
17 --- a/ arch / avr32 /mm/ Makefile
\frac{18}{19} +++ b/arch/avr32/mm/Makefile<br>19 00 -3,5 +3,5 00
     @@ -3 ,5 +3 ,5 @@\begin{array}{c} 20 \\ 21 \end{array} #
\begin{array}{llllll} 22 & \text{obj - y} & + = & \text{init.o~clear\_page.o~copy\_page.o~dma-coherent.o} \\ 23 & -\text{obj - y} & + = & \text{ioremap$(MMUEXT) .o~cache.o~fault$(MMUEXT) .o} \\ 24 & + \text{obj - y} & + = & \text{ioremap$(MMUEXT) .o~cache$(CACHEEXT) .o~fault$(MUEXT) .o} \end{array}23 -obj -y += ioremap$ ( MMUEXT ).o cache .o fault$ ( MMUEXT ).o
24 +obj -y += ioremap$ ( MMUEXT ).o cache$ ( CACHEEXT ).o fault$ ( MMUEXT ).o
25| obj-$(CONFIG_MMU) += tlb.o<br>26|diff --git a/arch/avr32/mm/cache-nocache.c b/arch/avr32/mm/cache-nocache.c<br>27|new file mode 100644<br>28|index 0000000.ec6198d
29 --- / dev / null
30 +++ b/ arch / avr32 /mm/cache - nocache .c
31 @@ -0 ,0 +1 ,36 @@
32 +# include <asm/ cacheflush .h>
\frac{33}{34}34 \overline{34} +void invalidate_dcache_region (void *start, size_t size)<br>35 +{
35 +{
36 +}
\frac{36}{37}38 \div 8 = 39 \div 1<br>39 + f
39 +{
40 +}
\frac{41}{42}42 + void flush _ dcache _ region ( void *start , size _t size )
43 +{
44 +}
\frac{45}{46}46 \n+void invalidate_icache_region (void *start, size_t size)<br>47 \n+\begin{array}{c|c} 47 & +1 \\ 48 & +1 \end{array}+3\begin{array}{c} 49 \\ 50 \end{array}50 + 50 + 1<br>+ 1 + 1<br>+ 1 + 1<br>+ 1 + 1\begin{array}{c} 51 \\ 52 \end{array} + }
\frac{53}{54}54 + void flush _ icache _ page ( struct vm_ area _ struct *vma , struct page * page )
55 +{
56 +\frac{57}{58}58 + 58 + asmlinkage int sys_cacheflush (int operation, void __user *addr, size_t len)<br>59 + 1\begin{bmatrix} 59 \\ 60 \end{bmatrix} + \begin{bmatrix} 1 \\ 1 \end{bmatrix}\begin{array}{cc} 60 & + \\ 61 & + \end{array} return 0;
     ^{+}_{+}\frac{62}{63}63 + void copy _to_ user _ page ( struct vm_ area _ struct *vma , struct page *page ,
64 + unsigned long vaddr , void *dst , const void *src ,
65 + unsigned long len)
66 +{
67 +}
\frac{68}{69}1.6.2.2
```
## D.13 copy user.S for !CONFIG NOUNALIGNED

```
1 From 3222aad2fd0652f62e5d7fdfe61a7740e38a7b51 Mon Sep 17 00:00:00 2001<br>2 Message-Id: <3222aad2fd0652f62e5d7fdfe61a7740e38a7b51.1242388774.git.rangoy@mnops.(none)><br>3 In-Reply-To: <cover.1242388773.git.rangoy@mnops.(none)>
 \frac{7}{8}\begin{bmatrix} 9 \\ 9 \\ 10 \end{bmatrix} ---<br>10 \begin{bmatrix} 9 \\ arch/avr32/lib/Makefile \end{bmatrix}10 arch / avr32 / lib / Makefile | 4 + -
11 arch / avr32 / lib / copy _ user - nounaligned .S | 124 ++++++++++++++++++++++++++++++++
12 2 files changed , 127 insertions (+) , 1 deletions ( -)
13 create mode 100644 arch/avr32/lib/copy_user-nounaligned.S
\begin{array}{c} 14 \\ 15 \end{array}15 diff --git a/ arch / avr32 / lib / Makefile b/ arch / avr32 /lib / Makefile
16 index 084 d95b... be35b6a 100644<br>17 --- a/arch/avr32/lib/Makefile
\begin{array}{c|c} 17 & \texttt{---} & \texttt{a/arch/avr32/lib/Makefile} \\ 18 & \texttt{++} & \texttt{b/arch/avr32/lib/Makefile} \end{array}18 +++ b/arch/avr32/lib/Makefile<br>19 00 -2,10 +2,12 00
\begin{array}{c|cccc}\n19 & 00 & -2,10 & +2,12 & 00 \\
20 & \text{#} & \text{Makefile for A}\n\end{array}# Makefile for AVR32-specific library files<br>#
\frac{21}{21}
```

```
\frac{22}{23}23 -lib -y := copy _ user .o clear _ user .o
24 +lib -y := clear _ user .o
  25 lib-y + strncpy from user . o strnlen user . o 26 lib-y + delay . o memset . o memory . o findbit.
   26 lib-y += delay.o memset.o memcpy.o findbit.o<br>27 lib-y += csum_partial.o csum_partial_copy_generic.o<br>28 lib-y += io-readsw.o io-readsl.o io-writesw.o io-writesl.o<br>29 lib-y += io-readsb.o io-writesb.o
   30 lib - y += __ avr32 _ lsl64 . o _ _ avr32 _ lsr64 .o __ avr32 _ asr64 .o
31 +lib -y += copy _ user$ ( ALIGNEXT ).o
  \begin{vmatrix}31\\32\\33\end{vmatrix} + 1 i b - y<br>32<br>diff -
  33 diff --git a/arch/avr32/lib/copy_user-nounaligned.S b/arch/avr32/lib/copy_user-nounaligned.S<br>34 new file mode 100644
   34 new file mode 100644
35 index 0000000 ..1 bf9d8d
  \begin{array}{c|c} 36 & \text{---} & / \text{dev/null} \\ 37 & \text{++} & \text{b/arch/all} \end{array}37 +++ b/arch/avr32/lib/copy_user-nounaligned.S<br>38 \big) @ -0,0 +1,124 @ @
  \begin{array}{c|cccc}\n38 & 0 & -0 & 0 & +1 & 124 & 00 \\
39 & + 1 & 124 & 0 & 0\n\end{array}\begin{array}{c|c} 39 & + / * \\ 40 & + & * \end{array}40 + * Copy to/from userspace with optional address space checking.<br>41 + *
  \begin{array}{c|cc} 42 & + & * & \text{Copyright} & 2004-2006 & \text{Atmel Corporation} \\ 43 & + & * & * & * \end{array}43 + *
44 + * This program is free software ; you can redistribute it and /or modify
45 + * it under the terms of the GNU General Public License version 2 as
46 + * published by the Free Software Foundation .
47 + */
  48 +#include <asm/page.h>
   49 +# include <asm/ thread _ info .h>
50 +# include <asm/ asm .h>
  \begin{array}{c|c} 51 & + \\ 52 & + \end{array}\begin{array}{c|c} 52 & + & \times \\ 53 & + & \end{array}53 + \rightarrow \leftarrow \leftarrow+ * --copy_user(void *to, const void *from, __kernel_size_t n)<br>+ * Returns the number of bytes not copied. Might be off by
  \frac{55}{56}56 + * Returns the number of bytes not copied . Might be off by
                                   shows the dimestral speed as expressed in the main loop.
  \frac{57}{58}<br>\frac{58}{59}\begin{array}{lll} 69 & + & \ast \end{array} The address-space checking functions simply fall through to 60 & + & \ast the non-checking version.
  \begin{bmatrix} 60 \\ 61 \end{bmatrix} + * the non-checking version.
  \begin{array}{c|c} 61 & + & * \ 62 & + & . \end{array}\begin{array}{c|cc} 62 & + & . \end{array} . text<br>63 + . align
   63 + . align 1
64 + . global copy _ from _ user
65 + . type copy _ from _user , @function
  66 + copy _from _user :<br>67 + branch i
   67 + branch _if_ kernel r8 , __ copy _ user
68 + ret _if_ privileged r8 , r11 , r10 , r10
   69 + rjmp __ copy _ user
70 + . size copy _ from _user , . - copy _ from _ user
  \begin{array}{c|c} 70 & + \\ 71 & + \\ 72 & + \end{array}\begin{array}{c} 72 \overline{72} \\ 73 \overline{) + } \\ 74 \overline{) + } \\ 74 \overline{) + } \\ 76 \overline{) + } \\ 79 \overline{) + } \\ 79 \overline{) + } \\ 79 \overline{) + } \\ 79 \overline{) + } \\ 70 \overline{) + } \\ 70 \overline{) + } \\ 70 \overline{) + } \\ 71 \overline{) + } \\ 72 \overline{) + } \\ 73 \overline{) + } \\ 74 \overline{) + } \\ 76 \overline{) + } \\ 79 \overline{) + } \\ 70 \overline{) + } \\ 71 \. type copy_to_user, @function
  \begin{bmatrix} 74 \\ 75 \end{bmatrix} + copy_to_user :<br>75 +
   75 + branch _if_ kernel r8 , __ copy _ user
76 + ret _if_ privileged r8 , r12 , r10 , r10
77 + . size copy _to_user , . - copy _to_ user
 \begin{bmatrix} 78 \\ 79 \\ 80 \end{bmatrix} + \begin{bmatrix} 78 \\ + \\ 80 \end{bmatrix} + \begin{bmatrix} 16 \\ 16 \\ 16 \end{bmatrix}.global __copy_user
  \begin{array}{c} 80 \ + \ \end{array} . type \begin{array}{c} \text{- copy\_user, } \end{array} dfunction
          + _ copy _ user :
  \begin{array}{c} 82 \\ 83 \end{array}\begin{array}{lll} 83 & + & \times \end{array} /* First we check whether from or to are unaligned */<br>84 + mov r9, r11
  \begin{array}{c|cc}\n 84 & + & \text{mov} & \text{r9, r11} \\
 85 & + & \text{and1} & \text{r9, 3,} \\
 86 & + & \text{mov} & \text{r8, r12}\n\end{array}85 + andl r9 , 3, COH
86 + mov r8 , r12
87 + andl r8 , 3 , COH
 \begin{bmatrix} 87 \\ 88 \\ 89 \end{bmatrix} +
  \begin{array}{lll} 89 & + & \times \text{Is it impossible to align both? Branch to single-byte copies} \\ 90 & + & * \text{ if we can't align both.} \\ 91 & + & * \end{array}\begin{array}{c|c}\n\hline\n 90 \left| + \right. & \ast \text{ if we can't align both.} \\
 91 \left| + \right. & \ast / \left. \right. & \end{array}\begin{pmatrix} 90 \\ 91 \\ 92 \end{pmatrix} + */<br>\begin{pmatrix} 90 \\ 4 \end{pmatrix} + x/
  \begin{array}{c|cc} 92 & + & \text{cp.w} & \text{r8, r9} \\ 93 & + & \text{brne} & 4f \\ 94 & + & & \end{array}brne
  \frac{93}{94}\begin{array}{c|c}\n 95 \\
 95 \\
 96 \\
 + \\
 97 \\
 + \\
 0 \text{true}\n\end{array} \begin{array}{c|c}\n 95 \\
 + \\
 97 \\
 + \\
 0\n\end{array} \begin{array}{c|c}\n 75 \\
 + \\
 97 \\
 + \\
 0\n\end{array} \begin{array}{c|c}\n 97 \\
 + \\
 07 \\
 + \\
 07\n\end{array}r9, 0<br>6f
                                  brne
  \begin{bmatrix} 98 \\ 99 \end{bmatrix} +
\begin{array}{lll} 99 & + & \times & \text{At this point, both from and to are word-aligned */} \\ 100 & +1 & \text{sub} & \text{r10, 4} \end{array}\begin{bmatrix} 100 \\ 101 \end{bmatrix} +1: sub r10, 4<br>101 + brlt 3f
          + brlt +\frac{102}{103}\begin{bmatrix} 103 \\ 103 \\ 104 \end{bmatrix} + 2 :
\begin{array}{ccc} 104 & +10: & 1d.w & r8, r11++ \\ 105 & +11: & st.w & r12++, r8 \end{array}r12++, r8
```
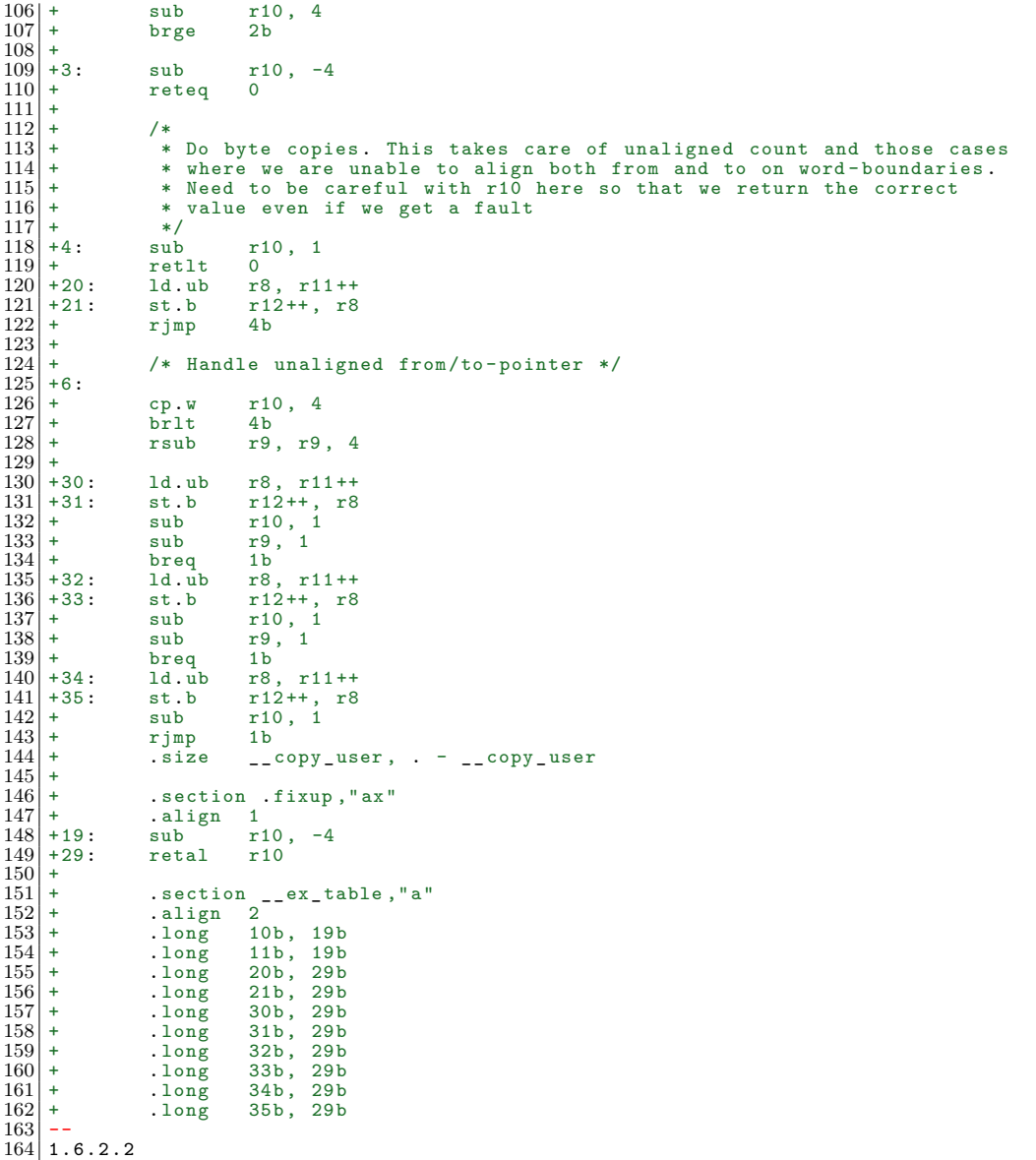

## **D.14 csum\_partial: support for chips that cannot do unaligned accesses**

```
1 From aa418bb9eeb14bf5c225b94bd0e3c3a2e5aeb18b Mon Sep 17 00:00:00 2001<br>2 Message-Id: <aa418bb9eeb14bf5c225b94bd0e3c3a2e5aeb18b 1242388774.git.rangoy@mnops.(none)><br>3 In-Reply-To: <cover.1242388773.git.rangoy@mnops.(none)>
 4567899 ---
10 arch / avr32 / include / asm / checksum .h | 28 ++++++++++++++++++++++++++++
11 arch / avr32 / lib / csum _ partial . S | 31 +++++++++++++++++++++++++++++++
12 2 files changed , 59 insertions (+) , 0 deletions ( -)
13
14 diff --git a/ arch / avr32 / include / asm / checksum .h b/ arch / avr32 / include / asm / checksum .h
15 index 4 ddbfd2 .. 865147 f 100644
```

```
16 --- a/ arch / avr32 / include / asm / checksum .h
17 +++ b/ arch / avr32 / include / asm / checksum .h
18 @@ -44 ,15 +44 ,43 @@ static inline
\begin{bmatrix} 19 \\ 20 \end{bmatrix} __wsum csum partial copy nocheck (const void *src, void *dst,
                                                                                                            int len, __wsum sum)
\frac{21}{22}22|+#ifdef CONFIG_AVR32_UNALIGNED<br>23|         return csum_partial_copy_generic(src, dst, len, sum, NULL, NULL);
\begin{array}{c} 23 \\ 24 \\ 25 \end{array} +#else
 25 | + if (((unsigned long)src & 3) == 0 & & ((unsigned long)dst & 3) == 0) {<br>26 | + /* Both src & dst are aligned. Do it the fast way. */<br>27 | + return csum_partial_copy_generic(src, dst, len, sum, NULL, NULL);
\begin{bmatrix} 25 \\ 27 \\ 28 \\ 29 \end{bmatrix} + }
\begin{bmatrix} 29 \\ 30 \end{bmatrix} +
\begin{array}{c|c} 30 \hline 30 \hline + & \hline \end{array} /* Unaligned. Do it the slow way. */<br>
\begin{array}{c} 31 \hline 32 \hline \end{array} + memcpy (dst, src, len);<br>
\begin{array}{c} 32 \hline \end{array} return csum_partial(dst, len, sum);
 31 + memcpy (dst , src , len );
32 + return csum _ partial (dst , len , sum);
\begin{array}{c} 33 \\ 34 \end{array} +#endif
 34 }
35
\begin{array}{c} 36 \\ 37 \\ 38 \end{array} static inline<br>37<br>38
         __wsum csum_partial_copy_from_user(const void __user *src, void *dst,
          38 int len , __ wsum sum , int * err _ ptr )
\frac{39}{40}40 +#ifdef CONFIG_AVR32_UNALIGNED<br>41 return csum partial con
 41 return csum_partial_copy_generic((const void __force *)src, dst, len,<br>42
\begin{array}{c|c} 43 & + \texttt{\#else} \\ 44 & + \end{array}+ int missing;
45 +<br>46 +<br>47 +
 46 + if ((( unsigned long ) src & 3) == 0 && (( unsigned long ) dst & 3) == 0) {
47 + /* Both src & dst are aligned . Do it the fast way . */
48 + return csum _ partial _ copy _ generic (src , dst , len , sum , NULL , NULL );
 \begin{array}{c|c}\n49 & + \\
50 & + \n\end{array} }
\begin{array}{c} 49 \left| + \right. 50 \left| + \right. 51 \left| + \right. 51 \left| + \right. 51 \left| + \right. 51 \left| + \right. 51 \left| + \right. 51 \left| + \right. 51 \left| + \right. 51 \left| + \right. 51 \left| + \right. 51 \left| + \right. 51 \left| + \right. 51 \left| + \right. 51 \left| + \right. 51 \left| + \right. 51 \left| + \right. 51 \left| + \right. 51 \left| + \right. 51 \left| + \right. 51 \left| + \right. 51if (missing)
53 + 54 + \text{array}<br>
memset (dst + len - missing, 0, missing);<br>
54 + \text{array} = -EFAULT;
       *err\_ptr = -EFAULT;\begin{array}{c|c}\n55 & + & \rightarrow \\
56 & + & \n\end{array}57 + return csum partial (dst, len, sum);
       +# endif
\frac{58}{59}\frac{60}{61}\begin{array}{c|c} 61 & / & \\ 62 & \text{dif} \end{array}\begin{array}{c|c} 62 & \text{diff} & -\text{git} & \text{a/arch/avr32/lib/csum\_partial S} \\ 63 & \text{index} & 6a262b5 \dots d1906b & 100644 \end{array}63 index 6 a262b5 .. d1906bb 100644
64 --- a/ arch / avr32 / lib / csum _ partial .S
65 +++ b/ arch / avr32 / lib / csum _ partial .S
66 00 -18,6 +18,14 00 csum_partial:<br>67 2 x checksum complete work
 67 /* checksum complete words , aligned or not */
68 3: sub r11 , 4
\begin{array}{c|cc} 68 & 3: & \text{sub} & \text{r11, 4} \\ 69 & \text{brlt} & 5f \end{array}^{70}_{71}\begin{bmatrix} 71 \\ 72 \\ 1 \end{bmatrix} +#ifndef CONFIG_AVR32_UNALIGNED<br>\begin{bmatrix} 72 \\ 1 \end{bmatrix} + \begin{bmatrix} 4 & 0 \\ 0 & 1 \end{bmatrix} + check whether the bu
\begin{array}{c} 72 \\ 72 \\ 73 \\ 74 \end{array} + \begin{array}{c} \times \text{ check whether the buffer is aligned } \ast / \\ \text{mov } \text{r8, r12} \\ \text{and} \text{r8, 3, C0H} \end{array}\begin{array}{cc}\n 0 & \text{if } 12 \\
 \text{mod} & \text{if } 3, 12 \\
 \text{and } & \text{if } 3, 3\n \end{array}+ andl r8, 3, COH<br>+ brne 8f
                           brne
       +# endif
\begin{bmatrix} 75 \\ 76 \\ 76 \\ 77 \\ 78 \\ 79 \\ 80 \end{bmatrix} + # e
                          1d.w r9, r12++<br>add r10, r9
                                               r10, r980 acr r10
81 @@ -33 ,7 +41 ,13 @@ csum _ partial :
\begin{array}{c|cccc}\n81 & 0 & -33,7 & +41,13 & 0 & \text{c} \\
82 & & \text{mov} & & \text{r}8, & 0 \\
83 & & \text{cp} & & \text{r}11,\n\end{array}\begin{array}{c|cc}\n 83 & & \text{cip} & & \text{r11, 2} \\
 84 & & \text{brlt} & & \text{6f}\n\end{array}84 brlt 6f
85 +# ifndef CONFIG _ AVR32 _ UNALIGNED
86 + ld.ub r9 , r12 [1]
 87 + ldins .b r9:l, r12 [0]
88 + sub r12 , -2
 89|+#else<br>90|              ld.uh     r9,  r12++<br>91| +#endif
 92 sub r11, 2<br>
94 breq 7f<br>
95 @@ -44,4 +58,21 @@ csum_partial:<br>
96 acr r10
\frac{96}{97}rela retal r10
99
```

```
100 | +#ifndef CONFIG_AVR32_UNALIGNED<br>101 + /* do unaligned loads *<br>102 +8: 1d.ub r9, r12[3]
 101 + \frac{1}{102} +8: \frac{1}{10} +8: \frac{1}{10} +8: \frac{1}{10} +8: \frac{1}{10} +8; \frac{1}{10} +8; \frac{1}{10} +8; \frac{1}{10} +8; \frac{1}{10} +8; \frac{1}{10} +8; \frac{1}{10} +8; \frac{1}{10} +8; \frac{1}{10} +8; \frac{1}{10} +8; \102 +8: ld.ub r9 , r12 [3]
103 + ldins .b r9:l, r12 [2]
104 + ldins .b r9:u, r12 [1]
 105 + ldins .b r9:t, r12 [0]
106 + sub r12 , -4
 \begin{array}{c|c}\n105 & + \\
106 & + \\
107 & + \\
108 & + \n\end{array}\begin{array}{c|cc}\n 108 & + & \text{add} & \text{r10, r9} \\
 \hline\n 109 & + & \text{acr} & \text{r10}\n \end{array}\begin{array}{c|cc}\n109 & + & \text{acr } & \text{r10} \\
110 & + & \text{sub } & \text{r11}\n\end{array}\begin{array}{c|cc} 110 & + & & \text{sub} & & \text{r11, 4} \\ 111 & + & & \text{brge} & 8b \end{array}brge
\begin{array}{c} 112 \\ 113 \end{array}113 + rjmp 5b
114 +# endif /* CONFIG _ AVR32 _ UNALIGNED */
\begin{array}{c|c} 115 \\ 116 \end{array} +
                                         .size csum_partial, . - csum_partial
 \begin{array}{c|c} 117 & - & \\ 118 & 1.6.2.2 \end{array}
```
### **D.15 Avoid unaligned access in uaccess.h**

```
1| From 42b25ac9dfc8fd06f193f5d7858518d2f1f5f4b9 Mon Sep 17 00:00:00 2001<br>2| Message-Id: <42b25ac9dfc8fd06f193f5d7858518d2f1f5f4b9.1242388774.git.rangoy@mnops.(none)><br>3| In-Reply-To: <cover.1242388773.git.rangoy@mnops.(non
  4| References: <cover.1242388773.git.rangoy@mnops.(none)><br>5| From: =?utf-8?q?Gunnar=20Rang=C3=B8y?= <gunnar@rangoy.com><br>6| Date: Fri, 24 Apr 2009 15:17:24 +0200<br>7| Subject: [PATCH 15/29] AVR32: avoid unaligned access in ua
 8
9 The patch fixes __get_user_check by calling copy_from_user if the<br>10 pointer is unaligned. Note that there are three more macros that needs
11 to be changed: get_user_nocheck, put_user_check and put_user_nocheck.
\frac{12}{13}13 This patch really needs a better solution that doesn't involve calling<br>14 copy_from_user or copy_to_user.
\frac{15}{16}16 arch / avr32 / include / asm / uaccess . h | 17 ++++++++++++++++ -
17 1 files changed , 16 insertions (+) , 1 deletions ( -)
\frac{18}{19}19 diff --git a/arch/avr32/include/asm/uaccess.h b/arch/avr32/include/asm/uaccess.h<br>20 index ed09239..99652f2 100644
20 index ed09239 .. 99652 f2 100644
21 --- a/ arch / avr32 / include / asm / uaccess .h
\begin{array}{c|cccc}\n 22 &++& b/ \arch/ \arctan/ 22 / \text{include/} \text{asm/} \text{u} & \text{access.} \text{h} \\
 23 &\text{QQ} &-179.6 &+179.13 &\text{QQ} \text{ static } \text{in} \text{line} & \text{k}\n \end{array}23|@@ -179,6 +179,13 @@ static inline __kernel_size_t __copy_from_user(void *to,<br>24| extern int __get_user_bad(void);<br>25| extern int __put_user_bad(void);
\frac{26}{27}<br>28
27 +/* We need a simple way to test this flag in the following macros . */
28 +# ifdef CONFIG _ AVR32 _ UNALIGNED
29 +# define AVR32 _ UNALIGNED 1
\begin{array}{c} 30 \\ 31 \end{array} +# else
31 +# define AVR32_UNALIGNED 0<br>32 +# endif
     +#endif
\frac{33}{34}\begin{array}{c|c} 34 & # define \_get\_user\_nocheck(x,ptr, size) \end{array} ({
35 ({ unsigned long __gu_val = 0;<br>37 @@ -201,7 +208,15 @@ extern int __put_user_bad(void);<br>38 const typeof (*(ptr)) __user * __gu_addr = (ptr);<br>39 int __gu_err = 0;
40 \
41 - if ( access _ok( VERIFY _READ , __gu_addr , size )) { \
42 + if (! AVR32 _ UNALIGNED && ( unsigned long )_ _gu_ addr % ( size )) { \
43 + \text{constant} = \text{copy\_from\_user(k \_\_gu\_val, \_\_gu\_addr, size)}; \newline 45 + \text{i} \text{ (count == size) } \newline 46 + \text{i} \text{ (count == size)}; \newline46 \mid +<br>
47 \mid + } else { - (size));
\begin{bmatrix} 48 \\ 49 \\ 49 \end{bmatrix} + \begin{bmatrix} 9 & -22 \\ -8 & -8 \end{bmatrix} = -EFAULT;
49 +                  }<br>50 +            } else if (access_ok(VERIFY_READ, __gu_addr, size)) { \
\begin{array}{c} 51 \\ 52 \end{array} switch (size) {<br>case 1:
52 \hspace{1.5cm} case 1: \_get_user_asm("ub", \_gu_val, \_gu_addr, \setminus\frac{54}{55}55 1. 6.2 .2
```
#### **D.16 memcpy for !CONFIG\_NOUNALIGNED**

```
1 From 280937f4f84e0f11e0e50a759211503824730b05 Mon Sep 17 00:00:00 2001<br>2 Message -Id: <280937f4f84e0f11e0e50a759211503824730b05 Mon Sep 17 00:00:00 2001<br>3 In-Reply-To: <cover.1242388773.git.rangoy@mnops.(none)><br>3 In-Repl
 9 ---
10 arch / avr32 / lib / Makefile | 3 +-
 11 arch / avr32 / lib / memcpy - nounaligned .S | 86 +++++++++++++++++++++++++++++++++++
12 2 files changed , 88 insertions (+) , 1 deletions ( -)
13 create mode 100644 arch / avr32 / lib / memcpy - nounaligned .S
\frac{14}{15}15 diff --git a/ arch / avr32 / lib / Makefile b/ arch / avr32 /lib / Makefile
16 index be35b6a..faa63ea 100644<br>17 --- a/arch/avr32/lib/Makefile
 17 --- a/ arch / avr32 / lib / Makefile
18 +++ b/ arch / avr32 / lib / Makefile
19 \, \text{°} \frac{0.4}{0.4} \, \text{°} \frac{0.4}{0.4} \, \text{°}\frac{20}{21}21| lib-y := clear_user.o<br>22| lib-y += strncpy_from_user.o strnlen_user.o
 23 -lib -y += delay .o memset .o memcpy .o findbit .o
24 +lib -y += delay .o memset .o findbit .o
25 lib-y += csum partial .o csum partial copy generic .o<br>26 lib-y += io-readsw.o io-readsl.o io-writesw.o io-wr<br>27 lib-y += io-readsb.o io-writesb.o
 26| lib-y  += io-readsw.o io-readsl.o io-writesw.o io-writesl.o<br>27| lib-y  += io-readsb.o io-writesb.o<br>28| lib-y  += __avr32_ls164.o __avr32_lsr64.o __avr32_asr64.o
28 lib-y += - avr32 ls164.o - avr3<br>
29 lib-y += copy user$ (ALIGNEXT).o<br>
30 + lib-y += memcpy$ (ALIGNEXT).o
                         += memcpy$ (ALIGNEXT).o
\frac{31}{32}32 diff --git a/arch/avr32/lib/memcpy-nounaligned.S b/arch/avr32/lib/memcpy-nounaligned.S<br>33 new file mode 100644
\frac{33}{34} new file mode 100644<br>\frac{34}{34} index 0000000..c10fc
34 index 0000000...c10fcde<br>35 --- /dev/null
35 --- /dev/null<br>36 ++ b/arch/av
\begin{array}{c} 36 \\ 37 \\ 30 \\ -0.0 \\ +1.86 \\ 0.0 \\ 37 \end{array} = \begin{array}{c} 36 \\ +1 \\ +1 \\ -1 \\ -1 \end{array} arch/avr32/lib/memcpy-nounaligned. S
\begin{array}{c|cccc}\n 37 & 0 & -0 & 0 & +1 & 86 & 0 & \\
 38 & +14 & 0 & 0 & 0 & 0 & \\
 \end{array}38 +/*
39 + * Copyright (C) 2004 -2006 Atmel Corporation
\begin{bmatrix} 40 \\ 41 \end{bmatrix} + *
 41 + * This program is free software ; you can redistribute it and /or modify
42 + * it under the terms of the GNU General Public License version 2 as
43 + * published by the Free Software Foundation .
44 + *1\begin{array}{c|c} 45 & + \\ 46 & + \end{array}\begin{array}{c|c|c}\n46 & + & \times \\
47 & + & \times\n\end{array}* void *memcpy (void *to, const void *from, unsigned long n)
\frac{48}{49}\begin{array}{lll} \left\{\begin{array}{l}\n49 \\
\end{array}\right\} + \qquad & * \text{ This implementation does word-aligned loads and stores if possible,} \quad \text{and falls back to byte-copy if not.} \end{array}\begin{array}{c|c}\n50 \left| \begin{array}{ccc} + & \ast & \ast \end{array} \right. & \text{and } \text{fails back to byte-copy if not.} \\
\end{array}51 + *
\begin{array}{lll} 52 & + & * & \text{Hopfully, in most cases, both "to" and "from" will be 53 & + & * & \text{word-aligned to begin with.} \\ 54 & + & * & / & \end{array}* word-aligned to begin with.
\begin{array}{c|c} 54 & + & * \end{array}<br>55 + . tex
\begin{array}{c|cc} 55 & + & . \text{text} \\ 56 & + & . \text{glob} \\ 57 & + & . \text{type} \end{array}56 + .global memcpy<br>57 + .type memcpy
57 + 58 + 7 . type memcpy, @function
       +memcpy:<br>+ /*
\begin{array}{c} 59 \\ 60 \end{array}60 + * Check alignedness of " from " and "to". Three possibilities :
61 + * - Both are aligned on a word boundary .
62 + * - Both can be aligned on a word boundary .
63 + * - Not possible to align both on a word boundary .
\begin{array}{c|c}\n 64 & + & * \times \\
 65 & + & \text{mov} \\
 66 & + & \text{and} \\
 \end{array}65 + mov r8 , r12
66 + andl r8 , 3 , COH
67 + mov r9 , r11
\begin{array}{c|cc} 67 & + & \text{mov} & \text{r9}, & \text{r11} \\ 68 & + & \text{and1} & \text{r9}, & 3, & \text{COH} \\ 69 & + & & & & \end{array}\begin{bmatrix} 69 \\ 70 \\ 71 \\ 72 \end{bmatrix} + +
                           /* Is it impossible to align both? */ cp.w r8, r9
                                            r8, r9<br>6f
       +<br>+<br>+ /* D<br>+ cp.w
\begin{array}{l} 70 \\ 71 \\ 72 \\ 73 \\ 74 \\ 75 \\ 76 \end{array}/* Do they need alignment? */<br>cp.w r8, 0
 75 + cp.w r8 , 0
76 + brne 1f
\begin{array}{c|c} 76 & + \\ 77 & + \\ 78 & + \end{array}\begin{array}{lll} 78 & + & \times & 4t \text{ this point}, & \text{``from'' and "to'' are word-aligned */} \\ 79 & +2: & \text{sub} & \text{r10, 4} \end{array}\begin{bmatrix} 79 \\ 80 \\ 81 \\ 81 \end{bmatrix} + 2: sub r10, 4<br>80 + mov r9, r1<br>81 + br1t 4f
\begin{array}{c|cc}\n 80 & + & \text{mov} & \text{r9, r12} \\
 81 & + & \text{br1t} & 4f\n\end{array}brlt
```
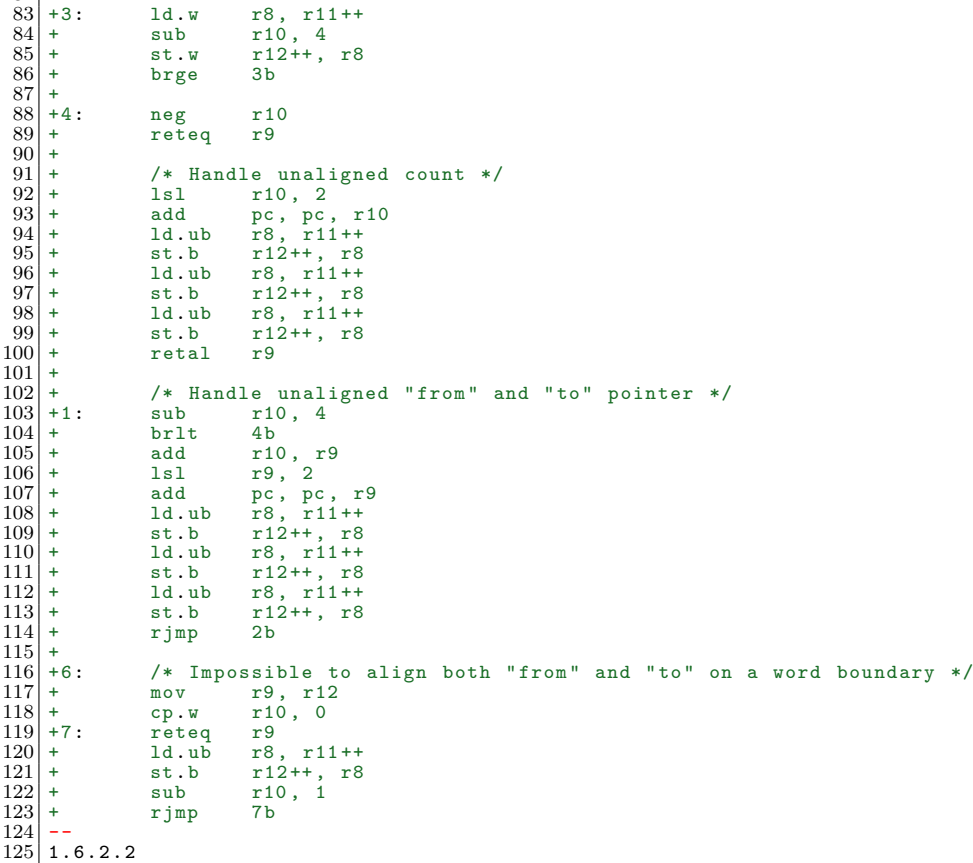

## **D.17 Mark AVR32B code with subarch flag**

```
1| From 7985d3c97d2a55d4457b5ebcee832d68d05bada7 Mon Sep 17 00:00:00 2001<br>2| Message-Id: <7985d3c97d2a55d4457b5ebcee832d68d05bada7.1242388774.git.rangoy@mnops.(none)><br>3| In-Reply-To: <cover.1242388773.git.rangoy@mnops.(non
   4| References: <cover.1242388773.git.rangoy@mnops.(none)><br>5| From: =?utf-8?q?Gunnar=20Rang=C3=B8y?= <gunnar@rangoy.com><br>6| Date: Fri, 24 Apr 2009 15:42:09 +0200<br>7| Subject: [PATCH 17/29] AVR32: Mark AVR32B specific assumpt
 \frac{6}{7}\frac{9}{10}\arch / \text{avr32} / \text{lib} / \text{strnlen\_user.S} | 4 ++++
        1 \text{ times} avioz, 110, stributions (... ) 1 \text{ times}<br>1 files changed, 4 insertions (+), 0 deletions (-)
\begin{array}{c} 11 \\ 12 \\ 13 \end{array}13 diff --git a/arch/avr32/lib/strnlen_user.S b/arch/avr32/lib/strnlen_user.S<br>14 index 65ce11a..482f967 100644<br>15 --- a/arch/avr32/lib/strnlen_user.S<br>16 +++ b/arch/avr32/lib/strnlen_user.S<br>17 @@ -18,10 +18,12 @@
18 . type strnlen_user, "function"<br>19 strnlen_user:
\begin{array}{c|c} 19 & \text{strnlen\_user:} \\ 20 & \text{branch\_if\_kernel r8,} \end{array}20 branch_if_kernel r8, __strnlen_user<br>
21 +#ifdef CONFIG_SUBARCH_AVR32B<br>
sub r8, r11, 1<br>
23 add r8, r12<br>
24 retcs 0
 25 brmi adjust _ length /* do a closer inspection */
26 +# endif /* CONFIG _ SUBARCH _ AVR32B */
\begin{array}{c} 23 \\ 26 \\ 27 \\ 28 \end{array}28 .global __strnlen_user<br>29 .type __strnlen_user, "function"<br>30 @@ -39,6 +41,7 @@ __strnlen_user:<br>31 retal r12
\frac{31}{32}
```
 $82 +$ 

```
\frac{34}{35}34 +# ifdef CONFIG _ SUBARCH _ AVR32B
 35 . type adjust _ length , " function "
36 adjust _ length :
 37 cp .w r12 , 0 /* addr must always be < TASK _ SIZE */
38 @@ -57 ,6 +60 ,7 @@ adjust _ length :
\begin{array}{c|cc}\n 337 \\
 388 \\
 40 & -57, 6 & +60, 7 & 00 \\
 40 & \text{task size:}\n\end{array}\begin{array}{c} 40 \\ 41 \end{array} \begin{array}{c} \texttt{task} \\ \texttt{-size:} \\ \texttt{.long} \end{array}41 . long TASK _ SIZE
42 +# endif /* CONFIG _ SUBARCH _ AVR32B */
\frac{43}{44}44 . section . fixup , " ax "
45 . align 1
\frac{46}{47}1.6.2.2
```
#### **D.18 mm-dma-coherent.c: ifdef AVR32B code**

```
1 From 8e753b2595e893fa0eec74756ef4458adeaa3caa Mon Sep 17 00:00:00 2001<br>2 Message-Id: <8e753b2595e893fa0eec74756ef4458adeaa3caa.1242388774.git.r<br>3 In-Benly-To: <cover.1242388773.git.rangov@mnops.(none)>
  2| Message-Id: <8e753b2595e893fa0eec74756ef4458adeaa3caa.1242388774.git.rangoy@mnops.(none)><br>3| In-Reply-To: <cover.1242388773.git.rangoy@mnops.(none)><br>4| References: <cover.1242388773.git.rangoy@mnops.(none)><br>5| From: =?u
 8
9 ---
10 arch / avr32 / mm / dma - coherent .c | 2 ++
11 | 1 files changed, 2 insertions (+), 0 deletions (-)\frac{12}{13}\frac{13}{13} diff --git a/arch/avr32/mm/dma-coherent.c b/arch/avr32/mm/dma-coherent.c <br>14 index 6d8c794..99e0b95 100644
14 index 6 d8c794...99 e0b95 100644<br>15 --- a/arch/avr32/mm/dma-coher
15 --- a/ arch / avr32 /mm/dma - coherent .c
16 +++ b/ arch / avr32 /mm/dma - coherent .c
17 \, \text{°} \text{°} -13,11 +13,13 \, \text{°} \text{°}\frac{18}{19}void dma_cache_sync(struct device *dev, void *vaddr, size_t size, int direction)
20 {
     21 +# ifdef CONFIG _ SUBARCH _ AVR32B
22 /*
                     * No need to sync an uncached area
\begin{array}{c} 23 \\ 24 \\ 25 \end{array}25 if (PXSEG (vaddr) == P2SEG)<br>
27 +#endif /* CONFIG_SUBARCH_AVR32B *
26 return ;
27 +# endif /* CONFIG _ SUBARCH _ AVR32B */
\frac{28}{29}29 Switch (direction) {<br>30 South Case DMA FROM DEVICE
                    30 case DMA _ FROM _ DEVICE : /* invalidate only */
\frac{31}{32}32 1. 6.2 .2
```
#### **D.19 Disable ret\_if\_privileged macro**

```
1 From 6 b69cb847f4fa8a7fd8a381d13cbada309823701 Mon Sep 17 00 : 00 : 00 2001
2 Message - Id : <6 b69cb847f4fa8a7fd8a381d13cbada309823701 . 1242388774 . git . rangoy@mnops .( none ) >
  3| In-Reply-To: <cover.1242388773.git.rangoy@mnops.(none)><br>4| References: <cover.1242388773.git.rangoy@mnops.(none)><br>5| From: =?utf-8?q?Gunnar=20Rang=C3=B8y?= <gunnar@rangoy.com><br>6| Date: Thu, 23 Apr 2009 15:25:02 +0200
 7 Subject : [ PATCH 19/29 ] AVR32 : Disable ret _ if _ privileged macro for ! CONFIG _ SUBARCH _ AVR32B .
 8
9 ---
10 arch / avr32 / include / asm / asm .h | 2 ++
11 1 files changed , 2 insertions (+) , 0 deletions ( -)
\frac{12}{13}13 diff -\text{git} a/arch/avr32/include/asm/asm.h b/arch/avr32/include/asm/asm.h<br>14 index a2c64f4 1had0c5 100644
14 index a2c64f4 ..1 bad0c5 100644
15 --- a/ arch / avr32 / include / asm / asm .h
16 +++ b/ arch / avr32 / include / asm / asm .h
\begin{bmatrix} 17 \\ 17 \\ 18 \end{bmatrix} @ \begin{bmatrix} -93 \\ -93 \\ -10 \\ -e<br>
endm
                       . endm
\frac{19}{20}20 | .macro ret_if_privileged scratch, addr, size, ret<br>21 | +#ifdef CONFIG_SUBARCH_AVR32B
```

```
22 sub \scratch, \size, 1<br>23 add \scratch, \addr
\begin{array}{ccc} 22 & \hspace{1.5cm} {\tt sub} & \hspace{1.5cm} {\tt scr} \\ 23 & \hspace{1.5cm} {\tt add} & \hspace{1.5cm} {\tt scr} \\ 24 & \hspace{1.5cm} {\tt retcs} & \hspace{1.5cm} {\tt retm} \\ 25 & \hspace{1.5cm} {\tt retm} & \hspace{1.5cm} {\tt retm} \end{array}25 retmi \ret<br>26 +#endif /* CONFIG_SUBARCH_AVR32B */
                                    . endm
\frac{27}{28}<br>28
            #endif /* __ASM_AVR32_ASM_H__ */
\frac{30}{31}31 1. 6.2 .2
```
## **D.20 AVR32A-support in Kconfig**

```
1| From 585c7e18290ffa6f4ca7d436b41e12f5ba100cd6 Mon Sep 17 00:00:00 2001<br>2| Message-Id: <585c7e18290ffa6f4ca7d436b41e12f5ba100cd6.1242388774.git.rangoy@mnops.(none)><br>3| In-Reply-To: <cover.1242388773.git.rangoy@mnops.(non
   4 References: <cover.1242388773.git.rangoy@mnops.(none)><br>5 From: =?utf-8?q?Gunnar=20Rang=C3=B8y?= <gunnar@rangoy.com><br>6 Date: Fri, 24 Apr 2009 14:37:19 +0200<br>7 Subject: [PATCH 20/29] AVR32: AVR32A support in Kconfig
  67899 ---
10 arch / avr32 / Kconfig | 3 +++
11 1 files changed , 3 insertions (+) , 0 deletions ( -)
\frac{12}{13}13 diff --git a/ arch / avr32 / Kconfig b/ arch / avr32 / Kconfig
14 index 9 e984b0 .. e3f6653 100644
15 --- a/ arch / avr32 / Kconfig
16 + + + b/ \arch/ \frac{\arctan}{\arctan} / Kconfig
\begin{array}{c|cccc}\n 17 & 00 & -81, 6 & +81, 9 & 00 & \text{source} & \text{Kernel/time/Kconfig''} \\
 \hline\n 18 & \text{config} & \text{MMU}\n \end{array}18 config MMU
19 bool
\begin{array}{c} 19 \\ 20 \\ 21 \end{array}+ config SUBARCH _ AVR32A
                               bool
\frac{22}{23}<br>\frac{23}{24}\begin{array}{c|c} 24 & \texttt{config} & \texttt{SUBARCH} \texttt{\_AVR32B} \\ 25 & \texttt{bool} \end{array}\begin{array}{c|c}\n 25 & \text{bool} \\
 \hline\n 26 & \text{sele}\n \end{array}select MMU
\frac{27}{28}1.6.2.2
```
## **D.21 AVR32A address space support**

```
1 From f355d930aad8d21463b119fcfe6e1d6a3717d8de Mon Sep 17 00 : 00 : 00 2001
  2 | Message-Id: <f355d930aad8d21463b119fcfe6e1d6a3717d8de.1242388774.git.rangoy@mnops.(none)><br>3 | In-Reply-To: <cover.1242388773.git.rangoy@mnops.(none)><br>4 | References: <cover.1242388773.git.rangoy@mnops.(none)><br>5 | From:
  \begin{array}{c} 7 \\ 8 \\ 9 \end{array}9 ---
10 arch / avr32 / include / asm / addrspace .h | 12 ++++++++++ - -
11 arch / avr32 / include / asm / io .h | 29 +++++++++++++++++++++++++++++
12 arch/avr32/include/asm/page.h | 7 ++++++<br>13 3 files changed. 46 insertions(+), 2 deletions(-
        13 3 files changed , 46 insertions (+) , 2 deletions ( -)
\begin{array}{c} 14 \\ 15 \end{array}<sup>15</sup> diff --git a/arch/avr32/include/asm/addrspace.h b/arch/avr32/include/asm/addrspace.h<br>16 index 3667948..45e1083 100644
 16 index 3667948 . .45 e1083 100644
17 --- a/ arch / avr32 / include / asm / addrspace .h
18 +++ b/arch/avr32/include/asm/addrspace.h<br>19 \frac{18}{90} -11,7 +11,11 \frac{10}{90}19 @@ -11 ,7 +11 ,11 @@
20 # ifndef __ ASM _ AVR32 _ ADDRSPACE _H
21 # define __ ASM _ AVR32 _ ADDRSPACE _H
\frac{22}{23}23 -# ifdef CONFIG _ MMU
24 +# ifdef CONFIG _ SUBARCH _ AVR32A
25 \div 26 + \text{4} + \text{4} + \text{4} + \text{4} + \text{4} + \text{4} + \text{4} + \text{4} + \text{4} + \text{4} + \text{4} + \text{4} + \text{4} + \text{4} + \text{4} + \text{4} + \text{4} + \text{4} + \text{4} + \text{4} + \text{4} + \text((unsigned long)(a))\frac{27}{28}+# elif CONFIG_SUBARCH_AVR32B
\frac{29}{30}/* Memory segments when segmentation is enabled */
```

```
31 # define POSEG 0x00000000<br>32 @@ -38,6 +42,10 @@<br>33 # define P4SEGADDR(a) ((__typeof__(a))(((unsigned long)(a) & 0x1fffffff) \<br>| P4SEG))
 \frac{34}{35}-# endif /* CONFIG _ MMU */
       +# else
 \frac{36}{37}<br>\frac{38}{39}+# error Unknown AVR32 subarch.
 \frac{40}{41}+#endif /* CONFIG SUBARCH * */
 \frac{42}{43}43 # endif /* _ _ ASM _ AVR32 _ ADDRSPACE _H */
44 diff --git a/ arch / avr32 / include / asm /io.h b/ arch / avr32 / include / asm/io.h
45 index 22 c97ef ..96 a81b1 100644
  46 --- a/ arch / avr32 / include / asm /io.h
47 +++ b/ arch / avr32 / include / asm /io.h
  48 @@ -10 ,6 +10 ,27 @@
 \frac{49}{50}#include <mach/io.h>
 51
 \begin{array}{c} 52 \\ 53 \end{array}53 +# ifdef CONFIG _ SUBARCH _ AVR32A
 \frac{54}{55}55 + static __ inline __ unsigned long virt _to_ phys ( volatile void * address )
56 +{
 57 + 57 + 7 return (unsigned long) address;
       \bf{+} }
 \frac{59}{60}60 + static __inline __ void * phys_to_virt (unsigned long address) 61 + f
 \begin{array}{c} 61 \\ 62 \end{array} + {
 62 \begin{vmatrix} + \\ 63 \end{vmatrix} + return (void *) address;
       \hspace{0.1mm} + \hspace{0.1mm} + \hspace{0.1mm}64 6565|+#define cached_to_phys(addr) ((unsigned long)(addr))<br>66|+#define uncached_to_phys(addr) ((unsigned long)(addr))<br>67|+#define phys_to_cached(addr) ((void *)(addr))<br>68|+#define phys_to_uncached(addr) ((void *)(addr))
 69^{70}_{71}+# elif CONFIG SUBARCH AVR32B
 \frac{72}{73}<br>\frac{73}{74}73 /* virt _ to _ phys will only work when address is in P1 or P2 */
74 static _ _ inline __ unsigned long virt _ to _ phys ( volatile void * address )
 \frac{75}{76}<br>76<br>77
  76|@@ -26,6 +47,14 @@ static __inline__ void * phys_to_virt(unsigned long address)<br>77| #define phys_to_cached(addr)   ((void *)P1SEGADDR(addr))<br>78| #define phys_to_uncached(addr) ((void *)P2SEGADDR(addr))
  \begin{array}{c} 79 \\ 80 \end{array} +
 \widetilde{81} +#else /* CONFIG_SUBARCH_* */
 \frac{82}{83}+# error Unknown AVR32 subarch.
 \frac{84}{85}85 +# endif /* CONFIG _ SUBARCH _* */
 86 +
 \frac{87}{88}\begin{array}{c|c} 88 & \text{/*} \\ 89 & & \text{*} \end{array}%9 * Generic IO read/write. These perform native-endian accesses. Note<br>90 * that some architectures will want to re-define __raw_{read,write}w.<br>91 diff --git a/arch/avr32/include/asm/page.h b/arch/avr32/include/asm/page.h<br>
  94 +++ b/arch/avr32/include/asm/page.h<br>95 @@ -74,7 +74,14 @@ static inline int get_order(unsigned long size)<br>96 * What's the difference between __pa() and virt_to_phys() anyway?<br>97 */
 98 # define _{2}pa(x) PHYSADDR (x)\frac{99}{100}\begin{array}{c} 100 \\ 100 \\ 101 \end{array} +#ifdef CONFIG_SUBARCH_AVR32A
101|+#define __va(x)<br>102|+#elif CONFIG_SUBARCH_AVR32B<br>103| #define __va(x)<br>104| +#else /* CONFIG_SUBARCH_* */ ((void *)(P1SEGADDR(x)))
105 +# error Unknown AVR32 subarch .
106 +# endif /* CONFIG _ SUBARCH _* */
\frac{107}{108}# define MAP_NR(addr) (((unsigned long)(addr) - PAGE_OFFSET) >> PAGE_SHIFT)
109
110111 \mid 1.6.2.2
```
**D.22 Change maximum task size for AVR32A**

```
1 From cfe6bfd67af7f4caf10f73fc176a160b87da8bb8 Mon Sep 17 00 : 00 : 00 2001
2 Message - Id : < cfe6bfd67af7f4caf10f73fc176a160b87da8bb8 . 1242388774 . git . rangoy@mnops .( none ) >
   3 In - Reply - To : < cover . 1242388773 . git . rangoy@mnops . ( none ) >
4 References : < cover . 1242388773 . git . rangoy@mnops .( none ) >
5 From : =? utf -8? q? Gunnar = 20 Rang = C3 = B8y ? = < gunnar@rangoy . com >
   6 Date : Fri , 24 Apr 2009 14 : 14 : 44 +0200
7 Subject : [ PATCH 22/29 ] AVR32 : Change maximum task size for AVR32A
  9
 9 ---
10 arch / avr32 / include / asm / processor .h | 4 ++++
11 1 files changed , 4 insertions (+) , 0 deletions ( -)
\begin{array}{c} 12 \\ 13 \end{array}13 diff --git a/ arch / avr32 / include / asm / processor .h b/ arch / avr32 / include / asm / processor .h
14 index 3 fb964d .. 843 d7a3 100644
 15 --- a/ arch / avr32 / include / asm / processor .h
16 +++ b/ arch / avr32 / include / asm / processor .h
 17 @@ -11 ,7 +11 ,11 @@
18 # include < asm / page .h >
19 # include < asm / cache .h >
\frac{20}{21}20<br>21 +#ifdef CONFIG_SUBARCH_AVR32A<br>22 +#define TASK_SIZE 0xffffffff
       22 +# define TASK _ SIZE 0 xffffffff
\begin{array}{c|c} 23 & + \texttt{\#else} \\ 24 & \texttt{\#define} \end{array}\begin{array}{c|c}\n 22 & \text{# define } \texttt{TASK\_SIZE} \\
 25 & \text{# adding } \texttt{[1]} \n\end{array}+# endif
\frac{26}{27}27 # ifdef _ _ KERNEL __
28 # define STACK _ TOP TASK _ SIZE
\begin{array}{c} 29 \\ 30 \end{array}1.6.2.2
```
#### **D.23 Fix \_\_range\_ok for AVR32A in uaccess.h**

```
1 From 1894 ee64853872a75c0f5f52029ad31f7208db3d Mon Sep 17 00 : 00 : 00 2001
2 Message - Id : <1894 ee64853872a75c0f5f52029ad31f7208db3d . 1242388774 . git . rangoy@mnops .( none ) >
 3 In - Reply - To: <cover . 1242388773.git.rangoy@mnops.(none)><br>4 References: <cover . 1242388773.git.rangoy@mnops.(none)>
  4 References : < cover . 1242388773 . git . rangoy@mnops .( none ) >
5 From : =? utf -8? q? Gunnar = 20 Rang = C3 = B8y ? = < gunnar@rangoy . com >
  6 Date : Fri , 24 Apr 2009 14 : 52 : 15 +0200
7 Subject : [ PATCH 23/29 ] AVR32 : Fix uaccess _ _ range _ ok macro for AVR32A .
 9
9 ---
10 arch / avr32 / include / asm / uaccess . h | 14 +++++++++++++ -
11 1 files changed , 13 insertions (+) , 1 deletions ( -)
\frac{12}{13}\frac{13}{14} diff \frac{13}{14} --git a/arch/avr32/include/asm/uaccess.h b/arch/avr32/include/asm/uaccess.h
14 index 99652f2..6156289 100644<br>15 --- a/arch/avr32/include/asm/
15 --- a/ arch / avr32 / include / asm / uaccess .h
16 +++ b/ arch / avr32 / include / asm / uaccess .h
\frac{17}{18} @@ -51,7 +51,16 @@ static inline void set_fs(mm_segment_t s)<br>18 /*
\begin{array}{c|c} 18 & \text{/*} \\ 19 & * \end{array}19 * Test whether a block of memory is a valid user space address .
20 * Returns 0 if the range is valid , nonzero otherwise .
21\frac{21}{22}23 +#ifdef CONFIG _SUBARCH _AVR32A
\begin{array}{c|c} 24 & +/* \\ 25 & + * \end{array}25 + * No easy check for user space address possible , but we don 't have
26 + * very much protection in any case since we don 't have an MMU .
27 + */
28 +# define __ range_ok(addr, size) 0
\frac{29}{30}\begin{bmatrix} 30 \\ 31 \\ +74 \end{bmatrix} +#elif CONFIG_SUBARCH_AVR32B
\begin{array}{c|c} 31 & + / * \\ 32 & * \end{array}\begin{array}{cc} 32 \\ 33 \end{array} * We do the following checks:
33 * 1. Is the access from kernel space?<br>34 * 2. Does (addr + size) set the carry bit?<br>35 @@ -65,6 +74,9 @@ static inline void set_fs(mm_segment_t s)<br>36 & (((unsigned long)(addr) >= 0x800000000)<br>37 | | ((unsigned long)(siz
\begin{array}{c} 38 \\ 38 \\ 19 \end{array} \begin{array}{c} 38 \\ + \text{#else} \end{array} \begin{array}{c} 11 \\ 1 \end{array} (((unsigned long)(addr) + (unsigned long)(size)) > 0x800000000))
\begin{array}{c} 39 \ +4 \text{else} \\ 40 \end{array}40 +# error Unknown AVR32 subarch.<br>41 +# endif /* CONFIG SUBARCH * */
      41 +# endif /* CONFIG _ SUBARCH _* */
rac{42}{43}#define access ok(type, addr, size) (likely ( range ok (addr, size) == 0))
```

```
44
\frac{45}{46} --
    1.6.2.2
```
### **D.24 Support for AVR32A entry-avr32a.S**

```
1| From 1f99f4536db8830ab1817ad460627d14d4de5d2d Mon Sep 17 00:00:00 2001<br>2| Message-Id: <1f99f4536db8830ab1817ad460627d14d4de5d2d.1242388774.git.rangoy@mnops.(none)><br>3| In-Reply-To: <cover.1242388773.git.rangoy@mnops.(non
  4 References : < cover . 1242388773 . git . rangoy@mnops .( none ) >
5 From : =? utf -8? q? Gunnar = 20 Rang = C3 = B8y ? = < gunnar@rangoy . com >
  6 Date : Fri , 24 Apr 2009 15 : 03 : 39 +0200
7 Subject : [ PATCH 24/29 ] AVR32 : Support for AVR32A ( entry - avr32a .c)
  8
9 ---
10 arch/avr32/kernel/Makefile | 1 +<br>11 arch/avr32/kernel/entry-avr32a.S | 705 +
11 arch / avr32 / kernel / entry - avr32a . S | 705 ++++++++++++++++++++++++++++++++++++++
 12 2 files changed , 706 insertions (+) , 0 deletions ( -)
13 create mode 100644 arch / avr32 / kernel / entry - avr32a .S
\frac{14}{15}15 diff --git a/ arch / avr32 / kernel / Makefile b/ arch / avr32 / kernel / Makefile
 16 index 18229 d0..76 adcd2 100644
17 --- a/ arch / avr32 / kernel / Makefile
 18 +++ b/ arch / avr32 / kernel / Makefile
19 @@ -4 ,6 +4 ,7 @@
20
        extra-y \qquad \qquad \qquad \qquad \qquad \qquad \qquad \qquad \qquad \qquad \vdots \qquad \qquad \qquad \text{head.o}\ \text{vminux}\ \text{.}\frac{21}{22}\begin{array}{l} 23 \overline{23} \\ 24 \overline{) -} 0 \overline{) -} \(CONFIG_SUBARCH_AVR32A) += entry-avr32a.org > 45
\begin{bmatrix} 24 \\ 25 \\ 25 \end{bmatrix} obj - $(CONFIG SUBARCH AVR32B)
 25 obj - y += syscall _ table .o syscall - stubs . o irq . o
26 obj - y += setup .o traps . o ocd . o ptrace . o
27 diff --git a/ arch / avr32 / kernel /entry - avr32a .S b/ arch / avr32 / kernel /entry - avr32a .S
\frac{28}{29} new file mode 100644
\begin{array}{c} 29 \\ 30 \\ -22 \end{array} index 0000000...2 b97739
\begin{array}{c|c} 30 & \text{---} & / \text{dev/null} \\ 31 & \text{+++} & \text{b/arch/av} \end{array}31 +++ b/arch/avr32/kernel/entry -avr32a.S<br>32  @ 0 -0, 0 +1, 705  @ 0\begin{array}{c} 32 \ 32 \ + 7 \ \end{array} = 0,0 +1,705 ee
 33 +/*
34 + * Copyright (C) 2004 -2006 Atmel Corporation
\begin{array}{c|c} 35 & + & * \\ 36 & + & * \end{array}36 + * This program is free software ; you can redistribute it and /or modify
37 + * it under the terms of the GNU General Public License version 2 as
38 + * published by the Free Software Foundation .
39 + *1\frac{40}{41}\begin{array}{c|c} 41 & + \times \\ 42 & + \times \end{array}42 + * This file contains the low - level entry - points into the kernel , that is ,
43 + * exception handlers , debug trap handlers , interrupt handlers and the
44 + * system call handler .
45 + 4<br>46 + 4 in
      46 +# include <linux / errno .h>
\frac{47}{48}48 +#include \langle asm/asm.h><br>49 +#include \langle asm/hardir
\begin{array}{c|c} \n49 \n+4 \text{include } \leq \text{asm/hardirq.h}> \\
\hline\n50 \n+4 \text{include } \leq \text{asm/irq.h>} \n\end{array}50 +#include <asm/irq.h><br>51 +#include <asm/ocd.h>
\begin{array}{c} 51 \ 52 \end{array} +#include \langleasm/ocd.h><br>\begin{array}{c} 52 \end{array} +#include \langleasm/page.h
 52 +# include <asm/ page .h>
53 +# include <asm/ pgtable .h>
 54 +# include <asm/ ptrace .h>
55 +# include <asm/ sysreg .h>
56 +#include \langle asm/thread info .h><br>57 +#include \langle asm/unistd h>
      +# include \leqssm/unistd h>
\frac{58}{59}\begin{array}{lll} \left. 59 \right| + & . \quad \text{section} \quad \text{ex.text, "ax", @progbits} \\ \left. 60 \right| + & . \quad \text{align} \quad 2 \end{array}\begin{bmatrix} 60 \\ 61 \\ 62 \end{bmatrix} + exception vectors:<br>\begin{bmatrix} 62 \\ 4 \end{bmatrix} + bral han
61 + exception vectors:<br>
62 + bral handle critical / (0x00) Unrecoverable exception
\begin{array}{c|c} 62 \left| \begin{array}{cc} + & \text{ } & \text{ } \\ \text{ } & \text{ } \\ 63 \left| \begin{array}{cc} + & \text{ } \\ \text{ } & \text{ } \\ \text{ } & \text{ } \\ \end{array} \right. \end{array} hallow the contract the same of the same of the same of the same of the same of the same of the same of the same of the s
63 + . align 2
\begin{array}{lll} 64 & + & \text{bral} & \text{handle\_critical} & \end{array} /* (0x04) TLB Multiple hit, Internal Signal */<br>65\Big| + & . \text{align} 2
\begin{array}{c|cc}\n 65 & + & . \text{align} & 2 \\
 66 & + & \text{bral} & \text{do bus error write}\n\end{array}66 \left| + \right. bral do_bus_error_write /* (0x08) Bus error data fetch, Data bus */
\begin{array}{c|cc} 67 & + & . \text{align} & 2 & - \\ 68 & + & \text{bral} & \text{do\_bus\_error\_read} \end{array}\begin{array}{lll} 68 & + & \text{bral} & \text{do\_bus\_error\_read} \end{array} /* (0x0c) Bus error instruction fetch, Data bus */
\begin{array}{ccc} 69 \ + \ \end{array} . align 2<br>70 + bral do nmi ll
70 + bral do_nmi_11 /* (0x10) NMI (Non Maskable Interrupt), External input */<br>71 + align 2
\begin{array}{ccc} 71 \overline{71} & + & . \text{align} & 2 \\ 72 \overline{72} & + & \text{bral} & \text{handle\_address\_fault} \\ 73 \overline{73} & + & . \text{align} & 2 \end{array}handle _address _fault /* (0x14) Instruction address, ITLB */.align
```
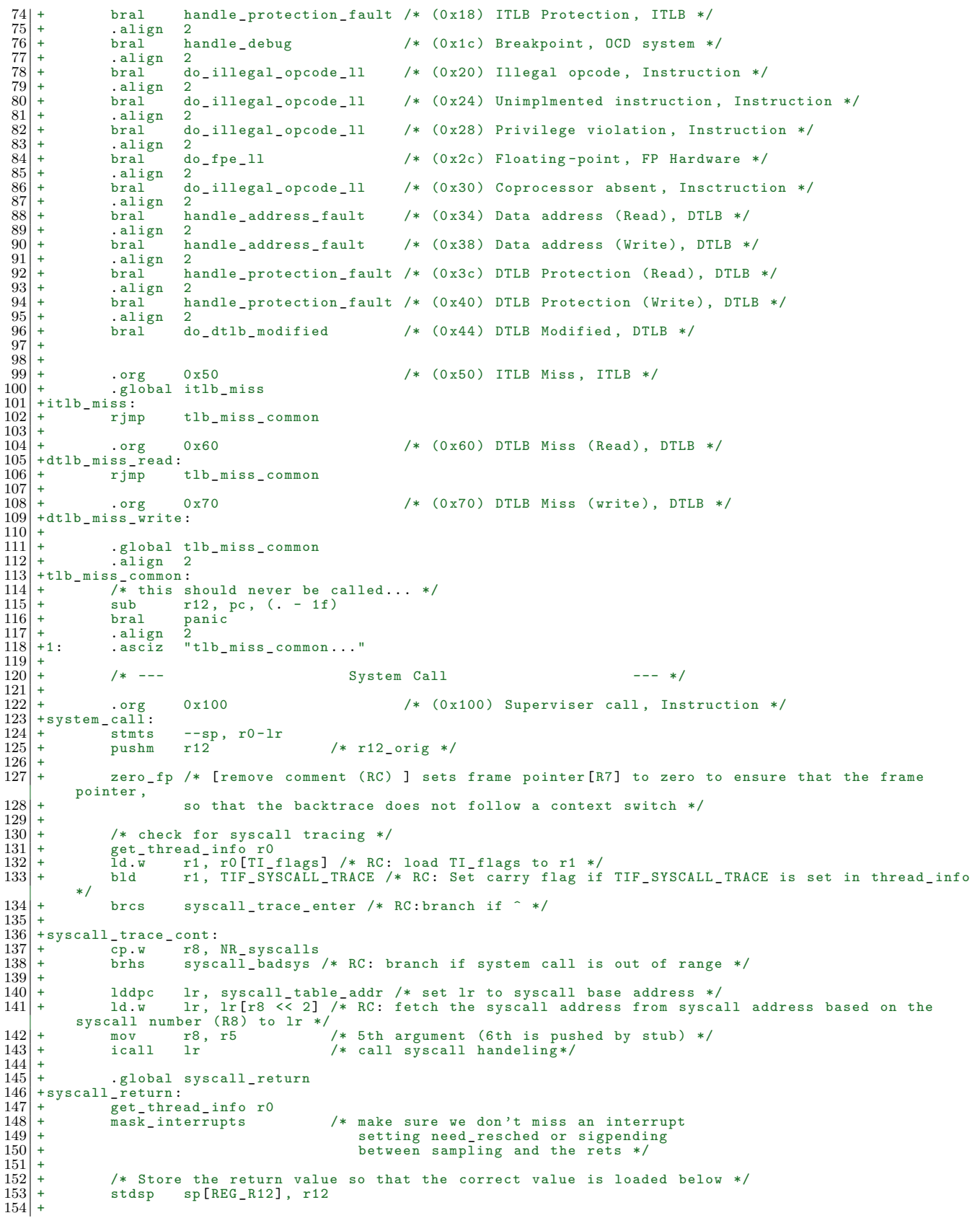

```
155 + 1d.w r1, r0[TI_flags]<br>156 + andl r1, TIF_ALLWORK<br>157 + brne syscall_exit_wor
                                         r1, _TIF_ALLWORK _MASK, COH<br>syscall_exit_work /*
       1157 1978 - 157 - 157 - 157 - 157 - 157 - 157 - 157 - 157 - 157 - 157 - 157 - 157 - 157 - 157 - 157 - 157 - 1<br>
+ + brne syscall_exit_work /* RC: branch if work has to be done */
\frac{158}{159}159 + s y scall exit cont:<br>
160 + s by sp,<br>
161 + 1 dmts sp+
160 + sub sp , -4 /* r12 _ orig */
161 + ldmts sp ++ , r0 -lr /* restoring registers */
162 + rets
\frac{163}{164}164 + . align 2
165 + syscall _ table _ addr :
166 + ... long sys_call_table
\frac{167}{168}168 + syscall _ badsys : /* RC: comefrom : syscall _ trace _ cont */
169 + mov r12 , -ENOSYS
170 + rjmp syscall _ return /* RC: return -ENOSYS */
\frac{171}{172}\begin{array}{c} 172 \ +\text{syscall\_trace\_enter:} \\ 173 \ +\ \text{pushm} \ \text{r8-r1} \\ 174 \ +\ \text{real1} \ \text{sysca} \end{array}173 + pushm r8 - r12
174 + rcall syscall _ trace
\begin{array}{r} 175 \\ 176 \\ 176 \\ 177 \end{array} + popm r8-r12<br>176 + rjmp syscal
                                        syscall_trace_cont
\frac{177}{178}\begin{array}{c|c} 178 & + \\ 179 & + \text{ret from fork:} \end{array} /* RC: a newb
179|+ret_from_fork: /* RC: a newborn child starts it's exciting new thread here */<br>180|+         rcall    schedule_tail
\begin{array}{c|c} 181 & + \\ 182 & + \\ 183 & + \end{array}182 \mid + /* check for syscall tracing */<br>183 \mid + get thread info r0
183 + get_thread_info r0<br>184 + 1d.w r1, r0[TI_flags]
185 + andl r1 , _ TIF _ ALLWORK _MASK , COH
\frac{186}{187} + breq syscall_exit_cont<br>187 + /*
187 + /*
188 + * Fall through to syscall _ exit _ work since one or more of the
189 + * bits in TIF _ ALLWORK _ MASK was set .
190 + */
\begin{bmatrix} 190 \\ 191 \\ 192 \end{bmatrix} +
192 + syscall _ exit _ work :
193 + bld r1 , TIF _ SYSCALL _ TRACE
194 + brcc syscall _ exit _ work _ loop
195 + unmask _ interrupts
196 + rcall syscall_trace<br>197 + rcall syscall_trace
197 + mask _ interrupts
198 + ld.w r1 , r0[TI_ flags ]
\begin{bmatrix} 199 \\ 200 \end{bmatrix} +\begin{array}{c|c}\n200 & + & & \end{array} /*
201 + \left( * This loop will run until no work-flags are set in the 202 + \left( * thread info.
\begin{bmatrix} 202 \\ 203 \\ 203 \end{bmatrix} + * thread info.
203 + */
204 + syscall _ exit _ work _ loop :
205 + bld r1 , TIF _ NEED _ RESCHED
206 + brcc syscall _ exit _ work _ nosched
207 + unmask _ interrupts
207 + unmask_interrupts<br>
208 + rcall schedule<br>
209 + mask interrupts
209 + mask _ interrupts
210 + ld.w r1 , r0[TI_ flags ]
211 + rjmp syscall _ exit _ work _ loop
\begin{array}{c|c} 212 \ 213 \end{array} +
213 + syscall _ exit _ work _ nosched :
214 + mov r2 , _TIF _ SIGPENDING | _TIF _ RESTORE _ SIGMASK
215 + tst r1 , r2
215 + tst r1, r2<br>
216 + breq syscall_exit_work_nosigs<br>
217 + unmask_interrupts
217 \n<br>\n218 \n+ \n<br>\n219 \n+ \n<br>\nmov \n<br>\n219 \n+ \n<br>\nmov \n<br>\n211, r0218 + mov r12 , sp
219 + mov r11 , r0
220 + rcall do_notify_resume<br>221 + mask_interrupts
221 + mask _ interrupts
222 \overline{2} + \overline{1}d.\overline{w} r1, r0[TI_flags]<br>223 \overline{q} + rjmp syscall_exit_wor
                                         syscall_exit_work_loop
\frac{224}{225}225 + syscall_exit_work_nosigs:<br>226 + bld r1, TIF_BREAKPOINT<br>227 + brcc syscall_exit_cont<br>228 + rjmp enter_monitor_mode
\begin{array}{c|c} 229 & + \\ 230 & + \end{array}231 + . type save _ full _ context _ex , @function
232 + . align 2
\begin{array}{c} 233 \\ 233 \\ 234 \end{array} + save_full_context_ex:
\begin{array}{c|c}\n 234 & + & - & - & + \\
 235 & + & & * \\
 236 & + & & * \\
 \end{array}235 + * Check whether the return address of the exception is the
236 + * debug _ trampoline , since that would need special handling .
237 + */
238 + 1ddsp r11, sp[REG_PC]
```

```
239 + sub r9 , pc , . - debug _ trampoline
240 + cp.w r9 , r11
241 + breq save _ full _ context _ dbg_ tramp
\begin{array}{c} 241 \\ 242 \\ 243 \\ 244 \\ 244 \\ 245 \\ 246 \\ 247 \end{array}243 + /* Check for kernel-mode. */<br>
244 + 1ddsp r8, sp[REG_SR]<br>
245 + mov r12. r8
 244 + lddspr8, sp[REG_SR]<br>245 + mov r12, r8<br>246 + andhr8, (MODE_MASK >> 16), COH<br>247 + brne save_full_context_kernel_mode
\begin{array}{c|c} 248 & + \\ 249 & + \end{array}249 + save _ full _ context _ done :
250 + unmask _ exceptions
251 + ret r12
\begin{array}{c} 252 \\ 253 \end{array} +
 253|+save_full_context_kernel_mode:<br>255|+ sub r10, sp, -FRAME_SIZE_FULL<br>255|+ stdsp sp[REG_SP], r10 /* replace saved SP with kernel-mode SP */<br>256|+ rjmp save_full_context_done
\begin{array}{c|c} 257 & + \\ 258 & + \end{array}\begin{array}{c|c}\n 258 & + & \times \\
 259 & + & \times\n \end{array}\begin{array}{lll} 259 \overline{\smash{\big)}\ 259} + & * & \text{The debug handler set up a trampoline to make us} \\ 260 \overline{\smash{\big)}\ + & * & \text{automatically enter monitor mode upon return, but} \\ 261 \overline{\smash{\big)}\ + & * & \text{we're saving the full context, we must assume the value of the output.} \end{array}260 + * automatically enter monitor mode upon return , but since
261 + * we 're saving the full context , we must assume that the
262 + * exception handler might want to alter the return address
263 + * and /or status register . So we need to restore the original
264 + * context and enter monitor mode manually after the exception
 265 + * has been handled.<br>
266 + * * /<br>
267 + save_full_context_dbg_tramp:<br>
268 + get_thread_info r8<br>
269 + ld.w r11, r8[TI_rar_saved]<br>
270 + ld.w r12, r8[TI_rs_saved]<br>
271 + stdsp sp[REG_CC], r11<br>
272 + stdsp sp[REG_SR], 
\begin{array}{c|c} 272 & + \\ 273 & + \\ 274 & + \\ 275 & + \\ 276 & + \end{array}274 + rjmp save _ full _ context _ done
275 + . size save _ full _ context _ex , . - save _ full _ context _ex
\begin{array}{c} 276 \\ 277 \\ 278 \end{array} +
                                /* Low-level exception handlers */
 278 + handle_critical:<br>279 + pushm r0-r12
280 + sub sp, 12 /* lr, sp, r12_orig */<br>281 +\frac{281}{282}282 + mfsr r12 , SYSREG _ECR
283 + mov r11 , sp
284 + rcall do_ critical _ exception
\begin{array}{c|c} 284 & + \\ 285 & + \\ 286 & + \end{array}286 + \phantom{00} /* We should never get here... */<br>287 + sub r12, pc, (. - 1f)<br>288 + bral panic
 287 + sub r12 , pc , (. - 1f)
288 + bral panic
 289 + . align 2
290 +1: . asciz " Return from critical exception !"
\begin{array}{c} 290 \\ 291 \\ 292 \end{array} + 1 :
\begin{array}{c} 292 \ 292 \ + \ \end{array} . align 1<br>293 +do bus error writ
293 \left| \begin{array}{cc} +d & o_b \end{array} \right| + do bus error write:
 294 + stmts --sp , r0 -lr
295 + sub sp , 4 /* skip r12 _ orig */
296 + rcall save_full_context_ex<br>297 + mov r11, 1
\begin{array}{ccc} 297 & + & \text{mov} & \text{r11, 1} \\ 298 & + & \text{rjmp} & \text{do\_bus} \end{array}do_bus_error_common
\begin{vmatrix} 299 \\ 300 \end{vmatrix}\begin{array}{c} 300 \\ 300 \\ 301 \\ + \end{array} +do_bus_error_read:<br>301 + stmts --s;<br>302 + sub sp,
 301 + stmts --sp , r0 -lr
302 + sub sp , 4 /* skip r12 _ orig */
 303 + rcall save _ full _ context _ex
304 + mov r11 , 0
\begin{bmatrix} 304 \\ 305 \end{bmatrix} +
\begin{array}{c} 306 \ 306 \ +\text{do\_bus\_error\_common:} \\ 307 \ +\ \text{mfsr} \ \text{r12,} \\ 308 \ +\ \text{mov} \ \text{r10,} \end{array}307 + \n\begin{array}{ccc}\n307 + \n\end{array} mfsr r12, SYSREG_BEAR<br>
308 + \n\begin{array}{ccc}\n\text{300} & + \n\end{array}308 + mov r10 , sp
309 + rcall do_ bus _ error
\frac{310}{311} + rjmp ret_from_exception
\frac{311}{312}\begin{array}{c|cc} 312 & + & . \text{align} & 1 \\ 313 & + \text{do\_nmi\_ll1} \end{array}\begin{bmatrix} 313 \\ 314 \end{bmatrix} + do _ nmi _ 11:<br>314 + stmts
\frac{314}{315} + \frac{314}{15} + \frac{315}{15} + \frac{315}{15} + \frac{315}{15} + \frac{315}{15} + \frac{315}{15} + \frac{315}{15} + \frac{315}{15} + \frac{315}{15} + \frac{315}{15} + \frac{315}{15} + \frac{315}{15} + \frac{315}{15} + \frac{315}{15+ sub sp, 4 /* skip r12_orig */<br>+ /* Check for kernel-mode. */
\frac{316}{317}317 + /* Check for kernel-mode. */<br>318 + 1ddsp r9, sp[REG_SR]
 318 + lddsp r9 , sp[ REG _SR]
319 + bfextu r0 , r9 , MODE _SHIFT , 3
320 + brne do_nmi _ll_ kernel _ fixup
\begin{bmatrix} 319 \\ 320 \\ 321 \end{bmatrix} +
322 +do_nmi_ll_cont:
```
```
323 \mid + mfsr r12, SYSREG_ECR<br>
324 \mid + mov r11, sp<br>
325 \mid + rcall do_nmi
\begin{array}{ccc} 324 & + & \text{mov} & \text{r11, sp} \\ 325 & + & \text{rcall} & \text{do\_nni} \end{array}325 + rcall do_ nmi
326 + tst r0 , r0
327 + brne do_nmi _ll_ kernel _ exit
\frac{328}{329}\begin{array}{lll} 329 & + & \text{sub} & \text{sp} \\ 330 & + & 1 \text{d} \text{m} \text{t} \text{s} & \text{sp} + 1, \text{p0-lr} \end{array} /* skip r12_orig */
\frac{329}{330} + sub sp, -4<br>330 + 1dmts sp++, r0-1r<br>331 + rete
          +<br>+<br>+ /* K
332 +
 333 + /* Kernel mode save */<br>334 +do_nmi_11_kernel_fixup:<br>335 + sub r10, sp, -FRAME_SIZE_FULL<br>336 + stdsp sp[REG_SP], r10 /* replace saved SP */<br>337 + rjmp do_nmi_11_cont
\begin{vmatrix} 338 \\ 339 \end{vmatrix} +
339 \atop 339 \atop +d_0\_nni\_ll\_kernal\_exit:\begin{array}{c|c} 340 \overline{) + do\_nmi} \underline{11\_kernel\_exit :} \\ 341 \overline{) +} \underline{11\_kernel\_exit :} \end{array}341 + \overline{50} sp, -4 /* skip r12_orig */<br>342 + popm 1r
\begin{array}{c|c|c|c|c} 341 & + & \text{sub} \\ 342 & + & \text{pop1} \\ 343 & + & \text{sub} \end{array}343 + sub sp, -4 /* skip sp */<br>
344 + popm r0-r12 /* skip sp */<br>
345 + rete<br>
346 +\frac{1}{\text{sp}}, -4<br>r0-r12
                                rete
346\begin{vmatrix} 347 \\ 348 \end{vmatrix}347 \over 348 +handle_address_fault:<br>349 \over 349 +stmts --sp,
349 + \text{stmts} - -\text{sp}, r0-1r<br>350 + \text{sb} - \text{sp}, r0-1r<br>351 + \text{real} save_full_c
 350 + sub sp, 4 /* skip r12_orig */<br>351 + rcall save_full_context_ex<br>352 + mfsr r12, SYSREG_ECR<br>354 + mov r11, sp<br>354 + rcall do_address_exception<br>355 + rjmp ret_from_exception
 356 | +<br>357 | +
 358 + handle _ protection _ fault :
359 + stmts --sp , r0 -lr
360 + sub sp , 4 /* skip r12 _ orig */
359 + \begin{array}{l|l} \hline \text{360} & + & \text{500} \\ \hline \text{361} & + & \text{500} \\ \text{361} & + & \text{500} \\ \text{362} & + & \text{rcall} \\ \text{363} & + & \text{mfsr} \\ \text{364} & + & \text{mfsr} \\ \text{365} & + & \text{mfsr} \\ \text{366} & + & \text{mfsr} \\ \text{367} & + & \text{mfs} \\ \text{368} & + & \text{moe} \\ \text{369} & + & \text{moe} \\ \hline \end362 + mfsr r12 , SYSREG _ECR
363 + mov r11 , sp
364 + rcall do_ page _ fault
364 + \qquad rcall do page fault<br>
365 + \qquad rjmp ret from exception<br>
366 + 367 +
\frac{366}{367}367 +
368 + . align 1
369 +do_ illegal _ opcode _ll:
370 + stmts --sp , r0 -lr
 371 + sub sp, 4 /* skip r12_orig */<br>372 + rcall save_full_context_ex<br>373 + mfsr r12, SYSREG_ECR
 374 + mov r11 , sp
375 + rcall do_ illegal _ opcode
376 + rjmp ret _ from _ exception
\begin{array}{c|c}\n374 & + \\
375 & + \\
376 & + \\
377 & + \\
378 & + \n\end{array}\frac{378}{379}379 +do_ dtlb _ modified :
 380 + sub r12, pc, (. - 1f)<br>382 + bral panic<br>383 + .align 2<br>383 +1: .asciz "do_dtlb_modified"
 \begin{array}{c|c} 384 & + \\ 385 & + \end{array}386 + . align 1
387 +do_ fpe _ll:
\begin{array}{c} 388 \overline{)} + 380 \overline{) +} - \overline{.} \ 389 + \overline{.} \ 389 + \overline{.} \end{array} stmts --sp, r0-1r
 389 + sub sp , 4 /* skip r12 _ orig */
390 + rcall save _ full _ context _ex
 391 + unmask _ interrupts
392 + mov r12 , 26 /* TODO : this should probably be 11 (0 x2C /4) */
393 + mov r11 , sp
\begin{array}{ccc} 393 \\ 394 \\ 395 \\ + \end{array} \begin{array}{ccc} \text{mov} & \text{III}, & \text{s} \\ \text{rcall} & \text{do\_fpe} \\ \text{rimp} & \text{ret\_fr} \end{array}+ rjmp ret_from_exception<br>+
\begin{array}{c|c} 396 & + \\ 397 & + \end{array}\begin{array}{c|c} 397 & + \\ 398 & + \end{array}398 + /* Common code for returning from an exception handler. */<br>399 +ret_from_exception:
\begin{array}{c} 399 \\ 400 \\ 401 \end{array} + ret_from_exception:<br>\begin{array}{c} 400 \\ 401 \end{array} + \begin{array}{c} mask_interrup
400 + 100 + 100 + 100 + 100 + 100 + 100 + 100 + 100 + 100 + 100 + 100 + 100 + 100 + 100 + 100 + 100 + 100 + 100 + 100 + 100 + 100 + 100 + 100 + 100 + 100 + 100 + 100401 + lddsp r4 , sp[ REG _SR]
402 + andh r4 , ( MODE _ MASK >> 16) , COH
403 + brne fault _ resume _ kernel
\begin{array}{c|c}\n403 & + \\
404 & + \\
405 & + \\
406 & + \n\end{array}405 + get _ thread _ info r0
406 + ld.w r1 , r0[TI_ flags ]
```

```
407 + andl r1 , _ TIF _ WORK _MASK , COH
408 + brne fault _ exit _ work
\begin{array}{c|c}\n408 & + \\
409 & + \\
410 & + \n\end{array}410 + fault_resume_user:<br>
411 + mask_except<br>
412 + sub sp,<br>
413 + ldmts sp+<br>
414 + rete
\begin{array}{ccc} 411 & + & \text{mask\_exceptions} \\ 412 & + & \text{sub} & \text{sp}, -4 \end{array}412 + sub sp, -4 /* skip r12_orig */<br>413 + 1dmts sp++ r0-1r
412 + sub sp, -4<br>
413 + ldmts sp++, r0-lr<br>
414 + rete
         + rete
\frac{415}{416}416 + fault _ resume _ kernel :
417 +# ifdef CONFIG _ PREEMPT
418 + /* Check whether we should preempt this kernel thread. */<br>
419 + get_thread_info r0<br>
420 + 1d.w r2, r0[TI_preempt_count]
\begin{array}{c|c} \n\hline\n419 \\
420 \n\end{array} + \begin{array}{c} \n\hline\n\end{array} get_thread_info r0<br>
\begin{array}{c} 420 \n\end{array} + \begin{array}{c} \n\hline\n1d.w \n\end{array} r2, r0 [TI_]
 420 + ld.w r2 , r0[TI_ preempt _ count ]
421 + cp.w r2 , 0
 422 + brne fault_resume_kernel_no_schedule<br>423 + 1d.w r1, rO[TI_flags]<br>424 + bld r1, TIF_NEED_RESCHED<br>425 + brcc fault_resume_kernel_no_schedule<br>426 + 1ddsp r4, sp[REG_SR]<br>427 + bld r4, SYSREG_GM_OFFSET
 428 + brcs fault _ resume _ kernel _no_ schedule
429 + rcall preempt _ schedule _ irq
430 + fault _ resume _ kernel _no_ schedule :
431 +# endif
\begin{array}{c} 432 \\ 433 \end{array} +
433 \overline{\smash{\big)}\ } + \qquad\qquad {\tt mask\_exceptions} \ \phantom{+} 434 \overline{\smash{\big)}\ } + \qquad\qquad {\tt sub} \qquad \phantom{+} {\tt sp} \,,\ \phantom{+} -4 \qquad \phantom{+}434 + sub sp, -4 /* ignore r12_orig */<br>435 + popm 1r
435 + popm lr
436 + 337 + 90 sp, -4 /* ignore SP */<br>437 + 438 + 1438 + 1439 rete
436 \atop 437 \atop 438 \atop +} + \atop {\rm sub}{\hbox{popm} \atop +} {\rm rep, \atop 47} -4 \atop {\rm popm} \atop {\rm rep, \atop +} -4 \atop {\rm rete}rete
\begin{array}{c|c}\n439 & + \\
440 & + \\
441 & + \n\end{array}\begin{array}{c|c}\n440 & + & \times \\
441 & + & \times\n\end{array}441 + * Common code for IRQ and exception handlers.<br>442 + * Expects r0 to contain a reference to the th<br>443 + * and r1 to contain TI_flags from the thread_<br>444 + */
 442 \big| + * Expects r0 to contain a reference to the thread info struct,<br>443 \big| + * and r1 to contain TI flags from the thread info struct.
 444 + */
445 + fault _ exit _ work :
 446 + bld r1 , TIF _ NEED _ RESCHED
447 + brcc fault _ exit _ work _no_ resched
448 + unmask_interrupts<br>
449 + rcall schedule
\begin{array}{ccc} 449 & + & \text{real1} & \text{shell} \\ 450 & + & \text{mask} & \text{interruots} \end{array}450 + \n\begin{array}{r}\n450 + \n\end{array} mask interrupts<br>
451 + \n\begin{array}{r}\n14. \text{w} \quad \text{r1, r0} \\
452 + \n\end{array} rjmp fault_e
 451 + ld.w r1 , r0[TI_ flags ]
452 + rjmp fault _ exit _ work
\frac{453}{454}\begin{array}{c} 454 \overline{) +} + \text{fault} - \text{exit} - \text{work} - \text{no} - \text{resched} : \\ 455 \overline{) +} - \text{mov} - \text{r2} - \text{TIF} - \text{SIG} \end{array}455 + mov r2 , _TIF _ SIGPENDING | _TIF _ RESTORE _ SIGMASK
456 + tst r1 , r2
457 + breq fault_exit_work_no_sigwork<br>458 + unmask_interrupts<br>459 + mov r12, sp
 458 + unmask _ interrupts
459 + mov r12 , sp
460 + mov r11 , r0
461 + rcall do_notify_resume<br>462 + mask_interrupts
462 + mask_interrupts<br>463 + 1d.w r1, r0[
 463 + ld.w r1 , r0[TI_ flags ]
464 + rjmp fault _ exit _ work
\begin{array}{c|c}\n464 & + \\
465 & + \\
466 & + \n\end{array}466 + fault _ exit_work _ no_sigwork:<br>467 + bld r1, TIF _ BREA
 467 + bld r1 , TIF _ BREAKPOINT
468 + brcc fault _ resume _ user
469 + rjmp enter _ monitor _ mode
469 +<br>470 +<br>471 +
\begin{array}{c|c} 471 & + \\ 472 & + \\ 473 & + \end{array}472 + . section . kprobes .text , "ax" , @progbits
473 + . type handle _debug , @function
473 + 124<br>474 + 124<br>475 + 124<br>475 + 124<br>476 + 124<br>476 + 124<br>476 + 124<br>476 + 124475 + sub sp, 8 /* Make room for REG_PC and REG_SR */<br>476 + stmts --sp, r0-1r
 476 + stmts --sp, r0-1r<br>477 + sub sp, 4<br>
478 + mfsr r8, SYSREG_RAR_DBG<br>479 + stdsp sp[REG_PC], r8<br>480 + mfsr r9, SYSREG_RSR_DBG
481 + stdsp sp[REG_SR], r9<br>482 + unmask exceptions
482 + unmask exceptions<br>483 + bfextu r9, r9, S
 483 + bfextu r9 , r9 , SYSREG _ MODE _ OFFSET , SYSREG _ MODE _ SIZE
484 + brne debug _ fixup _ regs
485<br>486
 486 +. Ldebug _ fixup _ cont :
487 +# ifdef CONFIG _ TRACE _ IRQFLAGS
487 +#ifdef CONFIG_TRACE_IRQFLAGS<br>488 + rcall trace_hardirqs_off<br>489 +#endif
\begin{array}{c} 489 \ 490 \ 490 \end{array} +#endif
                              m \circ v r12, sp
```

```
491 +  rcall do_debug<br>492 +  mov sp, r12<br>493 +sp, r12
493
494
495
496
497
498
498
499494 + lddsp r2 , sp[ REG _SR]
495 + bfextu r3 , r2 , SYSREG _ MODE _ OFFSET , SYSREG _ MODE _ SIZE
496 + brne debug _ resume _ kernel
497<br>498
\begin{array}{cc} 498 & + \\ 499 & + \end{array} get_thread_info r0<br>\begin{array}{cc} 1498 & + \\ 14 \cdot w & +1 \end{array}, r0 [TI_
 499 + ld.w r1 , r0[TI_ flags ]
500 + mov r2 , _TIF _ DBGWORK _ MASK
501 + tst r1 , r2
\begin{array}{llll} 500 & + & \quad\text{mov} & \quad\text{r2}, \quad\text{TIF\_DBGWOR} \\ 501 & + & \quad\text{tst} & \quad\text{r1}, \quad\text{r2} \\ 502 & + & \quad\text{brne} & \quad\text{debug\_exit\_work} \\ 503 & + & \quad\text{b1d} & \quad\text{r1}, \quad\text{TIF\_SIMGLE\_} \\ 505 & + & \quad\text{brcc} & \quad\text{1f} \end{array}\frac{503}{504}\frac{504}{505} + bld r1, TIF_SINGLE_STEP<br>505 + brcc 1f
\begin{array}{c|c} 505 & + & \text{brcc} \ 506 & + & \text{mfdr} \ 507 & + & \text{sbr} \ 508 & + & \text{mtdr} \end{array}\begin{array}{r} 506 \ 506 \ + \ \end{array} + mfdr r4, OCD_DC<br>507 + sbr r4, OCD_DC
 507 + sbr r4 , OCD _DC_SS_ BIT
508 + mtdr OCD _DC , r4
\begin{array}{c} 509 \\ 510 \end{array} + 1 :
         +1: mask_exceptions
\frac{511}{512}512 +#ifdef CONFIG_TRACE_IRQFLAGS<br>513 + rcall trace_hardirqs_on<br>514 +1:<br>515 + #endif<br>515 + sub sp, -4<br>517 + ldmts sp++, r0-1r<br>518 + retd
\begin{array}{rcl} 518 &+ & \text{red} \\ 519 &+ & \text{size} \\ 520 &+ & \end{array} . size handle_debug, . - handle_debug
\begin{array}{c} 520 \\ 521 \\ 522 \end{array} +
 521 + /* Mode of the trapped context is in r9 */
522 + . type debug _ fixup _regs , @function
\begin{array}{c} 523 \overline{\smash{\big)}\ 524} + \text{debug\_fixup\_regs:} \\ 524 \overline{\smash{\big)}\ 525} + \text{style} \\ 525 \overline{\smash{\big)}\ 525} + \text{style} \end{array}524 + sub r8, sp, -FRAME_SIZE_FULL<br>525 + stdsp sp[REG_SP], r8<br>526 + rjmp .Ldebug_fixup_cont<br>527 + .size debug_fixup_regs, .-debug_fixup_regs
\begin{array}{c} 528 \\ 529 \end{array} +
529 + type debug resume kernel, @function<br>530 +debug resume kernel
 530 + debug _ resume _ kernel :
531 + mask _ exceptions
532 +#ifdef CONFIG TRACE IRQFLAGS<br>533 + hide bld r11 sysREC C
 533 + bld r11 , SYSREG _GM_ OFFSET
534 + brcc 1f
535 + \ncall \ trace_ hardirqs_ on<br>536 + 1:
 536 +1:
537 +# endif
538 + \n539 + \n mfsr r2, SYSREG_SR<br>
539 + \n mov r1, r2
 539 + mov r1 , r2
540 + bfins r2 , r3 , SYSREG _ MODE _ OFFSET , SYSREG _ MODE _ SIZE
541 + mtsr SYSREG SR, r2<br>
542 + sub pc, -2<br>
543 + mtsr SYSREG SR, r1<br>
544 + sub pc, -2<br>
545 + sub pc, -2<br>
546 + popm 1r<br>
547 + sub sp, -4
 542 + sub pc , -2
543 + mtsr SYSREG _SR , r1
 544 + sub pc , -2 /* flush pipeline */
545 + sub sp , -4 /* Skip r12 _ orig */
544 + 12<br>
545 + 12<br>
546 + 12<br>
546 + 12<br>
547 + 12<br>
547 - 12<br>
547 - 12<br>
547 - 12<br>
547 - 12<br>
547 - 12<br>
547 - 12<br>
547 - 12<br>
547 - 12<br>
547 - 12<br>
547 - 12<br>
547 - 12<br>
547 - 12<br>
547 - 12<br>
547 - 12<br>
547 - 12547 + sub sp, -4 /* skip SP */<br>
548 + popm r0-r12<br>
549 + retd r0-r12<br>
550 + size debug_resume_kernel, - debu
                                                 \frac{1}{5}, -4<br>r0-r12
\begin{array}{c|c} 549 & + & \text{retd} \\ 550 & + & . \text{size} \end{array}550 + . size debug _ resume _ kernel , . - debug _ resume _ kernel
\frac{551}{552}. type debug_exit_work, @function
\frac{553}{554}554 +/* end of fixups after reg change */
555 + debug _ exit _ work :
556 + /*
 557 + * We must return from Monitor Mode using a retd , and we must
558 + * not schedule since that involves the D bit in SR getting
559 + * cleared by something other than the debug hardware . This
559 + * cleared by something other than the debug hardware. This<br>560 + * may cause undefined behaviour according to the Architecture<br>561 + * manual.
         + * manual .<br>+ * manual .<br>+ * So we f
\frac{562}{563}563 + * So we fix up the return address and status and return to a
564 + * stub below in Exception mode . From there , we can follow the
565 + * normal exception return path.<br>566 + *<br>567 + * The real return address and :
\frac{566}{567}567 + * The real return address and status registers are stored on 568 + * the stack in the way the exception return path understands 569 + * so no need to fix anything up there.
 568 + * the stack in the way the exception return path understands ,
569 + * so no need to fix anything up there .
\begin{array}{c|c}\n 570 & + & * \\
 571 & + & \text{sub} \\
 572 & + & \text{st.} \\
 \end{array}571 + sub r8, pc, . - fault_exit_work<br>572 + st.w sp[REG_PC], r8<br>573 + mov r9, 0<br>574 + orh r9, hi(SR_EM | SR_GM | MODE_EXCEPTION)
```

```
575 + st.w sp[REG_SR], r9<br>
576 + sub pc, -2<br>
577 + retd
                                               pc, -2577 + 579 + 579 + 580 + 580 + 582 + 582 + 14<br>
582 + 582 + 14<br>
582 + 582 + 14debug_exit_work, . - debug_exit_work
579
\frac{580}{581}581 + . macro IRQ _ LEVEL level
582 + . type irq _ level \level , @function
583 \nvert + \frac{1}{1} + \frac{1}{2} + \frac{1}{2} + \frac{1}{2} + \frac{1}{2} + \frac{1}{2} + \frac{1}{2} + \frac{1}{2} + \frac{1}{2} + \frac{1}{2} + \frac{1}{2} + \frac{1}{2} + \frac{1}{2} + \frac{1}{2} + \frac{1}{2} + \frac{1}{2} + \frac{1}{2} + \frac{1}{\begin{array}{c|c|c|c|c|c} 584 & + & \times & 544 & \times & 585 & + & \times & 585 & + & \end{array}585 + * sp+0 SR<br>586 + * sp+4 PC
586 +<br>
587 +<br>
587 +<br>
588 +<br>
588 +<br>
588 +<br>
588 +<br>
588 +<br>
588 + 12<br>
R1
 587 + * sp+8 LR<br>
588 + * sp+12 R12
589 + * sp+16 R11<br>
590 + * sp+20 R10<br>
591 + * sp+24 R9
\begin{array}{c|cc} 590 & + & * & \text{sp+20} & \text{R1} \\ 591 & + & * & \text{sp+24} & \text{R9} \end{array}\begin{array}{ccc} 591 & + & * & \text{sp+24} & \text{R9} \\ 592 & + & * & \text{sp+28} & \text{R8} \end{array}592 \begin{array}{c} + \\ 593 \end{array} + 4 \begin{array}{c} \times \\ \times \end{array} $p + 28 R8
593 + 394 + 594 + 595 + 595<br>595 + 595 sub sp, 4
595 + sub sp, 4 /* skip r12_orig */<br>596 + 1ddsp r8, sp[REG_PC]<br>597 + 1ddsp r9, sp[REG_SR]<br>598 +
 596 + lddsp r8 , sp[ REG _PC]
597 + lddsp r9 , sp[ REG _SR]
\begin{array}{c} 598 \\ 599 \\ 600 \\ 601 \end{array} +
 599 + mov r11 , sp
600 + mov r12 , \ level
\begin{array}{c} 601 \\ 602 \\ 603 \\ 604 \end{array} +
                            rcall do_IRQ
\begin{array}{c} 602 \\ 603 \\ 604 \end{array}\begin{array}{lllll} 604 & + & 1 \text{ddsp} & \text{r4}, & \text{sp[REG\_SR]} \\ 605 & + & \text{bfertu} & \text{r4}, & \text{r4}, & \text{SYSREG} \\ 606 & + & \text{cp.w} & \text{r4}, & \text{MDDE\_SUPER} \end{array}605 + bfextu r4 , r4 , SYSREG _M0_ OFFSET , 3
606 + cp.w r4 , MODE _ SUPERVISOR >> SYSREG _M0_ OFFSET
 607 + breq 2f
607 + 608 +  cp.w r4, MODE_USER >> SYSREG_MO_OFFSET<br>
609 + #ifdef CONFIG PREEMPT
 609 +# ifdef CONFIG _ PREEMPT
 610 + brne 3f
611 +# else
612 + brne 1f
613 +# endif
614 \over 615615 + /* Interrupt was entered from user-mode. */<br>
616 + get_thread_info r0<br>
617 + 1d.w r1, r0[TI_flags]<br>
618 + mov r2, r1
616 + 616 + get\_thread\_info r0<br>617 + 1d.w r1, r0 [T1_:
 617 + ld.w r1 , r0[TI_ flags ]
618 + mov r2 , r1
 619 + andl r2 , _ TIF _ WORK _MASK , COH
620 + brne fault _ exit _ work
\begin{array}{c} 621 \\ 622 \end{array} +
\begin{array}{lll} 622 \ 622 \ + \ 623 \ + \end{array} + \begin{array}{lll} \end{array} /* Exit interrupt handling .*/
 623 +1:
624 +# ifdef CONFIG _ TRACE _ IRQFLAGS
625 + r = 11 trace hardings on<br>626 + \text{tendif}\begin{array}{c|c} 626 & + \texttt{\#endif} \\ 627 & + \end{array}627 + sub sp, -4 /* ignore r12_orig */<br>628 + 1dmts sp++,r0-1r
627 +<br>
628 +<br>
628 +<br>
629 +<br>
629 +<br>
629 +<br>
629 +<br>
629 +<br>
629 +<br>
629 +<br>
629 +<br>
629 +<br>
629 ++ rete
\begin{bmatrix} 630 \\ 631 \end{bmatrix} +
\begin{array}{c} 631 \\ 632 \\ 633 \end{array} +
\begin{array}{c|c}\n632 & + & \times \\
633 & + & \times\n\end{array}633<sup>1</sup> + * Interrupt was entered from supervisor mode. We need to check<br>
634 + * that this didn't happen while the processor was going to<br>
635 + * sleep. The power-manager will set the CPU_GOING_TO_SLEP flag<br>
636 
637 + * set, we change the return address of the int<br>
638 + * instruction following the sleep-instruction.<br>
639 + */
 639 + */<br>641 +2: get_thread_info_r0<br>641 + ld.w r1, r0[TI_flags]<br>642 + bld r1, TIF_CPU_GOING_TO_SLEEP
 643 +# ifdef CONFIG _ PREEMPT
644 + brcc 3f
645 + # else<br>646 +
 646 + brcc 1b<br>647 +#endif
\begin{array}{c|c}\n 648 & + \\
 649 & + \\
 650 & + \n \end{array}649 + /*
650 + * Update the return address so that the sleep - instruction
651 + * isn't executed.<br>
652 + */<br>
653 + sub r1, pc, ...
652 + */<br>653 + sub
 653 + sub r1 , pc , . - cpu _ idle _ skip _ sleep
654 + stdsp sp[ REG _PC], r1
\begin{array}{c|c} 655 & + \\ 656 & + \end{array}656 +# ifdef CONFIG _ PREEMPT
657 + /*
\begin{array}{c|c} 658 \end{array} + \begin{array}{c} \end{array} * When interrupts are entered from kernel mode, and preemption
```

```
659 + * is enabled , we need to check whether we should schedule after
660 + * executing the interrupt . This is done in this block of code .
 661 + */
662 +3: get _ thread _ info r0
 663 + ld.w r2 , r0[TI_ preempt _ count ]
664 + cp.w r2 , 0
\left. \begin{array}{llll} 663 & + & \phantom{00} & \phantom{00} & \phant666 + ld.w r1 , r0[TI_ flags ]
667 + bld r1 , TIF _ NEED _ RESCHED
\begin{array}{c|cc}\n 668 & + & & \text{brcc} & 1b \\
 669 & + & & \text{ldasp} & r4\n \end{array}669 + lddsp r4 , sp[ REG _SR]
670 + bld r4 , SYSREG _GM_ OFFSET
\begin{array}{ccc} 671 & + & \text{b} \text{rcs} & \text{1b} \\ 672 & + & \text{rcall} & \text{pr} \end{array}672 + 1 rcall preempt_schedule_irq<br>673 +#endif
673 +4 = 674 + 675 + 675\begin{array}{ccc} 674 & + & \text{rjmp} & \text{1b} \\ 675 & + & \text{endm} \end{array}+ . endm
676 +<br>677 +<br>678 +<br>679 +
                              .section .irq.text, "ax", @progbits
678<br>679679 \atop 680 \atop +} . global irq_level0<br>680 \atop +} . global irq_level1<br>681 \atop +} . global irq level2
\begin{array}{c|c}\n 680 & + \\
 681 & + \\
 \end{array} . global irq level?
 681 + . global irq _ level2
682 + . global irq _ level3
 683 + IRQ _ LEVEL 0
684 + IRQ _ LEVEL 1
685 + IRQ _ LEVEL 2
\begin{array}{c|c}\n 686 & + \\
 687 & + \n\end{array} IRQ_LEVEL 3
\begin{array}{c} 687 \\ 688 \end{array} +
 688 + . section . kprobes .text , "ax" , @progbits
689 + . type enter _ monitor _mode , @function
\begin{bmatrix} 690 \\ 690 \\ 691 \end{bmatrix} + enter _monitor _mode :
 691 + /*<br>692 + * We need to enter monitor mode to do a single step. The<br>693 + * monitor code will alter the return address so that we<br>695 + * /<br>695 +
694 + * return<br>
695 + */<br>
696 + breakpoint<br>
697 + rjmp br
         + rjmp breakpoint_failed<br>+ .size enter monitor mod
698 +
          + .size enter_monitor_mode, . - enter_monitor_mode<br>+
\begin{bmatrix} 700 \\ 701 \\ 702 \end{bmatrix} +
 701 + . type debug _ trampoline , @function
702 + . global debug _ trampoline
\begin{bmatrix} 703 \\ 704 \end{bmatrix} + debug _ trampoline :
\begin{bmatrix} 704 \\ 705 \end{bmatrix}705 + * * Save the registers on the stack so that the monitor code<br>
706 + * can find them easily.<br>
707 + * * stmts --sp, r0-lr<br>
709 + sub sp, 4 /* skip r12_orig */<br>
710 + get_thread_info r0<br>
711 + 1d.w r8, r0[TI_rar_saved]
                               * can find them easily.
\begin{array}{c|c} 707 & + & * \ / \\ 708 & + & * \\ \end{array}708 + stmts --sp , r0 -lr
709 + sub sp , 4 /* skip r12 _ orig */
710 + get _ thread _ info r0
711 + ld.w r8 , r0[TI_ rar _ saved ]
712 + ld.w r9 , r0[TI_ rsr_ saved ]
713 + stdsp sp[ REG _PC], r8
714 + stdsp sp[ REG _SR], r9
715 +
\begin{array}{c|c} 716 & + & \times \\ 717 & + & \end{array}****<br>717 + * * The monitor code will alter the return address so we don't<br>718 + * * return here.
         + * return here.<br>+ */<br>+ breakpoint
\frac{719}{720}\begin{array}{ccc} 720 & + & \text{breakpoint} \\ 721 & + & \text{ring} & \text{br} \end{array}721 + rjmp breakpoint _ failed
722 + . size debug _ trampoline , . - debug _ trampoline
\begin{array}{c|c}\n 722 & + \\
 723 & + \\
 724 & + \\
 725 & + \n\end{array}724 + . type breakpoint _ failed , @function
725 + breakpoint _ failed :
\begin{array}{c|c|c|c|c} 726 & + & \times & \times \\ 727 & + & & * \\ 728 & + & & * \end{array}* Something went wrong. Perhaps the debug hardware isn't
 728 + * enabled?<br>729 + * /
730 + 1da w r12, msg_breakpoint_failed<br>731 + mov r11, sp
\begin{array}{ccc} 731 \ + \ \end{array} \begin{array}{ccc} 731 \ + \ \end{array} mov r11, sp<br>
\begin{array}{ccc} 732 \ + \ \end{array} mov r10, 9
\begin{array}{ccc} 732 + 1000 & 710 \\ 732 + 1000 & 710 \end{array} /* SIGKILL */<br>\begin{array}{ccc} 733 + 1000 & 710 \\ 733 + 1000 & 9 \end{array}\begin{array}{ccc} 733 & + & & \text{call} & \text{di} \\ 734 & +1: & \text{rimp} & \text{1b} \end{array}+ +1:<br>+1:
\frac{735}{736}736 + msg _ breakpoint _ failed :
737 + . asciz " Failed to enter Debug Mode "
\begin{array}{c} 738 \\ -739 \end{array} --
        1.6.2.2
```
# **D.25 Change HIMEM\_START for AVR32A**

```
1 From 881604261316 b978975207e22d919a07924e0927 Mon Sep 17 00 : 00 : 00 2001
2 Message - Id : <881604261316 b978975207e22d919a07924e0927 . 1242388774 . git . rangoy@mnops .( none ) >
  3 In - Reply - To : < cover . 1242388773 . git . rangoy@mnops . ( none ) >
4 References : < cover . 1242388773 . git . rangoy@mnops .( none ) >
5 From : =? utf -8? q? Gunnar = 20 Rang = C3 = B8y ? = < gunnar@rangoy . com >
  6 Date : Fri , 24 Apr 2009 15 : 21 : 38 +0200
7 Subject : [ PATCH 25/29 ] AVR32 : Change HIGHMEM _ START for AVR32A .
  9
 9 ---
10 arch / avr32 / include / asm / page . h | 6 ++++++
11 1 files changed , 6 insertions (+) , 0 deletions ( -)
\begin{array}{c} 12 \\ 13 \end{array}13 diff --git a/arch/avr32/include/asm/page.h b/arch/avr32/include/asm/page.h<br>14 index ca36368..b69e6c1 100644
14 index ca36368..b69e6c1 100644<br>15 --- a/arch/avr32/include/asm/
 15 --- a/ arch / avr32 / include / asm / page .h
16 +++ b/ arch / avr32 / include / asm / page .h
17 @@ -106 ,6 +106 ,12 @@ static inline int get _ order ( unsigned long size )
\begin{array}{c|c} 18 & \rightarrow & * \\ 19 & & * \end{array}19 * Memory above this physical address will be considered highmem.<br>
20 */<br>
21 +#ifdef CONFIG_SUBARCH_AVR32A
 20 */
21 +# ifdef CONFIG _ SUBARCH _ AVR32A
\begin{bmatrix} 22 \\ 23 \\ 24 \\ 4 \text{ to } 1 \text{ if } C \text{ONFTG} \end{bmatrix} +#define HIGHMEM_START 0xffffffffUL
 23 +# elif CONFIG _ SUBARCH _ AVR32B
24 # define HIGHMEM _ START 0 x20000000UL
25 +# else /* CONFIG _ SUBARCH _* */
 26 +# error Unknown AVR32 subarch .
27 +# endif /* CONFIG _ SUBARCH _* */
\frac{28}{20}# endif /* __ASM_AVR32_PAGE_H */
\frac{30}{31}31 1. 6.2 .2
```
## **D.26 New pt\_regs layout for AVR32A**

```
1 From 814e2ae4fa15281d76b1ee21e1f565e1880a9698 Mon Sep 17 00:00:00 2001<br>2 Message-Id: <814e2ae4fa15281d76b1ee21e1f565e1880a9698.1242388774.git.rangoy@mnops.(none)><br>3 In-Reply-To: <cover.1242388773.git.rangoy@mnops.(none)>
  8
\frac{9}{10}\begin{array}{|l|l|} 10 & \texttt{arch/avr32/include/asm/ptrace.h} & 79 & \texttt{+++++++++++++++++++++++++} & + \texttt{+++} & + \texttt{+++11 1 files changed , 79 insertions (+) , 0 deletions ( -)
\frac{12}{13}13 diff --git a/arch/avr32/include/asm/ptrace.h b/arch/avr32/include/asm/ptrace.h<br>14 index 9e2d44f..043b873 100644
14 index 9 e2d44f .. 043 b873 100644
15 --- a/ arch / avr32 / include / asm / ptrace .h
16 +++ b/ arch / avr32 / include / asm / ptrace .h
17 @@ -61 ,6 +61 ,41 @@
18 # define SR _ Z_ BIT 1
19 # define SR _ C_ BIT 0
\frac{19}{20}21 +
       +#ifdef __AVR32_AVR32A__
23 +
\begin{bmatrix} 24 \\ 24 \\ 25 \end{bmatrix} +/*
25 + * The SR and PC registers are always saved on interrupts and exceptions<br>26 + * on AVR32A, so we give those the hightest addresses. The order of the<br>27 + * others is defined by the stmts instruction. r0 is stored first
\begin{array}{c} 28 \ 29 \ + \ * \ \end{array} yets the highest address.
\begin{array}{c|c} 29 & + & * \end{array}<br>30 +#de
       +# define REG_R12_ORIG 0
\frac{31}{32}\begin{array}{c} 32 \\ 32 \\ 33 \end{array} +# define REG_LR 4<br>33 +# define REG_SP 8
33 + # define REG_SP<br>34 + # define REG_R1
\frac{34}{35} +# define REG R12 12<br>\frac{35}{16} +# define REG R11 16
35 +# define REG _ R11 16
36 +# define REG _ R10 20
\frac{37}{38} +# define REG_R9 24<br>\frac{44}{38} +# define REG_R8 28
38 +# define REG_R8 28<br>39 +# define REG_R7 32
\begin{array}{c|cc}\n 39 & +{\text{He}}\n 39 & +{\text{He}}\n 40 & +{\text{He}}\n 40 & +{\text{He}}\n \end{array} REG R6 36
40 + # define REG R6 36<br>41 + # define REG R5 40
41 +# define REG _R5 40
42 +# define REG _R4 44
```

```
43 +# define REG_R3 48<br>44 +# define REG_R2 52
  44 +# define REG _R2 52
45 +# define REG _R1 56
  46 +# define REG_RO 60
  \begin{array}{c} 47 \\ 48 \end{array}48 +# define REG _SR 64
49 +# define REG _PC 68
  \frac{50}{50}51 +# define FRAME _ SIZE _ MIN 8
        +# define FRAME SIZE FULL 72
 \frac{52}{53}<br>54+#elif __AVR32_AVR32B__
 \frac{55}{56}\begin{array}{c|c} 56 & \rightarrow & * \\ 57 & & * \end{array}\begin{array}{c|c|c|c|c|c|c|c|c} 57 & * & \text{The order is defined by the stunts instruction.} & \text{no it gets the highest address.} \end{array}58 * so it gets the highest address .
59 @@ -93 ,7 +128 ,45 @@
  \begin{array}{c|cc}\n 60 & # define REG PC & 4 \\
 61 & # define REG SR & 0\n\end{array}# define REG_SR
  \frac{62}{63}63 +# else /* _ _ AVR32 _ AVR32 *__ */
  64 65.<br>+#error Unknown AVR32 subarch.
  \frac{66}{67}+# endif /* __ AVR32_AVR32 *__ */
  \substack{68 \\ 69}#ifndef __ASSEMBLY__
  \!\! \begin{array}{c} 70 \\ 71 \end{array}+#ifdef __AVR32_AVR32A__
  72 +
        +struct pt_regs {
  74 +
        <sup>+</sup> /* Only saved on system call, and is used to restart system calls. */<br><sup>+</sup> unsigned long r12_orig;
                          unsigned long r12_orig;
  77 +
  78 + /* Always saved , but some might be optimized away ? */
79 + unsigned long lr;
  \begin{array}{c|c} 78 & + & \text{/* Always saved,} \\ 79 & + & \text{unsigned long lr;} \\ 80 & + & \text{unsigned long pj;} \\ 81 & + & \text{unsigned long r1} \end{array}\begin{array}{c} 81 \ 82 \ + \ \end{array} \begin{array}{c} 1 \ 82 \ + \ \end{array} unsigned long r12;<br>\begin{array}{c} 83 \ 83 \ + \ \end{array} unsigned long r11;
                          unsigned long r11;<br>unsigned long r10:
 83 + \frac{1}{2} + \frac{1}{2}<br>
84 + \frac{1}{2} + \frac{1}{2}<br>
85 + \frac{1}{2} + \frac{1}{2}<br>
86 + \frac{1}{2} + \frac{1}{2}<br>
87 + \frac{1}{2} + \frac{1}{2}<br>
87 + \frac{1}{2} + \frac{1}{2}<br>
87 + \frac{1}{2} + \frac{1}{2}<br>
87 + \frac{1}{2} + \frac{1}{2}<br>
87 + \frac{1}{2} + \frac{1}{2}<br>
87 + \frac{1}{2} + \frac{1}{2}<br>
                          unsigned
  85 + unsigned long r8;<br>86 + unsigned long r7;
 86 + unsigned long r7;
        + unsigned<br>+ unsigned<br>+ unsigned
  88 + unsigned long r5;
 \begin{array}{c|c|c|c} 89 & + & \text{unsigned long r4}; \\ 90 & + & \text{unsigned long r3}; \\ 91 & + & \text{unsigned long r2}; \\ 92 & + & \text{unsigned long r1}; \\ 93 & + & \text{unsigned long r0}; \\ 95 & + & \text{% These are auto}. \end{array}unsigned
  91 + unsigned long r2;
92 + unsigned long r1;
  |93| + unsigned long r0;
 \frac{94}{95}\begin{array}{c|l}\n\overline{95} & + \\
\hline\n96 & + \n\end{array} /* These are automatically saved when an interrupt or exception occurs */
  \frac{96}{97} + unsigned long sr;<br>\frac{97}{7} + unsigned long pc;
  \begin{array}{ll} 97 \ 98 \ +3; \end{array} unsigned long pc;
        +<br>+<br>+} ;
\frac{99}{100}+#elif __AVR32_AVR32B__
\frac{101}{102}\begin{array}{c|cc}\n102 & \text{struct pt\_regs }\{ \\
103 & \text{/* These }\end{array}103 /* These are always saved */
104 unsigned long sr ;
105 @@ -120 ,6 +193 ,12 @@ struct pt_ regs {
106 unsigned long r12_orig;<br>107 };
         107 };
\frac{108}{109}+#else /* __AVR32_AVR32*__ */
\frac{110}{111}+# error Unknown AVR32 subarch.
\begin{array}{c} 112 \\ 113 \end{array}+# endif /* __ AVR32_AVR32 *__ */
\frac{114}{115}#ifdef _{-}KERNEL
\frac{116}{117}#include <asm/ocd.h>
\frac{118}{119}1.6.2.2
```
# **D.27 UC3A0512ES interrupt bug workaround**

```
1 From e836ea71931e9bb5a4caf6066d59785823bae32b Mon Sep 17 00 : 00 : 00 2001
2 Message - Id : < e836ea71931e9bb5a4caf6066d59785823bae32b . 1242388774 . git . rangoy@mnops .( none ) >
  3| In-Reply-To: <cover.1242388773.git.rangoy@mnops.(none)><br>4| References: <cover.1242388773.git.rangoy@mnops.(none)><br>5| From: =?utf-8?q?Gunnar=20Rang=C3=B8y?= <gunnar@rangoy.com><br>6| Date: Thu, 23 Apr 2009 15:04:08 +0200<br>7|
 \begin{array}{c} 7 \\ 8 \\ 9 \end{array}9 ---<br>10 arch/avr32/include/asm/asm.h      |    26 ++++++++++++++++++++++++++<br>11 arch/avr32/include/asm/irqflags.h |      8 ++++++++
12 2 files changed, 32 insertions (+), 2 deletions (-)
\frac{13}{14}\frac{14}{14} diff --git a/arch/avr32/include/asm/asm.h b/arch/avr32/include/asm/asm.h <br>15 index 1bad0c5..20f737b 100644
15 index 1 bad0c5...20 f737b 100644<br>16 --- a/arch/avr32/include/asm/
16 --- a/arch/avr32/include/asm/asm.h<br>17 +++ b/arch/avr32/include/asm/asm.h
18 @@ -12 ,8 +12 ,30 @@
19 # include < asm / asm - offsets .h >
20 # include < asm / thread _ info .h >
\frac{21}{22}22 -# define mask_interrupts ssrf SYSREG_GM_OFFSET<br>23 -# define mask exceptions ssrf SYSREG EM_OFFSET
23 -#define mask_exceptions ssrf SYSREG_EM_OFFSET<br>24 + .macro mask_interrupts
25 + ssrf SYSREG _GM_ OFFSET
26 +# ifdef CONFIG _ CPU _ AT32UC3A0XXX
27 + /*
28 + * Workaround for errata 41.4.5.5:
29 + * " Need two NOPs instruction after instructions masking interrupts "
\begin{array}{c|c} 30 & + & \hspace{1.5cm} \ast / \\ 31 & + & \hspace{1.5cm} \texttt{nop} \\ 32 & + & \hspace{1.5cm} \texttt{nop} \end{array}nop
\begin{array}{c} 32 \\ 33 \end{array} +#endif
      33 +# endif
                      . endm
\frac{34}{35}<br>\frac{36}{37}36 + . macro mask _ exceptions
37 + ssrf SYSREG _EM_ OFFSET
38 +# ifdef CONFIG _ CPU _ AT32UC3A0XXX
\begin{array}{c|c}\n 39 & + & \times \\
 40 & + & \times\n \end{array}40 + * Workaround for errata 41.4.5.5:
41 + * " Need two NOPs instruction after instructions masking interrupts "
42 + */
\begin{array}{c|c}\n 43 & + & \text{nop} \\
 44 & + & \text{nop}\n \end{array}\begin{array}{c|c}\n44 & + & \text{nop} \\
45 & + \text{Hendif}\n\end{array}\begin{array}{c|c} 45 & + \texttt{\#endif} \\ 46 & + \end{array}. endm
\frac{47}{48}48 # define unmask_interrupts csrf SYSREG_GM_OFFSET<br>49 # define unmask exceptions csrf SYSREG EM OFFSET
       # define unmask exceptions
\frac{50}{51}51 diff --git a/arch/avr32/include/asm/irqflags.h b/arch/avr32/include/asm/irqflags.h<br>52 index 93570da..e25fc64 100644
52 index 93570 da.. e25fc64 100644
53 --- a/ arch / avr32 / include / asm / irqflags .h
54 +++ b/arch/avr32/include/asm/irqflags.h<br>55 60 -33 7 +33 15 60 static inline void r
     55 @@ -33 ,7 +33 ,15 @@ static inline void raw _ local _ irq _ restore ( unsigned long flags )
\frac{56}{57}static inline void raw\_local\_irq\_disable (void)\begin{array}{c} 58 \\ 59 \end{array}\begin{bmatrix} 59 \\ 60 \\ 4 \end{bmatrix} +#ifdef CONFIG_CPU_AT32UC3A0XXX
\begin{array}{c|c}\n60 & + & \times \\
61 & + & \times\n\end{array}\begin{array}{c|c} 61 & + & * & \text{Workaround} for \text{ errata } 41.4.5.5: \\ 62 & + & * & \text{Need two NOPS instruction after} \end{array}* " Need two NOPs instruction after instructions masking interrupts"<br>* "Need two NOPs instruction after instructions masking interrupts"
\frac{63}{64}64 + asm volatile ("ssrf %0; nop; nop" : : "n" (SYSREG_GM_OFFSET) : "memory");<br>65 +#else
\frac{65}{66} +#else
66 asm volatile ("ssrf %0" : : "n" (SYSREG_GM_OFFSET) : "memory");<br>67 +#endif
      +#endif
68\frac{69}{70}static inline void raw local irq enable (void)
\frac{71}{72}1.6.2.2
```
## **D.28 UC3A0xxx support**

```
1 commit 45 ef6ebbbc75acd8e5aa69ed61023482bfa1b61b
2 Author : Gunnar Rangoy < gunnar@rangoy . com >
3 Date : Thu May 7 13 : 24 : 24 2009 +0200
\frac{2}{3}
```

```
5 | AVR32: UC3A0xxx-support
  \frac{6}{7}7 diff --git a/ arch / avr32 / Kconfig b/ arch / avr32 / Kconfig
8 index e3f6653 .. 631 d388 100644
 9 --- a/arch/avr32/Kconfig<br>
10 +++ b/arch/avr32/Kconfig<br>
11 @@ -107,6 +107,13 @@ config PLATFORM_AT32AP<br>
12 select AVR32_CACHE<br>
select AVR32_UNALIGNED
\frac{14}{15}\begin{array}{c|c} 15 & + \text{config} & \text{PLATFORM\_AT32UC3A} \\ 16 & + \text{bool} \end{array}\begin{array}{c|c} 16 & + & 5 \\ 17 & + & 5 \end{array} bool
17 + select SUBARCH AVR32A<br>18 + select PERFORMANCE CO
 18 + select PERFORMANCE_COUNTERS<br>19 + select ARCH_REQUIRE_GPIOLIB
20 + select GENERIC ALLOCATOR
\frac{20}{21}\frac{22}{23}# CPU types
\frac{24}{25}25 @@ -125 ,6 +132 ,11 @@ config CPU _ AT32AP7002
\begin{array}{c|c}\n 26 & \text{bool} \\
 \hline\n 27 & \text{sele}\n \end{array}select CPU AT32AP700X
\frac{28}{29}\begin{array}{c|c} 29 & +# & \text{UC3A0} \\ 30 & + \text{config} \end{array}30 + config CPU_ AT32UC3A0XXX
31 + bool
                            select PLATFORM _AT32UC3A
\frac{32}{33}\begin{array}{c|c} 34 & \text{choice} \\ 35 & \end{array}35 | prompt "AVR32 board type"<br>36 | default BOARD_ATSTK1000<br>37 |@@ -158,18 +170,22 @@ config | LOADER_U_BOOT
\begin{array}{c|c} 37 & \text{00} & -158,18 \\ 38 & \text{endchoice} \end{array}\begin{array}{c} 39 \\ 40 \end{array}40 source " arch / avr32 / mach - at32ap / Kconfig "
41 + source " arch / avr32 /mach - at32uc3a / Kconfig "
\frac{42}{43}\begin{array}{c|c}\n 43 & \text{config} & \text{LOAD} & \text{ADDRESS} \\
 44 & \text{hex}\n \end{array}44 hex<br>45 default 0x10000000 if LOADER_U_BOOT=y && CPU_AT32AP700X=y<br>46 + default 0xc8000000 if LOADER_U_BOOT=y && CPU_AT32UC3A0XXX=y
\frac{47}{48}\begin{array}{c|c} 48 & \texttt{config} & \texttt{ENTRY} \\ 49 & \texttt{hex} \end{array}\begin{array}{c|c}\n 49 & \text{hex} \\
 50 & \text{def}\n \end{array}50 default 0 x90000000 if LOADER _ U_ BOOT =y && CPU _ AT32AP700X =y
51 + default 0 xc8000000 if LOADER _U_ BOOT =y && CPU _ AT32UC3A0XXX =y
\begin{array}{c} 52 \\ 53 \\ 54 \end{array}config PHYS_OFFSET
\begin{array}{c|c}\n54 \\
55\n\end{array} hex
 55 default 0 x10000000 if CPU _ AT32AP700X =y
56 + default 0 xc8000000 if CPU _ AT32UC3A0XXX =y
\frac{57}{58}source "kernel/Kconfig.preempt"
\frac{59}{60}60 diff --git a/ arch / avr32 / Makefile b/ arch / avr32 / Makefile
61 index 4864 cb1 .. ad1dd87 100644
62 --- a/ arch / avr32 / Makefile
63 +++ b/ arch / avr32 / Makefile
64 \left( \begin{array}{cc} 60 & -31 \\ 60 & -31 \end{array} \right), 6 + 31, 7 \left( \begin{array}{cc} 60 & \text{CFLAGS} \\ \text{CFLAGS} & \text{MDULE} \end{array} \right) + = -relax
        LDFLAGS_vmlinux
\frac{66}{67}67 cpuflags -$( CONFIG _ PLATFORM _ AT32AP ) += - march = ap
68 + cpuflags -$( CONFIG _ PLATFORM _ AT32UC3A ) += -march = ucr1
\begin{array}{c} 69 \\ 70 \\ 71 \end{array}70 KBUILD _ CFLAGS += $( cpuflags -y )
71 KBUILD _ AFLAGS += $( cpuflags -y )
72 @@ -38 ,6 +39 ,7 @@ KBUILD _ AFLAGS += $( cpuflags -y)
        CHECKFLAGS += -D_{2}ar32_{2} -D_{2}BIGENNIAN\frac{72}{73}<br>\frac{73}{74}75| machine-$(CONFIG_PLATFORM_AT32AP) := at32ap<br>76|+machine-$(CONFIG_PLATFORM_AT32UC3A) := at32uc3a<br>77| machdirs := $(patsubst %,arch/avr32/mach-%/, $(machine-y))
\frac{78}{79}79 KBUILD _ CPPFLAGS += $( patsubst % ,- I$ ( srctree ) /% include , $( machdirs ))
80 diff --git a/ arch / avr32 / kernel /cpu .c b/ arch / avr32 / kernel / cpu .c
81 index e84faff .. 905 a920 100644
 82 --- a/ arch / avr32 / kernel / cpu .c
83 +++ b/ arch / avr32 / kernel / cpu.c
84 @@ -208 ,6 +208 ,7 @@ struct chip _id_ map {
rac{85}{86}86 static const struct chip_id_map chip_names[] = {<br>87 { .mid = 0x1f, .pn = 0x1e82, .name = "AT32AP700x" },<br>88 + { .mid = 0x1f, .pn = 0x1edc, .name = "AT32UC3A0xxx" },
```

```
\frac{89}{90}#define NR_CHIP_NAMES ARRAY_SIZE(chip_names)
 \frac{91}{92}92 diff --git a/arch/avr32/mach-at32ap/Kconfig b/arch/avr32/mach-at32uc3a/Kconfig<br>93 similarity index 52%
  93 similarity index 52%<br>94 copy from arch/avr32
  94| copy from arch/avr32/mach-at32ap/Kconfig<br>95| copy to arch/avr32/mach-at32uc3a/Kconfig<br>96| index a7bbcc8..dea8d93 100644<br>97| --- a/arch/avr32/mach-at32ap/Kconfig
 98 +++ b/ arch / avride, mach - at32uc3a/Kconfig<br>98 +++ b/ arch / avr32/mach - at32uc3a/Kconfig<br>99 m = 1 13 +1 13 m99 @@ -1 ,13 +1 ,13 @@
100 -if PLATFORM _ AT32AP
101 +if PLATFORM AT32UC3A\frac{102}{103}103 -menu " Atmel AVR32 AP options "
104 + menu " Atmel AVR32 UC3A options "
\frac{105}{106}\begin{array}{c|c} 106 & \text{choice} \\ 107 & - \end{array}107 - prompt "AT32AP700x static memory bus width"<br>108 - depends on CPU AT32AP700X
108 - depends on CPU_AT32AP700X<br>109 - default AP700X_16_BIT_SMC<br>110 + prompt "AT32UC3A0XXX static memory bus width"<br>111 + depends on CPU_AT32UC3A0XXX
112 + default UC3A0XXX_16_BIT_SMC<br>113 help
113 help
114 - Define the width of the AP7000 external static memory interface .
115 + Define the width of the UC3A external static memory interface .
116 This is used to determine how to mangle the address and / or data
117 when doing little - endian port access .
118
119 @@ -15 ,17 +15 ,14 @@ choice
120 width for all chip selects , excluding the flash ( which is using
121 raw access and is thus not affected by any of this .)
\frac{122}{123}123 -config AP700X _32_ BIT _ SMC
124 - bool "32 bit "
\frac{125}{126}126 -config AP700X _16_ BIT _ SMC
127 + config UC3A0XXX _16_ BIT _ SMC
128 bool " 16 bit "
\frac{129}{130}130 -config AP700X _8_ BIT _SMC
131 + config UC3A0XXX _8_BIT _ SMC
132 bool "8 bit "
\frac{133}{134}endchoice
\frac{135}{136}endmenu
\frac{137}{138}138 -endif # PLATFORM _ AT32AP
139 + endif # PLATFORM _ AT32UC3A
140 diff --git a/ arch / avr32 /mach - at32uc3a / Makefile b/ arch / avr32 /mach - at32uc3a / Makefile
141 new file mode 100644
\begin{array}{c|c} 142 \n\end{array} index 0000000..0 bf3edc
\begin{array}{c} 143 \left| \begin{array}{cc} ---\end{array} \right. / \left. \begin{array}{cc} \text{dev/null} \\ \text{black/av} \end{array} \right. \end{array}144<br>144 +++ b/arch/avr32/mach-at32uc3a/Makefile<br>145 @@ -0.0 +1.9 @@
\begin{bmatrix} 145 \\ 146 \\ + \text{obj} - \text{v} \end{bmatrix} +1,9 ee
146 +obj -y += pdca .o clock .o intc .o extint .o gpio .o hsmc .o
147 +obj -y += hmatrix .o
148 +obj -$( CONFIG _ CPU _ AT32UC3A0XXX ) += at32uc3a0xxx .o pm - at32uc3a0xxx .o
149 +obj -$( CONFIG _ CPU _ FREQ _ AT32UC3A0 ) += cpufreq .o
150 +obj -$( CONFIG _PM) += pm.o
\frac{151}{152}152 + ifeq ($( CONFIG _PM_ DEBUG ),y)
153 + CFLAGS _pm.o += -DDEBUG
154| +endif<br>155| diff  —-git  a/arch/avr32/mach-at32uc3a/at32uc3a0xxx.c  b/arch/avr32/mach-at32uc3a/at32uc3a0xxx.c<br>156| new  file  mode  100644
\begin{array}{c|c}\n157 \\
158\n\end{array} index 0000000..f7610f1
\begin{array}{c|c} 158 & \text{---} & / \text{dev/null} \\ 159 & \text{++} & \text{b/arch/av} \end{array}159 +++ b/ arch / avr32 /mach - at32uc3a / at32uc3a0xxx .c
160 @@ -0 ,0 +1 ,1453 @@
\begin{bmatrix} 161 \\ 162 \end{bmatrix} +/*
\frac{162}{163} + * Copyright (C) 2005-2006 Atmel Corporation
\begin{array}{c|c} 163 & + & * \\ 164 & + & * \end{array}164 + * This program is free software; you can redistribute it and/or modify<br>165 + * it under the terms of the GNU General Public License version 2 as<br>166 + * published by the Free Software Foundation.<br>167 + */
168 +#include <linux/clk.h><br>169 +#include <linux/delay.
169 +# include <linux / delay .h>
170 +# include <linux /dw_ dmac .h>
171 +# include <linux /fb.h>
172 +#include <linux/init.h>
```

```
173|+#include <linux/platform_device.h><br>174|+#include <linux/dma-mapping.h><br>175|+#include <linux/gpio.h>
176 +#include <linux/spi/spi.h><br>177 +#include <linux/usb/atmel
          +#include <linux/usb/atmel_usba_udc.h>
\frac{178}{179}179 +# include <asm/atmel - mci.h>
180 +# include <asm/io.h>
181 +# include <asm/ irq .h>
\frac{182}{183}183 +# include <mach / at32uc3a0xxx .h>
184 +# include <mach / board .h>
 185 +# include <mach / hmatrix .h>
186 +# include <mach / portmux .h>
187 +# include <mach / sram .h>
188<br>189
 189 +# include " clock .h"
190 +# include " gpio .h"
191 +# include "pm.h"
\frac{192}{193}\begin{array}{lll} 193 & +{\text{#define MEMRMGE (base, size)}} \\ 194 & + & & \{ & & \\ 195 & + & & .\end{array} start = base,
 194 + \n\begin{array}{ccc}\n195 + \n\end{array} + \n\begin{array}{ccc}\n195 + \n\end{array} + \n\begin{array}{ccc}\n196 + \n\end{array} + \n\begin{array}{ccc}\n196 + \n\end{array} + \n\begin{array}{ccc}\n196 + \n\end{array} + \n\begin{array}{ccc}\n197 + \n\end{array} + \n\begin{array}{ccc}\n198 + \n\end{array} + \n\begin{array}{ccc}\n198 + \n\end{array} + \n\begin{array}{ccc}\n198 + \n\end{array} + \n\begin{array}{ccc}\n198 + \n\end190 +<br>
196 +<br>
197 +<br>
198 +<br>
198 +<br>
198 +<br>
198 +<br>
198 +<br>
198 +198 + }
199 +# define PBMEM ( base ) \
200 \left| + \right. 201 \left| + \right. 401 \left| + \right. 511 \left| + \right. 511 \left| + \right. 511 \left| + \right. 511 \left| + \right. 511 \left| + \right. 511 \left| + \right. 511 \left| + \right. 511 \left| + \right. 511 \left| + \right. 511 \left| + \right. 511 \left| + \right. 511 \left| + \right. 511 \left| + \right. 511 \left| + \right. 511 \left| + \right. 511 \left| + \right. 511 \left| + \right. 201 + 202 + \cdot \cdot \cdot \cdot . start = base, 202 + \cdot \cdot \cdot \cdot . end = base + 0x3ff,
203 \left| + \right. 204 \left| + \right. 3 \left| \right. 204 \left| + \right. 3 \left| \right. 204 \left| + \right.\frac{204}{204}\begin{array}{c|c} 205 & +\text{\#define}} & \text{IRQ(num)} \\ 206 & + & 1 \end{array}206 \left| + \right. 40207 \left| + \right. 5 \left| + \right. 207 \left| + \right. 5 \left| + \right. 201 \left| + \right. 201 \left| + \right. 201 \left| + \right. 201 \left| + \right. 201 \left| + \right. 201 \left| + \right. 201 \left| + \right. 201 \left| + \right. 201 \left| + \right. 201 \left| + \right. 201 \left| + \right. 201 \left| + \right. 201 \left| + \right. 201 \left| + \right. 201 \left| + \right. 20208 \mid + .end = num,<br>
209 \mid + .flags = IORESOURCE_IRQ,
 210|+<br>211|+#define NAMED_IRQ(num, _name)
 212 \mid + \qquad \qquad \{213 \mid + . start = num,
 214 \begin{array}{l} + \\ 215 \end{array} + \begin{array}{l} . \ \ \text{{\small end}} \ \ \text{{\small -name}} \ \ \text{{\small -name}} \\begin{array}{c|c}\n214 & + \\
215 & + \\
216 & + \\
217 & + \\
218 & + \n\end{array}\frac{218}{219}219 +/* REVISIT these assume *every* device supports DMA, but several<br>220 + * don't ... tc, smc, pio, rtc, watchdog, pwm, ps2, and more.<br>221 + */
 222|+#define DEFINE_DEV(_name, _id)<br>223|+static u64 _name##_id##_dma_mask = DMA_32BIT_MASK; \\\\\\\\
 224 + static struct platform_device _name##_id##_device = {<br>
225 + came = #_name,<br>
226 + came = id,<br>
227 + dev = id,<br>
228 + came = {<br>
228 + coherent_dma_mask = DMA_32BIT_MASK,
 230 + }, \
231 + . resource = _ name # #_id## _ resource , \
232 + . num _ resources = ARRAY _ SIZE (_ name ##_id# #_ resource ), \
 233|+}<br>234|+#define DEFINE_DEV_DATA(_name, _id)<br>235|+static u64 _name##_id##_dma_mask = DMA_32BIT_MASK;<br>236|+static struct platform_device _name##_id##_device = {<br>237|+ .name = #_name,<br>238|+ .id = _id,
237 + 14<br>
238 + 14<br>
249 + 14<br>
240 + 14<br>
240 + 14<br>
240 + 14<br>
240 + 14<br>
240 + 14<br>
240 + 14<br>
240 + 14<br>
240 + 14<br>
240 + 14<br>
240 + 14<br>
240 + 14<br>
240 + 14<br>
240 + 14<br>
240 + 14<br>
240 + 14<br>
240 + 14<br>
240 + 14<br>
240 + . dma _ mask = &_ name ##_id# #_ dma _mask , \
 241 \left| + \right. \phantom{1} \phantom{1}243 + }, \
244 + . resource = _ name # #_id## _ resource , \
245 + . num _ resources = ARRAY _ SIZE (_ name ##_id# #_ resource ), \
246 + }
\begin{array}{c} 247 \\ 248 \end{array}248 +# define select _ peripheral (pin , periph , flags ) \
249 + at32 _ select _ periph ( GPIO _ PIN _# #pin , GPIO _## periph , flags )
\frac{250}{251}251 +# define DEV _ CLK (_name , devname , bus , _ index ) \
252 + static struct clk devname # #_# #_ name = { \
 253 \mid + . name = \# name , 254 \mid + . dev = & devname # # _ device .dev , \setminus255 \left| + \right. \qquad \qquad . parent = \texttt{\&bus##\_clk},<br>
256 \left| + \right. \qquad \qquad . mode = \texttt{bus##\_clk\_mode},
```

```
257 + .get_rate = bus##_clk_get_rate, \<br>
258 + .index = _index, \
                                                                    = \_index,
259\frac{260}{261}+ static DEFINE_SPINLOCK (pm_lock);
\frac{262}{263}263 + static struct clk osc0 ;
264 + static struct clk osc1 ;
\frac{265}{266}266|+static unsigned long osc_get_rate(struct clk *clk)<br>267|+{
268 + return at 32 board osc rates [clk ->index];
         + + + + + + +\frac{270}{271}271|+static unsigned long pll_get_rate(struct clk *clk, unsigned long control)<br>272|+{<br>273|+     unsigned long div, mul, rate;
\begin{array}{c} 274 \\ 275 \\ 276 \\ 277 \end{array} +
 275 + div = PM_ BFEXT ( PLLDIV , control ) + 1;
276 + mul = PM_ BFEXT ( PLLMUL , control ) + 1;
\begin{array}{c} 277 \\ 278 \\ 279 \end{array} +
 278 + rate = clk->parent->get_rate(clk->parent);<br>279 + rate = (rate + div / 2) / div;
\begin{array}{c|c}\n 280 \\
 281 \\
 + \n 282\n \end{array} + \begin{array}{c} \text{rate} & \text{t} & \text{mul} \\ \text{rate} & \text{t} & \text{mul} \\ \text{return rate} & \text{t}\n \end{array}\frac{281}{282}\begin{bmatrix} 282 \\ 283 \\ +1 \end{bmatrix} + return rate;
         +3\begin{array}{c} 284 \\ 285 \end{array}287 +<br>285 + static long pll_set_rate(struct clk *clk, unsigned long rate,<br>286 +
\frac{286}{287} + u32 *pll_ctrl)
\begin{bmatrix} 287 \\ 287 \\ 288 \\ 289 \end{bmatrix} + {
 288 + unsigned long mul ;
289 + unsigned long mul _ best _ fit = 0;
 290 + unsigned long div ;
291 + unsigned long div _ min ;
 292 + unsigned long div _ max ;
293 + unsigned long div _ best _ fit = 0;
294 + unsigned long base ;
295 + unsigned long pll_in;<br>
296 + unsigned long actual<br>
297 + unsigned long rate er
 296 + unsigned long actual = 0;
297 + unsigned long rate _ error ;
298 + unsigned long rate _ error _ prev = ~0 UL;
\begin{array}{c|c}\n 298 & + & \text{unsigned} \\
 299 & + & \text{ussigned} \\
 300 & + & \n\end{array}\begin{bmatrix} 255 \\ 300 \\ 301 \end{bmatrix} +301 + /* Rate must be between 80 MHz and 200 Mhz. */
302 + if ( rate < 80000000 UL | | rate > 200000000 UL)
303 + return -EINVAL ;
\begin{array}{c} 304 \\ 305 \\ 306 \\ 307 \end{array} +
 305 + ctrl = PM_BF( PLLOPT , 4);
306 + base = clk -> parent ->get _ rate ( clk -> parent );
\begin{array}{r} 307 \\ 308 \\ 309 \\ 310 \\ 311 \\ 312 \\ 313 \\ 314 \\ 315 \\ 316 \\ 317 \\ 318 \\ 319 \\ \end{array} +308 + /* PLL input frequency must be between 6 MHz and 32 MHz . */
309 + div _ min = DIV _ ROUND _UP(base , 32000000 UL);
310 + div _ max = base / 6000000 UL;
\frac{311}{312}312 \Big| + if \left( \text{div} \right) \text{max} < \text{div} \text{min} \left. \text{sum} \text{min} \text{max} \left. \text{sum} \text{min} \text{max} \text{max} \text{sum} \text{min} \text{max} \text{max} \text{max} \text{min} \text{max} \text{min} \text{max} \text{min} \text{min} \text{max} \text{min} \text{minreturn -EINVAL;
\frac{314}{315}315 + for (div = div_min; div <= div_max; div++) {<br>316 + pll_in = (base + div / 2) / div;<br>317 + mul = (rate + pll_in / 2) / pll_in;
\begin{array}{c} 317 \\ 318 \\ 319 \end{array}+ if (mul == 0)<br>+ conti
                                                                    continue;
\begin{array}{c|c}\n320 & + \\
321 & + \\
322 & + \\
323 & + \n\end{array}322 + actual = pll_in * mul;<br>323 + rate_error = abs(actual - rate);
\begin{array}{c} 324 \\ 325 \\ 326 \end{array} +
 325 + if (rate_error < rate_error_prev) {<br>326 + mul_best_fit = mul;<br>327 + div_best_fit = div;
\frac{328}{329} + rate_error_prev = rate_error;
\frac{920}{329}\begin{array}{c} 330 \\ 331 \\ 332 \end{array} +
                                                if (rate_error == 0)
                            3<sup>3</sup> break;
\begin{array}{c} 333 \\ 334 \\ 335 \\ 336 \end{array} +
\frac{334}{335}335 + if ( div _ best _fit = = 0)
336 + return -EINVAL ;
\begin{array}{c|c} 337 \\ 338 \end{array} +
 338 + ctrl |= PM_BF( PLLMUL , mul _ best _fit - 1);
339 + ctrl |= PM_BF( PLLDIV , div _ best _fit - 1);
340 + ctrl |= PM_BF( PLLCOUNT , 16) ;
```
341 +

```
342 + if ( clk -> parent == & osc1 )
343 + ctrl |= PM_ BIT( PLLOSC );
 344 +
                              * pll_ctrl = ctrl;
 346 +
                              return actual:
 348 +}
349 +
 350|+static unsigned long pll0_get_rate(struct clk *clk)<br>351|+{
352 + 353 + 354 + 354 + 354<br>353<br>354 + control = pm
\begin{array}{c} 353 \\ 354 \end{array}+ control = pm<sub>readl</sub> (PLL0);
\begin{array}{c|c}\n 355 & + \\
 356 & + \\
 357 & + \end{array}return pll_get_rate(clk, control);
\frac{356}{357}\frac{358}{359}359 + static void pll1_mode (struct clk *clk, int enabled)
\frac{360}{361}361 + unsigned long timeout;
 362 + u32 status ;
363 + u32 ctrl ;
\begin{array}{c} 364 \ 365 \ +366 \ +1 \ 367 \end{array}ctrl = pm_{readl}(PLL1);\frac{365}{366}368 \atop 368 \atop 369 \atop +} + \atop 370 \atop +} \quad \text{if} \ \text{(enabeled)} \ \{ \\ 96 \atop +} \atop 370 \atop +}368 + if (!PM_BFEXT(PLLMUL, ctrl) && !PM_BFEXT(PLLDIV, ctrl)) {<br>369 + pr_debug("clk %s: failed to enable, rate not set\n",<br>370 + clk->name);
         371 + return ;
\frac{371}{372}\begin{array}{r} 373 \\ 374 \\ 375 \\ 376 \\ 377 \\ 378 \\ 378 \\ 379 \end{array} + \begin{array}{r} + \\ + \\ + \\ + \\ + \\ + \end{array}374 + ctrl |= PM_BIT(PLLEN);<br>375 + pm_writel(PLL1, ctrl);
\frac{376}{377}377 + /* Wait for PLL lock. */<br>378 + for (timeout = 10000; timeout; timeout --) {<br>539 + status = pm_readl (ISR);<br>381 + break;
\begin{array}{ccc} 382 & + & 383 & + & 383 & + & 384 & + & 384 & + & 384 & + & 384 & + & 384 & + & 384 & + & 384 & + & 384 & + & 384 & + & 384 & + & 384 & + & 384 & + & 384 & + & 384 & + & 384 & + & 384 & + & 384 & + & 384 & + & 384 & + & 384 & + & 384 & + & 384 & + & 384 & + & 384 & + & 384 & + & 384 & + & 384 & + & 38383 + \qquad \qquad }
\begin{array}{c} 384 \ 385 \end{array} +
\frac{385}{385} + if (!(status & PM_BIT(LOCK1)))<br>\frac{386}{100} + printk(KERN ERR "clk %
 386 + printk ( KERN _ ERR " clk "s: timeout waiting for lock\n",<br>387 + clk ->name);
\begin{array}{c|c} 388 \overline{)} + 389 + \overline{)} \end{array} else {
 389 + ctrl &= ~PM_BIT (PLLEN);<br>390 + pm_writel (PLL1, ctrl);
\begin{array}{c|c}\n 391 & + & \n 392 & +1\n \end{array}+math>
\frac{393}{394}394 + static unsigned long pll1 _ get _ rate ( struct clk * clk)
395 +{
396 + u32 control ;
\begin{array}{c|c}\n 397 \\
 398 \\
 + \\
 399\n \end{array}control = pm\_readl (PLL1);\frac{399}{400}\begin{array}{lll} 400 & + & \text{return } \text{pll}_\texttt{get}_\texttt{rate}(\text{clk, control}); \\ 401 & + \end{array}+<br>+<br>+<br>+\frac{402}{403}403|+static long pll1_set_rate(struct clk *clk, unsigned long rate, int apply)<br>404|+{<br>405|+         u32 ctrl = 0;<br>406|+       unsigned long actual_rate;
\begin{array}{c|c}\n406 & + \\
407 & + \\
408 & + \n\end{array}+ actual_rate = pll_set_rate(clk, rate, & ctrl);<br>+ if (apply) {<br>+ if (actual_rate != rate)
\frac{409}{410}410 \left| + \right. \left| \right. \left. 41 \left| + \right. \right. \left| \right. \left. \left. \right. \left. \left. 411 \right| \right. \left. + \right. \left. \left. \left. \right. \right. \left. \left. \right. \left. \right. \left. \right. \left. \right. \left. \right. \left. \right. \left. \left. \right. \right. \left. \left. \right. \right. \left. \left. \right. \right. \left. \left. \right. \right. \left. \left. \right. \left. \right. \left. \left. \right. \right. \left. \left. \right. \right. \left. \left. \right.\left.\begin{array}{lcl} 411 &+ &\quad \text{if (actual_rate != rate)}\\ 412 &+ &\quad \text{return -EINVAL};\\ 413 &+ &\quad \text{if (clk-&vuser > 0)}\\ 414 &+ &\quad \text{return -EBUSY;} \end{array}\right.412 + {\tt return - EINVAL};<br>
413 + {\tt if (clk-)users > 0} return -EBUSY;<br>
414 + {\tt pr\_debug(KERN\_INFO " clk %s: new rate %lu (actual rate %lu)\n},<br>
415 + {\tt pr\_debug(KERN\_INFO " clk->name, rate, actual_rate)};<br>
417 + {\tt pm\_writel(PLL1, ctr1)};
416 + clk->name, rate, actual_rate);<br>417 + pm_writel(PLL1, ctrl);
         + pm_writel(PLL1, ctrl);<br>+ }
418
\begin{array}{c} 419 \\ 420 \end{array}+ return actual_rate;<br>+}
421^{422}_{423}423 + static int pll1 _ set_ parent ( struct clk *clk , struct clk * parent )
424 +{
```

```
425 \mid + u32 ctrl;<br>426 \mid + if (clk->
\frac{426}{427}\begin{array}{lll} 427 &+ &\quad \text{if (clk-)users $>0$)} \\ 428 &+ &\quad \text{return $-EBU$} \\ 429 &+ &\quad \text{ctrr1 $=p\text{m\_readl (PLL}$} \\ 431 &+ &\quad \text{WARN\_ON(ctrl &\& PM\_B}$ \\ 432 &+ &\quad \text{if (parent $= $&\text{0} \text{sc}0$)} \\ \end{array}return - EBUSY;
\begin{array}{c} 429 \\ 430 \end{array}430 + ctrl = pm_readl(PLL1);<br>431 + WARN_ON(ctrl & PM_BIT(PLLEN));
\frac{432}{433}433 \overline{\smash{\big)}\ } + if (parent == \& \text{osc}(0))<br>434 \overline{\smash{\big)}\ } + ctrl \& \text{a} = \, \sim \text{PM}<br>435 \overline{\smash{\big)}\ } + else if (parent == \& \text{on})
 434 + ctrl &= ~PM_BIT(PLLOSC);<br>435 + else if (parent == &osc1)<br>436 + ctrl |= PM_BIT(PLLOSC);
437 + 438 ++ r_{\text{return}} -EINVAL;
\begin{array}{c|c}\n439 & + \\
440 & + \\
441 & + \n\end{array}\begin{array}{lll} \text{440} & + & \text{pm with the total (PLL1, \text{ ctrl})}; \\ \text{441} & + & \text{clk-&} \text{parent = parent}; \end{array}\begin{array}{ccc} 1 & \text{if } 1 \\ -1 & \text{if } 1 \\ + & \text{if } 1 \end{array}\begin{array}{c} 442 \\ 443 \\ 444 \\ 445 \end{array} + }
                                return 0:
444\frac{445}{446}446 +/*
447 + * The AT32UC3A0512 has six primary clock sources : One 32 kHz oscillator ,
448 + * one , external slow -clock , two crystal oscillators and two PLLs .
 449 + */
450 + static struct clk osc32k = {
 451 + \cdot name = "\circsc32k",<br>452 + \cdot get_rate = \circsc_get_rate,
452 + 453 + 1454 + 1454 + 1454 + 1454 + 1454 + 1454 + 1454 + 1454 + 1454 + 1454 + 1454 + 1454 + 1454 + 1454 + 1454 + 1454 + 1454 + 1454 + 1454 + 1454 + 1454 + 1454 + 1454 + 1454 + 1454 + 1454 + 1454 + 1454 + 1454 + 1454 + 1454 + 1454 + 1454 + 1454 + 1454 + 454 + .index = 0,<br>
455 +};<br>
456 + static struct clk osc0 = {<br>
457 + .name = "osc0",<br>
458 + .get_rate = osc_get_rate,<br>
459 + .users = 1,
 460 + .index = 1,<br>461 +};<br>462 +static struct clk osc1 = {
 463 + .name = " osc1",<br>464 + .get_rate = \circsc_get_rate,
 466 +<br>
466 +<br>
467 +<br>
468 +<br>
468 +<br>
469 +<br>
469 +<br>
470 +<br>
470 +<br>
470 +<br>
470 +<br>
470 +<br>
470 +<br>
470 +<br>
470 +<br>
470 +<br>
470 +<br>
470 +<br>
470 +<br>
470 +<br>
470 +<br>
470 +<br>
470 +<br>
470 +<br>
470 +<br>
470 +<br>
470 +<br>
470 +471 + };<br>
472 + \text{static struct} \text{clk }\text{pl11 = } \{<br>
473 + \text{mode} = \text{pl11} \text{mode},<br>
475 + \text{get_rate} = \text{pl11\_get\_rate},476 + . set _ rate = pll1 _ set _rate ,
477 + . set _ parent = pll1 _ set _ parent ,
478 + 0.500 - 0.501 = 0.500<br>478 + 0.500 - 0.501 = 0.5000,
         ^{+\frac{1}{2}} ;
\frac{480}{481}\begin{array}{c|c} 481 & + / * \\ 482 & + * \end{array}482 + * The main clock can be either osc0 or pll0 . The boot loader may
483 + * have chosen one for us , so we don 't really know which one until we
484 + * have a look at the SM.
485 + */-<br>486 +sta
          +static struct clk *main_clock;<br>+
\frac{487}{488}488 +/*
489 + * Synchronous clocks are generated from the main clock . The clocks
490 + * must satisfy the constraint
491 + * fCPU >= fHSB >= fPB
492 + * i.e. each clock must not be faster than its parent.<br>492 + *493 + */<br>494 + sta+static unsigned long bus_clk_get_rate(struct clk *clk, unsigned int shift)<br>+{
\frac{495}{496}\frac{496}{497} + return main_clock->get_rate(main_clock) >> shift;
         + + + } ;<br>+
\frac{498}{499}499 + static void cpu_clk_mode (struct clk *clk, int enabled)<br>500 +{<br>501 + unsigned long flags;
\begin{bmatrix} 502 \\ 503 \end{bmatrix} + u32 mask;
\begin{array}{c} 503 \\ 504 \end{array} +
504 + spin_lock_irqsave(&pm_lock, flags);<br>505 + mask = pm_readl(CPU_MASK);<br>506 + if (enabled)<br>507 + mask |= 1 << clk->index;
505 + \text{mask} = \text{pm\_readl (CPU\_MASK)};<br>506 + \text{if (enahled)}\begin{bmatrix} 506 \\ 507 \end{bmatrix} + if (enabled)<br>\begin{bmatrix} 507 \\ \text{mask} \end{bmatrix}\frac{507}{507} + \frac{11}{256} + \frac{11}{256} + \frac{11}{256} + \frac{11}{256} + \frac{11}{256} + \frac{11}{256} + \frac{11}{256} + \frac{11}{256} + \frac{11}{256} + \frac{11}{256} + \frac{11}{256} + \frac{11}{256} + \frac{11}{256} + \frac{11}{256else
```

```
509 + mask &= ~(1 << clk ->index );
510 + pm_ writel (CPU _MASK , mask );
511 + spin _ unlock _ irqrestore (&pm_lock , flags );
512 + }
513 +
 514 + static unsigned long cpu _ clk_ get _ rate ( struct clk * clk)
\begin{bmatrix} 514 \\ 515 \\ 516 \end{bmatrix}516 + unsigned long cksel, shift = 0;
\begin{array}{c} 517 \\ 518 \\ 519 \end{array} +
 518 + cksel = pm_ readl ( CKSEL );
519 + if ( cksel & PM_ BIT ( CPUDIV ))
520 + shift = PM_ BFEXT ( CPUSEL , cksel ) + 1;
\begin{array}{c} 521 \\ 522 \\ 523 \\ 524 \end{array} + }
                             return bus_clk_get_rate(clk, shift);
523
\begin{array}{c} 524 \\ 525 \end{array}525|+static long cpu_clk_set_rate(struct clk *clk, unsigned long rate, int apply)<br>526|+{<br>527|+     u32 control;<br>528|+     unsigned long parent_rate, child_div, actual_rate, div;
\begin{array}{c} 529 \\ 530 \\ 531 \\ 532 \end{array} +
 530 + parent_rate = clk->parent->get_rate(clk->parent);<br>531 + control = pm_readl(CKSEL);
\begin{array}{c} 532 \\ 533 \\ 534 \\ 535 \end{array} +
 533 + if ( control & PM_ BIT( HSBDIV ))
534 + child _ div = 1 << (PM_ BFEXT (HSBSEL , control ) + 1);
\begin{array}{c|c}\n 535 & + & \text{else} \\
 536 & + & \\
 537 & + & \\
 \hline\n 538 & + & \text{if } (1) \\
 \end{array}child\_div = 1;\begin{array}{c} 536 \\ 537 \\ 538 \end{array}538 + if (rate > 3 * (parent_rate / 4) || child_div == 1) {<br>539 + actual_rate = parent_rate;<br>540 + control &= ~PM_BIT(CPUDIV);<br>541 + } else {
 539 + actual_rate = parent_rate;<br>540 + control &= ~PM_BIT(CPUDIV);
541 + } else {<br>
542 + 544 + 545 + 545 + 546 + 547 + 548 + 548 + 549 + }
 \begin{tabular}{ll} 542 & + & \text{unsigned int cpusel;} \\ 543 & + & \text{div } = (\text{parent\_rate } + \text{ rate } / 2) / \text{ rate;} \\ 544 & + & \text{if } (\text{div } > \text{ child\_div}) \\ 545 & + & \text{div } = \text{child\_div}; \\ 546 & + & \text{cpusel } = (\text{div } > 1) ? ( \text{fls}(\text{div }) - 2) : 0; \\ 547 & + & \text{control } = \text{PM\_BIT}(\text{CPUDIV}) \mid \text{PM\_BFINS}(\text{CPUSEL, cpusel, control}); \\ 548 & + & \text{actual\_rate } =549 + 3<br>
550 + 551 + 552<br>
552 + 552<br>
553 + 554<br>
555<br>
554 + 1<br>
1\frac{550}{551}551 + pr_debug ("clk %s: new rate %lu (actual rate %lu)\n",<br>552 + clk->name, rate, actual_rate);
\frac{55}{553}\begin{array}{c|c}\n554 & + \\
555 & + \n\end{array} if (apply)
         +<br>form_writel(CKSEL, control);<br>+<br>+ return actual_rate;<br>+}
\frac{556}{557}return actual rate;
558\frac{559}{560}+ static void hsb_clk_mode (struct clk *clk, int enabled) +{
\begin{array}{c} 561 \\ 562 \\ 563 \end{array} +
\begin{array}{c|c}\n562 & + \\
563 & + \\
\end{array} unsigned long flags;
                             u32 mask;
\begin{array}{c} 564 \\ 565 \end{array} +
565 + spin_lock_irqsave (&pm_lock, flags);<br>566 + mask = pm_readl(HSB_MASK);<br>567 + if (enabled)
 566 + mask = pm_ readl ( HSB _ MASK );
567 + if ( enabled )
568 + mask |= 1 << clk->index;<br>
559 + else<br>
570 + mask & = ~(1 << clk->inde<br>
571 + pm_writel(HSB_MASK, mask);
\begin{array}{c|c} 569 & + & \text{else} \\ 570 & + & \end{array}570 + mask &= ~(1 << clk ->index );
571 + pm_ writel (HSB _MASK , mask );
572 + spin _ unlock _ irqrestore (&pm_lock , flags );
\begin{array}{c|c} 572 & + \\ 573 & + \end{array}\frac{574}{575}.,<br>+static unsigned long hsb_clk_get_rate(struct clk *clk)<br>+{
\begin{array}{c|c} 576 & + \\ 577 & + \\ 578 & + \end{array}unsigned long cksel, shift = 0;\begin{array}{c} 578 \\ 579 \end{array}579 + cksel = pm_ readl ( CKSEL );
580 + if ( cksel & PM_ BIT ( HSBDIV ))
581 + shift = PM_ BFEXT ( HSBSEL , cksel ) + 1;
\begin{array}{c} 582 \\ 583 \\ 584 \end{array} + }
                             return bus_clk_get_rate(clk, shift);
584
\frac{585}{586}586|+static void pba_clk_mode(struct clk *clk, int enabled)<br>587|+{<br>588|+     unsigned long flags;
\begin{array}{c|c}\n 589 & + \\
 590 & + \\
 \end{array} u32 mask;
\begin{array}{c} 590 \\ 591 \\ 592 \end{array} +
591 + spin_lock_irqsave (\text{kpm\_lock}, flags);<br>592 + mask = pm readl (PBA MASK):
                            \texttt{mask} = \texttt{pm\_readl} (PBA_MASK);
```

```
\begin{array}{cc} 593 & + & \text{if (enabeled)} \\ 594 & + & \text{mask} \\ 595 & + & \text{else} \end{array}594 + \qquad \qquad \text{mask} = 1 << clk->index;
\begin{array}{c|c} 595 & + & \text{else} \\ 596 & + & \end{array}596 + mask k = -(1 \leq c\ln{-}index);<br>597 + pm writel(PBA MASK, mask):
597 + pm_ writel (PBA _MASK , mask );
598 + spin _ unlock _ irqrestore (&pm_lock , flags );
\begin{array}{c} 596 \\ 597 \\ 598 \\ 599 \\ 600 \end{array} + }
600 +<br>601 + static unsigned long pba_clk_get_rate(struct clk *clk)<br>602 +{<br>603 + unsigned long cksel, shift = 0;<br>604 +
605 + cksel = pm_ readl ( CKSEL );
606 + if ( cksel & PM_ BIT ( PBADIV ))
607 + shift = PM_BFEXT (PBASEL, cksel) + 1;
\frac{608}{609}609 | + return bus_clk_get_rate(clk, shift);
610
\begin{vmatrix} 611 \\ 612 \end{vmatrix}612 + static void pbb_clk_mode(struct clk *clk, int enabled)<br>613 + f<br>614 + unsigned long flags;<br>615 + u32 mask;
\begin{array}{c} 616 \\ 617 \\ 618 \\ 619 \end{array} +
617 + spin _ lock _ irqsave (&pm_lock , flags );
618 + mask = pm_ readl ( PBB _ MASK );
619 + if ( enabled )
620 \mid + mask \mid = 1 << clk->index;
621 + 622 +622 + mask &= ~(1 << clk ->index );
623 + pm_ writel (PBB _MASK , mask );
624 + spin _ unlock _ irqrestore (&pm_lock , flags );
625\,626<br>627627 + static unsigned long pbb _ clk_ get _ rate ( struct clk * clk)
\frac{628}{629}629 + unsigned long cksel, shift = 0;
\begin{array}{c} 630 \\ 630 \\ 631 \end{array} +
631 + cksel = pm_ readl ( CKSEL );
632 + if ( cksel & PM_ BIT ( PBBDIV ))
633 + shift = PM_ BFEXT ( PBBSEL , cksel ) + 1;
634 +
                         return bus_clk_get_rate(clk, shift);
\begin{array}{c} 635 \\ 636 \\ 637 \end{array} + }
\begin{bmatrix} 637 \\ 638 \end{bmatrix}638 + static struct clk cpu_clk = {<br>
639 + . name = "cpu",<br>
640 + .get_rate = cpu_clk_get_rate,
641 + 642 + 100 + 100 + 100 + 100 + 100 + 100 + 100 + 100 + 100 + 100 + 100 + 100 + 100 + 100 + 100 + 100 + 100 + 100 + 100 + 100 + 100 + 100 + 100 + 100 + 100 + 100 + 100 + 100 + 100 + 100642 + .users = 1,<br>
643 + ;<br>
643 + ;<br>
645 + .name = "hsb",<br>
646 + .parent = k cpu_clk,<br>
646 + .parent = k cpu_clk,<br>
647 + .get_rate = hsb_clk_get_rate,<br>
648 + ;<br>
648 + ;<br>
648 + ;<br>
648 + .name = "pba",<br>
650 + .name = "p
650 + 324<br>
650 + 14<br>
651 + 524<br>
652 + 14<br>
653 + 14<br>
654 + 14<br>
655 + 14<br>
656 + 14<br>
656 + 14<br>
656 + 14<br>
656 + 14<br>
656 + 14<br>
656 + 14<br>
656 + 14<br>
656 + 14<br>
656 + 14<br>
656 + 14<br>
656 + 14<br>
656 + 14<br>
656 + 14<br>
653 + 0.981 + 0.981 . get_rate = pba_clk_get_rate,<br>653 + 0.981 + 0.981 = 1,
654 + 0.01 . users = 1,<br>655 + 1.01 . index = 1,
655 + . index = 1 ,
656 +} ;
657 + static struct clk pbb _ clk = {
658 + .name = "pbb",<br>659 + .parent = &hsb_clk,<br>660 + .mode = hsb_clk_mode,
658 + \frac{1}{658} - \frac{1}{658} + \frac{1}{658} - \frac{1}{658} + \frac{1}{658} + \frac{1}{660} + \frac{1}{660} + \frac{1}{660} + \frac{1}{660} + \frac{1}{660} + \frac{1}{660} + \frac{1}{660} + \frac{1}{660} + \frac{1}{660} + \frac{1}{660} + \frac{1662 \mid + . users = 1,<br>
663 \mid + . index = 2,
                         . index
664 +} ;
665 +
666 +/* --------------------------------------------------------------------
667 + * Generic Clock operations<br>668 + * -------------------------
                                                                      668 + * -------------------------------------------------------------------- */
669 +
670 + static void genclk_mode(struct clk *clk, int enabled)<br>671 +{<br>672 + u32 control;
\begin{array}{c} 673 \\ 674 \end{array} +
674 + control = pm_ readl ( GCCTRL ( clk ->index ));
675 + if ( enabled )
676 + control |= PM_BIT(CEN);
```

```
\begin{array}{c|c} 677 & + & \text{else} \\ 678 & + & \text{pmm} \\ 679 & + & \text{pmm} \end{array}678 + control \& = ~PM_BIT(CEN);<br>679 + pm_writel(GCCTRL(clk->index), co
679 + \text{pm\_writel} ( 6 \text{CCTRL} ( c1k - \text{index}), \text{ control});<br>680 + \text{cm}+ }<br>+
681 +
 682|+static unsigned long genclk_get_rate(struct clk *clk)<br>683|+{<br>684|+ u32 control;<br>685|+ unsigned long div = 1;
\begin{array}{c|c} 686 & + \\ 687 & + \end{array}687 + control = pm_ readl ( GCCTRL ( clk ->index ));
688 + if ( control & PM_ BIT( DIVEN ))
689 + div = 2 * (PM_ BFEXT (DIV , control ) + 1);
\begin{array}{c|c} 690 \\ 691 \end{array} +
691 + return clk->parent->get_rate (clk->parent) / div;<br>692 +\, + \}\frac{693}{694}694|+static long genclk_set_rate(struct clk *clk, unsigned long rate, int apply)<br>695|+{<br>696|+<br>697|+     unsigned long parent_rate, actual_rate, div;
\begin{array}{c|c} 698 & + \\ 699 & + \end{array}699 + parent _ rate = clk -> parent ->get _ rate ( clk -> parent );
700 + control = pm_ readl ( GCCTRL ( clk ->index ));
\begin{array}{c} 701 \\ 702 \\ 703 \end{array} +
 702 + if ( rate > 3 * parent _ rate / 4) {
703 + actual _ rate = parent _ rate ;
704 + control & = ~PM_ BIT ( DIVEN );
\begin{bmatrix} 704 \\ 705 \\ 706 \end{bmatrix} + \begin{bmatrix} 1 \\ 3 \\ 1 \end{bmatrix} else {
706 + \frac{1}{707} + \frac{1}{708} + \frac{1}{708} + \frac{1}{7707 + control = PM_ BFINS (DIV , div , control ) | PM_ BIT ( DIVEN );
708 + actual _ rate = parent _ rate / (2 * ( div + 1));
\begin{array}{l} 709 \ + \\ 710 \ + \\ 711 \ + \\ 712 \ + \\ 713 \ + \\ 714 \ + \\ 715 \ + \\ 716 \ + \\ 717 \ + \\ \end{array} \quad \  \  \, \text{a} \quad \  \  \,\frac{710}{711}711 + dev_dbg (clk->dev, "clk %s: new rate %lu (actual rate %lu)\n",<br>712 + clk->name, rate, actual_rate);
\frac{712}{713}<br>\frac{713}{714}\begin{array}{c} 714 \ 715 \end{array} + if (apply) pm
                                                     p<sup>1</sup> - writel ( GCCTRL ( clk ->index ), control );
\frac{716}{717}+ return actual_rate;<br>+}
718719 +
 720 + int genclk _ set _ parent ( struct clk *clk , struct clk * parent )
721722 + u32 control;
\begin{array}{c} 722 \\ 723 \\ 724 \end{array} +
 724 + dev _ dbg ( clk ->dev , " clk %s: new parent %s ( was %s)\n",
725 + clk ->name , parent ->name , clk -> parent ->name );
\begin{array}{c} 725 \\ 726 \\ 727 \end{array} +
          + control = pm_readl(GCCTRL(clk->index));<br>+ if (parent == &osc1 || parent == &pl11)
728 +
 729 + if ( parent == \& osci | | parent == \& pll1)<br>730 + control |= PM_BIT( OSCSEL);<br>732 + else if ( parent == \& osco | | parent == \& pll0)<br>732 +
731 +<br>732 +<br>733 + else<br>734 +<br>734 +<br>735 + if (<br>737 + if (<br>738 + else<br>739 +
                                                     return -EINVAL;
\begin{array}{r} \n 734 \\
 735 \\
 736\n \end{array}736 + if ( parent == & pll0 || parent == & pll1)<br>737 + control |= PM_BIT( PLLSEL );
\begin{bmatrix} 737 \\ 738 \\ 739 \end{bmatrix} + else
          +<br>
\text{pm} \cdot \text{cm} = \text{cm} \cdot \text{P} \cdot \text{P} \cdot \text{F} \cdot \text{F} \cdot \text\frac{740}{741}741 + pm_ writel ( GCCTRL ( clk ->index ), control );
742 + clk -> parent = parent ;
\begin{array}{c|c}\n 742 & + \\
 743 & + \\
 744 & + \\
 745 & + \\
 746 & + \n \end{array}return 0;
745\frac{746}{747}747 + static void _ _ init genclk _ init _ parent ( struct clk * clk)
\frac{748}{749}749 + u32 control;
\begin{array}{r} 750 \\ 751 \end{array} + struct clk * parent;
\begin{array}{c} 751 \\ 752 \end{array} +
                               BUG ON(c1k - >index > 7);
\begin{array}{c|c} 753 & + \\ 754 & + \\ 755 & + \end{array}754 + control = pm_ readl ( GCCTRL ( clk ->index ));
755 + if ( control & PM_ BIT( OSCSEL ))
756 + parent = ( control & PM_ BIT ( PLLSEL )) ? & pll1 : & osc1 ;
\begin{array}{c|c} 757 & + & \text{else} \\ 758 & + & \end{array}parent = (control & PMBIT ( PLLSEL) ) ? kp110 : kosc0;
\begin{bmatrix} 759 \\ 760 \end{bmatrix} +
                               clk -> parent = parent;
```

```
\begin{array}{c} 761 \\ 762 \end{array} + \begin{array}{c} + \end{array}\begin{array}{c|c} 762 & + \\ 763 & + \end{array}763 +/* --------------------------------------------------------------------
764 + * System peripherals
 765 + * -------------------------------------------------------------------- */
766 + static struct resource at32 _ pm0 _ resource [] = {
767 + /* Note that the PM has a size of at least 0 x208 . However , the
768 + * RTC , WDT and EIC are embedded in this structure , so we set
 769 + * the size to 0 x100 to avoid overlap .
770 + */
771 + MEMRANGE (0 xffff0c00 , 0 x100 ),
772 + IRQ (1) ,
773 +} ;
774 +
775 + static struct resource at32uc3a0xxx _ rtc0 _ resource [] = {
776 + MEMRANGE (0 xffff0d00 , 0 x24 ),
777 + IRQ (1) ,
778 +} ;
779 +
780 + static struct resource at32 _ wdt0 _ resource [ ] = {
779<sup>1</sup> + MEMRANGE (0xffff0d30, 0x8),<br>780 + static struct resource at 32_wdt0_resource [] = {<br>782 + };
          + + + +\frac{783}{784}784 + static struct resource at32 _ eic0 _ resource [ ] = {
785 + MEMRANGE (0 xffff0d80 , 0 x3c ),
 786 + 1 IRQ(1),<br>787 + 1;
788 +
 789 + DEFINE _ DEV ( at32 _pm , 0);
790 + DEFINE _ DEV ( at32uc3a0xxx _rtc , 0);
791 + DEFINE _ DEV ( at32 _wdt , 0);
792 + DEFINE _ DEV ( at32 _eic , 0);
\begin{bmatrix} 791 \\ 792 \\ 793 \\ 794 \\ 795 \end{bmatrix}794 +/*
795 + * Peripheral clock for PM , RTC and EIC . PM will ensure that this
796 + * is always running .
797 + */
 798 + static struct clk at32_pm_pclk = {<br>799 + .name = "pclk",
 800 + .dev = &at32_pm0_device.dev,<br>801 + .parent = &pba_clk,<br>802 + .mode = pba_clk_mode,<br>803 + .get_rate = pba_clk_get_rate,
 804 + .users = 1,<br>805 + .index = 3,<br>806 + };<br>807 +
 808 + static struct resource intc0 _ resource [] = {
809 + PBMEM (0 xffff0800 ),
\begin{array}{c} 809 \\ 810 \\ 811 \end{array} + } ;<br>811 + stri
 811 + struct platform_device at32_intc0_device = {<br>812 + .name = "intc",<br>813 + .id = 0,<br>814 + .resource = intc0_resource,<br>815 + .num_resources = ARRAY_SIZE(intc0_resource),
 816 +} ;
817 + DEV _ CLK(pclk , at32 _intc0 , pba , 0);
\begin{array}{c|c} 818 & + \\ 819 & +5 \end{array}819 + static struct clk ebi_clk = {<br>
820 + . name = " ebi",<br>
821 + . parent = khsb_clk,<br>
822 + . mode = hsb_clk_mode,<br>
823 + .get_rate = hsb_clk_get_rate,
 824 + . users = 6,<br>
825 + b;<br>
826 + static struct clk sdramc_clk = {<br>
827 + . name = "sdramc_clk",<br>
828 + . parent = & pbb_clk,
\begin{array}{lll} 829 & + & \cdot \mod{8} \\ 830 & + & \cdot \mod{8} \\ 830 & + & \cdot \mod{8} \end{array} = pbb_clk_mode , est rate , = pbb_clk get ;
                                                                                 = pbb clk get rate ,<br>= 1,
                                \begin{array}{rcl} . & - & - & - & \text{pt} \\ . & - & - & \text{pt} \\ . & - & - & \text{pt} \\ . & - & - & \text{pt} \\ . & - & - & \text{pt} \\ . & - & - & \text{pt} \end{array}832 + .index = 5,<br>833 +};<br>834 +
           +static struct resource smc0_resource [] = {<br>+ PBMEM (0xfffe1c00),
 836 | + | PBMEM (OxffeicOO),<br>
838 | + DEFINE_DEV (smc, 0);<br>
838 | + DEFINE_DEV (smc, 0);<br>
839 | + static struct clk smcO_pclk = {<br>
841 | + dev = & smcO_device.dev,<br>
842 | + .parent = & pbb_clk,<br>
843 | + .mode = pbb_clk,mod
842 + . 941 + . 942 + 1000 + 1000 + 1000 + 1000 + 1000 + 1000 + 1000 + 1000 + 1000 + 1000 + 1000 + 1000 + 1000 + 1000 + 1000 + 1000 + 1000 + 1000 + 1000 + 1000 + 1000 + 100
```

```
845 + . \text{ users } = 1,
846 + .
847 + .;
848 + \text{static struct } \text{clk} \text{ smc0\_mck = } \{\text{max} \}
849 + . \text{ name } = \text{max} \}
850 + . \text{ element } = \text{ksmc0\_device.} \text{dev},
851 + . \text{parent } = \text{ksmc1\_device.} \text{dev},
852 + . \text{mode } = \text{loss\_clk\_mode},
853 + . \text{space } = \text{hs\_clk\_get\_rate},
854 + . \text{users } = 1,
8853 +<br>854 +<br>854 +<br>855 +<br>856 + +<br>856 + +
857<br>858858| + static struct platform_device pdca_device = {<br>859| + . name = "pdca",<br>860| + .id = 0,
\begin{array}{c} 861 \\ 862 \end{array} + BE
         862 + DEV _ CLK(pclk , pdca , pba , 2);
\frac{863}{864}864 +/* --------------------------------------------------------------------
865 + * HMATRIX<br>
866 + * ---<br>
867 +866 + * -------------------------------------------------------------------- */
867 868\begin{array}{rcl} 868 & + \text{struct clk at} & 32\_hmatrix\_clk = \{ \\ 869 & + & .name & = "hmatrix: \\ 870 & + & .parent & = & \text{\&}pbb\_c \end{array}869 + .name = "hmatrix_clk",<br>870 + .parent = &pbb_clk,<br>871 + .mode = pbb_clk_mode,<br>872 + .get_rate = pbb_clk_get_rate,
 873 \mid + . index = 0,<br>874 \mid + . users = 1,
 875 +} ;
876 +
877 +/*
 878 + * Set bits in the HMATRIX Special Function Register (SFR) used by the<br>879 + * External Bus Interface (EBI). This can be used to enable special<br>880 + * features like CompactFlash support, NAND Flash support, etc. on<br>8
 883 + static inline void set _ebi _ sfr _ bits (u32 mask )
884 +{
885 + hmatrix _ sfr _ set _ bits ( HMATRIX _ SLAVE _EBI , mask );
886 +\begin{array}{c|c} 887 & + \\ 888 & + \end{array}888 +/* --------------------------------------------------------------------
889 \left| \begin{array}{cccc} + & + & \text{Timer/Counter (TC)} \\ + & * & - & - & - & - & - \\ + & - & - & - & - & - \\ + & - & - & - & - \end{array} \right|890 + * -------------------------------------------------------------------- */
\frac{891}{892}892 + static struct resource at32 _ tc0 _ resource [] = {
893 + PBMEM (0 xffff3800 ),
 894 + IRQ (14),<br>
895 +};<br>
896 + static struct platform_device at32_tc0_device = {<br>
897 + .id = 0,<br>
898 + .id = 0,<br>
899 + .resource = at32_tc0_resource,
900 + . num _ resources = ARRAY _ SIZE ( at32 _ tc0 _ resource ),
 901 +} ;
902 + DEV _ CLK(t0_clk , at32 _tc0 , pbb , 3);
\frac{903}{904}904 +/* --------------------------------------------------------------------
 905 + * On - Chip Debug
906 + * -------------------------------------------------------------------- */
\begin{array}{c|c} 907 \\ 908 \end{array} +
 908|+static struct resource at32_ocd0_resource[] = {<br>909|+};
 910 | +static struct platform_device at32_ocd0_device = {<br>911 | + .name = "atmel_ocd",<br>912 | + .id = 0,<br>913 | .resource = at32_ocd0_resource,<br>914 | .num_resources = ARRAY_SIZE(at32_ocd0_resource),
 915 + carrier clk at 32_ocd0_clk = {<br>
917 + . name = "at 32_ocd0_clk",<br>
918 + . parent = \&cpu_cclk,<br>
919 + . mode = cpu_clk_mode,<br>
920 + . get_rate = cpu_clk_get_rate,
919 + \begin{array}{r} -\text{value} & -\text{value} \\ \text{value} & -\text{value} \\ \text{920} & +\text{state} & = \text{cpu\_clk\_mode} \\ \text{921} & +\text{index} & = 1 \\ \text{922} & +\text{users} & = 1 \end{array}922 + .users = 1,<br>
923 +};<br>
924 +
\begin{array}{c|c} 925 & + \\ 926 & + \end{array}926 +/* --------------------------------------------------------------------
\begin{array}{ccc} 926 \\ 927 \\ 927 \\ 928 \end{array} + /* -----<br>927 + * GPIO
                                                928 + * -------------------------------------------------------------------- */
```

```
929 + static struct resource gpio0 _ resource [] = {
930 + MEMRANGE (0 xffff1000 , 0 x100 ),
  931 + IRQ (2) ,
932 +} ;
933 + DEFINE _ DEV (gpio , 0);
934 + DEV _ CLK(mck , gpio0 , pba , 1);
  \frac{935}{936}936| + static struct resource gpio1_resource [] = {<br>937| +         MEMRANGE(0xffff1100, 0x100),
 \begin{array}{c} 938 \ + \ 939 \ + \ + \ \end{array} IRQ(2),
  \begin{array}{c} 939 \ 940 \ +D \end{array}\begin{bmatrix} 940 \\ 940 \end{bmatrix} + DEFINE _ DEV (gpio, 1);<br>941 + DEV CIK (mck _ gpio)
           +DEV_CLK(mck, gpio1, pba, 1);
 \frac{942}{943}943 + static struct resource gpio2 _ resource [] = {
944 + MEMRANGE (0 xffff1200 , 0 x100 ),
  945 + IRQ (2) ,
946 +} ;
947 + DEFINE _ DEV (gpio , 2);
948 + DEV _ CLK(mck , gpio2 , pba , 1);
  \frac{949}{950}950 + static struct resource gpio3 _ resource [] = {
951 + MEMRANGE (0 xffff1300 , 0 x100 ),
 \left. \begin{array}{c} 952 \\ 053 \end{array} \right| + \text{IRQ (2)},953 +} ;
954 + DEFINE _ DEV (gpio , 3);
955 + DEV _ CLK(mck , gpio3 , pba , 1);
  \begin{array}{c|c} 956 & + \\ 957 & + \end{array}\frac{957}{958} + void __init at32_add_system_devices (void)
  \begin{array}{c|c} 958 & +1 \\ 959 & + \end{array}959 + platform_device_register(&at32_pm0_device);<br>960 + platform_device_register(&at32_intc0_device);<br>961 + platform_device_register(&at32_uc3a0xxx_rtc0_device);<br>962 + platform_device_register(&at32_wdt0_device);<br>963 + pla
  \begin{array}{c} 967 \\ 968 \\ 969 \end{array} +
                                platform_device_register(&at32_tc0_device);
  \begin{bmatrix} 969 \\ 970 \end{bmatrix} +\begin{array}{lll} 970 \ 970 \ + \ \end{array} platform device register (& gpio0 _ device);<br>971 \ + \ \end{array} platform device register (& gpio1 device);
  971 + platform _ device _ register (& gpio1 _ device );
972 + platform _ device _ register (& gpio2 _ device );
 973 + platform_device_register (&gpio3_device);<br>973 + platform_device_register (&gpio3_device);
          + }<br>+
  \begin{array}{c} 975 \ 976 \end{array} +
  \frac{976}{977}977 +/* --------------------------------------------------------------------
  977 \atop 978 \atop 979 \atop + \ast \atop + \ast \atop + \ast \atop - \ast \atop - \979 + * -------------------------------------------------------------------- */
  \frac{980}{981}981 + static struct atmel_uart_data atmel_usart0_data = {<br>982 + .use_dma_tx = 1,
  982 \atop 983 \atop 984 \atop +}; . use dma _tx = 1,<br>983 + . use dma _rx = 1,<br>984 + ;
  \begin{array}{c} 984 \ +3; \\ 985 \ +5 \end{array}985 + static struct resource atmel_usart0_resource [] = {<br>986 + PBMEM (0xffff1400),
  986 + 987 + 1400,<br>987 + 1000,<br>987 + 1000,
  \begin{bmatrix} 987 \\ 988 \\ +1 \end{bmatrix} + IRQ(5),
  \begin{array}{c|c} 988 & +3; \\ 989 & +\text{DF} \end{array}989 + DEFINE _ DEV _ DATA ( atmel _usart , 0);
990 + DEV _ CLK(usart , atmel _usart0 , pba , 8);
 \frac{991}{992}992 + static struct atmel_uart_data atmel_usart1_data = {<br>993 + .use_dma_tx = 1,
 993 \n\begin{array}{ccc}\n993 \n+ & . \n\text{use\_dma\_tx} & = 1, \\
994 \n\end{array}<br>
995 \n\begin{array}{ccc}\n+ & . \n\text{use\_dma\_rx} & = 1, \\
+ & . \n\end{array}994| +           .use_dma_rx        =  1,<br>995| +};<br>996| +static struct resource atmel_usart1_resource[]  =  {
 997 + PBMEM (0xffff1800),<br>998 + TRO(6).
  \begin{array}{c} 998 \ 998 \ + \ \end{array} IRQ(6),
\begin{array}{c} 999 \\ 1000 \\ +DE \end{array}1000 + DEFINE _ DEV _ DATA ( atmel _usart , 1);
1001 + DEV _ CLK(usart , atmel _usart1 , pba , 9);
\frac{1002}{1003}1003 + static struct atmel_uart_data atmel_usart2_data = {<br>1004 + .use_dma_tx = 1,
1004 + ...use_dma_tx = 1,<br>
1005 + ...use_dma_tx = 1,<br>
1005 + ...use_dma_rx = 1,
1006 +} ;
1007 + static struct resource atmel _ usart2 _ resource [ ] = {
\begin{bmatrix} 1008 \\ 1008 \\ 1009 \\ + \end{bmatrix} + PBMEM (0 x f f f i c 0 0),<br>1009 + IRQ (7),
1009 + };<br>1010 + };<br>1011 + DEFINE_DEV_DATA(atmel_usart, 2);<br>1012 + DEV_CLK(usart, atmel_usart2, pba, 10);
```
#### D.28. UC3A0XXX SUPPORT 185

```
1013 +<br>1014 + static struct atmel_uart_data atmel_usart3_data = {<br>1015 + .use_dma_rx = 1,<br>1016 + .use_dma_rx = 1,
1017 +};<br>1018 + static struct resource atmel_usart3_resource[] = {<br>1019 + PBMEM(0xffff2000),<br>1020 + IRQ(8),
\begin{array}{c|c} 1021 & +3 \\ 1022 & +DF \end{array}1022 + DEFINE_DEV_DATA (atmel_usart, 3);<br>1023 + DEV_CLK (usart, atmel_usart3, pba, 11);
\frac{1024}{1025}+static inline void configure_usart0_pins(void) +{
\begin{array}{c|c} 1026 & + \\ 1027 & + \end{array}1027 + select _ peripheral (PA (0) , PERIPH _A, 0); /* RXD */
1028 + select _ peripheral (PA (1) , PERIPH _A, 0); /* TXD */
\begin{array}{c} 1029 \ +3 \end{array}\frac{1030}{1031}+static inline void configure_usart1_pins(void)<br>+{
\begin{array}{c|c} 1032 & + \\ 1033 & + \end{array}1033 + select_peripheral (PA(5), PERIPH_A, 0); /* RXD */<br>1034 + select_peripheral (PA(6), PERIPH_A, 0); /* TXD */<br>1035 +}
                          select\_perioderal(PA(6), PERIPH_A, 0);1035\frac{1036}{1037}+static inline void configure_usart2_pins (void) +{
\frac{1038}{1039}\begin{array}{lll} 1039 & + & \text{select\_peripheral (PB (29), PERIPH_A, 0); & \text{/* } RXD & * / \\ 1040 & + & \text{select\_peripheral (PB (30), PERIPH_A, 0); & \text{/* } TXD & * / \\ 1041 & + & \text{?} & \text{?} & \text{?} & \text{?} \end{array}select\_perioderal(PB(30), PERIPHA, 0); /* TXD
10411042
1043 + static inline void configure _ usart3 _ pins ( void )
1044 +{
1045 + select _ peripheral (PB (10) , PERIPH _B, 0); /* RXD */
1045 + select_peripheral (PB (10), PERIPH_B, 0); /* RXD */<br>1046 + select_peripheral (PB (11), PERIPH_B, 0); /* TXD */<br>1047 +}
1047\frac{1048}{1049}+ static struct platform device * _ initdata at32 usarts [4];
10501051 + void __init at32_map_usart(unsigned int hw_id, unsigned int line)<br>1052 +{<br>1053 + struct platform_device *pdev;
1052 + struct platform_device *pdev;<br>1053 + struct atmel_uart_data *data;
\frac{1055}{1056}\begin{array}{c|cc} 1056 & + & \text{switch (hw_id)} & + & \text{case 0}: & \end{array}\begin{array}{c|c}\n1057 \\
1058\n\end{array} + case 0:
1058 + pdev = & atmel_usart0_device;<br>1059 + configure_usart0_pins();
\begin{array}{c|c}\n 1060 & + \\
 1061 & + \\
 \end{array} break;
\begin{array}{c|cc} 1061 & + & \text{case 1:} \\ 1062 & + & \end{array}\begin{array}{lll} 1062 &+ & \text{pdev} & = & \texttt{& \& \texttt{atmel\_usart1\_device} \\ 1063 &+ & \text{configure\_usart1\_pins} \end{array}\begin{array}{c|c}\n 1063 \left| + \right. & \text{configure\_usart1\_pins} \left( \right); \\
 1064 \left| + \right. & \text{break}.\n \end{array}\begin{array}{c|c} 1064 & + \\ 1065 & + \\ \end{array} case 2:
\begin{array}{c|cc} 1065 & + & \text{case} & 2: \\ 1066 & + & \end{array}\begin{array}{lll} 1066 &+ & \text{pdev} = & \text{& \text{atmel} \_usart2 \_ device ;} \\ 1067 &+ & \text{configure} \_ usart2 \_ mins() \end{array}\begin{array}{c|c}\n 1067 & + \\
 \hline\n 1068 & +\n \end{array} configure_usart2_pins ();
\frac{1068}{1069} + break;<br>1069 + case 3:
\begin{array}{c|cc} 1069 & + & \text{case 3:} \\ 1070 & + & \end{array}1070 + 1071 + 1071 + \ldots configure usart3 pins();
\begin{array}{c} 1071 \ 1071 \ + \ \end{array} configure_usart3_pins ();<br>1072 + break:
\begin{array}{c|c} 1072 & + & \text{break }; \\ 1073 & + & \text{default}: \end{array}\begin{array}{c|c} 1073 & + & \text{default :} \\ 1074 & + & \end{array}+ return;<br>+ }
\begin{array}{c|c} 1075 & + \\ 1076 & + \end{array}\frac{1076}{1077}1077 + data = pdev ->dev . platform _ data ;
1078 + data ->regs = ( void __ iomem *) pdev -> resource [0] . start ;
1079<br>1080
\begin{array}{cc} 1080 \\ 1081 \end{array} + pdev->id = line;
         + at32_usarts [line] = pdev;
1082\begin{bmatrix} 1083 \\ 1084 \end{bmatrix}+struct platform_device *__init at32_add_device_usart(unsigned int id)<br>+{
\begin{bmatrix} 1085 \\ 1086 \end{bmatrix}1086 + platform _ device _ register ( at32 _ usarts [id]);
1087 + return at32 _ usarts [id] ;
1088 + 1\frac{1089}{1090}+struct platform_device *atmel_default_console_device;
\frac{1091}{1092}1092 + void __init at32_setup_serial_console (unsigned int usart_id)<br>1093 + f
\begin{array}{c} 1093 \\ 1094 \end{array} + {
         + atmel_default_console_device = at32_usarts [usart_id];<br>+}
10951096
```

```
1097 +/* --------------------------------------------------------------------
\begin{array}{c|cccc}\n1098 & + & * & \text{Ethernet} \\
1099 & + & * & -----\n\end{array}1099 + * -------------------------------------------------------------------- */
1100<br>1101
1101 + static struct eth_platform_data macb0_data;<br>1102 + static struct resource macb0_resource[] = {<br>1103 + PBMEM (0xfffe1800),
1104 + 1 IRQ (16),<br>1105 + Eq. (16),
\frac{1105}{1106}1106 + DEFINE _ DEV _ DATA (macb , 0);
1107 + DEV _ CLK(hclk , macb0 , hsb , 4);
1108 + DEV _ CLK(pclk , macb0 , pbb , 3);
1109
1110<br>1111
1111 + struct platform device * - init<br>1112 + at 32 add device eth (unsigned i
1112 + at32 _ add _ device _ eth ( unsigned int id , struct eth _ platform _ data * data )
\begin{bmatrix} 1113 \\ 1114 \end{bmatrix}1114 + struct platform_device *pdev;
\begin{array}{c|c} 1115 & + \\ 1116 & + \end{array}\begin{array}{ccc} 1116 & + & \text{switch (id)} & \{1117\} \end{array}\begin{array}{c} 1117 \\ 1118 \\ 1119 \end{array} + case 0:
                                              pdev = kmacb0_device;
1119<br>1120
1120 + <br>1121 + at32_select_periph (35, GPIO_PERIPH A, 0); /* TXD0 */<br>1121 + at32_select_periph (35, GPIO_PERIPH A, 0); /* TXD1 */
1121 + at32_select_periph(35, GPIO_PERIPH_A, 0); /* TXD1 */<br>
1122 + at32_select_periph(33, GPIO_PERIPH_A, 0); /* TXEN */<br>
1123 + at32_select_periph(37, GPIO_PERIPH_A, 0); /* TXEN */<br>
1125 + at32_select_periph(37, GPIO_PERI
\begin{array}{c|c} 1130 & + \\ 1131 & + \end{array}\begin{array}{c|c|c|c|c} 1131 & + & \text{if (lata->is_rmi)} & \{1132\} & + & & \text{select peribh} \end{array}1132 + select _ peripheral (PC (0) , PERIPH _A, 0); /* COL */
1133 + select _ peripheral (PC (1) , PERIPH _A, 0); /* CRS */
1134 + select _ peripheral (PC (2) , PERIPH _A, 0); /* TXER */
1132 + select_peripheral (PC (0), PERIPH_A, 0); /* COL */<br>
1133 + select_peripheral (PC (1), PERIPH_A, 0); /* CRS */<br>
1134 + select_peripheral (PC (2), PERIPH_A, 0); /* TXER */<br>
1155 + select_peripheral (PC (5), PERIPH_A, 
1136 + select _ peripheral (PC (6) , PERIPH _A, 0); /* TXD3 */
1137 + select _ peripheral (PC (11) , PERIPH _A, 0); /* RXD2 */
1138 + select_peripheral (PC (12), PERIPH \overline{A}, 0); /* RXD3 */<br>1130 + select_peripheral (PC (14) = PERIPH \overline{A}, 0); /* RXD3 */
1139 + select _ peripheral (PC (14) , PERIPH _A, 0); /* RXCK */
1140 + select _ peripheral (PC (18) , PERIPH _A, 0); /* SPD */
\begin{array}{c|c}\n 1141 & + & \text{ } \\
 1142 & + & \text{ } \\
 \end{array}hreak:
\begin{array}{c|c} 1143 & + \\ 1144 & + \end{array}\begin{bmatrix} 1144 \\ 1145 \end{bmatrix} + default:
                           return NULL;
\begin{array}{c} 1146 \\ 1147 \end{array} +
\begin{array}{c|c} 1147 & + \\ 1148 & + \end{array}1148 | + memcpy (pdev ->dev platform_data, data, sizeof (struct eth_platform_data));<br>1149 | + platform_device_register (pdev);
\begin{array}{c|c} 1150 \\ 1151 \end{array} +
          + return pdev;
1152
\begin{bmatrix} 1153 \\ 1154 \end{bmatrix}1154 +/* --------------------------------------------------------------------
1155 + * SPI
1156 + * -------------------------------------------------------------------- */
1157 + static struct resource atmel_spi0_resource[] = {<br>1158 + PBMEM (0xffff2400),
\begin{array}{c|c}\n 1159 & + \\
 \hline\n 1160 & +1\n \end{array} IRQ (9),
1160 +} ;
1161 + DEFINE _ DEV ( atmel _spi , 0);
1162 + DEV _ CLK( spi _clk , atmel _spi0 , pba , 5);
\frac{1163}{1164}1164 + static struct resource atmel_spi1_resource [] = {<br>1165 + pRMEM (0xffff2800)
1165 + PBMEM (0xffff2800),<br>1166 + TRO(10).
\begin{array}{c} 1166 \\ 1166 \\ 1167 \\ + \end{array} + FRQ (10),
\begin{array}{c} 1167 \\ 1168 \end{array} + };
1168 + DEFINE _ DEV ( atmel _spi , 1);
1169 + DEV _ CLK( spi _clk , atmel _spi1 , pba , 6);
1170 +
1171 + static void _ _ init
1172 + at32 _ spi _ setup _ slaves ( unsigned int bus _num , struct spi_ board _ info *b,
1173 + unsigned int n, const u8 * pins )
\begin{array}{c} 1174 \\ 1175 \end{array} + {
                            unsigned int pin, mode;
\begin{array}{c} 1176 \\ 1177 \end{array} +
1177 + for (; n; n--, b++) {<br>
1178 + b->bus_num = bus_num;<br>
1179 + if (b->chip_select >= 4)
\left| \frac{1180}{1180} \right| + continue;
```

```
1181 + pin = (unsigned)b->controller_data;<br>1182 + if (!pin) {
1182 + if (!pin) {<br>1183 + pin = pins [b->chip_select];<br>1184 + b->controller_data = (void *)pin;
\begin{array}{c|c}\n 1184 \\
 1185 \\
 1186\n\end{array} +
1186 + mode = AT32_GPIOF_OUTPUT;<br>1187 + if (!(b->mode & SPI_CS_HIGH))<br>1188 + mode |= AT32_GPIOF_HIGH;
1189 + at32_select_gpio (pin, mode);<br>1190 + <br>1190 + <br>2
\begin{array}{c|c} 1190 & + \\ 1191 & + \end{array}1191
\begin{bmatrix} 1192 \\ 1193 \end{bmatrix}1193 + struct platform _ device *__ init
1194 + at32 _ add _ device _ spi ( unsigned int id , struct spi _ board _ info *b, unsigned int n)
\begin{array}{c|c} 1195 & +1196 \\ 1196 & + \end{array}1196<br>1197
1197 + * Manage the chipselects as GPIOs , normally using the same pins
1198 + * the SPI controller expects ; but boards can use other pins .
\begin{array}{c|c} 1199 & + & * \end{array} */<br>1200 + static u8
1200 + static u8 _ _ initdata spi0 _ pins [] =
1201 + { GPIO _ PIN _PA (10) , GPIO _ PIN_PA (8) ,
1202 + GPIO _ PIN _PA (9) , GPIO _ PIN _PA (7) , };
1203 + static u8 _ _ initdata spi1 _ pins [] =
1204 + { GPIO _ PIN _PA (14) , GPIO _ PIN_PA (18) ,
1205 + GPIO _ PIN _PA (19) , GPIO _PIN _PA (20) , };
1206 + struct platform_device *pdev;
\begin{array}{c} 1207 \\ 1208 \end{array} +
\begin{array}{cc} 1208 \ + 1209 \ + 1 \end{array} switch (id) {
\begin{array}{c|cc} 1209 & + & \text{case 0:} \\ 1210 & + & \end{array}\begin{array}{lll} 1210 & + & \text{pdev} = \texttt{\& \texttt{atmel\_spio\_device};} \\ 1211 & + & \text{y nullup MIS0 so a level} \end{array}1211 + 1212<br>
1211 + 1212<br>
1212 + 1213<br>
1213 + 1213<br>
1214 + 1213<br>
1214 + 1215 + 1214<br>
1215 + 1215<br>
1215 + 1215<br>
1215 + 1215<br>
1215 + 1215<br>
1215 + 1215<br>
1215 + 1215<br>
1215 + 1215<br>
1215 + 1215<br>
1216 + 1215<br>
1216 + 1215<br>
1216 + 
\frac{1216}{1217} + break;
\frac{1217}{1218}\begin{array}{c|c}\n 1218 & + & \text{case 1:} \\
 1219 & + & \n\end{array}1219 + pdev = & atmel_spi1_device;<br>
1220 + /* pullup MISO so a level is always defined */<br>
1221 + select_peripheral(PA(17), PERIPH_B, AT32_GPIOF_PULLUP);<br>
1222 + select_peripheral(PA(16), PERIPH_B, 0); /* MOSI */<br>
1223 + s
\begin{array}{c|c}\n 1225 & + \\
 1226 & + \\
 \end{array} break;
\frac{1226}{1227}\begin{array}{c|c} 1227 & + & \text{default :} \\ 1228 & + & \end{array}+ r = 1228 return NULL;
1229
\begin{array}{c} 1230 \\ 1231 \end{array} +
\begin{array}{c|c} 1231 \end{array} + spi_register_board_info (b, n);<br>1232 + nlatform device register (ndev)
1232 + platform _ device _ register ( pdev );
1233 + return pdev ;
1234 + }
\begin{array}{c|c} 1235 & + \\ 1236 & + \end{array}1236 +/* --------------------------------------------------------------------
1237 + * TWI
1238 + * -------------------------------------------------------------------- */
1239 + static struct resource atmel_twi0_resource [] __initdata = {<br>1240 + PBMEM(0xffff2c00),
\frac{1240}{1241} + PBMEM (0xffff2c00),
          + IRQ(11), +};
\begin{array}{c} 1242 \\ 1243 \end{array}1243 + static struct clk atmel_twi0_pclk = {<br>1244 + \cdot .name = "twi_pclk",
1244 \begin{array}{ccc} + & . \texttt{name} & = & \texttt{twi\_pclk",} \\ 1245 \end{array}1245 + .parent = \texttt{kpha\_clk\_mode},<br>
1246 + .mode = \texttt{pha\_clk\_mode},<br>
1247 + .get_rate = \texttt{pha\_clk\_get\_rate},
\begin{array}{c|c} 1246 \ 1247 \ + \ \cdot \quad \text{mod}e \\ 1247 \ + \ \cdot \quad \text{get_rate} \\ 1248 \ + \ \cdot \quad \text{index} \end{array}\left| \frac{1249}{1249} \right| + };
\frac{1250}{1251}1251 + struct platform device *__init at32_add_device_twi (unsigned int id, 1251) +
\frac{1252}{1253} + \frac{1}{253} + \frac{1252}{1253} + \frac{1252}{1253} + \frac{1252}{1253} + \frac{1252}{1253} + \frac{1252}{1253} + \frac{1}{253} + \frac{1}{253} + \frac{1}{253} + \frac{1}{253} + \frac{1}{253} + \frac{1}{253} + \frac{1}{253} + + unsigned int n)
\begin{array}{c} 1254 \\ 1254 \end{array} +
           + struct platform_device *pdev;
\frac{1256}{1257}\begin{array}{c|cc} 1257 & + & \text{if} & \text{ (id } != 0) \\ \hline 1258 & + & & \text{not } \end{array}return NULL;
\frac{1259}{1260}\begin{array}{lll} 1260 & + & \text{pdev} = \text{platform\_device\_alloc("atmel\_twi", id)}; \\ 1261 & + & \text{if (Index)} \end{array}\begin{array}{c|c} 1261 & + & \text{if } (\text{!}\text{pdev}) \\ 1262 & + & \text{re} \end{array}...<br>return NULL ;
\begin{array}{c} 1263 \\ 1264 \end{array} +
                              if ( platform_device_add_resources ( pdev, atmel_twi0_resource,
```

```
1265 + <br>
1266 + <br>
1267 + <br>
1267 + <br>
1267 + <br>
1267 + <br>
1267 + <br>
1267 + <br>
1267 + <br>
1267 + <br>
1267 + <br>
1268 + <br>
1267 + <br>
1268 + <br>
1268 + <br>
1268 + <br>
1268 + <br>
1268 + <br>
1268 + <br>
1268 + <br>
1268 + <br>
1268 + <br>
1268 + <br>
1268 + <br>
1268 +
                                          goto err_add_resources;
\begin{array}{c|c} 1267 & + \\ 1268 & + \end{array}1268 + select _ peripheral (PA (6) , PERIPH _A, 0); /* SDA */
1269 + select _ peripheral (PA (7) , PERIPH _A, 0); /* SDL */
\begin{array}{c|c} 1270 & + \\ 1271 & + \end{array}+ atmel\_twi0\_pclk. dev = % pdev->dev ;\begin{array}{c} 1272 \\ 1273 \end{array} +
\begin{array}{c|cc} 1273 & + & \text{if} & \text{b)} \\ 1274 & + & \end{array}+ i2c_register_board_info(id, b, n);
\begin{array}{c} 1275 \\ 1276 \end{array} +
\begin{array}{c|c} 1276 & + \\ 1277 & + \end{array} platform_device_add(pdev);
         + return pdev;
1278<br>1279
\begin{array}{c|c} 1279 & + \texttt{err\_add\_resources:} \\ 1280 & + & \texttt{blafform} \end{array}1280 + platform _ device _ put ( pdev );
1281 + return NULL ;
1282 + }
1283 +
\begin{array}{c|c} 1284 & + \\ 1285 & + \end{array}1285 +/* --------------------------------------------------------------------
\begin{array}{c} 1286 \\ 1287 \end{array} + * PWM
1287 + * -------------------------------------------------------------------- */
1288 + static struct resource atmel _ pwm0 _ resource [] __ initdata = {
\begin{bmatrix} 1289 \\ 1289 \\ 1290 \end{bmatrix} + PBMEM (0 x f f f f 3000),
1290 + IRQ (12),<br>
1291 + };<br>
1292 + static struct clk atmel_pwm0_mck = {<br>
1293 + .name = "pwm_clk",<br>
1294 + .parent = &pba_clk,
1294 + ... . marent = kpha_clk,<br>1295 + . mode = pba_clk_mode,<br>1296 + .get_rate = pba_clk_get_1
1296 + . get rate = pba clk get rate,<br>1297 + . index = 12,
                          . index
\begin{array}{c} 1298 \ 1299 \end{array} + \begin{array}{c} \end{array} +
1300|+struct platform_device *__init at32_add_device_pwm(u32 mask)<br>1301|+{<br>1302|+ struct platform_device *pdev;
\begin{array}{c} 1303 \\ 1304 \end{array} +
\begin{array}{c|cc} 1304 & + & \text{if} & (\texttt{!mask}) \\ 1305 & + & & \text{re} \end{array}+ return NULL;
\begin{bmatrix} 1306 \\ 1307 \end{bmatrix} +
1307 + pdev = platform _ device _ alloc (" atmel _ pwm ", 0);
1308 + if (! pdev )
\begin{array}{c|c}\n 1309 \\
 \hline\n 1310\n \end{array} + \begin{array}{c}\n \text{return NULL;}\begin{array}{c} 1310 \\ 1311 \end{array}1311 + if (platform_device_add_resources(pdev, atmel_pwm0_resource,<br>1312 + ARRAY_SIZE(atmel_pwm0_resource)))
1313 + goto out_free_pdev;
\begin{array}{c} 1314 \\ 1315 \end{array} +
\begin{array}{lll} 1315 \ 1315 \end{array} + if (platform_device_add_data(pdev, &mask, sizeof(mask)))<br>1316 + soto out free pdev:
                                          goto out_free_pdev;
\begin{array}{c} 1317 \\ 1318 \end{array} +
1318 + i if (mask \& (1 << 0))<br>1319 + select perip
1319 + select _ peripheral (PA (28) , PERIPH _A, 0);
1320 + if ( mask & (1 << 1))
1321 + select _ peripheral (PA (29) , PERIPH _A, 0);
1322 + if ( mask & (1 << 2))
1323 + select _ peripheral (PA (21) , PERIPH _B, 0);
1324 + if ( mask & (1 << 3))
1325 + select_peripheral (PA (22), PERIPH_B, 0);
\begin{array}{c|c} 1326 & + \\ 1327 & + \end{array}+ atm\text{all\_pwm0\_mck. dev} = \texttt{\&}\texttt{pdev->dev};
\begin{array}{c} 1328 \\ 1329 \end{array}platform_device_add(pdev);
1330<br>1331
                         return pdev:
\frac{1332}{1222}\begin{array}{c} 1333 \overline{\smash{\big)}\ 1333} + \mathtt{out\_free\_pdev:} \\ 1334 \end{array}\begin{array}{c} 1334 \mid + \\ 1335 \mid + \end{array} \begin{array}{c} \text{plation} \\ \text{return } \text{NULL} \end{array}+ return NULL;<br>+ return NULL;
1336
\begin{array}{c|c} 1337 & + \\ 1338 & + \end{array}1338 +/* --------------------------------------------------------------------
1339 + * SSC
1340 + * -------------------------------------------------------------------- */
1341 + static struct resource ssc0_resource [] = {<br>1342 + PBMEM (0xffff3400),<br>1343 + TRO(13).
1342 + PBMEM (0xffff3400),<br>1343 + IRQ(13).
         + \frac{1}{1} IRQ (13),
\begin{bmatrix} 1344 \\ 1345 \end{bmatrix}1345 + DEFINE _ DEV (ssc , 0);
1346 + DEV _ CLK(pclk , ssc0 , pba , 13);
1347
1348 + struct platform_device *__init
```

```
1349|+at32_add_device_ssc(unsigned int id, unsigned int flags)<br>1350|+{<br>1351|+           struct platform_device *pdev;
\begin{array}{c|c} 1352 & + \\ 1353 & + \end{array}1353 + switch (id) {
1354 + case 0:
1355 + pdev = & ssc0 _ device ;
1356 + if ( flags & ATMEL _SSC _RF)
1357 + \begin{array}{c} \text{1357} \\ \text{1358} \\ \text{1358} \end{array} + \begin{array}{c} \text{1358} \\ \text{1358} \end{array} + \begin{array}{c} \text{1358} \\ \text{1358} \end{array} + \begin{array}{c} \text{1358} \\ \text{1358} \end{array} + \begin{array}{c} \text{1358} \\ \text{1358} \end{array} + \begin{array}{c} \text{1358} \\ \text{1358} \end{array} + 1358 + if (flags & ATMEL_SSC_RK)<br>1359 + if (flags & ATMEL_SSC_RK)
1359 + \begin{array}{ccc} \text{1359} \\ \text{1359} \\ \text{1360} \end{array} + \begin{array}{ccc} \text{1359} \\ \text{1360} \end{array} + \begin{array}{ccc} \text{1360} \\ \text{1360} \end{array} + \begin{array}{ccc} \text{1361} \\ \text{1361} \end{array} + \begin{array}{ccc} \text{1362} \\ \text{1361} \end{array} + \begin{array}{ccc} \text{1361} \\ \text{1362} \end{array} + 1360 + if (flags & ATMEL_SSC_TK)<br>1361 + if (flags & ATMEL_SSC_TK)
1361 + select _ peripheral (PA (23) , PERIPH _A, 0); /* TK */
1362 + if ( flags & ATMEL _SSC _TF)
1363 + select peripheral (PA (24), PERIPH _A, 0); /* TF */<br>1364 + if (flags & ATMEL SSC TD)
1364 + if (flags & ATMEL SSC_TD)<br>1365 + if (flags & ATMEL SSC_TD)
1365 + select peripheral (PA (25), PERIPH _A, 0); /* TD */<br>1366 + if (flags & ATMEL SSC RD)
1366 + if (flags & ATMEL SSC RD)<br>1367 + if (flags & ATMEL SSC RD)
1367 + select_peripheral (PA (26), PERIPH_A, 0); /* RD */<br>1368 + break:
\begin{array}{c|c} 1368 & + & \text{break }; \\ 1369 & + & \text{default:} \end{array}\begin{array}{c} 1369 \ 1370 \ +1371 \ +1 \end{array} + default:
                           return NULL;
1371
\begin{array}{c|c}\n1372 & + \\
1373 & + \\
1374 & + \n\end{array}\begin{array}{c|c} 1373 & + & \text{platform\_device\_register (pdev);} \\ 1374 & + & \text{return } pdev: \end{array}+ return pdev;<br>+}
\frac{1375}{1376} +
\begin{array}{c|c} 1376 & + \\ 1377 & + \end{array}1377 +/* --------------------------------------------------------------------
1378 + * USB Device Controller<br>1379 + * ----------------------
1379 + * -------------------------------------------------------------------- */
1380 + static struct resource usba0 _ resource [] _ _ initdata = {
1381 + {
1382 \mid + . start = 0xe0000000,<br>1383 \mid + . end = 0xefffffff,
1383 + .end = 0xefffffff<br>
1384 + .flags = 10RESOURCE<br>
1385 + }, {<br>
1386 + }, {<br>
1386 + .start = 0xffe0000
\begin{array}{ccc} 1384 & + & . \end{array} . flags = IORESOURCE_MEM,<br>1385 + 1385 +
\begin{array}{c|cc} 1385 & + & \text{ } & \text{ } \\ 1386 & + & \end{array}1386 +<br>
1387 +<br>
1387 +<br>
1387 +<br>
1387 +<br>
1387 +<br>
1387 +<br>
1387 +1387 + .end = 0xfffe0fff,<br>
1388 + .flags = IORESOURCE_MEM,
\begin{array}{c} 1389 \\ 1390 \end{array} + \begin{array}{c} 1 \\ + \end{array} \begin{array}{c} 1 \\ + \end{array} \begin{array}{c} 1 \\ \text{IRQ (17)} \end{array}1390 + IRQ (17),<br>1391 +};<br>1392 +static struct clk usba0_pclk = {
1393 + .name = "pclk",<br>1394 + .parent = &pbb_clk_mode,<br>1395 + .mode = pbb_clk_mode,<br>1396 + .get_rate = pbb_clk_get_rate,
1397 + .index = 2,<br>
1398 +};<br>
1399 + static struct clk usba0_hclk = {<br>
1400 + .name = "hclk",<br>
1401 + .parent = &hsb_clk,<br>
1402 + .mode = hsb_clk_mode,
1403 + . get _ rate = hsb _ clk _ get _rate ,
                           \text{index} = 3,
\begin{array}{c} 1405 \ 1406 \end{array} + \begin{array}{c} \end{array} +
1407 +# define EP(nam , idx , maxpkt , maxbk , dma , isoc ) \
1408 + [ idx ] = { \
1409 + . name = nam , \
1410 \left| + \right. . index = idx,
1411 \left| + \right. \qquad \qquad \text{if} \quad 16 \text{ is} \quad = \text{ max} \text{pt} \; , \qquad \qquad \backslash \ \text{inf} \; = \text{ max} \text{bt} \; , \qquad \qquad \backslash \ \text{inf} \; = \text{ max} \text{bt} \; , \qquad \qquad \backslash \ \text{inf} \; = \text{ max} \text{pt} \; .1413 \mid + \qquad \qquad \qquad \text{can\_dma} \qquad = \text{ dma }, \qquad \qquad \setminus \tag{1414}\begin{vmatrix} 1414 \\ 1415 \end{vmatrix} + }
\frac{1416}{1417}1417 + static struct usba_ep_data at32_usba_ep[] __initdata = {<br>1418 + EP("ep0", 0, 64, 1, 0, 0),<br>1419 + EP("ep1", 1, 512, 2, 1, 1),
1420 + EP (" ep2", 2, 512, 2, 1, 1),<br>
1421 + EP (" ep3 - int", 3, 64, 3, 1, 0),<br>
1422 + EP (" ep4 - int", 4, 64, 3, 1, 0),<br>
1423 + EP (" ep6", 5, 1024, 3, 1, 1),<br>
1424 + EP (" ep6", 6, 1024, 3, 1, 1),
1425 + };
\frac{1426}{1427}+# undef EP
\frac{1428}{1429}1429|+struct platform_device *__init<br>1430|+at32_add_device_usba(unsigned int id, struct usba_platform_data *data)
\begin{array}{c|c} 1431 & + \\ 1432 & + \end{array}|1432| + /*
```

```
1433 + * pdata doesn 't have room for any endpoints , so we need to
1434 + * append room for the ones we need right after it.
\begin{array}{ccc} 1434 & + & * \\ 1435 & + & * \\ 1436 & + & * \end{array}\begin{array}{c|c} 1436 & + & \text{struct } { } \{1437 & + & \end{array}1437 + struct usba_platform_data pdata;<br>1438 + struct usba_ep_data ep[7];
1439 + } usba _ data ;
            + struct platform_device *pdev;
\begin{array}{c} 1441 \\ 1442 \\ 1443 \end{array} +
\begin{array}{c|cc} 1442 & + & \text{if} & \text{id} & != & 0 \\ 1443 & + & & \text{retu} \end{array}+ return NULL;
\begin{array}{c} 11144 \\ 1444 \\ 1445 \\ 1446 \end{array} +
1445 + pdev = platform_device_alloc("atmel_usba_udc", 0);<br>1446 + if (!pdev)
1446 + if (!pdev)<br>1447 + if (!pdev)
            + return NULL;<br>+ if (platform device
\frac{1448}{1449}1449 + if ( platform _ device _ add _ resources (pdev , usba0 _ resource ,
1450 + ARRAY _ SIZE ( usba0 _ resource )))
\begin{array}{c|c}\n 1451 \ + \ \end{array} goto out_free_pdev;
\begin{array}{c|c} 1452 & + \\ 1453 & + \end{array}\begin{array}{c|cc} 1453 & + & \text{if} & (\text{data}) \\ 1454 & + & \text{if} & (\text{data}) \end{array}1454 + usba_data.pdata.vbus_pin = data->vbus_pin;<br>1455 + else
\begin{array}{c|c}\n 1455 & + \\
 \hline\n 1456 & + \n \end{array} else
            + usba_data.pdata.vbus_pin = -EINVAL;
\begin{array}{c|c} 1457 & + \\ 1458 & + \end{array}1458 + data = & usba _ data . pdata ;
1459 + data ->num _ep = ARRAY _ SIZE ( at32 _ usba _ep);
1460 + memcpy ( data ->ep , at32 _ usba _ep , sizeof ( at32 _ usba _ep));
\begin{array}{c|c} 1461 & + \\ 1462 & + \end{array}1462 + if ( platform _ device _ add _ data (pdev , data , sizeof ( usba _ data )))
            + goto out_free_pdev;
\begin{array}{c|c} 1464 & + \\ 1465 & + \end{array}1465 + if (data->vbus_pin >= 0)<br>1466 + at32_select_gpio
            + at32 \text{ } s\bar{e}1ect\_gpio (data->vbus\_pin , 0);\begin{array}{c} 1467 \\ 1468 \end{array}1468 + usba0 _ pclk . dev = & pdev ->dev;
1469 + usba0 _ hclk . dev = & pdev ->dev;
\begin{bmatrix} 1470 \\ 1471 \end{bmatrix} ++ platform_device_add(pdev);
\frac{1472}{1473}+ return pdev;
\frac{1474}{1475}1475 + out _ free _ pdev :
1476 + platform _ device _ put ( pdev );
1477 + return NULL ;
\begin{array}{c} 1478 \\ 1479 \end{array} + }
1479
\begin{array}{c|c} 1480 & + \\ 1481 & + \end{array} + -
1481 +/* --------------------------------------------------------------------
\begin{array}{c} 1151 \\ 1482 \\ 1483 \end{array} + * GCLK
1483 + * -------------------------------------------------------------------- */
 1484 + static struct clk gclk0 = {<br>1485 + .name = "gclk0",<br>1486 + .mode = genclk_mode,
\begin{array}{lllllll} 1487 & + & .\text{get\_rate} & = & \text{genclk\_get\_rate} \\ 1488 & + & .\text{set\_rate} & = & \text{genclk\_set\_rate} \\ 1489 & + & .\text{set\_parent} & = & \text{genclk\_set\_parent} \end{array}1488 + .set_rate = genclk_set_rate,<br>1489 + .set_parent = genclk_set_parent,<br>1490 + .index = 0,
\begin{array}{c} 1490 \\ 1491 \end{array} + };
\frac{1492}{1493}1493 + struct clk * at 32_clock_list [] = {<br>1494 + \& osc32k,
\begin{array}{c|c} 1194 \overline{)} & + & \& \text{osc32k} \\ 1495 & + & \& \text{osc32k} \\ \end{array}\begin{array}{c|c} 1495 & + & & & & & & \\ 1496 & + & & & & & & \\ 1496 & + & & & & & & \\ \end{array}1496 + &osc1 ,
\begin{array}{ccc} 1497 & + & \text{& } \text{& } \text{p110} \ , \ 1498 & + & \text{& } \text{p111} \ , \ 1499 & + & \text{& } \text{c} \text{pu} \end{array}1498 + &pll1 ,
1499 + & cpu _clk ,
1500 + & hsb _clk ,
\begin{array}{cc} 1501 \ + \ 1502 \ + \end{array} \begin{array}{cc} k \ \text{pbb} \ \text{clk} \end{array}1502 + kpbb_clk,<br>
1503 + kat32_pm_pclk,<br>
1504 + kat32_intc0_pclk,<br>
1505 + kat32_hmatrix_clk,<br>
1506 + kebi_clk,
\begin{array}{ccc} 1507 & + & \& \texttt{sdrame\_clk} \,,\ 1508 & + & \& \texttt{smc0~pclk} \,, \end{array}\begin{array}{r} 1508 \\ 1509 \end{array} + \begin{array}{r} 2508 \\ + 1509 \end{array} + \begin{array}{r} 2508 \\ + 1509 \end{array} + \begin{array}{r} 2508 \\ + 1509 \end{array} + \begin{array}{r} 2508 \\ + 1509 \end{array} + \begin{array}{r} 2508 \\ + 1509 \end{array} + \begin{array}{r} 2508 \\ + 1509 \end{array} + \begin{array}{r} 2508 \\ + 150\begin{array}{c|c} 1509 \ 1510 \end{array} + \begin{array}{c} \text{arc } 0 \text{nc } k \text{ s} \text{m} \text{m} \text{c} \text{m} \text{c} \text{m} \text{c} \text{m} \text{c} \text{m} \text{c} \text{m} \text{c} \text{m} \text{c} \text{m} \text{c} \text{m} \text{c} \text{m} \text{c} \text{m} \text{c} \text{m} \text{c} \text{m} \text{c} \text{m} \text{c} \text{m} \text{c} \text{m} \text{c} \text{m\begin{array}{ccc} 1510 & + & \text{64} \\ 1511 & + & \text{65} \\ 1511 & + & \text{66} \end{array}1511 + & at32 _ ocd0 _clk ,
1512 + & gpio0 _mck ,
\begin{array}{c|c}\n 1513 & + & \text{xgpi of mck,} \\
 1514 & + & \text{xgpi of mck.}\n \end{array}1514 + & gpio2 _mck ,
1515 + & gpio3 _mck ,
1516 + & & \frac{31}{2} \frac{1}{2} \frac{1}{2} \frac{1}{2} \frac{1}{2} \frac{1}{2} \frac{1}{2} \frac{1}{2} \frac{1}{2} \frac{1}{2} \frac{1}{2} \frac{1}{2} \frac{1}{2} \frac{1}{2} \frac{1}{2} \frac{1}{2} \frac{1}{2} \frac{1}{2} \frac{1}{2} \frac{1}{2} \frac
```

```
1517 + & atmel _ usart0 _usart ,
1518 + & atmel _ usart1 _usart ,
1519 + & atmel _ usart2 _usart ,
1520 + & atmel _ usart3 _usart ,
1521 + & atmel _ pwm0 _mck ,
1522 + & macb0 _hclk ,
1523 + & macb0 _pclk ,
1524 + & atmel_spi0_spi_clk,<br>1525 + & atmel_spi1_spi_clk,
1526 + & atmel_twi0_pclk,<br>1527 + & ssc0 pclk,
1527 + & ssc0 _pclk ,
1528 + & usba0 _hclk ,
\begin{array}{r} 1529 \ + 1530 \end{array} + \begin{array}{r} \text{\&} \texttt{usbao\_pclk} \\ \text{\&} \texttt{gclk0} \end{array}1530| +                 &gclk0 ,<br>1531 + + ;<br>1532| +unsigned int at32_nr_clocks =  ARRAY_SIZE(at32_clock_list);<br>1533| +
1534 + void __init setup_platform (void)
1535 + {
                             u32 cpu_mask = 0, hsb_mask = 0, pba_mask = 0, pbb_mask = 0; int i;
1537 + int i;
\begin{array}{c|c} 1538 & + \\ 1539 & + \end{array}1539 \mid + if (pm_readl(MCCTRL) & PM_BIT(PLLSEL)) {<br>1540 \mid + main_clock = &pl10;
1540 + main_clock = &pll0;<br>1541 + cpu_clk.parent = &pll0;
1541 +<br>
1542 +<br>
1543 +<br>
1<br>
1\begin{array}{c|c|c|c|c} \hline 1543 & + & \text{main clock} = & & \text{&} & \text{&}+ cpu \overline{c}lk . parent = \& \circ \text{sc} 0;
1545
\begin{array}{c|c} 1546 & + \\ 1547 & + \end{array}1547 + if (pm_readl(PLLO) & PM_BIT(PLLOSC))<br>1548 + pllO.parent = &osc1;<br>1549 + if (pm_readl(PLL1) & PM_BIT(PLLOSC))
\begin{array}{c|c|c|c|c} 1550 & + & \text{pll1 . parent} & = & \& \text{osc1 ;} \ 1551 & + & & \end{array}\begin{array}{c|c} 1551 & + \\ 1552 & + \\ 1553 & + \end{array}genclk_init_parent (&gclk0);
1553 +
\begin{array}{c|c}\n 1554 & + & \end{array} /*
\begin{array}{ccc} 1555 \\ 1555 \end{array} + \begin{array}{ccc} * & Turn on all clocks that have at least one user already, and \begin{array}{ccc} 1556 \end{array} + \begin{array}{ccc} * & turn off everything else We only do this for module
1556 + * turn off everything else . We only do this for module
1557 + * clocks , and even though it isn 't particularly pretty to
1558 + * check the address of the mode function, it should do the 1558 + * trick<br>1559 + * trick<br>1559 + * trick
                                * trick ...
\begin{array}{c} 1560 \\ 1561 \end{array} +
1561 + for (i = 0; i < ARRAY_SIZE(at32_clock_list); i++) {<br>1562 + struct clk *clk = at32 clock list[i]:
                                                 struct clk *clk = at32 _ clock list[i];
\begin{array}{c|c} 1563 & + \\ 1564 & + \end{array}\begin{array}{c|c|c|c|c|c} \hline 1564 & + & \text{if (clk-)users == 0)} \\ \hline 1565 & + & \text{continuous} \end{array}continue:
\begin{array}{c} 1566 \\ 1567 \end{array} +
1567 + if (clk->mode == \&cpu_cclk_mode)<br>1568 + \&cpu mask l= 1 \leq cclk->i
1568 + cpu_mask |= 1 << clk->index;<br>1569 + else if (clk->mode == &hsb_clk_mode)
1570 +<br>
1571 +<br>
1572 +<br>
1572 +<br>
1572 +<br>
1573 +<br>
else if (clk->mode == &pbb_clk_mode)<br>
pbb_mask |= 1 << clk->index;<br>
pbb_mask |= 1 << clk->index;<br>
pbb_mask |= 1 << clk->index;
\begin{array}{c|c}\n1575 & + & \n\hline\n1576 & + & \n\end{array}\begin{array}{c|c} 1576 & + \\ 1577 & + \end{array}1577 + pm_writel(CPU_MASK, cpu_mask);<br>1578 + pm_writel(HSB_MASK, hsb_mask);<br>1579 + pm_writel(PBA_MASK, pba_mask);
1580 + pm_w writel (PBB MASK, pbb mask);
\begin{array}{c|c} 1581 & + \\ 1582 & + \\ 1583 & + \end{array}\begin{array}{c|c} 1582 & + & \times & \text{Initialize the port muses } \times / \\ 1583 & + & \text{at32 initario(& \text{epio}) device.} \end{array}1583 + at32 _ init _ gpio (& gpio0 _ device );
1584 + at32 _ init _ gpio (& gpio1 _ device );
1585 + at32 _ init _ gpio (& gpio2 _ device );
1586 + at32 \text{init\_gpio} ( \& gpio3_device);
1587 +1588<br>1589
          +struct gen_pool *sram_pool;
1590 +
1591 + static int __init sram_init(void)<br>1592 +{<br>1593 + struct gen_pool *pool;
\begin{array}{c|c} 1594 & + \\ 1595 & + \end{array}1595 + /* 1KiB granularity */<br>1596 + pool = gen_pool_create(10, -1);<br>1597 + if (!pool)
\begin{array}{ccc} 1597 & + & \text{if } (\text{1pool})^{-1} \\ 1598 & + & \text{goto fail} \end{array}\begin{bmatrix} 1599 \\ 1600 \end{bmatrix} +/* All UC3A chips currently have at least 32 KiB of internal SRAM. */
```

```
1601 + if ( gen _ pool _add (pool , 0 x00000000 , 32*1024 , -1))
1602 + goto err_ pool _ add ;
\begin{array}{c|c} 1603 & + \\ 1604 & + \end{array}\frac{1604}{1605} + sram_pool = pool;
                           return 0;\frac{1606}{1607}\begin{array}{c} 1607 \ 1608 \ + \ \end{array} + err_pool_add:
1608 + \frac{1}{1609} + \frac{1}{1611}; \frac{gen\_pool\_destroy}{postrop}{post\_length}\begin{array}{c} 1609 \\ 1610 \end{array} + fail:
1610 + pr_err ("Failed to create SRAM pool\n");<br>1611 + return -ENOMEM;
\frac{1612}{+}1613|+core_initcall(sram_init);<br>1614|diff --git a/arch/avr32/mach-at32ap/clock.c b/arch/avr32/mach-at32uc3a/clock.c<br>1615|similarity index 84%
1616 copy from arch / avr32 / mach - at32ap / clock .c
1617 copy to arch / avr32 / mach - at32uc3a / clock .c
1618 index 138 a00a ..6 c27dda 100644
1619 --- a/ arch / avr32 /mach - at32ap / clock .c
1620 +++ b/ arch / avr32 /mach - at32uc3a / clock .c
1621 @@ -15 ,40 +15 ,24 @@
1622 # include < linux / err .h >
1623 # include < linux / device .h >
1624 # include < linux / string .h >
1625 -# include <linux / list .h>
\frac{1626}{1627}#include <mach/chip.h>
\frac{1628}{1629}#include " clock.h"
\frac{1630}{1631}1631 -/* at32 clock list */
1632 -static LIST _ HEAD ( at32 _ clock _ list );
1633<br>1634
1634 static DEFINE SPINLOCK (clk lock);<br>1635 - static DEFINE SPINLOCK (clk list)
          -static DEFINE _ SPINLOCK ( clk _ list _ lock );
\frac{1636}{1637}-void at32_clk_register (struct clk *clk)<br>-{
\begin{array}{c} 1638 \\ 1638 \end{array} -
\begin{array}{c|c|c|c|c} \hline 1639 & - & \text{spin\_lock} & & \text{list\_lock} \\ \hline 1640 & - & & \text{Ax add the new item to the} \end{array}1640 - \hspace{1cm}/ \hspace{1cm}/ \hspace{1cm}/ add the new item to the end of the list \hspace{1cm}/<br>1641 - list_add_tail(&clk->list, &at32_clock_list);
\begin{bmatrix} 1642 \\ -1643 \end{bmatrix} - spin_unlock(&clk_list_lock);
1643\frac{1644}{1645}struct clk * clk_get ( struct device * dev, const char * id )<br>-<br>
f struct clk * clk :
\begin{array}{c} 1646 \\ 1647 \end{array}\begin{array}{c|c}\n1647 \\
1648\n\end{array} + struct clk * clk;
                            int i;
\begin{array}{c} 1649 \\ 1650 \end{array}1650 - spin_lock(&clk_list_lock);<br>1651 + for (i = 0; i < at32_nr_clocks; i++) {<br>1652 + struct clk *clk = at32_clock_list[i];
\begin{array}{c} 1653 \\ 1654 \end{array}1654 - list for each entry (clk, & at32 clock list, list) {<br>1655 - if (clk->dey == dey & & stremp(id clk->pam
1655 - if ( clk ->dev == dev && strcmp (id , clk ->name ) = = 0) {
1656 - spin _ unlock (& clk _ list _ lock );
1657 + if ( clk ->dev == dev && strcmp (id , clk ->name ) == 0)
\begin{array}{c|c}\n 1658 & \text{return } \text{clk}; \\
 1659 & - & \end{array}\begin{array}{c|c}\n1659 & - \\
\hline\n1660 & \n\end{array}1660 }
1661
1662 - spin_unlock(&clk_list_lock);<br>1663 - return ERR_PTR(-ENOENT);
           return ERR _ PTR (-ENOENT);
\frac{1664}{1665}1665 EXPORT _ SYMBOL ( clk _ get ) ;
1666 @@ -219 ,8 +203 ,8 @@ dump _ clock ( struct clk * parent , struct clkinf *r)
\frac{1667}{1668}1668 /* cost of this scan is small , but not linear ... */
1669 r -> nest = nest + NEST _ DELTA ;
\begin{array}{c} 1670 \\ 1671 \end{array}1671 - list_for_each_entry(clk, &at32_clock_list, list) {<br>1672 + for (i = 3; i < at32_nr_clocks; i++) {<br>1673 + clk = at32_clock_list[i];<br>1674 if (clk->parent == parent)<br>1675 dump_clock(clk, r);
1676 }
1677 @@ -231 ,7 +215 ,6 @@ static int clk _ show ( struct seq _ file *s, void * unused )
\begin{array}{c|c} 1678 & \text{f} \\ 1679 & & \end{array}1679 struct clkinf r;<br>1680 int i;
\begin{array}{c|cc} 1680 & \text{int} & \text{i}; \\ 1681 & - & \text{struct} \text{clk} & * \text{clk}; \end{array}struct clk
1682<br>1683
1683 /* show all the power manager registers */
1684 seq _ printf (s , " MCCTRL = %8 x\n" , pm _ readl ( MCCTRL )) ;
```

```
1685 @@ -251 ,25 +234 ,14 @@ static int clk_ show ( struct seq _ file *s, void * unused )
1686
                         seq\_printf(s, "\\ n");
1688
1689 + /* show clock tree as derived from the three oscillators<br>1690 + * we "know" are at the head of the list<br>1691 + */
\begin{array}{c|c}\n\text{1692} \\
\text{1693}\n\end{array} r.s = s;
\begin{array}{c|c}\n1693 & \text{r.nest = 0;} \\
1694 & \text{w have}\n\end{array}1694 - /* protected from changes on the list while dumping */
1695 - spin _ lock (& clk_ list _ lock );
\frac{1696}{1697} -
1697 - /* show clock tree as derived from the three oscillators */
1698 - clk = clk _ get(NULL , " osc32k ");
1699 - dump _ clock (clk , &r);
1700 - clk_put(clk);
\frac{1701}{1702}1702 - clk = clk_get(NULL, "osc0");<br>1703 - dump_clock(clk, &r);
\begin{array}{c|c} 1704 & - & c1k \text{.} \text{put} (c1k); \\ 1705 & - & \end{array}\begin{array}{c|c} 1705 & - \\ 1706 & - \end{array}1706 - clk = clk_get(NULL, "osc1");<br>1707 - dump_clock(clk, &r);
1708 - c1k_p put (clk);
1709<br>1710
1710 - spin_unlock(&clk_list_lock);<br>1711 + dump_clock(at32_clock_list[0], &r);<br>1712 + dump_clock(at32_clock_list[1], &r);<br>1713 + dump_clock(at32_clock_list[2], &r);
\frac{1714}{1715}1715 return 0;<br>}
\frac{1716}{1717}1717 diff --git a/ arch / avr32 /mach - at32ap / clock .h b/ arch / avr32 /mach - at32uc3a / clock .h
1718 similarity index 88%<br>1719 copy from arch/avr32
1719 copy from arch/avr32/mach-at32ap/clock.h<br>1720 copy to arch/avr32/mach-at32uc3a/clock.h
1720 copy to arch / avr32 / mach - at32uc3a / clock .h
1721 index 623 bf0e .. bb8e1f2 100644
1722 --- a/ arch / avr32 /mach - at32ap / clock .h
\begin{array}{c|c|c|c|c|c} 1723 &++& b/ \arch/ \arch/ \ar32/ \text{mach} - \text{at}32\text{uc}3\text{a/clock} \text{.} \ \hline 1724 &\text{.} & -12 & 13 & +12 & 8 & \text{.} \ \end{array}1724 @@ -12 ,13 +12 ,8 @@
1725 * published by the Free Software Foundation .
1726 */
1727 # include < linux / clk .h >
1728 -# include <linux / list .h>
1729\frac{1730}{1731}-void at32 clk register ( struct clk *clk );
\frac{1732}{1733}\begin{array}{|l|l|}\n 1733 & \text{struct} & \text{clk} & \text{f}\n \hline\n 1734 & - & \text{struc}\n \end{array}1734 - struct list_head list;<br>1734 - struct list_head list; /* linking element */<br>1735 - const char *name; /* Clock name/functio
1735 const char * name; <br>
1735 const char * name; /* Clock name/function */<br>
1736 struct device * dev; /* Device the clock is us<br>
1737 struct clk * parent; /* Parent clock, if any *
1736 struct device * dev;<br>1736 struct device * dev;<br>1737 struct clk * parent; /* Parent clock, if any */
1737 struct clk * parent ; /* Parent clock , if any */
1738 @@ -30 ,3 +25 ,6 @@ struct clk {
1739 u16 users ; /* Enabled if non - zero */
1740 u16 index ; /* Sibling index */
1741 };
\begin{bmatrix} 1742 \\ 1743 \end{bmatrix}+ extern struct clk * at32 clock list [];
1744| +extern unsigned int at32_nr_clocks;<br>1745| diff --git a/arch/avr32/mach-at32ap/cpufreq.c b/arch/avr32/mach-at32uc3a/cpufreq.c<br>1746| similarity index 86%
1747 copy from arch / avr32 / mach - at32ap / cpufreq .c
1748 copy to arch / avr32 / mach - at32uc3a / cpufreq .c
1749 index 024 c586 ..5 dd8d25 100644
1750 --- a/arch/avr32/mach-at32ap/cpufreq.c<br>1751 +++ b/arch/avr32/mach-at32uc3a/cpufreq.c<br>1752 @@ -40,9 +40,6 @@ static unsigned int at32_get_speed(unsigned int cpu)<br>1753                                 (unsigned int)((clk
1754 }
1755<br>1756
1756 -static unsigned int ref_freq;<br>1757 -static unsigned long loops_per_jiffy_ref;
1758<br>1759
1759 static int at32_set_target (struct cpufreq_policy *policy, 1760)
1760 unsigned int target_freq,<br>1761 unsigned int relation)
1762 @@ -64,19 +61,8 @@ static int at32_set_target (struct cpufreq_policy *policy, 1763 freqs.cpu = 0:
1763 freqs . cpu = 0;
1764 freqs . flags = 0 ;
1765<br>1766
1766 - if (!ref _ freq ) {
1767 - ref _ freq = freqs . old ;
1768 - loops _ per _ jiffy _ ref = boot _ cpu _ data . loops _ per _ jiffy ;
```

```
\begin{array}{c|c}\n 1769 & - \\
 \hline\n 1770 & - \\
 \end{array} }
\frac{1770}{1771}1771 cpufreq_notify_transition(&freqs, CPUFREQ_PRECHANGE);<br>1772 - if (freqs.old < freqs.new)
1773 - boot cpu data loops per jiffy = cpufreq scale (<br>1774 - loops per jiffy ref, ref freq, freqs new);
1775 clk_set_rate(cpuclk, freq);<br>1776 - if (freqs, new < freqs, old)
1776 - if ( freqs . new < freqs . old )
1777 - boot _ cpu _ data . loops _ per _ jiffy = cpufreq _ scale (
1778 - loops _ per _ jiffy _ref , ref _freq , freqs .new );
1779 cpufreq _ notify _ transition (& freqs , CPUFREQ _ POSTCHANGE );
1780<br>1781
1781 pr_debug("cpufreq: set frequency %1u Hz\n", freq);<br>1782 @@ -101,6 +87,7 @@ static int __init at32_cpufreq_driver_init(struct cpufreq_policy *policy)<br>1783 policy->cur = at32_get_speed(0);<br>1784 policy->min = policy->cpu
1787
                        printk (" cpufreq: AT32AP CPU frequency driver \n");
\frac{1789}{1790}1790 diff --git a/ arch / avr32 /mach - at32ap / extint .c b/ arch / avr32 /mach - at32uc3a / extint .c
1791 similarity index 98%
1792 copy from arch / avr32 / mach - at32ap / extint . c
1793 copy to arch / avr32 / mach - at32uc3a / extint . c
1794|index 310477b..c36a6d5 100644<br>1795|--- a/arch/avr32/mach-at32ap/extint.c
1796|+++ b/arch/avr32/mach-at32uc3a/extint.c<br>1797|@@ -191,7 +191,7 @@ static int __init eic_probe(struct platform_device *pdev)<br>1798|
1799 struct resource *regs;<br>1800 unsigned int i;
1800 unsigned int i;<br>1801 - unsigned int nr
\begin{bmatrix} 1801 \\ 1802 \end{bmatrix} - unsigned int nr_of_irqs;
\begin{array}{c|c} 1802 \end{array} + unsigned int \begin{array}{c} \text{unsigned} \\ \text{in } \\ \text{in } \\ \end{array}1803 unsigned int int_irq;<br>1804 int ret:
\begin{array}{c|c}\n 1804 \\
 \hline\n 1805\n \end{array} int ret;
1805 \begin{vmatrix} 1805 \\ 1805 \end{vmatrix} u32 pattern;<br>1806 00 -224,7 +224,7 00 static int
1806 00 -224, 7 + 224, 7 00 static int __init eic_probe (struct platform_device *pdev)<br>1807 - eic writel (eic IDR - OUI) :
1807 eic_writel(eic, IDR, ~0UL);<br>
1808 pattern = eic_readl(eic, MODE);<br>
1810 - nr_of_irqs = fls(pattern);<br>
1811 + nr_irqs = fls(pattern);
\frac{1812}{1813}1813 /* Trigger on low level unless overridden by driver */
1814 eic_writel(eic, EDGE, OUL);<br>1815 @@ -232,7 +232,7 @@ static int __init eic_probe(struct platform_device *pdev)
1816
                        eic -> chip = & eic chip;
1818<br>1819
1819 - for (i = 0; i < nr_of_irqs; i++) {<br>1820 + for (i = 0; i < nr_irqs; i++) {<br>1821 = set_irq_chip_and_handler(eic->first_irq + i, &eic_chip,
handle_level_irq);<br>
1823 set_irq_chip_data(eic->first_irq + i, eic);<br>
1824 @@ -256,7 +256,7 @@ static int __init eic_probe(struct platform_device *pdev)<br>
1825 eic->regs, int_irq);
1826 dev _ info (& pdev ->dev ,
1827 " Handling % u external IRQs , starting with IRQ % u\n " ,
\begin{array}{c|c}\n 1828 & - \\
 \hline\n 1829 & + \\
 \end{array} \begin{array}{c|c}\n \text{nr of } \text{irqs}, & \text{eic } \text{-}\text{first } \text{irq} \text{;} \\
 \text{nr } \text{irqs}, & \text{eic } \text{-}\text{first } \text{irq} \text{;}\n \end{array}nr_irqs, eic ->first_irq);
1830<br>1831
                        return 0:
\frac{1832}{1833}1833 diff --git a/ arch / avr32 /mach - at32uc3a / gpio .c b/ arch / avr32 /mach - at32uc3a / gpio .c
1834 new file mode 100644
1835 index 0000000 ..0 d3d4e6
1836 --- / dev / null
1837 +++ b/arch/avr32/mach-at32uc3a/gpio.c<br>1838 00 -0.0 +1.453 00
\begin{array}{c|cccc}\n1838 & 0 & -0, & 0 & +1, & 453 & 0 & \\
1839 & + 7 & 0 & 0 & 0 & 0 & \\
\end{array}\frac{1839}{1840} +/*
         + * Atmel GPIO Port Multiplexer support<br>+ *
\frac{1841}{1842}+ * Copyright (C) 2004-2006 Atmel Corporation
\frac{1843}{1844}1844 + * This program is free software; you can redistribute it and/or modify<br>1845 + * it under the terms of the GNU General Public License version 2 as<br>1846 + * published by the Free Software Foundation.<br>1847 + */
1848
1849 +# include <linux / clk .h>
1850 +# include <linux / debugfs .h>
1851 +# include <linux /fs.h>
1852 +#include <linux/platform_device.h>
```

```
1853 | +#include <linux/irq.h>
\begin{array}{c} 1854 \\ 1855 \end{array}\begin{array}{c|c} 1855 & +\text{\#include}} 1856 & +\text{\#include}} 1856 & +\text{\#include}} 18+#include <asm/io.h>
\frac{1857}{1858}+#include <mach/portmux.h>
\frac{1859}{1860}1860 +# include " gpio .h"
\frac{1861}{1862}+# define MAX NR GPIO DEVICES 5
\frac{1863}{1864}\begin{array}{c|c} 1864 \overline{) } + \text{struct } \text{gpio\_device } \{ \\ 1865 \overline{) } + \text{struct } \text{gino } \text{cl} \end{array}\begin{array}{c|c}\n 1865 \rightarrow & \text{struct } \text{gpio } \text{chip } \text{chip}; \\
 1866 \rightarrow & \text{void } \text{iomen } * \text{regs}; \n \end{array}1866 + void __ iomem * regs ;
1867 + const struct platform _ device * pdev ;
\begin{array}{r} 1868 \ + \ \end{array} struct clk * clk;<br>\begin{array}{r} 1869 \ + \ \end{array} \begin{array}{r} 1871 \ + \ \end{array} \begin{array}{r} 1871 \ + \ \end{array} \begin{array}{r} 1871 \ + \ \end{array}1869 + u32 pinmux _ mask ;
1870 + char name [8] ;
1871 + };
\frac{1872}{1873}+static struct gpio_device gpio_dev[MAX_NR_GPIO_DEVICES];
\frac{1874}{1875}<sup>1</sup> static struct gpio_device *gpio_pin_to_dev(unsigned int gpio_pin)<br>+{
\begin{array}{c|c} 1876 & + \\ 1877 & + \end{array}1877 + struct gpio _ device * gpio ;
1878 + unsigned int index ;
\begin{array}{c|c} 1879 & + \\ 1880 & + \end{array}1880 + index = gpio _ pin >> 5;
1881 + if ( index >= MAX _NR_ GPIO _ DEVICES )
\begin{array}{r} 1882 \ + \ \end{array} \begin{array}{r} 1883 \ + \ \end{array} \begin{array}{r} \text{return } \text{NULL} \\ \text{phi} \end{array}1883 + gpio = & gpio _ dev [ index ];
1884 + if (! gpio ->regs )
1885 + 1886 + 18861886<br>1887
           + return gpio;<br>+}
1888
\frac{1889}{1890}1890 +/* Pin multiplexing API */
\begin{bmatrix} 1891 \\ 1892 \end{bmatrix}1892|+void __init at32_select_periph(unsigned int pin, unsigned int periph,<br>1893|+
\begin{array}{c} 1894 \\ 1895 \end{array} + {
1895 + struct gpio_device *gpio;<br>1896 + unsigned int pin_index = pin & 0x1f;<br>1897 + u32 mask = 1 << pin_index;
\begin{array}{c|c} 1898 & + \\ 1899 & + \end{array}1899 + gpio = gpio_pin_to_dev(pin);<br>1900 + if (unlikely(!gpio)) {<br>1901 + printk ("gpio: invalid pin %u\n", pin);<br>1902 + goto fail;
\begin{array}{c|c}\n 1903 & + & \rightarrow \\
 \hline\n 1904 & + & \n \end{array}1904 \overline{1905}1905 + if ( unlikely ( test _ and_ set _bit ( pin _index , & gpio -> pinmux _ mask )
1906 + | | gpiochip _is_ requested (& gpio ->chip , pin _ index ))) {
1907 + printk ("% s: pin %u is busy \n", gpio ->name , pin _ index );
\begin{array}{c|c}\n 1908 & + & \text{goto fail;} \\
 1909 & + & \text{lyto fail;} \\
 \end{array}\begin{bmatrix} 1909 \\ 1910 \end{bmatrix} +\frac{1910}{1911}1911 + gpio_writel(gpio, PUERS, mask);<br>1912 + switch (periph) {
\begin{array}{c|cc} 1913 & + & \text{case 0:} \\ 1914 & + & \end{array}1914 + gpio _ writel (gpio , PMR0C , mask );
1915 + gpio _ writel (gpio , PMR1C , mask );
\begin{array}{c|c}\n1916 & + \\
1917 & + \n\end{array} case 1:
\begin{array}{c|cc} 1917 & + & \text{case 1:} \\ 1918 & + & \end{array}1918 + gpio_writel(gpio, PMROS, mask);<br>1919 + gpio_writel(gpio, PMR1C, mask);<br>1920 + break;
\begin{array}{c|c} 1921 & + & \text{case 2:} \\ \hline 1922 & + & \end{array}1922 + gpio _ writel (gpio , PMR0C , mask );
1923 + gpio _ writel (gpio , PMR1S , mask );
\begin{array}{c|c}\n 1924 & + \\
 \hline\n 1925 & + \\
 \end{array} case 3:
\begin{array}{c|c}\n1925 & + \\
1926 & + \n\end{array} case 3:
1926 + gpio _ writel (gpio , PMR0S , mask );
1927 + gpio _ writel (gpio , PMR1S , mask );
\begin{array}{c|c} 1928 & + & 6r^2 - r^2 \ 1929 & + & 0 \end{array} break;
\begin{bmatrix} 1929 \\ 1930 \end{bmatrix} + default:
1930 \vert + printk ("% s: invalid periphial " while 1930 \vert + soto fail:
                               external interest in the set of ail;
\begin{array}{c} 1932 \\ 1933 \end{array} +
\begin{array}{c|c} 1933 & + \\ 1934 & + \end{array}1934 + gpio _ writel (gpio , GPERC , mask );
1935 + if (!( flags & AT32 _ GPIOF _ PULLUP ))
1936 + gpio_writel (gpio, PUERC, mask);
```

```
\begin{array}{c|c} 1937 & + \\ 1938 & + \end{array}return:
\begin{bmatrix} 1939 \\ 1940 \end{bmatrix}\begin{array}{c|c} 1940 & + \texttt{fail:} \\ 1941 & + \end{array}dump_stack();
1942 +}
1943 +
1944 + void __ init at32 _ select _ gpio ( unsigned int pin , unsigned long flags )
\begin{bmatrix} 1311 \\ 1945 \\ 1946 \end{bmatrix}1946 + struct gpio_device *gpio;
1947 + unsigned int pin _ index = pin & 0 x1f ;
1948 + u32 mask = 1 << pin _ index ;
\begin{array}{c|c} 1949 & + \\ 1950 & + \end{array}1950 + gpio = gpio_pin_to_dev(pin);<br>1951 + if (unlikely(!gpio)) {<br>1952 + printk ("gpio: invalid pin %u\n", pin);<br>1953 + goto fail;
\begin{array}{c|c}\n 1954 & + & \rightarrow \\
 \hline\n 1955 & + & \n \end{array}\begin{array}{c|c} 1955 & + \\ 1956 & + \end{array}1956 + if (unlikely(test_and_set_bit(pin_index, &gpio->pinmux_mask))) {<br>1957 + printk ("%s: pin %u is busy\n", gpio->name, pin_index);
\begin{array}{c|c}\n 1958 & + & \text{foot to fail;} \\
 1959 & + & \text{gl} & \n \end{array}1959
\begin{array}{c|c} 1960 & + \\ 1961 & + \end{array}1961 + if (flags & AT32_GPIOF_OUTPUT) {<br>1962 + if (flags & AT32_GPIOF_HIGH)
1963 + \begin{array}{c} 1963 \\ \hline \end{array} = \begin{array}{c} 1963 \\ \hline \end{array} gpio_writel (gpio, OVRS, mask);
\begin{array}{c|c} 1964 & + \\ 1965 & + \end{array} else
                                                                gpio_writel (gpio, OVRC, mask);
\begin{array}{c|c} 1966 & + \\ 1967 & + \end{array}1967 + if (flags & AT32_GPIOF_OPENDRAIN)<br>1968 + ppio writel(gpio, ODMERS,
1968 + \left( \begin{array}{ccc} 1968 & + \\ 1969 & + \end{array} \right) = \left( \begin{array}{ccc} 2968 & + \\ 296 & + \end{array} \right) = \left( \begin{array}{ccc} 2968 & + \\ 296 & + \end{array} \right) = \left( \begin{array}{ccc} 2968 & + \\ 296 & + \end{array} \right) = \left( \begin{array}{ccc} 2968 & + \\ 296 & + \end{array} \right) = \left( \begin{array}{ccc} 2968 & + \\ 296 & + \end{array\begin{array}{c|c} 1969 & + \\ 1970 & + \end{array} else
          + gpio_writel (gpio, ODMERC, mask);
\begin{array}{c} 1971 \\ 1972 \end{array}1972 + gpio_writel(gpio, PUERC, mask);<br>1973 + gpio_writel(gpio, ODERS, mask);<br>1974 + } else {
1975 + if (flags & AT32_GPIOF_PULLUP)<br>1976 + spic writel (gpic PUER
1976 + \frac{1976}{1977} + \frac{1976}{1977} + \frac{1976}{1977} + \frac{1976}{1977} + \frac{1976}{1977} + \frac{1976}{1977} + \frac{1976}{1977} + \frac{1976}{1977} + \frac{1976}{1977} + \frac{1976}{1977} + \frac{1976}{1977} + \frac{1976}{1977} +
\frac{1977}{1978} + else
          + gpio_writel(gpio, PUERC, mask);
\frac{1979}{1980}1980 + if (flags & AT32_GPIOF_DEGLITCH)<br>1981 + prio writel(gpio, GFERS,
1981 + gpio _ writel (gpio , GFERS , mask );
\begin{array}{c|c} 1982 & + & \text{else} \\ 1983 & + & \end{array}1983 + gpio _ writel (gpio , GFERC , mask );
1984 + gpio _ writel (gpio , ODERC , mask );
1985 + 1\begin{array}{c} 1986 \\ 1987 \end{array} +
          + gpio_writel (gpio, GPERS, mask);
\frac{1988}{1989}return:
1990<br>1991
\begin{array}{c|c} 1991 & + \texttt{fail:} \\ 1992 & + \end{array}1992 + dump_stack();
1993 +}
\frac{1994}{1995}1995 +/* Reserve a pin, preventing anyone else from changing its configuration. */<br>1996 +void __init at32_reserve_pin(unsigned int pin)<br>1997 +{struct gpio_device *gpio;
1998 + struct gpio_device *gpio;<br>1999 + unsigned int pin_index = pin & 0x1f;<br>2000 +
\frac{2000}{2001}2001 + gpio = gpio _pin _to_ dev ( pin );
2002 + if ( unlikely (! gpio )) {
2003 + printk (" gpio : invalid pin %u\n", pin );
2004 + goto fail ;
\begin{array}{c|c}\n2005 & + & \rightarrow \\
2006 & + & \n\end{array}\frac{2006}{2007}2007|+ if (unlikely(test_and_set_bit(pin_index, &gpio->pinmux_mask))) {<br>2008|+ printk("%s: pin %u is busy\n", gpio->name, pin_index);
2009 + 911164, 85<br>2009 + 800 fail;
\begin{array}{c|c} 2010 & + \\ 2011 & + \end{array}\begin{array}{c|c} 2011 & + \\ 2012 & + \end{array}return:
20132014 + fail:
                            dump stack ();
2016 + }
\begin{array}{c|c}\n2017 & + \\
2018 & + \end{array}2018 +/* - - - - - - - - - - - - - - - - - - - - - - - - - - - - - - - - - - - - - - - - - - - - - - - - - - - - - - - - - - - - - - - - - - - - - - - - - -*/
2019 +
2020 +/* GPIO API */
```

```
\begin{array}{c|c} 2021 & + \\ 2022 & + \end{array}+ static int direction_input (struct gpio_chip *chip, unsigned offset) +{
\begin{bmatrix} 2023 \\ 2024 \end{bmatrix}2024 + struct gpio_device *gpio = container_of(chip, struct gpio_device, chip);<br>2025 + u32 mask = 1 << offset:
                      u32 mask = 1 << offset;
\begin{array}{c|c} 2026 & + \\ 2027 & + \end{array}2027 + if (!( gpio _ readl (gpio , GPER ) & mask ))
2028 + return -EINVAL ;
\begin{bmatrix} 2029 \\ 2030 \end{bmatrix} +
\begin{array}{c|c}\n 2030 \rightarrow 2031 \rightarrow 2031 \rightarrow 2031\n \end{array}+ return 0;<br>+}
2032\begin{vmatrix} 2033 \\ 2034 \end{vmatrix}+static int gpio_get(struct gpio_chip *chip, unsigned offset)<br>+{
\begin{array}{c|c} 2035 & + \\ 2036 & + \end{array}<sup>2</sup> struct gpio_device *gpio = container_of(chip, struct gpio_device, chip);
\frac{2037}{2038}return (gpio_readl(gpio, PVR) >> offset) & 1;
2039 + }
\begin{bmatrix} 2040 \\ 2041 \end{bmatrix}+static void gpio_set ( struct gpio_chip *chip, unsigned offset, int value)
\begin{array}{c} 2042 \ 2043 \ +4 \ 2044 \end{array}2043 + struct gpio_device *gpio = container_of(chip, struct gpio_device, chip);<br>2044 + u32 mask = 1 << offset;
\begin{array}{c|c} 2045 & + \\ 2046 & + \end{array}\begin{array}{c|cc} 2046 & + & \text{if (value)} \\ 2047 & + & \text{g} \end{array}2047 + 2048 + else 2048 + else
\begin{array}{c|c}\n2048 & + & \text{else} \\
2049 & + & \n\end{array}+ gpio_writel(gpio, OVRC, mask);
2050\begin{array}{c} 2051 \\ 2052 \end{array}+static int direction_output (struct gpio_chip *chip, unsigned offset, int value) +{
\begin{array}{c|c}\n2053 & + \\
2054 & + \\
2055 & + \n\end{array}struct gpio_device *gpio = container_of(chip, struct gpio_device, chip);
        + u32 mask = 1 << offset;<br> + if (1(gpio readl(gpio)
\frac{2056}{2057}2057 + if (!( gpio _ readl (gpio , GPER ) & mask ))
2058 + return -EINVAL ;
\begin{bmatrix} 2059 \\ 2060 \end{bmatrix} +
2060 + gpio _ set (chip , offset , value );
2061 + gpio _ writel (gpio , ODERS , mask );
2062 + 5222 return 0;
2063 +}
2064 +
\frac{2065}{2066}2066 +/* - - - - - - - - - - - - - - - - - - - - - - - - - - - - - - - - - - - - - - - - - - - - - - - - - - - - - - - - - - - - - - - - - - - - - - - - - -*/
\frac{2067}{2068}2068 +/* GPIO IRQ support */
2069 +
2070 + static void gpio _irq _ mask ( unsigned irq)
2071 +{
2072 + unsigned gpio _pin = irq _to_ gpio ( irq );
2073 + struct gpio _ device * gpio = & gpio _ dev [ gpio _pin >> 5];
\begin{array}{c|c} 2074 & + \\ 2075 & + \end{array}gpio_writel(gpio, IERC, 1 << (gpio_pin & 0x1f));
\begin{array}{c|c} 2075 & + \\ 2076 & +3 \end{array}2077 +
2078 + static void gpio _irq _ unmask ( unsigned irq )
2079 +{
2080 + unsigned gpio _pin = irq _to_ gpio ( irq );
2081 + struct gpio _ device * gpio = & gpio _ dev [ gpio _pin >> 5];
\begin{array}{c|c} 2082 & + \\ 2083 & + \end{array}gpio_writel (gpio, IERS, 1 << (gpio_pin & 0x1f));
2084 + }
\begin{array}{c} 2085 \\ 2086 \end{array}+ static int gpio_irq_type (unsigned irq, unsigned type) +{
\frac{2087}{2088}2088 + if ( type != IRQ _ TYPE _ EDGE _ BOTH && type != IRQ _ TYPE _ NONE )
2089 + return -EINVAL ;
\begin{bmatrix} 2090 \\ 2090 \\ 2091 \end{bmatrix}+ return 0;<br>+}
20922093 +
2094 + static struct irq_chip gpio_irqchip = {<br>2095 + .name = "gpio",
2095 \begin{array}{c} + \\ 2096 \end{array} + \begin{array}{c} . & . & . & . \\ . & . & . & . \\ . & . & . & . \\ . & . & . & . \end{array}2096 + . mask = gpio _ irq _mask ,
2097 + . unmask = gpio _ irq _ unmask ,
2098 + . set _ type = gpio _ irq _type ,
2099 + 3;<br>2100 +
2101|+static void gpio_irq_handler(unsigned irq, struct irq_desc *desc)<br>2102|+{<br>2103|+ struct gpio_device *gpio = get_irq_chip_data(irq);
2104 + unsigned gpio_irq;
```

```
\begin{array}{c|c}\n2105 & + \\
2106 & + \\
2107 & + \n\end{array}2106 + gpio_irq = (unsigned) get_irq_data(irq);<br>2107 + for (;;) {<br>2108 + u32 isr;
\begin{array}{c|c} 2108 \end{array} + \begin{array}{c} 0.32 \end{array} struct irq_desc *d;
\begin{array}{c|c} 2110 & + \\ 2111 & + \end{array}2111 + /* ack pending GPIO interrupts */
2112 + isr = gpio _ readl (gpio , IFR ) & gpio _ readl (gpio , IER );
\begin{array}{c|c} 2113 \overline{)} + 111 \overline{)} + 111 \overline{)} + 2114 + break ;
2115 + gpio _ writel (gpio , IFRC , isr);
2116 + do {
\frac{2117}{2118} + int i;
\frac{2118}{2119}2119 + i = ffs(isr) - 1;<br>
2120 + isr & = ~(1 << i);
\frac{2121}{2122}2122 + i += gpio _ irq ;
2123 + d = & irq _ desc [i];
\frac{2124}{2125}2125 \mid<br>2126 + d -> handle_irq(i, d);<br>2127 + } while (isr);
                               } while (isr);
\begin{bmatrix} 2127 \\ 2128 \end{bmatrix} + }
2128
\begin{array}{c} 2129 \\ 2130 \end{array}2130 + static void _ _ init
2131 + gpio _ irq _ setup ( struct gpio _ device *gpio , int irq , int gpio _ irq )
\begin{vmatrix} 2132 \\ 2133 \end{vmatrix}2133 + unsigned i;
\begin{array}{c|c} 2134 & + \\ 2135 & + \\ 2136 & + \end{array}2135 + set _ irq _ chip _ data (irq , gpio );
2136 + set _ irq _ data (irq , ( void *) gpio _ irq );
\begin{array}{c|c} 2137 \\ 2138 \end{array} +
\begin{array}{llll} 2138 & + & \text{for} & (\text{i = 0; i < 32; i++) \text{ }} \text{proj} & + & \text{set\_irq} & \text{obj} & + \\ 2139 & + & \text{set\_irq} & -\text{chip\_data}\text{(gpio\_irq, gpio\_irqchip,} \\ 2140 & + & \text{set\_irq} & -\text{hip\_andler\_simple\_irq}; \text{ } \text{gpio\_irqchip,} \end{array}\begin{bmatrix} 2141 \\ 2142 \\ 2143 \end{bmatrix} + }
\begin{array}{c|c} 2143 & + \\ 2144 & + \end{array}set_irq_chained_handler(irq, gpio_irq_handler);
\begin{array}{c|c} 2145 & +1 \end{array}\frac{2146}{2147}2147 +/* - - - - - - - - - - - - - - - - - - - - - - - - - - - - - - - - - - - - - - - - - - - - - - - - - - - - - - - - - - - - - - - - - - - - - - - - - -*/
\frac{2148}{2149}2149 +# ifdef CONFIG _ DEBUG _FS
\genfrac{}{}{0pt}{}{2150}{2151}+#include <linux/seq_file.h>
\frac{2152}{2153}2153 +/*<br>2154 + * This shows more info than the generic gpio dump code:<br>2155 + * pullups, deglitching, open drain drive.<br>2156 + */<br>2157 +static void gpio_bank_show(struct seq_file *s, struct gpio_chip *chip)
\begin{array}{c|c} 2158 & +1 \\ 2159 & +1 \end{array}2159 + struct gpio _ device * gpio = container _of(chip , struct gpio _ device , chip );
2160 + u32 oder , ier , pvr , puer , gfer , odmer ;
\begin{array}{ccc} 2161 & + & \hspace{1.5cm} & \hspace{1.5cm} & \hspace{12162 + u32 mask;
2163 + char bank;
\begin{array}{c|c}\n 2164 & + \\
 2165 & + \\
 2166 & + \n \end{array}2165 + oder = gpio_readl(gpio, ODER);<br>2166 + ier = gpio_readl(gpio, IER);<br>2167 + pur = gpio_readl(gpio, PVR);<br>2168 + puer = gpio_readl(gpio, PUER);<br>2169 + gfer = gpio_readl(gpio, GFER);<br>2170 + odmer = gpio_readl(gpio, ODME
\begin{array}{c|c} 2170 & + \\ 2171 & + \\ 2172 & + \end{array}.<br>+ bank = 'A' + gpio->pdev->id;
\begin{array}{c|c} 2173 & + \\ 2174 & + \end{array}2174 + for (i = 0, mask = 1; i < 32; i++ , mask <<= 1) {
2175 + const char * label ;
\begin{array}{c|c} 2176 & + \\ 2177 & + \end{array}2177 + label = gpiochip _is_ requested (chip , i);
2178 + if (! label && ( imr & mask ))
2179 + label = "[ irq ]";
\begin{array}{c|c|c|c|c} 2180 & + & & & \text{if (label)} \\ 2181 & + & & & \text{if (label)} \\ 2181 & + & & & \text{con} \end{array}+ continue;
\frac{2182}{2183}2183 + seq _ printf (s, " gpio -% -3d P%c% -2d (% -12s) %s %s %s" ,
2184 + chip ->base + i, bank , i,
2185 + 1861 + 1861, 2186 + 1861, 2186 + 18612186 + ( oder & mask ) ? "out " : "in ",
2187 + ( pvr & mask ) ? "hi" : "lo",
2188 + ( puer & mask ) ? " " : "up ");
```

```
\begin{array}{c|c} 2189 & + & \text{if (gfer & \&\text{ mask})} \\ 2190 & + & \text{seq\_prin} \\ 2191 & + & \text{if (oder & \&\text{ode}} \end{array}2190 + seq_printf(s, "deglitch");<br>2191 + if ((oder & odmer) & mask)<br>2192 + seq_printf(s, "open-drain");
\begin{array}{c|c} 2192 & + & \text{seq\_pri} \\ 2193 & + & \text{if (ier & mask)} \\ 2194 & + & \text{seq\_pri} \end{array}2194 + seq_printf(s, " irq-%d edge-both",<br>2195 + gpio_to_irq(chip->base + i));<br>2196 + seq_printf(s, "\n");
\begin{array}{c} 2197 \\ 2198 \end{array} + }
2198\frac{2199}{2200}\begin{array}{c|c} 2200 & +\text{#else} \\ 2201 & +\text{#defi} \end{array}2201 +# define gpio _ bank _ show NULL
2202 +# endif
\left| \frac{2202}{2203} \right|\begin{array}{c|c} 2204 & + \\ 2205 & + \end{array}2205 +/* - - - - - - - - - - - - - - - - - - - - - - - - - - - - - - - - - - - - - - - - - - - - - - - - - - - - - - - - - - - - - - - - - - - - - - - - - -*/
\frac{2206}{2207}2207 + static int __init gpio_probe (struct platform_device *pdev)
\begin{bmatrix} 2208 \\ 2209 \end{bmatrix}2209 | + struct gpio_device *gpio = NULL;
 2210 + int irq = platform_get_irq(pdev, 0);<br>2211 + int gpio_irq_base = GPIO_IRQ_BASE + pdev->id * 32;
\begin{array}{c|c} 2212 & + \\ 2213 & + \end{array}2213 + BUG _ON( pdev ->id >= MAX _NR_ GPIO _ DEVICES );
2214 + gpio = & gpio _ dev [ pdev ->id];
2215 + BUG _ON(! gpio ->regs );
\begin{array}{c|c} 2216 & + \\ 2217 & + \end{array}2217 + gpio->chip.label = gpio->name;<br>2218 + gpio->chip.base = pdev->id * 3
 2218 + gpio ->chip . base = pdev ->id * 32;
2219 + gpio ->chip . ngpio = 32;
2220 + gpio ->chip . dev = & pdev ->dev;
\begin{array}{c|c}\n 2221 & + \\
 2222 & + \\
 \end{array} gpio->chip.owner = THIS_MODULE;
2222 +
2223 + gpio->chip direction_input = direction_input;<br>2224 + gpio->chip .get = gpio_get;<br>2225 + gpio->chip direction output = direction output
 2224 + gpio->chip .get = gpio_get;<br>2225 + gpio->chip .direction_output = direction_output;<br>2226 + gpio->chip .set = gpio_set;<br>2227 + gpio->chip .dbg_show = gpio_bank_show;
\begin{array}{c|c} 2228 & + \\ 2229 & + \end{array}+ gpiochip_add(& gpio ->chip);
\frac{2230}{2231}gpio_irq_setup (gpio, irq, gpio_irq_base);
\begin{array}{c} 2232 \\ 2233 \end{array} +
         + platform_set_drvdata(pdev, gpio);
\begin{array}{c} 2234 \\ 2235 \end{array}2235 + printk ( KERN _ DEBUG "%s: base 0x%p, irq %d chains %d. .%d\n" ,
2236 + gpio ->name , gpio ->regs , irq , gpio _ irq _base , gpio _ irq _ base + 31) ;
\begin{array}{c|c} 2237 & + \\ 2238 & + \end{array}return 0:
2239 + }
\begin{vmatrix} 2240 \\ 2241 \end{vmatrix}2241 + static struct platform driver gpio driver = {<br>2242 + .probe = gpio probe,
2242 \mid + . probe 2243 \mid + . driver = gpio_probe,
\begin{array}{c} 2243 \ 2244 \end{array} + \begin{array}{c} 1 \end{array} driver
         2 + \ldots . name 2 - \text{gpio}, 2 - \text{gpio}2245\begin{array}{c|c} 2246 & + };<br>2247 +
2248 + static int __init gpio_init (void)
\begin{array}{c} 2249 \overline{)} + 56 \ \overline{)2250} + \end{array}+ return platform_driver_register (& gpio_driver);<br>+}
22512252 + postcore _ initcall ( gpio _ init );
2253 +
 2254 + void __ init at32 _ init _ gpio ( struct platform _ device * pdev )
\begin{bmatrix} 2254 \\ 2255 \\ 2256 \end{bmatrix}2256 + struct resource *regs;
2257 + struct gpio_device *gpio;
\frac{2258}{2259}2259 + if ( pdev ->id > MAX _NR_ GPIO _DEVICES ) {<br>2260 + dev err (kndev ->dev " only "d
 2260 + dev_err (& pdev->dev, "only %d GPIO devices supported \n",<br>2261 + MAX_NR_GPIO_DEVICES);
\frac{2262}{2263} + return;
\begin{array}{c|c} 2263 & + \\ 2264 & + \end{array}\frac{2264}{2265}\begin{array}{c|c|c|c} 2265 & + & \text{gpio = } & \text{gpio\_dev} [\text{pdev} - \text{yid}], \\ 2266 & + & \text{snprint} \text{f (phi - \text{pname. size of})} \end{array}2266 + snprintf ( gpio ->name , sizeof ( gpio ->name ), " gpio %d", pdev ->id);
\frac{2267}{2268}\begin{array}{lll} \left(\frac{276}{2268}\right) + & \quad \text{regs = platform\_get\_resource(pdev, IORESOURCE\_MEM, 0);} \\ \left(1 + \right. & \quad \text{if (1 eggs) { } \end{array}\begin{array}{c|c} 2269 & + & \text{if } (! \text{regs}) \\ 2270 & + & \text{deg} \end{array}2270 + dev_err(& pdev->dev, "no mmio resource defined \n");<br>2271 + dev_err(& pdev->dev, "no mmio resource defined \n");
         + return;
2272
```

```
\begin{array}{c|c} 2273 & + \\ 2274 & + \end{array}2274 + gpio ->clk = clk _ get (& pdev ->dev , " mck ");
2275 + if (IS_ ERR ( gpio ->clk ))
\begin{array}{c|c|c|c}\n 2276 & + & & \rightarrow & \rightarrow & \rightarrow \\
 2277 & + & & \rightarrow & & \rightarrow\n\end{array}2277 + * This is a fatal error , but if we continue we might
2278 + * be so lucky that we manage to initialize the
2279 + * console and display this message ...
\frac{2280}{2281}2281 + dev_err (\& p \text{dev} ->dev, "no mck clock defined \n");<br>2281 + else
\begin{array}{c|c} 2282 & + & \text{else} \\ 2283 & + & \end{array}clk enable (snio - \geq clk);
\begin{array}{c} 2284 \\ 2284 \\ 2285 \end{array} +
2285 + gpio ->pdev = pdev ;
2286 + gpio ->regs = ioremap ( regs ->start , regs ->end - regs ->start + 1);
\begin{array}{c} 2286 \\ 2287 \\ 2287 \end{array} +
2288 + /* start with irqs disabled and acked */
2289 + gpio _ writel (gpio , IERC , ~0 UL);
2290 + ( void ) gpio _ readl (gpio , IER);
2291 +}<br>2292 diff --git a/arch/avr32/mach-at32uc3a/gpio.h b/arch/avr32/mach-at32uc3a/gpio.h<br>2293 new file mode 100644<br>2294 index 0000000..5016db9<br>2295 --- /dev/null
\frac{2296}{2297} +++ b/arch/avr32/mach-at32uc3a/gpio.h
2297 @@ -0 ,0 +1 ,77 @@
2298 +/*
2299 + * Atmel GPIO Port Multiplexer support
2300 + *
2301 + * Copyright (C) 2004 -2006 Atmel Corporation
\frac{2302}{2303}2303 + * This program is free software; you can redistribute it and/or modify<br>2304 + * it under the terms of the GNU General Public License version 2 as<br>2305 + * published by the Free Software Foundation.<br>2306 + */
2307 +# ifndef __ ARCH _ AVR32 _ AT32UC _ GPIO _H__
2308 +# define __ ARCH _ AVR32 _ AT32UC _ GPIO _H__
\begin{array}{r} 2308 \\ 2309 \\ 2310 \end{array}2310 +/* PIO register offsets */<br>2311 +#define GPIO_GPER
2311 +# define GPIO_GPER<br>2312 +# define GPIO_GPERS 0 x04<br>2313 +# define GPIO_GPERC 0 x08
2314 +# define GPIO _GPERT 0 x0c<br>2314 +# define GPIO _GPERT 0 x0c
2315 +# define GPIO _ PMR0 0 x10
2316 +# define GPIO _ PMR0S 0 x14
2317 +# define GPIO _PMROC 0x18<br>2318 +# define GPIO _PMROC 0x18<br>2318 +# define GPIO _PMROT 0x1c
2318 +# define GPIO _ PMR0T 0 x1c
2319 +# define GPIO _ PMR1 0 x20
2320 +# define GPIO _PMR1S 0 x24<br>2321 +# define GPIO _PMR1S 0 x24
2321 +# define GPIO _ PMR1C 0 x28
2322 +# define GPIO _ PMR1T 0 x2c
2323 +# define GPIO ODER<br>2323 +# define GPIO ODER 0 x40<br>2324 +# define GPIO ODERS 0 x44
2324 +# define GPIO _ ODERS 0 x44
2325 +# define GPIO _ ODERC 0 x48
2326 +# define GPIO _ ODERT 0 x4c
2327|+#define GPIO_OVR<br>2328|+#define GPIO_OVRS 0 x54
2329 +# define GPIO OVRC<br>2330 +# define GPIO OVRC 0 x58<br>2330 +# define GPIO OVRT 0 x5c
2330| +# define GPIO_OVRT<br>2331| +# define GPIO_PVR<br>2332| +# define GPIO_PUER 0x70
2333 +# define GPIO_PUERS<br>2334 +# define GPIO_PUERC 0 x78<br>2335 +# define GPIO_PUERT 0 x7c
2336 +# define GPIO_ODMER<br>2338 +# define GPIO_ODMERS 0 x84<br>2338 +# define GPIO_ODMERC 0 x88<br>2339 +# define GPIO_ODMERT 0 x8c<br>2340 +# define GPIO_IER 0 x90<br>0 x90
2341 +# define GPIO_IERS<br>2342 +# define GPIO_IERC 0x98<br>2343 +# define GPIO_IERT 0x9c
2344 +# define GPIO _ IMR0 0 xa0
2345 +# define GPIO _ IMR0S 0 xa4
2346 +# define GPIO _ IMR0C 0 xa8
2347 +# define GPIO_IMROT<br>2348 +# define GPIO_IMR1<br>2349 +# define GPIO_IMR1S 0xb4
2350 +# define GPIO_IMR1C<br>2351 +# define GPIO_IMR1T<br>2352 +# define GPIO_GFER 0 xc0 0 xc0
2353 +# define GPIO_GFERS<br>2354 +# define GPIO_GFERC 0 0 xc8<br>2355 +# define GPIO_GFERT 0 xcc<br>2356 +# define GPIO_IFR
```
```
2357 +# define GPIO_IFRC 0xd8
2358 +
2359<br>2360
2360 +/* Bit manipulation macros */<br>2361 +#define GPIO BIT(name)
2361 +# define GPIO _BIT (name)<br>2362 +# define GPIO _BF (name, value)
                                                                                                                 (1 \ll GPIO_{\#} # name # #_{\_0FFSET})<br>(((value) & ((1 \ll GPIO_{\#} # name # #_{\_SIZE}) - 1)) << GPIO_{\#} #***define Grid_Dr(name,value)<br>name##_OFFSET)<br>+#define GPIO_BFEXT(name,value)<br>## ST7F) - 1))
2363 +# define GPIO _ BFEXT (name , value ) ((( value ) >> GPIO _ ## name # #_ OFFSET ) & ((1 << GPIO _## name
                   ## _ SIZE ) - 1))
2364 +#define GPIO BFINS (name value , old) ( ((old) & ~(((1 << GPIO ## name## SIZE) - 1) << GPIO ##
                   name # #_ OFFSET )) | GPIO _BF(name , value ))
\frac{2365}{2366}2366 +/* Register access macros */
2367 +# define gpio _ readl (port , reg ) \
2368 + __ raw _ readl (( port ) ->regs + GPIO _## reg)
2369 +# define gpio _ writel (port ,reg , value ) \
2370 + __ raw _ writel (( value ), ( port ) ->regs + GPIO _## reg )
\frac{2370}{2371}+ void at32_init_gpio (struct platform_device *pdev);
2373 +
2374|+#endif /* __ARCH_AVR32_AT32UC_GPIO_H__ */<br>2375|diff --git a/arch/avr32/mach-at32ap/hmatrix.c b/arch/avr32/mach-at32uc3a/hmatrix.c<br>2376|similarity index 100%
2377| copy from arch/avr32/mach-at32ap/hmatrix.c<br>2378| copy to arch/avr32/mach-at32uc3a/hmatrix.c<br>2379| diff --git a/arch/avr32/mach-at32ap/hsmc.c b/arch/avr32/mach-at32uc3a/hsmc.c<br>2380| similarity index 100%
2381 copy from arch/avr32/mach-at32ap/hsmc.c<br>2382 copy to arch/avr32/mach-at32uc3a/hsmc.c
2382 copy to arch/avr32/mach-at32uc3a/hsmc.c<br>2382 diff --git a/arch/avr32/mach-at32uc3a/hsmc.c
2383| diff  --git  a/arch/avr32/mach-at32ap/hsmc.h  b/arch/avr32/mach-at32uc3a/hsmc.h<br>2384| similarity  index  100%
2385 copy from arch/avr32/mach-at32ap/hsmc.h<br>2386 copy from arch/avr32/mach-at32uc3a/hsmc.h
2386| copy to arch/avr32/mach-at32uc3a/hsmc.h<br>2387| diff --git a/arch/avr32/mach-at32uc3a/include/mach/at32uc3a0xxx.h b/arch/avr32/mach-at32uc3a/include/
                mach / at32uc3a0xxx .h
2388 new file mode 100644
2389 index 0000000 .. 76783 d0
2390 --- / dev / null
2391 +++ b/arch/avr32/mach-at32uc3a/include/mach/at32uc3a0xxx.h<br>2392 60 -0 0 +1 78 60
         Q^{\circ} -0,0 +1,78 Q^{\circ}<br>+/*
\frac{2393}{2393}+ * Pin definitions for AT32AP7000.
\frac{2395}{2396}+ * Copyright (C) 2006 Atmel Corporation<br>+ *
\frac{2397}{2398}2398 + * This program is free software ; you can redistribute it and /or modify
2399 + * it under the terms of the GNU General Public License version 2 as
2400 + * published by the Free Software Foundation.<br>2401 + */
2402 +# ifndef __ ASM_ ARCH _ AT32UC3A0XXX _H_ _
2403 +# define __ ASM_ ARCH _ AT32UC3A0XXX _H_ _
2404 +<br>2405 +#define GPIO_PERIPH_A 0<br>2406 +#define GPIO_PERIPH_B 1<br>2407 +#define GPIO_PERIPH_C 2
\begin{array}{c|c} 2408 & + \\ 2409 & + \end{array}\begin{bmatrix} 2409 \\ 2410 \end{bmatrix}2410 + * Pin numbers identifying specific GPIO pins on the chip . They can
2411 + * also be converted to IRQ numbers by passing them through
2412|+ * gpio_to_irq().<br>2413|+ */<br>2414|+#define GPIO_PIOA_BASE (0)<br>2415|+#define GPIO_PIOB_BASE (GPIO_PIOA_BASE + 32)<br>2416|+#define GPIO_PIOC_BASE (GPIO_PIOE_BASE + 32)<br>2417|+#define GPIO_PIOE_BASE (GPIO_PIOE_BASE + 32)<br>24
\begin{bmatrix} 2419 \\ 2420 \end{bmatrix}2420 +# define GPIO _PIN _PA(N) (GPIO _PIOA _BASE + (N))<br>2421 +# define GPIO PIN PR(N) (GPIO PIOR BASE + (N))
2421| +#define GPIO_PIN_PB(N) (GPIO_PIOB_BASE + (N))<br>2422| +#define GPIO_PIN_PC(N) (GPIO_PIOC_BASE + (N))<br>2423| +#define GPIO_PIN_PD(N) (GPIO_PIOD_BASE + (N))<br>2424| +#define GPIO_PIN_PE(N) (GPIO_PIOE_BASE + (N))
\frac{2425}{2425}\frac{2426}{2427}2427 +/*
2428 + * DMAC peripheral hardware handshaking interfaces , used with dw_ dmac
2429 + */<br>2431 +#define DMAC_MCI_RX<br>2431 +#define DMAC_MCI_TX 1<br>2432 +#define DMAC_DAC_TX 2<br>2433 +#define DMAC_AC97_A_RX 3<br>2434 +#define DMAC_AC97_B_RX 4<br>2435 +#define DMAC_AC97_B_TX 5<br>2436 +#define DMAC_AC97_B_TX 5
```

```
2437 | +# define DMAC_DMAREQ_0<br>2438 | +# define DMAC_DMAREQ_1 8<br>2439 | +# define DMAC_DMAREQ_2 9<br>2440 | +# define DMAC_DMAREQ_3 10
\begin{vmatrix} 2441 \\ 2442 \end{vmatrix}2442 +/* HSB masters */<br>
2442 +/* HSB masters */<br>
2444 +#define HMATRIX_MASTER_CPU_INSTRUCTIONS 1<br>
2445 +#define HMATRIX_MASTER_CPU_SAB 2<br>
2446 +#define HMATRIX_MASTER_PDCA 3<br>
2447 +#define HMATRIX_MASTER_PDCA 3<br>
2447 +#de
\begin{vmatrix} 2449 \\ 2450 \end{vmatrix}2450 +/* HSB slaves */<br>2451 +#define HMATRIX
2451|+#define HMATRIX_SLAVE_INT_FLASH<br>2452|+#define HMATRIX_SLAVE_HSB_PB_BRO         1
2453 +# define HMATRIX _ SLAVE _ HSB _PB_ BR1 2
2454 +# define HMATRIX _ SLAVE _ INT _ SRAM 3
2455 | +#define HMATRIX_SLAVE_USBB_DPRAM                           4<br>2456 | +#define HMATRIX_SLAVE_EBI
2457 +
\begin{array}{c} 2458 \\ 2459 \end{array}2459 +/* Bits in HMATRIX SFR5 (EBI) */<br>2460 +#define HMATRIX EBI SDRAM ENABLE
         2460 +# define HMATRIX _ EBI _ SDRAM _ ENABLE (1 << 1)
\begin{array}{c|c} 2461 & + \\ 2462 & + \end{array}\frac{2462}{2463}2463 + * Base addresses of controllers that may be accessed early by
2464 + * platform code .
2465 + */
\frac{2466}{2467} +# define PM_BASE 0xfffe1000<br>2467 +# define HMATRIX RASE 0xfffe1000
2467 +# define HMATRIX _ BASE 0 xfffe1000
2468 +# define SDRAMC _ BASE 0 xfffe2000
2469 |+<br>2470 |+#endif /* __ASM_ARCH_AT32UC3A0XXX_H__ */<br>2471 |diff --git a/arch/avr32/mach-at32ap/include/mach/board.h b/arch/avr32/mach-at32uc3a/include/mach/board.h<br>2472 |similarity index 93%<br>2473 |copy from arch/avr32/m
2475 index aafaf7a .. e60e907 100644<br>2476 --- a/arch/avr32/mach-at32an/
2476 --- a/ arch / avr32 /mach - at32ap / include / mach / board .h
2477 +++ b/ arch / avr32 /mach - at32uc3a / include / mach / board .h
\begin{array}{c|cccc}\n 2478 & 00 & -14, 14 & +14, 8 & 00 \\
 \hline\n 2479 & & \star\n \end{array}\frac{2479}{2480}extern unsigned long at32 board osc rates [1]:
2481
\begin{array}{c} 2482 \\ 2483 \end{array}2483|- * This used to add essential system devices, but this is now done<br>2484|- * automatically. Please don't use it in new board code.
\begin{array}{c|c} 2485 & -& * \end{array}<br>2486 - sta
          -static inline void \_ deprecated at32_add_system_devices (void) -{
2487\begin{array}{c|c} 2488 & - \\ 2489 & -1 \end{array}\frac{2489}{2490}2490 + /* Add basic devices: system manager, interrupt controller, portmuxes, etc. */<br>2491 + void at 32 add system devices (void)
          +void at32_add_system_devices (void);
\frac{2492}{2493}\begin{array}{c|c}\n 2493 \\
 2493 \\
 2494\n \end{array} #define ATMEL_MAX_UART 4
2494 extern struct platform _ device * atmel _ default _ console _ device ;
2495 @@ -49 ,7 +43 ,7 @@ struct atmel _ lcdfb _ info ;
2496 struct platform device<br>2497 at 32 add device 1 \text{ cdc} (u
2497| at32_add_device_lcdc(unsigned int id, struct atmel_lcdfb_info *data,<br>2498|                               unsigned long fbmem_start, unsigned long fbmem_len,
\begin{bmatrix} 2499 \\ -2500 \end{bmatrix} + \begin{array}{c} u64 \text{ pin\_mask} \\ u \text{nsigned int} \end{array}unsigned int pin\_config;
\begin{array}{c} 2501 \\ 2502 \end{array}2502 struct usba_platform_data;<br>2503 struct platform_device *<br>2504 diff --git a/arch/avr32/mach-at32ap/include/mach/chip.h b/arch/avr32/mach-at32uc3a/include/mach/chip.h<br>2505 similarity index 87%
2506 copy from arch / avr32 / mach - at32ap / include / mach / chip .h
2507 copy to arch / avr32 / mach - at32uc3a / include / mach / chip .h
2508 index 5 efca6d..b29e191 100644<br>2509 --- a/arch/avr32/mach-at32ap/
2509 --- a/arch/avr32/mach-at32ap/include/mach/chip.h<br>2510 +++ b/arch/avr32/mach-at32uc3a/include/mach/chip
2510 +++ b/arch/avr32/mach-at32uc3a/include/mach/chip.h<br>2511 00 -12.6 +12.8 00
         00 -12, 6 +12, 8 00
\frac{2512}{2513}\begin{array}{c|c} 2513 & # \text{if defined (CONFIG_CPU_AT32AP700X)} \\ 2514 & # \text{ include } \text{Mach/at32ap700x.h>} \end{array}2514 # include < mach / at32ap700x .h >
2515 +# elif defined ( CONFIG _CPU _ AT32UC3A0XXX )
2516 +# include <mach / at32uc3a0xxx .h>
\begin{array}{c|c} 2517 & \text{\# } \texttt{else} \\ 2518 & \text{\# } \texttt{err} \end{array}2518 # error Unknown chip type selected
2519 # endif
2520 diff --git a/ arch / avr32 /mach - at32ap / include / mach / cpu .h b/ arch / avr32 /mach - at32uc3a / include / mach / cpu .h
```

```
2521 similarity index 100%<br>2522 conv from arch/avr32/
2522 copy from arch / avr32 / mach - at32ap / include / mach / cpu . h
2523 copy to arch/avr32/mach - at32uc3a/include/mach/cpu.h<br>2524 diff --git a/arch/avr32/mach-at32ap/include/mach/gp
2524 diff --git a/arch/avr32/mach-at32ap/include/mach/gpio.h b/arch/avr32/mach-at32uc3a/include/mach/gpio.h<br>2525 similarity index 100%
        similarity index 100%
2526| copy from arch/avr32/mach-at32ap/include/mach/gpio.h<br>2527| copy to arch/avr32/mach-at32uc3a/include/mach/gpio.h<br>2528| diff --git a/arch/avr32/mach-at32ap/include/mach/hmatrix.h b/arch/avr32/mach-at32uc3a/include/mach
                hmatrix .h
2529 similarity index 100%<br>2530 copy from arch/avr32/
2530 copy from arch/avr32/mach-at32ap/include/mach/hmatrix.html 2531 copy to arch/avr32/mach-at32uc3a/include/mach/hmatrix.html
        copy to arch/avr32/mach-at32uc3a/include/mach/hmatrix.h
2532|diff --git a/arch/avr32/mach-at32ap/include/mach/init.h b/arch/avr32/mach-at32uc3a/include/mach/init.h<br>2533|similarity index 100%
2534| copy from arch/avr32/mach-at32ap/include/mach/init.h<br>2535| copy to arch/avr32/mach-at32uc3a/include/mach/init.h<br>2536| diff --git a/arch/avr32/mach-at32ap/include/mach/io.h b/arch/avr32/mach-at32uc3a/include/mach/io.h
2538 copy from arch / avr32 / mach - at32ap / include / mach / io .h
2539 copy to arch / avr32 / mach - at32uc3a / include / mach / io .h
2540|diff --git a/arch/avr32/mach-at32ap/include/mach/irq.h b/arch/avr32/mach-at32uc3a/include/mach/irq.h<br>2541|similarity index 100%
2542 copy from arch / avr32 / mach - at32ap / include / mach / irq . h
2543| copy to arch/avr32/mach-at32uc3a/include/mach/irq.h<br>2544| diff --git a/arch/avr32/mach-at32ap/include/mach/pm.h b/arch/avr32/mach-at32uc3a/include/mach/pm.h<br>2545| similarity index 100%
2546| copy from`arch/avr32/mach-at32ap/include/mach/pm.h<br>2547| copy to arch/avr32/mach-at32uc3a/include/mach/pm.h<br>2548| diff --git a/arch/avr32/mach-at32ap/include/mach/portmux.h b/arch/avr32/mach-at32uc3a/include/mach/
                portmux .h
2549 similarity index 79%<br>2550 copy from arch/avr32
2550| copy from arch/avr32/mach-at32ap/include/mach/portmux.h<br>2551| copy to arch/avr32/mach-at32uc3a/include/mach/portmux.h
2552 index 21c7937..ae3b9df 100644<br>2553 --- a/arch/avr32/mach-at32ap/
2553 --- a/arch/avr32/mach-at32ap/include/mach/portmux.h<br>2554 +++ b/arch/avr32/mach-at32uc3a/include/mach/portmux
2554 +++ b/arch/avr32/mach-at32uc3a/include/mach/portmux.h<br>2555 00 -19 12 +19 11 00
2555 @@ -19 ,12 +19 ,11 @@
2556 # define AT32 _ GPIOF _ OUTPUT 0 x00000002 /* ( OUT ) Enable output driver */
2557 # define AT32 _ GPIOF _ HIGH 0 x00000004 /* ( OUT ) Set output high */
2558 # define AT32 _ GPIOF _ DEGLITCH 0 x00000008 /* ( IN ) Filter glitches */
2559 -# define AT32 _ GPIOF _ MULTIDRV 0 x00000010 /* Enable multidriver option */
2560 +# define AT32 _ GPIOF _ OPENDRAIN 0 x00000010 /* Enable open drain mode option */
25612562 -void at 32 select periph (unsigned int port, unsigned int pin 2562) -
2563 - unsigned int periph, unsigned long flags);<br>2564 + void at32_select_periph(unsigned int pin, unsigned int periph,<br>2565 +
2566 void at32_select_gpio (unsigned int pin, unsigned long flags);<br>2567 -void at32_deselect_pin (unsigned int pin);
2567 -void at32_deselect_pin(unsigned int pin);<br>2568 void at32_reserve_pin(unsigned int pin);
2569
2570|  #endif  /* __ASM_ARCH_PORTMUX_H__ */<br>2571| diff  --git  a/arch/avr32/mach-at32ap/include/mach/smc.h  b/arch/avr32/mach-at32uc3a/include/mach/smc.h
\begin{array}{c} 2571 \overline{\smash{\big)}\ 2572} \end{array} similarity index 100%<br>2572 similarity index 100%
2573| copy from`arch/avr32/mach-at32ap/include/mach/smc.h<br>2574| copy to arch/avr32/mach-at32uc3a/include/mach/smc.h<br>2575| diff --git a/arch/avr32/mach-at32ap/include/mach/sram.h b/arch/avr32/mach-at32uc3a/include/mach/sram
2576| similarity index 100%<br>2577| copy from arch/avr32/mach-at32ap/include/mach/sram.h
2577 copy from arch/avr32/mach-at32ap/include/mach/sram.h<br>2578 copy to arch/avr32/mach-at32uc3a/include/mach/sram.h<br>2579 diff --git a/arch/avr32/mach-at32ap/intc.c b/arch/av
2579|diff --git a/arch/avr32/mach-at32ap/intc.c b/arch/avr32/mach-at32uc3a/intc.c<br>2580|similarity index 100%
2580 similarity index 100%<br>2581 copy from arch/avr32/mach-at32ap/intc.c<br>2582 copy to arch/avr32/mach-at32uc3a/intc.c
2582 copy to arch / avr32 / mach - at32uc3a / intc .c
2583 diff --git a/ arch / avr32 /mach - at32ap / intc .h b/ arch / avr32 /mach - at32uc3a / intc .h
2584 similarity index 100%
2585| copy from arch/avr32/mach-at32ap/intc.h<br>2586| copy to arch/avr32/mach-at32uc3a/intc.h<br>2587| diff --git a/arch/avr32/mach-at32ap/pdc.c b/arch/avr32/mach-at32uc3a/pdca.c<br>2588| similarity index 75%
2589 copy from arch/avr32/mach-at32ap/pdc.c<br>2590 copy to arch/avr32/mach-at32uc3a/pdca.c<br>2591 index 61ab15a..17a48e1 100644<br>2592 --- a/arch/avr32/mach-at32ap/pdc.c
2593 +++ b/arch/avr32/mach-at32uc3a/pdca.c<br>2594 @Q -11.7 +11.7 @Q2594 @@ -11 ,7 +11 ,7 @@
2595 # include < linux / init .h >
2596 #include <linux/platform_device.h>
\frac{2597}{2598}2598|-static int __init pdc_probe(struct platform_device *pdev)<br>2599|+static int __init pdca_probe(struct platform_device *pdev)
\begin{array}{c|c} 2600 & f \\ 2601 & \end{array}struct clk * pclk, * hclk;
2602
```

```
2603 @ -34, 14 +34, 15 @ static int __init pdc_probe (struct platform_device *pdev)<br>2604
            return 0;<br>}
2605 }
2606
 2607 -static struct platform driver pdc driver = {<br>
2608 + static struct platform driver pdca driver = {<br>
2609 + . probe = pdca probe,<br>
2610 .driver = {
\begin{bmatrix} 2611 \\ 2612 \end{bmatrix} - \begin{bmatrix} 2611 \\ 2612 \end{bmatrix} - \begin{bmatrix} 2611 \\ 2612 \end{bmatrix} - \begin{bmatrix} 261 \\ 2612 \end{bmatrix} - \begin{bmatrix} 261 \\ 2612 \end{bmatrix}\begin{array}{rcl} \n\cdot \text{num3} & \cdot \quad \text{num4} \\ \n\cdot \text{name} & = \text{``pdca''}, \n\end{array}\begin{bmatrix} 2613 \\ 2614 \end{bmatrix} ;
2614 };
\frac{2615}{2616}2616 -static int _ _ init pdc _ init ( void )
2617 + static int __ init pdca _ init ( void )
\begin{array}{c|c} 2618 & -1 \\ 2619 & - \end{array}2619 -          return platform_driver_probe(&pdc_driver, pdc_probe);<br>2620 +          return platform_driver_register(&pdca_driver);
 2621 }<br>2622 -arch_initcall(pdc_init);<br>2623 +arch_initcall(pdca_init);<br>2624 diff --git a/arch/avr32/mach-at32ap/pm-at32ap700x.S b/arch/avr32/mach-at32uc3a/pm-at32uc3a0xxx.S<br>2625 similarity index 100%<br>2626 copy from arch/avr
 2627 copy to arch / avr32 / mach - at32uc3a / pm - at32uc3a0xxx .S
2628 diff --git a/ arch / avr32 /mach - at32ap /pm.c b/ arch / avr32 /mach - at32uc3a /pm.c
2629 similarity index 100%
2630 copy from arch/avr32/mach-at32ap/pm.c<br>2631 copy to arch/avr32/mach-at32uc3a/pm.c
2631 copy to arch/avr32/mach-at32uc4a/pm.c<br>2631 diff --git a/arch/avr32/mach-at32ap/pm.c
 2632|diff --git a/arch/avr32/mach-at32ap/pm.h b/arch/avr32/mach-at32uc3a/pm.h<br>2633|similarity index 100%
2634 copy from arch/avr32/mach-at32ap/pm.h
 2635| copy to arch/avr32/mach-at32uc3a/pm.h<br>2636| diff --git a/arch/avr32/mach-at32ap/sdramc.h b/arch/avr32/mach-at32uc3a/sdramc.h<br>2637| similarity index 100%
 2638 copy from arch / avr32 / mach - at32ap / sdramc . h
2639 copy to arch / avr32 / mach - at32uc3a / sdramc . h
```
#### **D.29 Board support for ATEVK1100**

```
1 commit 6677f489f529d76a17c5ab6900f81dbcfbc8b5d1<br>2 Author: Gunnar Bangoy <gunnar@rangoy.com>
  2 Author : Gunnar Rangoy < gunnar@rangoy . com >
3 Date : Tue May 5 14 : 23 : 43 2009 +0200
 4
                AVR32: Board support for ATEVK1100
 \begin{array}{c} 5 \\ 6 \\ 7 \\ 8 \end{array}diff --git a/arch/avr32/Kconfig b/arch/avr32/Kconfig
  8 index 631 d388 .. fcec5a1 100644
9 --- a/ arch / avr32 / Kconfig
10 +++ b/ arch / avr32 / Kconfig
11 @@ -155 ,6 +155 ,10 @@ config BOARD _ FAVR _32
12 config BOARD _ MIMC200
13 bool " MIMC200 CPU board "
14 Select CPU_AT32AP7000
\frac{15}{16}16 + config BOARD _ ATEVK1100
17 + bool " ATEVK1100 Evaluation Kit "
\begin{bmatrix} 18 \\ 19 \end{bmatrix} + select CPU_AT32UC3A0XXX
        endchoice
\frac{20}{21}\begin{bmatrix} 21 \\ 22 \end{bmatrix} source "arch/avr32/boards/atstk1000/Kconfig"
22 diff --git a/ arch / avr32 / Makefile b/ arch / avr32 / Makefile
23 index ad1dd87 ..0 a8c3eb 100644
24 \leftarrow -\frac{24}{1+1} b/arch/avr32/Makefile
25 +++ b/arch/avr32/Makefile<br>26 @@ -51,6 +51,7 @@ core-$(CONFIG_BOARD_ATSTK1000) += arch/avr32/boards/atstk1000/<br>27 core-$(CONFIG_BOARD_ATNGW100) += arch/avr32/boards/atngw100/<br>28 core-$(CONFIG_BOARD_FAVR_32) += arch/avr32
31 core -$( CONFIG _ LOADER _ U_ BOOT ) + = arch / avr32 / boot /u - boot /
\begin{array}{c|c|c|c|c|c} 32 & \text{core-y} & & & & \text{+ = } \text{arch/avr32/kernel /} \ 33 & \text{core-y} & & & & \text{+ = } \text{arch/avr32/mm/} \ \end{array}33 core -y += arch / avr32 / mm /
34 diff --git a/ arch / avr32 / boards / atevk1100 / Makefile b/ arch / avr32 / boards / atevk1100 / Makefile
35 new file mode 100644
36 index 0000000 .. beee577
\begin{bmatrix} 37 \\ 38 \\ + \end{bmatrix} +++ b/arch/av
      +++ b/arch/avr32/boards/atevk1100/Makefile
39 \, \text{°} \cdot \text{°} \cdot \text{°} \
```

```
40 +obj -y += setup .o
41 diff --git a/ arch / avr32 / boards / atevk1100 / setup .c b/ arch / avr32 / boards / atevk1100 / setup .c
  42 new file mode 100644
43 index 0000000 ..4 eba3de
  \begin{array}{c|c} 44 & \text{---} & / \text{dev/null} \\ 45 & \text{+++} & \text{b/arch/av} \end{array}\frac{45}{46} +++ b/arch/avr32/boards/atevk1100/setup.c
  46 @@ -0 ,0 +1 ,121 @@
47 +/*
  48 + \times 48 + \times 8<br>48 + \times 8 board-specific setup code for the ATEVK1100 Evaluation Kit
  49 + *
50 + * Copyright (C) 2005 -2006 Atmel Corporation
  \begin{array}{c} 51 \\ 52 \end{array} + *
  52 + * This program is free software; you can redistribute it and/or modify<br>53 + * it under the terms of the GNU General Public License version 2 as<br>54 + * published by the Free Software Foundation.<br>55 + */
  \begin{array}{c} 56 \\ 56 \\ 57 \end{array} +#include <linux/clk.h>
  57 +#include <linux/etherdevice.h><br>58 +#include <linux/irg.h>
  58 +# include <linux / irq .h>
59 +# include <linux / i2c .h>
  60 +# include \langlelinux/i2c-gpio.h><br>61 +# include \langlelinux/init h>
  61 +# include <linux / init .h>
62 +# include <linux / linkage .h>
  63 +# include <linux/platform_device .h><br>64 +# include <linux/types.h>
  64 +# include <linux / types .h>
65 +# include <linux / leds .h>
  66 +# include <linux / spi / spi.h>
  \frac{67}{68}68 +#include <asm/atmel-mci.h><br>69 +#include <asm/io.h>
  69 +# include <asm/io.h>
70 +# include <asm/ setup .h>
  \begin{array}{c} 70 \\ 71 \\ 72 \end{array}\begin{array}{l} 72 \overline{)1} + \text{H} \text{include} < \texttt{mach/at32uc3a0xxx.h>} \\ 73 \overline{)1} + \texttt{include} < \texttt{mach/board.h>} \\ 74 \overline{)1} + \texttt{H} \text{include} < \texttt{mach/init.h>} \end{array}73 +# include <mach / board .h>
74 +# include <mach / init .h>
         75 +# include <mach / portmux .h>
  \frac{75}{76}<br>76<br>77
  TT<br>
77 + 14 Sscillator frequencies. These are board-specific */<br>
78 + unsigned long at 32 board osc rates [3] = {
  78 + unsigned long at32 _ board _ osc _ rates [3] = {
79 + [0] = 32768 , /* 32. 768 kHz on RTC osc */
80 + [1] = 12000000 , /* 12 MHz on osc0 */
  \begin{bmatrix} 81 \\ 81 \\ 82 \end{bmatrix} + \begin{bmatrix} 1 \\ 2 \end{bmatrix} = 0,82 +} ;
83 +/* Initialized by bootloader - specific startup code . */
  84 + struct tag *bootloader_tags __initdata;
  \frac{85}{86}\begin{array}{lll} 86 & +\text{static struct eth-platform\_data} & -\text{initdata eth_data} = & \text{if} & \text{if}\begin{array}{c} 87 \\ 88 \\ +1 \end{array} . is rmii
        + } ;
  \frac{89}{90}90 \choose 90 \n+ static struct spi_board_info spi0_board_info [] __initdata = {
  \begin{array}{c|c} 91 & + \\ 92 & + \end{array}92 + . modalias = " mtd _ dataflash ",
93 + . max _ speed _hz = 8000000 ,
  \begin{array}{c|c|c|c|c} 94 & + & . & . & . & . & . \\ 95 & + & . & . & . & . & . \\ \end{array}\begin{bmatrix} 95 \\ 96 \\ +1 \end{bmatrix} + \qquad + \qquad+ } ;
  97<br>98
  \begin{bmatrix} 98 \\ 99 \\ +6 \end{bmatrix} + void __init setup_board (void)
\begin{bmatrix} 99 \\ 100 \end{bmatrix} +100 + at32_map_usart(0, 0); /* USART 0: /dev/ttyS0, DB9 */<br>101 + at32_setup_serial_console(0);
102 + }
\frac{103}{104}104 + static const struct gpio _ led evk1100 _ leds [] = {
105 + { . name = " led1 ", . gpio = GPIO _ PIN _PB (27) , . active _ low = 1,
106 + . default _ trigger = " heartbeat ",
107|+<br>108|+ {.name = "led2", .gpio = GPIO_PIN_PB(28), .active_low = 1, },<br>109|+ /* Disabled, as it sits on the CS2, which is used for SRAM.<br>110|+ {.name = "led3", .gpio = GPIO_PIN_PB(29), .active_low = 1, },
\begin{array}{c|c} 111 \\ 112 \end{array} +
112 + { .name = "led4", .gpio = GPIO_PIN_PB(30), .active_low = 1, },<br>
113 + { .name = "led5r", .gpio = GPIO_PIN_PB(30), .active_low = 1, },<br>
113 + { .name = "led5g", .gpio = GPIO_PIN_PB(20), .active_low = 1, },<br>
115 + { .n
\begin{array}{c} 117 \\ 118 \end{array} + };
\frac{118}{119}119 + static const struct gpio_led_platform_data evk1100_led_data = {<br>120 + .num_leds = ARRAY_SIZE(evk1100_leds),<br>121 + .leds = (void *) evk1100_leds,
\frac{122}{122} + };
123 +
```

```
124| +static struct platform_device evk1100_gpio_leds = {<br>125| + .name = "leds-gpio",<br>126| + .id = -1,
127 + . dev = {
127 + 0. \det = {<br>
128 + 129 + 0. platform_data = (void *) & evk1100_led_data,
\begin{array}{c} 129 \ 130 \ + \end{array} }
\frac{131}{132}132 + static int __init atevk1100_init (void)
\begin{bmatrix} 133 \\ 134 \end{bmatrix}134 + unsigned i;
\frac{135}{136}<br>\frac{136}{137}136 + /*
130 + \frac{137}{137} + \frac{138}{158} + \frac{138}{158} + \frac{138}{158} + \frac{138}{158} + \frac{138}{158} + \frac{138}{158} + \frac{138}{158} + \frac{138}{158} + \frac{138}{158} + \frac{138}{158} + \frac{138}{158} + \frac{138}{158} + \frac{138138 + * reserve any pins for it.<br>139 + */
\frac{139}{140}<br>\frac{141}{141}141 | + at32 add system devices();
\frac{142}{143}143 + at32 add device usart(0);
144
145 | + at32_add_device_eth (0, & eth_data);
\frac{145}{146}at32_add_device_spi(0, spi0_board_info, ARRAY_SIZE(spi0_board_info));<br>at32_add_device_usba(0, NULL);
148 | + at 32_add_device_usba (0, NULL);
\frac{148}{149}\begin{array}{lll} 150 & + & \quad \text{for (i = 0; i < ARRAY\_SIZE(evk1100\_leds); i++) \quad \text{at}32\_select\_gpio(evk1100\_leds[i].gpio \quad \text{at}32\_select\_gpio(evk1100\_leds[i].gpio \quad \text{AT}32\_GPIOF\_OUTPUT \mid AT32 \quad \text{at}32 \quad \text{at}32 \quad \text{at}32 \quad \text{at}32 \quad \text{at}32 \quad \text{at}32 \quad \text{at}32 \quad \text{at}32 \quad \text{at}32 \quad \text{at}32 \quad \text{at151 + at32 select gpio (evk1100 leds [i].gpio,
151 + 151 \1 at32_select_gpio(evk1100_leds[i].gpio,<br>152 + at32_select_gpio(evk1100_leds[i].gpio,<br>153 + } AT32_GPIOF_OUTPUT | AT32_GPIOF_HIGH);
153 + }
154 + platform_device_register (& evk1100_gpio_leds);
\begin{array}{c} 155 \\ 156 \end{array}156 + return 0;
\begin{array}{c} 157 \\ 158 \end{array}158 + postcore _ initcall ( atevk1100 _ init );
\frac{159}{160}160 + static int __init atevk1100_arch_init(void)<br>161 +{
162 + /* set _ irq _ type () after the arch _ initcall for EIC has run , and
163 + * before the I2C subsystem could try using this IRQ .
164 + */
                      return set_irq_type (AT32_EXTINT(3), IRQ_TYPE_EDGE_FALLING);
166 +}
167 + arch _ initcall ( atevk1100 _ arch _ init );
```
### **Appendix E**

# **PDCA, SPI and DataFlash support**

```
1 diff --git a/ arch / avr32 / boards / atevk1100 / setup .c b/ arch / avr32 / boards / atevk1100 / setup .c
   2 index 5 d8dca0 .. 8505 b45 100644
3 --- a/ arch / avr32 / boards / atevk1100 / setup .c
   4 +++ b/ arch / avr32 / boards / atevk1100 / setup .c
5 @@ -46 ,11 +46 ,17 @@ static struct eth _ platform _ data __ initdata eth_ data = {
6 };
   7
       static struct spi_board_info spi0_board_info [] _{-} initdata = {
   9 +
      + + ;
\begin{bmatrix} 10 \\ 11 \\ 12 \end{bmatrix}+static struct spi_board_info spi1_board_info [] __initdata = {
       + /*
\begin{bmatrix} 13 \\ 14 \\ 15 \end{bmatrix} + \begin{bmatrix} * \\ * \end{bmatrix} {
\begin{array}{rcl} 15 \\ 16 \\ 16 \\ 17 \end{array} . modalias = "mtd_dataflash",<br>
\begin{array}{rcl} 16 \\ 17 \\ 18 \end{array} . chip_select = 0,
                                            max_s = 160<br>
min_s = 160<br>
min_s = 0\begin{array}{c} 17 \\ 18 \end{array} . chip_select
 \begin{array}{c} 18 \\ 19 \\ 20 \end{array} + */ \begin{array}{c} \text{3,} \\ \text{5,} \end{array}\begin{array}{c} 21 \\ 22 \end{array} /*
 23 @@ -162 ,6 +168 ,7 @@ static int __ init atevk1100 _ init ( void )
24 set _ hw _ addr ( at32 _ add _ device _ eth (0 , & eth _ data )) ;
 25
 26 | at32_add_device_spi(0, spi0_board_info, ARRAY_SIZE(spi0_board_info));<br>27 | at32_add_device_spi(1, spi1_board_info, ARRAY_SIZE(spi1_board_info));<br>28 | at32_add_device_usba(0, NULL);
\frac{29}{30}30 for (i = 0; i < ARRAY _ SIZE ( evk1100 _ leds ); i ++) {
31 diff --git a/ arch / avr32 /mach - at32ap / include / mach / pdma .h b/ arch / avr32 /mach - at32ap / include / mach / pdma .h
 32 new file mode 100644
33 index 0000000 .. b798dc7
33 index 0000000<br>34 --- /dev/null<br>35 +++ b/arch/av<br>36 @@ -0,0 +1,9<br>37 +/*
       35 +++ b/ arch / avr32 /mach - at32ap / include / mach / pdma .h
 36 @@ -0 ,0 +1 ,9 @@
37 +/*
 38| + * Peripheral DMA abstraction layer for AP7000.<br>39| + */<br>40| +#ifndef __ASM_ARCH_PDMA_H__<br>41| +#define __ASM_ARCH_PDMA_H__
42
43 +
\frac{44}{45}45|+#endif /* __ASM_ARCH_PDMA_H__ */<br>46|diff --git a/arch/avr32/mach-at32uc3a/at32uc3a0xxx.c b/arch/avr32/mach-at32uc3a/at32uc3a0xxx.c<br>47|index f6af725..f488ef9 100644<br>48|--- a/arch/avr32/mach-at32uc3a/at32uc3a0xxx.c
 49 +++ b/ arch / avr32 /mach - at32uc3a / at32uc3a0xxx .c
50 @@ -23 ,6 +23 ,7 @@
51 # include < mach / at32uc3a0xxx .h >
 52 #include <mach/board.h><br>53 #include <mach/hmatrix.h>
54 +# include \frac{1}{2} + # include \frac{1}{2} + \frac{1}{2} + \frac{1}{2} + \frac{1}{2} + \frac{1}{2} + \frac{1}{2} + \frac{1}{2} + \frac{1}{2} + \frac{1}{2} + \frac{1}{2} + \frac{1}{2} + \frac{1}{2} + \frac{1}{2} + \frac{1}{2} + \frac{1}{2} + \frac{55 # include < mach / portmux .h >
56 # include < mach / sram .h >
```

```
\begin{array}{|c|c|c|c|c|}\n 58 & \texttt{00} & -55,6 & +56,18 & \texttt{00} \\
 \hline\n 59 & .name & .name\n \end{array}59 \hspace{25pt} .name = _name, \backslash .flags = IORESOURCE_IRQ , \backslash61 }<br>62 +# define PDCA_RX(num)<br>63 + { \
   64 + \textrm{start} = num,
   65 \left| + \right. \right. \left. \left. + \right. \right. \left. + \right. \left. + \right67 + }
68 +# define PDCA _TX( num ) \
   69 \mid + \qquad \qquad {
   70 \mid + . start = num,
   71 + .end = num , \<br>72 + .flags = IORESOURCE_PDCA_TX , \
  \begin{pmatrix} 1 \\ 72 \\ 73 \end{pmatrix} + }
  ^{74}_{75}<br>^{76}_{76}75 /* REVISIT these assume *every* device supports DMA, but several<br>76 * don't ... tc, smc, pio, rtc, watchdog, pwm, ps2, and more.<br>77 @@ -707,11 +720,17 @@ static struct clk smc0_mck = {
  77 ee -707,11 +720,17 ee static<br>
78 ... index = 6,<br>
79 };
          \rightarrow:
  \frac{80}{81}81 + static struct resource pdca _ resource [] = {
82 + PBMEM (0 xffff0000 ),
  \begin{array}{c} 83 \\ 84 \end{array} + };
   84 static struct platform_device pdca_device = {<br>85 .name = "pdca",<br>86 .id = 0,
   87 + . resource = pdca _ resource , \
88 + . num _ resources = ARRAY _ SIZE ( pdca _ resource ), \
  89 };
   90 DEV_CLK(pclk, pdca, pba, 2);<br>91 + DEV_CLK(hclk, pdca, hsb, 5);
 \frac{92}{93}93 /* --------------------------------------------------------------------
94 * HMATRIX
95 @@ -1011 ,6 +1030 ,8 @@ at32 _ add_ device _eth ( unsigned int id , struct eth _ platform _ data * data )
   96 static struct resource atmel_spi0_resource[] = {<br>97   PBMEM(0xffff2400),
  \begin{bmatrix} 98 \\ 98 \\ 99 \end{bmatrix} = \begin{bmatrix} 12111 \\ 110(9) \\ 180 & 83 \end{bmatrix}\begin{array}{c|c} 99 & + & \text{PDCA\_RX (7),} \\ 100 & + & \text{PDCA\_TX (15),} \end{array}\begin{array}{c} 101 \\ 102 \end{array} };
 102 DEFINE_DEV(atmel_spi, 0);<br>103 DEV_CLK(spi_clk, atmel_spi0, pba, 5);<br>104 @@ -1018,6 +1039,8 @@ DEV_CLK(spi_clk, atmel_spi0, pba, 5);<br>105 static struct resource atmel_spi1_resource[] = {<br>106 PBMEM(0xffff2800),
 107 IRQ (10) ,
108 + PDCA _RX (8) ,
109 + PDCA _TX (16) ,
\begin{array}{c|c} 110 & \text{ } \\ 111 & \text{ } \\ 112 & \text{ } \\ \end{array}111 DEFINE _ DEV ( atmel _ spi , 1) ;
112 DEV _ CLK ( spi _ clk , atmel _ spi1 , pba , 6) ;
113 @@ -1362 ,6 +1385 ,7 @@ struct clk * at32 _ clock _ list [] = {
\begin{array}{c|c}\n 114 \\
 115\n \end{array} \begin{array}{c} \text{ksmc0~pclk ,} \\ \text{ksmc0~mck .}\end{array}\begin{array}{c|c} 115 & \texttt{\&smco\_mck}, \\ 116 & \texttt{\&pdca\_pclk} \end{array}\begin{array}{cc} 116 \\ 117 \end{array} \qquad \qquad & pdca_pclk,<br>\begin{array}{cc} 116 \\ 117 \end{array} \qquad \qquad & pdca_hclk,
 117 + & pdca _hclk ,
118 & at32 _ ocd0 _ clk ,
\begin{array}{c|c}\n 119 \\
 120\n \end{array} & gpio<sub>-mck</sub>,
\begin{array}{c} \text{120} \\ 121 \text{ diff} \\ -\text{git a/arch/s} \end{array}121 diff --git a/ arch / avr32 /mach - at32uc3a / gpio .c b/ arch / avr32 /mach - at32uc3a / gpio .c
 122 index 62600 f6. . c6c9f9f 100644
123 --- a/ arch / avr32 /mach - at32uc3a / gpio .c
124 +++ b/ arch / avr32 /mach - at32uc3a / gpio .c
125 @@ -21 ,7 +21 ,11 @@
\frac{126}{126}#include "gpio.h"
128<br>129
 129 -# define MAX_NR_GPIO_DEVICES 5<br>130 +#include <mach/chip.h><br>131 +#include <mach/pm.h><br>132 +#include "pm.h"
\frac{133}{134}+# define MAX _ NR _ GPIO _ DEVICES 4
\begin{array}{c} 135 \\ 136 \end{array}\begin{array}{c|c} 136 & \text{struct } \text{gpio\_device } \{137 \} \end{array}137 struct gpio _ chip chip ;
138 @@ -138 ,7 +142 ,7 @@ void __ init at32 _ select _ gpio ( unsigned int pin , unsigned long flags )
139 gpio _ writel ( gpio , PUERS , mask ) ;
140 else
```
57

```
141 | gpio_writel (gpio, PUERC, mask);
\begin{array}{c|c} 142 & - \\ 143 & + \end{array}\frac{11}{143}<br>\frac{143}{144}144 if (flags & AT32_GPIOF_DEGLITCH)<br>145 priof writel (gpio, GFERS,
145 [145] [145] gpio_writel(gpio, GFERS, mask);
146 else<br>147 @@ -207,8 +211,15 @@ static void gpio_set(struct gpio_chip *chip, unsigned offset, int value)
148
\begin{array}{c|c}\n 149 & \text{if (value)} \\
 \hline\n 150 & \text{on} \\
 \end{array}\begin{array}{c|c} 150 & \text{gpio\_writel (gpio, OVRS, mask)}; \\ 151 & - & \text{else} \end{array}\begin{array}{c|c} 151 & - & \text{else} \\ 152 & - & \end{array}\frac{152}{153} - \qquad \qquad gpio_writel(gpio, OVRC, mask);
\begin{array}{c|cc} 153 & + & \text{else} & \text{else} \end{array}\begin{array}{c|c}\n154 & + \\
155 & + \\
\end{array} void *a;
       + u32 v;
\frac{156}{157}157 + a = gpio->regs + GPIO_OVRC;<br>158 + v = mask;
\begin{array}{c|c} 159 & + \\ 160 & + \end{array}+ _{--}raw_writel(v, a);
\begin{array}{c|c} 161 & + \\ 162 & \end{array}162 }
163<br>164
164 static int direction_output(struct gpio_chip *chip, unsigned offset, int value)<br>165 @@ -446,6 +457,9 @@ void __init at32_init_gpio(struct platform_device *pdev)
\frac{166}{167}167 gpio -> pdev = pdev ;
168 gpio -> regs = ioremap ( regs -> start , regs -> end - regs -> start + 1) ;
169 + if (! gpio ->regs ) {
170 + dev_err(&pdev->dev, "unable to map memory (%p, %u)\n", (void *) regs->start, regs->end -
               regs->start + 1\overline{)};
171\frac{172}{173}173 / / start with irqs disabled and acked */<br>174 / gpio_writel(gpio, IERC, ~0UL);<br>175 diff --git a/arch/avr32/mach-at32uc3a/include/mach/pdca.h b/arch/avr32/mach-at32uc3a/include/mach/pdca.h<br>176 new file mode 100644<br>177 i
\begin{array}{c} 177 \\ 178 \\ 178 \end{array} --- /dev/null<br>178 +-- /dev/null<br>179 +++ b/arcb/av
179 +++ b/ \arch/ \arosh^2/ \arch - at32uc3a/ \infty/ \arch/ \arch/ \arch.h<br>180 \quad 00 -0.0 +1.35 \quad 00\begin{array}{c|cccc}\n180 & 0 & -0, 0 & +1, 35 & 0 \\
181 & +7 & & & & \\
\end{array}181|+/*<br>182|+ * PDCA registers and definitions.<br>183|+ */
184 +# if ndef __ASM_ARCH_PDCA_H__<br>185 +#define __ASM_ARCH PDCA H
       +# define \sqrt{2} ASM \sqrt{2} ARCH \sqrt{2} PDCA \sqrt{2} H
\frac{186}{187}187 +# include <linux /io.h>
\frac{188}{189}189 +# define PDCA _MAR 0x00<br>190 +# define PDCA _PSR 0x04
190 +# define PDCA _ PSR 0 x04<br>191 +# define PDCA _ TCR 0 x08
191 +# define PDCA _ TCR 0 x08
192 +# define PDCA _ MARR 0 x0c
193 +# define PDCA _ TCRR 0 x10
194| +# define PDCA_CR 0x14<br>195| +# define PDCA_MR 0x18<br>196| +# define PDCA_SR 0x1c
197 +# define PDCA SLOT SIZE 0x40
\begin{array}{c} 198 \\ 199 \end{array}\begin{array}{c} 199 \\ 199 \\ 200 \end{array} +/* Bits in CR */
200 +# define PDCA _CR_ TEN 0 x00000001
201 +# define PDCA _CR_ TDIS 0 x00000002
202 +# define PDCA _CR_ ECLR 0 x00000100
\begin{array}{c} 203 \\ 204 \end{array}204 +/* Bits in SR */<br>205 +#define PDCA SR
       205 +# define PDCA _SR_ TEN 0 x00000001
\frac{200}{206}+ extern void __iomem * pdca_regs;
\frac{208}{209}209|+#define pdca_readl(slot, reg) \<br>210|+ __raw_readl(pdca_regs + slot * PDCA_SLOT_SIZE + PDCA_##reg)<br>211|+#define pdca_writel(slot, reg, value) \<br>212|+ __raw_writel((value), pdca_regs + slot * PDCA_SLOT_SIZE + PDCA_##reg
213 +
\begin{array}{c} 214 \\ 215 \end{array}215|+#endif /* __ASM_ARCH_PDCA_H__ */<br>216|diff --git a/arch/avr32/mach-at32uc3a/include/mach/pdma.h b/arch/avr32/mach-at32uc3a/include/mach/pdma.h
217 new file mode 100644
218 index 0000000 .. b74a2ce
219 --- / dev / null
220 +++ b/arch/avr32/mach-at32uc3a/include/mach/pdma.h
221 @@ -0 ,0 +1 ,43 @@
222 +/*
223 + * Peripheral DMA abstraction layer for UC3A .
```

```
\begin{array}{c|c} 224 & + & * \end{array}<br>225 + # i f
225 +# ifndef __ ASM_ ARCH _ PDMA _H__
226 +# define __ ASM_ ARCH _ PDMA _H__
\frac{227}{228}228 +# include <linux / ioport .h>
229 +# include <mach / pdca .h>
\begin{array}{c} 230 \\ 231 \end{array} + /*
231 +/* Resource types for PDCA RX peripheral ID and PDCA TX peripheral id. */<br>232 +#define IORESOURCE PDCA RX 0x00000e00
232 +# define IORESOURCE _ PDCA _RX 0 x00000e00
233 +# define IORESOURCE _ PDCA _TX 0 x00000f00
\frac{234}{235}\begin{bmatrix} 235 \\ 236 \end{bmatrix} + struct pdma_channel {<br>236 +
\begin{array}{c|c} 236 & + \\ 237 & + \end{array}230 + \begin{array}{ccc} 237 & + & \times & \text{The PDCA slots we have allocated for RX & TX,} \\ 238 & + & \times & \text{or -1 if no slot is allocated for that purpose} \end{array}238 + * or -1 if no slot is allocated for that purpose.<br>239 + */
\begin{array}{c|c}\n 239 & + & \times/ \\
 240 & + & \text{int}\n \end{array}240 + int rx_slot;<br>241 + int tx_slot;
\begin{array}{c} 242 \ 243 \end{array} + 3;
\frac{243}{244}\frac{244}{244} + int pdma_init (struct pdma_channel * channel, struct platform_device *pdev);<br>245 + void pdma_release (struct pdma_channel * channel);
        +void pdma_release (struct pdma_channel * channel);
\frac{246}{247}247 + void pdma_set_rx( struct pdma_channel * channel, dma_addr_t addr, u32 counter);<br>248 + void pdma_set_next_rx( struct pdma_channel * channel dma_addr + addr , u32 coun
248 + void pdma set next rx(struct pdma channel * channel, dma addr t addr, u32 counter);<br>249 + void pdma set tx(struct pdma channel * channel, dma addr t addr, u32 counter);
249|+void pdma_set_tx(struct pdma_channel *channel, dma_addr_t addr, u32 counter);<br>250|+void pdma_set_next_tx(struct pdma_channel *channel, dma_addr_t addr, u32 counter);
\begin{array}{c} 251 \\ 252 \end{array}252|+void pdma_enable_rx(struct pdma_channel *channel);<br>253|+void pdma_disable_rx(struct pdma_channel *channel);<br>254|+int pdma_rx_enabled(struct pdma_channel *channel);
\frac{255}{256}256 + void pdma _ enable _tx( struct pdma _ channel * channel );
257 + void pdma _ disable _tx( struct pdma _ channel * channel );
258 + int pdma _tx_ enabled ( struct pdma _ channel * channel );
\frac{259}{260}260|+u32 pdma_get_rx_counter(struct pdma_channel *channel);<br>261|+u32 pdma_get_tx_counter(struct pdma_channel *channel);
262\begin{array}{c} 263 \\ 264 \end{array}264| +#endif /* __ASM_ARCH_PDMA_H__ */<br>265| diff --git a/arch/avr32/mach-at32uc3a/pdca.c b/arch/avr32/mach-at32uc3a/pdca.c<br>266| index 17a48e1..2ff7cfb 100644<br>267| --- a/arch/avr32/mach-at32uc3a/pdca.c
268 +++ b/arch/avr32/mach-at32uc3a/pdca.c<br>269 00 -6.15 +6.194 00
269 @@ -6 ,15 +6 ,194 @@
270 * published by the Free Software Foundation .
271 */
\begin{array}{c} 272 \\ 273 \end{array}\begin{vmatrix} 273 \\ 274 \end{vmatrix} +#include <linux/bitops.h><br>274 #include <linux/clk.h>
\begin{array}{c|c} 274 \overline{)1274} & \text{if} \overline{)1274} \\ 275 & \text{if} \overline{)1274} \\ 275 & \text{if} \overline{)1274} \end{array}275 # include < linux / err .h >
276 # include < linux / init .h >
276 #include <linux/init.h><br>277 +#include <linux/mutex.h><br>278 #include <linux/nlatform
278 # include < linux / platform _ device .h >
279 +# include <mach / pdma .h>
\frac{280}{281}+ void __iomem * pdca_regs;
\frac{282}{283}283 + static DEFINE _MUTEX (pdca_lock);<br>284 + static unsigned long allocated
        +static unsigned long allocated_slots;
\frac{285}{286}+# define PDCA_SLOTS 15
\begin{array}{c} 287 \\ 288 \end{array}288 + static int allocate_slot (void)
\frac{289}{290}290 | + int slot;
\begin{array}{c} 291 \\ 292 \\ 293 \end{array} +
                          mutex_lock (& pdca_lock);
\frac{292}{293}294 + slot = ffz(allocated_slots);<br>
295 + if (slot >= PDCA_SLOTS) {<br>
296 + slot = -ENOSPC;
295 + 1 if (slot >= PDCA_SLOTS) {<br>296 + 1 slot = -ENOSPC;
296 + slot = -ENOSPC;<br>297 + printk (KERN_ERR "No free pdca slots.\n");<br>298 + } else {
298 + 299 + - set bit (slot, & allocated slots);<br>300 + 300 +\begin{bmatrix} 300 \\ 301 \end{bmatrix} +\begin{bmatrix} 301 \\ 302 \end{bmatrix} +
                          mutex unlock (k \cdot b \cdot c \cdot a):
\frac{303}{304}\begin{array}{c|c}\n304 & + \\
305 & +1\n\end{array} return slot;
        + + + + +-306307 + static void free_slot (int slot)
```

```
\begin{array}{c} 308 \ 309 \ + 1 \ 310 \end{array}BUG_OM(slot < 0 || slot >= PDCA_SLOTS);\begin{array}{c} 310 \\ 311 \\ 312 \\ 313 \\ 314 \\ 314 \\ 315 \\ 316 \\ 317 \end{array} +mutex_lock(&pdca_lock);
312 +
                           __ clear_bit (slot, & allocated_slots);
\begin{bmatrix} 313 \\ 314 \\ 315 \end{bmatrix}mutex unlock (k)ndca lock):
316\frac{317}{318}318 + int pdma _ init ( struct pdma _ channel * channel , struct platform _ device * pdev )
319 +{
320 + int ret ;
321 + struct resource * pdca _rx;
321 + struct resource *pdca_rx;<br>322 + struct resource *pdca_tx;<br>323 + pdca_rx = platform_get_re<br>325 + pdca_tx = platform_get_re
\frac{323}{324}324 + pdca _rx = platform _ get _ resource (pdev , IORESOURCE _ PDCA _RX , 0);
325 + pdca _tx = platform _ get _ resource (pdev , IORESOURCE _ PDCA _TX , 0);
\begin{array}{c} 326 \\ 327 \end{array} +
327 + if ( pdca _rx) {
328 + ret = allocate _ slot ();
\begin{array}{c|c|c|c|c} 329 & + & \text{if (ret < 0)} \\ 330 & + & & \text{goto} \end{array}330 + goto out_no_rx_ slot ;
331 + channel ->rx_ slot = ret ;
332 + pdca _ writel ( channel ->rx_slot , PSR , pdca _rx ->start );
\begin{array}{c} 332 \\ 333 \\ 334 \end{array} +
        + } else {<br>+ }<br>+ }
                           channel -\geq rx\_slot = -1;\frac{335}{336}\begin{array}{c} 337 \\ 338 \\ 339 \end{array} +
338 + if ( pdca _tx) {
339 + ret = allocate _ slot ();
340 + 341 + 200<br>341 + 342 + 342<br>342 + 342<br>342 + 342<br>342 + 342<br>342 + 342<br>342 + 342<br>342 + 342341 + goto out_no_tx_ slot ;
342 + channel ->tx_ slot = ret ;
343 + pdca _ writel ( channel ->tx_slot , PSR , pdca _tx ->start );
\begin{array}{c} 343 \\ 344 \\ 345 \end{array} +
\begin{array}{c|cc} 345 & + & \end{array} } else {<br>346 +
        \begin{array}{c} \text{channel} \\ + \end{array} channel ->tx_slot = -1;
347
\begin{array}{c|c} 348 & + \\ 349 & + \end{array}+ return 0;
\frac{350}{351}\begin{array}{c} 351 \ 352 \end{array} + out_no_tx_slot:<br>352 + if (chann
352 + 352 + 1 if (channel-\geqrx_slot != -1) {<br>353 + free slot(channel-\geqrx
353 + free_slot(channel->rx_slot);<br>354 + }
354 + }
355 + out _no_rx_ slot :
\begin{array}{c|c} 356 \hline 357 \end{array} + Feturn ret;
357\frac{358}{359}+ void pdma_release ( struct pdma_channel * channel ) + {
\begin{array}{c} 360 \\ 361 \end{array} +
\frac{361}{362} + if (channel ->rx_slot != -1) {<br>\frac{1}{362} + BUG ON (pdma rx enable
362 + BUG _ON( pdma _rx_ enabled ( channel ));
363 + free _ slot ( channel ->rx_ slot );
\begin{array}{c|c}\n 364 & + & \phantom{0}365 \\
 365 & + & \phantom{0}366\n \end{array}\frac{365}{366}366 + if ( channel ->tx_ slot != -1) {
367 + BUG _ON( pdma _tx_ enabled ( channel ));
368 \left| + \right. 369 \left| + \right. 369 \left| + \right. 369 \left| + \right. 369 \left| + \right. 369 \left| + \right. 369 \left| + \right. 369 \left| + \right. 369 \left| + \right. 369 \left| + \right. 369 \left| + \right. 369 \left| + \right. 369 \left| + \right. 369 \left| + \right. 369 \left| + \right. 369 \left| + \right. 369 \left| + \right. 369 \left| + \right. 369 \left| + \right. 369 \left| + \right. \begin{bmatrix} 369 \\ 370 \end{bmatrix} +\frac{370}{371}+3<br>+372373 + void pdma _ set_rx( struct pdma _ channel * channel , dma _ addr _t addr , u32 counter )
\begin{bmatrix} 373 \\ 374 \\ 375 \end{bmatrix}375 + BUG_ON(channel-\texttt{Trx\_slot} == -1);
374 + BUG_ON(channel->rx_slot == -1);<br>376 + BUG_ON(counter > 0xffff);<br>377 + pdca writel(channel->rx_slot. M
377 + pdca _ writel ( channel ->rx_slot , MAR , addr );
378 + pdca _ writel ( channel ->rx_slot , TCR , counter );
\begin{array}{c|c} 379 & + \\ 380 & + \end{array}380|+}<br>381|+void pdma_set_next_rx(struct pdma_channel *channel, dma_addr_t addr, u32 counter)
\begin{array}{c} 382 \\ 382 \\ 383 \end{array} + {
383 + BUG _ON( channel ->rx_ slot = = -1);
384 + BUG _ON( counter > 0 xffff );
385 + pdca _ writel ( channel ->rx_slot , MARR , addr );
386 + pdca _ writel ( channel ->rx_slot , TCRR , counter );
\frac{387}{388}388|+}<br>389|+void pdma_set_tx(struct pdma_channel *channel, dma_addr_t addr, u32 counter)<br>390|+{
391 + BUG_ON(channel ->tx_slot == -1);
```

```
392 + BUG_ON(counter > 0xffff);<br>393 + pdca_writel(channel->tx_s<br>394 + pdca_writel(channel->tx_s
393 + pdca _ writel ( channel ->tx_slot , MAR , addr );
394 + pdca _ writel ( channel ->tx_slot , TCR , counter );
395<br>396
396|+}<br>397|+void pdma_set_next_tx(struct pdma_channel *channel, dma_addr_t addr, u32 counter)<br>398|+{BUG_ON(channel->tx_slot == -1);<br>400|+BUG_ON(counter > 0xffff);
401 + pdca _ writel ( channel ->tx_slot , MARR , addr );
402 + pdca _ writel ( channel ->tx_slot , TCRR , counter );
403 +
\begin{array}{c} 404 \ 405 \end{array} + }
406 + void pdma_enable_rx(struct pdma_channel * channel)<br>407 + f
\begin{bmatrix} 407 \\ 408 \\ 409 \end{bmatrix} + {
408 + BUG _ON( channel ->rx_ slot = = -1);
409 + pdca _ writel ( channel ->rx_slot , CR , PDCA _CR_ TEN );
410 +}
411 + void pdma _ disable _rx( struct pdma _ channel * channel )
412 +{
413 + BUG _ON( channel ->rx_ slot = = -1);
414 + pdca _ writel ( channel ->rx_slot , CR , PDCA _CR_ TDIS );
\begin{array}{c|c} 415 & +3 \\ 416 & +i \end{array}416 + int pdma _rx_ enabled ( struct pdma _ channel * channel )
417 +{
418 + BUG _ON( channel ->rx_ slot = = -1);
                    return !!(pdca_readl(channel->rx_slot, SR) & PDCA_SR_TEN);
\begin{array}{c|c} 419 & + \\ 420 & + \end{array}\frac{421}{422}422 + void pdma _ enable _tx( struct pdma _ channel * channel )
423 +{
424 + BUG_ON(channel ->tx_slot == -1);<br>425 + pdca_writel(channel ->tx_slot, C<br>426 +}
                    pdca_writel ( channel ->tx_slot, CR, PDCA_CR_TEN );
\frac{426}{427}427 + void pdma _ disable _tx( struct pdma _ channel * channel )
428 +{
429 + BUG_ON(channel ->tx_slot == -1);<br>430 + dca writel(channel ->tx slot.)
430 + pdca_writel(channel->tx_slot, CR, PDCA_CR_TDIS);<br>431 +}
431 +}
432 + int pdma _tx_ enabled ( struct pdma _ channel * channel )
\begin{array}{c} +32 \\ 433 \\ 434 \\ 435 \end{array} + {
434 + BUG _ON( channel ->tx_ slot = = -1);
435 + return !!( pdca _ readl ( channel ->tx_slot , SR) & PDCA _SR_ TEN );
436 +\begin{array}{c} 437 \\ 438 \end{array}438 + u32 pdma_get_rx_counter (struct pdma_channel *channel)<br>439 + f\begin{array}{c} 439 \\ 439 \\ 440 \end{array} + {
440 + BUG _ON( channel ->rx_ slot = = -1);
441 + return pdca _ readl ( channel ->rx_slot , TCR );
442 + }
\begin{vmatrix} 443 \\ 444 \end{vmatrix}444 + u32 pdma_get_tx_counter (struct pdma_channel * channel)<br>445 + f\begin{array}{c|c} 445 & +1 \\ 446 & + \end{array}446 + BUG _ON( channel ->tx_ slot = = -1);
447 + return pdca _ readl ( channel ->tx_slot , TCR );
448 + }
\frac{449}{450}static int _{-} init pdca _{\text{probe}} (struct platform _{\text{device}} * pdev)<br>+ struct resource * regs:
\frac{451}{452}452 + struct resource * regs ;
453 struct clk * pclk , * hclk ;
454<br>455455 + regs = platform_get_resource(pdev, IORESOURCE_MEM, 0);<br>456 + if (!regs) {
456 + if (! regs ) {
457 + dev _ err (& pdev ->dev , "no memory defined \n");
458 + return -ENXIO ;
459 + }
\frac{460}{461}461 pclk = clk _ get (& pdev ->dev , " pclk " );
462 if ( IS _ ERR ( pclk )) {
463 dev_err(&pdev->dev, "no pclk defined\n");<br>464 @@ -27,6 +206,10 @@ static int __init pdca_probe(struct platform_device *pdev)<br>465 return PTR_ERR(hclk);
466 }
\frac{467}{468}\frac{468}{468} + pdca_regs = ioremap(regs->start, regs->end - regs->start + 1);<br>469 + if (!pdca_regs)
\begin{array}{c|c}\n469 & + & \text{if } (\text{Ipdca\_regs}) \\
470 & + & \text{return}\n\end{array}-FNOMEM:\frac{471}{472}\begin{array}{c|c} 472 & \text{clk\_enable (pclk)}; \\ 473 & \text{clk\_enable (hclk)}; \end{array}clk enable (hclk):
474
475 diff --git a/ drivers /mtd / devices / mtd_ dataflash .c b/ drivers / mtd / devices / mtd _ dataflash .c
```

```
\frac{476}{477} index \frac{6 d d9a ff}{2 - 2} ... 653 eea2 100644
477 --- a/ drivers / mtd / devices / mtd _ dataflash .c
478 +++ b/ drivers / mtd / devices / mtd _ dataflash .c
479 @@ -867,6 +867,7 @@ static int __devinit dataflash_probe(struct spi_device *spi)<br>480 * capacity using bits in the status byte.<br>481 */
482 status = dataflash_status (spi);
483<br>484
484 if (status \leq 0 || status == 0xff) {<br>485 if (status \leq 0 || status == 0xff) {
485 DEBUG ( MTD _ DEBUG _ LEVEL1 , "% s: status error %d \n" ,
486 spi -> dev . bus _id , status );
487 diff --git a/ drivers /spi / atmel _spi .c b/ drivers / spi / atmel _ spi .c
488 index 8 abae4a .. f942f98 100644
489 --- a/ drivers / spi / atmel _ spi .c
\begin{array}{c|c} 490 & +++ & b/drivers/spi/atmel_spi.c \\ 491 & 60 & -7 & 6 & +7 & 8 & 60 \end{array}491 @@ -7 ,6 +7 ,8 @@
492 * it under the terms of the GNU General Public License version 2 as
493 * published by the Free Software Foundation .
494 */
\begin{array}{c|cc} 495 & +\texttt{\#define} & \texttt{DEBUG} \\ 496 & +\texttt{\#define} & \texttt{VERBO} \end{array}496 +# define VERBOSE
497<br>498
498 # include < linux / kernel .h >
499 # include < linux / init .h >
500 @@ -23 ,9 +25 ,11 @@
501 # include < mach / board .h >
502 # include < mach / gpio .h >
503 # include < mach / cpu .h >
504 +# include <mach / pdma .h>
\frac{505}{506}#include "atmel_spi.h"
507
508<br>509
\begin{array}{c|c} 509 & \text{/*} \\ 510 & & \text{*} \end{array}510 * The core SPI transfer engine just talks to a register bank to set up
511 * DMA transfers ; transfer queue progress is driven by IRQs . The clock
512 @@ -43 ,6 +47 ,7 @@ struct atmel _spi {
\frac{513}{514}\begin{array}{c|c}\n514 \\
515 \\
\end{array} void __iomem *regs;<br>
515 int irq;
515 int irq;<br>516 + struct pdma_channel dma;<br>517 struct clk *clk;
518 struct platform _ device * pdev ;
519 unsigned new _1 :1;
520\degree \degree -107,6 +112,7 \degree atatic void cs_activate (struct atmel_spi *as, struct spi_device *spi)
\frac{521}{522}522 if (!(cpu_is_at91rm9200() && spi->chip_select == 0))<br>523 gpio set value(gpio, active):
                                      spio_set_value (gpio, active);
\frac{524}{525}spi_writel(as, MR, mr);<br>}
526\frac{527}{528}528 @@ -198,19 +204,18 @@ static void atmel_spi_next_xfer (struct spi_master *master, 529xfer = NULL;
530<br>531
\begin{array}{c|cc} 531 & \text{if (xfer) {}} \\ 532 & \text{=} \end{array}532 - spi _ writel (as , PTCR , SPI _ BIT ( RXTDIS ) | SPI _ BIT ( TXTDIS ));
533 + pdma _ disable _rx(&as ->dma );
534 + pdma _ disable _tx(&as ->dma );
535<br>536
536 len = xfer->len;<br>537 atmel spinext x
537          atmel_spi_next_xfer_data(master, xfer, &tx_dma, &rx_dma, &len);<br>538          remaining = xfer->len - len;
539
540 - spi _ writel (as , RPR , rx_ dma);
541 - spi _ writel (as , TPR , tx_ dma);
\frac{541}{542}\begin{array}{c|c}\n 543 & \text{if (msg->spi->bits_per_words)} \\
 \hline\n 544 & \text{len >= 1}\n \end{array}544 len >>= 1 ;
545 - spi _ writel (as , RCR , len );
546 - spi _ writel (as , TCR , len );
\begin{array}{c|c} 547 & + \\ 548 & + \end{array}548 + pdma _ set _rx(&as ->dma , rx_dma , len );
549 + pdma _ set _tx(&as ->dma , tx_dma , len );
550
551 dev_dbg (&msg->spi->dev,<br>552 start xfer %p: len %u tx %p/%08x rx %p/%08x\n",
553| QC -243,13 +248,11 QC static void atmel_spi_next_xfer(struct spi_master *master,<br>554| atmel_spi_next_xfer_data(master, xfer, &tx_dma, &rx_dma, &len);<br>555| as->next_remaining_bytes = total - len;
556<br>557
557 - spi _ writel (as , RNPR , rx_dma );
558 - spi _ writel (as , TNPR , tx_dma );
559
```

```
\begin{array}{ll}\n 560 & \text{if (msg->spi->bits_per_words > 8)} \\
 561 & \text{len} >= 1:\n \end{array}561 len >>= 1;<br>562 - spi_writel(as, RNCR, len);
563 - 564 + \frac{1}{2} spi writel (as, TNCR, len);
\begin{array}{c} 564 \ \ 565 \ \ 566 \ \ \end{array}565 + pdma _ set _ next _rx(&as ->dma , rx_dma , len );
566 + pdma _ set _ next _tx(&as ->dma , tx_dma , len );
567<br>568
dev_dbg(&msg->spi->dev,<br>568 dev_dbg(&msg->spi->dev,<br>570 @@ -257,8 +260,9 @@ static void atmel_spi_next_xfer(struct spi_master *master,<br>571 settle void atmel_spi_next_xfer(struct spi_master *master,<br>572 ieval = SPI_BIT(ENDR
\begin{array}{c|c} 573 & \text{else} \end{array} } else {
574 - spi writel (as, RNCR, 0);<br>575 - spi writel (as, TNCR, 0);
575 - spi_writel(as, TNCR, 0);<br>576 + pdma_set_next_rx(&as->dma, NULL, 0);<br>577 + pdma_set_next_tx(&as->dma, NULL, 0);
578<br>579
                    ieval = SPI_BIT (RXBUFF) | SPI_BIT (ENDRX) | SPI_BIT (OVRES);
580
581
582|@@ -273,7 +277,8 @@ static void atmel_spi_next_xfer(struct spi_master *master,<br>583|                 * It should be doable, though. Just not now...
\begin{array}{c|c}\n 584 & *7 \\
 585 & \text{sni}\n\end{array}585 spi_writel (as, IER, ieval);<br>586 - spi writel (as, PTCR, SPI BI
586 - spi _ writel (as , PTCR , SPI _ BIT ( TXTEN ) | SPI_ BIT ( RXTEN ));
587 + pdma _ enable _rx(&as ->dma );
588 + pdma enable tx(&as ->dma);<br>589 }
589 }
\frac{590}{591}591 static void atmel_spi_next_message(struct spi_master *master)<br>592 @@ -372,9 +377,11 @@ atmel_spi_msg_done(struct spi_master *master, struct atmel_spi *as,<br>593 as->current_transfer = NULL;
594 as ->next_transfer = NULL;
\frac{595}{596}596 - /* continue if needed */<br>597 - if (list empty(&as->quer
597 - if (1ist empty (\&as ->queue) || as ->stopping)<br>598 - stopping in the set of the set of the set of the set of the set of the set of the set of the set of the set of the set of the set of the set of the set o
598|- spi_writel(as, PTCR, SPI_BIT(RXTDIS) | SPI_BIT(TXTDIS));<br>599|+ /* Continue if needed */<br>600|+ if (list_empty(&as->queue) || as->stopping){
601 + \n\frac{\text{pdma}}{\text{pdma}} \frac{\text{disable}}{\text{r} \times (\text{kas} - \text{lambda})};pdma_disable_tx(&as->dma);
\frac{603}{604}604 \n605 else
                                  atmel_spi_next_message(master);
\frac{606}{607}\begin{array}{cc} 607 & 00 \\ 608 & -390 \end{array},7 +397,6 00 atmel_spi_interrupt (int irq, void *dev_id)
                                                              ret = IRQ_NONE;\frac{609}{610}spin\_lock (&as ->lock);
\frac{611}{612}612 xfer = as -> current _ transfer ;
613 msg = list _ entry ( as -> queue . next , struct spi _ message , queue ) ;
614<br>615@Q -400.7 +406.6 @Q atmel spi interrupt (int irq, void *dev id)
616\begin{array}{c|c} 617 & \text{if (pending & SPI\_BIT(OVRES))} \\ 618 & \text{int timeout:} \end{array}int timeout:
\frac{619}{620}ret = IRQ_HANDLED;621
622 spi writel (as, IDR, (SPI BIT (RXBUFF) | SPI BIT (ENDRX)<br>623 60 -417.7 +422.9 60 atmel spi interrupt (int irq, yoid *dev id)
623|@@ -417,7 +422,9 @@ atmel_spi_interrupt(int irq, void *dev_id)<br>624|
625 * First, stop the transfer and unmap the DMA buffers.<br>626
626 */
627 - spi_writel(as, PTCR, SPI_BIT(RXTDIS) | SPI_BIT(TXTDIS));<br>628 + pdma_disable_rx(&as->dma);
629 + pdma _disable _tx(&as ->dma);
630631 if (!msg->is_dma_mapped)<br>632 atmel spidma_un
                                                 atmel_spi_dma_unmap_xfer(master, xfer);
633<br>634634 @@ -426 ,16 +433 ,17 @@ atmel _ spi _ interrupt ( int irq , void * dev _id)
635 udelay ( xfer -> delay _ usecs ) ;
636637 dev_warn (master ->dev.parent, "overrun (%u/%u remaining)\n",<br>638 - spi_readl (as, TCR), spi_readl (as, RCR));<br>639 + film = pdma_get_tx_counter (&as->dma), pdma_get_rx_counter (&as->dma));
640<br>641
641 /*
\begin{array}{ccc}\n 642 \\
 643\n \end{array} \begin{array}{ccc}\n * & \text{Clear up DMA registers and make sure the data} \\
 * & \text{restricters are empty}\n \end{array}* registers are empty.
```
 $\begin{array}{c|c}\n 644 & \ast / \\
 645 & -\n \end{array}$  $645$  - spi\_writel (as, RNCR, 0);<br> $646$  - spi\_writel (as, TNCR, 0); 646 - spi \_ writel (as , TNCR , 0); 647 - spi \_ writel (as , RCR , 0);  $647$  - spi writel (as, RCR, 0);<br>  $648$  - spi writel (as, TCR, 0);<br>  $649$  + pdma set next rx (&as->c<br>  $650$  + pdma set next rx (&as->c<br>  $651$  + pdma set rx (&as->dma, 1) 649 + pdma \_ set \_ next \_rx(&as ->dma , NULL , 0); 650 + pdma \_ set \_ next \_tx(&as ->dma , NULL , 0); 651 + pdma \_ set \_rx(&as ->dma , NULL , 0); 652 + pdma \_ set \_tx(&as ->dma , NULL , 0);  $\begin{array}{c} 653 \\ 654 \end{array}$  + 654 for ( timeout = 1000 ; timeout ; timeout - -) 655 if ( spi \_ readl ( as , SR ) & SPI \_ BIT ( TXEMPTY )) 656 break ; 657 @@ -763 ,12 +771 ,18 @@ static int \_\_ init atmel \_spi \_ probe ( struct platform \_ device \* pdev )  $\begin{array}{c|c}\n658 \\
659\n\end{array}$  if (ret) goto out\_unmap\_regs;  $\frac{660}{661}$  $661 +$  ret = pdma\_init ( $\&$ as ->dma, pdev);<br>  $662 +$  if (ret)<br>  $663 +$  goto out\_free\_irq;  $662 \div 663 \div 1$ <br>f (ret)  $\qquad \qquad \text{goto out-free} \text{ing};$  $\frac{664}{665}$  $\begin{array}{c|c} 665 & \star & \text{Initialize the hardware } \ast / \\ 666 & \text{clk enable (clk)} : \end{array}$ 666| clk\_enable(clk);<br>667| spi\_writel(as, CR, SPI\_BIT(SWRST));<br>668| spi\_writel(as, CR, SPI\_BIT(SWRST)); /\* AT91SAM9263 Rev B workaround \*/<br>669| spi\_writel(as, MR, SPI\_BIT(MSTR) | SPI\_BIT(MODFDIS)); 670 - spi writel (as, PTCR, SPI BIT (RXTDIS) | SPI BIT (TXTDIS));<br>671 + pdma\_disable\_rx(&as->dma);<br>672 + pdma\_disable\_tx(&as->dma);  $671 + 672 + 672$ <br> $672 + 672$  pdma disable  $tx(kas - \lambda)$ ; + pdma\_disable\_tx(&as->dma); 673<br>674 spi\_writel(as, CR, SPI\_BIT(SPIEN));  $675$ <br> $676$ 676 /\* go!\*/<br>677 @@ -785,6 +799,8 @@ out\_reset\_hw:<br>678 spi\_writel(as, CR, SPI\_BIT(SWRST));<br>679 spi\_writel(as, CR, SPI\_BIT(SWRST)); /\* AT91SAM9263 Rev B workaround \*/<br>680 clk\_disable(clk);<br>681 + pdma\_release(&as->dma);  $\begin{array}{c} 682 \ 683 \end{array}$  + out\_free\_irq:  $\begin{bmatrix} 683 \\ 684 \end{bmatrix}$   $\begin{matrix} 7 \\ 01 \\ 01 \end{matrix}$   $\begin{matrix} 684 \\ 01 \\ 01 \end{matrix}$   $\begin{matrix} 1 \\ 1 \\ 01 \end{matrix}$   $\begin{matrix} 1 \\ 1 \\ 01 \end{matrix}$   $\begin{matrix} 1 \\ 1 \\ 01 \end{matrix}$   $\begin{matrix} 684 \\ 01 \\ 01 \end{matrix}$  $\begin{array}{c} 684 \\ 684 \end{array}$  out\_unmap\_regs:  $685$   $686$   $60 - 8236 + 8397$   $60$  static 686 @@ -823 ,6 +839 ,7 @@ static int \_ \_ exit atmel \_ spi\_ remove ( struct platform \_ device \* pdev ) 687 dma \_ free \_ coherent (& pdev -> dev , BUFFER \_ SIZE , as -> buffer , 688 as -> buffer \_ dma ); 689 690 + pdma \_ release (&as ->dma ); 691 clk \_ disable ( as -> clk ) ;  $\begin{array}{c|c} 692 & \text{c}1k\_put(\text{as}-\text{c}1k); \\ 693 & \text{free} & \text{irg}(\text{as}-\text{c}1k). \end{array}$ 693 free \_ irq ( as -> irq , master ); 694 diff --git a/ drivers /spi / atmel \_spi .h b/ drivers / spi / atmel \_ spi .h 695 index 6 e06b6a . .95 dbc0c 100644 696 --- a/ drivers / spi / atmel \_ spi .h 697 +++ b/ drivers / spi / atmel \_ spi.h 698 @@ -23 ,16 +23 ,6 @@ 699 # define SPI \_ CSR1 0 x0034 700 # define SPI \_ CSR2 0 x0038  $701$  # define SPI CSR3 0 x003c<br> $702$  -# define SPI RPR 702|-#define SPI\_RPR 0x0100<br>703|-#define SPI\_RCR 0x0104 704 -# define SPI \_ TPR 0 x0108 705 -# define SPI \_ TCR 0 x010c 706 -# define SPI \_ RNPR 0 x0110  $707$  -# define SPI RNCR  $0 \times 0114$ <br> $708$  -# define SPI TNPR  $0 \times 0118$ 708 -# define SPI \_ TNPR 0 x0118 709 -# define SPI \_ TNCR 0 x011c 710 -# define SPI \_ PTCR 0 x0120 711 -# define SPI \_ PTSR 0 x0124 712<br>713  $\begin{array}{c|cc}\n713 & /* & \text{Bitfields} & \text{in} & \text{CR} & * \\
714 & # \text{define } SPI & SPIEN & \text{DFI}\n\end{array}$  $\begin{array}{c}\n \text{#define SPI\_SPIEN\_OFFSET}\n \end{array}$ 

### **Appendix F**

### **Toolchain patches**

#### **F.1 Coverletter**

```
1 From 4912 c9e615f5c2fee55838e4895004b3149f08f8 Mon Sep 17 00:00:00 2001<br>2 Date: Tue 26 May 2009 16:21:02 +0200
  2 Date : Tue , 26 May 2009 16 : 21 : 02 +0200
3 Subject : [ PATCH ] Toolchain support for AVR32A UC3 Linux programs
  4
  5 These patches make it possible to compile Linux programs for AVR32A UC3 .
6 A lot of work still remains , but they actually work .
7 We are able to use the toolchain to compile BusyBox .
  8
\begin{array}{c} 9 \ 10 \end{array} What works:
      * Compiling statically linked FDPIC ELF programs.
\frac{11}{12}\begin{bmatrix} 12 \\ 13 \\ * \end{bmatrix} What should be done/What does not work:
\begin{array}{c|c}\n 13 \times 5h \text{ared library support} \\
 14 \times 50me \text{ cleanup}\n\end{array}\begin{array}{c|cc}\n 14 & * & \text{Some cleanup} \\
 \hline\n 15 & * & \text{Linking in s}\n \end{array}15 | * Linking in some program (e.g. BusyBox) does not work entierly correct.<br>16 | The PT_GNU_STACKSIZE not always copied.
17 * Probably other bugs in the code
18
19
20 \vert This patches are developed during a master thesis at NTNU. We hope that 21 \vert someone else can use them as a starting point for getting full support
 21 someone else can use them as a starting point for getting full support
22 for FDPIC ELF into the avr32 toolchain .
23
\frac{24}{25}25 We made changes to the following tools :
26 * GCC -4 . 2.2- atmel . 1.1 .3
27 * Binutils -2 . 18 with patches from buildroot - avr32 - v2 .3. 0
28 \times 0 Clibc -0.9.30
\overline{29}\begin{array}{c} 30 \\ 31 \end{array}31 We attached the script we used to build the toolchain , to show which
32 options we used to compile the various tools . We have also attached
33 the script we used to build BusyBox .
```
### **F.2 GCC changes**

1 From 70e27ba6eacd938d86ae366b930b37dd784f364d Mon Sep 17 00:00:00 2001<br>2 Date: Tue, 26 May 2009 15:08:26 +0200<br>3 Subject: [PATCH] GCC: Add support for FDPIC ELF for AVR32. 2 Date : Tue , 26 May 2009 15 : 08 : 26 +0200 3 Subject : [ PATCH ] GCC : Add support for FDPIC ELF for AVR32 .  $\frac{4}{5}$  $5$  This patch makes a few changes to GCC, mostly to add support for the  $6$  -mfdpic flag. There were also a few changes to crti.asm, to prevent  $7$  from replacing the got-pointer during \_init and \_fini. 6 - mfdpic flag . There were also a few changes to crti . asm , to prevent it 7 from replacing the got - pointer during \_ init and \_ fini . 8<br>9 Unfortunately, we haven't found a way to compile several variants of<br>10 crti.o from crti.asm, so that a single GCC can be used for both fdpic<br>11 and normal compiles.  $\frac{12}{13}$ 13 To compile gcc for fdpic, make must be invoked like:<br>14 make CFLAGS\_FOR\_TARGET=-mfdpic 15  $16$  This makes crti. asm compile with  $2$ -AVR32 FDPIC  $2$ -defined.

```
18 gcc/config/avr32/avr32.opt | 3 +++<br>19 gcc/config/avr32/crti.asm | 4 ++++
 19 gcc / config / avr32 / crti . asm | 4 ++++
20 gcc / config / avr32 / linux - elf . h | 15 ++++++++++++++ -
21 3 files changed , 21 insertions (+) , 1 deletions ( -)
\frac{22}{23}23 diff --git a/ gcc / config / avr32 / avr32 . opt b/ gcc/ config / avr32 / avr32 . opt
24 index a9a1d5a .. d4c62f3 100644
25 --- a/ gcc / config / avr32 / avr32 . opt
 26|+++ b/gcc/config/avr32/avr32.opt<br>27|@@ -84,3 +84,6 @@ Target Report Mask(RMW_ADDRESSABLE_DATA)<br>28| Signal that all data is in range for the Atomic Read-Modify-Write memory instructions, and that
29 gcc can safely generate these whenever possible.
\frac{30}{31}\begin{array}{c|c} 31 & + \text{mf dipic} \\ 32 & + \text{Target} \end{array}32|+Target Report Mask(FDPIC)<br>33|+Enable Function Descriptor PIC mode<br>34|diff --git a/gcc/config/avr32/crti.asm b/gcc/config/avr32/crti.asm<br>35|index 4c31f49..634adc3 100644<br>36|--- a/gcc/config/avr32/crti.asm
\frac{37}{38} +++ b/gcc/config/avr32/crti.asm<br>38 \frac{66}{60} -40 6 +40 7 \frac{66}{60}\begin{array}{c|cc}\n 38 & \circ & -40,6 & +40,7 & \circ \\
 39 & & & \text{global}\n\end{array}\begin{array}{c} 39 \\ 40 \end{array} .global _init
\begin{vmatrix} 40 \\ 41 \end{vmatrix} _init:
 41 stm --sp , r6 , lr
42 +# ifndef __ AVR32 _ FDPIC __
\begin{bmatrix} 43 \\ 44 \end{bmatrix} \begin{matrix} 1 - 1 & 1 & 1 \\ 0 & 1 & 1 \end{bmatrix} \begin{matrix} 1 & 1 & 1 \\ 0 & 1 & 1 \end{matrix}44 0:<br>
45 e@ -47,6 +48,7 e@ _init:<br>
47 .align 2<br>
48 1: .long 0b - _GLOBAL_OFFSET_TABLE_<br>
49 2: .long 0b - _GLOBAL_OFFSET_TABLE_<br>
50 +#endif /* __AVR32_FDPIC__ */
\frac{51}{52}52 . section " . fini "
53 /* Just load the GOT */
54 @@ -54 ,6 +56 ,7 @@ _ init :
\begin{array}{c} 55 \\ 56 \end{array} . global \begin{array}{c} 1 \\ -1 \end{array}\begin{array}{c} 56 \\ 57 \end{array} \begin{array}{c} \texttt{fini :} \end{array}57 stm --sp, r6, lr<br>58 +#ifndef __AVR32_FDPIC__<br>59 lddpc r6, 1f
\begin{bmatrix} 60 \\ 61 \end{bmatrix} 0:
 61 rsub r6 , pc
62 @@ -61 ,4 +64 ,5 @@ _ fini :
63 . align 2
64 1: . long 0b - _ GLOBAL _ OFFSET _ TABLE _
\begin{array}{c|c} 65 & 2: \\ 66 & + \texttt{\#e} \end{array}+# endif /* __AVR32_FDPIC__ */
\frac{67}{68}68 diff --git a/ gcc / config / avr32 /linux - elf .h b/ gcc / config / avr32 /linux - elf .h
69 index b3223fb .. cb206a1 100644
70 --- a/ gcc / config / avr32 /linux - elf .h
 71 +++ b/ gcc / config / avr32 /linux - elf .h
72 @@ -67 ,11 +67 ,22 @@
73 #define ENDFILE_SPEC \
               74 "% {! shared : crtend .o %s} %{ shared : crtendS .o %s} crtn . o%s "
^{74}_{75}<br>^{75}_{76}76 +#define DRIVER_SELF_SPECS "\<br>77 + %{mfdpic:%{!fpic:%{!fpie:%{!fPIC:%{!fPIE:\<br>78 +                   %{!fno-pic:%{!fno-pie:%{!fno-PIC:%{!fno-PIE:-fpie}}}}}}}} \<br>79 +"
\begin{bmatrix} 79 \\ 80 \\ 81 \end{bmatrix} + "<br>81 #undef ASM SPEC
 81 #undef ASM_SPEC<br>82 -#define ASM_SPEC "%{!mno-pic:%{!fno-pic:--pic}} %{mrelax|0*:%{mno-relax|00|01: ;:--linkrelax}} %{mcpu=*<br>83 +#define ASM_SPEC "\
 84 + %{!mno-pic:%{!fno-pic:--pic}}\<br>85 + %{mrelax | O*:%{mno-relax | OO | O1: ;:--linkrelax}}\
86 \left| + \frac{\%{mcpu}^{\#}}{\${mcpu}^{\#}} \right| + \frac{\%{mcpu}^{\#}}{\${mfpic}} \
       + % { mfdpic } \
88
\frac{89}{90}90 #undef LINK_SPEC<br>
91 #define LINK_SPEC "%{version:-v} \<br>
92 + %{mfdpic:-mavr32linuxfdpic} \<br>
93 %{static:-Bstatic} \<br>
94 %{shared:-shared} \
\begin{array}{c} 95 \\ 95 \\ 96 \end{array} % { symbolic : -Bsymbolic } \
\frac{96}{97} @ -122, 6 +133,8 \frac{96}{97}97 builtin define (" __ AVR32 _HAS _BRANCH _PRED _ _ ");<br>98 f (TARGET _FAST _FLOAT)
\begin{array}{c|c|c|c|c} 990 & \text{vec } -122, 0 & \text{F153,0} & \text{vec} \ 98 & & \text{buititin} & \text{define (}\text{''}\text{)}\\ & & \text{buitlin def.} & \text{FAST_FLOAT)} \\ 99 & & \text{inuitim def.} & \text{if } & \text{A} \end{array}builtin_define (" _\_AVR32 _\_FAST _FLOAT _\_");
```
 $17$  ---

```
100 + if (TARGET_FDPIC)<br>
101 + builtin_define ("__AVR32_FDPIC__");<br>
102
101 \mid + builtin_define ("__AVR32_FDPIC__");<br>102 \mid +102 \vert \hspace{1.5cm} \vert103 while (0)
104
\frac{105}{106}1.5.4.3
```
#### **F.3 GNU binutils changes**

```
1 From 4912 c9e615f5c2fee55838e4895004b3149f08f8 Mon Sep 17 00:00:00 2001<br>2 Date: Tue, 26 May 2009 16:21:02 +0200<br>3 Subject: [PATCH] Binutils support for FDPIC ELF on AVR32 UC3
   2 Date : Tue , 26 May 2009 16 : 21 : 02 +0200
3 Subject : [ PATCH ] Binutils support for FDPIC ELF on AVR32 UC3
  \frac{4}{5}5 This patch adds support for statically linked FDPIC ELF targets on
6 AVR32 . It mostly works , but there is a lack of error checking on input
7 file types , which means that if the linker is invoked incorrectly ,
  8 it will fail in strange ways.
  9
10 For example , if one fails to specify -I elf32 - avr32fdpic to
11 strip / objcopy , it will pretend that the file is a normal
12 elf32 - avr32 file , and " ruin " the PT _ GNU _ STACK program header .
\begin{array}{c} 13 \\ 14 \end{array}14 Some functions are (almost) direct copies from elf32-bfin.c and<br>15 elf32-frv.c, which are two architectures with FDPIC support. The code<br>16 for creating the .rofixup-section is however mostly new.
\frac{16}{17}18 bfd / config . bfd | 2 +
19 bfd / configure | 1 +
\begin{array}{c|c|c|c|c} 20 & \text{bfd}/\text{configure.in} & & & & 1+ \\ 21 & \text{bfd}/\text{elf32-avr32.c} & & & & 343+ \\ \end{array}21 bfd / elf32 - avr32 .c | 343 ++++++++++++++++++++++++++++++++++++++
\begin{array}{c|c|c|c|c|c} 22 & \text{bfid/targets.} & & & & 2+ \\ 22 & \text{bfid/targets.} & & & & 2+ \\ 23 & \text{as/config/ter-aver32} & & & & 8+ \\ \end{array}23 gas/config/tc-avr32.c | 8 +<br>24 include/elf/avr32.h | 1 +
25 ld/Makefile.am | 5 +<br>
26 ld/Makefile.am | 5 +<br>
26 ld/Makefile.in | 5 +
\begin{array}{c|c|c|c|c|c} 26 & \text{Id/Makefile.in} & & & & 5 + \\ 27 & \text{Id/configure.tgt} & & & & 4 + \\ \end{array}\begin{array}{c|c} 27 & 1d/configure.tgt & 14 + 28 & 1d/emulsarams/avr321inux.sh & 1 1 + 1 \end{array}28 ld/emulparams/avr32linux.sh<br>29 ld/emulparams/avr32linuxfdp
29 ld / emulparams / avr32linuxfdpic . sh | 10 +
30 12 files changed , 382 insertions (+) , 1 deletions ( -)
31 create mode 100644 ld / emulparams / avr32linuxfdpic . sh
32
33 diff --git a/ bfd / config . bfd b/bfd / config . bfd
34 index 90350 d7.. 193 fd37 100644
35 --- a/ bfd / config . bfd
36 +++ b/ bfd / config . bfd
37 @@ -337 ,6 +337 ,8 @@ case "${ targ }" in
38<br>39
\begin{array}{c|c} 39 & \text{avr32} \rightarrow -\ast & 40 \\ \end{array}\begin{array}{c|c} 40 & \text{targ\_defvec=bfd\_elf32\_avr32\_vec} \\ 41 & \text{targ\_selvers=bfd\_elf32\_avr32fdn} \end{array}\begin{array}{cc} 41 & + & \text{targ\_selves=bfd\_elf32\_avr32fdpic\_vec} \\ 42 & + & \text{targ\_underscore=ves} \end{array}42 \begin{vmatrix} + & \text{tr} \ \text{tr} \ \text{tr} \end{vmatrix} = underscore=yes
                   \cdot;;
\frac{44}{45}45 c30 -* -* aout * | tic30 -* -* aout *)<br>46 diff --git a/bfd/configure b/bfd/
46 diff --git a/ bfd / configure b/ bfd/ configure
47 index 92 d10b8 ..90 a32d7 100755
48 --- a/ bfd / configure
49 +++ b/ bfd / configure
50 00 -19042,6 +19042,7 00 do<br>51 bfd_elf32_am33lin_vec)<br>52 bfd_elf32_avr_vec)
51 bfd _ elf32 _ am33lin _ vec ) tb = " $tb elf32 - am33lin . lo elf32 . lo $elf " ;;
52 bfd _ elf32 _ avr _ vec ) tb =" $tb elf32 - avr . lo elf32 . lo $elf " ; ;
53 bfd _ elf32 _ avr32 _ vec ) tb =" $tb elf32 - avr32 . lo elf32 . lo $elf " ; ;
54 + bfd _ elf32 _ avr32fdpic _ vec ) tb=" $tb elf32 - avr32 .lo elf32 .lo $elf " ; ;
55 bfd _ elf32 _ bfin _ vec ) tb =" $tb elf32 - bfin . lo elf32 . lo $elf " ; ;
56 bfd _ elf32 _ bfinfdpic _ vec ) tb =" $tb elf32 - bfin . lo elf32 . lo $elf " ; ;
57 bfd _ elf32 _ big _ generic _ vec ) tb =" $tb elf32 - gen . lo elf32 . lo $elf " ;;
58 diff --git a/ bfd / configure .in b/ bfd / configure .in
59 index 0 b0cd92 ..4 e5102b 100644
60 --- a/ bfd / configure .in
61 +++ b/ bfd / configure .in
62 @@ -620 ,6 +620 ,7 @@ do
63 bfd_elf32_am33lin_vec) tb="$tb elf32-am33lin.lo elf32.lo $elf" ;;<br>64 bfd_elf32_avr_vec) tb="$tb_elf32-avr.lo_elf32.lo_$elf" ::
64 bfd_elf32_avr_vec) tb="$tb elf32-avr.lo elf32.lo $elf" ;;<br>65 bfd_elf32_avr32_vec) tb="$tb elf32-avr32.lo elf32.lo $elf" ;;<br>66 the bfd_elf32_avr32fdpic_vec) tb="$tb elf32-avr32.lo elf32.lo $elf" ;;
do the the the elf32-bfin.lo elf32.lo $elf";;<br>08 bfd_elf32_bfinfdpic_vec) tb="$tb elf32-bfin.lo elf32.lo $elf";;<br>09 bfd_elf32_big_generic_vec) tb="$tb elf32-gen.lo elf32.lo $elf";;
```

```
70 diff --git a/ bfd /elf32 - avr32 .c b/ bfd /elf32 - avr32 .c
71 index e45134c .. f882331 100644
72 --- a/ bfd /elf32 - avr32 .c
  73 +++ b/ bfd /elf32 - avr32 .c
74 @@ -59 ,6 +59 ,8 @@
75 /* The name of the dynamic interpreter . This is put in the . interp section . */
76 # define ELF _ DYNAMIC _ INTERPRETER "/ lib / ld . so .1 "
 \frac{74}{75}<br>\frac{75}{77}<br>\frac{77}{78}78 +# define DEFAULT _ STACK _ SIZE 0 x10000
  ^{79}_{80}80|  #define  AVR32_GOT_HEADER_SIZE                8<br>81|  #define  AVR32_FUNCTION_STUB_SIZE            8
  \frac{82}{83}83 @@ -68 ,6 +70 ,9 @@
  \frac{84}{85}#define NOP OPCODE 0xd703
  \frac{86}{87}87 + extern const bfd _ target bfd _ elf32 _ avr32fdpic _ vec;
88 +# define IS_ FDPIC ( bfd ) (( bfd ) ->xvec == &bfd _ elf32 _ avr32fdpic _ vec )
  89
  \frac{90}{91}/* Mapping between BFD relocations and ELF relocations */
  \frac{92}{93}\begin{array}{c|cccc}\n 93 & 00 & -327, 6 & +332, 10 & 00 & \text{struct} & \text{elf} \texttt{avr32\_link\_hash\_table}\n \end{array}94 asection *sgot;<br>95 asection *srelgot;
  \begin{bmatrix} 96 \\ 97 \\ 4 \end{bmatrix} asection *sstub;
        + asection * rofixup;
  98 +
99 + unsigned int rofixup_count;<br>100 + unsigned int rofixup added:
       + unsigned int rofixup_added;
\frac{101}{102}102 /* We use a variation of Pigeonhole Sort to sort the GOT. After the 103 initial refcounts have been determined, we initialize
103|            initial refcounts have been determined, we initialize<br>104|@@  -547,6 +556,39 @@ avr32_elf_create_dynamic_sections (bfd *dynobj, struct bfd_link_info *info)
\begin{array}{c|cc}\n 105 & \text{return TRUE;} \\
 106 & \text{ } \end{array}\frac{107}{108}+static bfd_boolean
109 + avr32 _ rofixup _ create ( bfd *abfd , struct bfd _ link _ info * info )
110 +{
111 + struct elf_avr32_link_hash_table *htab;<br>112 + flaguord flags;
       +<br>+ struct elf_avr3<br>+ flagword flags;<br>+
\begin{array}{c} 112 \\ 113 \\ 114 \\ 115 \\ 116 \\ 117 \end{array}114 + if ( !IS_FDPIC(abfd)) {<br>115 + return TRUE:
\begin{array}{cc} 115 & + & \text{return TRUE;} \\ 116 & + & \end{array}\begin{array}{c} 117 \\ 118 \\ 119 \end{array} +
118 + htab = avr32 _ elf _ hash _ table ( info );
119 + if ( htab -> rofixup ) {
120 + /* Already created. */<br>121 + return TRUE;<br>122 + }
            return TRUE;
\begin{array}{c} 122 \\ 123 \end{array} +
\begin{array}{c|c} 123 & + \\ 124 & + \\ 125 & + \end{array}124|+ flags = (SEC_ALLOC | SEC_LOAD | SEC_HAS_CONTENTS | SEC_IN_MEMORY<br>125|+            | SEC_LINKER_CREATED);
\begin{array}{c|c} 126 & + \\ 127 & + \\ 128 & + \end{array}127 + /* We need a .rofixup-section in FD-PIC ELF files. */<br>128 + htab->rofixup = bfd_make_section_with_flags (abfd, ".rofixup",<br>129 + (flags | SEC_READONLY));
130 + if ( htab -> rofixup == NULL ||
131 + ! bfd _ set _ section _ alignment (abfd , htab ->rofixup , 2)) {
132 \Big| + return FALSE;<br>133 + }
133
\begin{array}{c|c} 134 & + \\ 135 & + \\ 136 & + \end{array}htab - \text{color} = 0;\begin{array}{c} 136 \\ 137 \end{array}\begin{bmatrix} 137 \\ 138 \end{bmatrix} + return TRUE;
       +3139
\frac{140}{141}141 /* (2) Go through all the relocs and count any potential GOT- or PLT-references to each symbol */PLT-references to each symbol */
\begin{vmatrix} 143 \\ 144 \end{vmatrix}144 @@ -570,6 +612,10 @@ avr32_check_relocs (bfd *abfd, struct bfd_link_info *info, asection *sec, 145 if (info->relocatable)
\begin{array}{c|c} 145 & \text{if (info->relocatable)} \\ 146 & \text{return TRUE}; \end{array}146 return TRUE;
\frac{147}{148}148 + if (! avr32 _ rofixup _ create (abfd , info )) {
149 + return FALSE ;
\begin{array}{c|c} 150 & + \\ 151 & + \end{array}\begin{array}{c} 151 \\ 152 \end{array}152 dynobj = elf _ hash _ table ( info ) -> dynobj ;
153 symtab _ hdr = & elf _ tdata ( abfd ) -> symtab _ hdr ;
```

```
154 sym_hashes = elf_sym_hashes(abfd);<br>155 @@ -577,6 +623,11 @@ avr32_check_relocs (bfd *abfd, struct bfd_link_info *info, asection *sec,<br>156 | local_got_ents = elf_local_got_ents(abfd);<br>157 | sgot = htab->sgot;
\frac{158}{159}159 + if (IS_ FDPIC ( abfd ) & & dynobj == NULL ) {
160 + elf _ hash _ table ( info ) -> dynobj = dynobj = abfd ;
\begin{array}{c|cc}\n159 & + & 11 \\
160 & + & \\
161 & + & \n\end{array}162
\frac{163}{164}164 rel_end = relocs + sec->reloc_count;<br>165 for (rel = relocs; rel < rel_end; rel++)
\frac{166}{167}167 @@ -727,6 +778,21 @@ avr32_check_relocs (bfd *abfd, struct bfd_link_info *info, asection *sec, 168168 }
169 }
\frac{170}{171}+ if (IS_FDPIC(abfd) && !info->shared && (sec->flags & SEC_ALLOC))<br>+ {<br>htab->rofixup_count++;
\frac{172}{173}173 + htab->rofixup_count++;<br>174 + if (h != NULL)<br>175 + {
175 + 176 +  f<br>
176 + 177 + 177 f pr_debug("Non-GOT reference to symbol %s\n",<br>
177 + 17177 + 178 + 178 + 178 + 179 + 179 + 179178 + \qquad \qquad }
\begin{array}{c|c} 179 & + & 180 \\ 180 & + & 1 \end{array}180 + {
181 + pr_ debug (" Non - GOT reference to local symbol %lu\n",
\begin{array}{c} 182 \ + \ \end{array} r_symndx);
183 + \qquad \qquad }
\begin{array}{c|c}\n 184 & + \\
 \hline\n 185 & + \n \end{array} }
\frac{185}{186}break;
187
188 /* TODO : GNU _ VTINHERIT and GNU _ VTENTRY */
189 @@ -1265 ,6 +1331 ,23 @@ avr32 _ elf _ size _ dynamic _ sections ( bfd * output _bfd ,
190 }
191 # undef add _ dynamic _ entry
\frac{192}{193}193|+   if (IS_FDPIC(output_bfd)) {<br>194|+    /* Time to find the size of the .rofixup-section. */
\begin{bmatrix} 195 \\ 196 \\ 197 \end{bmatrix} +
196 + /* Terminator element . */
197 + htab -> rofixup ->size = 4;
\begin{bmatrix} 198 \\ 199 \end{bmatrix} +199 + /* We need one entry for each R_AVR32_32 reloc. */<br>200 + htab->rofixup->size += 4 * htab->rofixup_count;
\begin{bmatrix} 201 \\ 202 \\ 203 \end{bmatrix} +
202 + /* We also need one entry for each got entry . */
203 + htab -> rofixup ->size += htab ->sgot ->size ;
\begin{bmatrix} 204 \\ 205 \end{bmatrix} +
205 + htab -> rofixup -> contents = (bfd _ byte *) bfd _ zalloc ( dynobj , htab -> rofixup ->size );
206 + if ( htab -> rofixup -> contents = = NULL )
\begin{array}{c|c}\n207 & + \\
208 & + \end{array} return FALSE;
\begin{array}{c|c} 208 & + \\ 209 & + \end{array}\frac{209}{210}return TRUE;
211 }
\begin{bmatrix} 212 \\ 213 \end{bmatrix}213 @0 - 3234, 6 + 3317, 110 & @avr32 _final _{link _relocate (reloc _howto _type *howto , 214) return status:
        return status;
|215|\frac{216}{217}\begin{array}{c|cc} 217 & + \text{static void} \\ 218 & + \text{avr32\_rofix} \end{array}218 + avr32_rofixup_add_entry (bfd * output_bfd, struct bfd_link_info *info,<br>219 +
\begin{bmatrix} 210 \\ 219 \\ 220 \\ 221 \end{bmatrix} + {
221 + struct elf_avr32_link_hash_table *htab;<br>222 + bfd_vma offset;
222 + bfd_vma offset;<br>223 + bfd vma rofixup
           bfd_vma rofixup_entry_offset:
\begin{array}{c} 224 \\ 224 \\ 225 \end{array} +
       + htab = \arcsin 32 \arctan \arctan \arctan 2 \arctan \arctan \arctan \arctan 2 ;
\frac{226}{226}227 + BFD_ASSERT (htab->rofixup);<br>228 + BFD_ASSERT (htab->rofixup-><br>229 +
            BFD ASSET (htab -> rofixup -> contents);
\frac{229}{230}\begin{array}{c|cccc}\n\sqrt{230} & + & \end{array} /* Calculate the offset in the output VMA. */<br>
231 + offset = section_offset + section->output_sec
       + offset = section_offset + section->output_section->vma + section->output_offset;
\frac{232}{233}233 + /* Add that offset to the .rofixup-section. *<br>
234 + rofixup_entry_offset = htab->rofixup_added * '<br>
235 + BFD ASSERT(rofixup entry offset < htab->rofix
234|+ rofixup_entry_offset = htab->rofixup_added * 4;<br>235|+ BFD_ASSERT(rofixup_entry_offset < htab->rofixup->size);<br>236|+ bfd_put_32(output_bfd, offset, htab->rofixup->contents + rofixup_entry_offset);
\begin{bmatrix} 236 \\ 237 \end{bmatrix} +
```

```
238 + pr_debug ("Added rofixup entry %u for vma %081x.\n", htab->rofixup_added, offset);
\frac{239}{240}\begin{vmatrix} 240 \\ 241 \end{vmatrix} + htab->rofixup_added++;
        +3\begin{vmatrix} 242 \\ 243 \end{vmatrix}243 + static void
244 + avr32 _ rofixup _ add_ relocation ( bfd * output _bfd , struct bfd _ link _ info *info ,
245 + asection * input _ section ,
246 + 247 + 247 + 247 + 247 + 247 + 247 + 247 + 247 + 247 + 247 + 247 + 247 + 247 + 247 + 247 + 247 + 247 + 247 + 247 + 247 + 247 + 247 + 247 + 247 + 247 + 247 + 247\begin{bmatrix} 247 \\ 248 \\ 249 \end{bmatrix} + {
248 + struct elf_avr32_link_hash_table *htab;<br>249 + bfd_vma offset;
        + bfd_vma offset;
\frac{250}{251}htab = avr32 _{eff\_hash\_table(into);\begin{array}{c|c} 252 & + & + \\ 253 & + & + \\ 254 & + & + \\ 255 & + & - \end{array}\begin{array}{c} 253 \overline{253} \\ 254 \end{array} + if (!IS_FDPIC(output_bfd))
254 + return;<br>255 + if (!(inp
255 + if (!(input_section->flags & SEC_ALLOC))<br>
256 + return;<br>
257 +
                   return:
\begin{array}{c|c} 257 \\ 258 \end{array} +
258 + /* Find the offset of the symbol in the output file . */
259 + offset = _ bfd _elf _ section _ offset ( output _bfd , info ,
260 \vert + input_section,<br>
261 \vert + reloc->r_offset);
\begin{array}{c|c}\n 262 & + \\
 263 & + \\
 264 & + \n \end{array}\begin{array}{c} 263 \ 263 \ + \end{array} if (offset == (bfd_vma)-1)<br>264 + return;
\begin{array}{c|cc} 264 & + & \text{return;} \\ 265 & + & \text{if (offset)} \\ 266 & + & \text{return;} \end{array}265 + if (offset == (bfd_vma)-2)<br>266 + return;
                  return:
\begin{array}{c|c}\n 267 & + \\
 268 & + \\
 269 & + \n \end{array}if (input_section->flags & SEC_CODE)
\begin{bmatrix} 269 \\ 270 \end{bmatrix} +
270 + \hspace{1cm} /* This should only occur for three symbols: _GLOBAL_OFFSET_TABLE_,<br>271 + \hspace{1cm} * __ROFIXUP_LIST__ and __ROFIXUP_END__. */<br>272 + \hspace{1cm} prodebug ("Skipping relocation for text segment (yma %08
271 + * __ ROFIXUP _ LIST __ and _ _ ROFIXUP _ END _ _. */
272 + pr_ debug (" Skipping relocation for text segment (vma %08 lx).\n", offset );
        273 + return ;
\frac{273}{274}\frac{275}{276}avr32_rofixup_add_entry(output_bfd, info, input_section, offset);
        +<br>+<br>+<br>+<br>+\frac{278}{279}\begin{array}{c} 279 \\ 279 \\ 180 \end{array} + static void
        +avr32_rofixup_add_got(bfd *output_bfd, struct bfd_link_info *info)<br>+{
\frac{281}{282}282 + struct elf_avr32_link_hash_table *htab;<br>283 + bfd vma offset:
        + struct elf_avr3<br>+ bfd_vma offset;<br>+
\frac{284}{285}+ htab = avr32_elf_hash_table(info);<br>+<br>+ if (!IS_FDPIC(output_bfd))
\frac{286}{287}\begin{array}{c} 287 \ 288 \end{array} + if (!IS_FDPIC(output_bfd))<br>288 + return;
288 + return ;
289 + if (! htab ->sgot )
\begin{bmatrix} 290 \\ 291 \end{bmatrix} + return;
291 + if (!(htab->sgot->flags & SEC_ALLOC))<br>292 + return;<br>293 +
                return;
293 +
\frac{294}{295}295 + for ( offset = 0; offset < htab ->sgot ->size ; offset += 4) {
296 + avr32 _ rofixup _ add_ entry ( output _bfd , info , htab ->sgot , offset );
297 + }
\begin{array}{c|c} 298 & +3 \\ 299 & + \end{array}299 +
\frac{300}{301}301 + static void
302 + avr32 _ rofixup _ terminate ( bfd * output _bfd , struct bfd_ link _ info * info )
\begin{array}{c} 302 \\ 303 \\ 304 \end{array} + {
304 + struct elf _ avr32 _ link _ hash _ table * htab ;
305 + bfd _ vma rofixup _ entry _ offset ;
\begin{array}{c|c} 306 \\ 307 \end{array} +
        + htab = avr32 _{eff\_hash\_table(into);\begin{array}{c} 308 \\ 309 \\ 310 \\ 311 \end{array} +
309 + BFD _ ASSERT ( htab -> rofixup );
310 + BFD _ ASSERT ( htab -> rofixup -> contents );
311 + 312 + 313 + 313 + 314 + 4312|+ rofixup_entry_offset = htab->rofixup_added * 4;<br>313|+ BFD_ASSERT(rofixup_entry_offset < htab->rofixup->size);<br>314|+ bfd_put_32(output_bfd, 0xffffffff, htab->rofixup->contents + rofixup_entry_offset);
\begin{array}{c|c} 315 & + \\ 316 & + \end{array}+ pr_debug ("Added rofixup terminator.\n");
\frac{317}{318}\begin{array}{c|c} 318 & + & \text{htab->rofixup \_ added++;} \\ 319 & +1 & \end{array}+<br>+<br>+<br>+320 +
321 /* (6) Apply relocations to the normal (non-dynamic) sections */
```
#### F.3. GNU BINUTILS CHANGES 223

```
\frac{322}{323}\begin{array}{c|cc}\n 323 & \text{static bfd} \text{boolean} \\
 324 & \text{QQ} & -3435,6 & +3622,9\n \end{array}324 @@ -3435,6 +3622,9 @@ avr32_elf_relocate_section (bfd *output_bfd, struct bfd_link_info *info, break;
                             break;
\frac{326}{327}327 case R_ AVR32 _ 32 :
328 + /* First : FDPIC handling ... */
329 + avr32 _ rofixup _ add _ relocation ( output _bfd , info , input _ section , rel );
\frac{330}{331}331 /* We need to emit a run-time relocation in the following cases:<br>332 - we're creating a shared library<br>333 - the symbol is not defined in any regular objects
334 @@ -3700,6 +3890,8 @@ avr32_elf_finish_dynamic_sections (bfd *output_bfd, struct bfd_link_info *info)<br>335 if (sgot)
\begin{array}{c|cc} 335 & \text{if (sgot)} \\ 336 & \text{elf sec} \end{array}\texttt{elf\_section\_data} (sgot -> output_section) -> this _hdr.sh_entsize = 4;
337<br>338
338 + avr32 _ rofixup _ add_ got ( output _bfd , info );
339 + avr32 _ rofixup _ terminate ( output _bfd , info );
        return TRUE;
\frac{340}{341}342
       343 @@ -3862 ,6 +4054 ,136 @@ avr32 _elf _ grok _ psinfo ( bfd *abfd , Elf _ Internal _ Note * note )
\frac{343}{344}345
\frac{346}{347}\begin{array}{c} 347 \ 348 \end{array} + static bfd_boolean<br>348 + avr32 fdpic always
348 + avr32_fdpic_always_size_sections (bfd * output_bfd, 349
       349 + struct bfd _ link _ info * info )
\begin{array}{c} 350 \\ 351 \end{array}+ if (!info->relocatable)<br>+ {
\begin{array}{c|c} 352 & + \\ 353 & + \end{array}struct elf link hash entry *h;
\begin{array}{c|c}\n 354 & + \\
 355 & + \\
 356 & + \n \end{array}355 + /* Force a PT_ GNU _ STACK segment to be created . */
356 + if (! elf_ tdata ( output _ bfd ) ->stack _ flags )
357 + elf _ tdata ( output _ bfd) ->stack _ flags = PF_R | PF_W | PF_X;
\begin{array}{c|c}\n 357 & + \\
 358 & + \\
 359 & + \n \end{array}359 + /* Define __ stacksize if it's not defined yet.<br>360 + h = elf_link_hash_lookup (elf_hash_table (info
360 + h = elf _ link _ hash _ lookup ( elf _ hash _ table ( info ), "__ stacksize ",
361 + FALSE , FALSE , FALSE );
362 + if (! h | | h ->root . type != bfd _ link _ hash _ defined
\begin{array}{r} 362 \ 363 \ 363 \ + \ \end{array} if (! h || h->type != STT_OBJECT<br>
\begin{array}{r} 363 \ 364 \ + \ \end{array} || h->def regular)
                         364 + || !h ->def _ regular )
\begin{array}{c|c} 365 & + \\ 366 & + \end{array}+ struct bfd_link_hash_entry *bh = NULL;
\frac{367}{368}368 + if (!(_bfd_generic_link_add_one_symbol<br>369 + if (!(_bfd_generic_link_add_one_symbol<br>370 + BSF_GLDBAL, bfd_abs_section_ptr, DEFAULT_STACK_SIZE,<br>371 + (const char *) NULL, FALSE,<br>372 + get_elf_backend_data (output_bfd)
373 + 374 + \dots return FALSE;
\begin{array}{c} 374 \\ 375 \end{array} +
375 + h = (struct elf_link_hash_entry *) bh;<br>376 + h->def_regular = 1;<br>377 + h->type = STT_OBJECT;
376 + h ->def _ regular = 1;
377 + h ->type = STT _ OBJECT ;
\begin{array}{c|cc} 378 & + & \rightarrow \\ 379 & + & \rightarrow \end{array}\begin{array}{c|c} 379 & + \\ 380 & + \end{array}\begin{array}{c} 380 \\ 381 \end{array} +
\begin{array}{c} 381 \\ 382 \end{array} + return TRUE;
       +3383 +
\frac{384}{385}385|+static bfd_boolean<br>386|+avr32_fdpic_modify_program_headers (bfd *output_bfd,<br>387|+<br>388|+{
389 + struct elf_obj_tdata *tdata = elf_tdata (output_bfd);<br>390 + struct elf_segment_map *m;
390 + struct elf _ segment _ map *m;
391 + Elf _ Internal _ Phdr *p;
\begin{array}{c|c} 392 & + \\ 393 & + \end{array}393 + /* objcopy and strip preserve what 's already there using
394 + elf32 _ avr32fdpic _ copy _ private _bfd _ data (). */
395 + if (! info )
        + return TRUE;
\frac{396}{397}<br>\frac{398}{398}398 + /* Search for the PT_GNU_STACK program header. */<br>399 + for (p = tdata->phdr, m = tdata->segment_map; m !<br>400 + if (m->p type == PT_GNU_STACK)
399 + for (p = tdata->phdr, m = tdata->segment_map; m != NULL; m = m->next, p++)<br>400 + if (m->p type == PT GNU STACK)
399 + for (p = tdata->phdr, m = tdata-<br>400 + if (m->p_type == PT_GNU_STACK)<br>401 + break:
       + break;<br>+ if (m)<br>+ {<br>+ struct
\frac{402}{403}if (n)\begin{bmatrix} 404 \\ 405 \end{bmatrix}struct elf_link_hash_entry *h;
```

```
\begin{array}{c|c}\n406 & + \\
407 & + \\
408 & + \n\end{array}407 + /* Obtain the pointer to the _ _ stacksize symbol . */
408 + h = elf _ link _ hash _ lookup ( elf _ hash _ table ( info ), "__ stacksize ",
409 + FALSE , FALSE , FALSE );
\begin{array}{ccc} 409 & + & & \text{if} & \text{(h)} \\ 410 & + & & \text{if} & \text{(h)} \\ 411 & + & & \text{if} & \text{while} \\ 412 & + & & \text{while} \\ 414 & + & & \text{h} \end{array}\begin{array}{c|c} 411 & + & \end{array} {
412 + while (h->root.type == bfd_link_hash_indirect<br>413 + 11 h->root.type == bfd_link_hash_warning)<br>414 + h = (struct elf_link_hash_entry *) h->root.u.i.link;<br>415 + BFD_ASSERT (h->root.type == bfd_link_hash_defined);
415 + 416 + 117 + 3\begin{array}{c} 417 \\ 418 \\ 419 \end{array} +
418 + \hspace{1cm} /* Set the header p_memsz from the symbol value. We 419 + intentionally ignore the symbol section. */
419 + intentionally ignore the symbol section. */<br>
420 + if (h && h->root.type == bfd_link_hash_defined)<br>
422 + p->p_memsz = h->root.u.def.value;<br>
422 +
423 + P ->p_memsz = DEFAULT_STACK_SIZE;
424 + 425 +
        + p - >p-align = 8;
\begin{array}{c} 426 \\ 427 \\ 428 \end{array} +
\frac{427}{428}428 + return TRUE;<br>429 +}
430 +
\frac{431}{432}\begin{array}{c|c} 432 \end{array} + static bfd_boolean
433 + avr32 _ fdpic _ copy _ private _bfd _ data ( bfd *ibfd , bfd * obfd )
434 +{
435 + unsigned i;
\begin{array}{c|c} 436 & + \\ 437 & + \end{array}437 + if ( bfd _get _ flavour ( ibfd ) != bfd _ target _ elf_ flavour
438 + | | bfd _ get _ flavour ( obfd ) != bfd _ target _ elf _ flavour )
439 + return TRUE ;
\begin{array}{c|c}\n439 & + \\
440 & + \\
441 & + \\
442 & + \\
443 & + \n\end{array}441 + if (! avr32 _ elf _ copy _ private _ bfd_ data (ibfd , obfd ))
442 + return FALSE ;
\begin{array}{c} +443 \\ 443 \\ 444 \\ 445 \\ 446 \end{array} +
444 + if (! elf_ tdata ( ibfd ) || ! elf _ tdata ( ibfd ) ->phdr
445 + | | ! elf _ tdata ( obfd ) || ! elf _ tdata ( obfd ) ->phdr )
446 + return TRUE ;
\begin{array}{c} 447 \\ 448 \\ 449 \end{array} +
448 + /* Copy the stack size. */<br>449 + for (i = 0; i < elf_elfheader (ibfd)->e_phnum; i++)<br>450 + if (elf_tdata (ibfd)->phdr[i].p_type == PT_GNU_STACK)<br>451 +
452 + Elf_Internal_Phdr *iphdr = &elf_tdata (ibfd)->phdr [i];<br>453 +
\begin{array}{c} 453 \\ 454 \\ 455 \end{array} +
454 + for (i = 0; i < elf _ elfheader ( obfd ) ->e_ phnum ; i ++)
455 + if ( elf _ tdata ( obfd ) ->phdr [i].p_ type == PT_ GNU _ STACK )
456 + 457 +memcpy (& elf_tdata ( obfd ) ->phdr [i], iphdr, sizeof (* iphdr ) );
\begin{array}{c} 458 \\ 459 \end{array} +
\frac{459}{+} /* Rewrite the phdrs, since we're only called after they<br>460 + were first written. */
460 + vere first written. */<br>
461 + if (bfd_seek (obfd, (bfd_signed_vma) get_elf_backend_data (obfd)<br>
462 + 10 = > s-> sizeof_ehdr, SEEK_SET) != 0<br>
464 + 1 = > write_out_phdrs (obfd, elf_tdata (obfd)->phdr,
465 + 466 + 466 + 467 + \text{ return FALSE};<br>
466 + 467 + \text{ } \text{break};466 + return FALSE;<br>467 + break;
        + break;<br>+ }
\begin{array}{c|c} 468 & + \\ 469 & + \end{array}\begin{array}{c|c} 469 & + \\ 470 & + \end{array}470 + break ;
471\frac{472}{473}\begin{array}{c|cc}\n 473 & + & \text{return} & \text{TRUE};\n & 474 & +1\n\end{array}+}
475
\frac{476}{477}477 # define ELF_ARCH bfd_arch_avr32<br>478 # define ELF_MACHINE_CODE BM_AVR32
478 # define ELF _ MACHINE _ CODE EM _ AVR32
479 # define ELF _ MAXPAGESIZE 0 x1000
480 @@ -3913 ,3 +4235 ,24 @@ avr32 _ elf _ grok _ psinfo ( bfd *abfd , Elf _ Internal _ Note * note )
481 # define elf _ backend _ got _ header _ size AVR32 _ GOT _ HEADER _ SIZE
482<br>483
         #include "elf32-target.h"
484
485<br>486
486 +/* FDPIC target */
487 +# undef TARGET _ BIG _SYM
488 +# define TARGET _ BIG _ SYM bfd _ elf32 _ avr32fdpic _ vec
489 +# undef TARGET _ BIG _ NAME
```

```
490 +# define TARGET _ BIG _ NAME "elf32 - avr32fdpic "
491 +# undef elf32 _ bed
492 +# define elf32 _ bed elf32 _ avr32fdpic _bed
493<br>494
 494 +# undef elf_ backend _ always _ size _ sections
495 +# define elf _ backend _ always _ size _ sections \
 496 |+ avr32_fdpic_always_size_sections<br>
497 |+#undef elf_backend_modify_program_headers<br>
498 |+#define elf_backend_modify_program_headers<br>
499 |+<br>
109 |+#undef bfd_elf32_bfd_copy_private_bfd_data<br>
501 |+#define bfd_elf32_
503<br>504
504 +#include "elf32-target.h"<br>505 diff --git a/hfd/targets c
 505 diff --git a/ bfd / targets .c b/ bfd/ targets .c
506 index 975 b9b4 .. 70189 ff 100644
\begin{bmatrix} 507 \\ --- \end{bmatrix} a/bfd/targets.c
 508 +++ b/ bfd / targets .c
509 @@ -565 ,6 +565 ,7 @@ extern const bfd _ target bfd _efi _ app _ x86_64_vec ;
 510 extern const bfd_target bfd_efi_app_ia64_vec;<br>511 extern const bfd_target bfd_elf32_avr_vec;<br>512 extern const bfd_target bfd_elf32_avr32_vec;<br>513 +extern const bfd_target bfd_elf32_avr32fdpic_vec;<br>514 extern const bfd_
\begin{array}{c} 518 \\ 519 \end{array} #endif
\begin{array}{cc} 519 \\ 520 \end{array} & bfd_elf32_avr_vec,<br>\begin{array}{cc} 520 \\ 520 \end{array}\begin{array}{cc} 520 \\ 521 \end{array} \qquad \qquad \qquad \qquad \qquad \qquad \qquad \qquad \qquad \qquad \qquad \qquad \qquad \qquad \qquad \qquad \qquad \qquad \qquad \qquad \qquad \qquad \qquad \qquad \qquad \qquad \qquad \qquad \qquad \qquad \qquad \qquad \qquad521 + & bfd _ elf32 _ avr32fdpic _vec ,
522 & bfd _ elf32 _ bfin _ vec ,
523 & bfd _ elf32 _ bfinfdpic _ vec ,
\frac{524}{525}525 diff --git a/ gas / config /tc - avr32 .c b/ gas / config /tc - avr32 .c
526 index 2703 ac2 ..4 f7f610 100644
527 --- a/ gas / config /tc - avr32 .c
 528 +++ b/gas/config/tc-avr32.c<br>529 @@ -49,6 +49,7 @@<br>530 static int avr32_pic = FALSE;<br>531 int linkrelax = FALSE;<br>532 int avr32_iarcompat = FALSE;
532 int avr32_iarcompat = FALSE;<br>533 + static int avr32_fdpic = FALSE;
\frac{534}{535}535 /* This array holds the chars that always start a comment. */<br>536 const char comment_chars[] = "#";<br>537 @@ -266,6 +267,7 @@ struct option md_longopts[] =<br>538 #define OPTION_LWKRELAX (OPTION_NOPIC + 1)<br>539 #define OPTIO
 544 {"iar",                                     no_argument, NULL, OPTION_IAR},<br>545 @@ -275,6 +277,7 @@ struct option md_longopts[] =<br>546 |   {"no-linkrelax",      no_argument, NULL, OPTION_NOLINKRELAX},
547 /* deprecated alias for -mpart=xxx */<br>548 {"mcpu", required_argument<br>549 + {"mfdpic", no_argument, NULL
 548 {" mcpu " , required _ argument , NULL , OPTION _ PART } ,
549 + {" mfdpic ", no_ argument , NULL , OPTION _ FDPIC },
550 { NULL , no _ argument , NULL , 0}
551 };
\begin{array}{c} 552 \\ 553 \end{array}553 @@ -380 ,6 +383 ,9 @@ md_ parse _ option ( int c, char * arg ATTRIBUTE _ UNUSED )
554 case OPTION _ NOLINKRELAX :
555 linkrelax = 0;
 556 break ;
557 + case OPTION _ FDPIC :
558 + avr32 _ fdpic = 1;
\begin{array}{c|c}\n559 & + & \text{break} \\
560 & \text{default}\n\end{array}\begin{array}{c|c}\n560 & \text{default:} \\
561 & \text{return}\n\end{array}return 0;
\begin{array}{c} 562 \\ 563 \end{array}563 @@ -3672,6 +3678,8 @@ md_begin (void)<br>564 flags = EF AVR32 LINKRELAX:
 564 flags |= EF _ AVR32 _ LINKRELAX ;
565 if ( avr32 _ pic )
566 flags |= EF _ AVR32 _ PIC ;
 567 + if ( avr32 _ fdpic )
568 + flags | = EF_ AVR32 _ FDPIC ;
569
                  bfd_set_private_flags (stdoutput, flags);
571
 572 diff --git a/ include /elf / avr32 .h b/ include / elf / avr32 .h
573 index d73943d ..00 a5f60 100644
```

```
574 --- a/include/elf/avr32.h<br>575 +++ b/include/elf/avr32.h
575 +++ b/ include / elf / avr32 .h
576 @@ -25 ,6 +25 ,7 @@
577 /* CPU - specific flags for the ELF header e _ flags field */
578 # define EF _ AVR32 _ LINKRELAX 0 x01
579 # define EF _ AVR32 _ PIC 0 x02
580 +# define EF_ AVR32 _ FDPIC 0 x04
581<br>582
582 START _ RELOC _ NUMBERS ( elf _ avr32 _ reloc _ type )
583 RELOC _ NUMBER (R_ AVR32 _ NONE , 0)
584 diff --git a/ld/ Makefile .am b/ld/ Makefile .am
585 index 58c3f2c..3b064a6 100644<br>586 --- a/ld/Makefile.am<br>587 +++ b/ld/Makefile.am<br>588 @@ -165,6 +165,7 @@ ALL_EMULATIONS = \<br>589 eavr32elf_uc3b1256es.o \<br>590 eavr32elf_uc3b1256.o \
\begin{array}{c|c} 591 & \text{e} \text{avr32linux.o} \\ 592 & \text{e} \text{avr32linuxfoli} \end{array}\begin{array}{c|c}\n592 & + & \text{eavr321inuxfaptic.} \n593 & \text{ecoff } i860. \n\end{array}593 ecoff _ i860 .o \
594 ecoff _ sparc .o \
595 eelf32 _ spu .o \
596 @@ -757 ,6 +758 ,10 @@ eavr32linux .c: $( srcdir )/ emulparams / avr32linux .sh \
597 $( srcdir ) / emultempl / elf32 . em $( srcdir ) / emultempl / avr32elf . em \
598 $( srcdir ) / scripttempl / elf . sc ${ GEN _ DEPENDS }
599 ${ GENSCRIPTS } avr32linux "$ ( tdir _ avr32 )"
600 | +eavr32linuxfdpic.c: $(srcdir)/emulparams/avr32linuxfdpic.sh \<br>601 | + $(srcdir)/emultempl/elf32.em $(srcdir)/emultempl/avr32elf.em \<br>602 | + $(srcdir)/scripttempl/elf32.em $(scrdir)/emultempl/avr32elf.em \<br>603 | + $
612 eavr32elf uc3b1256es .o \<br>613 eavr32elf uc3b1256es .o \
\begin{array}{c|c}\n613 & \text{eavr32elf}_uc3b1256.o \setminus \\
614 & \text{eavr32linux.o. }\n\end{array}\begin{array}{c|c} 614 & \text{surr32linux.o} \\ 615 & \text{earr32linux.o} \end{array}\begin{array}{c|c}\n 615 \n 616\n \end{array} + eavr321inuxfdpic.o \
\left. \begin{array}{ccc} 616 & \texttt{ecoff\_i860.o} \ \texttt{617} & \texttt{ecoff\_sparc.o} \end{array} \right\}\begin{array}{c|c} 618 & 618 \\ 618 & 61932 \text{ spu.o.} \\ 619 & 60 & -1583.6 & +1584.10 & 60 \end{array}619 @@ -1583 ,6 +1584 ,10 @@ eavr32linux .c: $( srcdir )/ emulparams / avr32linux .sh \
620 $( srcdir ) / emultempl / elf32 . em $( srcdir ) / emultempl / avr32elf . em \
621 $(srcdir)/scripttempl/elf.sc ${GEN_DEPENDS}<br>622 $(GENSCRIPTS) avr32linux "$(tdir avr32
622 ${ GENSCRIPTS } avr32linux "$ ( tdir _ avr32 )"
623 + eavr32linuxfdpic .c: $( srcdir )/ emulparams / avr32linuxfdpic .sh \
624|+ $(srcdir)/emultempl/elf32.em $(srcdir)/emultempl/avr32elf.em \<br>625|+ $(srcdir)/scripttempl/elf.sc ${GEN_DEPENDS}<br>626|+ ${GENSCRIPTS} avr32linuxfdpic "$(tdir_avr32)"<br>627| ecoff_i860.c: $(srcdir)/emulparams/coff_i860.s
628 $(srcdir)/emultempl/generic.em $(srcdir)/scripttempl/i860coff.sc ${GEN_DEPENDS}<br>629 diff --git a/ld/configure.tgt b/ld/configure.tgt<br>630 diff --git a/ld/configure.tgt b/ld/configure.tgt<br>632 index c0c74f3..2012162 10064
633 +++ b/ld/configure.tgt<br>634 60 -111.7 +111.9 60 av
634 example 111, 7 +111, 9 example 635 targ emul=avr2
635 ;;
636 avr32 -* - none ) targ_emul = avr32elf _ap7000<br>637 target extra emuls = "avr32elf ap7001
targ_extra_emuls="avr32elf_ap7001 avr32elf_ap7002 avr32elf_ap7200 avr32elf_uc3a0128<br>avr32elf_uc3a0256 avr32elf_uc3a0512 avr32elf_uc3a0512es avr32elf_uc3a1128 avr32elf<br>uc3a1256 avr32elf_uc3a1512es avr32elf_uc3a1512es avr32e
avr32elf_uc3b1128 avr32elf_uc3b1256es avr32elf_uc3b1256";;<br>638 -avr32-*-linux*) targ_emul=avr32linux ;;<br>639 +avr32-*-linux* | avr32-*-uclinux*) targ_emul=avr32linux
640 + targ extra emuls = " avr32linuxfdpic"<br>
\frac{1}{641} + targ extra emuls = "avr32linuxfdpic"
641 + ;;
642 bfin -*-elf)<br>643 bfin -*-elf 643 targ emul = elf32bfin;
643 targ _ extra _ emuls =" elf32bfinfd "
644 targ _ extra _ libpath = $targ _ extra _ emuls
645 diff --git a/ld/ emulparams / avr32linux .sh b/ld/ emulparams / avr32linux .sh
646| index  f281f9d..fd36e7d  100644<br>647| --- a/ld/emulparams/avr32linux.sh<br>648| +++ b/ld/emulparams/avr32linux.sh
649 @@ -4 ,6 +4 ,7 @@ TEMPLATE _ NAME = elf32
650 EXTRA _ EM _ FILE = avr32elf
651 OUTPUT _ FORMAT =" elf32 - avr32 "
652 GENERATE _ SHLIB _ SCRIPT = yes
```

```
653 + GENERATE _PIE _ SCRIPT=yes<br>654 MAXPAGESIZE=0x1000
654 MAXPAGESIZE=0x1000<br>655 TEXT_START_ADDR=0x
655 TEXT_START_ADDR=0x00001000<br>656 NOP=0xd703d703
656 NOP=0xd703d703<br>657 diff --git a/1d
657|diff --git a/ld/emulparams/avr32linuxfdpic.sh b/ld/emulparams/avr32linuxfdpic.sh<br>658|new file mode 100644<br>659|index 0000000..e5d7f96<br>660|--- /dev/null
661 +++ b/ld/ emulparams / avr32linuxfdpic .sh
662 @@ -0 ,0 +1 ,10 @@
663 +. ${ srcdir }/ emulparams / avr32linux .sh
664 + OUTPUT _ FORMAT ="elf32 - avr32fdpic "
665<br>666
\begin{array}{c} 666 \ 666 \end{array} + OTHER READONLY SECTIONS = "
667 + . rofixup : {
668 + ${ RELOCATING +_ _ ROFIXUP _ LIST _ _ = . ;}
669 + *(. rofixup )
670 + ${ RELOCATING +_ _ ROFIXUP _ END __ = .; }
672 + \frac{+}{+} +
^{673}_{674}674 1. 5.4. 3
```
#### **F.4 uClibc changes**

```
1 From 4681d0587bcd0d6d300916b80e4a30abe54aa962 Mon Sep 17 00:00:00 2001<br>2 Date: Tue, 26 May 2009 15:24:13 +0200<br>3 Subject: [PATCH] uClibc: Some support for FDPIC ELF for AVR32
  2 Date : Tue , 26 May 2009 15 : 24 : 13 +0200
3 Subject : [ PATCH ] uClibc : Some support for FDPIC ELF for AVR32
 45675\vert This patch enables uClibc to be linked statically into a FDPIC ELF<br>6 binary on AVR32. It doesn't update the parts necessary for dynamic
      linking.
 8
9 There are also a few simple changes to memcmp , memcpy and memmove , which
10 makes them work on the UC3 ( which cannot access unaligned memory .)
\begin{array}{c|c} 11 & -- & \hline 12 & \text{Rules, mak} \end{array}12 Rules.mak | 7 +++<br>
13 extra / Configs / Config. avr32 | 3 +<br>
14 libc / string / avr32 / memcpy . S | 11 ++++<br>
15 libc / string / avr32 / memmove . S | 16 ++++++<br>
16 libc / string / avr32 / memmove . S | 16 ++++++
17 libc / sysdeps / linux / avr32 / Makefile . arch | 2 + -
18 libc / sysdeps / linux / avr32 / crt1 .S | 40 +++++++++++++++ -
19 libc / sysdeps / linux / avr32 / crti .S | 4 ++
20 libc / sysdeps / linux / avr32 / crtreloc . c | 85 ++++++++++++++++++++++++++++++++
21 libc / sysdeps / linux / avr32 / syscall .S | 6 ++
22 libc/sysdeps/linux/avr32/vfork. S<br>23 11 files changed 191 insertions
23 11 files changed , 191 insertions (+) , 2 deletions ( -)
24 create mode 100644 libc / sysdeps / linux / avr32 / crtreloc .c
\frac{25}{26}26 diff --git a/ Rules . mak b/ Rules . mak
27 index d3cda90 .. d3a7e15 100644
\begin{array}{c|c} 28 & \text{--- a/Rules.} \text{mak} \\ 29 & \text{+++} & \text{b/Rules.} \text{mak} \end{array}\begin{array}{c|cc}\n 29 & + + & b / \text{Rules} \cdot \text{mak} \\
 30 & \text{@} & -399 \cdot 8 & +399 \cdot \end{array}30 @@ -399 ,8 +399 ,15 @@ endif
\begin{array}{c} 31 \\ 32 \\ 33 \end{array}32 if eq ($(strip $(TARGET_ARCH)), avr32)<br>33 cPU_CFLAGS-$(CONFIG_AVR32_AP7) += -march=ap<br>34 + CPU_CFLAGS-$(CONFIG_AVR32_UC3) += -march=ucr1<br>35 CPU_CFLAGS-$(CONFIG_LINKRELAX) += -mrelax<br>CPU_LDFLAGS-$(CONFIG_LINKRELAX) += --
\frac{37}{38}38 + ifeq ($( UCLIBC _ FORMAT _ FDPIC _ ELF ),y)
39 + CPU _ CFLAGS -y += -mfdpic -mno -init - got
40 + CPU _ LDFLAGS -y += -mfdpic
41 + endif
\frac{42}{43}endif
\begin{array}{c} 44 \\ 45 \end{array}45| ifeq ($(TARGET_ARCH),i960)<br>46|diff --git a/extra/Configs/Config.avr32 b/extra/Configs/Config.avr32<br>47|index 8d70e6e..4e109ae 100644<br>48|--- a/extra/Configs/Config.avr32
49 +++ b/ extra / Configs / Config . avr32
50 @@ -24 ,6 +24 ,9 @@ config CONFIG _ AVR32 _ AP7
51 bool " AVR32 AP7 "
52 select ARCH_HAS_MMU
\begin{vmatrix} 53 \\ 54 \end{vmatrix}+ config CONFIG AVR32 UC3
```

```
55 + 56 + 56 bool " AVR32 UC3"
 \frac{56}{57}endchoice
  58
  59 config LINKRELAX<br>60 diff -\text{git a/libe}60 diff --git a/libc/string/avr32/memcmp S b/libc/string/avr32/memcmp S<br>61 index ae6cc91 ..59b799e 100644<br>62 --- a/libc/string/avr32/memcmp S<br>63 +-+ b/libc/string/avr32/memcmp S
  64 @@ -20 ,6 +20 ,17 @@ memcmp :
65 sub len , 4
66 brlt . Lless _ than _4
  \frac{67}{68}68 +# ifdef __ CONFIG _ AVR32 _ UC3 __
69 + /* This CPU cannot do unaligned accesses . */
  70 + mov r9 , s1
71 + andl r9 , 3, COH
        + brne .Lless_than_4 /* s1 unaligned */
  \frac{72}{73}<br>\frac{73}{74}74 + mov r9 , s2
75 + andl r9 , 3, COH
76 + brne . Lless _ than _4 /* s2 unaligned */
77 +# endif /* __ CONFIG _ AVR32 _ UC3 __ */
 \begin{bmatrix} 78 \\ 79 \\ 80 \end{bmatrix} + 1:
                         1d.w r<sup>8</sup>, s1++<br>1d.w r9, s2++
  \begin{array}{ccc} 80 & 1d.w & r9, s2++ \\ 81 & c p.w & r8, r9 \end{array}81 cp .w r8 , r9
82 diff --git a/ libc / string / avr32 / memcpy .S b/ libc / string / avr32 / memcpy .S
83 index bf091ab .. 803 fbdc 100644
  84 --- a/libc/string/avr32/memcpy. S<br>85 +++ b/libc/string/avr32/memcpy. S
  85 +++ b/ 1ibc/string/avr32/memcpy.S<br>86 \, 00 -6.6 +6.8 00
  86 @0 -6, 6 +6, 8 @0<br>87 * archive for
  87 * archive for more details.<br>88 */
  89
        +#include <features.h>
 \frac{90}{91}<br>92
  \begin{array}{c|c} 92 \end{array} /* Don't use r12 as dst since we must return it unmodified */<br>93 #define dst r9
  \begin{array}{c|c} 93 \overline{3} & # define \overline{3}5 \\ 94 & # define \overline{3}5 \\ 94 & # define \overline{3}5 \\ 95 & 96 \end{array}94 # define src r11
95 @@ -91 ,6 +93 ,18 @@ memcpy :
  \frac{96}{97}97 . Lunaligned_dst:<br>98 /* src is aligned, but dst is not. Expect bad performance */<br>99 +#ifdef __CONFIG_AVR32_UC3__<br>100 +
\begin{bmatrix} 101 \\ 102 \end{bmatrix} + 1:
\begin{bmatrix} 102 \\ 103 \end{bmatrix} + sub len, 1<br>103 + brlt 2f
103 + brlt 2f<br>104 + 1d.ub r0, src++
\begin{array}{c|cc} 105 & + & \text{st.b} & \text{dst++} & \text{r0} \\ 106 & + & \text{rimp} & 1b \end{array}\begin{array}{c|c}\n106 & + & \text{rjmp} \\
107 & +2\n\end{array}+2:<br>+2:\frac{108}{109}+#else /* __CONFIG_AVR32_UC3__ */
\frac{110}{111}111 sub len, 4<br>
112 brlt 2f<br>
113 1: 1d.w r0, src++<br>
114 @@ -104,6 +118,7 @@ memcpy:
115 1d.ub r0, src++<br>116 st.b dst++, r0
117 . endr
118 +# endif /* __ CONFIG _ AVR32 _ UC3 __ */
\frac{119}{120}120 popm r0 -r7 , pc
121 . size memcpy , . - memcpy
122 diff --git a/ libc / string / avr32 / memmove .S b/ libc / string / avr32 / memmove .S
123 index 535f4a2..1b44d84 100644<br>124 --- a/libc/string/ayr32/memmo
124 --- a/libc/string/avr32/memmove. S<br>125 ++ b/libc/string/avr32/memmove. S
125 +++ b/ libc/string/avr32/memmove. S<br>126 \frac{125}{60} -6 6 +6 8 \frac{60}{60}126 @@ -6 ,6 +6 ,8 @@
127 * archive for more details .
128 */
\frac{129}{130}130 +# include <features .h>
\frac{131}{132}\begin{array}{c|cc} 132 & # define & dist & r12 \\ 133 & # define & src & r11 \end{array}133 # define src r11
134 # define len r10
135 \, \textcircled{e} -96,6 +98,19 \, @ memmove:
136
\begin{array}{c|c} 137 \\ 138 \end{array} . Lunaligned_dst:<br>\begin{array}{c} \n137 \\ \n\end{array} . Lunaligned_dst:
                            \overline{1*} src is aligned, but dst is not. Expect bad performance */
```

```
139 +<br>140 +#ifdef _CONFIG_AVR32_UC3__<br>141 + 7* This CPU cannot do unaligned accesses. */<br>142 +1:<br>143 + sub len, 1<br>144 + brlt 2f
\begin{array}{cccc} 143 &+ & & \text{sub} & \text{len }, 1\\ 144 &+ & \text{brlt } & 2\text{f}\\ 145 &+ & \text{ld.ub } \text{r0 }, --\text{src} \\ 146 &+ & \text{s.t. b } & -\text{dst }, \text{r0} \\ 147 &+ & \text{r} \text{imp } & 1\text{b} \end{array}\begin{array}{ccc} 116 \\ 146 \\ 147 \end{array} + st.b --dst, r0
                             r jmp
 \begin{array}{c|c} 148 & +2: \\ 149 & + \end{array}150 +#else /* __CONFIG_AVR32_UC3__ */<br>151 +
\frac{151}{152}152 sub len, 4<br>
153 brlt 2f<br>
154 1: 1d.w r0, -- src<br>
155 @@ -109,6 +124,7 @@ memmove:<br>
166 1d.ub r0, -- src
156<br>
157 st .b r0, --src<br>
157 st .b --dst, r0<br>
158 .endr
 158 . endr
159 +# endif /* __ CONFIG _ AVR32 _ UC3 __ */
\frac{160}{161}161|<br>162|<br>162|<br>163| diff --git a/libc/sysdeps/linux/avr32/Makefile.arch b/libc/sysdeps/linux/avr32/Makefile.arch<br>164| index 44fc01e..0d905f8 100644
165 --- a/libc/sysdeps/linux/avr32/Makefile.arch<br>166 +++ b/libc/sysdeps/linux/avr32/Makefile.arch
 166 +++ b/ libc / sysdeps / linux / avr32 / Makefile . arch
167 @@ -5 ,7 +5 ,7 @@
\frac{168}{\text{#}} # Licensed under the LGPL v2.1, see the file COPYING. LIB in this tarball.
169
\begin{array}{c} 170 \\ 171 \end{array}171|-CSRC := brk.c clone.c mmap.c sigaction.c<br>172|+CSRC := brk.c clone.c mmap.c sigaction.c crtreloc.c
\begin{array}{c} 173 \\ 174 \end{array}174 SSRC := __longjmp.S setjmp.S bsd-setjmp.S bsd-_setjmp.S<br>175 sigrestorer.S syscall.S vfork.S<br>176 diff --git a/libc/sysdeps/linux/avr32/crt1.S b/libc/sysdeps/linux/avr32/crt1.S<br>177 index calfa7a..b4ca2e8 100644<br>178 --- a
 180 @@ -48,7 +48,45 @@ _start:<br>181 st.w --sp,r10 /* stack_end */<br>182 st.w --sp,r12 /* rtld_fini */
\frac{183}{184}184 -# ifdef __ PIC_ _
185 +# ifdef __ AVR32 _ FDPIC __
186 + /* We need to save r10 & r11 until after relocation . */
187 + mov r3 , r10
188 + mov r4 , r11
\begin{bmatrix} 189 \\ 190 \\ 191 \end{bmatrix} +
                             /* FDPIC handing... */\begin{array}{c} 191 \\ 192 \end{array} +
         + mov r12, r0<br>+
\frac{193}{194}194 + /* Find the rofixup address . */
195 + lddpc r11 , .L_ original _ rofixup
\begin{array}{c|c} 196 & + \\ 197 & + \end{array}197 + /* Find the got . */
198 + lddpc r10 , .L_ original _ got
\begin{array}{c|c} 198 & + \\ 199 & + \\ 200 & + \end{array}200 \left| + \right. /* Do relocations. */<br>201 \left| + \right. rcall __self_reloc
         + rcall __self_reloc<br>+ /* Relocated GOT poi
\frac{202}{203}+ /* Relocated GOT pointer returned in r12. */<br>+ mov r6, r12
                                                r6, r12\begin{array}{c} 204 \\ 205 \\ 206 \end{array} +
206 + /* Restore r10 & r11 . */
\begin{array}{c|cc} 207 & + & \text{mov} & \text{r10, r3} \\ 208 & + & \text{mov} & \text{r11, r4} \end{array}+ mov r11, r4<br>+
\begin{bmatrix} 209 \\ 210 \\ 211 \end{bmatrix} +
\begin{array}{ccc} 210 & + & 1 \end{array} in \begin{array}{ccc} 1 & 1 & 1 \end{array} \begin{array}{ccc} 1 & 1 & 1 \end{array} \begin{array}{ccc} 1 & 1 & 1 \end{array} \begin{array}{ccc} 1 & 1 & 1 \end{array} \begin{array}{ccc} 1 & 1 & 1 \end{array} \begin{array}{ccc} 1 & 1 & 1 \end{array} \begin{array}{ccc} 1 & 1 & 1 \end{array} \begin{array}{ccc} 1 & 1 & 1 \end{array} \begin{array}{ccc} 1211 + lda .w r8 , _ fini
212 + lda .w r12 , main
\begin{array}{c|c} 213 & + \\ 214 & + \\ 215 & + \end{array}\frac{214}{214} + /* Ok, now run uClibc's main () -- should not return */<br>215 + call __uClibc_main
         215 + call __ uClibc _ main
\frac{216}{217}\begin{bmatrix} 217 \\ 218 \\ + \end{bmatrix} + . align 2
\begin{bmatrix} 218 \\ 218 \\ 219 \end{bmatrix} +. L_original_rofixup:
 219 + . long __ROFIXUP_LIST__<br>220 + .L_original_got:<br>221 + .long _GLOBAL_OFFSET_TABLE_
222 +
```

```
\begin{bmatrix} 223 \\ 224 \end{bmatrix} +#elif defined \begin{bmatrix} 0 \\ -PIC \end{bmatrix}224 lddpc r6 , . L_ GOT
225 .L _ RGOT :
 226|<br>227|diff --git a/libc/sysdeps/linux/avr32/crti.S b/libc/sysdeps/linux/avr32/crti.S<br>228|index 660f47c..b39c4bf 100644<br>229|--- a/libc/sysdeps/linux/avr32/crti.S<br>230|+++ b/libc/sysdeps/linux/avr32/crti.S
\begin{bmatrix} 230 \\ 231 \\ 232 \end{bmatrix} ee -5,12 +5,14 ee
\begin{array}{c|cc}\n 232 & .\ntype & .\n\end{array} init, @function
\begin{vmatrix} 233 \\ 234 \end{vmatrix} -init:
 234 stm --sp, r6, lr<br>235 +#ifndef __AVR32_FDPIC_-<br>236 lddpc r6, 2f<br>237 1: rsub r6, pc
\begin{array}{c|cc}\n 238 & \text{rjmp} & 3f \\
 239 & \text{align} & 2\n \end{array}\begin{array}{c|cc} 239 & . \text{align} & 2 \\ 240 & 2: & . \text{long} & 1 \end{array}\begin{array}{cc} 240 \ 241 \ 3 \end{array} \begin{array}{cc} 2.1 \ 2.1 \end{array} \begin{array}{cc} 1 \text{b} & - \end{array} \begin{array}{cc} \text{GLOBAL }_0 \text{FFSET }_1 \text{TABLE }_2 \end{array}\begin{array}{c|c} 241 & 3: \\ 242 & + \texttt{\#} \texttt{e1} \end{array}+# endif /* __AVR32_FDPIC__ */
\frac{243}{244}244 . section . fini
245 . align 2
246 @@ -18 ,9 +20 ,11 @@ _ init :
247 .type _fini, @function
\begin{array}{c} \text{11} \\ 248 \\ 249 \end{array} \begin{array}{c} 11 \\ -1 \text{ in } 1 \end{array} : type
 249 stm --sp, r6, lr<br>250 +#ifndef __AVR32_FDPIC_-<br>251 lddpc r6, 2f<br>252 1: rsub r6, pc
\begin{array}{c|cc} 252 & 1: & \text{rsu} & \text{r6, pc} \\ 253 & & \text{rjmp} & 3 \text{f} \\ 254 & & \text{align} & 2 \end{array}\begin{array}{c|cc}\n 254 \\
 255\n \end{array} . align 2<br>
\begin{array}{ccc}\n 254 \\
 255\n \end{array} . long 1
\begin{array}{cc} 255 & 2: \\ 256 & 3: \end{array} . long 1b - _GLOBAL_OFFSET_TABLE_
 256| 3:<br>257|+#endif /* __AVR32_FDPIC__ */<br>258|diff --git a/libc/sysdeps/linux/avr32/crtreloc.c b/libc/sysdeps/linux/avr32/crtreloc.c<br>259|new file mode 100644<br>260|index 0000000..633e53a
\begin{array}{c|c} 261 & --- & / \text{dev/null} \\ 262 & ++ & b/ \text{libc/sw} \end{array}262| +++ b/libc/sysdeps/linux/avr32/crtreloc.c<br>263| @@ -0,0 +1,85 @@<br>264| +#include <sys/types.h><br>265| +#include <link.h>
266\frac{267}{268}268 +/* This data structure represents a PT_ LOAD segment . */
269 + struct elf32 _ fdpic _ loadseg
\begin{array}{c} 270 \\ 270 \\ 271 \end{array} + {
 271 + /* Core address to which the segment is mapped . */
272 + unsigned long addr ;
273 + /* VMA recorded in the program header . */
 274 + unsigned long p_ vaddr ;
275 + /* Size of this segment in memory . */
276 + unsigned long p_ memsz ;
\begin{array}{c|c} 277 & +3; \\ 278 & + \end{array}\frac{278}{279}\begin{array}{c} 279 \\ 280 \end{array} + struct elf32_fdpic_loadmap {
 280 | + /* Protocol version number, must be zero. */<br>281 | + unsigned short version;<br>282 | + /* Number of segments in this map. */<br>283 | + unsigned short nsegs;<br>284 | + /* The actual memory map. */<br>285 | + struct elf32_fdp
\begin{array}{c} 286 \\ 287 \end{array} + };
\begin{array}{c} 287 \\ 288 \\ 289 \end{array}288 + static __ always _ inline void *
289 +_ _ reloc _ pointer ( void *p,
290 + const struct elf32 _ fdpic _ loadmap * map )
 292 \begin{vmatrix} + \xi \\ -292 \end{vmatrix} + int c;
\frac{293}{204}\begin{array}{c|c} 294 & +\text{# if} & 0 \\ 295 & + & \text{if} \end{array}295 + if ( map -> version != 0)
296 + /* Crash . */
297 + (( void (*) ())0) ();
298 +# endif
\begin{array}{c|c}\n 299 & + \\
 300 & + \\
 301 & + \n \end{array}300 | + /* No special provision is made for NULL. We don't want NULL<br>301 | + addresses to go through relocation, so they shouldn't be in<br>302 | + .rofixup sections, and, if they're present in dynamic<br>303 | + relocations, th
 305 + for (c = 0;
306 + /* Take advantage of the fact that the loadmap is ordered by
```

```
307 + virtual addresses . In general there will only be 2 entries ,
308 + so it 's not profitable to do a binary search . */
309 + c < map ->nsegs && p >= ( void *) map ->segs [c] .p_ vaddr ;
\begin{array}{ccc} 310 & + & & c++) \\ 311 & + & & \{ \\ 312 & + & & \end{array} <br>
313 & + & & \text{ab} \\ 314 & + & & \text{ab} \\ 315 & + & & \text{using} \\\begin{array}{c} 311 \\ 312 \end{array}312 + \hspace*{0.3em} /* This should be computed as part of the pointer comparison<br>313 + above, but we want to use the carry in the comparison, so we<br>314 + can't convert it to an integer type beforehand. */<br>315 + uns
 316 + /* We only check for one -past -the - end for the last segment ,
317 + assumed to be the data segment , because other cases are
318 + ambiguous in the absence of padding between segments , and
 319 + rofixup already serves as padding between text and data .
320 + Unfortunately , unless we special - case the last segment , we
 321 + fail to relocate the _end symbol. */<br>322 + if (offset < map->segs[c].p_memsz && c + 1 == map->nsegs))<br>324 + l (offset == map->segs[c].p_memsz && c + 1 == map->nsegs))<br>324 + return (char*)map->segs[c].addr + offset;
\begin{array}{c} 325 \ 326 \ + \ \end{array}\begin{array}{c} 326 \\ 327 \end{array} +
         + /* We might want to crash instead. */
328<br>329
329 \left| + \right| return (void*)-1;
         +}
\frac{331}{332}332 +void* __self_reloc (const struct elf32_fdpic_loadmap *map, 333 +
                                            void *** reloc_list, void *got)
\begin{bmatrix} 334 \\ 335 \\ 336 \end{bmatrix} + {
              .<br>void ***i:
         + void **e;
\begin{array}{c|c} 337 \\ 338 \end{array} +
               reloc\_list = \_relloc\_pointer(reloc\_list , map);\begin{array}{c|c}\n 339 & + \\
 340 & + \\
 341 & + \\
 342 & + \\
 343 & + \n \end{array}340 + for (i = reloc_list; (unsigned long)*i != 0xffffffff; i++) {<br>341 + e = __ reloc_pointer(*i, map);<br>343 + if (*e != 0) {<br>343 + *e = __ reloc_pointer(*e, map);
 344 + 345 + 3\frac{346}{347}\frac{347}{348} + return __ reloc_pointer (got, map);
         +{}349|diff --git a/libc/sysdeps/linux/avr32/syscall.S b/libc/sysdeps/linux/avr32/syscall.S<br>350|index 55c1b1f..abea2b5 100644
351 --- a/libc/sysdeps/linux/avr32/syscall .S<br>352 +++ b/libc/sysdeps/linux/avr32/syscall .S
 352 +++ b/ libc / sysdeps / linux / avr32 / syscall .S
353 @@ -25 ,9 +25 ,13 @@ syscall :
354 brlo .Ldone
\begin{array}{c} 355 \\ 356 \end{array}#ifdef _{--}PIC_{--}\frac{357}{358}358 +# ifndef __ AVR32 _ FDPIC __
359 lddpc r6 , . Lgot
360 . Lgotcalc :
 361 rsub r6 , pc
362 +# endif /* ___ _ AVR32 _ FDPIC _ _ */
\frac{363}{364}364 # ifdef __ UCLIBC _ HAS _ THREADS __
365 rsub r3 , r12 , 0
366 mcall r6 [ __ errno _ location@got ]
367 @0 -55, 8 +59, 10 @0 syscall:
368
 369 .align 2<br>370 #ifdef __PIC__<br>371 +#ifndef __AVR32_FDPIC__
\begin{array}{c} 372 \\ 373 \end{array} . Lgot:
 373 .long .Lgotcalc - _GLOBAL_OFFSET_TABLE_<br>374 +#endif /* __AVR32_FDPIC__ */
\begin{array}{c|c}\n 375 & \text{#else} \\
 376 & \text{# if } \n \end{array}376| # ifdef __UCLIBC_HAS_THREADS__<br>377| .Lerrno_location:<br>378|diff --git a/libc/sysdeps/linux/avr32/vfork.S b/libc/sysdeps/linux/avr32/vfork.S<br>379|index 03ca99f..830cba4 100644<br>380|--- a/libc/sysdeps/linux/avr32/vfork.S
 381 +++ b/ libc / sysdeps / linux / avr32 / vfork .S
382 @@ -32 ,10 +32 ,12 @@ __ vfork :
383 /* vfork failed , so we may use the stack freely */
 384 pushm r4-r7,1r<br>
385 #ifdef __PIC_<br>
386 +#ifndef __AVR32_FDPIC__<br>
1ddpc r6, .L_GOT<br>
388 rsub r4, r12, 0<br>
389 .L_RGOT:<br>
rsub r6, pc<br>
390 rsub r6, pc
```

```
391 +# endif /* __ AVR32 _ FDPIC __ */
392 mcall r6 [ __ errno _ location@got ]
\begin{array}{c|c} 393 & \text{\#else} \end{array}394 rsub r4 , r12 , 0
395 @@ -46 ,8 +48 ,10 @@ __ vfork :
396<br>397
 397 .align 2<br>398 #ifdef __PIC__<br>399 +#ifndef __AVR32_FDPIC__<br>400 .L_GOT:
 401 .long .L_RGOT - _GLOBAL_OFFSET_TABLE_<br>402 +#endif /* __AVR32_FDPIC__ */
\begin{array}{cc} 403 & \text{#else} \\ 404 & \text{. L } \_ \text{. e1} \end{array}\begin{array}{c|c} 404 & \texttt{.} \texttt{L}_\texttt{--} \texttt{errno\_location:} \\ 405 & \texttt{.} \texttt{long} & \texttt{_.} \texttt{er} \end{array}. long __errno_location
\frac{406}{407}1.5.4.3
```
### **F.5 Unsubmitted GCC change**

```
1 From ec741a7b83a01e8f316fbf649cf98da0601f86da Mon Sep 17 00:00:00 2001<br>2 From: = 2utf-82q?Gunnar=20Bang=C3=B8y?= <rangoy@mnons (none)>
   2 From : =? utf -8? q? Gunnar = 20 Rang = C3 = B8y ? = < rangoy@mnops . ( none ) >
3 Date : Tue , 2 Jun 2009 10 : 33 : 17 +0200
4 Subject : [ PATCH ] Set -mno - init - gout if - mfdpic is specified .
  \begin{array}{c} 5 \\ 6 \\ 7 \\ 8 \end{array}6 This patch changes gcc so that specifying -mfdpic flag automatically adds the 7 -mno-init-got flag.
 \begin{array}{c|c} 8 & -- \\ 9 & \text{gc} \end{array}9 gcc/config/avr32/linux-elf.h | 1 +<br>10 1 files changed, 1 insertions(+), 0 deletions(-)
\frac{11}{12}12 diff --git a/gcc/config/avr32/linux-elf.h b/gcc/config/avr32/linux-elf.h<br>13 index cb206a1..5dd7dbf 100644<br>14 --- a/gcc/config/avr32/linux-elf.h<br>15 +++ b/gcc/config/avr32/linux-elf.h<br>15 +++ b/gcc/config/avr32/linux-elf.h
\frac{21}{22}<br>\frac{22}{23}#undef ASM SPEC
\frac{24}{25}25 1. 5.4. 3
```
### **Appendix G**

## **Patch for elf2flt**

This appendix lists the patch for the modifications done to the elf2flt utility while experimenting with the flat format. The patch is based on a CVS-snapshot (6. March 2009). These changes were not submitted to the maintainers, and probably never will be, since no useful results were achieved.

```
1 diff -git a/config.sub b/config.sub<br>2 index 4279c84..ed9cbb6 100755<br>3 --- a/config.sub
   2 index 4279 c84 .. ed9cbb6 100755
3 --- a/ config . sub
   4 +++ b/config.sub<br>5 @@ -230,6 +230,7 @@ case $basic_machine in<br>6 | alpha | alphaev[4-8] | alphaev56 | alphaev6[78] | alphapca5[67] \<br>7 | alpha64 | alpha64ev[4-8] | alpha64ev56 | alpha64ev6[78] | alpha64pca5[67] \<br>8 | am33
10 | arc | arm | arm [ bl ]e | arme [ lb ] | armv [ 2345 ] | armv [ 345 ][ lb ] | avr \
\begin{array}{c|c|c|c} 11 & & & \text{bf in } \setminus \\ 12 & & & \text{c4x} \end{array}\begin{array}{c|c|c|c|c|c} \hline 12 & & & & & & & \\ \hline 12 & & & & & & & \\ 13 & @0 & -425,6 & +426,10 & @0 & case \\ 14 & & & & & & & \\ \hline \end{array}13 @@ -425,6 +426,10 @@ case $basic_machine in<br>
14 basic_machine=m68k-apple<br>
0s=-aux
\begin{bmatrix} 16 \\ 17 \\ 17 \end{bmatrix} + \begin{bmatrix} 16 \\ 17 \end{bmatrix} + \begin{bmatrix} 16 \\ 17 \end{bmatrix} + \begin{bmatrix} 16 \\ 17 \end{bmatrix} + \begin{bmatrix} 16 \\ 17 \end{bmatrix} + \begin{bmatrix} 16 \\ 17 \end{bmatrix} + \begin{bmatrix} 16 \\ 17 \end{bmatrix} + \begin{bmatrix} 16 \\ 17 \end{bmatrix} + \begin{bmatrix} 16 \\ 17 \end{bmatrix} + \begin{array}{ccc} 17 & + & 2 & 32 \\ 18 & + & 20 \\ 20 & + & 32 \end{array}18 + basic _ machine = avr32
                                                        0s=-1inux<br>;;
 \begin{array}{c} 20 \ 21 \end{array} balance) ;
\begin{array}{c|c} 22 \\ 23 \\ 23 \end{array} basic_machine=ns32k-sequent<br>os=-dynix
 23 os = - dynix
24 diff --git a/ elf2flt .c b/ elf2flt .c
 25|index 546305f..9d97c39 100644<br>26|--- a/elf2flt.c
 27 +++ b/ elf2flt .c
28 @@ -64 ,6 +64 ,8 @@
29 #include <elf/microblaze.h> /* TARGET_* ELF support for the BFD library */<br>30 #elif defined(TARGET_bfin)
 30 # elif defined ( TARGET _ bfin )
31 # include " elf / bfin .h"
 32 +# elif defined ( TARGET _ avr32 )
33 +# include " elf/ avr32 .h"
33<br>
\begin{array}{c} 31 \overline{\phantom{0}} \\ 32 \overline{\phantom{0}} \\ +4 \overline{\phantom{0}} \text{ch} \\ 33 \overline{\phantom{0}} \\ 34 \overline{\phantom{0}} \\ +4 \overline{\phantom{0}} \text{ch} \\ 35 \overline{\phantom{0}} \\ 36 \overline{\phantom{0}} \\ +1 \overline{\phantom{0}} \text{ch} \\ 37 \overline{\phantom{0}} \text{ch} \\ 38 \overline{\phantom{0}} \text{ch} \\ 39 \overline{\phantom{0}} \text{ch} \\ 30 \overline{\phantom{0}} \text{ch} \\ 31 \overline{\phant\begin{array}{lll}\n 35 & \text{#include } < \text{e1f}.\text{h} > \\
 36 & \text{#endif} & & \text{#endif} \\
 37 & \text{00} & -113.6 & +115.9 & \text{00}\n\end{array}\#endif
 37 @@ -113 ,6 +115 ,9 @@
38 # define ARCH " nios "
\begin{array}{c}\n 39 \\
 40 \\
  \end{array} #elif defined (TARGET nios2)
\begin{array}{c|cc}\n40 & # \text{define} & \text{ARCH}\n\hline\n41 & # \text{elif} & \text{defined}\n\end{array}41 +# elif defined (TARGET_avr32)<br>42 +# define ARCH "avr32"
         +# \text{define} ARCH
\frac{43}{44}\begin{array}{c|c} 44 & \text{#else} \\ 45 & \text{#erro} \end{array}\begin{array}{c|cccc} 45 & \texttt{\#error}} & \texttt{\texttt{Don't}} & \texttt{know} & \texttt{how to support your CPU architecture??} \end{array}\begin{array}{c|c} 46 & \text{#endif} \\ 47 & \text{@} & -140 \end{array}\begin{array}{c|cccc}\n47 & 00 & -140,7 & +145,7 & 00 \\
48 & \text{Hendif}\n\end{array}#endif
49
\frac{50}{51}51 -int verbose = 0; <br>
52 +int verbose = 1; /* extra output when running */<br>
53 int pic_with_got = 0; /* do elf/got processing with PIC code */
```

```
54 int load_to_ram = 0; /* instruct loader to allocate everything into RAM */<br>55 int ktrace = 0; /* instruct loader output kernel trace on load */<br>56 @@ -404,6 +409,7 @@ output_relocs (
 \begin{array}{c|c}\n57 \\
58 \\
\hline\n\end{array} int \begin{array}{c} \texttt{bad\_relocs = 0;} \\
\texttt{asymbol} \\
\end{array}58 asymbol ** symb;<br>59 long msymb;
 \begin{array}{c|c}\n59 & \text{long} \\
60 & + & \text{int} \\
\end{array}60 + int i;
 61<br>62%<br>
63 #if 0<br>
printf("%s(%d): output_relocs(abs_bfd=%d,synbols=0x%x,number_of_symbols=%d"<br>
64|@@ -427,6 +433,7 @@ dump_symbols(symbols, number_of_symbols);<br>
65 * Also note that both the relocatable and absolute versio
  %<br>
63 + printf ("pwg: %i %i\n", pic_with_got, use_resolved);<br>
69 + printf ("pwg: %i %i\n", pic_with_got & luse_resolved) {<br>
70 = unsigned long *lp = (unsigned long *)data;<br>
71 /* Should call ntohl(*lp) here but is isn't go
 \begin{array}{c} 72 \ \hline 72 \ \hline 0 @ -444, 6 \ +451, 21 \ \hline 60 \ \hline \end{array} dump _symbols (symbols, number of _symbols);
       \mathop{\mathtt{endif}}_\texttt{f}74 }
75
  76 +# ifdef TARGET _ avr32 _ disable _
77 + flat _ relocs = realloc ( flat _relocs ,
      + (flat\_reloc\_count + got\_size) * sizeof(uint32_t));^{77}_{78}<br>^{79}_{79}<br>80
  80 + for (i = 0; i < got _ size / sizeof ( uint32 _t); i ++) {
81 + unsigned long offset = data _ vma + i * sizeof ( uint32 _t);
82 + uint32 _t value = ntohl ((( uint32 _t *) data )[i]);
 \frac{83}{84}84 |+ fprintf (stderr, "Add GOT reloc at 0x%08x (value: 0x%08x)\n", offset, value);<br>85 |+ flat_relocs[flat_reloc_count] = pflags | offset;<br>86 |+ flat_reloc_count++;
  87 + }
88 +# endif /* TARGET _ avr32 */
 \frac{89}{90}90 + fprintf ( stderr , " casd : %lu\n", ( unsigned long ) flat _ reloc _ count );
91 for (a = abs _ bfd -> sections ; (a != ( asection *) NULL ); a = a -> next ) {
 92 section \numa = bfd section \numa (abs bfd, a);
 93
  94 @@ -614,7 +636,8 @@ dump_symbols(symbols, number_of_symbols);<br>95 the program text. How this is handled may<br>still depend on the particular relocation<br>97 though. */
98 - switch (q ->howto->type) {<br>
99 + printf ("Switching on : %d", q ->howto->type);<br>
100 + switch (q ->howto->type) {
\begin{array}{c|c}\n101 \\
102 \\
\text{if def TARGE was 50}\n\end{array}\begin{array}{c|cc}\n102 & # \texttt{ifdef} & \texttt{TARGET_v850}\n\end{array}case R_V850_HI16_S:<br>104 case R_V850_HI16_S:<br>104 cc -708,6 +731,26 cc dump_symbols(symbols, number_o
104 @ -708,6 +731,26 @ dump symbols (symbols, number of symbols);<br>105\begin{array}{ccc} 105 \\ 106 \end{array} break;
\frac{106}{107} default:
                                                                         goto bad_resolved_reloc;
\frac{108}{109}\begin{bmatrix} 109 \\ 110 \end{bmatrix} +#elif defined (TARGET_avr32)
110 + case R_AVR32_32:<br>111 + case R_AVR32_32:
111 + printf (" reloacting switch ( AVR32 _32) , typenr : %d\n" , q ->howto ->type );
112 + relocation _ needed = 1;
113 + break;
114 + case R_AVR32_DIFF32:<br>115 + case r_AVR32_DIFF32:
115 + printf (" reloacting switch ( DIFF32 ), typenr : %d\n", q ->howto ->type );
116 + relocation _ needed = 0;
117 +<br>
118 +<br>
119 +<br>
19 +<br>
120 +<br>
122 +<br>
122 +<br>
122 +<br>
122 +<br>
122 +<br>
122 +<br>
122 +<br>
122 +<br>
122 +<br>
122 +
\frac{122}{123}\frac{124}{125} + default :
125 + printf (" reloacting switch (DEFAULT), typenr: %d\n", q->howto->type);<br>126 + sote bad resolved reloc:
                                                                  poto bad_resolved_reloc;
\frac{127}{128}\begin{array}{c|c} 128 & \text{#elif defined (TARGET_m68k)} \\ 129 & \end{array}\begin{array}{ccc}\n 129 \\
 \hline\n 130\n \end{array} case R_68K_32:
<sup>130</sup> good _ 32 bit _ resolved _ reloc;<br>131 government good _ 32 bit _ resolved _ reloc;<br>131 government composition in the composition of symbols):
131|@@ -818,7 +861,21 @@ dump_symbols(symbols, number_of_symbols);<br>132|<br>133|<br>133|
134 # endif
\frac{135}{136}\begin{bmatrix} 136 \\ 137 \end{bmatrix} +#ifdef TARGET_avr32
                                                            case R_AVR32_32:
```

```
138 + sym _ vma = bfd _ section _ vma ( abs _bfd , sym _ section );
139 + sym _ addr += sym _ vma + q -> addend ;
140 + printf (" real reloacting switch ( AVR32 _ 32) , typenr : %d\n", q ->
                howto->type);
141 + 142 + 143 + 144 + 144 + 144 + 144 + 144 + 144 + 144 + 144 + 144 + 144 + 144 + 144 + 144 + 144 + 144 + 144 + 144 + 144 + 144 + 144 + 144 + 144 + 144 + 144 + 144142 + break;<br>143 + case R_AVR32_DIFF32:
144 + printf ("real reloacting switch (AVR32_DIFF32), typenr: %d\n", q->
                howto->type);
145 + break;<br>146 + case R_AVR32_GOTPC:<br>147 + case R_AVR32_GOT16S:
148 + printf ("real reloacting switch (GOT), typenr: %d\n", q->howto->type);<br>149 + break:
149 + break;
\begin{array}{c|c} 150 & +\texttt{\#endif} \\ 151 & \texttt{\#ifdef} \end{array}\begin{array}{c|c}\n\overline{151} & \text{#ifdef} & \text{TARGET_v850}\n\end{array}152 case R_V850_32:<br>153 case R_V850_32:
153<br>153 relocation needed = 1;<br>154 @ -1945.6 +2002.18 @ int main(int argc, char *argy[])
\begin{bmatrix} 154 & 00 & -1945 & 6 & +2002 & 18 & 00 \\ 155 & 64 & 512 & 18 & 18 & 18 \\ 155 & 64 & 612 & 18 & 18 & 18 \\ 155 & 64 & 612 & 18 & 18 & 18 \\ 155 & 64 & 612 & 18 & 18 & 18 \\ 155 & 64 & 612 & 18 & 18 & 18 \\ 155 & 64 & 612 & 18 & 18 & 18 \\ 155 & 64 & 612 & 18 & 18 & 18 \\155 bfd_size_type sec_size;<br>156 bfd_vma sec_vma;
\frac{157}{158}158 + sec_size = bfd_section_size(abs_bfd, s);<br>159 + sec_vma = bfd_section_vma(abs_bfd, s);
\begin{array}{c|c} 160 & + \\ 161 & + \end{array}\begin{array}{lll} 161 & + & \text{if (sec\_size == 0)} \\ 162 & + & \text{continue;} \end{array}\begin{array}{c|c} 163 & + \\ 164 & + \\ 165 & + \end{array}164|+ fprintf(stderr, "name: %-20s %#71x %#71x (%#71x) flags: %s%s%s\n", s->name,<br>165|+ sec_vma, sec_vma + sec_size, sec_size,<br>166|+ (s->flags & SEC_CODE) ? "C" : "",<br>167|+ (s->flags & SEC_DATA) ? "D" : "");<br>168|+ (s->flag
\begin{array}{c|c} 168 & + \\ 169 & + \\ 170 & \end{array}170 \begin{array}{c} \text{if } (s \rightarrow \text{flags} \& \text{SEC\_CODE}) \\ \text{if } (m\text{a} = \& \text{text\_max}; \end{array}171 vma = & text _ vma ;
172 len = & text _ len ;
173 @@ -1957 ,8 +2026 ,6 @@ int main ( int argc , char * argv [])
\begin{array}{c|c}\n 174 \\
 175\n \end{array} Pelse
                      continue:
\frac{176}{177}177 - sec_size = bfd_section_size(abs_bfd, s);<br>178 - sec_vma = bfd_section_vma(abs_bfd, s);
\frac{179}{180}180 if (sec_vma < *vma) {<br>181 if (*len > 0)<br>182 @@ -2065,6 +2132,7 @@ int main(int argc, char *argv[])<br>183 | (pic_with_got ? FLAT_FLAG_GOTPIC : 0)<br>184 | (docompress ? (docompress == 2 ? FLAT_FLAG_GZDATA : FLAT_FLAG_GZIP) :
186|+   printf ("load to: %i\n", load_to_ram);<br>187|     hdr.build_date = htonl((unsigned long)time(NULL));<br>188|    memset(hdr.filler, 0x00, sizeof(hdr.filler));
```
# **Appendix H EVK1100 SRAM expansion board**

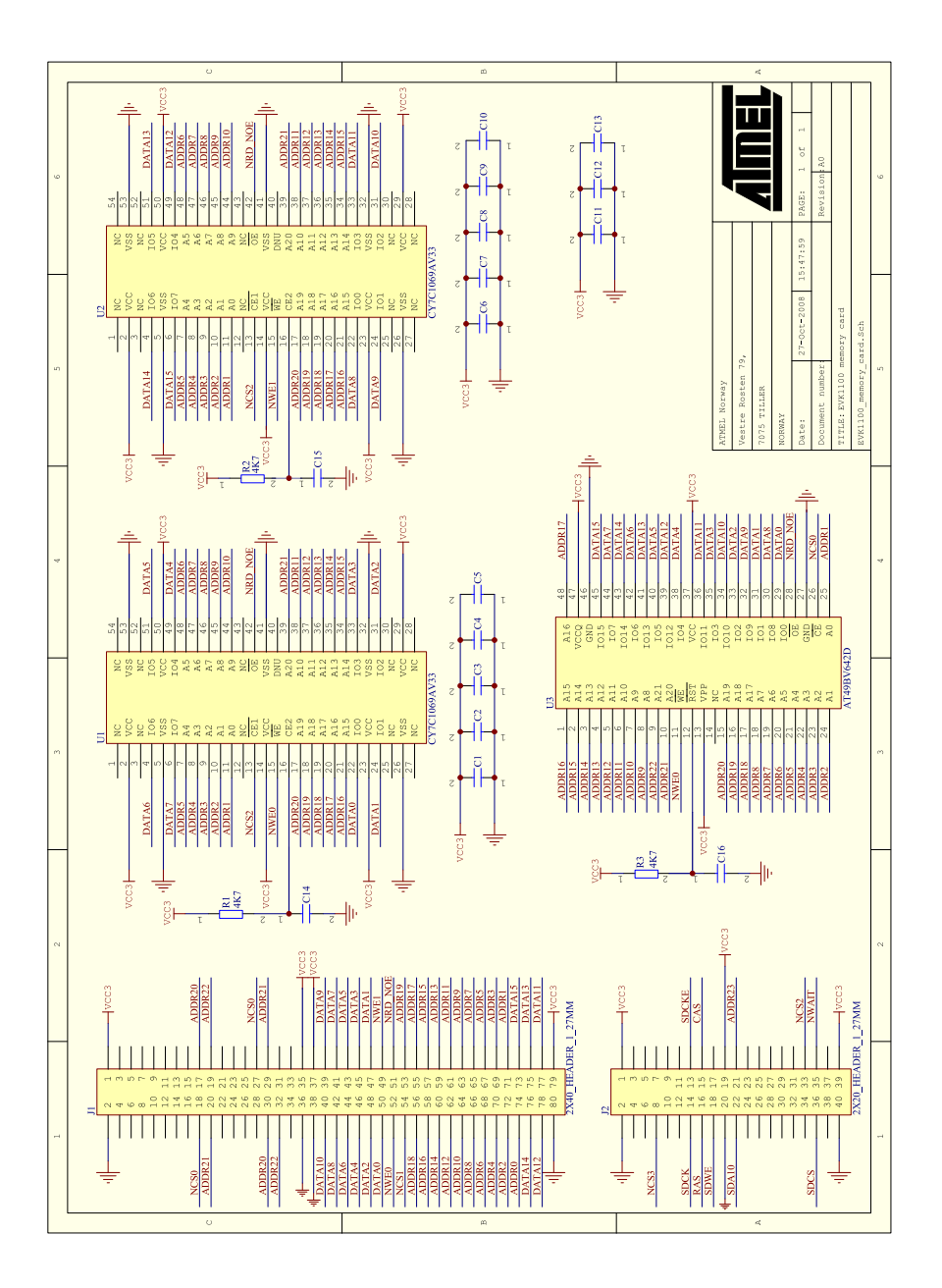

## **Appendix I**

# **Test source code**

#### **I.1 Linux exception tests**

#### **I.1.1 Unaligned read**

```
_1 #include < signal.h>
 2 \nmid#include <stdio.h>
 3 \nmid#include <stdlib.h>
 4
 5 static void sigbus handler (int ignored)
 \begin{array}{c} 6 \\ 7 \end{array} {
      fprintf (stderr, "Got SIGBUS exception.\n");
 \begin{bmatrix} 8 \\ 9 \end{bmatrix} exit (1);
   \overline{ }10
11 static char buffer [16];
12
\begin{array}{c|c} 13 & \text{int } \text{main} \\ 14 & \text{f} \end{array}14 {
15 int *p = (int *)(\&buffer[1]); /* Create unaligned pointer. */
16
17 signal (SIGBUS, sigbus_handler);
18
19 fprintf (stderr, "Triggering SIGBUS exception (unaligned read):\n");
20 printf ("*p is: %d\n", *p);
21 fprintf (stderr, "Exception didn't trigger.\n");
22
23 return 0;
24}
```
#### **I.1.2 Unaligned write**

```
1 \nparallel#include < signal.h>
 2 \nmid#include <stdio.h>
 3 \nmid#include <stdlib.h>
 4
 5 static void sigbus handler (int ignored)
 \begin{array}{c} 6 \\ 7 \end{array} {
      fprintf (stderr, "Got SIGBUS exception.\n");
 8 \left| \right| exit (1);
 9 }
10
11 static char buffer [16];
12
13 int main ()
```

```
14 {
15 int *p = (int *) (kbuffer [1]); /* Create unaligned pointer. */;
16
17 signal (SIGBUS, sigbus_handler);
18
19 fprintf (stderr, "Triggering SIGBUS exception (unaligned write):\n\begin{cases} \n\text{ap} = 42; \n\end{cases}\begin{array}{c|c}\n 20 & \ast p = 42;\n 21 & \text{frontf}\n\end{array}fprintf (stderr, "Exception didn't trigger.\n");
22
23 return 0;
24 }
```
#### **I.1.3 Invalid read**

```
1 \nparallel#include < signal.h>
 2 \frac{1}{2} include \leq stdio.h>
 3 \nmid#include <stdlib.h>
 4
 5 \nvert static void sigbus_handler (int ignored)<br>6 \nvert {
 \vert 6 \vert\begin{array}{ll}\n7 & \text{frontf (stderr, "Got SIGBUS exception.\n'});\n8 & \text{exit (1)};\n\end{array}\begin{bmatrix} 8 \\ 9 \end{bmatrix} exit (1);
   9 }
10
11 int main ()
12 {
13 int *p = (int *) 0x100000;14
15 signal (SIGBUS, sigbus_handler);
16
17 fprintf (stderr, "Triggering SIGBUS exception (invalid read):\n");
18 printf ("*p is: %d\n", *p);
19 fprintf (stderr, "Exception didn't trigger.\n");
20
21 return 0;
22 }
```
#### **I.1.4 Invalid write**

```
1 \nparallel#include < signal.h>
 2 \nmid#include <stdio.h>
 3 \nmid#include <stdlib.h>
 4
 5 \nvert 5 \nvert 6 static void sigbus handler (int ignored)
   \epsilon7 fprintf (stderr, "Got SIGBUS exception.\n");
 \begin{bmatrix} 8 \\ 9 \end{bmatrix} exit (1);
 \overline{9}10
11 int main ()
12 {
13 int *p = (int *) 0x100000;14
15 signal (SIGBUS, sigbus handler);
16
17 fprintf (stderr, "Triggering SIGBUS exception (invalid write):\langle n'' \rangle;
18 *p = 42;
19 fprintf (stderr, "Exception didn't trigger.\n");
20
\begin{bmatrix} 21 \\ 22 \end{bmatrix} return 0;
22 }
```
#### **I.1.5 Invalid opcode (aligned)**

```
\begin{array}{c|c}\n1 & \text{#include } < \text{signal.h}\n2 & \text{#include } < \text{stdio.h}\n\end{array}\begin{array}{c|c}\n2 & \text{#include } < \text{stdio.h}\n\end{array}#include <stdlib.h>
 4
 5 static void sigill_handler (int ignored)
 \begin{array}{c} 6 \\ 7 \end{array} {
       fprintf (stderr, "Got SIGILL exception.\n");
 |8| exit (1) :
 9 }
10
11 int main ()
12 {
13 signal (SIGILL, sigill_handler);
14
15 fprintf (stderr, "Triggering SIGILL exception (rsubeq instruction):\n");<br>16 asm(".balignw 4, 0xd703"); /* Align on 4 bytes, pad with NOPs. */
16 asm (".balignw 4, 0xd703"); /* Align on 4 bytes, pad with NOPs. */
17 asm (" rsubeq r0 , 42 "); /* Illegal opcode . */
18 fprintf (stderr, "Exception didn't trigger.\n");
19
20 return 0;
21}
```
**I.1.6 Invalid opcode (unaligned)**

```
1 \nmid#include <signal.h>
2 \nmid#include <stdio.h>
3 \nmid#include <stdlib.h>
 4
5 static void sigill_handler (int ignored)
6 {
 7 fprintf (stderr, "Got SIGILL exception.\n");
8 \mid \text{exit}(1);9 \mid \}10
11 static void sigsegv_handler (int ignored)
12 {
13 fprintf (stderr, "Got SIGSEGV exception. \n");
|14| exit (1);
15}
16
17 int main ()
18 {
19 signal (SIGILL, sigill_handler);<br>20 signal (SIGSEGV, sigsegv_handler
     signal ( SIGSEGV, sigsegv_handler );
21
22 fprintf (stderr, "Triggering SIGILL exception (halfword aligned rsubeq instruction):\n");
23 asm (".balignw 4, 0xd703"); \rightarrow Align on 4 bytes, pad with NOPs. */24 asm (" nop "); /* Make sure that the illegal opcode is aligned at a half - word boundary . */
25 asm ("rsubeq r0, 42"); /* Illegal opcode. */<br>26 forintf (stderr. "Exception didn't trigger.)
     fprintf (stderr, "Exception didn't trigger.\n");
27
\begin{bmatrix} 28 \\ 29 \end{bmatrix}} return 0;
29 }
```
#### **I.2 Toolchain tests**

**I.2.1 Simple program**

```
1 \nparallel#include <unistd.h>
\begin{bmatrix} 2 \\ 3 \end{bmatrix}int main (int argc, char * argv [])
\begin{array}{c|c} 4 & \textbf{1} \\ 5 & \textbf{1} \end{array}5\begin{pmatrix} 6 \end{pmatrix} write (1, "Hello!\n", 7);<br>return 0;
        return 0;
     \overline{ }
```
#### **I.2.2 More complex program**

```
1 \nparallel \text{include } < stdio .h>
\begin{bmatrix} 2 \\ 3 \end{bmatrix}int main (int argc, char * argv []) {
\vert 4 \vert5\vert 6\vert printf ("Hello world! %d\n", 42);<br>return 0;
       r--<br>return 0;
   \mathcal{F}
```
# **Appendix J**

# **Digital appendices**

This appendix lists the digital appendices.

### **J.1 Linux patches**

This is a directory with the patches for Linux

### **J.2 U-Boot patches**

This is a directory with the patches we submitted for U-Boot.

### **J.3 U-Boot unsubmitted changes**

This is a patch with the unsubmitted changes for U-Boot.

### **J.4 Toolchain patches**

This directory contains the patches we submitted for GCC, GNU Binutils and uClibc.

### **J.5 elf2flt changes**

This is a patch with the changes we made to elf2flt.

#### **J.6 SPI DMA changes**

This patch contains the changes we made to the SPI driver and the peripheral DMA controller.

### **J.7 Tests**

This directory contains the source code for the tests.